# **IBM RISC System/6000 Enterprise Server S70 c/s** *using* **Oracle8 Enterprise Edition 8.0 IBM TXSeries 4.2 for AIX**

# **TPC BenchmarkTM C**

# **Full Disclosure Report**

IBM System Performance and Evaluation Center

Submitted For Review March 3, 1998

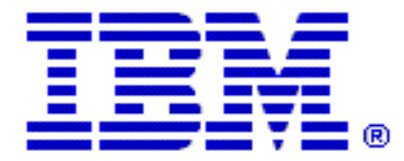

#### *Special Notices*

The following terms used in this publication are trademarks of **International Business Machines** Corporation in the United States and/or other countries:

RISC System/6000 AIX IBM

The following terms used in this publication are trademarks of other companies as follows: TPC Benchmark Trademark of the Transaction Processing Performance Council ORACLE, SQL\*DBA, SQL\*Loader Trademark of Oracle, Inc. Oracle8,SQL\*Net and SQL\*Plus Trademark of Oracle, Inc.

#### **First Edition March 3, 1998**

The information contained in this document is distributed on an AS IS basis without any warranty either expressed or implied. The use of this information or the implementation of any of these techniques is a customer's responsibility and depends on the customer's ability to evaluate and integrate them into the customer's operational environment. While each item has been reviewed by IBM for accuracy in a specific situation, there is no guarantee that the same or similar results will be obtained elsewhere. Customers attempting to adapt these techniques to their own environment do so at their own risk.

In this document, any references made to an IBM licensed program are not intended to state or imply that only IBM's licensed program may be used; any functionally equivalent program may be used.

It is possible that this material may contain references to, or information about, IBM products (machines and programs), programming, or services that are not announced in your country. Such references or information must not be construed to mean that IBM intends to announce such products, programming, or services in your country. All performance data contained in this publication was obtained in a controlled environment, and therefore the results which may be obtained in other operating environments may vary significantly. Users of this document should verify the applicable data in their specific environment.

Request for additional copies of this document should be sent to the following address:

TPC Benchmark Administrator IBM Commercial Performance Mail Stop 9221 11400 Burnet Road Austin, TX 78758 FAX Number (512) 838-1852

#### **© Copyright International Business Machines Corporation 1997. All rights reserved**.

Permission is hereby granted to reproduce this document in whole or in part, provided the copyright notice printed above is set forth in full text on the title page of each item reproduced.

**NOTE:** US. Government Users - Documentation related to restricted rights: Use, duplication, or disclosure is subject to restrictions set forth in GSA ADP Schedule Contract with IBM Corp.

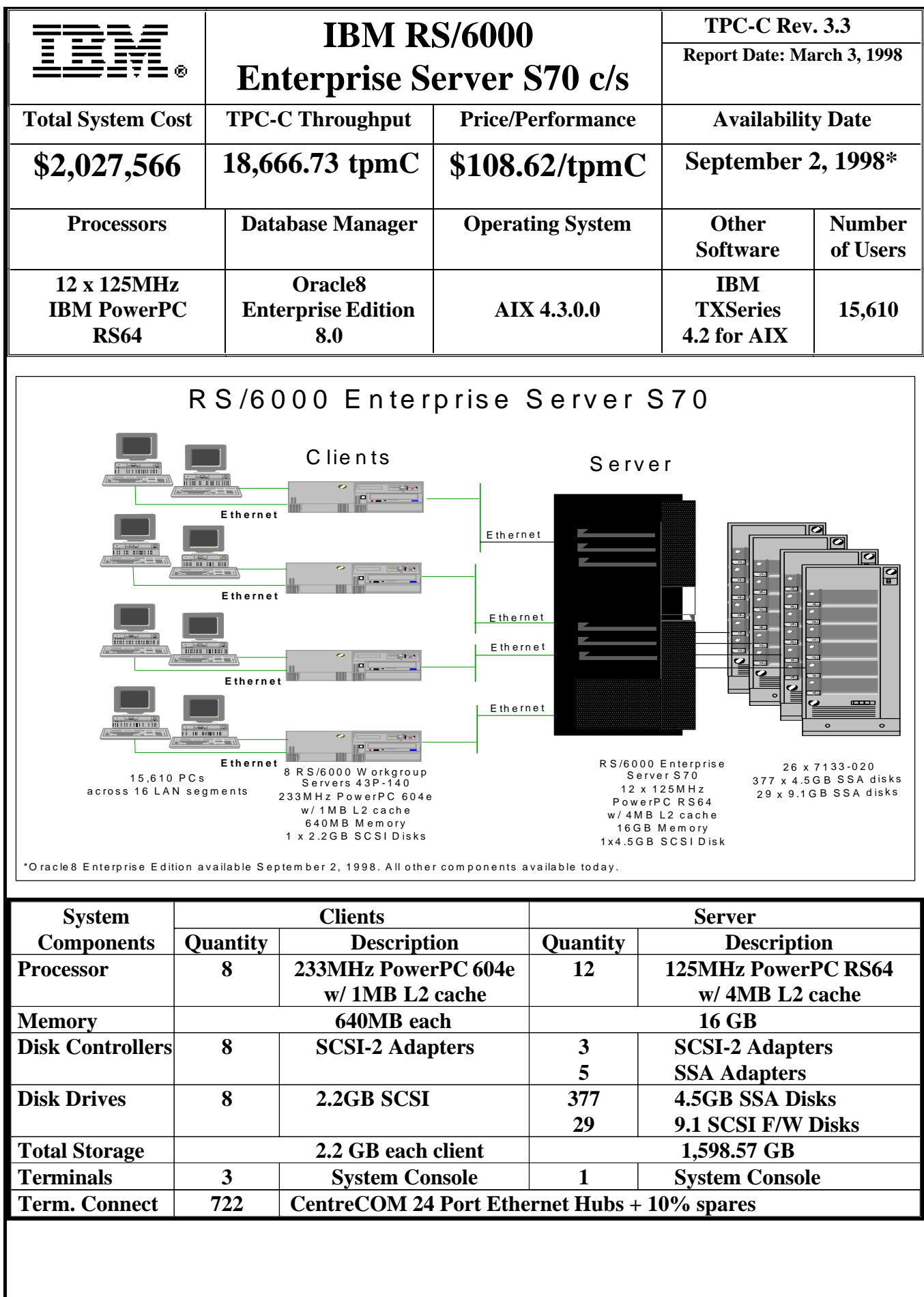

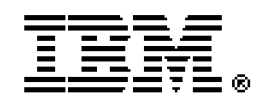

## **TPC-C Rev. 3.3 IBM RS/6000**

**Report Date: March 3, 1998**

# **Enterprise Server S70 c/s**

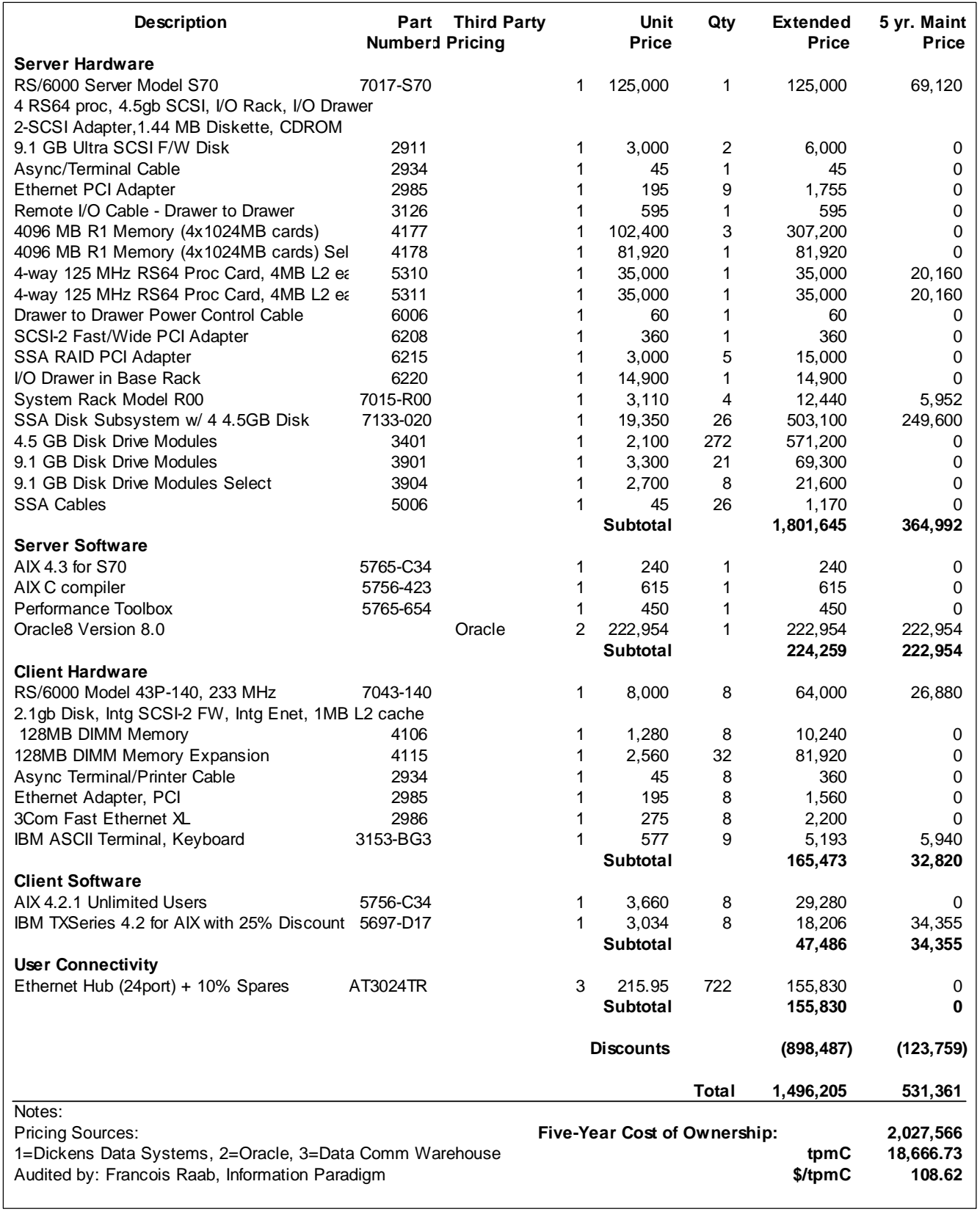

Prices used in TPC benchmarks reflect the actual prices a customer would pay for a one-time purchase of the stated components. Individually negoted discounts are not permitted. Special prices based on assumptions about past or future purchases are not permitted. All discounteflect standard pricing policies for the listed components. For complete details, see the pricing sections of the TC benchmark specifications. If you find that the stated prices are not available according to these terms, please inform the PC at pricing@tpc.org. Thank you.

# **Numerical Quantities Summary for the IBM RS/6000 S70**

**MQTH**, computed Maximum Qualified Throughput: 18,666.73 tpmC

Repeatability Run: 18,580.40 tpmC 0.5% difference

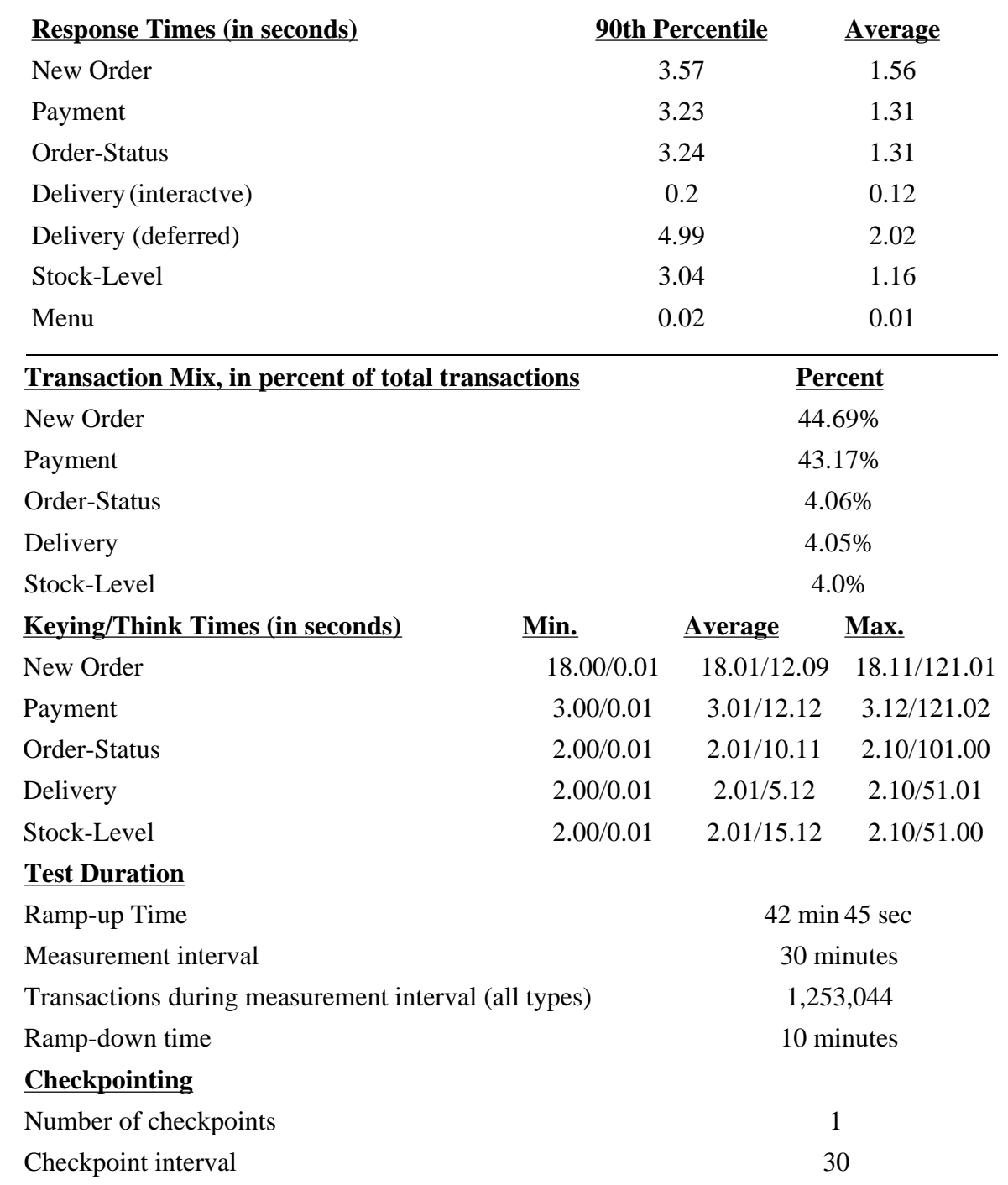

#### *Abstract*

This report documents the full disclosure information required by the TPC Benchmark™ C Standard Specification Revision 3.3.2 dated June 25, 1997, for measurements on the IBM RISC System/6000 Enterprise Server Model S70. The phrase RS/6000 will be substituted for RISC System/6000 for the remainder of this document.

The software used on the RS/6000 Enterprise Server S70 includes AIX Version 4.3.0.0 operating system, Oracle8 Server database manager, and TXSeries 4.2 for AIX transaction manager.

AIX Version 4.3.0.0 Oracle8 Enterprise Edition 8.0 RS/6000 Enterprise Server S70 **Operating System Software Data Base Software System Name Company Name**

**IBM RISC System/6000 Enterprise SMP Server S70**

All HW and SW available now

except for Oracle8 Enterprise Server 8.0 which will be available on September 2, 1998

a1

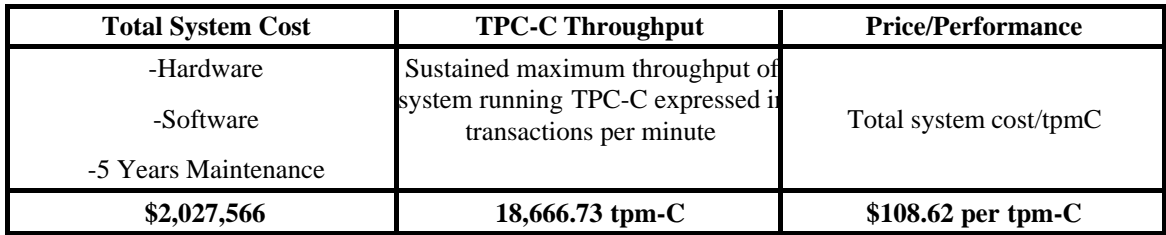

## **Preface**

TPC Benchmark $\mathbb{R}^N$  C Standard Specification was developed by the Transaction Processing Performance Council (TPC). It was released on August 13, 1992 and updated with revision 3.3 .2 on June 25, 1997.

This is the full disclosure report for benchmark testing of the IBM RS/6000 Enterpris e server s70 according to the TPC Benchmark $M \subset \text{Standard Specification}.$ 

TPC Benchmark $\mathbb{R}^N$  C exercises the system components necessary to perform tasks associated with that class of on-line transaction processing (OLTP) environments emphasizing a mixture of read-only and update intensive transactions. This is a complex OLTP application environment exercising a breadth of system components associated by such environments characterized by:

- The simultaneous execution of multiple transaction types that span a breadth of complexity
- On-line and deferred transaction execution modes
- Multiple on-line terminal sessions
- Moderate system and application execution time
- Significant disk input/output
- Transaction integrity (ACID properties)
- Non-uniform distribution of data access through primary and secondary keys
- Data bases consisting of many tables with a wide variety of sizes, attributes, and relationships
- Contention on data access and update

This benchmark defines four on-line transactions and one deferred transaction, intended to emulate functions that are common to many OLTP applications. However, this benchmark does not reflect the entire range of OLTP requirements. The extent to which a customer can achieve the results reported by a vendor is highly dependent on how closely TPC-C approximates the customer application. The relative performance of systems derived from this benchmark does not necessarily hold for other workloads or environments. Extrapolations to any other environment are not recommended.

Benchmark results are highly dependent upon workload, specific application requirements, and systems design and implementation. Relative system performance will vary as a result of these and other factors. Therefore, TPC-C should not be used as a substitiute for a specific customer application benchmarking when crititcal capacity planning and/or product evaluation decisions are contemplated.

The performance metric reported by TPC-C is a "business throughput" measuring the number of orders processed per minute. Multiple transactions are used to simulate the business activity of processing an order, and each transaction is subject to a response time constraint. The performance metric for this benchmark is expressed in transactions-per-minute-C (tpmC). To be compliant with the TPC-C standard, all references to tpmC results must include the tpmC rate, the associated price-per-tpmC, and the availability date of the priced configuration.

## **1. General Items**

## **1.1 Application Code Disclosure**

*The application program (as defined in Clause 2.1.7) must be disclosed. This includes, but is not limited to, the code implementing the five transactions and the terminal input and output functions.*

Appendix A contains the RS/6000 application code for the five TPC Benchmark $\sim$  C transactions. Appendix D contains the terminal functions and layouts.

### **1.2 Benchmark Sponsor**

*A statement identifying the benchmark sponsor(s) and other participating companies must be provided.*

This benchmark was sponsored by **International Business Machines** Corporation, **Oracle** Corporation and **Transarc** Corporation (wholly owned subsidiary of IBM Corp.).

### **1.3 Parameter Settings**

*Settings must be provided for all customer-tunable parameters and options which have been changed from the defaults found in actual products, including but not limited to:*

- *Data Base tuning options*
- *Recovery/commit options*
- *Consistency/locking options*
- *Operating system and application configuration parameters.*

Appendix B contains the system, data base, and application parameters changed from their default values used in these TPC Benchmark $M \subset \mathbb{C}$  tests.

### **1.4 Configuration Diagrams**

*Diagrams of both measured and priced configurations must be provided, accompanied by a description of the differences. This includes, but is not limited to:*

- *Number and type of processors*
- *Size of allocated memory, and any specific mapping/partitioning of memory unique to the test*
- *Number and type of disk units (and controllers, if applicable)*
- *Number of channels or bus connections to disk units, including the protocol type*
- *Number of LAN (e.g. Ethernet) connections, including routers, work stations, terminals, etc, that were physically used in the test or are incorporated into the pricing structure (see Clause 8.1.8)*
- *Type and run-time execution location of software components (e.g. DBMS, client processes, transaction monitors, software drivers, etc)*

## **RISC System/6000 Enterprise Server S70 Benchmark Configuration**

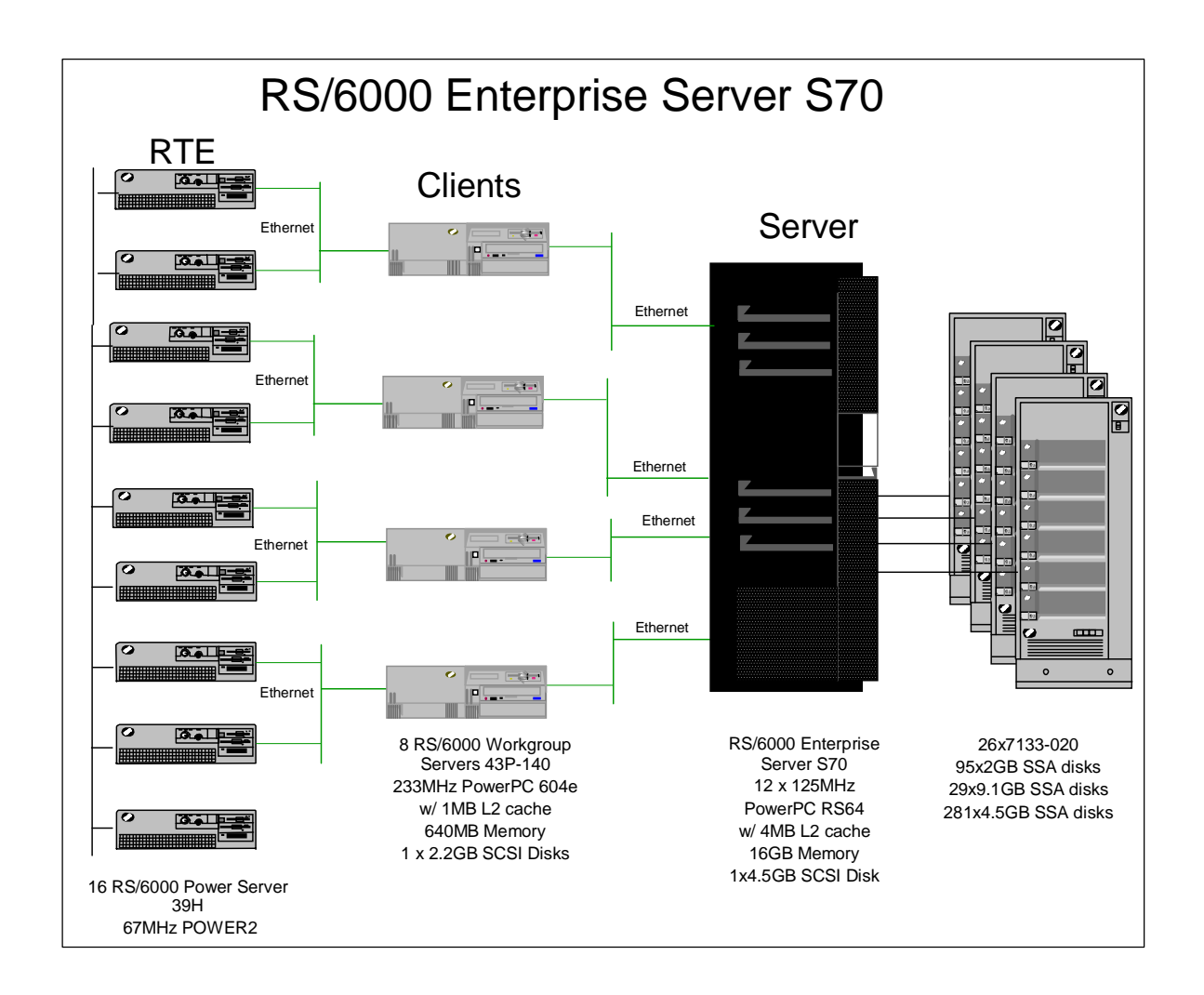

## **RISC System/6000 Enterprise server S70 Priced Configuration**

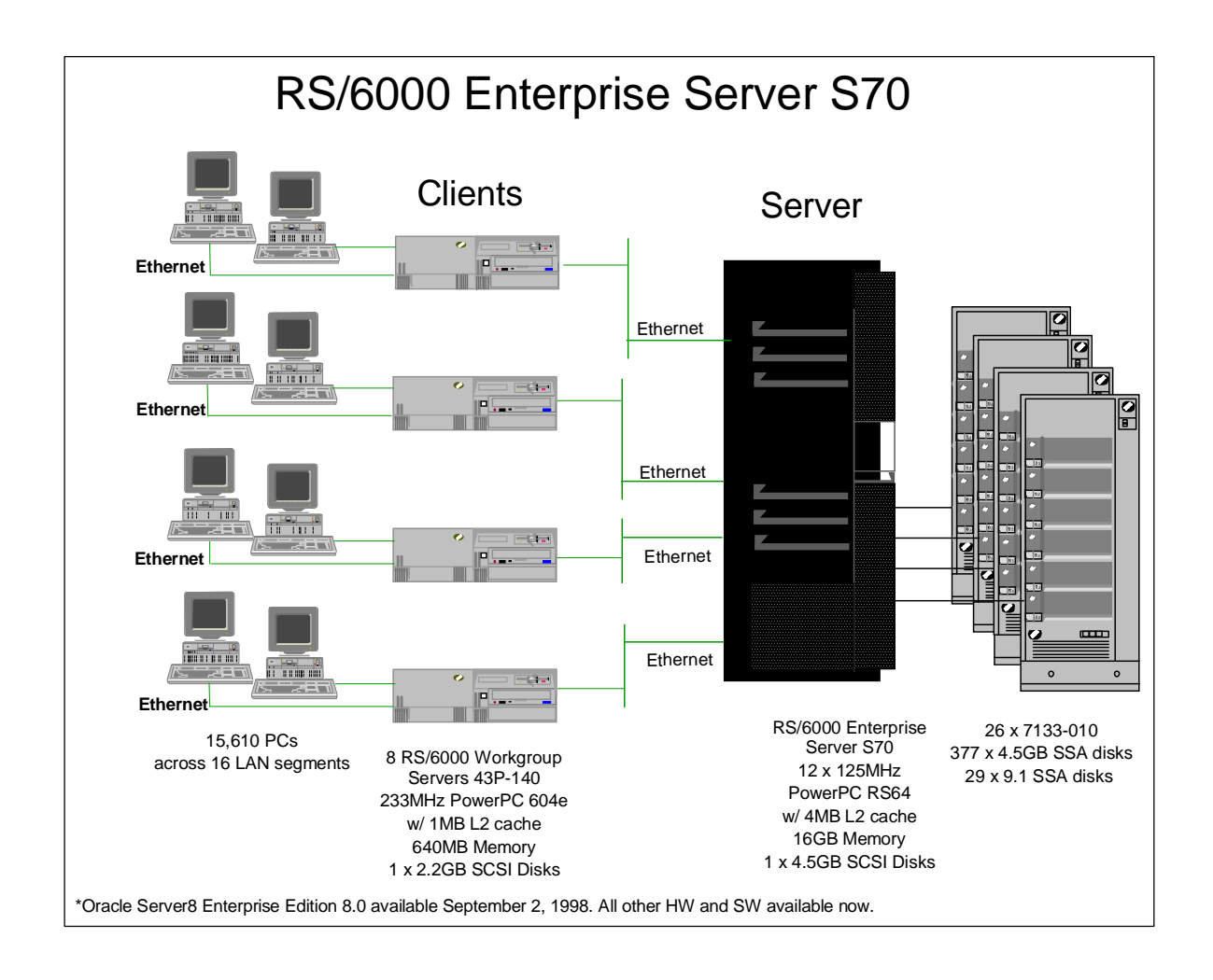

## **2. Clause 1: Logical Data Base Design Related Items**

## **2.1 Table Definitions**

*Listings must be provided for all table definition statements and all other statements used to setup the data base.*

Appendix C contains the table definitions and the database load programs used to build the data base.

## **2.2 Database Organization**

*The physical organization of tables and indices, within the data base, must be disclosed.*

Physical space was allocated to Oracle8 Server on the server disks according to the details provided in section C.1 in Appendix C. The size of the space segments on each disk was calculated to provide even distribution of data across the disk subsystem. Clustered indicies were defined on all tables except the history table. In addtion, a non-clustered index was defined on the Customer table. The indices were defined at table definition and were built at the initial table load by executing the database build script in section C.2 of Appendix C.

## **2.3 Insert and/or Delete Operations**

*It must be ascertained that insert and/or delete operations to any of the tables can occur concurrently with the TPC-C transaction mix. Futhermore, any restriction in the SUT data base implementation that precludes inserts beyond the limits defined in Clause 1.4.11 must be disclosed. This includes the maximum number of rows that can be inserted and the maximum key value for these new rows.*

There were no restrictions on insert and/or delete operations to any of the tables. The space required for an additional five percent of the initial table cardinality was allocated to Oracle8 Server and priced as static space.

## **2.4 Horizontal or Vertical Partitioning**

*While there are few restrictions placed upon horizontal or vertical partitioning of tables and rows in the TPC-C benchmark, any such partitioning must be disclosed.* 

Partitioning was not used for any of the measurement reported in this full disclosure.

## **3. Clause 2: Transaction and Terminal Profiles Related Items**

## **3.1 Verification for the Random Number Generator**

*The method of verification for the random number generation must be disclosed.*

The srandom(), getpid() and gettimeofday() functions are used to produce unique random seeds for each driver. The drivers use these seeds to seed the srand(), srandom() and srand48() functions. Random numbers are produced using wrappers around the standard system random number generators.

The negative exponential distribution uses the following function to generate the distribution. This function has the property of producing a negative exponential curve with a specified average and a maximum value 4 times the average.

const double RANDOM\_4\_Z = 0.89837799236185 const double RANDOM\_4\_K = 0.97249842407114

```
double neg_exp_4(double average {
return - average * (1/RANDOM_4_Z * log (1 - RANDOM_4_K * drand48())));
```
}

The random functions used by the driver system and the data base generation program were verified. The C\_LAST column was queried to verify the random values produced by the database generation program. After a measurement, the HISTORY, ORDER, and ORDER LINE tables were queried to verify the randomness of values generated by the driver. The rows were counted and grouped by customer and item numbers.

Here is an example of one SQL query used to verify the random number generation functions:

- create table TEMP (W\_ID int, D\_ID, C\_LAST char(16), CNTR int);
- $\cdot$  insert into TEMP select C\_W\_ID, C\_D\_ID, C\_LAST, COUNT(\*) from CUSTOMER group by C\_W\_ID, C\_D\_ID, C\_LAST;
- select CNTR, COUNT(\*) from TEMP group by CNTR order by 1;

## **3.2 Input/Output Screens**

*The actual layouts of the terminal input/output screens must be disclosed.*

The screen layouts corresponds exactly to the layout corresponding in clauses 2.4.3, 2.5.3, 2.6.3, 2.7.3 and 2.8.3 of the TPC-C specifications.

## **3.3 Priced Terminal Features**

*The method used to verify that the emulated terminals provide all the features described in Clause 2.2.2.4 must be explained. Although not specifically priced, the type and model of the terminals used for the demonstration in 8.1.3.3 must be disclosed and commercially available (including supporting software and maintenance).*

The emulated workstations, IBM RS/6000 Model 43P-100s, are commercially available and support all of the requirements in Clause 2.2.2.4.

## **3.4 Presentation Managers**

*Any usage of presentation managers or intelligent terminals must be explained.*

The RS/6000 Model 43P-100 workstations did not involve screen presentations, message bundling or local storage of TPC-C rows. All screen processing was handled by the client system. All data manipulation was handled by the server system.

### **3.5 Home and Remote Order-lines**

*The percentage of home and remote order-lines in the New-Order transactions must be disclosed.*

Tables 3-1 show the percentage of home and remote transactions that occurred during the measurement period for the New-Order transactions.

## **3.6 New-Order Rollback Transactions**

*The percentage of New-Order transactions that were rolled back as a result of an illegal item number must be disclosed.*

Tables 3-1 show the percentage of New-Order transactions that were rolled back due to an illegal item being entered.

### **3.7 Number of Items per Order**

*The number of items per order entered by New-Order transactions must be disclosed.*

Tables 3-1 show the average number of items ordered per New-Order transaction.

## **3.8 Home and Remote Payment Transactions**

*The percentage of home and remote Payment transactions must be disclosed.*

Tables 3-1 show the percentage of home and remote transactions that occurred during the measurement period for the Payment transactions.

## **3.9 Non-Primary Key Transactions**

*The percentage of Payment and Order-Status transactions that used non-primary key (C\_LAST) access to the data base must be disclosed.*

Tables 3-1 show the percentage of non-primary key accesses to the data base by the Payment and Order-Status transactions.

## **3.10 Skipped Delivery Transactions**

*The percentage of Delivery transactions that were skipped as a result of an insufficient number of rows in the NEW-ORDER table must be disclosed.*

Tables 3-1 show the percentage of Delivery transactions missed due to a shortage of supply of rows in the NEW-ORDER table.

## **3.11 Mix of Transaction Types**

*The mix (i.e. percentages) of transaction types seen by the SUT must be disclosed.*

Tables 3-1 show the mix percentage for each of the transaction types executed by the SUT.

## **3.12 Queueing Mechanism of Delivery**

*The queueing mechanism used to defer execution of the Delivery transaction must be disclosed.*

The Delivery transaction was submitted using an RPC call to an IBM TXSeries version 4.2, Encina interface transaction manager (TM) . TXSeries returns an immediate response to the calling program and schedules the work to be performed. This allows the Delivery transaction to be submitted, obtain an interactive response and queue the actual data base transaction for deferred execution. Please see the application code in Appendix A for details.

## **Table 3-1 Numerical Quantities for Transaction and Terminal Profiles**

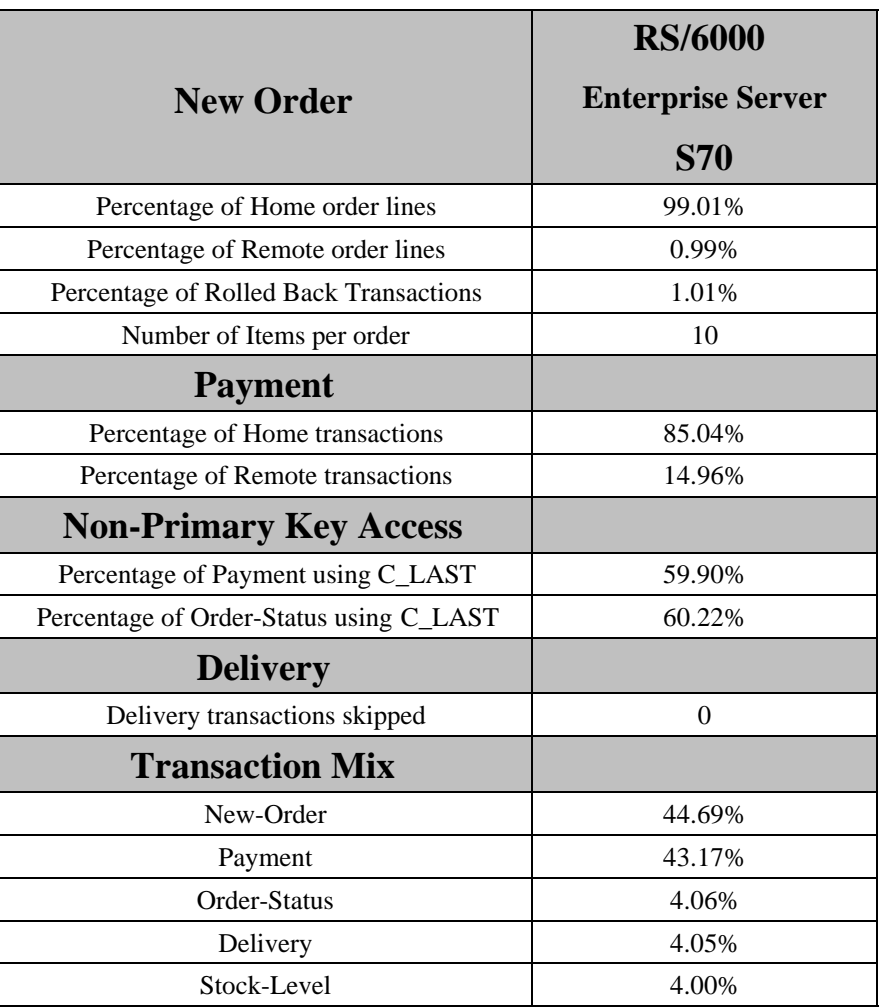

## **4. Clause 3: Transaction and System Properties**

*The results of the ACID test must be disclosed along with a description of how the ACID requirements were met.* 

All ACID tests were conducted according to specification.

### **4.1 Atomicity Requirements**

*The system under test must guarantee that data base transactions are atomic; the system will either perform all individual operations on the data, or will assure that no partially-completed operations leave any effects on the data.*

#### **4.1.1 Atomicity of Completed Transaction**

*Perform the Payment transaction for a randomly selected warehouse, district, and customer (by customer number) and verify that the records in the CUSTOMER, DISTRICT, and WAREHOUSE tables have been changed appropriately.*

The following steps were performed to verify the Atomicity of completed transactions.

- 1. The balance was retrieved from the CUSTOMER table for a random Customer, District and Warehouse giving BALANCE\_1.
- 2. The Payment transaction was executed for the Customer, District and Warehouse used in step 1
- 3. The balance was retrieved again for the Customer used in step 1 and step 2 giving BALANCE\_2. It was verified that BALANCE\_1 was greater than BALANCE\_2 by AMT.

### **4.1.2 Atomicity of Aborted Transactions**

*Perform the Payment transaction for a randomly selected warehouse, district, and customer (by customer number) and substitute a ROLLBACK of the transaction for the COMMIT of the transaction. Verify that the records in the CUSTOMER, DISTRICT, and WAREHOUSE tables have NOT been changed.*

The following steps were performed to verify the Atomicity of the aborted Payment transaction:

- 1. The Payment application code was changed to execute a rollback of the transaction instead of performing the commit.
- 2. Using the balance, BALANCE\_2, from the CUSTOMER table retrieved for the completed transaction, the Payment transaction was executed for the Customer, District, and Warehouse used in step 1 of the section 4.1.1, using a payment amount (AMT) of 410.00. The transaction rolled back due to the change in the application code from step 1.
- 3. The balance was retrieved again for the Customer used for step 2 giving BALANCE\_3. It was verified that BALANCE\_2 was equal to BALANCE\_3.

## **4.2 Consistency Requirements**

*Consistency is the property of the application that requires any execution of a data base transaction to take the data base from one consistent state to another, assuming that the data base is initially in a consistent state.*

*Verify that the data base is initially consistent by verifying that it meets the consistency conditions defined in Clauses 3.3.2.1 to 3.3.2.4. Describe the steps used to do this in sufficient detail so that the steps are independently repeatable.*

#### **4.2.1 Consistency Condition 1**

*Entries in the WAREHOUSE and DISTRICT tables must satisfy the relationship:*

 $\bullet$  *W\_YTD* = *sum(D\_YTD)* 

*for each warehouse defined by (W\_ID = D\_W\_ID)*

#### **4.2.2 Consistency Condition 2**

*Entries in the DISTRICT, ORDER, and NEW-ORDER tables must satisfy the relationship:*

 $\bullet$  *D\_NEXT\_O\_ID - 1 = max(O\_ID) = max(NO\_O\_ID)* 

*for each district defined by (D\_W\_ID = O\_W\_ID = NO\_W\_ID) and (D\_ID = O\_D\_ID = NO\_D\_ID). This condition does not apply to the NEW-ORDER table for any districts which have no outstanding new orders.*

#### **4.2.3 Consistency Condition 3**

*Entries in the New-Order table must satisfy the relationship:*

*max(NO\_O\_ID) - min(NO\_O\_ID) + 1 = [number of rows in the New-Order table for this district]*

*for each district defined by NO\_W\_ID and NO\_D\_ID. This condition does not apply to any districts which have no outstanding new orders.*

#### **4.2.4 Consistency Condition 4**

*Entries in the ORDER and ORDER-LINE tables must satisfy the relationship:*

*sum(O\_OL\_CNT) = [number of rows in the ORDER-LINE table for this district]*

*for each district defined by*  $(O_W_ID = OL_W_ID)$  *and*  $(O_D_ID = OL_D_ID)$ *.* 

#### **4.2.5 Consistency Tests**

*Verify that the data base is initially consistent by verifying that it meets the consistency conditions defined in Clauses 3.3.2.1 to 3.3.2.4. Describe the steps used to do this in sufficient detail so that the steps are independently repeatable.*

The consistency conditions defined in 4.2.1 through 4.2.4 were tested using a shell script to issue queries to the database. All queries showed that the data base was in a consistent state.

After executing transactions at full load for approximately sixty minutes the shell script was executed again. All queries show that the database was still in a consistent state.

#### **4.3 Isolation Requirements**

*Operations of concurrent data base transactions must yield results which are indistinguishable from the results which would be obtained by forcing each transaction to be serially executed to completion in some order.*

#### **4.3.1 Isolation Test 1**

*This test demonstrates isolation for read-write conflicts of Order-Status and New-Order transactions.*

1. An Order status transaction T0 was executed for a randomly selected customer, and the order returned was as recorded. Transaction T0 was commited.

2. A new-order transaction T1 was started for the same customer used in T0. T1 was stopped immediatel prior to commit.

3. An order-status transaction T2 was started for the same customer used in T1. Transaction T2 completed and was commited without being blocked by T1. T2 returned the same order that T0 had returned.

4. T1 completed and was commited.

5. An order-status transaction T3 was started for the same customer used in T1. T3 returned the order inserted by T1.

This result demostrates serialization of T2 before T1. It has equivalent validity to the outcome specified in the Standard which supposes T1 to be serialized before T2.

#### **4.3.2 Isolation Test 2**

*This test demonstrates isolation for read-write conflicts of Order-Status and New-Order transactions when the New-Order transaction is rolled back.*

The following steps were performed to satisfy the test of isolation for Order-Status and a rolled back New-Order transactions:

- 1. An Order status transaction T0 was executed for a randomly selected customer, and the order returned was recorded. Transaction T0 was commited.
- 2. A new-order transaction T1 with an invalid item was started for the same customer used in T0. Transaction T1 was stopped prior to rollback.
- 3. An order-status transaction T2 was started for the same customer used in T1. T2 completed and was commited without being blocked by T1. Transaction T2 returned the same order that T0 had returned.
- 4. T1 was rollback.
- 5. An order-status transaction T3 was started for the same customer used in T1. T3 returned the same order that T0 returned.

#### **4.3.3 Isolation Test 3**

*This test demonstrates isolation for write-write conflicts of two New-Order transactions.*

The following steps were performed to verify isolation of two New-Order transactions:

- 1. The D\_NEXT\_O\_ID of a randomly selected district was retrieved.
- 2. A new-order transaction T1 was started for a randomly selected customer within the district used in step1. T1 was stopped immediately prior to commit.
- 3. Another new-order transaction was started for the same customer used in T1. Transaction T2 waited.
- 4. T1 completed. T2 completed and was commited.
- 5. The order number returned by T1 was the same as the D\_NEXT\_O\_ID retrieved in step 1. The order number returned by T2 was one greater that the order number returned by T1.
- 6. The D\_NEXT\_O\_ID of the same district was retrieved again. It had been incremented by two (it was one greater that the order number returned by T2).

### **4.3.4 Isolation Test 4**

*This test demonstrates isolation for write-write conflicts of two New-Order transactions when one transaction is rolled back.*

The following steps were performed to verify the isolation of two New-Order transactions after one is rolled back:

- 1. The D\_NEXT\_O\_ID of a randomly selected district was retrieved.
- 2. A new-order transaction T1 with an invalid item was started for a randomly selected customer with the district used in step1. T1 was stopped immediately prior to rollback.
- 3. Another new-order transaction was started for the same customer used in T1. T2 waited.
- 4. T1 was allowed to rollback. T2 completed and was commited.
- 5. The order number returned by T2 was the same as the D\_NEXT\_O\_ID retrieved in step 1.
- 6. The D\_NEXT\_O\_ID of the same district was retrieved again. It had been incremented by one (it was one greater that the order number returned by T2).

#### **4.3.5 Isolation Test 5**

*This test demonstrates isolation for write-write conflicts of Payment and Delivery transactions.*

The following steps were performed to successfully conduct this test:

- 1. A query was executed to find out the customer who would be updated by the next delivery transaction for a randomly selected warehouse and district.
- 2. The C\_BALANCE of the customer found in step 1 is retrieved.
- 3. A delivery transaction T1 was started for the same warehouse used in step 1. T1 was stopped immediately prio to the commit of the database transaction corresponding to the district used in step 1.
- 4. A payment transaction T2 was started for the same customer found in step 1. T2 waited.
- 5. T1 was allowed to complete. T2 completed and was commited.
- 6. The C\_BALANCE of the customer found in step 1 was retrieved again. The C\_BALANCE reflected the results of both T1 and T2.

#### **4.3.6 Isolation Test 6**

*This test demonstrates isolation for write-write conflicts of Payment and Delivery transactions when the Delivery transaction is rolled back.*

The following steps were performed to successfully conduct this test:

- 1. A query was executed to find out the customer who would be updated by the next delivery transaction for a randomly selected warehouse and district.
- 2. The C\_BALANCE of the customer found in step 1 is retrieved
- 3. A delivery transaction T1 was started for the same warehouse used in step 1. T1 was stopped immediately prior to the rollback of the database transaction corresponding to the district used in step 1.
- 4. A payment transaction T2 was started for the same customer found in step 1. Transaction T2 waited.
- 5. T1 was allowed to rollback. T2 completed and was commited.
- 6. The C\_BALANCE of the customer found in step 1 was retrieved again. The C\_BALANCE reflected the results of only Transaction T2.

### **4.3.7 Isolation Test 7**

*This test demonstrates repeatable reads for the New-Order transaction while an interactive transaction updates the price of an item.* 

The following steps were performed to successfully conduct this test:

- 1. The I\_PRICE of two randomly selected items were retrieved.
- 2. A new-order transaction T2 with a group of items X and Y was started. T2 was stopped immediately, after retrieving the prices of all items. The prices of items X and Y retrieved matched those values retrieved in step 1.
- 3. A transaction T3 was started to increase the price of items X and Y by 10%.
- 4. T3 did not stall and no transaction was rolled back. T3 was commited.
- 5. T2 was resumed, and the prices of all items were retrieved again within T2. The prices of items X and Y matched those retrieved in step 1.
- 6. T2 was commited.
- 7. The prices of items X and Y were retrieved again. The values matched the values set by T3.

#### **4.3.8 Isolation Test 8**

*This test demonstrates isolation for phantom protection between a Delivery and a New-Order transaction.*

The following steps were performed to successfully conduct this test:

- 1. The NO\_D\_ID of all new order rows for a randomly selected warehouse and district was changed. The changes were commited.
- 2. A delivery transaction T1 was started for the selected customer.
- 3. T1 was stopped immediately after reading the new order table for the selected warehouse and district . No qualifying rows were found.
- 4. A new order transaction T2 was started for the same warehouse and district. T2 completed and was commited without being blocked by T1.
- 5. T1 was resumed and the new order table was read again. No qualifying row was found.
- 6. T1 completed and was commited.
- 7. The NO\_D\_ID of all new order rows for the selected warehouse and district was restored to the original value. The changes were commited.

#### **4.3.9 Isolation Test 9**

*This test demonstrates isolation for phantom protection between an Order-Status and a New-Order transaction.* 

The following steps were performed to successfully conduct this test:

- 1. An order status transaction T1 was started for a randomly selected customer.
- 2. T1 was stopped immediately after reading the order table for the selected suctomer. The most recent order for that customer was found.
- 3. A new order transaction T2 was started for the same customer. T2 completed and was commited without being blocked by T1.
- 4. T1 was resumed and the order table was read again to determine the most recent order for the same customer. The order found was the same as the one found in step 2.
- 5. T1 completed and was commited.

## **4.4 Durability Requirements**

*The tested system must guarantee durability: the ability to preserve the effects of committed trasnactions and insure data base consistency after recovery from any one of the failures listed in Clause 3.5.3*

#### **4.4.1 Permanent Unrecoverable Failure of any Single Durable Medium**

*Permanent irrecoverable failure of any single durable medium containing TPC-C data base tables or recovery log data.*

#### *Failure of Durable Medium containing recovery log data and Instananeous Interruption and Memory Failure.*

This test was conducted on a fully scaled database. The following steps were performed successfully.

- 1. The current count of the total number of orders was determined by the sum of D\_NEXT\_O\_ID of all rows in the DISTRICT table giving SUM\_1.
- 2. A test was started and allowed to run for twelve minutes.
- 3. One of the disks containing the Oracle8 transaction log data was powered off. Since the log was on a raid disk, Oracle8 continued to process the transactions successfully.
- 4. The test continued for another 1 1/2 minutes.
- 5. The system was immediately shut down by switching the Emergency Power Off , thereby removing system power.
- 6. The disk from step 3 was powered back on.
- 7. The system was powered back on and rebooted.
- 8. Step 1 is performed returning the value for SUM\_2. It was verified that SUM\_2 was equal to SUM\_1 plus the completed New\_Order transactions recorded by the RTE and that no entries existed for rolled-back transactions.
- 9. Consistency condition 3 was verified.

#### *Failure of Durable Medium containing TPC-C data base tables.*

The following steps were successfully performed to pass the Durability test of failure of a disk unit with data base tables:

- 1. The contents of a disk containing a TPCC table was backed up by copying it to another disk.
- 2. The current count of the total number of orders was determined by the sum of D\_NEXT\_O\_ID of all rows in the DISTRICT table giving SUM\_1.
- 3. A test was started and allowed to run for fifteen minutes.
- 4. The disk containing the TPCC table was powered off.
- 5. The run was aborted on the RTE.
- 6. The disk from step 5 was powered back on and the system was rebooted.
- 7. The failed disk was restored from the backup copy in step 2.
- 8. Oracle8 was restarted and its transaction log was used to roll forward the transactions that had completed but weren't written to disk before the failure.
- 9. Step 3 was performed returning SUM\_2. It was verified that SUM\_2 was equal to SUM\_1 plus the completed New\_Order transactions recorded by the RTE and that no entries existed for rolled-back transactions.
- 10. Consistency condition 3 was verified.

*.*

## **5. Clause 4: Scaling and Data Base Population Related Items**

## **5.1 Cardinality of Tables**

*The cardinality (e.g., the number of rows) of each table, as it existed at the start of the benchmark run, must be disclosed.*

Tables 5-1 portray the TPC Benchmark $\sim$  C defined tables and the number of rows for each table as they were built initially.

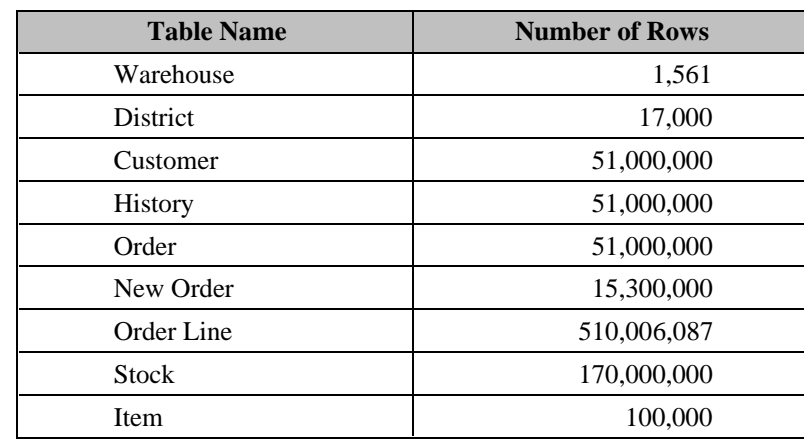

#### **Table 5-1 Initial Cardinality of Tables (RS/6000 S70)**

## **5.2 Distribution of Tables and Logs**

*The distribution of tables and logs across all media must be explicitly depicted for the tested and priced systems.*

The following table depicts the data base configuration of the system tested.

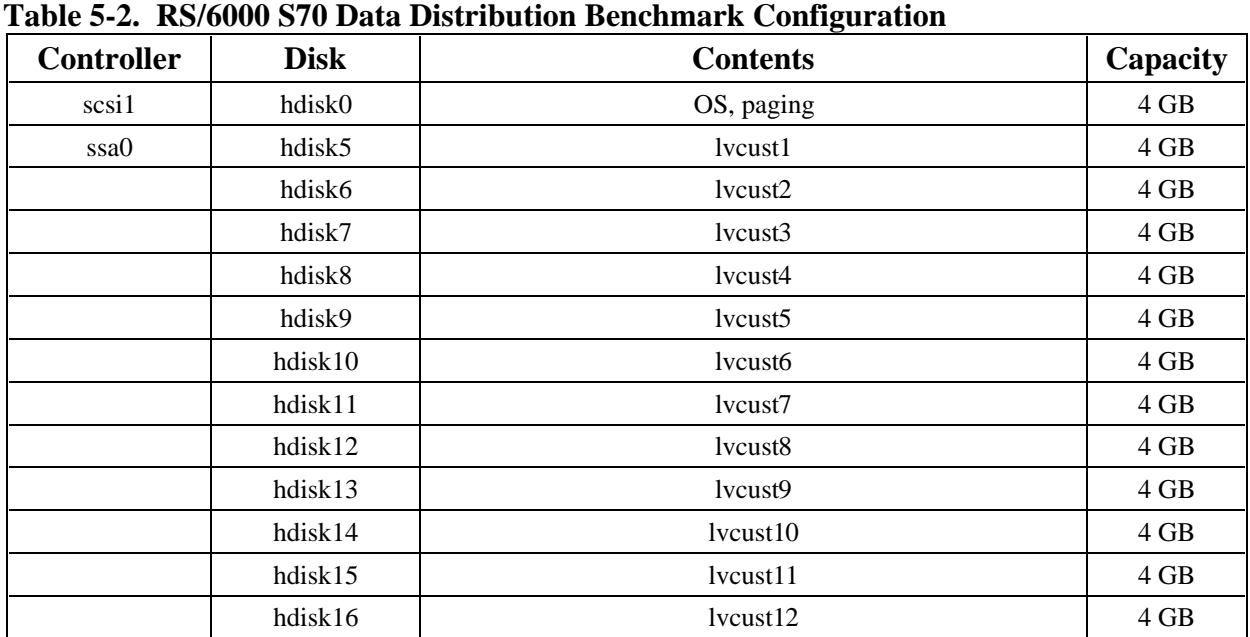

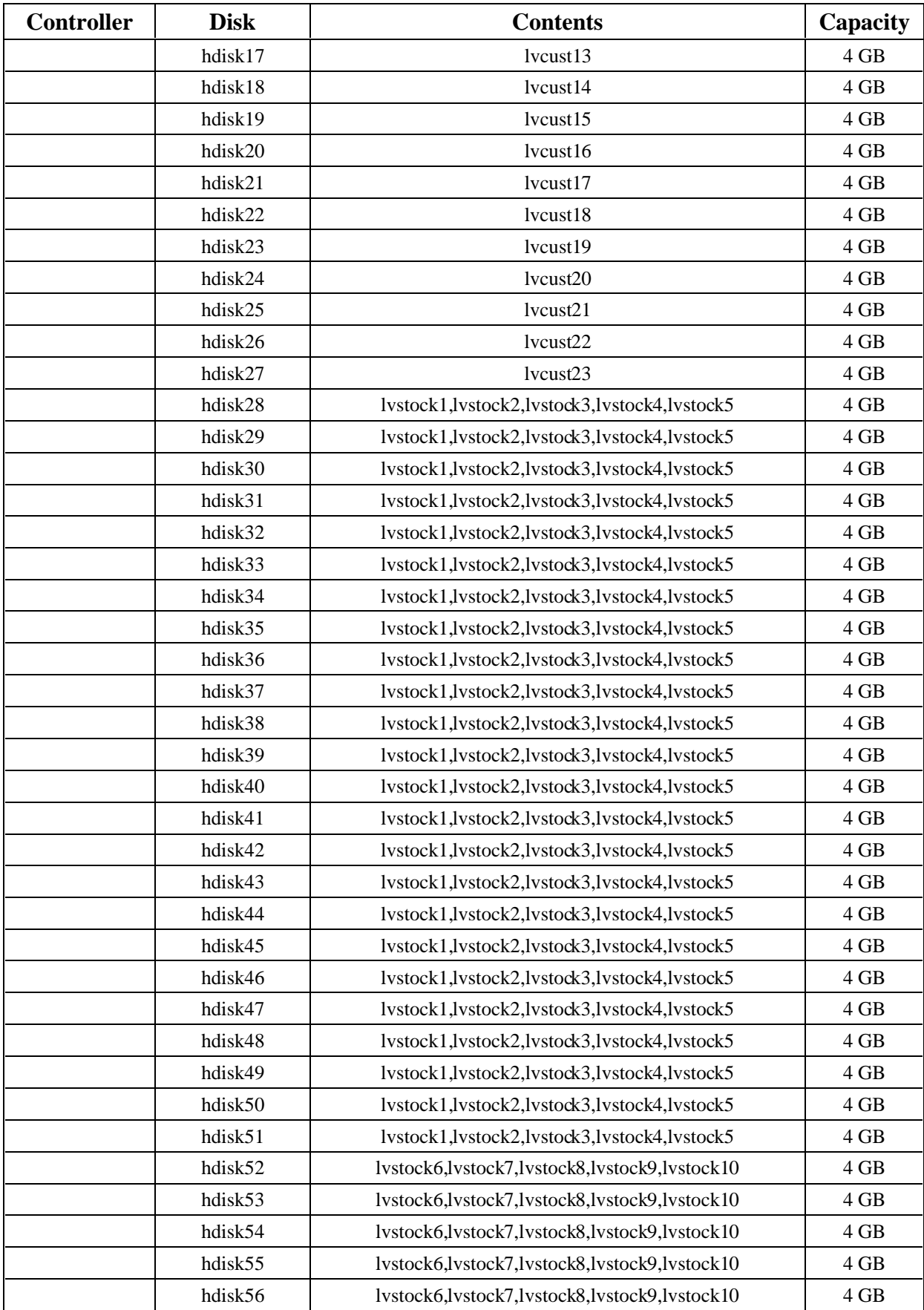

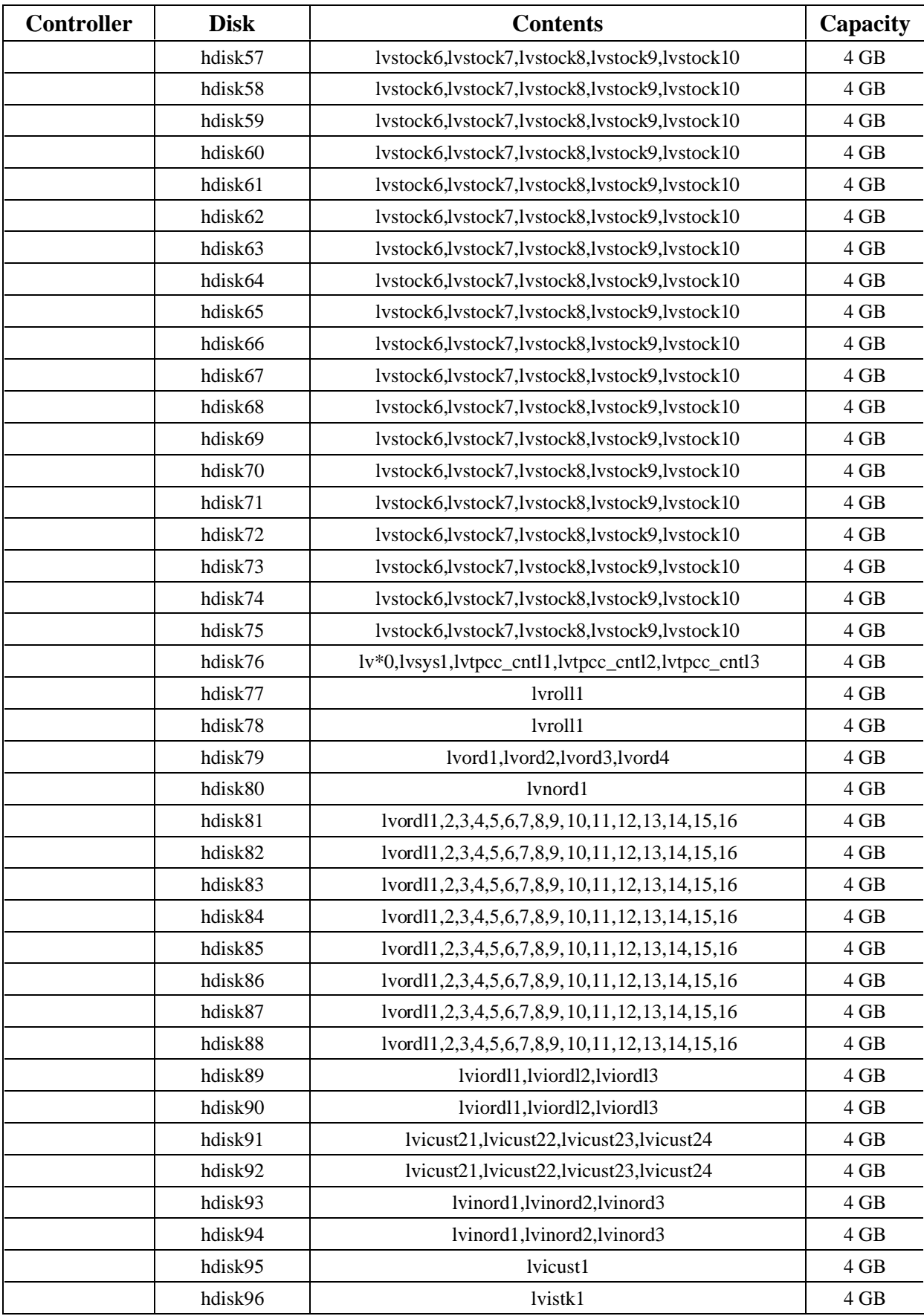

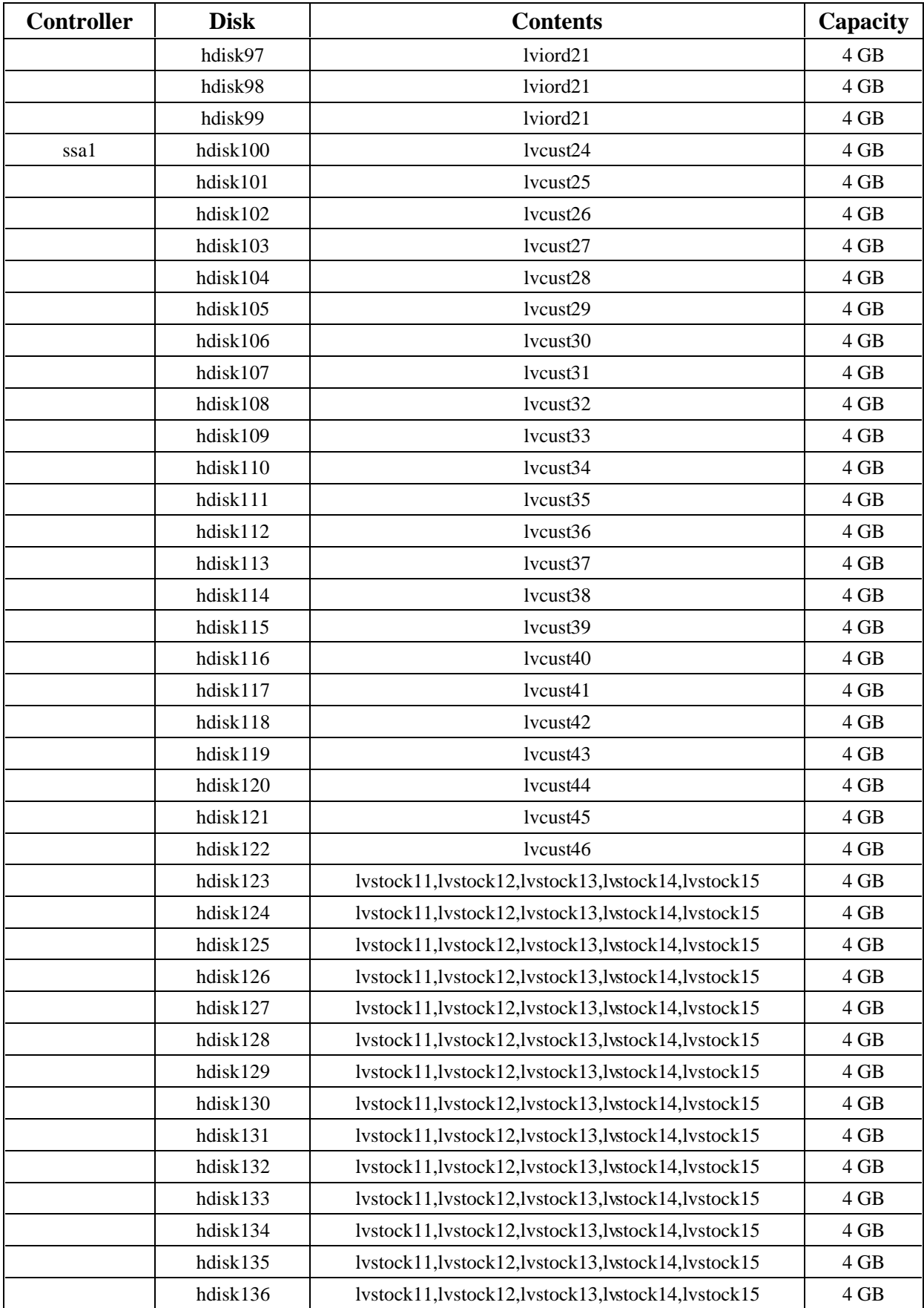

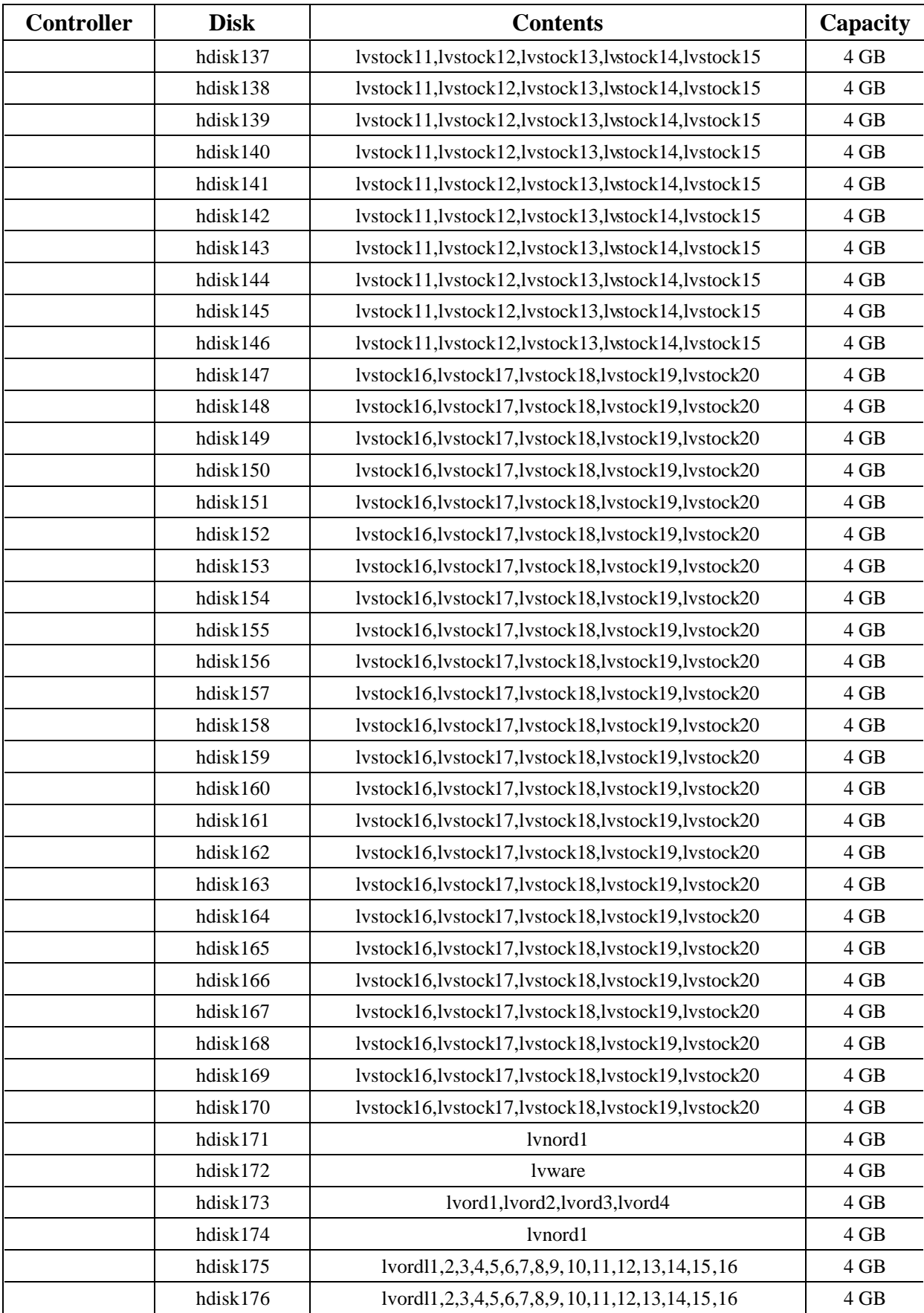

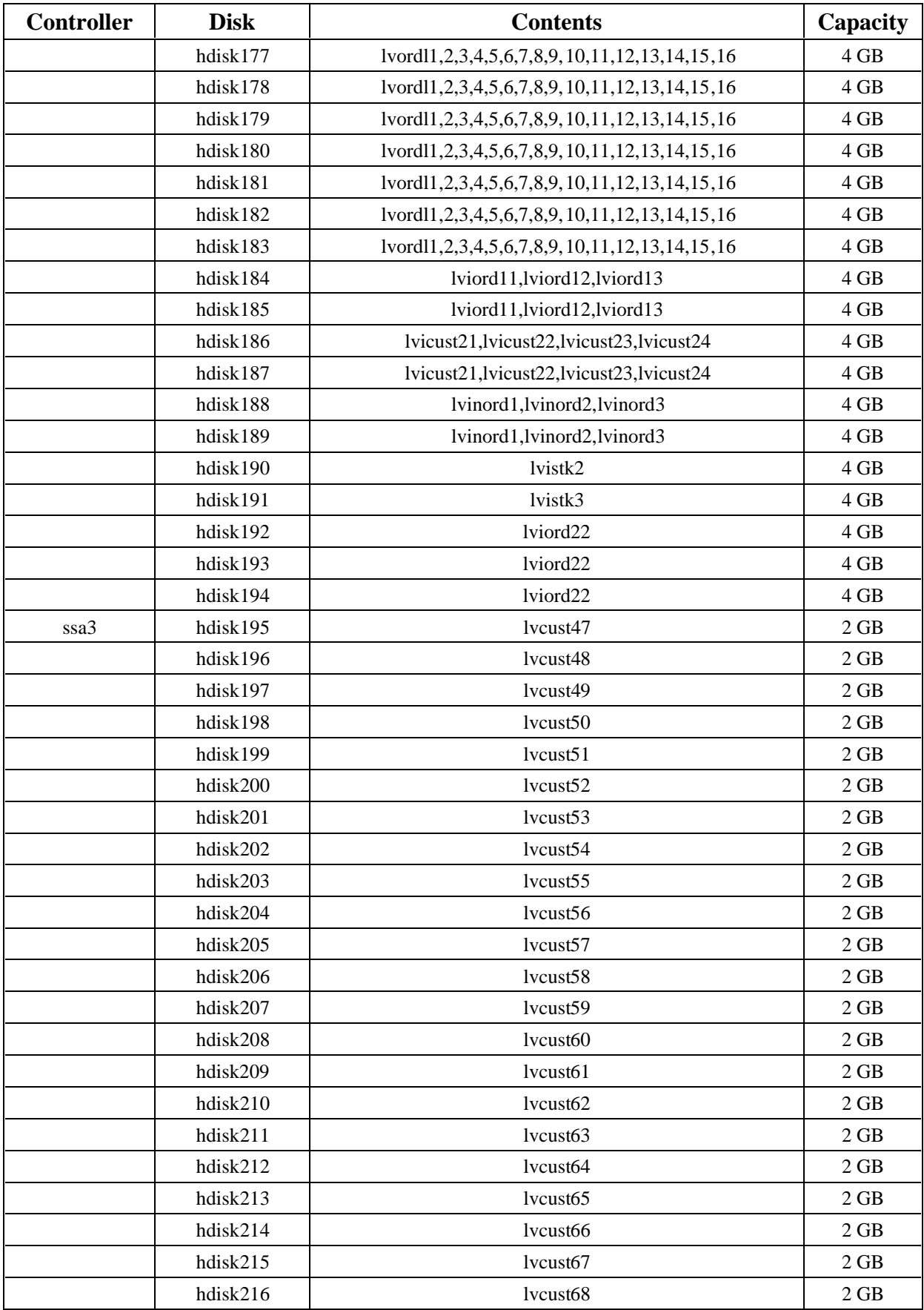

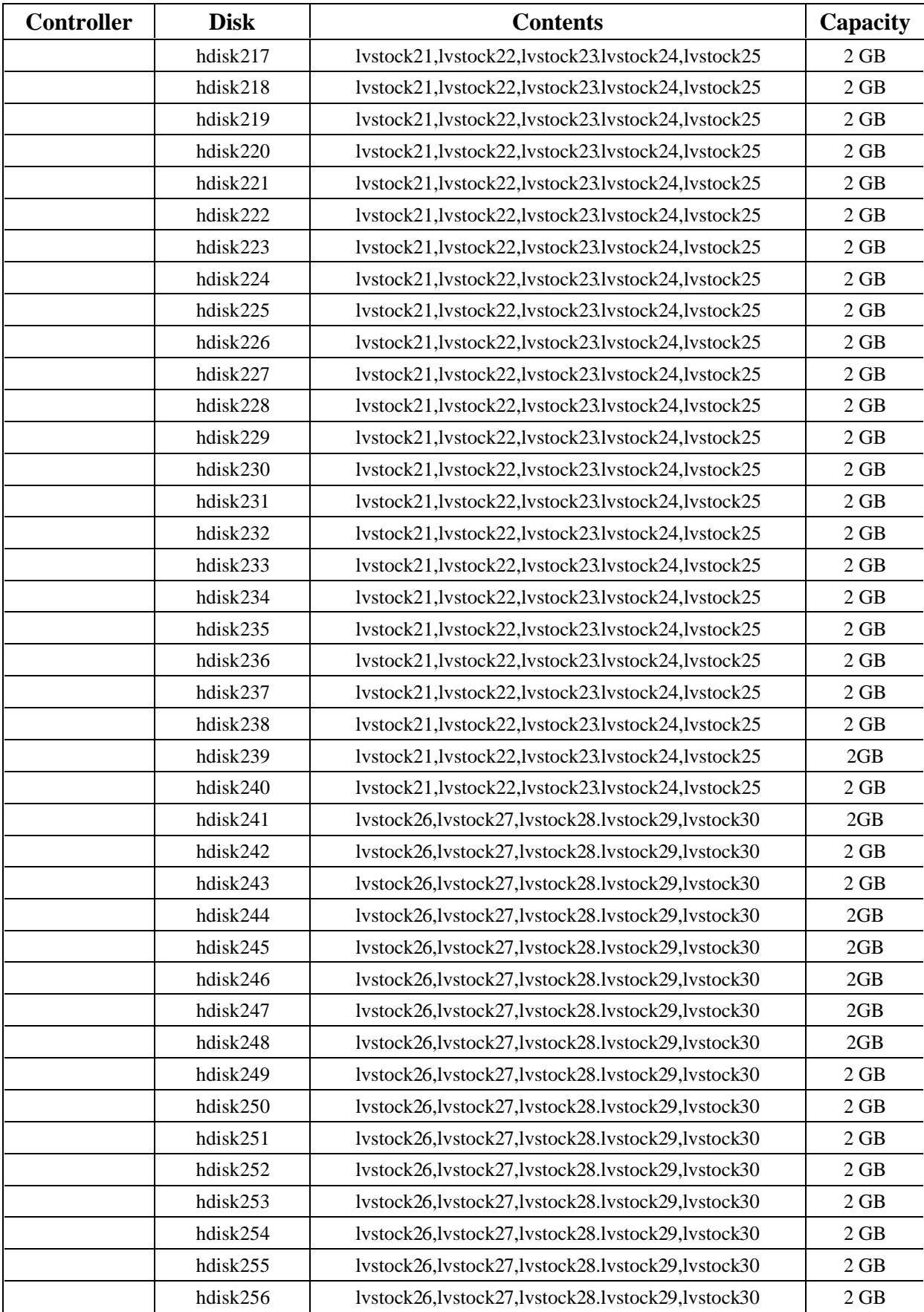

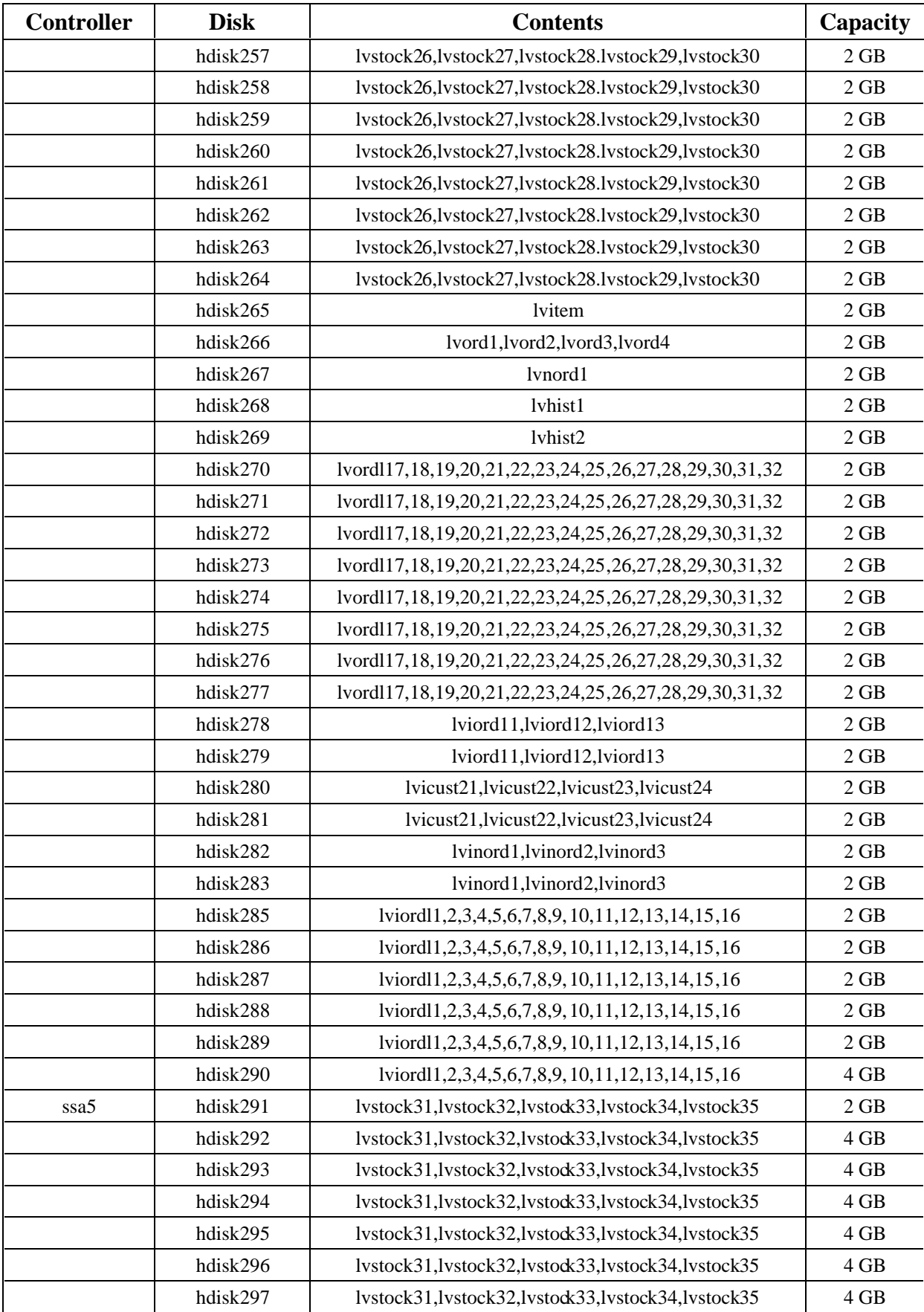

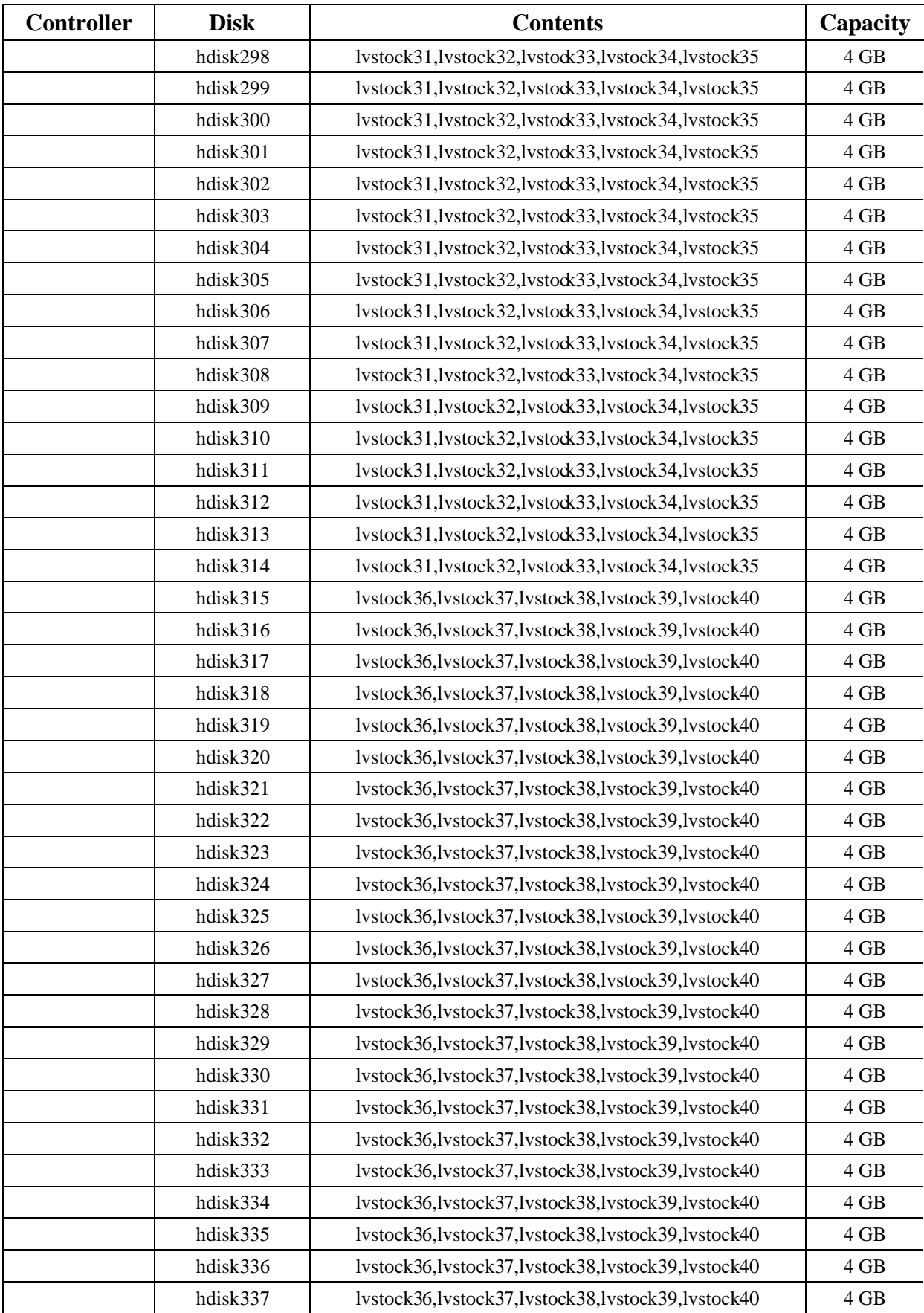

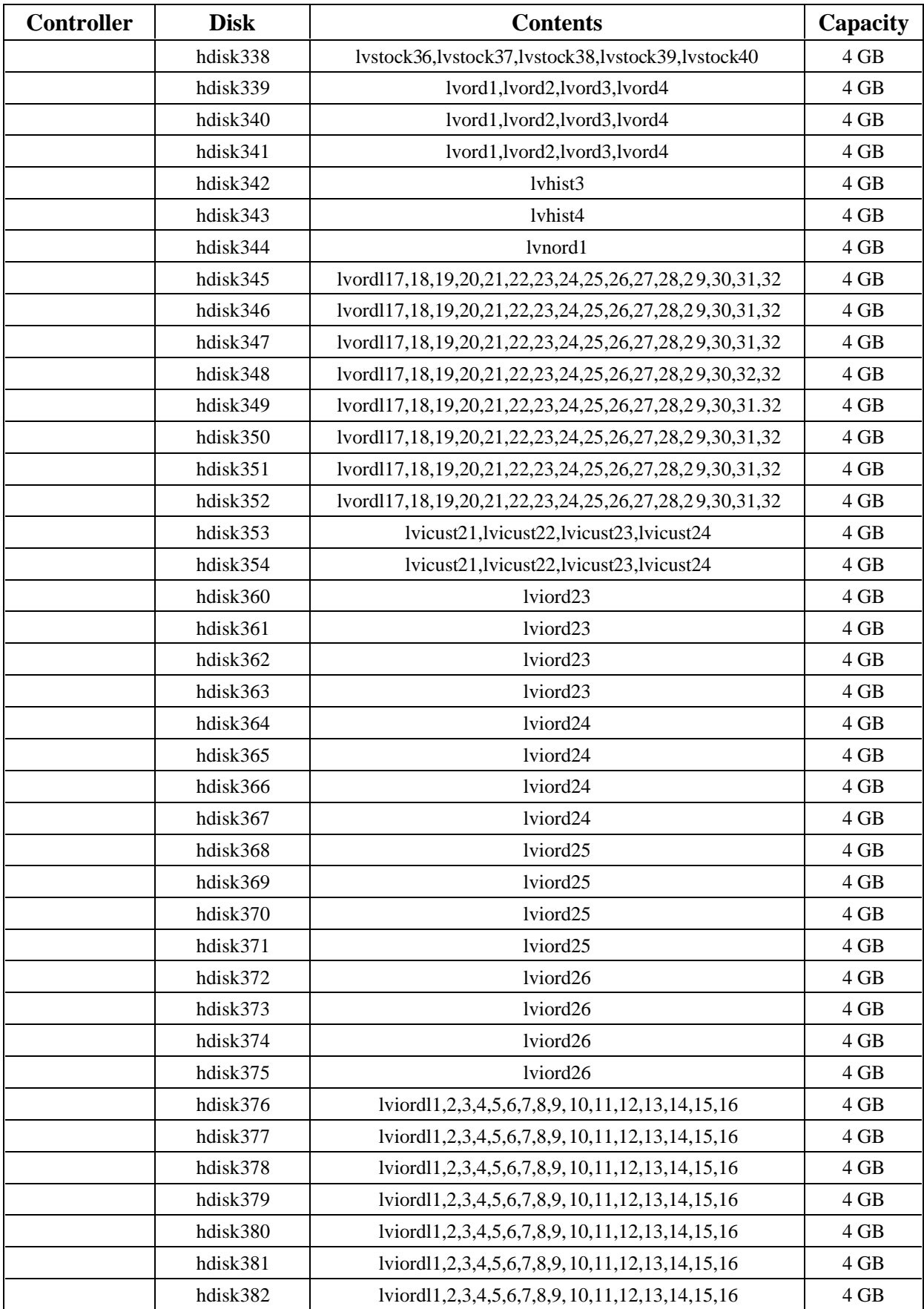

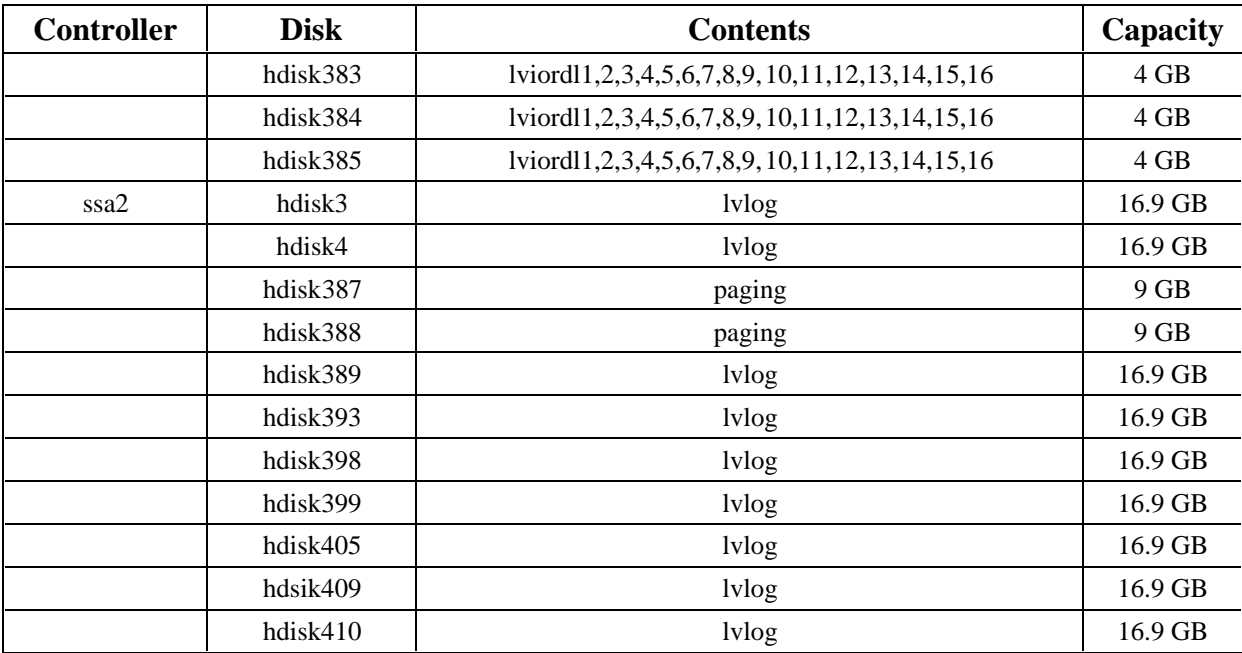

## **5.3 Data Base Model Implemented**

*A statement must be provided that describes the data base model implemented by the DBMS used.*

The database manager used for this testing was Oracle8 Enterprise Edition 8.0 from Oracle Inc. Oracle8 Enterprise Edition 8.0 is a relational DBMS.

## **5.4 Partitions/Replications Mapping**

*The mapping of data base partitions/replications must be explictly described.*

IBM did not implement horizontal or vertical partitioning for this TPC-C test.

## **5.5 180 day space calculations**

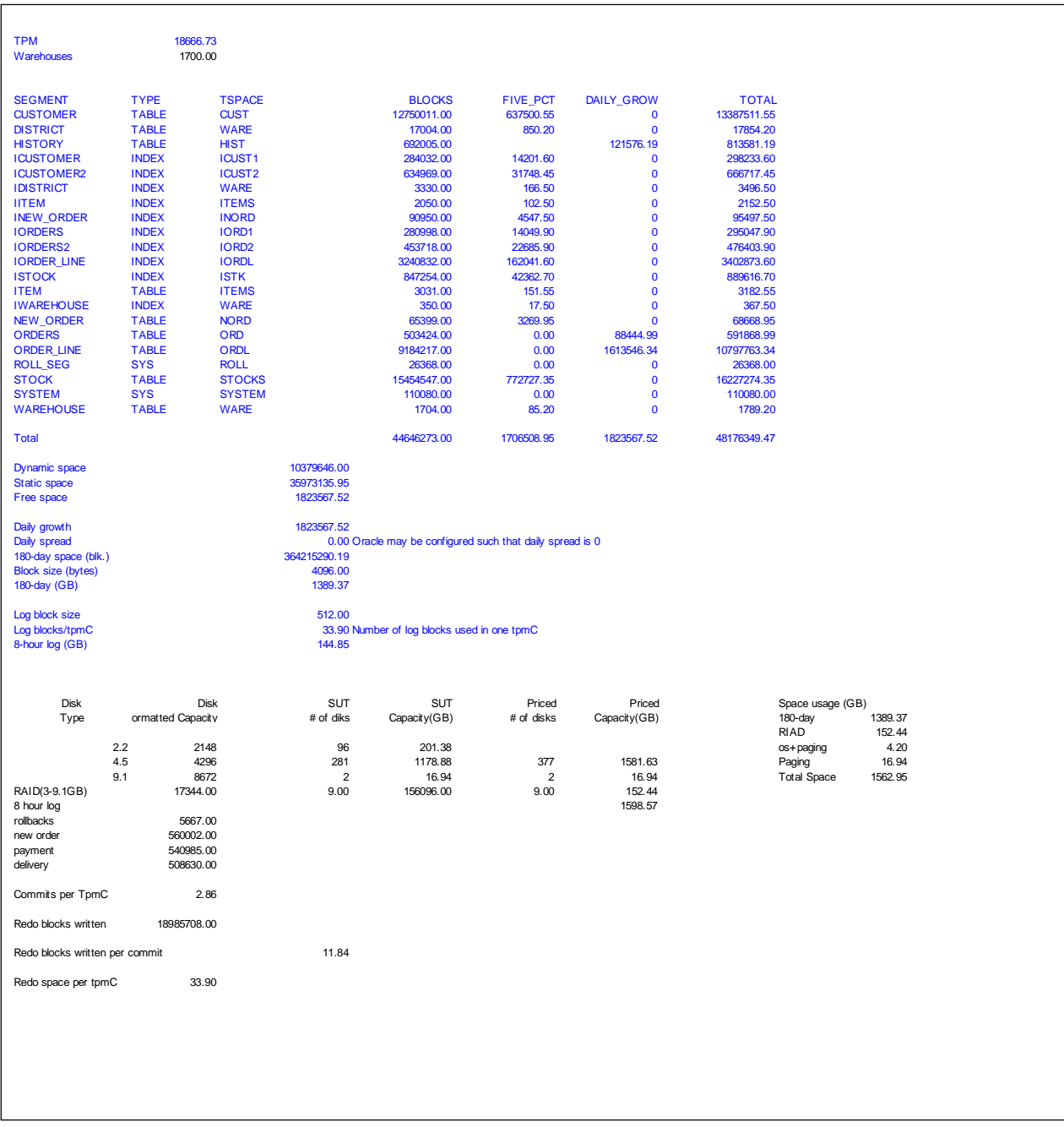

## **RS/6000 Enterprise Server S70**

## **6. Clause 5: Performance Metrics and Response Time Related Items**

## **6.1 Response Times**

*Ninetieth percentile, maximum and average response times must be reported for all transaction types as well as for the Menu response time.*

Tables 6-1 list the response times and the ninetieth percentiles for each of the transaction types for the measured system.

## **6.2 Keying and Think Times**

*The minimum, the average, and the maximum keying and think times must be reported for each transaction type.*

Table 6-1 list the TPC-C keying and think times for the measured system.

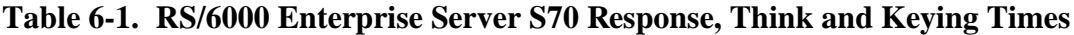

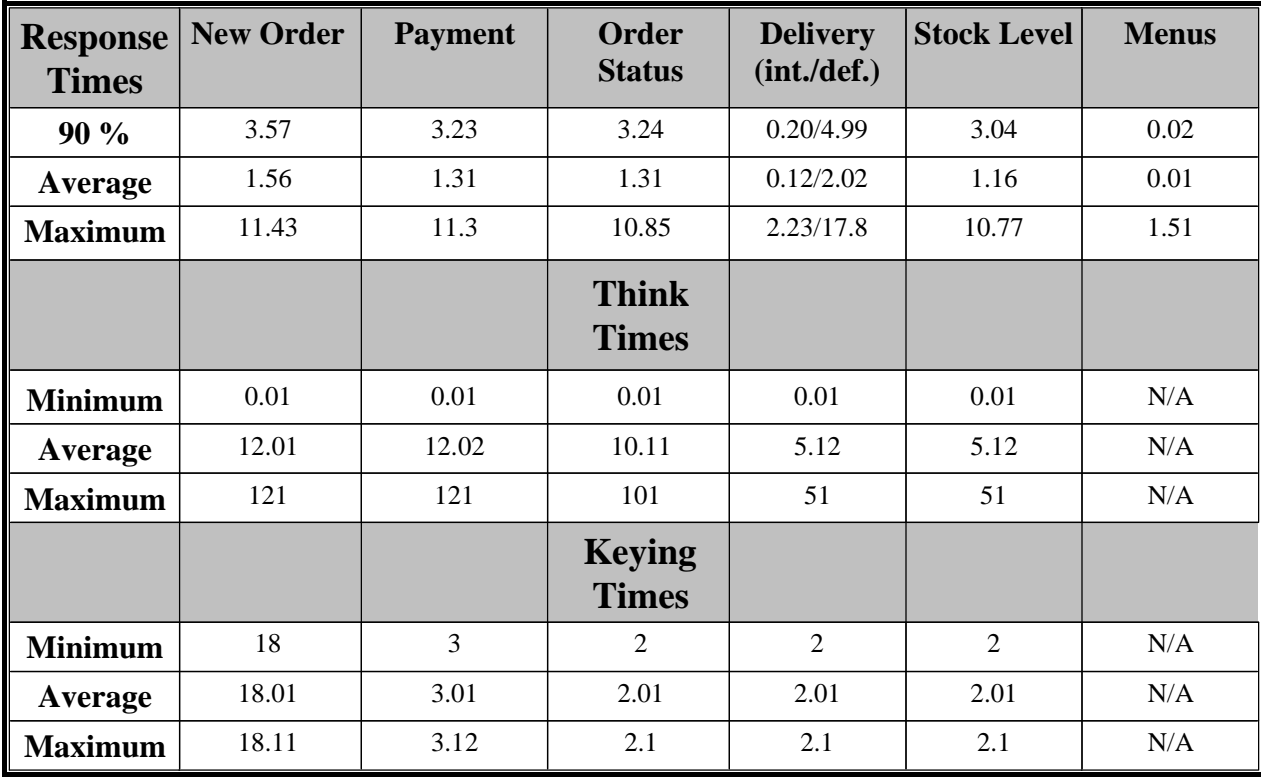
#### **6.3 Response Time Frequency Distribution**

*Response time frequency distribution curves must be reported for each transaction type.*

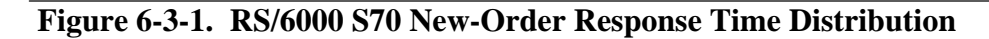

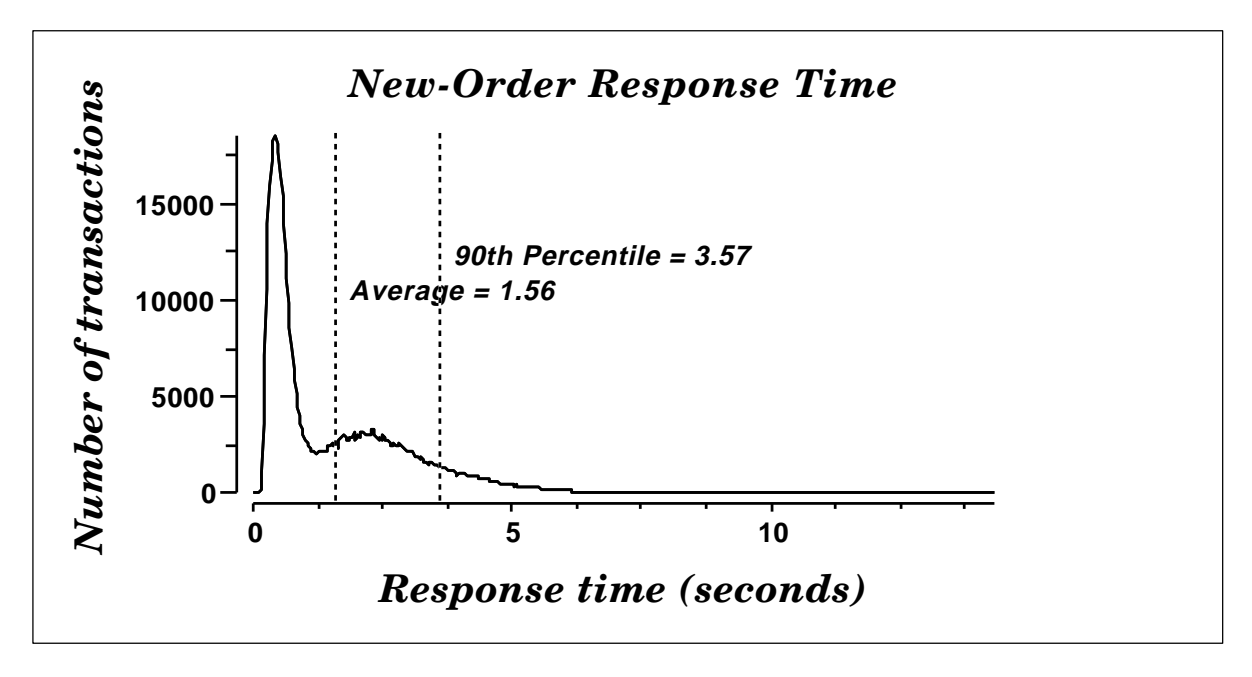

 **Figure 6-3-2. RS/6000 S70 Payment Response Time Distribution**

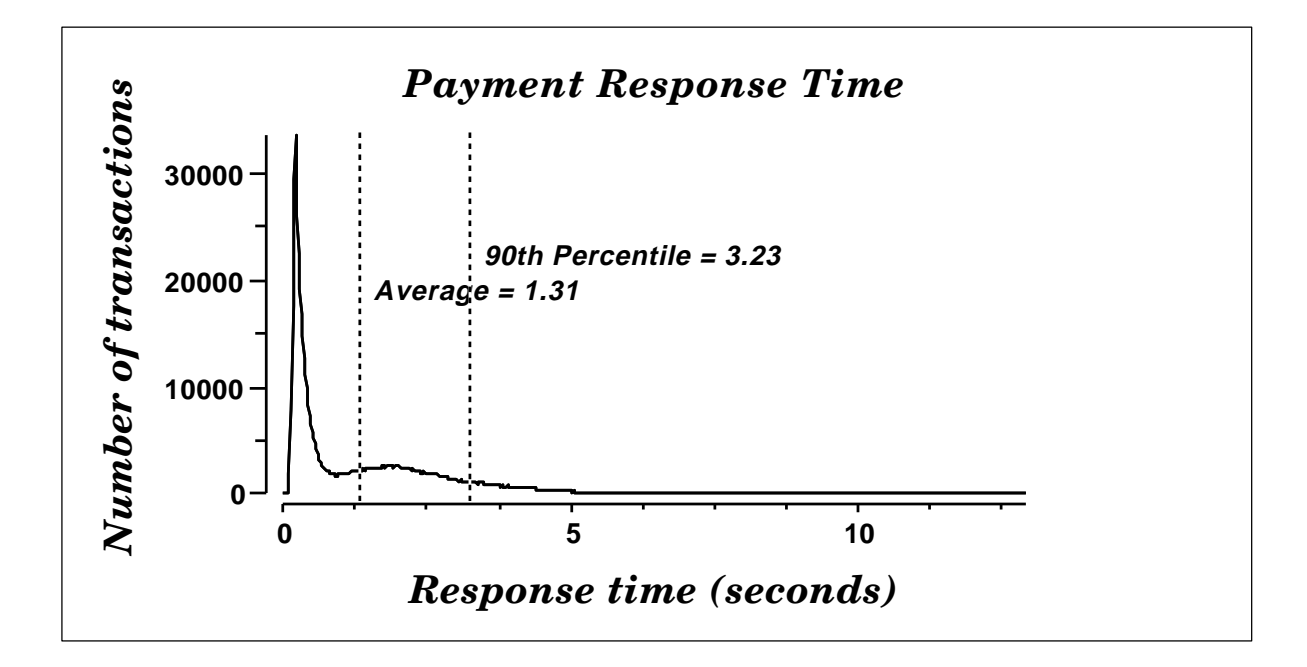

**Figure 6-3-3. RS/6000 S70 Order-Status Response Time Distribution**

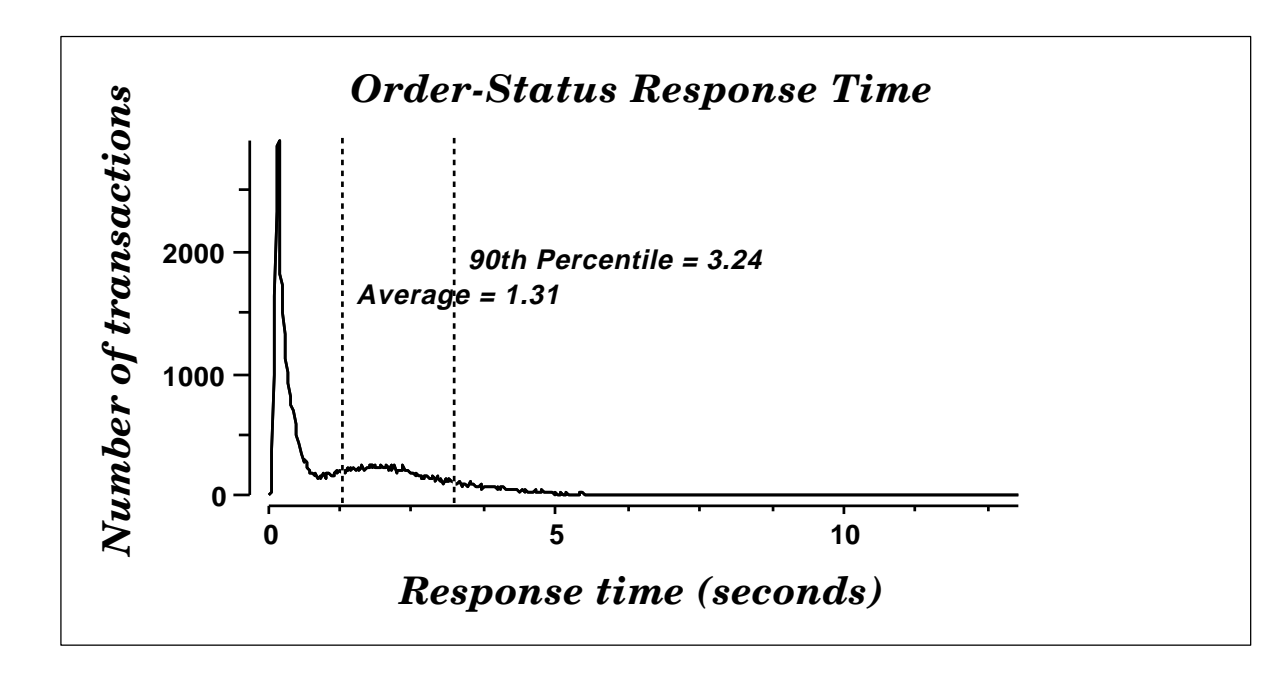

**Figure 6-3-4. RS/6000 S70 Delivery (Interactive) Response Time Distribution**

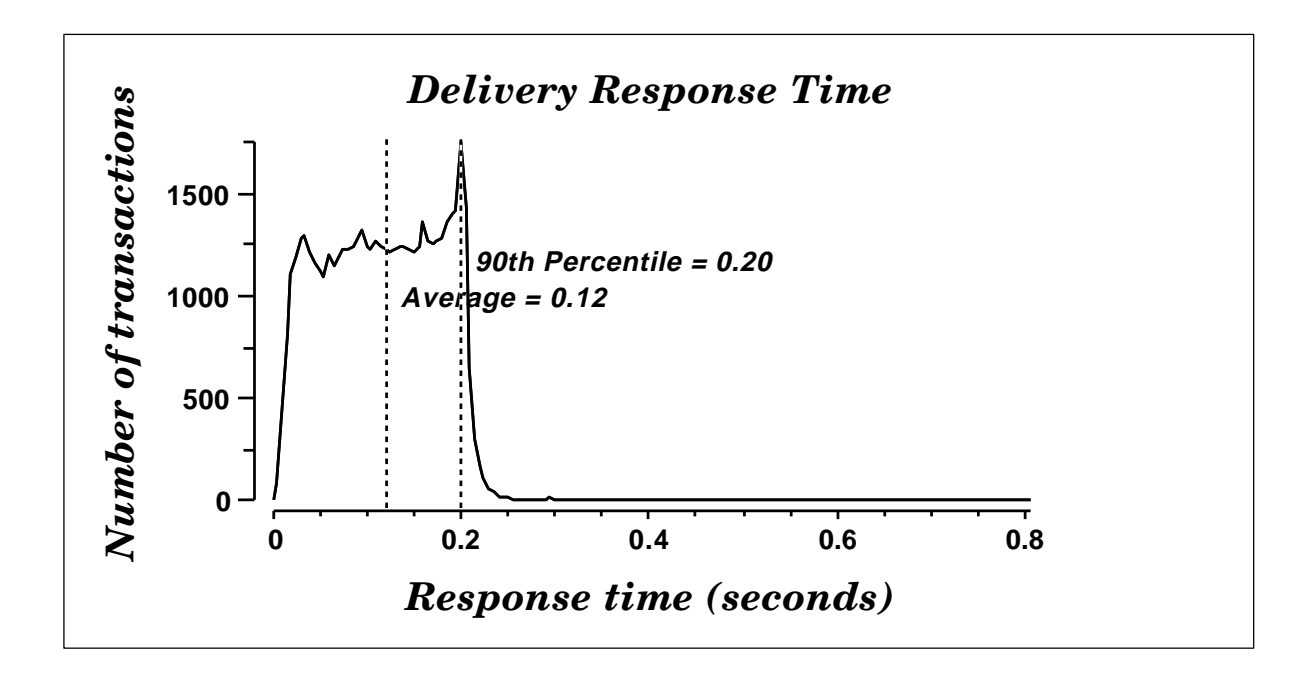

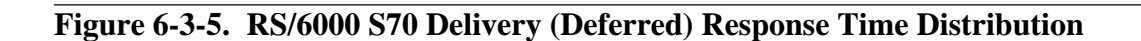

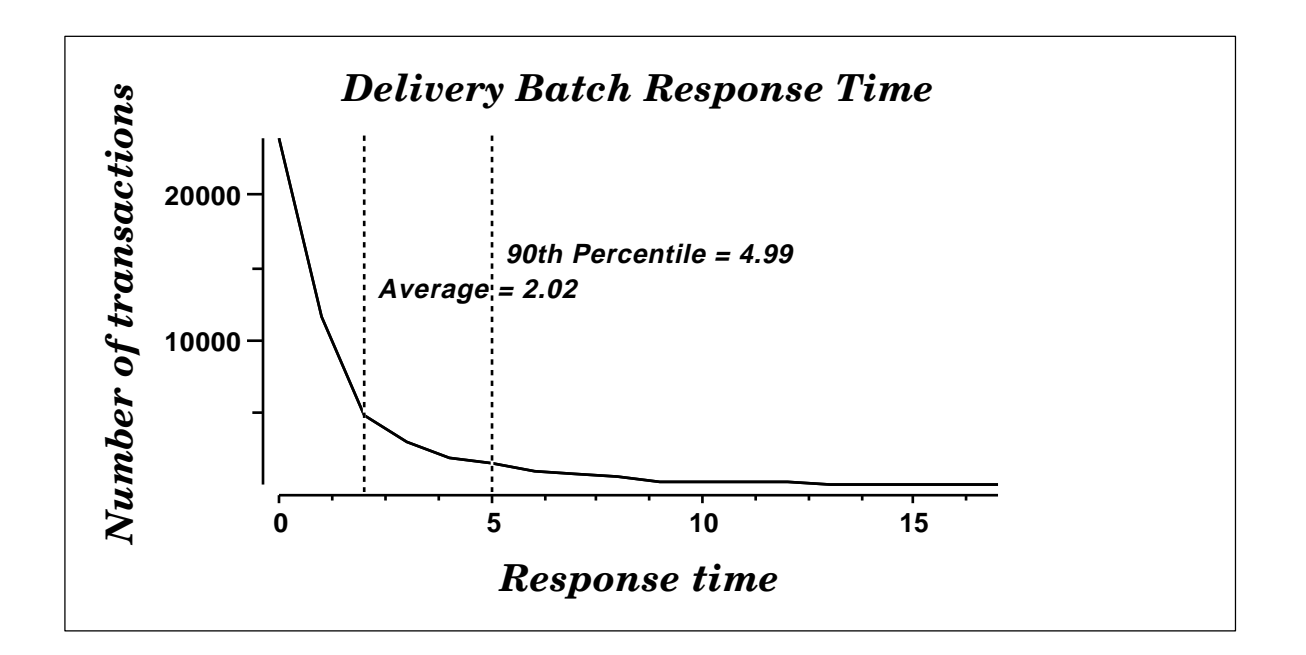

**Figure 6-3-6. RS/6000 S70 Stock Level Respone Time Distribution**

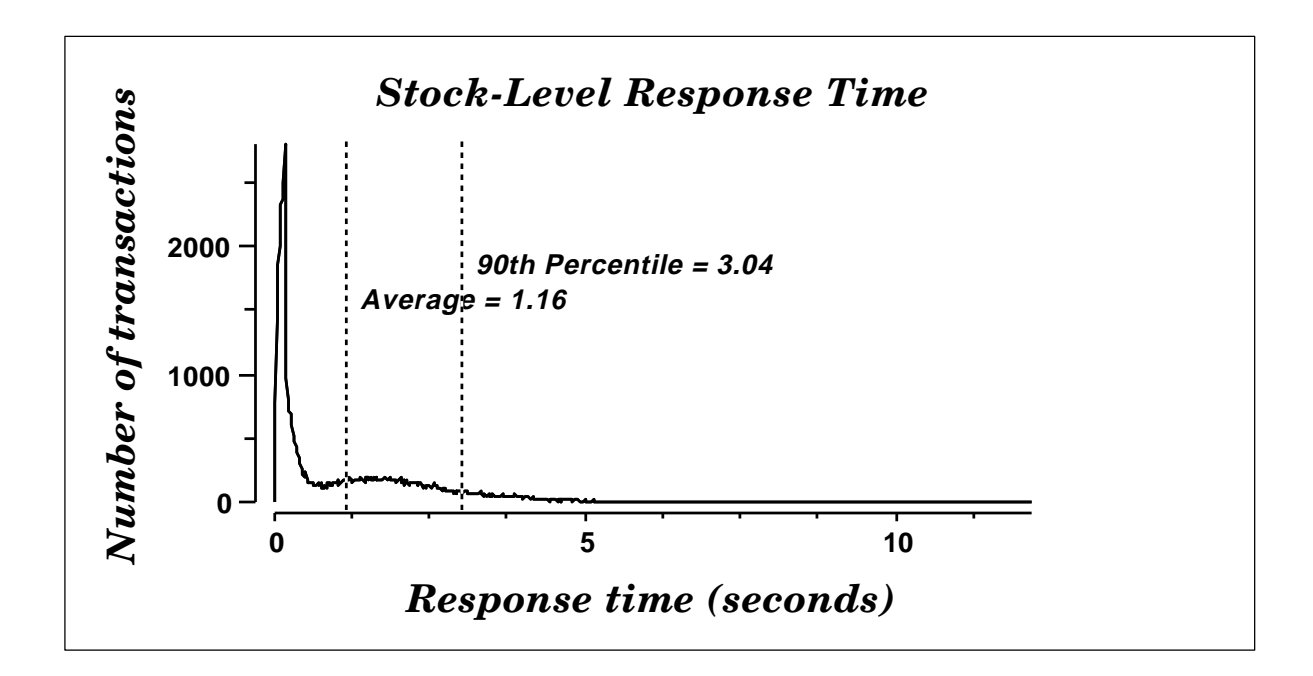

#### **6.4 Performance Curve for Response Time versus Throughput**

*The performance curve for response times versus throughput must be reported for the New-Order transaction.*

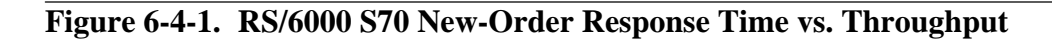

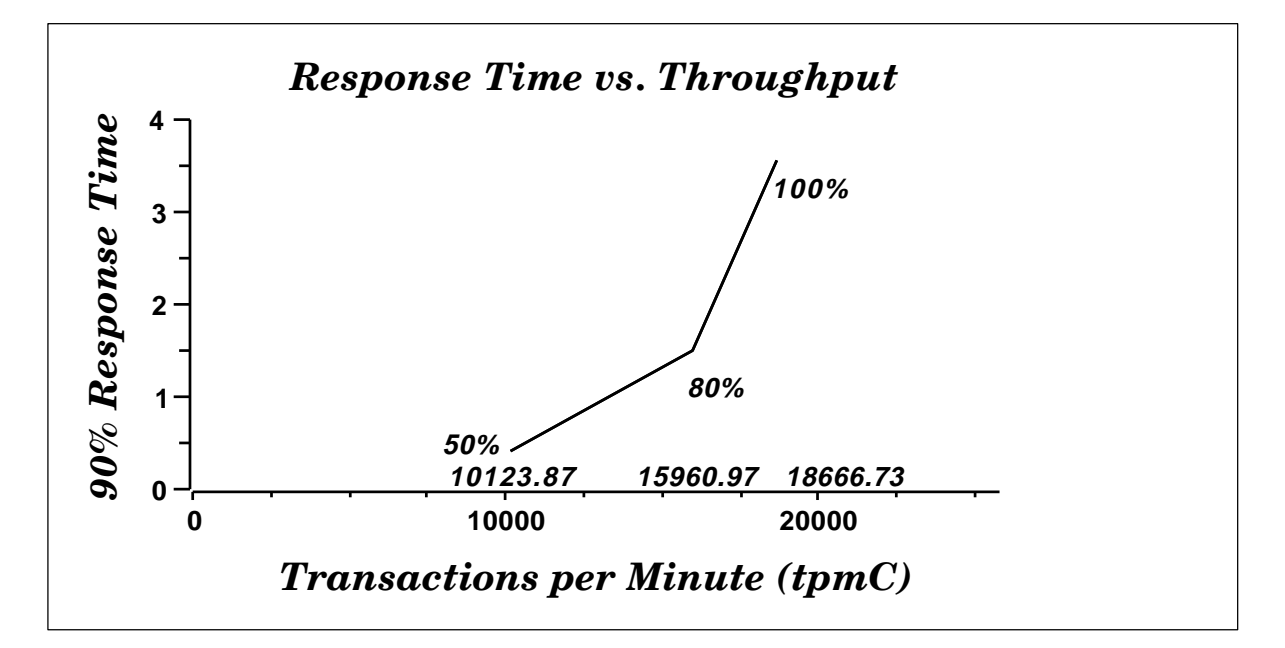

### **6.5 Think Time Frequency Distribution**

*A graph of the think time frequency distribution must be reported for the New-Order transaction.*

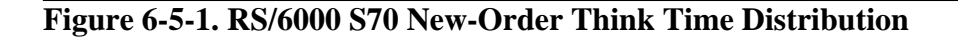

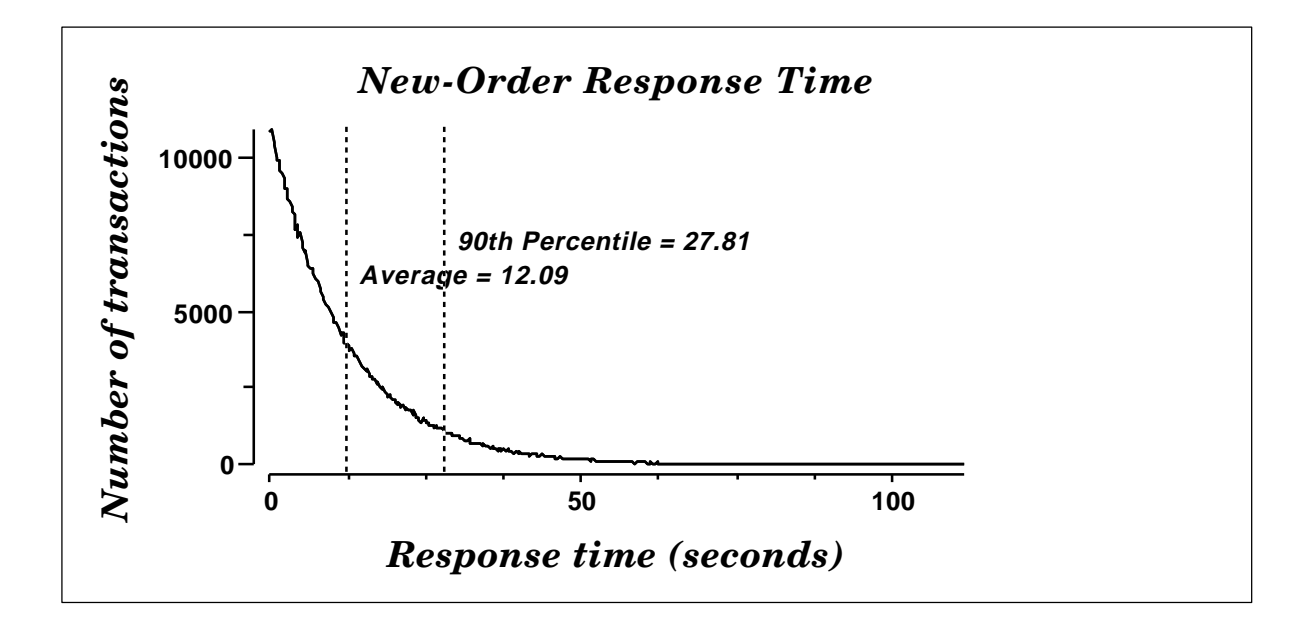

## **6.6 Throughput versus Elapsed Time**

*A graph of throughput versus elapsed time must be reported for the New-Order transaction.*

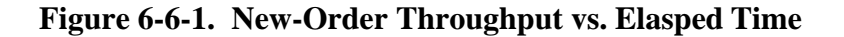

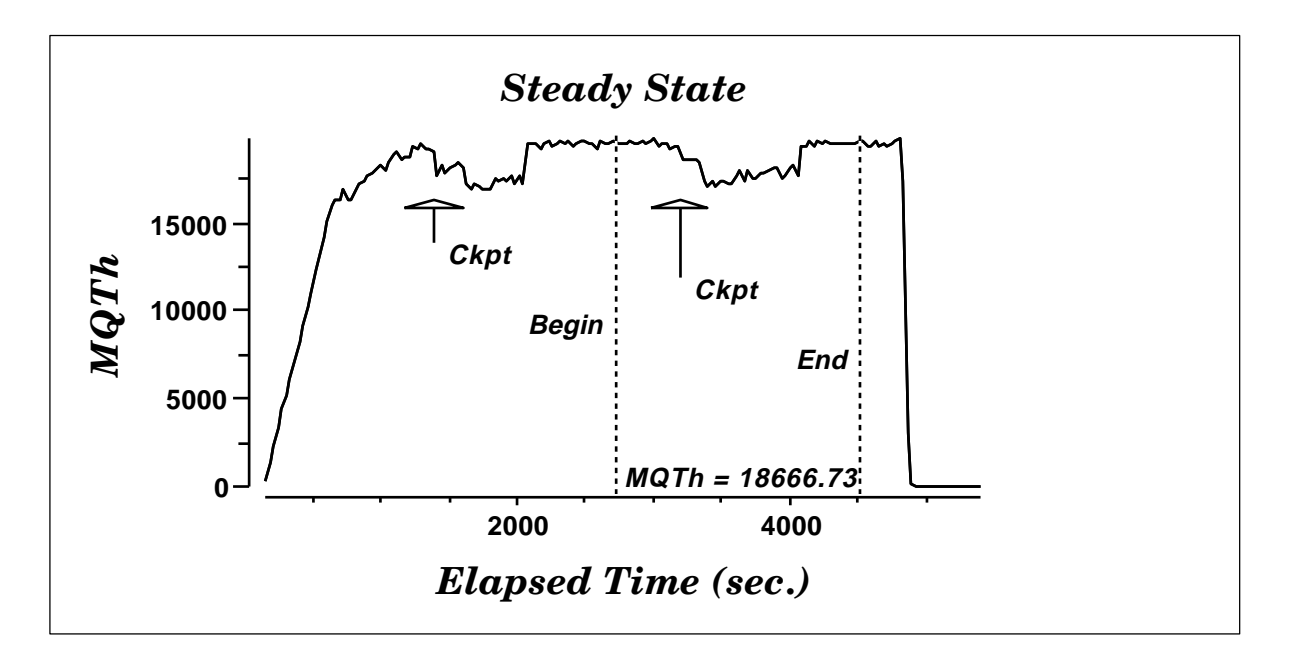

#### **6.7 Steady State Determination**

*The method used to determine that the SUT had reached a steady state prior to commencing the measurement interval must be described.*

All the emulated users were allowed to logon and do transactions. The timestamping interval was set to start after several minutes of rampup. Refer to the Numerical Quantities Summary pages for the rampup time. Figure 6.7.1 New-Order throughput versus Elapsed Time graph show that the system was in steady state at the beginning of the Measurement Interval.

## **6.8 Work Performed During Steady State**

*A description of how the work normally performed during a sustained test (for example checkpointing, writing redo/undo log records, etc), actually occurred during the measurement interval must be reported.*

#### **6.8.1 Transaction Flow**

For each of the TPC Benchmark $\mathbb{R}^{\infty}$ C transaction types, the following steps are executed:

IBM TXSeries vrsion 4.2, Encina interface, was used as a transaction manager (TM). Each transaction was divided into three programs. The front end program handled all screen I/O , a database client program which connected to the database and served as a TXSeries server (a back end program), and a databas server program which handled all database operations at the SUT. Both the front end and back end programs ran on the client system. The front end program communicates with the database client program through DCE RPCs. The database client program communicates with the Server system over Ethernet using SQL\*Net calls. Besides calling TXSeries Encina

initializatruion code during startup, all other functions are transparent to the application code. Encina routes the transaction and balances the load according to the options defined in the configuration file in appendix B.2, The transaction flow is described below.

- Each client machine is a node in an Encina Cell.
- Two servers are configured in each.node: one processes the dilivery transactions and one all ot her transaction.
- The delivery server is configured with one processing agent with 3 server manager DCE threads, and 3 background threads to process deffered deliveries. Each background thread has one connection to the database.
- The other server is configured with 6 processing agents. Each processing agent has 5 server manager DCE threads. Each thread has one connection to the database.
- When the Encinaclients are started, they connect to Encina cell.
- When terminals are started, each terminal connects to the Encina client. The client spawns a thread for each connection to handle that connection. The thread executes the 'process\_terminal' routine. The process\_terminal displays the TPC-C transaction menu on the user ter minal.
- The TPC-C user chooses the transaction type and proceeds to fill the screen fields required for transaction.
- The process\_terminal accepts all values entered by the user and transmites those values to one of the TPC C backend programs. The transaction is performed through a DCE RPC. There is an interface for each TPC-C transaction type and each TPC-C backend program exports one or more of these interfaces. (The dilivery servers export only the delivery interface, the other servers export the other four interfaces, and only those). Encina transparently routes the RPC to one of the servers exporting the corresponding interface.
- A TPC-C backend server program receives an RPC and proceeds to execute all database operations related to the request. All information entered on the user terminal is contained in the RPC.
- Once the transaction is committed, the server program fills in the outpu t parameters. The RPC is then sent back to the client program.
- When the RPC returns to the client, the process\_terminal routine writes the transaction out on the user terminal.

#### **6.8.2 Database Transaction**

All database operations are performed by the TPC-C back-end programs. The process is described below:

 Using SQL\*Net calls, the TPC-C back-end program interacts with Oracle8 Server to perform SQL data manipulations such as update, select, delete and insert, as required by the transaction. After all database operations are performed for a transaction, the transaction is committed.

Oracle8 Server proceeds to update the database as follows:

When Oracle8 Server changes a database table with an update, insert, or delete operation, the change is initially made in memory, not on disk. When there is not enough space in the memory buffer to read in or write addtional data pages, Oracle8 Server will make space by flushing some modified pages to disk. Modified pages are also written to disk when a checkpoint occurs. Before a change is made to the database, it is first recorded in the transaction log. This ensures that the database can be recovered completely in the event of a failure. Using the transaction log, transactions that started but did not complete prior to a failure

can be undone, and transactions recorded as complete in the transaction log but not yet written to disk can be redone.

#### **6.8.3 Checkpoints**

A checkpoint is the process of writing all modified data pages to disk. The TPC-C benchmark was setup to automatically checkpoint every 30 minutes. One checkpoint occurs during the rampup period, with another ocurring during the measurement interval.

#### **6.9 Reproducibility**

*A description of the method used to determine the reproducibility of the measurement results must be reported.*

A repeatability measurement was taken for the same length of time as the measured run. The repeatability measurement was 18,580.40 tpmC.

#### **6.10 Measurement Interval**

*A statement of the duration of the measurement interval for the reported Maximum Qualified Throughput (tpmC) must be included.*

A thirty minute Measurement Interval was used. Further, the measurement interval is a multiple of the checkpoint interval, and the checkpoints fall outside the protected zones of either edge of the measurement interval (as required by Clause 5.5.2.2). This demonstrates that a different measurement interval over the eight hour period would yield similar throughput results.

# **7. Clause 6: SUT, Driver, and Communication Definition Related Items**

# **7.1 RTE Availability**

*If the RTE is commercially available, then its inputs must be specified. Otherwise, a description must be supplied of what inputs to the RTE had been used.*

IBM used an internally developed RTE for these tests. Appendix E contains the scripts used in the testing.

# **7.2 Functionality and Performance of Emulated Components**

*It must be demonstrated that the functionality and performance of the components being emulated in the Driver System are equivalent to that of the priced system.*

In the benchmark configuration the Remote Terminal Emulator (RTE) communicates with the client system over Ethernet. One RS/6000 Model 39H emulates a network of 1,100 RS/6000 Model 43P-140 workstations. The communications mechanism used in the benchmarked and priced configurations are the same. In the benchmark configuration a separate Ethernet LAN was used to connect two driver systems to a client system. In other words, there was a separate LAN segment every two drivers to a client. Each LAN segment in the pr iced configuration is used to connect 734 workstations.

# **7.3 Network Bandwidth**

*The bandwidth of the network(s) used in the tested/priced configuration must be disclosed.*

The Ethernet used in the LAN complies with the IEEE 802.3 standard and has a bandwidth of 10 Megabits per second. Each LAN segment in the RS/6000 Enterprise Server S70 configuration connected 734 workstations.

## **7.4 Operator Intervention**

*If the configuration requires operator intervention, the mechanism and the frequency of this intervention must be disclosed.*

No operator intervention is required to sustain the reported throughput during the eight hour period.

# **8. Clause 7: Pricing Related Items**

## **8.1 Hardware and Programs Used**

*A detailed list of the hardware and software used in the priced system must be reported. Each item must have vendor part number, description, and release/revision level, and either general availability status or committed delivery date. If package-pricing is used, contents of the package must be disclosed. Pricing source(s) and effective date(s) must also be reported.*

The detailed list of all hardware and programs for the priced configuration is listed in the pricing sheets (please refer to Section 8.2 for details) for each system reported. The prices for all products and features that are provided by Dickens Data Systems are available the same day as product or feature availability.

Prices were quoted by Oracle, Inc. based on machine-type category which Oracle8 has classified as a Midrange System.

Pricing for CentreCom Workgroup 24 port Ethernet Hubs was quoted by Data Comm Warehouse. These have a lifetime return-to-factory warranty.

#### **8.2 Five Year Cost of System Configuration**

*The total 5-year price of the entire configuration must be reported, including: hardware, software, and maintenance charges. Separate component pricing is recommended. The basis of all discounts used must be disclosed.*

The price sheets for the RS/6000 are contained on the following page. The basis for the discounts used are:

Extended Maintenance Option (EMO):

This is a discount for prepayment of maintenance costs for the system unit, disk, and the terminals. A discount of seventeen percent is available for this configuration based on payment for five years maintenance at time of purchase.

-Mid-Range Service Option (MRSO):

This discount is available for customers when agreement is reached for the customer to perform specified service duties (consult marketing representative for details). This discount is applied to the balance after the Extended Maintenance Option Discount is applied. For the TPC Benchmark $\mathbb{R}^N$ C configurations the MRSO discount is seventeen percent for the system, disk and terminals.

-Dickens Data Systems provides complete hardware and software solutions to end-users and offers customers dollar volume discounts.

# **8.3 Availability Dates**

.

*The committed delivery date for general availability (availability date) of products used in the price calculations must be reported. When the priced system includes products with different availability dates, the reported availability date for the priced system must be the date at which all components are committed to be available.*

All products are generally available today except the following:

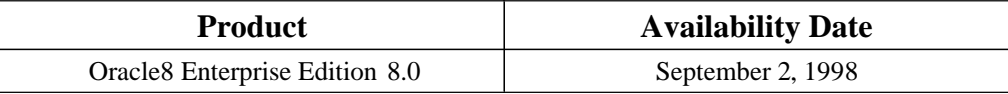

# **8.4 Statement of tpmC and Price/Performance**

*A statement of the mesaured tpmC, as well as the respective calculations for 5-year pricing, price/performance (price/tpmC), and the availability date must be disclosed.*

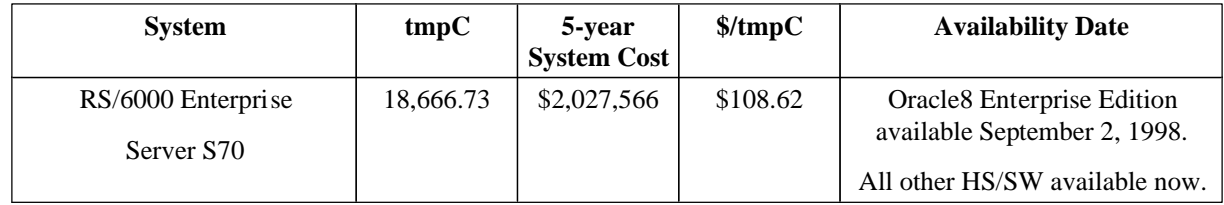

# **RS/6000 Enterprise Server S70 Five Year System Price Configuration**

.

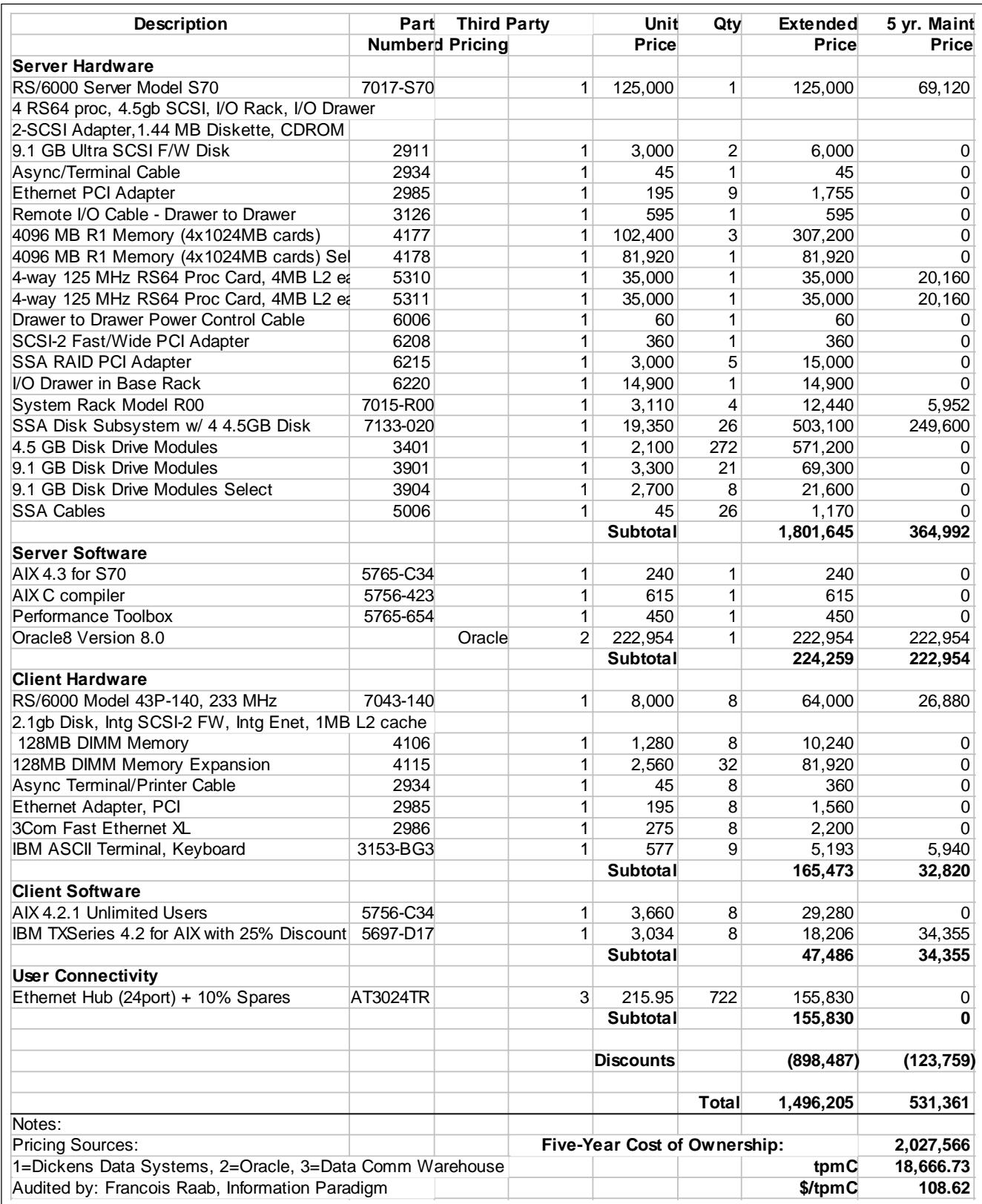

# **9. Clause 9: Audit Related Items**

*If the benchmark has been independently audited, then the auditor's name, address, phone number, and a brief audit summary report indicating compliance must be included in the Full Disclosure Report. A statement should be included, specifying when the complete audit report will become available and who to contact in order to obtain a copy.*

The auditor's attestation letter is included at the end of the appendix section of this report.

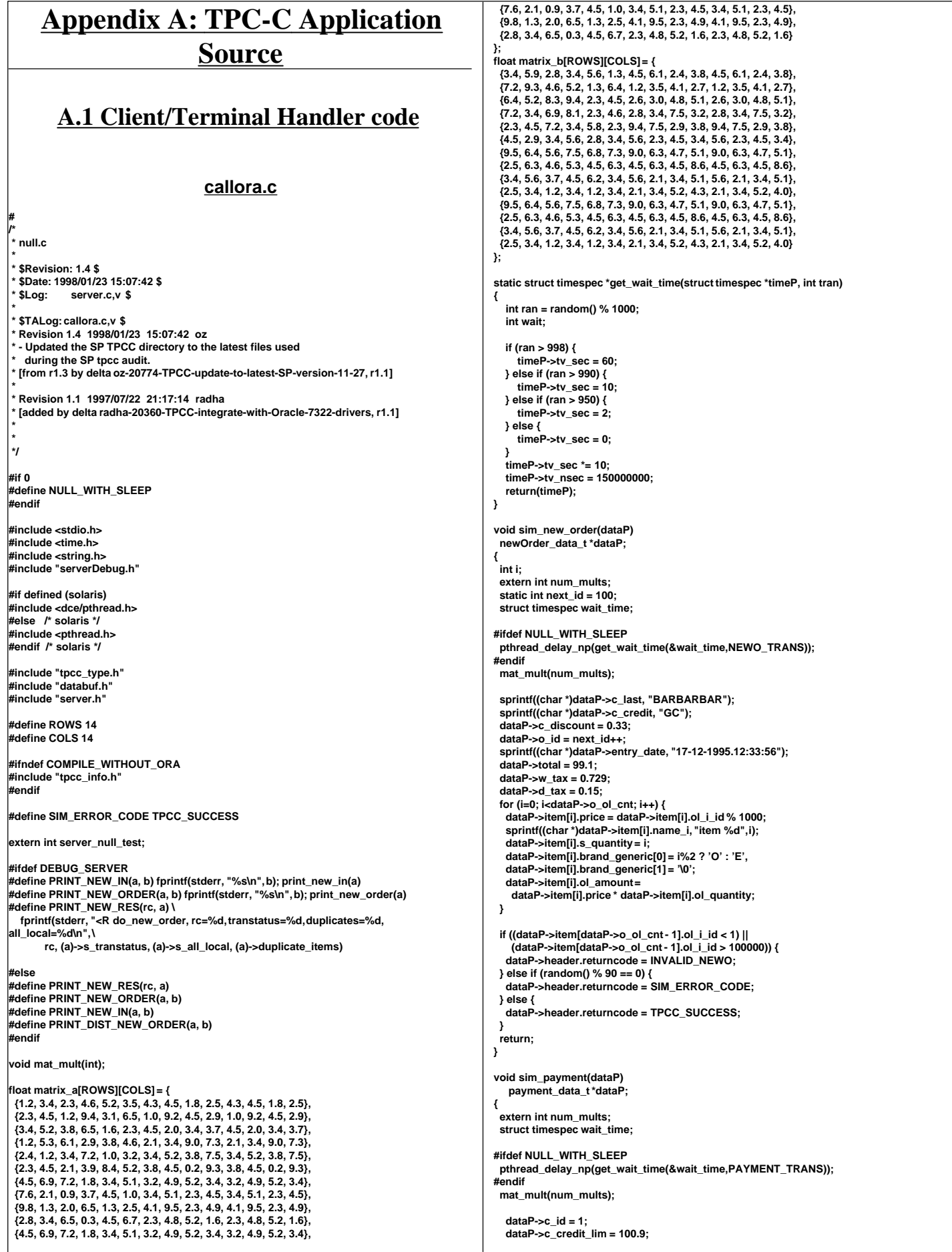

```
 dataP->c_discount = 0.2;
   dataP->c_balance = 11.1;
   sprintf((char *)dataP->c_first, "%-16s", "c_first");
   sprintf((char *)dataP->c_middle, "%-2s", "MI");
   sprintf((char *)dataP->c_last, "%-16s", "c_last");
 sprintf((char *)dataP->c_street_1, "%-20s", "c_street_1");
 sprintf((char *)dataP->c_street_2, "%-20s", "c_street_2");
 sprintf((char *)dataP->c_city, "%-20s", "c_city");
 sprintf((char *)dataP->c_state, "%-2s", "PA");
 sprintf((char *)dataP->c_zip, "%-9s", "152111111");
sprintf((char *)dataP->c_phone, "%-16s", "6522573904218222");<br>sprintf((char *)dataP->c_date, "%-19s", "28-11-1995");<br>sprintf((char *)dataP->c_credit, "%-2s", "GC");<br>sprintf((char *)dataP->pay_date, "%-19s", "17-12-1995.12:
 sprintf((char *)dataP->d_city, "%-20s", "d_city");
 sprintf((char *)dataP->d_state, "%-2s", "PA");
 sprintf((char *)dataP->d_zip, "%-9s", "152111111");
sprintf((char *)dataP->w_street_1, "%-20s", "w_street_1");<br>sprintf((char *)dataP->w_street_2, "%-20s", "w_street_2");<br>sprintf((char *)dataP->w_city, "%-20s", "w_city");<br>sprintf((char *)dataP->w_state, "%-2s", "OH");
   sprintf((char *)dataP->w_zip, "%-9s", "142411111");
 if (random() % 70 == 0) {
 dataP->header.returncode = SIM_ERROR_CODE;
   } else {
     dataP->header.returncode = TPCC_SUCCESS;
   }
}
void sim_stock_level(dataP)
   stockLevel_data_t *dataP;
{
 extern int num_mults;
 struct timespec wait_time;
#ifdef NULL_WITH_SLEEP
 pthread_delay_np(get_wait_time(&wait_time, STOCK_TRANS));
#endif
mat_mult(num_mults);
  dataP->stock_count = 12;
 if (random() % 80 == 0) {
  dataP->header.returncode = SIM_ERROR_CODE;
 } else {
  dataP->header.returncode = TPCC_SUCCESS;
 }
}
void sim_delivery(dataP)
   delivery_data_t *dataP;
{
 extern int num_mults;
  struct timespec wait_time;
#ifdef NULL_WITH_SLEEP
pthread_delay_np(get_wait_time(&wait_time, DELIVERY_TRANS));
 .<br><sup>!</sup>endif
 dataP->start_queue = 2.2;
 dataP->header.returncode = TPCC_SUCCESS;
}
void sim_order_status(dataP)
   orderStatus_data_t *dataP;
{
 extern int num_mults;
 int i;
 struct timespec wait_time;
#ifdef NULL_WITH_SLEEP
 pthread_delay_np(get_wait_time(&wait_time, ORDER_STAT_TRANS));
#endif
 mat_mult(num_mults);
   dataP->c_id = dataP->c_id ? dataP->c_id : 99;
   strcpy((char *)dataP->c_first, "Jerome");
   strcpy((char *)dataP->c_middle, "LB");
   strcpy((char *)dataP->c_last, "Trevoe");
   dataP->c_balance = 90.78;
   dataP->o_id = 99;
   strcpy((char *)dataP->entry_date, "06-12-1995.16:42:28");
   dataP->o_carrier_id = 9;
   dataP->o_ol_cnt = 7;
   for (i=0; i<dataP->o_ol_cnt; i++) {
      dataP->item[i].ol_supply_w_id = 1;
      dataP->item[i].ol_i_id = dataP->w_id * 10 + dataP->d_id;
                                                                                                                         dataP->item[i].ol_quantity = 10 * (i+1);
                                                                                                                         dataP->item[i].ol_amount = dataP->item[i].ol_quantity * 10.1;
                                                                                                                         strcpy((char *)dataP->item[i].delivery_date, "NOT DELIVR");
                                                                                                                    }
                                                                                                                    if (random() % 90 == 0) {
                                                                                                                      dataP->header.returncode = SIM_ERROR_CODE;
                                                                                                                    } else {
                                                                                                                      dataP->header.returncode = 0;
                                                                                                                    }
                                                                                                                  }
                                                                                                                   /*
                                                                                                                     mat_mult
                                                                                                                        Multiply the above two matrices
                                                                                                                   */
                                                                                                                  void mat_mult(iter)
                                                                                                                       int iter;
                                                                                                                   {
                                                                                                                    float res[ROWS][COLS];
                                                                                                                    int i, j, k;
                                                                                                                     int a_num_rows = ROWS;
                                                                                                                    int a_num_columns = COLS;
                                                                                                                    int b_num_rows = ROWS;
                                                                                                                    int b_num_columns = COLS;
                                                                                                                    for (; iter>0; iter--) {
                                                                                                                      for (i=0; i<a_num_rows; i++) {
                                                                                                                       for (j=0; j<b_num_columns; j++) {
                                                                                                                         res[i][j] = 0;
                                                                                                                         for (k=0; k<b_num_rows; k++) {
                                                                                                                          res[i][j] += matrix_a[i][k] * matrix_b[k][j];
                                                                                                                    }
                                                                                                                       matrix_a[i][j] = res[i][0];
                                                                                                                       }
                                                                                                                    }
                                                                                                                      pthread_yield();
                                                                                                                   }
                                                                                                                  }
                                                                                                                  #define TPCC_RET_SCP(a,b,len) \
                                                                                                                       strncpy((char *)dataP->b, (char *)oraStruct.a, len); \
                                                                                                                    (char *)dataP->b[(len)-1] = '\0'
#define TPCC_CP(a,b) oraStruct.a = dataP->b
                                                                                                                  #define TPCC_SCP(a,b,len) strncpy((char *)oraStruct.a, (char *)dataP->b, len)
                                                                                                                  #define TPCC_RET_CP(a,b) dataP->b = oraStruct.a
                                                                                                                  #define TPCCP_RET_SCP(a,b,len) \
                                                                                                                      strncpy((char *)dataP->b, (char *)oraStructP->a, len); \
                                                                                                                       dataP->b[(len)-1] = '\0'
                                                                                                                   #define TPCCP_CP(a,b) oraStructP->a = dataP->b
#define TPCCP_SCP(a,b,len) strncpy((char *)oraStructP->a, (char *)dataP->b, len)
                                                                                                                  #define TPCCP_RET_CP(a,b) dataP->b = oraStructP->a
                                                                                                                   /*
 * Talk to Oracle
 */
                                                                                                                  #ifndef COMPILE_WITHOUT_ORA
                                                                                                                  int get_db_ready(dbName, flag)
                                                                                                                     char *dbName;
                                                                                                                     int flag;
                                                                                                                  {
                                                                                                                      int rc;
                                                                                                                      AUDITLOG(("> get_db_ready to %s flag %d\n", dbName, flag));
                                                                                                                      if (server_null_test) return(0);
                                                                                                                      fprintf(stderr, ">> get_db_ready, db: %s, flag %d\n", dbName, flag);
                                                                                                                      rc = TPCinit (serverIdNumber, "tpcc", "tpcc");
                                                                                                                      if (rc) {
                                                                                                                         fprintf(stderr, "TPCinit(%d, tpcc, tpcc) returned %d\n", 
                                                                                                                              serverIdNumber, rc);
                                                                                                                      }
                                                                                                                      AUDITLOG(("< get_db_ready rc %d\n", rc));
                                                                                                                      return(rc);
                                                                                                                  }
                                                                                                                  void do_delivery(dataP)
                                                                                                                      delivery_data_t *dataP;
                                                                                                                  {
                                                                                                                      struct delstruct oraStruct;
                                                                                                                      int rc;
                                                                                                                      AUDITLOG(("> do_delivery\n"));
                                                                                                                      if (server_null_test) {
                                                                                                                         sim_delivery(dataP);
                                                                                                                         return;
                                                                                                                      }
                                                                                                                      TPCC_CP(delin.w_id, w_id);
                                                                                                                      TPCC_CP(delin.o_carrier_id, o_carrier_id);
```
#### **TPCC\_CP(delin.qtime, start\_queue); TPCC\_CP(delin.in\_timing\_int, queued\_time); DPRINT(("Calling TPCdel: w\_id %d, o\_carrier\_id %d, %fatime, %d in\_timing\_int\n", oraStruct.delin.w\_id, oraStruct.delin.o\_carrier\_id, oraStruct.delin.qtime, oraStruct.delin.in\_timing\_int)); rc = TPCdel(&oraStruct); if ((rc != 0) && (rc != -666)) { err\_printf("Error TPCdel: terror %d, rc %d, retry %d, w\_id %d, o\_carrier\_id %d, %f qtime, %din\_timing\_int\n", oraStruct.delout.terror, rc, oraStruct.delout.retry, oraStruct.delin.w\_id, oraStruct.delin.o\_carrier\_id, oraStruct.delin.qtime, oraStruct.delin.in\_timing\_int); } dataP->header.returncode = rc == 0 ? TPCC\_SUCCESS : oraStruct.delout.terror; AUDITLOG(("< do\_delivery rc %d\n", rc)); } void copyout\_order\_status(orderStatus\_data\_t \*dataP, struct ordstruct \*oraStructP) { int i; TPCCP\_RET\_CP(ordout.c\_balance, c\_balance); TPCCP\_RET\_CP(ordout.o\_id, o\_id); TPCCP\_RET\_CP(ordout.o\_carrier\_id, o\_carrier\_id); TPCCP\_RET\_CP(ordout.o\_ol\_cnt, o\_ol\_cnt); TPCCP\_RET\_CP(ordout.c\_id, c\_id); #define I\_CP(ind, a,b) dataP->item[ind].b = oraStructP->ordout.a[ind] #define I\_SCP(ind, a, b, len) \ strncpy((char \*)dataP->item[ind].b, (char \*)oraStructP->ordout.a[ind], len); \ dataP->item[ind].b[(len) - 1] = '\0' for (i=0; i<oraStructP->ordout.o\_ol\_cnt && i < 15; i++) { I\_CP(i, ol\_amount, ol\_amount); I\_CP(i, ol\_i\_id, ol\_i\_id); I\_CP(i, ol\_supply\_w\_id, ol\_supply\_w\_id); I\_CP(i, ol\_quantity, ol\_quantity); I\_SCP(i, ol\_delivery\_d, delivery\_date, 11); } #undef I\_CP #undef I\_SCP TPCCP\_RET\_SCP(ordout.c\_first, c\_first, 17); TPCCP\_RET\_SCP(ordout.c\_middle, c\_middle, 3); TPCCP\_RET\_SCP(ordout.c\_last, c\_last, 17); TPCCP\_RET\_SCP(ordout.o\_entry\_d, entry\_date, 20); } void do\_order\_status(dataP) orderStatus\_data\_t \*dataP; { struct ordstruct oraStruct; int i, rc; AUDITLOG(("> do\_order\_status\n")); if (server\_null\_test) { sim\_order\_status(dataP); return; } TPCC\_CP(ordin.w\_id, w\_id); TPCC\_CP(ordin.d\_id, d\_id); TPCC\_CP(ordin.c\_id, c\_id); oraStruct.ordin.bylastname = ((dataP->c\_id == 0) ? 1 : 0); TPCC\_SCP(ordin.c\_last, c\_last, 17); DEBUGP(("Calling TPCord: w\_id %d, d\_id %d, c\_id %d, bylastname %d, c\_last %s\n", oraStruct.ordin.w\_id, oraStruct.ordin.d\_id, oraStruct.ordin.c\_id, oraStruct.ordin.bylastname, oraStruct.ordin.c\_last)); rc = TPCord(&oraStruct); if ( rc != 0 ) { err\_printf("Error TPCord: terror %d, rc %d, retry %d, w\_id %d, d\_id %d, c\_id %d, bylastname %d, c\_last %s\n ", oraStruct.ordout.terror, rc, oraStruct.ordout.retry, oraStruct.ordin.w\_id, oraStruct.ordin.d\_id, oraStruct.ordin.c\_id, oraStruct.ordin.bylastname, oraStruct.ordin.c\_last); } copyout\_order\_status(dataP, &oraStruct); dataP->header.returncode = rc == 0 ? TPCC\_SUCCESS : oraStruct.ordout.terror; AUDITLOG(("< do\_order\_stats rc %d\n", dataP->header.returncode)); } void do\_stock\_level(dataP) stockLevel\_data\_t \*dataP; { struct stostruct oraStruct; /\* What's this comment?? -- srs: i only did this one to check the links \*/ int rc; AUDITLOG(("> do\_stock\_level\n")); if (server\_null\_test) { sim\_stock\_level(dataP); return; } TPCC\_CP(stoin.w\_id, w\_id); TPCC\_CP(stoin.d\_id, d\_id); TPCC\_CP(stoin.threshold, threshold); DEBUGP(("Calling TPCsto: w\_id %d, d\_id %d, threashold %d\n", oraStruct.stoin.w\_id, oraStruct.stoin.d\_id, oraStruct.stoin.threshold)); rc = TPCsto( &oraStruct ); if ( rc != 0 ) { err\_printf("Error TPCsto : terror %d, rc %d, retry %d, w\_id %d, d\_id %d, threashold %d\n", oraStruct.stoout.terror, rc, oraStruct.stoout.retry, oraStruct.stoin.w\_id, oraStruct.stoin.d\_id, oraStruct.stoin.threshold); } TPCC\_RET\_CP(stoout.low\_stock, stock\_count); dataP->header.returncode = rc == 0 ? TPCC\_SUCCESS : oraStruct.stoout.terror; DEBUGP(("do\_stock\_lev returning %d\n", dataP->header.returncode)); AUDITLOG(("< do\_stock\_level rc %d\n", dataP->header.returncode)); } void copyin\_payment(dataP, oraStructP) payment\_data\_t \*dataP; struct paystruct \*oraStructP; { TPCCP\_CP(payin.w\_id, w\_id); TPCCP\_CP(payin.d\_id, d\_id); TPCCP\_CP(payin.c\_w\_id, c\_w\_id); TPCCP\_CP(payin.c\_d\_id, c\_d\_id); TPCCP\_CP(payin.c\_id, c\_id); oraStructP->payin.bylastname = ((dataP->c\_id == 0) ? 1 : 0); TPCCP\_CP(payin.h\_amount, h\_amount); TPCCP\_SCP(payin.c\_last, c\_last, 17); } void copyout\_payment(dataP, oraStructP) payment\_data\_t \*dataP; struct paystruct \*oraStructP; { TPCCP\_RET\_SCP(payout.w\_street\_1, w\_street\_1, 21); TPCCP\_RET\_SCP(payout.w\_street\_2, w\_street\_2, 21); TPCCP\_RET\_SCP(payout.w\_city, w\_city, 21); TPCCP\_RET\_SCP(payout.w\_state, w\_state, 3); TPCCP\_RET\_SCP(payout.w\_zip, w\_zip, 10); TPCCP\_RET\_SCP(payout.d\_street\_1, d\_street\_1, 21); TPCCP\_RET\_SCP(payout.d\_street\_2, d\_street\_2, 21); TPCCP\_RET\_SCP(payout.d\_city, d\_city, 21); TPCCP\_RET\_SCP(payout.d\_state, d\_state, 3); TPCCP\_RET\_SCP(payout.d\_zip, d\_zip, 10); TPCCP\_RET\_CP(payout.c\_id, c\_id); TPCCP\_RET\_SCP(payout.c\_first, c\_first, 17); TPCCP\_RET\_SCP(payout.c\_middle, c\_middle, 3); TPCCP\_RET\_SCP(payout.c\_last, c\_last, 17); TPCCP\_RET\_SCP(payout.c\_street\_1, c\_street\_1, 21); TPCCP\_RET\_SCP(payout.c\_street\_2, c\_street\_2, 21); TPCCP\_RET\_SCP(payout.c\_city, c\_city, 21); TPCCP\_RET\_SCP(payout.c\_state, c\_state, 3); TPCCP\_RET\_SCP(payout.c\_zip, c\_zip, 10); TPCCP\_RET\_SCP(payout.c\_phone, c\_phone, 17); TPCCP\_RET\_SCP(payout.c\_since, c\_date, 11); TPCCP\_RET\_SCP(payout.c\_credit, c\_credit, 3); TPCCP\_RET\_CP(payout.c\_credit\_lim, c\_credit\_lim); TPCCP\_RET\_CP(payout.c\_discount, c\_discount); TPCCP\_RET\_CP(payout.c\_balance, c\_balance); TPCCP\_RET\_SCP(payout.c\_data, c\_data, 201); TPCCP\_RET\_SCP(payout.h\_date, pay\_date, 20); strcpy((char \*)dataP->w\_name, "W\_NAME"); strcpy((char \*)dataP->d\_name, "D\_NAME"); /\* Ignore c\_ytd\_payment, c\_payment\_cnt \*/ } void do\_payment(dataP, xaFlag) payment\_data\_t \*dataP; int xaFlag; { struct paystruct oraStruct; int firstWh, secondWh; int rc; AUDITLOG(("> do\_payment\n")); if (server\_null\_test) { sim\_payment(dataP); return; }**

```
 copyin_payment(dataP, &oraStruct);
#if 0
    err_printf("TPCpay: w_id %d, D_id %d, C_w_id %d, c_id %d, bylastname %d, amount
%.2f, c_last %s (%s)\n",
           oraStruct.payin.w_id,
           oraStruct.payin.d_id,
           oraStruct.payin.c_w_id,
           oraStruct.payin.c_id,
           oraStruct.payin.bylastname,
           oraStruct.payin.h_amount,
           oraStruct.payin.c_last,
           dataP->c_last);
#endif
  rc = TPCpay(&oraStruct);
#if 0
  err_printf("< TPCpay terror %d, rc %d, retry %d\n", 
           oraStruct.payout.terror, rc, oraStruct.payout.retry);
#endif
  dataP->header.num_rms = 1;
  if (rc != 0 ) {
     err_printf("Error TPCpay: terror %d, rc %d, retry %d, w_id %d, D_id %d, C_w_id %d,
c_id %d, bylastname %d, amount %.2f, c_last %s (%s)\n",
           oraStruct.payout.terror, rc, oraStruct.payout.retry,
           oraStruct.payin.w_id,
           oraStruct.payin.d_id,
           oraStruct.payin.c_w_id,
           oraStruct.payin.c_id,
           oraStruct.payin.bylastname,
           oraStruct.payin.h_amount,
            oraStruct.payin.c_last ? oraStruct.payin.c_last : "-NULL-",
           (char *)dataP->c_last ? (char *)dataP->c_last : "-NULL-");
  }
  copyout_payment(dataP, &oraStruct);
  dataP->header.returncode = rc == 0 ? TPCC_SUCCESS : oraStruct.payout.terror;
  AUDITLOG(("< do_payment rc %d\n", dataP->header.returncode));
}
 static void copyin_new_order(dataP, oraStructP)
   newOrder_data_t *dataP;
   struct newstruct *oraStructP;
{
   int i;
 TPCCP_CP(newin.w_id, w_id);
 TPCCP_CP(newin.d_id, d_id);
   TPCCP_CP(newin.c_id, c_id);
#define NO_I_CP(ind,a,b) oraStructP->a[ind] = dataP->item[ind].b
#define NO_I_SCP(ind,a,b,len) strncpy((char *)oraStructP->a[ind], (char
*)dataP->item[ind].b, len)
     /* tpccpl.c loops over 15 items, we do the same */
  for (i=0; i<15; i++) {
     NO_I_CP(i, newin.ol_i_id, ol_i_id);
      NO_I_CP(i, newin.ol_supply_w_id, ol_supply_w_id);
     NO_I_CP(i, newin.ol_quantity, ol_quantity);
#ifdef DEBUG_SERVER
     fprintf(stderr, "NewOrder: Item %d, supplyWh %d (local %d)\n",
 i,
          oraStructP->newin.ol_supply_w_id[i],
          oraStructP->newin.w_id);
#endif
 }
 /* Ignore all_local field, total_items, 
     * tpccpl.c doesnt use them 
 */
#undef NO_I_CP
#undef NO_I_SCP
}
void copyout_new_order(dataP, oraStructP)
   newOrder_data_t *dataP;
   struct newstruct *oraStructP;
{
  int i;
   TPCCP_RET_CP(newout.o_id, o_id);
 TPCCP_RET_CP(newout.o_ol_cnt, o_ol_cnt);
 TPCCP_RET_SCP(newout.c_last, c_last, 17);
   TPCCP_RET_SCP(newout.c_credit, c_credit, 3);
   TPCCP_RET_CP(newout.c_discount, c_discount);
   TPCCP_RET_CP(newout.w_tax, w_tax);
   TPCCP_RET_CP(newout.d_tax, d_tax);
  TPCCP_RET_SCP(newout.o_entry_d, entry_date, 20);
   TPCCP_RET_CP(newout.total_amount, total);
   TPCCP_RET_SCP(newout.status, statusline, 26);
                                                                                                     #define NO_RET_CP(ind,a,b) dataP->item[ind].b = oraStructP->newout.a[ind]
                                                                                                     #define NO_RET_SCP(ind,a,b,len) strncpy((char *)dataP->item[ind].b, (char
                                                                                                     *)oraStructP->newout.a[ind], len)
                                                                                                         for (i=0; i<oraStructP->newout.o_ol_cnt && i<15; i++) {
                                                                                                           NO_RET_SCP(i, i_name, name_i, 25);
                                                                                                           NO_RET_CP(i, s_quantity, s_quantity);
                                                                                                           dataP->item[i].brand_generic[0] = oraStructP->newout.brand_generic[i];
                                                                                                           dataP->item[i].brand_generic[1] = '\0';
                                                                                                           NO_RET_CP(i, i_price, price);
                                                                                                           NO_RET_CP(i, ol_amount, ol_amount);
                                                                                                           /* Ignore s_idx and s_dist */
                                                                                                       }
                                                                                                         if (oraStructP->newout.status[0] != '\0') {
                                                                                                           DEBUGP(("TPCnew: status -- %s\n", oraStructP->newout.status));
                                                                                                           dataP->items_valid = 0;
                                                                                                        } else {
                                                                                                           dataP->items_valid = 1;
                                                                                                       }
                                                                                                     #undef NO_RET_CP
                                                                                                     #undef NO_RET_SCP
                                                                                                      }
                                                                                                     void do_new_order(dataP, xaFlag)
                                                                                                       newOrder_data_t *dataP;
                                                                                                       int xaFlag;
                                                                                                      {
                                                                                                         static int num_calls = 0;
                                                                                                         int i;
                                                                                                         struct newstruct oraStruct;
                                                                                                         int rc;
                                                                                                         AUDITLOG(("> do_new_order\n"));
                                                                                                        if (server_null_test) {
                                                                                                           sim_new_order(dataP);
                                                                                                           return;
                                                                                                        }
                                                                                                         /* Copy the structure into the TPCC structure. */
                                                                                                         copyin_new_order(dataP, &oraStruct);
                                                                                                       DEBUGP(("-> TPCnew %d items to wh %d\n",
 dataP->o_ol_cnt, dataP->w_id));
                                                                                                         dataP->header.num_rms = 1;
                                                                                                     #if 0
                                                                                                          err_printf("Error TPCnew : w_id %d, d_id %d, c_id %d, o_ol_cnt %d (out cnt %d)\n",
                                                                                                             oraStruct.newin.w_id, oraStruct.newin.d_id,
                                                                                                              oraStruct.newin.c_id, dataP->o_ol_cnt, oraStruct.newout.o_ol_cnt);
                                                                                                       for (i=0; i<15; i++) {
 err_printf("ol_i_id %d, ol_supply_w_id %d, ol_quantity %d\n",
                                                                                                                oraStruct.newin.ol_i_id[i], oraStruct.newin.ol_supply_w_id[i],
                                                                                                                oraStruct.newin.ol_quantity[i]);
                                                                                                       }
#endif
                                                                                                         rc = TPCnew(&oraStruct);
                                                                                                     #if 0
                                                                                                        err_printf("< TPCnew terror %d, rc %d, retry %d\n", 
                                                                                                              oraStruct.newout.terror, rc, oraStruct.newout.retry);
                                                                                                     #endif
                                                                                                        if (rc != 0) {
                                                                                                           err_printf("Error TPCnew : terror %d, rc %d, retry %d, w_id %d, d_id %d, c_id %d,
                                                                                                     o_ol_cnt %d (out cnt %d)\n", 
                                                                                                             oraStruct.newout.terror, rc, oraStruct.newout.retry,
                                                                                                              oraStruct.newin.w_id, oraStruct.newin.d_id,
                                                                                                             oraStruct.newin.c_id, dataP->o_ol_cnt, oraStruct.newout.o_ol_cnt);
                                                                                                           for (i=0; i<15; i++) {
                                                                                                       err_printf("ol_i_id %d, ol_supply_w_id %d, ol_quantity %d\n",
 oraStruct.newin.ol_i_id[i], oraStruct.newin.ol_supply_w_id[i],
                                                                                                                oraStruct.newin.ol_quantity[i]);
                                                                                                           }
                                                                                                       }
                                                                                                         DEBUGP(("-< TPCnew %d\n", rc));
                                                                                                        /* copy out results */
                                                                                                         copyout_new_order(dataP, &oraStruct);
                                                                                                        if (rc == 0) {
                                                                                                           dataP->header.returncode = 
                                                                                                                dataP->items_valid ? TPCC_SUCCESS : INVALID_NEWO;
                                                                                                      #if 0
                                                                                                           if (dataP->items_valid && (++num_calls % 500) == 0) {
                                                                                                             int i;
                                                                                                             err_printf("TPCnew Success: w_id %d, d_id %d, c_id %d, o_ol_cnt %d, Oid %d\n",
                                                                                                                    oraStruct.newin.w_id, oraStruct.newin.d_id,
                                                                                                                    oraStruct.newin.c_id, oraStruct.newout.o_ol_cnt, 
                                                                                                                    oraStruct.newout.o_id);
                                                                                                             for (i=0; i<15 && i<oraStruct.newout.o_ol_cnt; i++) {
                                                                                                          topr_printf(" %2d:i_id %i5d, sw_id %4d, qty %d, price %.2f mt %.2f\n",
                                                                                                                       i, oraStruct.newin.ol_i_id[i],
```
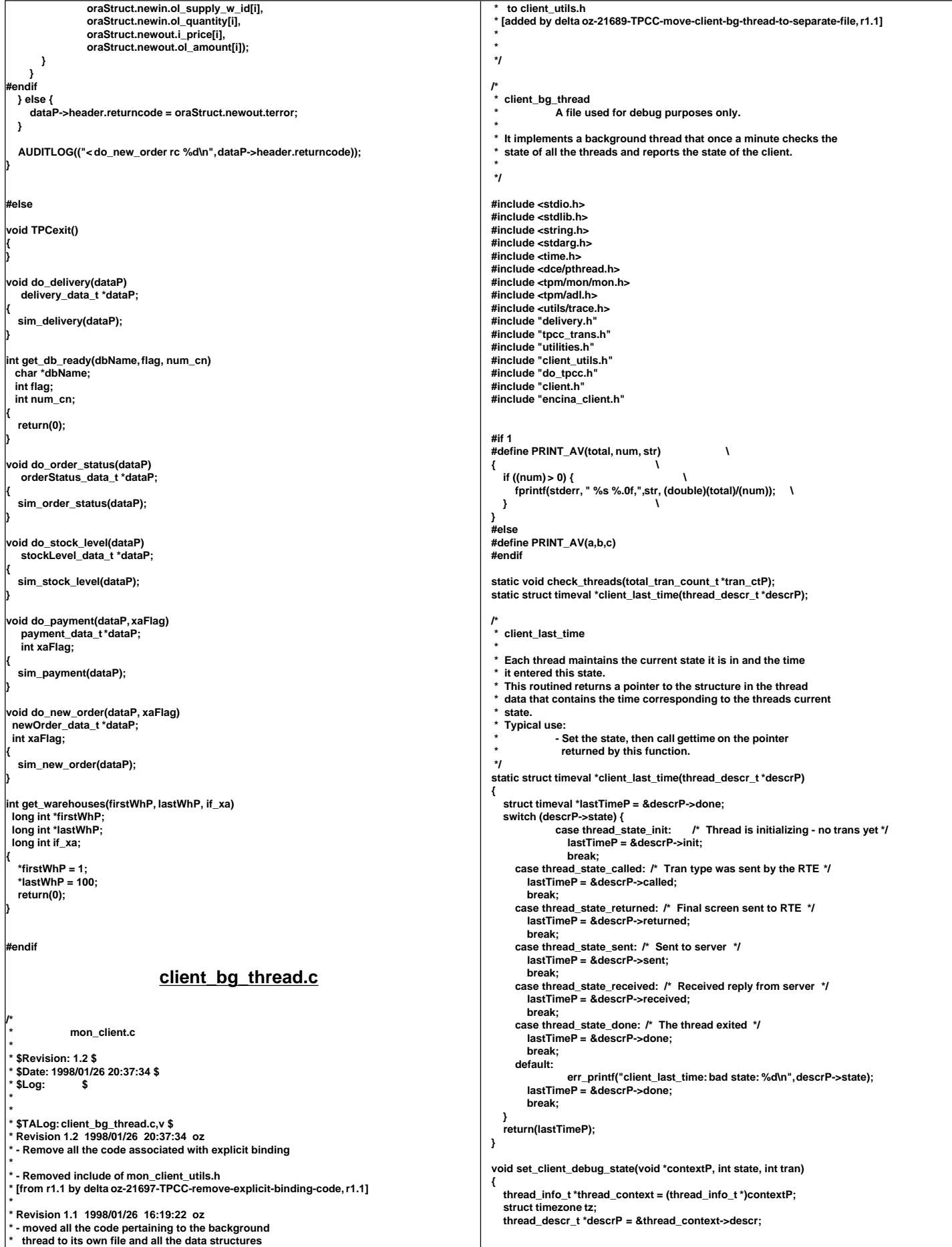

```
 descrP->state = state;
   gettimeofday(client_last_time(descrP), &tz);
   if (state == thread_state_called) descrP->tran = tran;
}
 /* How often to report the state of a thread:
  If it is in the thread_state_init phase: report if it has been in
  * that state for more than 5 minutes.
  * Report if it takes the terminal more thatn 3 minutes to generate the next
  transaction. Otherwise, report if anything takes longer than 60 seconds.
 */
#define THREAD_STATE_REPORT_DELTA(state) \
  ((state) == thread_state_init ? 300 : \
   (state) == thread_state_returned ? 180 : 60)
static char *thread_state_to_str(int state)
{
   char *ret_val = "-Unknown-";
   switch(state) {
             case thread_state_init: ret_val = "state_init"; break;
              case thread_state_called: ret_val = "state_called"; break;
case thread_state_sent: ret_val = "state_sent"; break;
             case thread_state_received: ret_val = "state_received"; break;
             case thread_state_done: ret_val = "state_done"; break;
             case thread_state_returned: ret_val = "state_returned"; break;
 }
   return(ret_val);
}
static void print_rt_avg(total_tran_count_t *curP, 
                                           total_tran_count_t *prevP, 
                                           int type)
{
   int i;
 static char *names[] = {"0", "no", "pa", "os", "dl", "sl"};
 err_printf("%s RT avg: ", type ? "server" : "client");
   for (i=1; i<=MAX_TRAN_TYPE; i++) {
             int num_trans = curP->tran[i].num - prevP->tran[i].num;
             double rt_diff = curP->tran[i].RT[type] - prevP->tran[i].RT[type];
             PRINT_AV(rt_diff, num_trans, names[i]);
 }
   fprintf(stderr, "\n");
}
/*
   * A background thread that keeps tabs on the state of all the 
   * threads of the client. (For Debug)
 */
static void *bg_thread(void *argP)
{
   total_tran_count_t tran_ct, tran_reported[2];
   int total_newo, total_tran_err;
   struct timeval cur_time;
   struct timezone tz;
   struct timeval time_reported[2];
   gettimeofday(&time_reported[0], &tz);
  time_reported[1] = time_reported[0];
   memset(&tran_reported[0], '\0', 2 * sizeof(tran_reported[0]));
   while (1) {
             double time_diff1, time_diff2;
             double tran_diff1, tran_diff2;
             double err_diff1, err_diff2;
             check_threads(&tran_ct);
             total_tran_err = tran_ct.errors;
     total_newo = tran_ct.tran[NEWO_TRANS].num;
             gettimeofday(&cur_time, &tz);
              time_diff1 = time_diff_ms(&cur_time, &time_reported[0]);
tran_diff1 = total_newo - tran_reported[0].tran[NEWO_TRANS].num;
             err_diff1 = total_tran_err - tran_reported[0].errors;
             time_diff2 = time_diff_ms(&cur_time, &time_reported[1]);
             tran_diff2 = total_newo - tran_reported[1].tran[NEWO_TRANS].num;
              err_diff2 = total_tran_err - tran_reported[1].errors;
             if (total_newo != 0 && tran_diff2 > 0) {
                 err_printf("bg_thread: TPM: %.0f (last %.0f sec), %.0f (last %.0f sec)\n",
                               tran_diff1 / time_diff1 * 60000, time_diff1 / 1000.,
                               tran_diff2 / time_diff2 * 60000, time_diff2 / 1000.);
        /* print av server response time for all transactions */
                 print_rt_avg(&tran_ct, &tran_reported[1], 0);
                 print_rt_avg(&tran_ct, &tran_reported[1], 1);
     }
             if (err_diff2 != 0) {
                err_printf("bg_thread: errPM %.1f (last %.0fsec)\n",
                                         err_diff2 / time_diff2 * 60000, time_diff2 / 1000.);
              }
                                                                                                                        tran_reported[0] = tran_reported[1];
tran_reported[1] = tran_ct;
                                                                                                                       time_reported[0] = time_reported[1];
                                                                                                                       time_reported[1] = cur_time;
                                                                                                                       sleep(60);
                                                                                                            }
                                                                                                         }
                                                                                                          static void check_threads(total_tran_count_t *tran_ctP)
                                                                                                          {
                                                                                                             struct timezone tz;
                                                                                                             int num_per_state[NUM_STATES];
                                                                                                             int total_stuck = 0;
                                                                                                             static int init_printed = 0;
                                                                                                             int total_tran_err;
                                                                                                             MUTEX_LOCK(&init_lock);
                                                                                                             if (info_list && (info_list_len > 0)) {
                                                                                                               int i,j;
                                                                                                                       int num init = 0, num done = 0;
                                                                                                                        for (i=0; i<NUM_STATES; i++) num_per_state[i] = 0;
                                                                                                                memset(tran_ctP, '\0', sizeof(*tran_ctP));
                                                                                                                for (i=0; i<info_list_len; i++) {
                                                                                                                           struct timeval cur_time;
                                                                                                                           struct timeval *client_timeP;
                                                                                                                           int time_diff;
                                                                                                                           thread_descr_t *descrP;
                                                                                                                           int delta;
                                                                                                                  if (info_list[i] == NULL || !info_list[i]->initialized) {
                                                                                                                                     continue;
                                                                                                                         }
                                                                                                                         descrP = &info_list[i]->descr;
 delta = THREAD_STATE_REPORT_DELTA(descrP->state);
                                                                                                                           client_timeP = client_last_time(descrP);
                                                                                                                           for (j=1; j<=MAX_TRAN_TYPE; j++) {
                                                                                                           tran_ctP->tran[j].num += info_list[i]->tran[j].num;
 tran_ctP->tran[j].errs += info_list[i]->tran[j].errs;
                                                                                                                        tran_ctP->tran[j].RT[0] += info_list[i]->tran[j].RT[0];
                                                                                                                        tran_ctP->tran[j].RT[1] += info_list[i]->tran[j].RT[1];
                                                                                                                                     tran_ctP->errors += info_list[i]->tran[j].errs;
                                                                                                                           }
                                                                                                                  gettimeofday(&cur_time, &tz);
                                                                                                                           time_diff = cur_time.tv_sec - client_timeP->tv_sec;
                                                                                                                           DPRINT(("bg_thread: thread %d (index %d) state %s tran %d for %d sec\n",
                                                                                                                        info_list[i]->thread_id, i,
                                                                                                                       thread_state_to_str(descrP->state),
                                                                                                                        descrP->tran,
                                                                                                                        time_diff));
                                                                                                                           if (descrP->state == thread_state_init) {
                                                                                                                                     num_init++;
                                                                                                                           } else if (descrP->state == thread_state_done) {
                                                                                                                                     num_done++;
                                                                                                                                     if (!descrP->done_printed) {
                                                                                                                                         err_printf("bg_thread: thread %d (index %d) done.\n",
                                                                                                           info_list[i]->thread_id, i);
 descrP->done_printed = 1;
                                                                                                                                     }
                                                                                                                          } else if (time_diff > delta) {
                                                                                                                     num_per_state[descrP->state] ++;
                                                                                                                                     total_stuck++;
                                                                                                                                     if (!descrP->printed) {
                                                                                                                                         err_printf("bg_thread: thread %d (index %d) state %s tran %d
                                                                                                          stuck for %d sec\n",
                                                                                                                              info_list[i]->thread_id, i,
                                                                                                                               thread_state_to_str(descrP->state),
                                                                                                                               descrP->tran,
                                                                                                                               time_diff);
                                                                                                                                         descrP->printed = 1;
                                                                                                                                     }
                                                                                                                          } else if (descrP->printed) {
                                                                                                                                     err_printf("bg_thread: thread %d (index %d) state %s tran %d
                                                                                                         unstuck.\n", 
                                                                                                                               info_list[i]->thread_id, i,
                                                                                                                               thread_state_to_str(descrP->state),
                                                                                                                               descrP->tran);
                                                                                                                                     descrP->printed = 0;
                                                                                                           }
 }
                                                                                                                       if (num_init > 0) {
                                                                                                                           err_printf("bg_thread: %d threads still in the init state\n", 
                                                                                                                                                   num_init);
                                                                                                                       } else if (!init_printed) {
                                                                                                                           err_printf("bg_thread: All %d threads are running\n", 
                                                                                                                                           info_list_len);
                                                                                                                           init_printed = 1;
                                                                                                                       }
                                                                                                                       if (num_done > 0) {
```

```
 err_printf("bg_thread: %d threads done so far.\n", num_done);
              }
             if (total stuck > 0) {
                 err_printf("bg_thread: Summary %d stuck: ", total_stuck);
                 for (i=0; i<NUM_STATES; i++) {
               if (num_per_state[i] > 0) {
 fprintf(stderr, "%d %s, ",
                                              num_per_state[i], thread_state_to_str(i));
                   }
               }
                 fprintf(stderr, "\n");
              }
             total_tran_err = 0;
     for (i=0; i<=MAX_TRAN_TYPE; i++) 
                 total_tran_err += tran_ctP->tran[i].errs;
    if (total_tran_err > 0) {
                 err_printf("bg_thread: %d errs: %d no, %d pa, %d os, %d sl\n",
                                total_tran_err,
                                tran_ctP->tran[NEWO_TRANS].errs,
                                tran_ctP->tran[PAYMENT_TRANS].errs,
                                tran_ctP->tran[ORDER_STAT_TRANS].errs,
                                tran_ctP->tran[STOCK_TRANS].errs);
     }
 }
   MUTEX_UNLOCK(&init_lock);
}
void start_bg_debug_thread()
{
   int rc;
   pthread_attr_t attr;
   pthread_t thread;
   if (rc = pthread_attr_create(&attr)) {
      err_printf("start_bg_debug_thread: pthread_attr_create failed: %d\n", rc);
             return;
 }
   if ((rc = pthread_create(&thread,
                   attr,
                   bg_thread,
                   (pthread_addr_t)NULL)) != 0) {
      err_printf("start_bg_debug_thread: pthread_create failed: %d\n", rc);
             return;
 }
   if ( rc = pthread_detach(&thread) != 0) {
             err_printf("start_bd_debug_thread: pthread_detach failed %d\n", rc);
             return;
   }
}
                                          client.C
#
/* (C)1997 IBM Corporation */
#include <unistd.h>
#include <stdlib.h>
#include <stdio.h>
#include <sys/types.h>
#include <ctype.h>
#include <string.h>
#include <math.h>
#include "screen.h"
#include "encina.h"
extern "C" void set_client_debug_state(void *contextP, int state, int tran);
Encina encina;
 extern "C" int client_init (int infd, int outfd, void *contextP) {
   int rc = 0;
   Thread_data *threadP = new Thread_data(infd, outfd, contextP);
   Field *menuField = new IntField(threadP, 8);
   User_data user_data;
 Login log(&user_data, threadP);
 Menu menu(&user_data, threadP);
   log.handle();
   menu.present();
   Payment pay(&user_data, threadP);
   Delivery del(&user_data, threadP);
   OrderStatus os(&user_data, threadP);
 StockLevel sl(&user_data, threadP);
 NewOrder no(&user_data, threadP);
   while (rc == 0) {
      int key = menuField->get_key();
      set_client_debug_state(contextP, 1, key - '0');
      switch (key) {
                                                                                                                 case '1': case 'N': case 'n': rc = no.handle(); break;
                                                                                                                 case '2': case 'P': case 'p': rc = pay.handle(); break;
                                                                                                         case '3': case 'O': case 'o': rc = os.handle(); break;
 case '4': case 'D': case 'd': rc = del.handle(); break;
                                                                                                                case '5': case 'S': case 's': rc = sl.handle(); break;
                                                                                                                case '\030':
                                                                                                                  position(threadP, 1, 1);
                                                                                                                  threadP->flush(); break;
                                                                                                                case '9': case 'Q': case 'q': case 'E': case 'e':
                                                                                                                   return(0);
                                                                                                                 default: threadP->write("\a", 1); break;
                                                                                                         }
                                                                                                              set_client_debug_state(contextP, 4, key - '0');
                                                                                                         }
 return 0;
                                                                                                        }
                                                                                                                                                     client.h
                                                                                                        /*
                                                                                                              * client.h
                                                                                                         *
                                                                                                           * $Revision: 1.5 $
                                                                                                           * $Date: 1998/01/26 16:19:22 $
                                                                                                         * $Log: $
                                                                                                         *
                                                                                                         *
 * $TALog: client.h,v $
                                                                                                         * Revision 1.5 1998/01/26 16:19:22 oz
                                                                                                           moved all the code pertaining to the background
                                                                                                            * thread to its own file and all the data structures
                                                                                                           to client utils.h
                                                                                                         * [from r1.4 by delta oz-21689-TPCC-move-client-bg-thread-to-separate-file, r1.1]
                                                                                                         *
                                                                                                         * Revision 1.4 1998/01/23 15:07:43 oz
                                                                                                          * - Updated the SP TPCC directory to the latest files used
                                                                                                           during the SP tpcc audit.
                                                                                                           * [from r1.3 by delta oz-20774-TPCC-update-to-latest-SP-version-11-27, r1.1]
                                                                                                         *
 *
                                                                                                         *
                                                                                                         */
                                                                                                        #ifndef TPCC_CLIENT_H
                                                                                                        #define TPCC_CLIENT_H
                                                                                                        #if defined (solaris) 
                                                                                                        #include <dce/pthread.h>
                                                                                                        #else /* solaris */
                                                                                                        #include <pthread.h>
                                                                                                        #endif /* solaris */
                                                                                                        #define MUTEX_T pthread_mutex_t
                                                                                                        #define COND_T pthread_cond_t
                                                                                                        #define MUTEX_LOCK(a) pthread_mutex_lock(a)
                                                                                                        #define MUTEX_UNLOCK(a) pthread_mutex_unlock(a)
                                                                                                        #define COND_WAIT(cond,mut) pthread_cond_wait(cond,mut)
#define COND_SIGNAL(cond) pthread_cond_signal(cond)
                                                                                                        #define COND_BROADCAST(cond) pthread_cond_broadcast(cond)
                                                                                                        #define MUTEX_INIT(mut) pthread_mutex_init(mut, pthread_mutexattr_default)
                                                                                                        #define COND_INIT(cond) pthread_cond_init(cond, pthread_condattr_default)
#define MUTEX_DESTROY(mut) pthread_mutex_destroy(mut)
                                                                                                        #define COND_DESTROY(cond) pthread_cond_destroy(cond)
                                                                                                        /*
                                                                                                           * Routines and declarations that are common to all clients
                                                                                                         */
void *thread_init(void);
                                                                                                        void thread_done(void *);
                                                                                                        void send_new_order(void *, newOrder_data_t *);
                                                                                                        void send_payment(void *, payment_data_t *);
                                                                                                        void send_order_status(void *, orderStatus_data_t *);
                                                                                                        void send_delivery(void *, delivery_data_t *);
                                                                                                        void send_stock_level(void *, stockLevel_data_t *);
                                                                                                        void send_batch_request(void *contextP, int num, tpcc_data_t *dataP);
                                                                                                        void send_unmarshalled(void *contextP,
                                                                                                                        int tran_type,
                                                                                                                        int size,
                                                                                                                       ndr_byte *dataP);
                                                                                                        void enroll_client(int id);
                                                                                                        void *thread_init(void);
```
 **case EOF: rc = -1; break;**

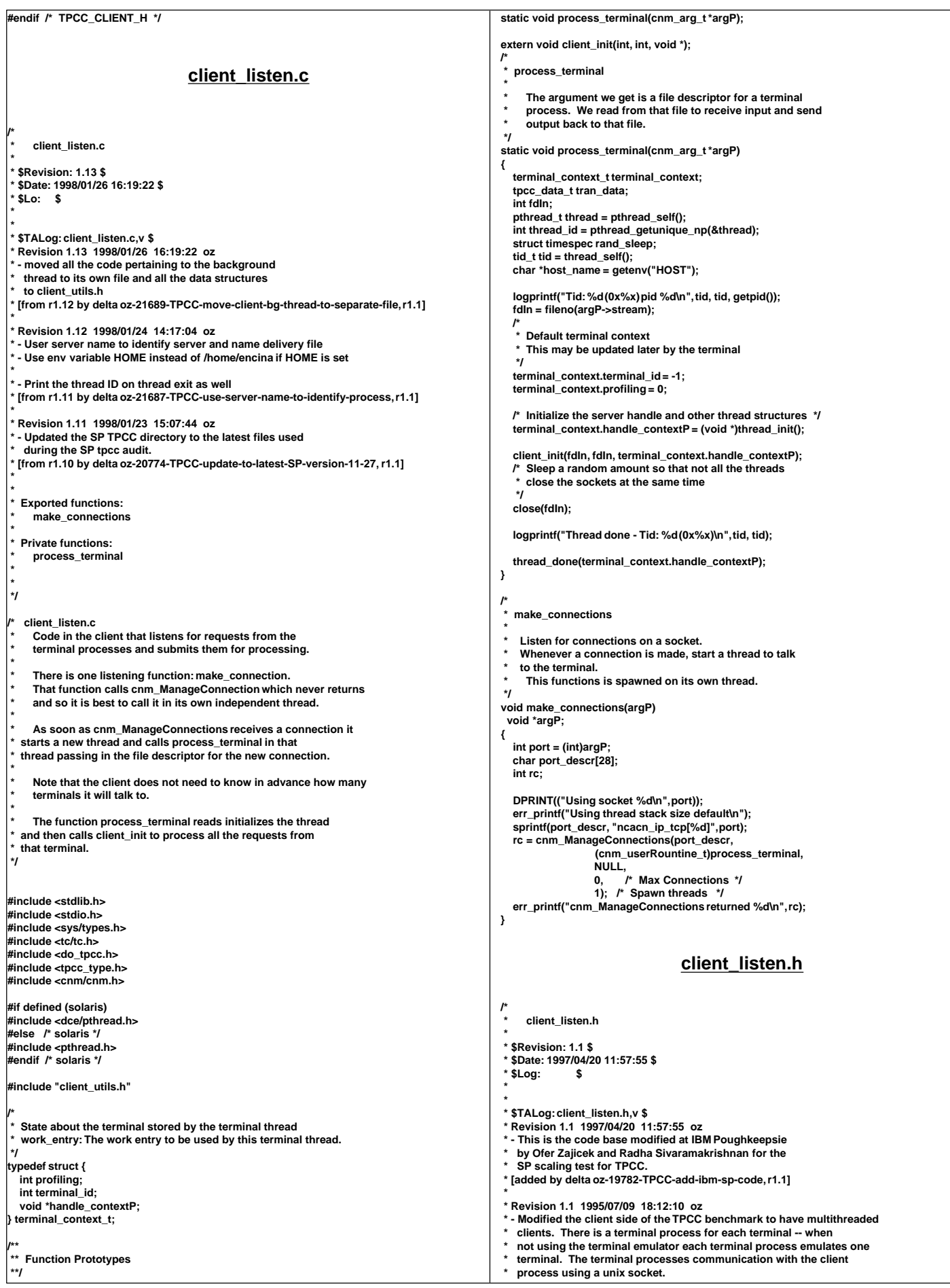

 **\*** On the client side there is a thread for each terminal process.  **\* That thread receives the request from the terminal and puts it on** a queue. There is one processing thread that dequeues the requests and sends them to the server for processing.  **\* [added by delta oz-15875-TPCC-reduce-the-number-of-clients, r1.1] \* \* \* \*/ /\* client\_listen.h \*/ #ifndef TPCC\_CLIENT\_LISTEN\_H #define TPCC\_CLIENT\_LISTEN\_H void make\_connections(void \*argP); #endif /\* TPCC\_CLIENT\_LISTEN\_H \*/ client\_utils.c /\* \*** client\_utils.c  **\* \* \$Revision: 1.5 \$ \* \$Date: 1998/01/24 14:17:04 \$ \* \$Log: \$ \* \* \* \* \* \$TALog: client\_utils.c,v \$ \* Revision 1.5 1998/01/24 14:17:04 oz \* - User server name to identify server and name delivery file \* - Use env variable HOME instead of /home/encina if HOME is set \* \* - Flush the logfile after each write \* [from r1.4 by delta oz-21687-TPCC-use-server-name-to-identify-process, r1.1] \* \* Revision 1.4 1998/01/23 15:07:46 oz \* - Updated the SP TPCC directory to the latest files used** during the SP tpcc audit.  **\* [from r1.3 by delta oz-20774-TPCC-update-to-latest-SP-version-11-27, r1.1] \* \***  $client$  *utils.c* Generic utilities used by the client processes  **\*/ #include <stdio.h> #include <time.h> #include <string.h> #include <stdarg.h> #if defined (solaris) #include <dce/pthread.h> #else /\* solaris \*/ #include <pthread.h> #endif #include "databuf.h" #include "client\_utils.h" #include "do\_tpcc.h" #include "tpcc\_type.h" #define CASE(a) case a: retVal = #a; break int print\_thread\_id = 1; extern int user\_id; extern char \*user\_code; /\*** Translate the tpcc return code to a string value  **\*/ static char \*TpccRcToStr(rc) tpcc\_rc\_t rc; { char \*retVal; switch (rc) { CASE(INVALID\_NEWO); CASE(INVALID\_HANDLE); CASE(SQL\_ERROR); CASE(TRPC\_ERROR); CASE(DCE\_ERROR); CASE(NO\_SUCH\_LAST\_NAME); CASE(INVALID\_TRAN\_TYPE); CASE(TPCC\_ERROR\_BEGIN\_NEWO); CASE(TPCC\_ERROR\_DECL\_NEWO\_SEL\_ITEM); CASE(TPCC\_ERROR\_OPEN\_NEWO\_SEL\_ITEM); CASE(TPCC\_ERROR\_OPEN\_DIST\_NEWO\_SEL\_ITEM); CASE(TPCC\_ERROR\_FETCH\_NEWO\_SEL\_ITEM); CASE(TPCC\_ERROR\_FETCH\_DIST\_NEWO\_SEL\_ITEM); CASE(TPCC\_ERROR\_PREP\_NEWO\_SEL\_STCK); CASE(TPCC\_ERROR\_DECL\_NEWO\_SEL\_STCK); CASE(TPCC\_ERROR\_OPEN\_NEWO\_SEL\_STCK); CASE(TPCC\_ERROR\_OPEN\_DIST\_NEWO\_SEL\_STCK); CASE(TPCC\_ERROR\_FETCH\_NEWO\_SEL\_STCK); CASE(TPCC\_ERROR\_FETCH\_DIST\_NEWO\_SEL\_STCK); CASE(TPCC\_ERROR\_NEWO\_SELECT); CASE(TPCC\_ERROR\_NEWO\_UPD\_STCK); CASE(TPCC\_ERROR\_DIST\_NEWO\_UPD\_STCK); CASE(TPCC\_ERROR\_NEWO\_SELECT\_2); CASE(TPCC\_ERROR\_DECL\_NEWO\_SEL\_CUST); CASE(TPCC\_ERROR\_OPEN\_NEWO\_SEL\_CUST); CASE(TPCC\_ERROR\_OPEN\_DIST\_NEWO\_SEL\_CUST); CASE(TPCC\_ERROR\_FETCH\_NEWO\_SEL\_CUST); CASE(TPCC\_ERROR\_FETCH\_DIST\_NEWO\_SEL\_CUST); CASE(TPCC\_ERROR\_DECL\_NEWO\_SEL\_DIST); CASE(TPCC\_ERROR\_OPEN\_NEWO\_SEL\_DIST); CASE(TPCC\_ERROR\_OPEN\_DIST\_NEWO\_SEL\_DIST); CASE(TPCC\_ERROR\_FETCH\_NEWO\_SEL\_DIST); CASE(TPCC\_ERROR\_FETCH\_DIST\_NEWO\_SEL\_DIST); CASE(TPCC\_ERROR\_PREP\_NEWO\_INS\_OL); CASE(TPCC\_ERROR\_DECL\_NEWO\_INS\_OL); CASE(TPCC\_ERROR\_OPEN\_NEWO\_INS\_OL); CASE(TPCC\_ERROR\_OPEN\_DIST\_NEWO\_INS\_OL);** CASE(TPCC\_ERROR\_PUT\_NEWO\_INS\_OL);<br>CASE(TPCC\_ERROR\_PUT\_DIST\_NEWO\_INS\_OL);<br>CASE(TPCC\_ERROR\_OPEN\_NEWO\_SEL\_WARE);<br>CASE(TPCC\_ERROR\_OPEN\_NEWO\_SEL\_WARE);  **CASE(TPCC\_ERROR\_OPEN\_DIST\_NEWO\_SEL\_WARE); CASE(TPCC\_ERROR\_FETCH\_NEWO\_SEL\_WARE); CASE(TPCC\_ERROR\_FETCH\_DIST\_NEWO\_SEL\_WARE); CASE(TPCC\_ERROR\_EXECUTE\_NEWO\_UPD\_INS); CASE(TPCC\_ERROR\_UPDATE\_NEWO\_NEXT\_OID); CASE(TPCC\_ERROR\_PREP\_NEWO\_INS); CASE(TPCC\_ERROR\_EXECUTE\_DIST\_NEWO\_INS); CASE(TPCC\_ERROR\_EXECUTE\_NEWO\_COMMIT); CASE(TPCC\_ERROR\_ROLLBACK\_NEWO); CASE(TPCC\_ERROR\_REMOTE\_OL\_SELECT); CASE(TPCC\_ERROR\_REMOTE\_OL\_UPDATE); CASE(TPCC\_ERROR\_OPEN\_ORDS\_CNT\_CID); CASE(TPCC\_ERROR\_FETCH\_ORDS\_CNT\_CID); CASE(TPCC\_ERROR\_OPEN\_ORDS\_SEL\_CLAST); CASE(TPCC\_ERROR\_FETCH\_ORDS\_SEL\_CLAST); CASE(TPCC\_ERROR\_OPEN\_ORDS\_SEL\_CID); CASE(TPCC\_ERROR\_FETCH\_ORDS\_SEL\_CID); CASE(TPCC\_ERROR\_OPEN\_ORDS\_SEL\_OLDORD); CASE(TPCC\_ERROR\_FETCH\_ORDS\_OLDORD); CASE(TPCC\_ERROR\_OPEN\_ORDS\_SEL\_OL); CASE(TPCC\_ERROR\_FETCH\_ORDS\_SEL\_OL); CASE(TPCC\_ERROR\_EXECUTE\_ORDS\_COMMIT); CASE(TPCC\_ERROR\_OPEN\_DELIVERY\_OLDEST\_OID); CASE(TPCC\_ERROR\_FETCH\_DELIVERY\_OLDEST\_OID); CASE(TPCC\_ERROR\_EXECUTE\_DELIVERY\_COMMIT); CASE(TPCC\_ERROR\_OPEN\_DELIVERY\_SEL\_ORD); CASE(TPCC\_ERROR\_FETCH\_DELIVERY\_SEL\_ORD); CASE(TPCC\_ERROR\_OPEN\_DELIVERY\_SEL\_SUM\_OL); CASE(TPCC\_ERROR\_FETCH\_DELIVERY\_SEL\_SUM\_OL); CASE(TPCC\_ERROR\_EXECUTE\_DELIVERY\_EXEC\_DVRY); CASE(TPCC\_ERROR\_SELECT\_DELIVERY\_ORDER\_ID); CASE(TPCC\_ERROR\_SELECT\_DELIVERY\_CARRIER\_ID); CASE(TPCC\_ERROR\_SELECT\_DELIVERY\_BALANCE); CASE(TPCC\_ERROR\_OPEN\_STOCKLEVEL\_SEL\_OID); CASE(TPCC\_ERROR\_FETCH\_STOCKLEVEL\_SEL\_OID); CASE(TPCC\_ERROR\_OPEN\_STOCKLEVEL\_CNT\_SID); CASE(TPCC\_ERROR\_FETCH\_STOCKLEVEL\_CNT\_SID); CASE(TPCC\_ERROR\_OPEN\_STOCKLEVEL\_FIND); CASE(TPCC\_ERROR\_FETCH\_STOCKLEVEL\_FIND); CASE(TPCC\_ERROR\_EXECUTE\_STOCKLEVEL\_COMMIT); CASE(TPCC\_ERROR\_OPEN\_PAYMENT\_CNT\_CID); CASE(TPCC\_ERROR\_FETCH\_PAYMENT\_CNT\_CID); CASE(TPCC\_ERROR\_OPEN\_PAYMENT\_SEL\_CLAST); CASE(TPCC\_ERROR\_FETCH\_PAYMENT\_SEL\_CLAST); CASE(TPCC\_ERROR\_OPEN\_PAYMENT\_SEL\_CID); CASE(TPCC\_ERROR\_FETCH\_PAYMENT\_SEL\_CID); CASE(TPCC\_ERROR\_DECL\_PAYMENT\_SEL\_DIST); CASE(TPCC\_ERROR\_OPEN\_PAYMENT\_SEL\_DIST); CASE(TPCC\_ERROR\_OPEN\_DIST\_PAYMENT\_SEL\_DIST); CASE(TPCC\_ERROR\_FETCH\_PAYMENT\_SEL\_DIST); CASE(TPCC\_ERROR\_FETCH\_DIST\_PAYMENT\_SEL\_DIST); CASE(TPCC\_ERROR\_DECL\_PAYMENT\_SEL\_WARE); CASE(TPCC\_ERROR\_OPEN\_PAYMENT\_SEL\_WARE); CASE(TPCC\_ERROR\_OPEN\_DIST\_PAYMENT\_SEL\_WARE); CASE(TPCC\_ERROR\_FETCH\_PAYMENT\_SEL\_WARE); CASE(TPCC\_ERROR\_FETCH\_DIST\_PAYMENT\_SEL\_WARE); CASE(TPCC\_ERROR\_EXECUTE\_PAYMENT\_UPD\_CUST\_LAST);** CASE(TPCC\_ERROR\_EXECUTE\_PAYMENT\_UPD\_CUST\_ID);<br>CASE(TPCC\_ERROR\_COMMIT\_PAYMENT\_UPD\_CUST);<br>CASE(TPCC\_ERROR\_SELECT\_PAYMENT\_W\_YTD);  **CASE(TPCC\_ERROR\_SELECT\_PAYMENT\_D\_YTD); CASE(TPCC\_ERROR\_BEGIN\_PAYMENT); CASE(TPCC\_ERROR\_EXECUTE\_PAYMENT\_COMMIT);**

```
 default: retVal = "-Unknown-"; break;
 }
   return(retVal);
}
/*
  get_thread_id
     * A function that returns the thread ID of the current thread
 */
int get_thread_id()
{
   pthread_t thread = pthread_self();
   int thread_id = pthread_getunique_np(&thread);
   return(thread_id);
}
/*
  time_diff
    Return the difference in miliseconds between two times
 */
int time_diff_ms(t2, t1)
 struct timeval *t2, *t1;
{
   int t_diff;
   t_diff = (t2->tv_usec + 1000000 - t1->tv_usec + 500) / 1000 +
         (t2->tv_sec - t1->tv_sec - 1) * 1000;
   return(t_diff);
}
#define A_CASE(a,b) case a: retVal = b; break
/*
  Translate the transaction code to its name - for formatting
 */
char *clientUtils_TranCodeToName(type)
 int type;
{
   char *retVal = "-Unknown-";
   switch (type) {
     A_CASE(NEWO_TRANS, "NEWOR");
     A_CASE(PAYMENT_TRANS, "PAYMN");
     A_CASE(ORDER_STAT_TRANS, "ORDER");
     A_CASE(DELIVERY_TRANS, "DELIV");
    A<sub>_</sub>CASE(STOCK_TRANS,
 }
   return(retVal);
}
/*
  Print the return status of a TPCC transaction
  and the corresponding SQL codes and ISAM codes
 */
 void clientUtils_ReportReturn(msg, statusP)
 char *msg;
 data_header *statusP;
{
   switch (statusP->returncode) {
    case SUCCESS_CODE:
     err_printf( "After %s, rc = %d\n", msg, statusP->returncode);
     break;
    case SQL_ERROR:
     err_printf("ERROR: After %s, rc = SQL_ERROR, SQL=%d, ISAM=%d\n", msg,
            statusP->sql_code,
           statusP->isam_code);
     break;
    case INVALID_NEWO:
     err_printf("After %s, rc = INVALID_NEWO\n", msg);
     break;
    case DCE_ERROR: 
     err_printf("ERROR: After %s, rc = DCE_ERROR\n", msg);
     break;
    case TRPC_ERROR: 
     err_printf("ERROR: After %s, rc = TRPC_ERROR\n", msg);
     break;
 case NO_SUCH_LAST_NAME:
 err_printf("After %s, rc = NO_SUCH_LAST_NAME.\n", msg);
     break;
    case DISTRIBUTED_TRAN_FAILED:
     err_printf("After %s, rc = DISTRIBUTED_TRAN_FAILED.\n", msg);
     break;
    default:
     err_printf("ERROR: After %s, rc = %s (%d), SQL=%d, ISAM=%d\n", msg,
            TpccRcToStr(statusP->returncode),
             statusP->returncode,
            statusP->sql_code, statusP->isam_code);
     break;
  }
}
/*
   * clientUtils_SetReturnCode
 *
                                                                                                      Set the return code in the dataP union.
                                                                                                      dataP is a pointer to a union of all the transaction types.
                                                                                                      Each member of the union has a header field that contains
                                                                                                      a return code. Set the returncode value of the header field
                                                                                                      for dataP to be code.
                                                                                                     */
                                                                                                   void clientUtils_SetReturnCode(dataP, code)
                                                                                                       tpcc_data_t *dataP;
                                                                                                        tpcc_rc_t code;
                                                                                                   {
                                                                                                       switch (dataP->tran_type) {
                                                                                                        case NEWO_TRANS: {
                                                                                                          newOrder_data_t *ptr = &dataP->data.new_order;
                                                                                                           ptr->header.returncode = code;
                                                                                                           break;
                                                                                                     }
                                                                                                        case PAYMENT_TRANS: {
                                                                                                           payment_data_t *ptr = &dataP->data.payment;
                                                                                                           ptr->header.returncode = code;
                                                                                                           break;
                                                                                                     }
                                                                                                        case ORDER_STAT_TRANS: {
                                                                                                           orderStatus_data_t *ptr = &dataP->data.order_status;
                                                                                                           ptr->header.returncode = code;
                                                                                                           break;
                                                                                                     }
                                                                                                        case DELIVERY_TRANS: {
                                                                                                           delivery_data_t *ptr = &dataP->data.delivery;
                                                                                                           ptr->header.returncode = code;
                                                                                                           break;
                                                                                                     }
                                                                                                        case STOCK_TRANS: {
                                                                                                           stockLevel_data_t *ptr = &dataP->data.stock_level;
                                                                                                           ptr->header.returncode = code;
                                                                                                           break;
                                                                                                     }
                                                                                                      }
                                                                                                   }
                                                                                                    /*
                                                                                                       * get_prefix
                                                                                                        Format the output prefix for printing:
                                                                                                         * It contains the user_id, 'C' or 'T' depending on whether it
                                                                                                        is a terminal or a client and optional a thread identifier
                                                                                                         * The prefix is written in the buffer passed in by the caller.
                                                                                                     */
                                                                                                   void get_prefix(buffer)
                                                                                                     char *buffer;
                                                                                                   {
                                                                                                       if (print_thread_id) {
                                                                                                         int thread_id = get_thread_id();
                                                                                                     sprintf(buffer, "%s(%d-%s-%d)%s",
 user_id < 10 ? " " : user_id < 100 ? " " : "",
                                                                                                             user_id.
                                                                                                              user_code,
                                                                                                              thread_id,
                                                                                                              thread_id < 10 ? " " : "");
                                                                                                      } else {
                                                                                                         sprintf(buffer, "%s(%2d-%s)",
                                                                                                              user_id < 10 ? " " : "", user_id, user_code);
                                                                                                      }
                                                                                                   }
                                                                                                    /*
                                                                                                     err_printf
                                                                                                        \overline{A} var-arg function that appends the current time and
                                                                                                        other data to the print request and sends it to stderr
                                                                                                     */
void err_printf(char *format, ...)
                                                                                                    {
                                                                                                       time_t cur_timet;
                                                                                                       char time_str[30];
                                                                                                       char line_prefix[50];
                                                                                                       va_list ap;
                                                                                                       va_start(ap, format);
                                                                                                       cur_timet = time(&cur_timet);
                                                                                                       strftime(time_str, 29, "%X", localtime(&cur_timet));
                                                                                                       get_prefix(line_prefix);
                                                                                                       fprintf(stderr, "%s %s - ", line_prefix, time_str);
                                                                                                       vfprintf(stderr, format, ap);
                                                                                                       va_end(ap);
                                                                                                   }
                                                                                                    /*
                                                                                                     * logprintf
                                                                                                         * A var-arg function that prints both to standard error to to
                                                                                                        the log file. It prepends every line with the current time
                                                                                                        and the user id.
                                                                                                     */
```
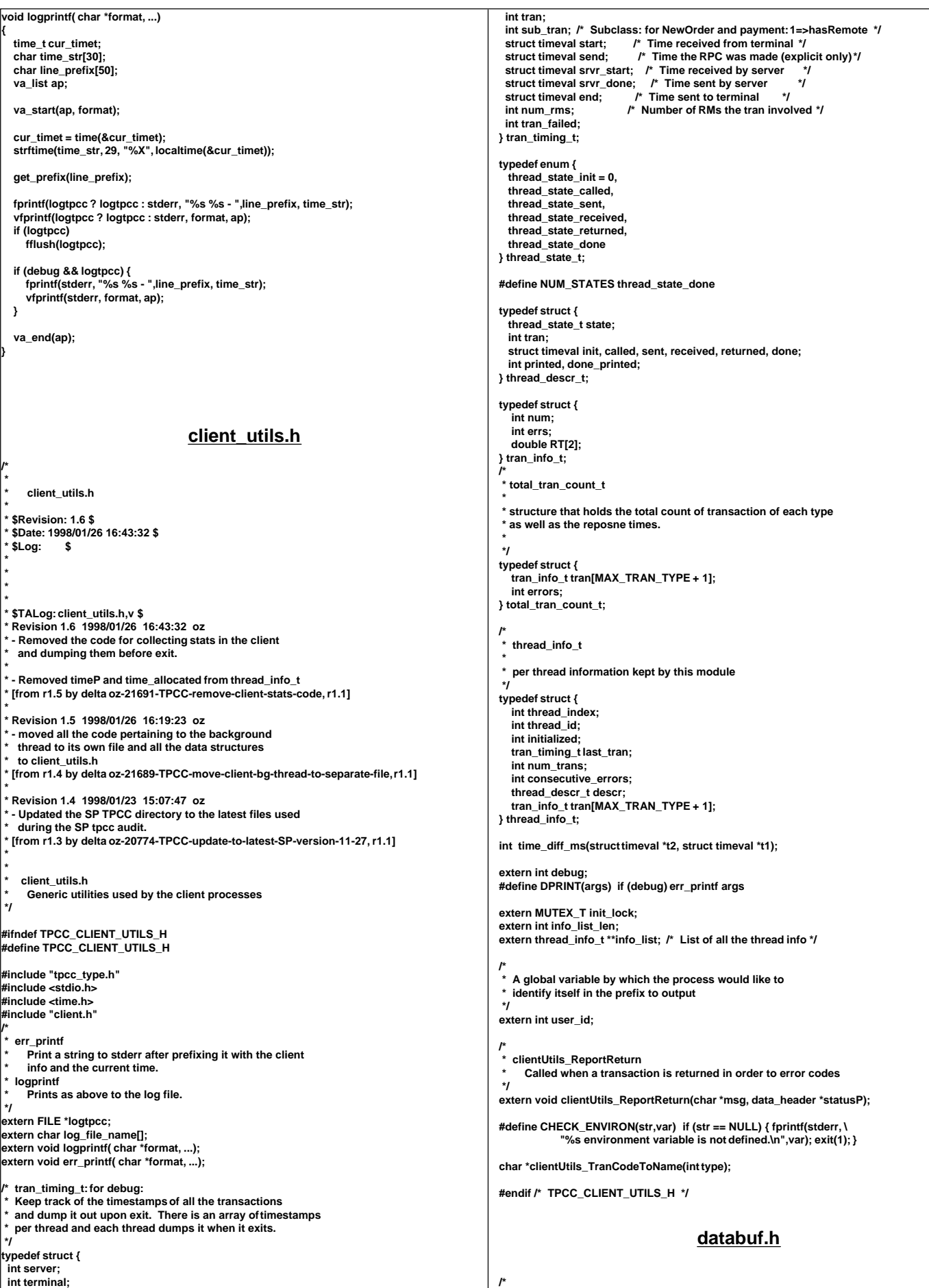

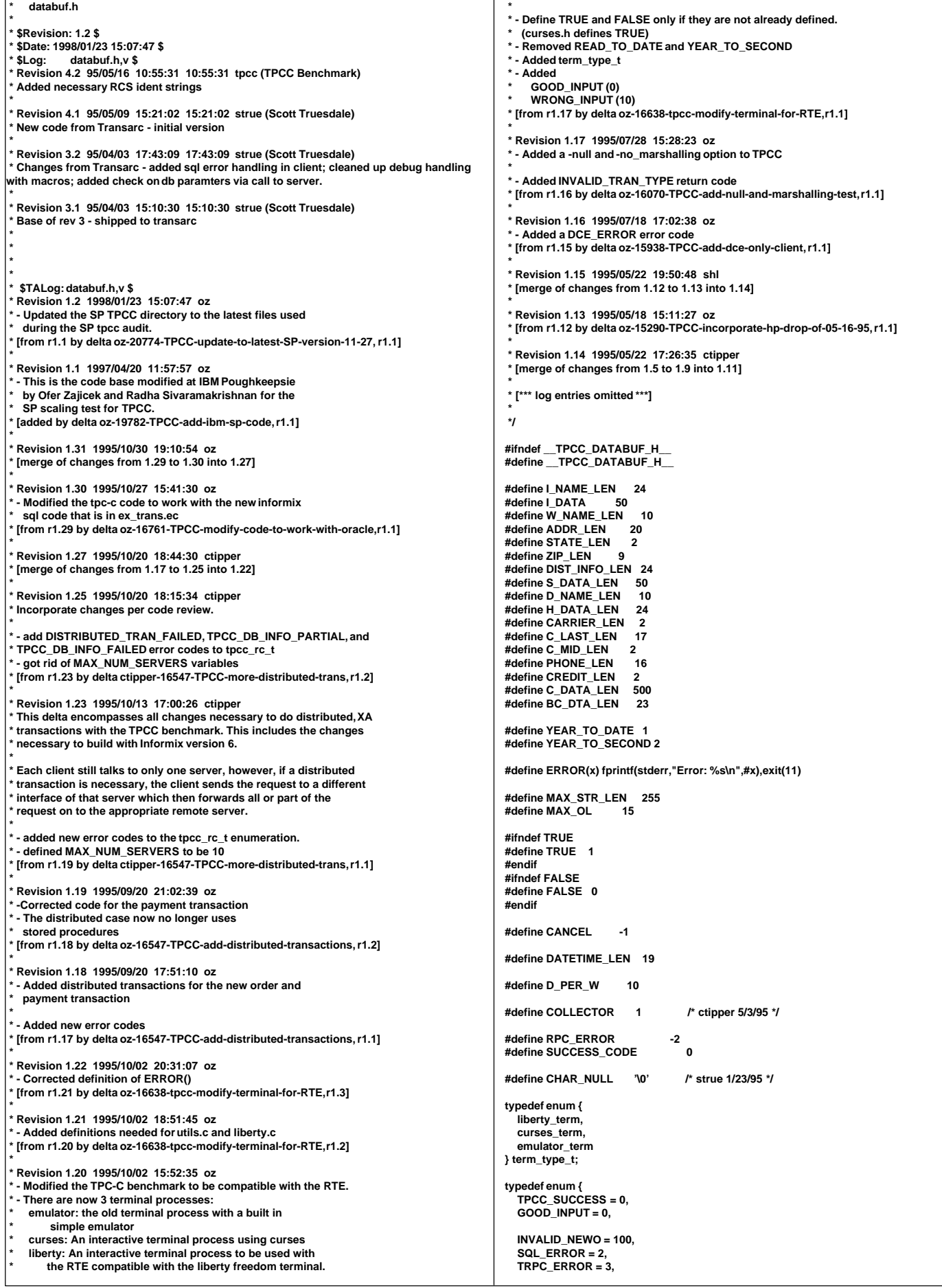

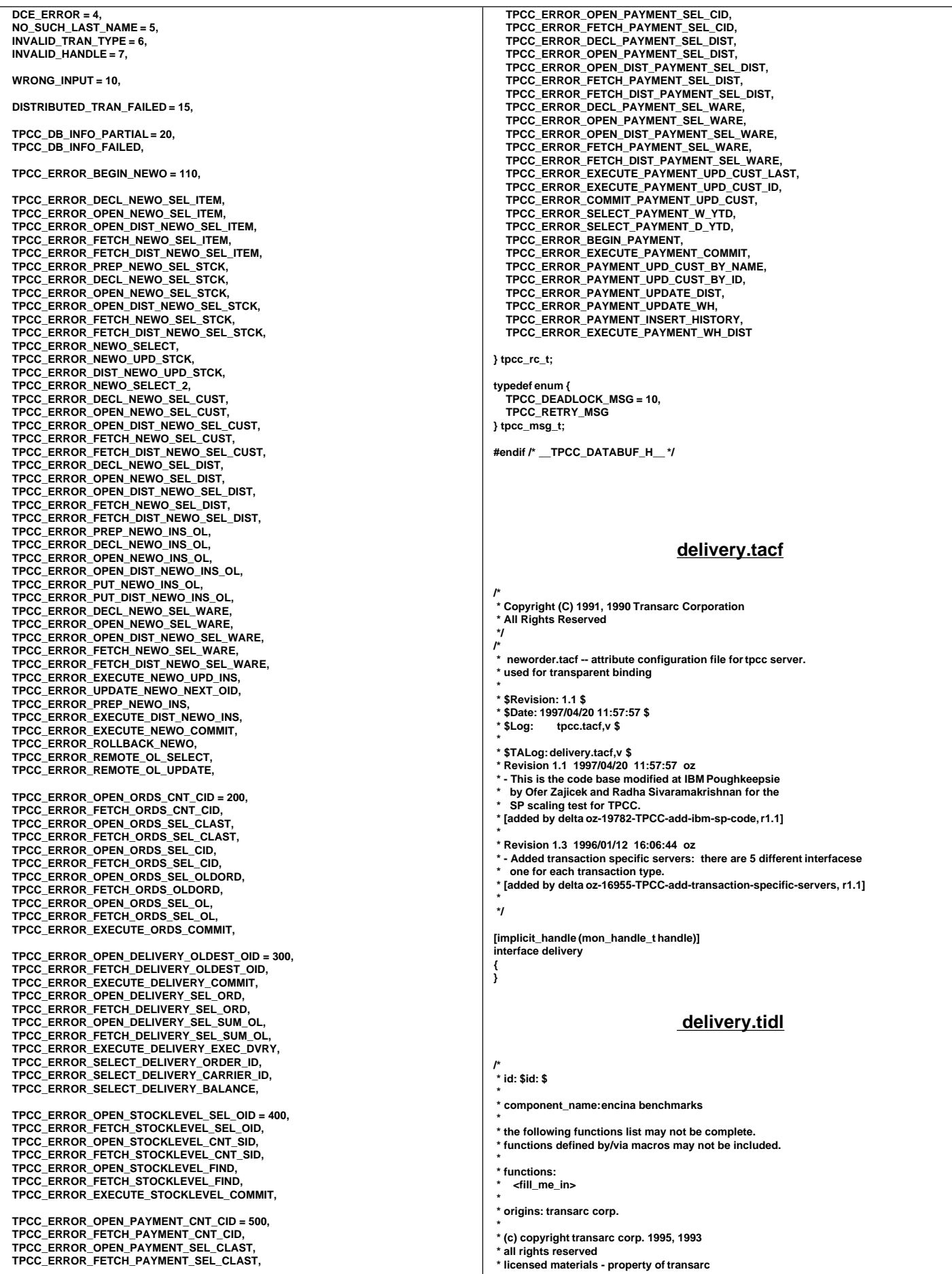

 **\* \* us government users restricted rights - use, duplication or \* disclosure restricted by gsa adp schedule contract with transarc corp \*/ /\* \* history \* \$talog: \$ \*/ /\* \* delivery.tidl -- interface definition file for tpccserver. \* \* \$revision: 1.11 \$ \* \$date: 1995/10/20 21:55:05 \$ tpcc.tidl,v \$ \*/ [uuid(d714d8f8-2105-11cf-830f-0800093b9834), version(1.0)] interface delivery { import "tpm/mon/mon\_handle.idl"; import "tpcc\_type.idl"; [nontransactional] void expTPCCDelivery([in] trpc\_handle\_t handle, [in,out] delivery\_data\_t \*dataP, [out] trpc\_status\_t \* trpcStatus); [nontransactional] void impTPCCDelivery([in,out] delivery\_data\_t \*dataP, [out] trpc\_status\_t \* trpcStatus); [nontransactional] void expTPCCDvryInfo([in] trpc\_handle\_t handle, [in,out] dbInfo\_data\_t \*dataP, [out] trpc\_status\_t \* trpcStatus); } do\_tpcc.c /\* \* do\_tpcc.c \* \* \$Revision: 1.14 \$ \* \$Date: 1998/01/26 20:37:34 \$** do\_tpcc.c,v \$  **\* \* \$TALog: do\_tpcc.c,v \$ \* Revision 1.14 1998/01/26 20:37:34 oz \* - Remove all the code associated with explicit binding \* \* - Removed bindingType** - Removed client\_first\_wh and client\_last\_wh  **\* - Removed command line args: binding, offset, ware** [from r1.13 by delta oz-21697-TPCC-remove-explicit-binding-code, r1.1]  **\* \* Revision 1.13 1998/01/26 15:33:31 oz \* - Changed default binding to transparent \* [from r1.12 by delta oz-21671-TPCC-merge-online-transaction-interfaces, r1.2] \* \* Revision 1.12 1998/01/24 14:17:05 oz \* - User server name to identify server and name delivery file \* - Use env variable HOME instead of /home/encina if HOME is set \* [from r1.11 by delta oz-21687-TPCC-use-server-name-to-identify-process, r1.1] \* \* Revision 1.11 1998/01/23 15:07:48 oz \* - Updated the SP TPCC directory to the latest files used** during the SP tpcc audit. [from r1.10 by delta oz-20774-TPCC-update-to-latest-SP-version-11-27, r1.1]  **\* \* Revision 1.8 1997/08/04 19:50:41 oz \* [from r1.7 by delta oz-20506-TPCC-convert-to-new-format-of-connection-manager, r1.2] \* \* \* \*/ /\*========================================================================= \* do\_tpcc.c \* \*** This is the main client program for the TPCC benchmark using Encina.  **\* \* The client program is multi-threaded: there is one thread for each** terminal and one thread to process incoming connections.  **\***  When the client starts up it starts a listening thread. That thread  **\* calls the encina function cnm\_ManageConnections and provides it a \* port number. The client spawns a thread (through cnm\_ManageConnections)** for each terminal that connects to it. That thread receives the input from the terminal and translates it to a transaction data structure (such as payment data tor newOrder data t). The terminal thread  $\overline{\phantom{a}}$  (in the client) then sends an RPC over to the server to process the request.  **\* \_\_\_\_\_\_\_\_\_\_\_\_\_\_\_\_\_\_\_\_\_\_\_\_\_\_\_\_\_\_ | Client |** | Process |<br>RPC | | socket  $|$  Terminal  $|$ **.Terminal-** $\parallel$  **Thread Server| | | | | | ---------- | RPC | | socket | Terminal | ------ <------|-------------------Terminal-----~~~~~--------| |** Thread |  **| | |\_\_\_\_\_\_\_\_\_\_\_\_\_\_\_\_\_\_\_\_\_\_\_\_\_\_\_\_| \* \* \*======================================================================== \*/ #include <stdio.h> #include <string.h> #include <stdarg.h> #include <sys/stat.h> #include <errno.h> #include <math.h> #include <time.h> #include <fcntl.h> #include <termio.h> #include <unistd.h> #include <sys/ipc.h> #include <tpm/mon/mon\_client.h> #include <tc/tc.h> #include <dce/rpc.h> #if defined (solaris) #include <dce/pthread.h> #else /\* solaris \*/ #include <pthread.h> #endif #include "tpcc\_type.h" #include "utilities.h" #include "client\_utils.h" #include "do\_tpcc.h" #include "client\_listen.h" #include "client.h" extern char \*sys\_errlist[]; /\* Translations of errno file errors \*/ /\* \* ENTERING** A macro that is called before processing a TPCC transaction. If debug mode is enabled it prints a message containing the name of the transaction being executed.  **\*/ #define ENTERING(msg) if (debug) err\_printf("Entering %s\n", msg) #define MAX\_CONSECUTIVE\_ERRS 3000 /\* RETURNED** A macro that is called after a transaction has been processed. If the transaction failed it reports an error. In debug mode it also emits a message indicating the processing has been completed.  **\*/ #define RETURNED(msg, hdrP) \ { \ if (((hdrP)->returncode == TPCC\_SUCCESS) || \ ((hdrP)->returncode == INVALID\_NEWO)) { \ consecutiveErrors = 0; \ } else { \ consecutiveErrors++; \ } \ if (debug || \ (((hdrP)->returncode != SUCCESS\_CODE) && \ ((hdrP)->returncode != INVALID\_NEWO))) { \ clientUtils\_ReportReturn(msg, hdrP); \ if (consecutiveErrors > MAX\_CONSECUTIVE\_ERRS) { \ err\_printf("Too many consecutive errors (%d)\n", \ consecutiveErrors); \ exit\_program(1); \ } \ } \ } int useSecurity = FALSE;**

```
int null_test = 0;
           int client_lock_handles = 0;
/* The following are global to the client */
char *LOG_FILE_DIR = "runs/threads";
int user_id;
int user_port = 4011;
char *user_code = "C"; /* Prefix for output to identify this
 * process as a client or a terminal
 */
int consecutiveErrors = 0;
char *result_dir;
int debug = 0;
char log_file_name[100];
int logtrans = 0;
FILE *logtpcc = NULL;
static void check_parms(int argc, char *argv[]);
static void print_header(int argc, char *argv[]);
/*=======================================================*/
main(argc, argv)
int argc;
char *argv[];
{
   check_parms(argc,argv); /* Read and parse the command line parameters */
   err_printf("Client %d starting.\n", user_id);
   enroll_client(user_id); /* enroll as a client */
 /*
 * Open log file
    */
   logtpcc = fopen(log_file_name, "w");
  print_header(argc, argv); /** Print a test header to the logfile **/
 /*
   * Start the listening thread:<br>* This call will not roturn
      This call will not return
    */
   make_connections((void *)user_port);
 exit_program( 0 );
 return (0); /* to statisfy lint */
     } /*************** end of main *************/
/*=======================================================*/
/*
  User must supply user_id as a parm and all other parameters
 as environment variables.
 */
/*--------------------------------------------------------------
 * Check Parameters
  Check the parameters passed in.
 *
  Not all the parameters are relevant for this executable.
   * This code is shared between the regular Encina Monitor
  based TPC-C client and other test clients that do not
   * use the Encina Monitor. The type of this executable is
  in client_type and is set to mon_client for the TPCC
  Monitor based client (the audited client).
 *--------------------------------------------------------------
 */
static void check_parms (argc,argv)
 int argc;
 char *argv[];
{
   char *host_name = getenv("HOST");
   char *home_dir = getenv("HOME");
   int next_arg = 1;
   int errors = 0;
 char *progName;
 int print_help = 0;
   user_id = -1;
   result_dir = ".";
 while (next_arg < argc) {
 if (!strcasecmp("-debug", argv[next_arg])) {
        /* Enable debug mode (for testing) */
         debug = 1;
 } else if (!strcasecmp("-dir", argv[next_arg])) {
 /* The directory for the client output */
         result_dir = argv[++next_arg];
     } else if (!strcasecmp("-log", argv[next_arg])) {
        /* A less intrusive form of debug mode */
                                                                                                                        logtrans = 1;
                                                                                                                     } else if (!strcasecmp("-id", argv[next_arg])) {
                                                                                                                        /* The id of this client */
                                                                                                                        user_id = atol(argv[++next_arg]);
                                                                                                                     } else if (!strcasecmp("-port", argv[next_arg])) {
                                                                                                                        /* The id of this client */
                                                                                                                        user_port = atol(argv[++next_arg]);
                                                                                                                        if (user_id < 0) user_id = user_port;
                                                                                                                     } else if (!strcasecmp("-security", argv[next_arg])) {
                                                                                                                /* Enable security between the client and the server.
 * This is enabled by default
                                                                                                                         */
                                                                                                                        useSecurity = TRUE;
                                                                                                                     } else if (!strcasecmp("-noSecurity", argv[next_arg])) {
                                                                                                                        /* Disable security between the client and the server.
                                                                                                                       * This is enabled by default
                                                                                                                */
 useSecurity = FALSE;
 } else if (!strcasecmp("-null", argv[next_arg])) {
                                                                                                                       /* For testing: do not access the data in the DB */
                                                                                                                        logprintf("Performing NULL test\n");
                                                                                                                       null_test = 1:
                                                                                                                     } else if (!strcasecmp("-lock", argv[next_arg])) {
                                                                                                                        logprintf("Locking longterm handles\n");
                                                                                                                        client_lock_handles = atol(argv[++next_arg]);
                                                                                                                     } else {
                                                                                                                        printf("invalid parameter: %s\n", argv[next_arg]);
                                                                                                                        print_help = 1;
                                                                                                                        break;
                                                                                                                }
                                                                                                                     next_arg++;
                                                                                                                  }
                                                                                                                   if (user_id < 0) {
                                                                                                                   printf(" Missing User Id\n");
                                                                                                                    print_help = 1;
                                                                                                                }
                                                                                                                  if (print_help) {
                                                                                                                progName = strrchr(argv[0], '/');
 progName = (progName ? progName + 1 : argv[0]);
                                                                                                                     printf("\nusage:\n You can specify the following in any order\n");
                                                                                                                     printf(" You must specify the Id\n");
                                                                                                                    printf(" -id <num> The user ID for this client\n");
                                                                                                                    printf(" -dir <dir> Directory for output (default \".\")\n");
                                                                                                               printf("   -debug          enable debugging\n");<br>printf("   -log           log all activity to a file\n");
                                                                                                                    printf(" -security enable secure communications between the client and PA\n");<br>printf(" -null NULL test: the server immediately returns\n");
                                                                                                                                           NULL test: the server immediately returns\n");
                                                                                                                     exit(-1);
                                                                                                                  }
                                                                                                                sprintf(log_file_name, "%s/%s/C.%s.%d",
 home_dir ? home_dir : "/home/encina",
                                                                                                                        LOG_FILE_DIR,
                                                                                                                        host_name ? host_name : "host", user_id);
                                                                                                              }
                                                                                                               /*
                                                                                                                   * print_header:
                                                                                                                    Print some feedback to the user on the client configuration
                                                                                                                */
                                                                                                               static void print_header(int argc, char *argv[])
                                                                                                              {
                                                                                                                  int i;
                                                                                                                  if (!logtpcc)
                                                                                                                     return;
                                                                                                                  logprintf("Client %d starting a %stest.\n",
                                                                                                                         user_id,
                                                                                                                         null_test ? "NULL" : "DB");
                                                                                                                   logprintf("Log file name %s\n", log_file_name);
                                                                                                                   logprintf("Params: ");
                                                                                                                for (i=0; i<argc; i++) {
 fprintf(logtpcc, "%s ", argv[i]);
                                                                                                                }
                                                                                                                   fprintf(logtpcc, "\n");
                                                                                                                   fflush(logtpcc);
                                                                                                              }
                                                                                                                                                          do_tpcc.h
                                                                                                               /*
 * do_tpcc.h
                                                                                                                *
                                                                                                                * $Revision: 1.7 $ 
 * $Date: 1998/01/23 15:07:49 $
```
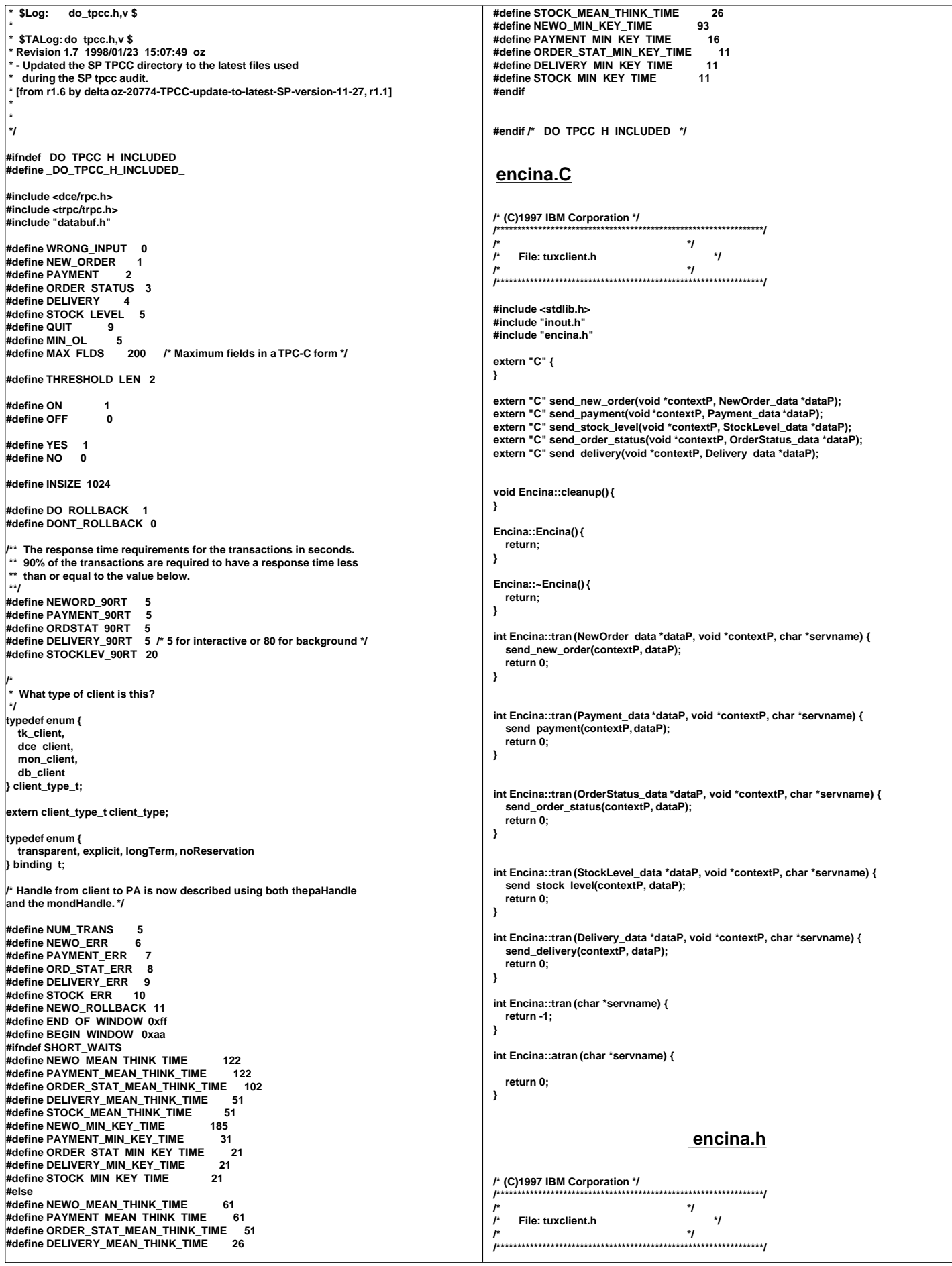

```
#ifndef ENCINA_H
#define ENCINA_H
const int TMINBUFSIZE = 1536;
class Encina {
public:
   static void cleanup();
   int tran(char *servname);
   int tran(NewOrder_data *dataP, void *contextP, char *servname);
   int tran(Payment_data *dataP, void *contextP, char *servname);
   int tran(StockLevel_data *dataP, void *contextP, char *servname);
   int tran(OrderStatus_data *dataP, void *contextP, char *servname);
   int tran(Delivery_data *dataP, void *contextP, char *servname);
   int atran(char *servname);
  Encina();
   ~Encina();
};
extern Encina encina;
 #endif
                                  encina_client.c
/*
     * encina_client.c
 *
  * $Revision: 1.5 $
  * $Date: 1998/01/23 15:07:51 $
  * $Log: $
 *
 *
  * $TALog: encina_client.c,v $
  * Revision 1.5 1998/01/23 15:07:51 oz
  - Updated the SP TPCC directory to the latest files used
   during the SP tpcc audit.
 [from r1.4 by delta oz-20774-TPCC-update-to-latest-SP-version-11-27, r1.1]
 *
 *
 *
 */
/*
  encina_client.c
 *
    The Encina related code in the client that is common to both
     * the monitor client and the toolkit client.
 *
 */
#include <stdio.h>
#include <string.h>
#include <stdarg.h>
#include <trpc/trpc.h>
#include <encina/encina.h>
#include "utilities.h"
#include "client_utils.h"
#include "encina_client.h"
static trpc_handle_t bind_to_server(char *name);
/*
  * encina_error_message
 *
   * Report an encina error message by interpreting it and writing
 it to both the logfile (if any) and to standard error
 */
void encina_error_message(msg, n)
 char *msg;
  unsigned long n;
{
   char errorMsg[ENCINA_MAX_STATUS_STRING_SIZE];
 encina_StatusToString(n, ENCINA_MAX_STATUS_STRING_SIZE, errorMsg);
 err_printf("ERROR: %s. Error code = %s (%d 0x%x) \n", msg, errorMsg, n, n); 
}
/*
  encina_error
 *
 This is called for FATAL errors. It reports the error and exits.
 */
void encina_error(funcName, n)
 char *funcName;
 unsigned long n;
{
   char msg[128];
   sprintf("%s failed", funcName);
   encina_error_message(msg, n);
   exit_program(1);
}
                                                                                                    /*
                                                                                                       secure_handle
                                                                                                     *
                                                                                                     * Secure a handle to an encina server.
                                                                                                          * This can be called with either a PA handle or with
                                                                                                          * a trpc handle to a toolkit server.
                                                                                                     */
                                                                                                    void secure_handle(trpc_handle_t handle, int use_security)
                                                                                                    {
                                                                                                        rpc_binding_handle_t rpcHandle;
                                                                                                      unsigned long unsigned char *serverPrincipal;
                                                                                                       ENCINA_CALL("trpc_GetRpcHandleFromBinding",
                                                                                                               trpc_GetRpcHandleFromBinding(handle,&rpcHandle));
                                                                                                     rpc_mgmt_inq_server_princ_name(rpcHandle, rpc_c_authn_default,
 &serverPrincipal, &status);
                                                                                                       if (use_security) {
                                                                                                          DPRINT(("rpc_binding_set_auth_info -> principal %s, protect %d, authn %d authz
                                                                                                    %d\n",
                                                                                                               serverPrincipal, rpc_c_protect_level_connect,
                                                                                                               rpc_c_authn_default, rpc_c_authz_dce));
                                                                                                          rpc_binding_set_auth_info(rpcHandle, serverPrincipal,
                                                                                                                          rpc_c_protect_level_connect,
                                                                                                                          rpc_c_authn_default,
                                                                                                                          NULL,
                                                                                                                          rpc_c_authz_dce,
                                                                                                                          &status);
                                                                                                       } else {
                                                                                                         DPRINT(("rpc_binding_set_auth_info -> principal %s, protect %d, authn %d authz
                                                                                                    %d\n",
                                                                                                               serverPrincipal, rpc_c_protect_level_none,
                                                                                                               rpc_c_authn_default, rpc_c_authz_dce));
                                                                                                          rpc_binding_set_auth_info(rpcHandle, serverPrincipal,
                                                                                                                          rpc_c_protect_level_none,
                                                                                                                          rpc_c_authn_default,
                                                                                                                          NULL,
                                                                                                                          rpc_c_authz_dce,
                                                                                                                          &status);
                                                                                                       }
                                                                                                       if (status != rpc_s_ok) {
                                                                                                          switch (status) {
                                                                                                            case rpc_s_invalid_binding :
                                                                                                     printf("rpc binding invalid ****** \n");
 break;
                                                                                                            case rpc_s_wrong_kind_of_binding :
                                                                                                               printf("rpc binding is the wrong kind \n");
                                                                                                               break;
                                                                                                            case rpc_s_unknown_authn_service :
                                                                                                               printf("rpc authn service unknown \n");
                                                                                                               break;
                                                                                                           } /* switch */
                                                                                                          bde_Exit(1);
                                                                                                       }
                                                                                                    }
                                                                                                                                       encina_client.h
                                                                                                    /*
                                                                                                          * encina_client.h
                                                                                                     *
                                                                                                     * $Revision: 1.5 $
                                                                                                       * $Date: 1998/01/23 15:07:52 $
                                                                                                     * $Log: $
                                                                                                     *
                                                                                                     *
                                                                                                     * $TALog: encina_client.h,v $
                                                                                                     * Revision 1.5 1998/01/23 15:07:52 oz
                                                                                                     * - Updated the SP TPCC directory to the latest files used
                                                                                                       during the SP tpcc audit.
                                                                                                     * [from r1.4 by delta oz-20774-TPCC-update-to-latest-SP-version-11-27, r1.1]
                                                                                                     *
                                                                                                     *
                                                                                                        Declarations common to monitor version and toolkit version
                                                                                                     *
                                                                                                     */
                                                                                                    #ifndef ENCINA_CLIENT_H
                                                                                                    #define ENCINA_CLIENT_H
                                                                                                    #include <trpc/trpc.h>
                                                                                                    void encina_error_message(char *msg, unsigned long n);
                                                                                                    void encina_error(char *funcName, unsigned long n);
                                                                                                    void secure_handle(trpc_handle_t handle, int use_security);
```
**#endif /\* ENCINA\_CLIENT\_H \*/**

#### **field.C**

**/\* (C)1997 IBM Corporation \*/ #include <stdio.h> #include "field.h" #include "inout.h" #include "format.h" #if 0 #if USE\_ALLOCA #include <alloca.h> #endif #endif**

**}**

**}**

**}**

**{**

**}**

**extern char const \* const blanks; extern char const \* const underscores; extern char const \* const backspaces; extern int position(InOut \*ioP, int x, int y);**

**Field \*genfield(InOut \*ioP, int x, int y, int len, int \*ptr) { return new IntField(ioP, x, y, len, ptr);**

**Field \*genfield(InOut \*ioP, int x, int y, int len, short \*ptr) { return new ShortField(ioP, x, y, len, ptr);**

**} Field \*genfield(InOut \*ioP, int x, int y, int len, long \*ptr) { return new LongField(ioP, x, y, len, ptr);**

**} Field \*genfield(InOut \*ioP, int x, int y, int len, char \*ptr) { return new TextField(ioP, x, y, len, ptr);**

**} Field \*genfield(InOut \*ioP, int x, int y, int len, double \*ptr) { return new MoneyField(ioP, x, y, len, ptr);**

**} Field \*genfield(InOut \*ioP, int x, int y, int len, unsigned char \*ptr) { return new Int8Field(ioP, x, y, len, ptr);**

**/\*\*\*\*\*\*\*\*\*\*\*\*\*\*\*\*\*\*\*\*\*\*\*\*\*\*\*\*\*\*\*\*\*\*\*\*\*\*\*\*\*\*\*\*\*\*\*\*\*\*\*\*\*\*\*\*\*\*\*\*\*\*\*\*\*\*\*\*\*\*\*\*\*\*\*\* Field \*\*\*\*\*\*\*\*\*\*\*\*\*\*\*\*\*\*\*\*\*\*\*\*\*\*\*\*\*\*\*\*\*\*\*\*\*\*\*\*\*\*\*\*\*\*\*\*\*\*\*\*\*\*\*\*\*\*\*\*\*\*\*\*\*\*\*\*\*\*\*\*\*\*\*\*/ Field::Field(InOut \*inoutP, int size, char \*str)**

 **: ioP(inoutP), len(size), pos(0), changed(0), need\_redisplay(0) {**

 **need\_free\_string = need\_free = 0; if (str == NULL)**  $\overline{f}$  **string = new char[len+1]; need\_free\_string = 1; } else { string = str; }**

 **ok\_func = NULL; ok\_data = NULL; string[0] = 0;**

**Field::Field(InOut \*ioP, int inx, int iny, int size, char \*str) : ioP(ioP), x(inx), y(iny), len(size), pos(0), changed(0), need\_redisplay(0)**

 **need\_free\_string = need\_free = 0;** if (str ==  $\overline{\text{NULL}}$ ) {  **string = new char[len+1]; need\_free\_string = 1; } else { string = str; }**

 **ok\_func = NULL; ok\_data = NULL; string[0] = 0;**

**int Field::reset() { pos=0; changed=0; return 0;**

**} Field::~Field() { if (need\_free\_string) delete [] string; }**

 **ioP->write(string);**

**int Field::finalize\_field() { changed = 0; string[pos] = 0; return 0; } int Field::display\_field(int use\_underscores) { position(ioP, x,y);**

 **if (use\_underscores) { ioP->write(underscores, len-pos);**

 **} else {** .<br>>write(blanks, len-pos);  **} return 0;**

**int Field::get\_key() { char key; int cc; cc = ioP->read(&key, 1);**

**}**

**}**

 **return (cc == 0) ? EOF : key ;**

**int Field::add\_char(int key) { if (pos >= len || (!isprint(key) && key != ' ')) { ioP->write("\a", 1); return 1; } changed = 1; string[pos] = key; ioP->write(&string[pos++], 1); return 0; } int Field::backspace() { ioP->write("\b\_\b", 3); changed = 1;**

 **pos--; return 0;**

**} int Field::start\_position () { position(ioP, x, y); return 0;**

**} int Field::get\_field (int need\_pos) { int key;**

 **if (need\_pos) position(ioP, x, y); if (pos != 0) { need\_redisplay = 1; ioP->write(string, pos); ioP->write(underscores, len-pos); if (len-pos < 6) ioP->write(backspaces, len-pos); else position(ioP, x+pos, y);**

 **ioP->mark(); while (1) { key = get\_key(); switch(key) { case EOF: return EOF;**

 **}**

 **case '\r': /\* Carriage Return \*/ case '\n': /\* Newline \*/ ioP->hold(); if (changed) { finalize\_field(); } ioP->pop(); display\_field(1); return ENTER;**

 **break; case '\t': /\* Tab \*/ case '\006': /\* Ctrl-F \*/ case '\016': /\* Ctrl-N \*/ if (changed) { finalize\_field();**

 **} ioP->pop(); display\_field(1); return NEXT\_FIELD; break;**

 **case '\002': /\* Ctrl-B \*/ case '\020': /\* Ctrl-P \*/ if (changed) { finalize\_field();**

 **} ioP->pop(); display\_field(1); return PREV\_FIELD;**

 **case '\b': /\* Backspace \*/ case '\177': /\* Del \*/ if (pos > 0) { backspace(); } else ioP->write("\a", 1); break;**

> **case '\014': /\* Ctrl-L \*/ ioP->pop();**

```
 return REDISPLAY;
      case '\030': /* Ctrl-X */
      case '\003': /* Ctrl-C */
         ioP->unmark();
         return ABORT;
      default:
         add_char(key);
      }
   }
}
  /****************************************************************************
IntField
****************************************************************************/
IntField::IntField(InOut *ioP, int inx, int iny, int size, int *val) : Field(ioP, inx, iny, size),
value(val) {
 if (value==NULL) {
      value = new int;
      need_free=1;
   }
}
IntField::IntField(InOut *ioP, int size, int *val) : Field(ioP, size), value(val) {
   if (value==NULL) {
      value = new int;
      need_free=1;
   }
}
IntField::~IntField() {
   if (need_free)
       delete value;
}
int IntField::add_char(int key) {
   if (pos < len && isdigit(key)) {
      changed = 1;
      string[pos] = key;
      ioP->write(&string[pos++], 1);
      return 0;
 }
   ioP->write("\a", 1);
   return 1;
}
int IntField::display_field(int use_underscores) {
   int firstchar;
#if USE_ALLOCA
   char *buf = (char *)alloca(len+1);
 #else
   char *buf = new char[len+1];
 #endif
   memset(buf, 'x', len);
   if (pos)
      firstchar = format_int(buf, len+1, *value);
   else
      firstchar = len;
   position(ioP, x, y);
   if (use_underscores) {
      ioP->write(underscores, firstchar);
      ioP->write(buf+firstchar, len-firstchar);
   } else {
      ioP->write(buf, len);
 }
   return 0;
}
int IntField::finalize_field() {
   changed = 0;
   string[pos] = 0;
   if (value != NULL)
       *value = atoi(string);
   return 0;
}
                                   /****************************************************************************
ShortField
                    ****************************************************************************/
ShortField::ShortField(InOut *ioP, int inx, int iny, int size, short *val) : Field(ioP, inx, iny,
size), value(val) {
   if (value==NULL) {
      value = new short;
      need_free=1;
   }
}
ShortField::ShortField(InOut *ioP, int size, short *val) : Field(ioP, size), value(val) {
   if (value==NULL) {
      value = new short;
      need_free=1;
   }
}
ShortField::~ShortField() {
   if (need_free)
      delete value;
}
int ShortField::add_char(int key) {
                                                                                                                        if (pos < len && isdigit(key)) {
                                                                                                                          changed = 1;
                                                                                                                          string[pos] = key;
                                                                                                                     }
                                                                                                                       return 1;
                                                                                                                    }
                                                                                                                    #else
                                                                                                                    #endif
                                                                                                                       if (pos)
                                                                                                                        else
                                                                                                                       } else {
                                                                                                                     }
                                                                                                                        return 0;
                                                                                                                       return 0;
                                                                                                                   }
                                                                                                                    ShortField
                                                                                                                       }
                                                                                                                       }
                                                                                                                   }
                                                                                                                     }
                                                                                                                       return 1;
                                                                                                                   #else
                                                                                                                    #endif
                                                                                                                       if (pos)
                                                                                                                       else
                                                                                                                       } else {
                                                                                                                     }
                                                                                                                       return 0;
                                                                                                                           *value = atoi(string);
                                                                                                                       return 0;
                                                                                                                   }
```
 **ioP->write(&string[pos++], 1); return 0; ioP->write("\a", 1); int ShortField::display\_field(int use\_underscores) { int firstchar; #if USE\_ALLOCA char \*buf = (char \*)alloca(len+1); char \*buf = new char[len+1]; firstchar = format\_short(buf, len+1, \*value); firstchar = len; position(ioP, x, y); if (use\_underscores) { ioP->write(underscores, firstchar); ioP->write(buf+firstchar, len-firstchar); ioP->write(buf, len); } int ShortField::finalize\_field() { changed = 0; string[pos] = 0; if (value != NULL) \*value = atoi(string); /\*\*\*\*\*\*\*\*\*\*\*\*\*\*\*\*\*\*\*\*\*\*\*\*\*\*\*\*\*\*\*\*\*\*\*\*\*\*\*\*\*\*\*\*\*\*\*\*\*\*\*\*\*\*\*\*\*\*\*\*\*\*\*\*\*\*\*\*\*\*\*\*\*\*\*\* \*\*\*\*\*\*\*\*\*\*\*\*\*\*\*\*\*\*\*\*\*\*\*\*\*\*\*\*\*\*\*\*\*\*\*\*\*\*\*\*\*\*\*\*\*\*\*\*\*\*\*\*\*\*\*\*\*\*\*\*\*\*\*\*\*\*\*\*\*\*\*\*\*\*\*\*/ Int8Field::Int8Field(InOut \*ioP, int inx, int iny, int size, unsigned char \*val) : Field(ioP, inx, iny, size), value(val) { if (value==NULL) { value = new unsigned char; need\_free=1; } Int8Field::Int8Field(InOut \*ioP, int size, unsigned char \*val) : Field(ioP, size), value(val) { if (value==NULL) { value = new unsigned char; need\_free=1; } Int8Field::~Int8Field() { if (need\_free) delete value; int Int8Field::add\_char(int key) { if (pos < len && isdigit(key)) { changed = 1; string[pos] = key; ioP->write(&string[pos++], 1); return 0; ioP->write("\a", 1); } int Int8Field::display\_field(int use\_underscores) { int firstchar; #if USE\_ALLOCA char \*buf = (char \*)alloca(len+1); char \*buf = new char[len+1]; firstchar = format\_char(buf, len+1, \*value); firstchar = len; position(ioP, x, y); if (use\_underscores) { ioP->write(underscores, firstchar); ioP->write(buf+firstchar, len-firstchar); ioP->write(buf, len); } int Int8Field::finalize\_field() { changed = 0; string[pos] = 0; if (value != NULL)**

```
/****************************************************************************
LongField
                                 ****************************************************************************/
LongField::LongField(InOut *ioP, int inx, int iny, int size, long *val) : Field(ioP, inx, iny,
size), value(val) {
   if (value==NULL) {
      value = new long;
     need_free=1;
   }
}
LongField::LongField(InOut *ioP, int size, long *val) : Field(ioP, size), value(val) {
   if (value==NULL) {
     value = new long;
      need_free=1;
   }
}
 LongField::~LongField() {
   if (need_free)
      delete value;
}
int LongField::add_char(int key) {
   if (pos < len && isdigit(key)) {
     \intchanged = 1;
      string[pos] = key;
      ioP->write(&string[pos++], 1);
     return 0;
 }
   ioP->write("\a", 1);
   return 1;
}
int LongField::display_field(int use_underscores) {
   int firstchar;
#if USE_ALLOCA
   char *buf = (char *)alloca(len+1);
 #else
   char *buf = new char[len+1];
 #endif
   if (pos)
     firstchar = format_long(buf, len+1, *value);
   else
     firstchar = len;
    position(ioP, x, y);
   if (use_underscores) {
      ioP->write(underscores, firstchar);
      ioP->write(buf+firstchar, len-firstchar);
   } else {
     ioP->write(buf, len);
   }
   return 0;
}
int LongField::finalize_field() {
 changed = 0;
   string[pos] = 0;
   if (value != NULL)
      *value = atoi(string);
   return 0;
}
   /****************************************************************************
MoneyField
                  ****************************************************************************/
MoneyField::MoneyField(InOut *ioP, int inx, int iny, int size, double *val) : Field(ioP, inx,
iny, size), value(val) {
   seen_dollar = seen_sign = seen_dot = seen_digit = 0;
   if (value==NULL) {
      value = new double;
      need_free=1;
   }
}
MoneyField::MoneyField(InOut *ioP, int size, double *val) : Field(ioP, size), value(val) {
   seen_dollar = seen_sign = seen_dot = seen_digit = 0;
   if (value==NULL) {
      value = new double;
      need_free=1;
   }
}
MoneyField::~MoneyField() {
   if (need_free)
      delete value;
}
int MoneyField::add_char(int key) {
   do {
     if (pos >= len)
        break;
      if (key == '$') {
        if (!(pos == 0 || (pos == 1 && seen_sign))) break;
        seen_dollar = 1;
     } else if (key == '-') {
        if (!(pos == 0 || (pos == 1 && seen_dollar))) break;
         seen_sign = 1;
     } else if (key == '.') {
        if (seen_dot) break;
         seen_dot = 1;
     } else if (!isdigit(key))
                                                                                                                       break;
                                                                                                                    if (seen_dot) {
                                                                                                                      if (seen_dot >= 4)
                                                                                                                         break;
                                                                                                                      seen_dot++;
                                                                                                               }
                                                                                                                    changed = 1;
                                                                                                                    string[pos] = key;
                                                                                                                    ioP->write(&string[pos++], 1);
                                                                                                                    return 0;
                                                                                                                 } while (0);
                                                                                                                 ioP->write("\a", 1);
                                                                                                                 return 1;
                                                                                                              }
int MoneyField::backspace() {
                                                                                                                 ioP->write("\b_\b", 3);
                                                                                                                 changed = 1;
                                                                                                               pos--;
 if (seen_dot)
                                                                                                                   seen dot--
                                                                                                                 if (string[pos] == '-')
                                                                                                                    seen_sign = 0;
                                                                                                                 if (string[pos] == '$')
                                                                                                                    seen_dollar = 0;
                                                                                                                 if (string[pos] == '.')
                                                                                                                    seen_dot = 0;
                                                                                                                 return 0;
                                                                                                              }
                                                                                                             int MoneyField::display_field(int use_underscores) {
                                                                                                                 int firstchar;
                                                                                                             #if USE_ALLOCA
                                                                                                                 char *buf = (char *)alloca(len+1);
                                                                                                             #else
                                                                                                                 char *buf = new char[len+1];
                                                                                                              #endif
                                                                                                                 if (pos)
                                                                                                                    firstchar = format_money(buf, len+1, *value);
                                                                                                                 else
                                                                                                                    firstchar = len;
                                                                                                                  position(ioP, x, y);
                                                                                                                  if (use_underscores) {
                                                                                                                    ioP->write(underscores, firstchar);
                                                                                                                    ioP->write(buf+firstchar, len-firstchar);
                                                                                                                 } else {
                                                                                                                    ioP->write(buf, len);
                                                                                                               }
                                                                                                                 return 0;
                                                                                                              }
int MoneyField::finalize_field() {
                                                                                                                 changed = 0;
                                                                                                                  string[pos] = 0;
                                                                                                               if (value != NULL) {
 *value = atof(string + seen_dollar + seen_sign);
                                                                                                                   if (seen_sign)<br>*value = -*value:
                                                                                                                       *value = -*value;
                                                                                                               }
 return 0;
                                                                                                              }
int MoneyField::reset() {
                                                                                                                 Field::reset();
                                                                                                                 seen_dollar = seen_sign = seen_dot = seen_digit = 0;
                                                                                                                 return 0;
                                                                                                             }
                                                                                                              /****************************************************************************
                                                                                                             TextField
                                                                                                                                       ****************************************************************************/
                                                                                                             TextField::TextField(InOut *ioP, int inx, int iny, int size, char *str) : Field(ioP, inx, iny, size,
                                                                                                             str) {
                                                                                                                 value=TextField::string;
                                                                                                              }
                                                                                                              TextField::TextField(InOut *ioP, int size, char *str) : Field(ioP, size, str) {
                                                                                                                  value=TextField::string;
                                                                                                              }
int TextField::add_char(int key) {
                                                                                                                 if (pos >= len || (!isalnum(key) && key != ' ' && key != '.')) {
                                                                                                                    ioP->write("\a", 1);
                                                                                                                    return 1;
                                                                                                               }
                                                                                                                 changed = 1;
                                                                                                                 string[pos] = key;
                                                                                                                 ioP->write(&string[pos++], 1);
                                                                                                                 return 0;
                                                                                                             }
                                                                                                                                                            field.h
                                                                                                             /* (C)1997 IBM Corporation */
                                                                                                             #if !defined(INCLUDE_FIELD_H)
                                                                                                              #define INCLUDE_FIELD_H
                                                                                                              #include "inout.h"
```
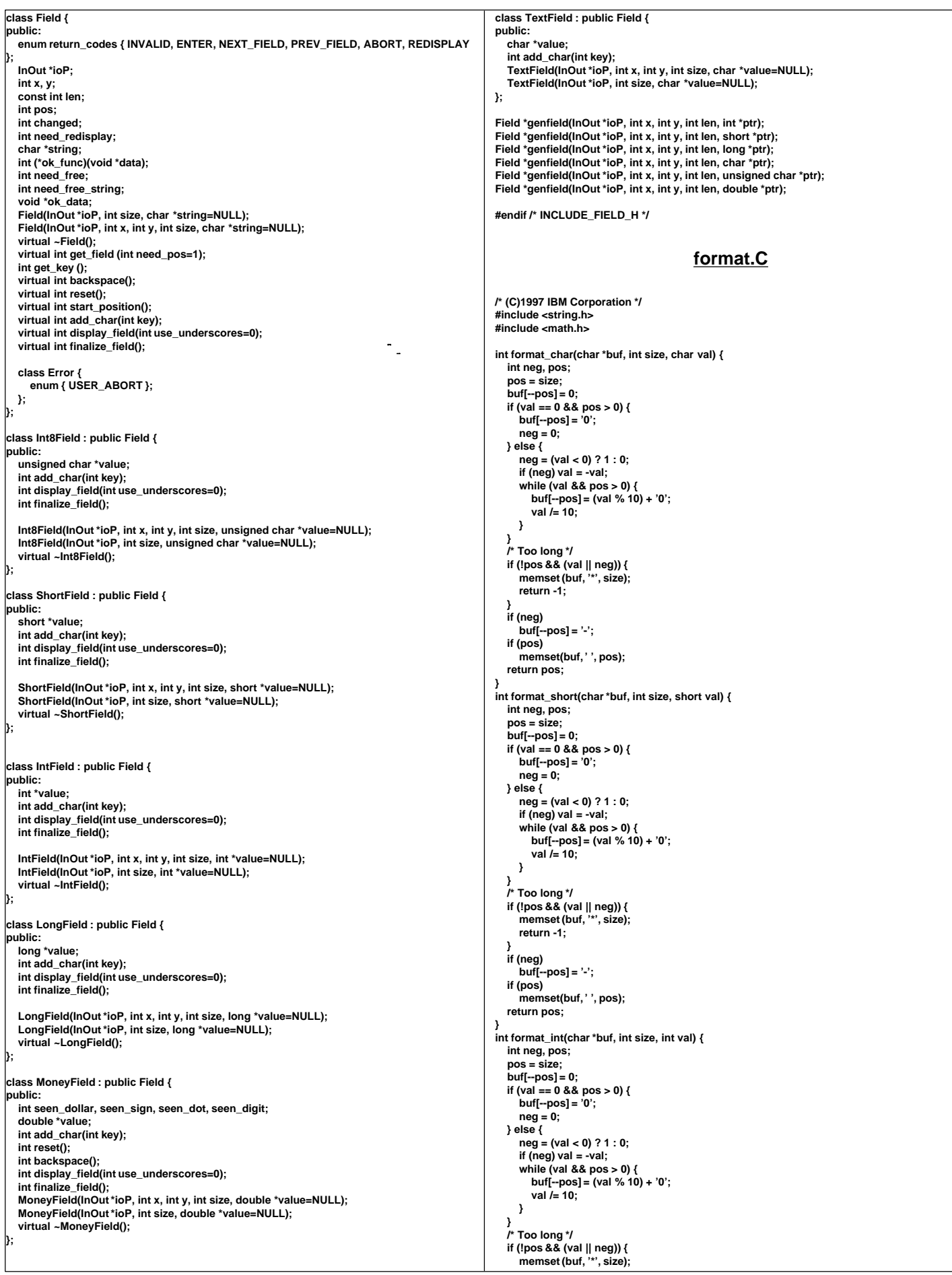

```
 return -1;
 }
   if (neg)
     buf[--pos] = '-';
   if (pos)
      memset(buf, ' ', pos);
   return pos;
}
int format_long(char *buf, int size, long val) {
   int neg, pos;
   pos = size;
   buf[--pos] = 0;
   if (val == 0 && pos > 0) {
     buf[--pos] = '0';
     neg = 0;
   } else {
     neg = (val < 0) ? 1 : 0;
     if (neg) val = -val;
      while (val && pos > 0) {
        buf[--pos] = (val % 10) + '0';
        val /= 10;
     }
 }
  /* Too long */
   if (!pos && (val || neg)) {
     memset (buf, '*', size);
     return -1;
 }
   if (neg)
     buf[--pos] = '-';
 if (pos)
 memset(buf, ' ', pos);
   return pos;
}
int format_float(char *buf, int size, int dec, double val) {
   static double pow10[] = { 1, 10, 100, 1000, 10000, 100000, 1000000 };
   int neg, pos;
   pos = size;
 buf[--pos] = 0;
 val = rint(val * pow10[dec]);
   neg = (val < 0) ? 1 : 0;
   if (neg) val = -val;
   while (val >= 1 && pos > 0) {
     if (!dec--) {
        buf[--pos] = '.';
        continue;
 }
      buf[--pos] = (int)fmod(val, 10) + '0';
     val /= 10;
 }
  if (dec >= 0) while (dec >= 0 && pos > 0) {
        if (!dec--) {
           buf[--pos] = '.';
        } else {
           buf[--pos] = '0';
        }
 }
     if (pos > 0)
       but[-pos] = '0'; }
   /* Too long */
   if (!pos && (val >= 1 || neg)) {
     memset (buf, '*', size);
     return -1;
 }
   if (neg)
     buf[--pos] = '-';
   if (pos)
      memset(buf, ' ', pos);
   return pos;
}
int format_money(char *buf, int size, double val) {
   int pos;
   pos = format_float(buf, size, 2, val);
   if (pos > 0)
     buf[--pos] = '$';
   return pos;
}
int format_date(char *buf, int size, unsigned char* val) {
   memcpy(buf, val, size);
   buf[size]=0;
   return 0;
}
 int format_phone(char *buf, int size, unsigned char *phone) {
   buf[0] = phone[0];
   buf[1] = phone[1];
   buf[2] = phone[2];
 buf[3] = phone[3];
 buf[4] = phone[4];
                                                                                                               buf[5] = phone[5];
 buf[6] = '-';
                                                                                                                 buf[7] = phone[6];
                                                                                                               buf[8] = phone[7];
 buf[9] = phone[8];
                                                                                                               buf[10] = '-';
 buf[11] = phone[9];
                                                                                                                 buf[12] = phone[10];
                                                                                                                 buf[13] = phone[11];
                                                                                                               buf[14] = '-';
 buf[15] = phone[12];
                                                                                                                 buf[16] = phone[13];
                                                                                                                 buf[17] = phone[14];
                                                                                                               buf[18] = phone[15];
 buf[19] = '\0';
                                                                                                                 return size;
                                                                                                             }
                                                                                                             int format_zip(char *buf, int size, unsigned char *zip) {
                                                                                                                 buf[0] = zip[0];
                                                                                                                 buf[1] = zip[1];
                                                                                                               buf[2] = zip[2];
 buf[3] = zip[3];
                                                                                                                 buf[4] = zip[4];
                                                                                                                 buf[5] = '-';
                                                                                                                 buf[6] = zip[5];
                                                                                                                 buf[7] = zip[6];
                                                                                                                  buf[8] = zip[7];
                                                                                                                 buf[9] = zip[8];
                                                                                                                 buf[10] = '\0';
                                                                                                                 return size;
                                                                                                             }
                                                                                                                                                          format.h
                                                                                                             /* (C)1997 IBM Corporation */
                                                                                                             #if !defined(INCLUDE_FORMAT_H)
                                                                                                              #define INCLUDE_FORMAT_H
                                                                                                              int format_char (char *buf, int size, char val);
                                                                                                              int format_int (char *buf, int size, int val);
                                                                                                              int format_long (char *buf, int size, long val);
                                                                                                              int format_short(char *buf, int size, short val);
                                                                                                              int format_float(char *buf, int size, int dec, double val);
                                                                                                              int format_money(char *buf, int size, double val);
                                                                                                              int format_date (char *buf, int size, unsigned char *val);
                                                                                                              int format_phone(char *buf, int size, unsigned char *phone);
                                                                                                              int format_zip (char *buf, int size, unsigned char *zip);
                                                                                                             #endif /* INCLUDE_FORMAT_H */
                                                                                                                                                      format_test.C
                                                                                                             /* (C)1997 IBM Corporation */
                                                                                                             #include "format.h"
                                                                                                              #include <stdio.h>
                                                                                                              void int_test() {
                                                                                                                 char buf[256];
                                                                                                                 int i;
                                                                                                                 for (i = -100; i < -10; i+=10) {
                                                                                                               format_int(buf, 10, i);
 printf("%-10s %10d\n", buf, i);
                                                                                                               }
                                                                                                                 for (i = -10; i < 10; i+=1) {
                                                                                                                    format_int(buf, 10, i);
                                                                                                                    printf("%-10s %10d\n", buf, i);
                                                                                                               }
                                                                                                                 for (i = 10; i < 100; i+=10) {
                                                                                                                    format_int(buf, 10, i);
                                                                                                                    printf("%-10s %10d\n", buf, i);
                                                                                                               }
                                                                                                                 for (i = 100; i < 1000; i+=100) {
                                                                                                                    format_int(buf, 10, i);
                                                                                                                    printf("%-10s %10d\n", buf, i);
                                                                                                               }
 for (i = 1000; i < 10000; i+=1000) {
                                                                                                               format_int(buf, 10, i);
 printf("%-10s %10d\n", buf, i);
                                                                                                                 }
                                                                                                             }
                                                                                                              void double_test() {
                                                                                                                 char buf[256];
                                                                                                                 double i;
                                                                                                                 for (i = -100; i < -10; i+=10) {
                                                                                                                    format_float(buf, 10, 2, i);
                                                                                                                    printf("%-10s %10.2f\n", buf, i);
                                                                                                               }
                                                                                                                 for (i = -10; i < 10; i+=0.01) {
```
#### **format\_float(buf, 10, 2, i); printf("%-10s %10.2f\n", buf, i); } for (i = 10; i < 100; i+=10) { format\_float(buf, 10, 2, i); printf("%-10s %10.2f\n", buf, i); } for (i = 100; i < 1000; i+=100) { format\_float(buf, 10, 2, i); printf("%-10s %10.2f\n", buf, i); } for (i = 1000; i < 10000; i+=1000) { format\_float(buf, 10, 2, i); printf("%-10s %10.2f\n", buf, i); } } int main () { int\_test(); double\_test(); } inout.C /\* (C)1997 IBM Corporation \*/ #include <string.h> #include <strings.h> #include <unistd.h> #include <stdlib.h> #include <stdio.h> #include <ctype.h> #include <errno.h> #include "screen.h" extern char \*sys\_errlist[]; #if 1 void InOut::write(const void \*buf, size\_t size) { if (IOError) return; debug("write('%\*.\*s', %d);\n", size, size, buf, size); output.queue(buf, size); if (!Hold && input.len() == 0) { /\* Don't write anything until there is no input \*/ flush(); } } ssize\_t InOut::read(void \*buf, size\_t size) { int rc; if (IOError) return(0); while (input.len() < size) { rc = ::read(in\_fd, input.ptr(), input.free()); debug("::read('%\*.\*s', %d) = %d;\n", rc, rc, input.ptr(), input.free(), rc); if (inlog) { fwrite(input.ptr(), rc, 1, inlog); fflush(inlog); } if (rc > 0) { input.queue(rc); } else if (rc <= 0) { IOError = 1; return(0); } } memcpy(buf, input.ptr(), size); input.dequeue(size); debug("read('%\*.\*s', %d) = %d;\n", size, size, buf, size, size); return size; } #else void InOut::write(const void \*buf, size\_t size) { debug("write('%s', %d);\n", buf, size); ::write(out\_fd, buf, size); } ssize\_t InOut::read(void \*buf, size\_t size) { int rc; rc = ::read(in\_fd, buf, size); debug("read('%s', %d) = %d;\n", buf, size, rc); return rc; } #endif void InOut::flush() { debug("flush();\n");**  $H$ old  $= 0$ :  **if (IOError) return; while (output.len()) { debug("::write('%\*.\*s', %d);\n", output.len(), output.len(), output.ptr(), output.len()); int rc = ::write(out\_fd, output.ptr(), output.len()); if (outlog) { fwrite(output.ptr(), rc, 1, outlog); fflush(outlog); } if (rc > 0) { output.dequeue(rc); } else if (rc < 0) { err\_printf("Error writing data!\n"); IOError = 1; return; } } } void InOut::write(const void \*buf) { write(buf, strlen((const char \*)buf)); } InOut::InOut(int in, int out) : input(256), output(2048) { struct termios buf; #ifdef DEBUG { char buf[256]; sprintf(buf, "logs/debug.%d", getpid()); debugfile = fopen(buf, "w"); sprintf(buf, "logs/in.%d", getpid()); inlog = fopen(buf, "w"); sprintf(buf, "logs/out.%d", getpid()); outlog = fopen(buf, "w"); } #endif int rc; Hold = 0; debugfile = inlog = outlog = (FILE \*)0; IOError = 0;**  $in$   $fd = in$ ;  **if (out < 0) out\_fd = in; else out\_fd = out; if ((rc = tcgetattr(in\_fd, &save\_term)) < 0) { return; } buf = save\_term; buf.c\_lflag &= ~(ECHO | ICANON); /\* echo off, canonical mode off \*/ buf.c\_cc[VMIN] = 1; /\* Case B: 1 byte at a time, no timer \*/ buf.c\_cc[VTIME] = 0; err\_printf("echo off - tcsetattr on %d\n", in\_fd); if (tcsetattr(in\_fd, TCSAFLUSH, &buf) < 0) return; } InOut::~InOut() { if (tcsetattr(in\_fd, TCSAFLUSH, &save\_term) < 0) return; } inout.h /\* (C)1997 IBM Corporation \*/ #ifndef INOUT\_H #define INOUT\_H #include <unistd.h> #include <stdlib.h> #include <stdio.h> #include <ctype.h> #include <termios.h> #include <stdarg.h> #include <string.h> #include "tpcc.h" /\* This is for a VT100 \*/ #if 1 #define ESC "\033" #define ESCc '\033' #else #define ESCc '^' #define ESC "^" #endif #define TRIGGER "\021" #define TRIGGERc '\021' extern "C" err\_printf(...); #define POS(x,y) ESC "[" #y ";" #x "H" #define CLEAR\_EOS ESC "[J"**

**class InOut { private: class Buffer { private: int BufSize; enum { NUMMARKS=8 }; char \*buffer; int marks[NUMMARKS]; public: int Pos; int Start; int num\_marks; Buffer(int size) { BufSize = size; buffer = new char [BufSize]; Pos = Start = 0; num\_marks = 0; } int pos() { return Pos; }; void pos(int P) { Pos = P; }; int start() { return Start; };** void start(int S) { Start = S; };<br>int len() { return Pos-Star int len() { return Pos-Start; };<br>int free() { return BufSize-Pos int free() { return BufSize-Pos-1; };<br>void \*ptr() { return &buffer[Start]; }<sub>;</sub>  **void \*ptr() { return &buffer[Start]; }; int lastmark() { if (num\_marks) return marks[num\_marks-1]; return 999; }; void mark() { if (num\_marks < NUMMARKS) marks[num\_marks++] = Pos; else { fprintf(stderr, "Buffer mark overflow\n"); exit (1); } } void unmark() { if (num\_marks <= 0) return; num\_marks--; } void pop() { if (num\_marks <= 0) return; if (marks[num\_marks-1] >= Start) { Pos=marks[--num\_marks]; } else { num\_marks=0; } } void queue(int size) { Pos += size; } void queue(const void \*buf, int size) { /\* If this is too big see if we can move what we have over \*/ if (size+Pos >= BufSize) { if (size + len() >= BufSize) { fprintf(stderr, "Buffer overflow\n"); exit (1); } /\* This requires memcpy to be "safe" \*/ if (Start + len() >= BufSize) { fprintf(stderr, "Strange Error: Start %d + len %d >= size %d\n", Start , len(), BufSize); exit(1); } memcpy(buffer, &buffer[Start], len()); Pos -= Start; /\* Fix up our marks\*/ int count = 0; for (int i = 0; i < num\_marks; i++) { if (marks[i] - Start >= 0) marks[count++] = marks[i] - Start; } num\_marks = count; Start = 0; } memcpy(&buffer[Pos], buf, size); Pos += size; } void dequeue(int size) { Start += size; if (Start >= Pos) { /\* Fix up our marks\*/ int count = 0; for (int i = 0; i < num\_marks; i++) { if (marks[i] - Start >= 0) marks[count++] = marks[i] - Start; } num\_marks = count; Start = Pos = 0; } } }; public: } #else #endif }; # # clean: /\* \* \$Log: \$ \***

 **int in\_fd, out\_fd; int Hold; struct termios save\_term; Buffer input; Buffer output; FILE \*debugfile; FILE \*inlog, \*outlog; int IOError; ssize\_t read(void \*buf, size\_t size); void write(const void \*buf, size\_t size); void write(const void \*buf); void flush(); void mark() { debug("mark()\n"); output.mark(); }; void unmark() { debug("unmark()\n"); output.unmark(); }; void pop() { debug("pop()\n\n"); output.pop(); }; void hold() { debug("hold()\n"); Hold = 1; }; #ifdef DEBUG void debug(char \*fmt, ...) { va\_list args; fprintf(debugfile, "Start=%2d, Pos=%2d, Marks=%2d(%03d): ", output.Start, output.Pos, output.num\_marks, output.lastmark()); va\_start(args,fmt); vfprintf (debugfile, fmt, args); va\_end (args); ::fflush(debugfile); void debug(char \*fmt, ...) {}; InOut(int in=0, int out=1); ~InOut(); extern char const \* const blanks; extern char const \* const underscores; extern char const \* const backspaces; int format\_int(char \*buf, int size, int val); int format\_float(char \*buf, int size, int dec, double val); int format\_money(char \*buf, int size, double val); #endif /\* INOUT\_H \*/ Makefile #!/bin/ksh ### The following definitions are used to compile ### Using the Transarc Standard (internal) environment ### At Transarc ##ENC\_DIR = /afs/transarc.com/kansas/rTO/internal ENC\_DIR = /usr/lpp/encina DB2\_HOME = /database/home/db2v2lcl CC = xlc\_r4 CXX=xlC\_r4 DEBUG=-O CFLAGS=\$(DEBUG) -DUSE\_ALLOCA CXXFLAGS=\$(DEBUG) -DUSE\_ALLOCA ##CC = xlC\_r4 -g -DUSE\_ALLOCA OBJS=client.o screen\_data.o screen.o inout.o format.o field.o encina.o client: libClient.a client\_main.o debug.o \$(CXX) client\_main.o debug.o -o client -L. -lClient libClient.a: \$(OBJS) ar crv libClient.a \$(OBJS) rm -f core \*.o client format\_test libClient.a mon\_client.c** mon client.c  **\* \* \$Revision: 1.19 \$**
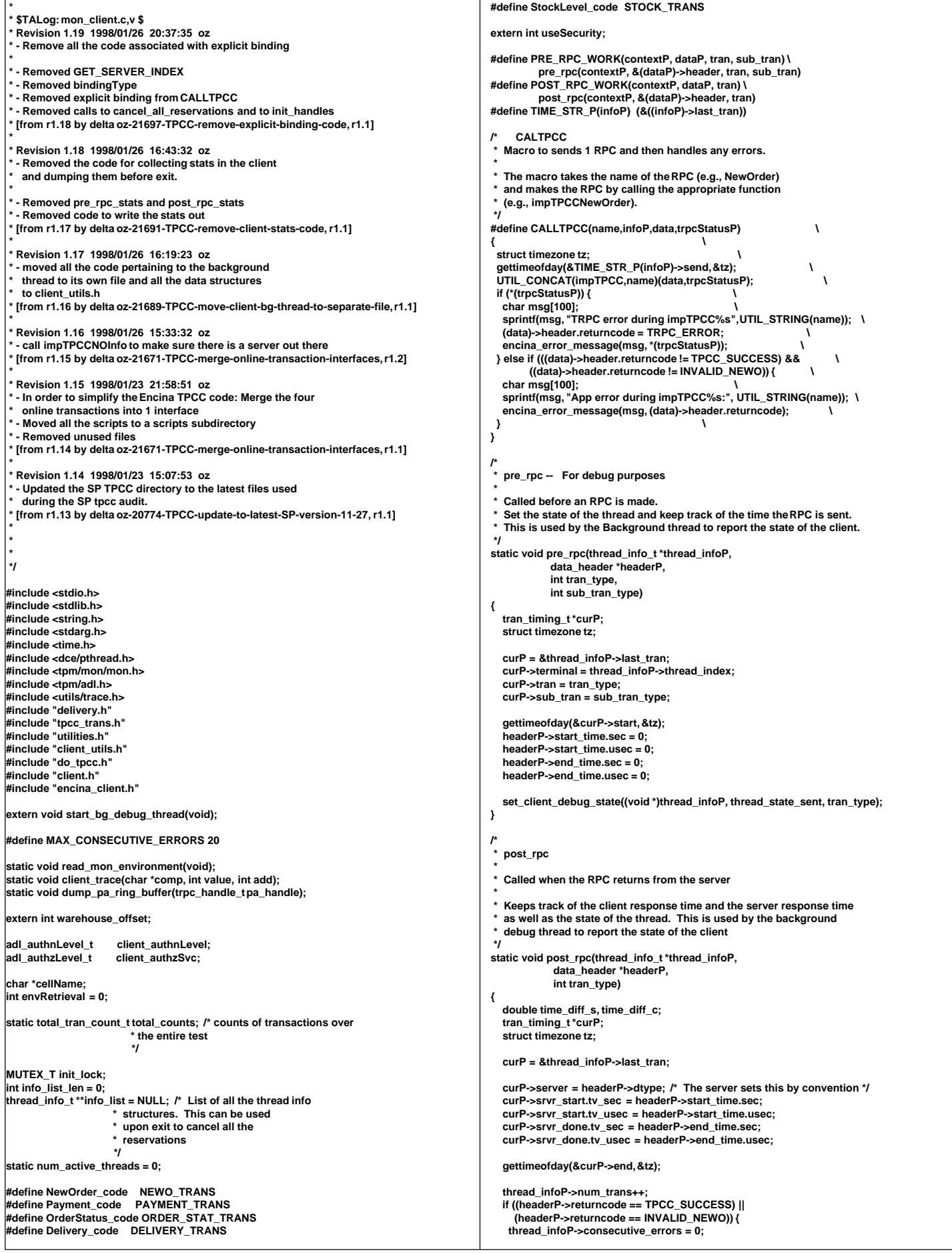

```
 thread_infoP->tran[tran_type].num ++;
    curP->tran_failed = 0;
    if (headerP->returncode == INVALID_NEWO) {
       curP->sub_tran |= 0x100;
    }
   } else {
    thread_infoP->tran[tran_type].errs ++;
    thread_infoP->consecutive_errors++;
    curP->tran_failed = 1;
   }
  set_client_debug_state((void *)thread_infoP, thread_state_received, 0);
   if (tran_type <= MAX_TRAN_TYPE && tran_type > 0) {
     /* update total server round trip response time */
     time_diff_s = time_diff_ms(&(curP->srvr_done), &(curP->srvr_start));
     thread_infoP->tran[tran_type].RT[1] += time_diff_s;
     /* update total client round trip response time */
     time_diff_c = time_diff_ms(&(curP->end), &(curP->start));
     thread_infoP->tran[tran_type].RT[0] += time_diff_c;
   } else {
     err_printf("Wrong tran_type %d\n", tran_type);
   }
}
/*
 exit_program - restores original terminal attributes before leaving the
            * program.
 */
void exit_program( err )
 short int err;
{
   if ( err )
     fprintf( stderr, "exit_program: Error Code = %d\n", err );
   MUTEX_LOCK(&init_lock);
   /** Cancel all the longterm reservations (if any)
   ** and write out the time-stamps
   **/
   if (info_list && (info_list_len > 0)) {
    int i;
    for (i=0; i<info_list_len; i++) {
     if (info_list[i] && info_list[i]->initialized) {
      info_list[i]->initialized = 0;
     }
    }
   }
   MUTEX_UNLOCK(&init_lock);
   if (logtpcc) {
    fclose(logtpcc);
   }
   mon_ExitClient( err );
   exit( err );
}
/*
   * thread_init
 *
   * This function must be called by each work thread
  It returns a pointer to a context that must be passed
   * on calls back to this module.
  There is 1 threadInfo entry in an array for each executor thread.
  When an executor thread is started the first thing it does is call
   * this thread_init function. This function creates a context for the
   * thread and if longterm reservations are used this function
 initializes the pa handle.
 */
void *thread_init(void)
{
   int thread_index;
   struct timezone tz;
   thread_info_t *thread_infoP;
  thread infoP = (thread info t *)calloc(1, sizeof(thread info t));
   thread_infoP->descr.state = thread_state_init;
   gettimeofday(&thread_infoP->descr.init, &tz);
   thread_infoP->initialized = 1;
   MUTEX_LOCK(&init_lock);
   thread_index = info_list_len++;
   thread_infoP->thread_index = thread_index;
   thread_infoP->thread_id = get_thread_id();
   num_active_threads++;
   info_list =
     (thread_info_t **)realloc((void *)info_list,
                                                                                                                               sizeof(thread_info_t *) * info_list_len);
                                                                                                            info_list[thread_index] = thread_infoP;
                                                                                                            MUTEX_UNLOCK(&init_lock);
                                                                                                            if (num_active_threads % 25 == 0)
                                                                                                              err_printf("Thread %d Initialized (currently %d areactive).\n",
                                                                                                                     thread_index, num_active_threads);
                                                                                                            return(thread_infoP);
                                                                                                        }
                                                                                                         /*
                                                                                                           thread done
                                                                                                          *
                                                                                                           Called before a thread exits.
                                                                                                           Perform some cleanup.
                                                                                                          *
                                                                                                          */
                                                                                                         void thread_done(contextP)
                                                                                                          void *contextP;
                                                                                                        {
                                                                                                            int all_done = 0;
                                                                                                            int j;
                                                                                                            thread_info_t *infoP = (thread_info_t *)contextP;
                                                                                                            MUTEX_LOCK(&init_lock);
                                                                                                            num_active_threads--;
                                                                                                           err_printf("> thread_done, %d active\n", num_active_threads);
                                                                                                            set_client_debug_state((void *)infoP, thread_state_done, 0);
                                                                                                            infoP->initialized = 0;
                                                                                                           if (num_active_threads == 0) {
                                                                                                             all_done = 1;
                                                                                                            }
                                                                                                            if (info_list[infoP->thread_index] != infoP) {
                                                                                                             fprintf(stderr, "Strange error: expected to find %d in info_list[%d] and found %d
                                                                                                        instead\n",
                                                                                                                  infoP, infoP->thread_index,
                                                                                                                  info_list[infoP->thread_index]);
                                                                                                           } else {
                                                                                                              int ind = infoP->thread_index;
                                                                                                              for (j=1; j<=MAX_TRAN_TYPE; j++) {
                                                                                                          total_counts.tran[j].num += info_list[ind]->tran[j].num;
 total_counts.tran[j].errs += info_list[ind]->tran[j].errs;
                                                                                                                 total_counts.tran[j].RT[0] += info_list[ind]->tran[j].RT[0];
                                                                                                                 total_counts.tran[j].RT[1] += info_list[ind]->tran[j].RT[1];
                                                                                                          total_counts.errors += info_list[ind]->tran[j].errs;
 total_counts.tran[0].num += info_list[ind]->tran[j].num;
                                                                                                          }
                                                                                                              err_printf("> So far, %d trans %d errs\n",
                                                                                                                     total_counts.tran[0].num, total_counts.errors);
                                                                                                           }
                                                                                                            MUTEX_UNLOCK(&init_lock);
                                                                                                          if (all_done) {
 static char *names[] = {"0", "newo", "pay ", "ord ", "dvry", "stok"};
                                                                                                              int i;
                                                                                                              thread_info_t **curP;
                                                                                                          fprintf(stderr, "All Done - exiting\n");
 MUTEX_LOCK(&init_lock);
                                                                                                             for (i=0, curP=info_list; i<info_list_len; i++, curP++) {
                                                                                                                 free(*curP);
                                                                                                          }
                                                                                                              free(info_list);
                                                                                                              info_list = NULL;
                                                                                                              info_list_len = 0;
                                                                                                             fprintf(stderr, "Client Done. Total of %dtrans and %derrors\n",
                                                                                                          total_counts.tran[0].num, total_counts.errors);
 for (j=1; j<=MAX_TRAN_TYPE; j++) {
                                                                                                                 fprintf(stderr, " Tran %s, num %d, errs %d, RT avg %.3f\n",
                                                                                                                      names[j],
                                                                                                                      total_counts.tran[j].num,
                                                                                                                      total_counts.tran[j].errs,
                                                                                                                      (total_counts.tran[j].RT[0] / 1000.) / total_counts.tran[j].num);
                                                                                                          }
                                                                                                              MUTEX_UNLOCK(&init_lock);
                                                                                                        #if 1
                                                                                                              exit(0);
                                                                                                        #endif
                                                                                                           }
                                                                                                        }
                                                                                                         /*
                                                                                                           The following send_*** functions are called from the screen
                                                                                                           module after the transaction data is received in order to
                                                                                                           send the data to the server for processing.
                                                                                                          *
 */
                                                                                                        /*
```
### send\_new\_order Send a new order request to the server  **\*/ void send\_new\_order(contextP, dataP) void \*contextP; newOrder\_data\_t \*dataP; { thread\_info\_t \*thread\_context = (thread\_info\_t \*)contextP; trpc\_status\_t trpcStatus;** DPRINT(("New Order, w\_id %d, %dorders\n", dataP->w\_id, dataP->o\_ol\_cnt)); PRE\_RPC\_WORK(thread\_context, dataP, NEWO\_TRANS, dataP->o\_all\_local == 0);  **CALLTPCC(NewOrder,thread\_context,dataP,&trpcStatus) POST\_RPC\_WORK(thread\_context, dataP, NEWO\_TRANS); } /\*** send payment **Send a payment request to the server \*/ void send\_payment(contextP, dataP) void \*contextP;** payment\_data\_t \*dataP; **{ trpc\_status\_t trpcStatus; thread\_info\_t \*thread\_context = (thread\_info\_t \*)contextP; PRE\_RPC\_WORK(thread\_context, dataP, PAYMENT\_TRANS, dataP->w\_id != dataP->c\_w\_id); CALLTPCC(Payment,thread\_context,dataP,&trpcStatus); POST\_RPC\_WORK(thread\_context, dataP, PAYMENT\_TRANS); } /\*** send order status Send a order status request to the server  **\*/ void send\_order\_status(contextP, dataP) void \*contextP; orderStatus\_data\_t \*dataP; { trpc\_status\_t trpcStatus; thread\_info\_t \*thread\_context = (thread\_info\_t \*)contextP; PRE\_RPC\_WORK(thread\_context, dataP, ORDER\_STAT\_TRANS, 0); CALLTPCC(OrderStatus,thread\_context,dataP,&trpcStatus); POST\_RPC\_WORK(thread\_context, dataP, ORDER\_STAT\_TRANS); } /\*** send\_delivery Send a delivery request to the server  **\*/ void send\_delivery(contextP, dataP) void \*contextP; delivery\_data\_t \*dataP; { trpc\_status\_t trpcStatus; thread\_info\_t \*thread\_context = (thread\_info\_t \*)contextP; PRE\_RPC\_WORK(thread\_context, dataP, DELIVERY\_TRANS, 0); CALLTPCC(Delivery,thread\_context,dataP,&trpcStatus); POST\_RPC\_WORK(thread\_context, dataP, DELIVERY\_TRANS); } /\* \* send\_stock\_level** Send a stock level request to the server  **\*/ void send\_stock\_level(contextP, dataP) void \*contextP; stockLevel\_data\_t \*dataP; { trpc\_status\_t trpcStatus; thread\_info\_t \*thread\_context = (thread\_info\_t \*)contextP; PRE\_RPC\_WORK(thread\_context, dataP, STOCK\_TRANS, 0); CALLTPCC(StockLevel,thread\_context,dataP,&trpcStatus); POST\_RPC\_WORK(thread\_context, dataP, STOCK\_TRANS); } int too\_many\_errors(contextP) void \*contextP; { thread\_info\_t \*thread\_context = (thread\_info\_t \*)contextP; return (thread\_context->consecutive\_errors > MAX\_CONSECUTIVE\_ERRORS); } /\* Enroll the client:** Perform the needed initialization and get the necessary handles.  **\*/ void enroll\_client(user\_id) int user\_id; { int i, server\_id; mon\_status\_t monStatus; char \*env\_str; char serverName[48]; static char \*clientName="tpcc\_client"; struct timezone tz; struct timeval a\_time; read\_mon\_environment(); MUTEX\_INIT(&init\_lock); info\_list = NULL; info\_list\_len = 0; memset(&total\_counts, 0, sizeof(total\_counts)); gettimeofday(&a\_time, &tz); srand48(a\_time.tv\_sec ^ a\_time.tv\_usec); if (useSecurity) { client\_authnLevel = ADL\_AUTHN\_CONNECT; client\_authzSvc = ADL\_AUTHZ\_DCE; } else { client\_authnLevel = ADL\_AUTHN\_NONE; client\_authzSvc = ADL\_AUTHZ\_NONE; } if (envRetrieval == 0) mon\_RetrieveEnable(FALSE);** ENCINA\_CALL("mon\_InitClient",mon\_InitClient(clientName,cellName));  **DPRINT(("mon\_SecuritySetDefaults-> authn %d, authz %d\n", client\_authnLevel, client\_authzSvc)); ENCINA\_CALL("mon\_SecuritySetDefaults", mon\_SecuritySetDefaults(client\_authnLevel,client\_authzSvc)); ENCINA\_CALL("mon\_SetHandleCacheRefreshInterval", mon\_SetHandleCacheRefreshInterval(300)); { dbInfo\_data\_t data; trpc\_status\_t trpcStatus; /\* Get DB Info -- currently id does not do anything but it will tell us if there is a server out there. Better to know instead of when all the terminals are up and ready \*/ impTPCCNOInfo(&data, &trpcStatus); if (trpcStatus) { char msg[100]; sprintf(msg, "TRPC error during db info at init."); encina\_error\_message(msg, trpcStatus); exit(33); } }** start\_bg\_debug\_thread(); **} /\*--------------------------------------------------------------\*/ /\* Read environment paramaters \*/ /\*--------------------------------------------------------------\*/ static void read\_mon\_environment() { char \*env\_str; cellName = getenv("ENCINA\_TPM\_CELL"); CHECK\_ENVIRON(cellName, "ENCINA\_TPM\_CELL"); if (env\_str = getenv("TPCC\_ENV\_RETRIEVE")) { envRetrieval = atoi(env\_str); } } /\* \* dump\_pa\_ring\_buffer() -- For Debugging --** Dump the ring buffer in the PA we are talking to **Only works if we are using long term reservation \*/ static void dump\_pa\_ring\_buffer(pa\_handle) trpc\_handle\_t pa\_handle; { err\_printf("Dumping Ring Buffer of server\n"); admin\_trace\_DumpRingBuffer((handle\_t)pa\_handle, "stderr"); } screen.C /\* (C)1997 IBM Corporation \*/ #include <unistd.h> #include <stdlib.h> #include <stdio.h> #include <sys/types.h>**

```
#include <ctype.h>
                                                                                                   Screen::~Screen(){
#include <string.h>
                                                                                                     if (fields != NULL)
                                                                                                        for (int lpos = 0; fields[lpos] != NULL; lpos++) {
tinclude emath hs
                                                                                                          delete fields[lpos];
#include "screen.h"
#include "format.h"<br>#include "format.h"<br>#include "encina.h"
                                                                                                        delete [] fields;
                                                                                                     fields=NULL:
#define USE_INSULTS
                                                                                                   <sup>1</sup>
#define LOCAL_SESSION_DATA
                                                                                                   int Screen::display_status(int status) {
                                                                                                      position(threadP, status x, status v):
extern "C" err printf(...);
                                                                                                      threadP->write("Execution Status: ");
                                                                                                     if (status == TRAN_OK) {
extern char const * const blanks;<br>extern char const * const underscores;
                                                                                                        threadP->write("Transaction Committed");
extern char const * const backspaces;
                                                                                                     } else if (status == INVALID_ITEM) {
                                                                                                        threadP->write("Item number is not valid"):
static int clear eos(InOut *ioP):
                                                                                                     } else {
static int clear_eos(char *buf);
                                                                                                        threadP->write("ERROR: Rollback -- ");
static int string_empty(char const *text);
                                                                                                   \mathbf{u}threadP->write("Rollback -- ");
static int pos_zero(int const *val);
                                                                                                        char buff61:
                                                                                                        format int(buf.5. status):
static int pos nonzeros(int const **val):
                                                                                                        threadP->write(buf, 5);
  Screen
                                                                                                     return 0:
                                                                                                   <sup>1</sup>
int Screen::reset() {
                                                                                                   int Screen::handle(){
  has_data=0;
  pos=0;
                                                                                                     threadP->debug("%s-reset\n", tran_type);
  if (dataptr) memset(dataptr, 0, data_len);
                                                                                                     reset():
  for (int i = 0; fields && fields[i] != NULL; i++) {
    fields[i]->reset();
                                                                                                      threadP->debug("%s- present\n", tran_type);
                                                                                                     threadP->hold();
                                                                                                     present();
  return 0:
                                                                                                     threadP->write(TRIGGER, 1);
                                                                                                      threadP->debug("%s- user_input\n", tran_type);
int Screen::present_empty_fields(){
  if (empty_fields)
                                                                                                     if (!user_input()) {
                                                                                                        threadP->write(end_str, end_str_len);
    threadP->write(empty_fields, empty_fields_len);
   threadP->write(end_str, end_str_len);
                                                                                                        threadP->write(TRIGGER, 1);
                                                                                                        return -1;
  return 0;
int Screen::present() {
                                                                                                     threadP->flush();
  threadP->write(screen, screen_len);
                                                                                                     threadP->hold()
  threadP->write(session_data, session_data_len);
                                                                                                     threadP->debug("%s- process\n", tran_type);
  if (has_data) {
                                                                                                     if (process()) {
     for (int i = 0; fields[i] != NULL; i++) {
                                                                                                        threadP->write(end_str, end_str_len);
       fields[i]->display_field(1);
                                                                                                        threadP->write(TRIGGER, 1);
                                                                                                        return -1:
     .<br>threadP->write(end_str, end_str_len);
  } else {
                                                                                                     threadP->debug("%s-respond\n", tran_type);
    present_empty_fields();
                                                                                                     respond();
                                                                                                     // position(threadP, 1, 2);<br>threadP->write(end str, end str len);
  return 0;
                                                                                                     threadP->write(TRIGGER, 1);
 nt Screen::user_input() {
                                                                                                     threadP->flush();
  int key;<br>has data = 1;
                                                                                                     return 0;
                                                                                                   \overline{\mathbf{y}}fields[pos]->start_position();
  threadP->flush();
                                                                                                   threadP->mark();<br>threadP->mark();<br>key = fields[pos]->get_field(0);
                                                                                                   NewOrder
                                                                                                                  do()int NewOrder::reset(){
    switch (key) {
                                                                                                     Screen::reset();
    case EOF:
                                                                                                     pos=start_field;
                                                                                                      memset(dataptr, 0, sizeof(*data));
       return 0:
       break:
                                                                                                     return 0:
    case Field::NEXT_FIELD:
                                                                                                   ..<br>NewOrder::NewOrder(User_data*udP, Thread_data *threadP) : Screen(udP, threadP) {<br>tran_type = NEWORDER_SERVICE;
       if (fields[++pos] == NULL) {
         pos = 0datapt = data = new NewOrder data:data_{en} = sizeof(NewOrder_data);
       break;
    case Field::PREV_FIELD:
       if (-pos < 0) {
         while (fields[++pos] != NULL);
                                                                                                     status x = 1:
                                                                                                     status v = 24:
         pos--:
                                                                                                     screen = static_screen;<br>empty_fields = static_empty_fields;
       break;
    case Field::REDISPLAY:
                                                                                                   tifdef LOCAL_SESSION_DATA
       present();
                                                                                                      session_data = new char[static_session_data_len+1];
       break;
    case Field::ABORT:
                                                                                                     sprintf(session_data, "%s%4d",POS(12,4), user_dataP->warehouse);
       position(1, 2);
                                                                                                   Helse
       threadP->write(end_str, end_str_len);
                                                                                                     session data = static session data:
      return 0:
                                                                                                     sprintf(session_data, "%s%4d",POS(12,4), user_dataP->warehouse);
    case Field::ENTER:
                                                                                                   #endif
       if (validate()) {
                                                                                                     screen_len
                                                                                                                     = static_screen_len;
                                                                                                     empty_fields_len = static_empty_fields_len;
         threadP->pop();
                                                                                                      session data len = static session data len:
         return 1:
       break;
                                                                                                      int \text{pos} = 0;
                                                                                                     fields = new Field *[2+MAX_ITEMS*3+1];
                                                                                                     for (int i = 0; i < MAX_ITEMS; i++) {
    key = fields[pos]->get_field();
                                                                                                        fields[lpos++] = genfield(threadP, 3, 9+i, 4, &data->item[i].s_OL_SUPPLY_W_ID);
  } while (1);
  return 0;fields[lpos++] = genfield(threadP, 10, 9+i, 6, &data->item[i].s_OL_I_ID);
                                                                                                        fields[lpos++] = genfield(threadP, 45, 9+i, 2, &data->item[i].s_OL_QUANTITY);
```

```
#if defined(USE_SMART_FIELDS)
    if (i > 0) {
        int **tmp = new int *[4];
        tmp[0] = &fields[lpos-6]->pos;
        tmp[1] = &fields[lpos-5]->pos;
         tmp[2] = &fields[lpos-4]->pos;
         tmp[3] = NULL;
         fields[pos-3]->ok_func = (int(*)(void*))pos_nonzeros;
        fields[pos-3]->ok_data = tmp;
         fields[pos-2]->ok_func = (int(*)(void*))pos_nonzeros;
         fields[pos-2]->ok_data = tmp;
         fields[pos-1]->ok_func = (int(*)(void*))pos_nonzeros;
         fields[pos-1]->ok_data = tmp;
 }
#endif
 }
   start_field = lpos;
 fields[lpos++] = genfield(threadP, 29, 4, 4, &data->s_D_ID); /* District */
 fields[lpos++] = genfield(threadP, 12, 5, 4, &data->s_C_ID); /* Customer */
   fields[lpos++] = NULL;
   reset();
};
 int NewOrder::validate() {
   if (!fields[start_field]->pos) {
      pos=start_field;
      message(threadP, "District ID is a required field");
      return 0;
 }
   if (!fields[start_field+1]->pos) {
 pos=start_field+1;
 message(threadP, "Customer ID is a required field");
      return 0;
   }
   int last=-1;
   data->s_all_local = 1;
   data->s_W_ID = user_dataP->warehouse;
   for (int i = 0; i < MAX_ITEMS*3; i+=3) {
      if (fields[i]->pos || fields[i+1]->pos || fields[i+2]->pos){
         if (last>=0) {
           pos=last;
           message(threadP, "Warehouse ID is a required field");
           return 0;
 }
        if (!fields[i]->pos) {
           pos=i;
#if defined(USE_INSULTS)
           message(threadP, "Yeah, I think this is a bogus field too.");
#else
           message(threadP, "Warehouse ID is a required field");
#endif
           return 0;
 }
        if (!fields[i+1]->pos) {
 pos=i+1;
#if defined(USE_INSULTS)
           message(threadP, "Umm, WHAT did you want?");
#else
           message(threadP, "Item ID is a required field");
#endif
           return 0;
 }
         if (data->item[i/3].s_OL_QUANTITY <= 0) {
           pos=i+2;
#if defined(USE_INSULTS)
           message(threadP, "So something plus nothing is...");
#else
           message(threadP, "Please enter a quantity greater than 0");
#endif
           return 0;
 }
         if (data->item[i/3].s_OL_SUPPLY_W_ID != data->s_W_ID) {
           data->s_all_local=0;
 }
     } else if (last < 0) {
        last = i;
     }
 }
   data->s_O_OL_CNT = (last < 0)?MAX_ITEMS:last/3;
   if (data->s_O_OL_CNT <= 0) {
      pos=0;
#if defined(USE_INSULTS)
    message(threadP, "It's kind of pointless without ordering something isn't it?");
 #else
      message(threadP, "Please enter an item to order");
#endif
     return 0;
 }
   return 1;
}
int NewOrder::respond() {
                                                                                                                 int i;
                                                                                                                 double amount, total_amount, cost;
                                                                                                                 char buf[32];
                                                                                                                 position(threadP, 1, 9); clear_eos(threadP);
                                                                                                                 position(threadP, 25, 5); threadP->write(data->s_C_LAST);
                                                                                                                 position(threadP, 52, 5); threadP->write(data->s_C_CREDIT);
                                                                                                                 position(threadP, 15, 6); format_int(buf, 9, data->s_O_ID); threadP->write(buf, 8);
                                                                                                                 display_status(data->s_transtatus);
                                                                                                                 if (data->s_transtatus != TRAN_OK) {
                                                                                                                   return -1;
                                                                                                                }
                                                                                                                 position(threadP, 25, 5); threadP->write( data->s_C_LAST);
                                                                                                                 position(threadP, 52, 5); threadP->write( data->s_C_CREDIT);
                                                                                                               position(threadP, 15, 6); format_int( buf, 9, data->s_O_ID); threadP->write(buf, 8);
 position(threadP, 48, 6); format_int( buf, 3, data->s_O_OL_CNT); threadP->write(buf, 2);
                                                                                                                 position(threadP, 61, 4); format_date(buf, 20, data->s_O_ENTRY_D); threadP->write(buf,
                                                                                                             19);
                                                                                                                position(threadP, 64, 5); format_float(buf, 6, 2, data->s_C_DISCOUNT * 100);
                                                                                                             threadP->write(buf, 5);
                                                                                                                 position(threadP, 59, 6); format_float(buf, 6, 2, data->s_W_TAX*100); threadP->write(buf,
                                                                                                             5);
                                                                                                                 position(threadP, 74, 6); format_float(buf, 6, 2, data->s_D_TAX*100); threadP->write(buf,
                                                                                                             5);
                                                                                                                 total_amount = 0;
                                                                                                                 for (i=0; i < data->s_O_OL_CNT; i++) {
                                                                                                                      position(threadP, 3, 9+i); format_int(buf, 5, data->item[i].s_OL_SUPPLY_W_ID);
                                                                                                             threadP->write( buf, 4 );
                                                                                                                      position(threadP, 10, 9+i); format_int(buf, 7, data->item[i].s_OL_I_ID);
                                                                                                             threadP->write( buf, 6 );
                                                                                                                      position(threadP, 19, 9+i); threadP->write( data->item[i].s_I_NAME);
                                                                                                                      position(threadP, 45, 9+i); format_int(buf, 3, data->item[i].s_OL_QUANTITY);
                                                                                                             threadP->write(buf, 2);
                                                                                                                      position(threadP, 51, 9+i); format_int(buf, 4, data->item[i].s_S_QUANTITY);
                                                                                                             threadP->write(buf, 3);
                                                                                                                      position(threadP, 58, 9+i); threadP->write(&data->item[i].s_brand_generic, 1);
                                                                                                                      position(threadP, 62, 9+i); format_money(buf, 8, data->item[i].s_I_PRICE);
                                                                                                             threadP->write(buf, 7);
                                                                                                                      position(threadP, 71, 9+i); format_money(buf, 10, data->item[i].s_OL_AMOUNT);
                                                                                                             threadP->write(buf, 9);
                                                                                                               }
                                                                                                                 /* Clear the screen of any empty input fields */
                                                                                                               position(threadP, 63, 24); threadP->write( "Total:");
 position(threadP, 70, 24); format_money( buf, 10, data->s_total_amount );
                                                                                                             threadP->write( buf, 9 );
                                                                                                                return 0;
                                                                                                             }
                                                                                                             /****************************************************************************
                                                                                                              Payment
****************************************************************************/
                                                                                                             Payment::Payment(User_data *udP, Thread_data *threadP) : Screen(udP, threadP) {
                                                                                                                 tran_type = PAYMENT_SERVICE;
                                                                                                               dataptr = data = new Payment_data;
 data_len = sizeof(Payment_data);
                                                                                                                 int lpos = 0;
                                                                                                               screen = static_screen;
 empty_fields = static_empty_fields;
                                                                                                             #ifdef LOCAL_SESSION_DATA
                                                                                                                 session_data = new char[static_session_data_len+1];
                                                                                                                 sprintf(session_data, "%s%4d", POS(12,6), user_dataP->warehouse);
                                                                                                             #else
                                                                                                                session_data = static_session_data;
                                                                                                                 sprintf(session_data, "%s%4d", POS(12,6), user_dataP->warehouse);
                                                                                                             #endif
                                                                                                                                 screen_len = static_screen_len;
                                                                                                                 empty_fields_len = static_empty_fields_len;
                                                                                                                 session_data_len = static_session_data_len;
                                                                                                                 fields = new Field *[7];
                                                                                                               fields[lpos++] = genfield(threadP, 52, 6, 2, &data->s_D_ID); /* District */
 fields[lpos++] = genfield(threadP, 11, 11, 4, &data->s_C_ID); /* Customer # */
                                                                                                                 fields[lpos++] = genfield(threadP, 29, 12, 16, (char *)data->s_C_LAST); /* Name */
                                                                                                              fields[lpos++] = genfield(threadP, 33, 11, 4, &data->s_C_W_ID);        /* Cust-Warehouse */<br>fields[lpos++] = genfield(threadP, 54, 11, 2, &data->s_C_D_ID);        /* Cust-District */<br>fields[lpos++] = genfield(threadP, 23, 
                                                                                                                 fields[lpos++] = NULL;
                                                                                                             #if defined(USE_SMART_FIELDS)
                                                                                                               fields[1]->ok_func = (int(*)(void*))pos_zero;
 fields[1]->ok_data = &fields[2]->pos;
                                                                                                                 fields[2]->ok_func = (int(*)(void*))pos_zero;
                                                                                                                 fields[2]->ok_data = &fields[1]->pos;
                                                                                                             #endif
                                                                                                             };
                                                                                                             int Payment::validate() {
                                                                                                                 if (!fields[0]->pos) {
                                                                                                                   pos=0;
                                                                                                                   message(threadP, "District ID is a required field");
                                                                                                                   return 0;
                                                                                                               }
                                                                                                                 if (fields[1]->pos) {
```

```
#if defined(USE_BYNAME)
      data->s_byname = 0;
 #endif
  } else if (fields[2]->pos) {
#if defined(USE_BYNAME)
      data->s_byname = 1;
 #endif
  } else {
     pos=1;
      message(threadP, "Customer ID or Name is required");
      return 0;
   }
   if (!fields[3]->pos) {
      pos=3;
      message(threadP, "Customer Warehouse is a required field");
     return 0;
   }
   if (!fields[4]->pos) {
      pos=4;
      message(threadP, "Customer District is a required field");
      return 0;
   }
   if (data->s_H_AMOUNT <= 0) {
      pos=5;
       message(threadP, "Enter a positive amount");
      return 0;
   }
   data->s_W_ID = user_dataP->warehouse;
   return 1;
}
 int Payment::respond() {
   if (data->s_transtatus != TRAN_OK) {
      display_status(data->s_transtatus);
     return -1;
   }
   char buf[32];
 position(threadP, 52, 6); format_int(buf, 3, data->s_D_ID); threadP->write(buf, 2);
 position(threadP, 33,11); format_int(buf, 5, data->s_C_W_ID); threadP->write(buf, 4);
   position(threadP, 54,11); format_int(buf, 3, data->s_C_D_ID); threadP->write(buf, 2);
   position(threadP, 7, 4); threadP->write( data->s_H_DATE );
 position(threadP, 1, 7); threadP->write( data->s_W_STREET_1);
 position(threadP, 42, 7); threadP->write( data->s_D_STREET_1);
   position(threadP, 1, 8); threadP->write( data->s_W_STREET_2);
   position(threadP, 42, 8); threadP->write( data->s_D_STREET_2);
 position(threadP, 1, 9); threadP->write( data->s_W_CITY);
 position(threadP, 22, 9); threadP->write( data->s_W_STATE);
   position(threadP, 25, 9); format_zip(buf, 10, data->s_W_ZIP); threadP->write(buf, 10);
   position(threadP, 42, 9); threadP->write( data->s_D_CITY);
 position(threadP, 63, 9); threadP->write( data->s_D_STATE);
 position(threadP, 66, 9); format_zip(buf, 10, data->s_D_ZIP); threadP->write(buf, 10);
  position(threadP, 11,11); format_int( buf, 5, data->s_C_ID); threadP->write(buf, 4);
   position(threadP, 9,12); threadP->write( data->s_C_FIRST);
 position(threadP, 26,12); threadP->write( data->s_C_MIDDLE);
 position(threadP, 29,12); threadP->write( data->s_C_LAST);
  position(threadP, 58,12); format_date(buf, 10, data->s_C_SINCE); threadP->write( buf,
 10);
 position(threadP, 9,13); threadP->write( data->s_C_STREET_1);
 position(threadP, 58,13); threadP->write( data->s_C_CREDIT);
 position(threadP, 9,14); threadP->write( data->s_C_STREET_2);
   position(threadP, 58,14); format_float(buf, 6, 2, data->s_C_DISCOUNT*100);
threadP->write(buf, 6);
 position(threadP, 9,15); threadP->write( data->s_C_CITY);
 position(threadP, 30,15); threadP->write( data->s_C_STATE);
   position(threadP, 33,15); format_zip(buf, 10, data->s_C_ZIP); threadP->write(buf, 10);
   position(threadP, 58,15); format_phone(buf, 18, data->s_C_PHONE );
  threadP->write(buf, 18);
   position(threadP, 17,17); format_money( buf, 15, data->s_H_AMOUNT);
 threadP->write(buf, 14);
   position(threadP, 55,17); format_money( buf, 16, data->s_C_BALANCE);
  threadP->write(buf, 15);
   position(threadP, 17,18); format_money( buf, 15, data->s_C_CREDIT_LIM);
   threadP->write(buf, 14);
   if (data->s_C_CREDIT[0] == 'B' && data->s_C_CREDIT[1] == 'C') {
      int i, size = strlen((char *)data->s_C_DATA);
     for (i = 0; i < 4; i++) {
         position(threadP, 12,20+i);
         threadP->write(data->s_C_DATA, (size > 50)?50:size);
         size -= 50;
         if (size <= 0) break;
     }
  }
   return 0;
}
    /****************************************************************************
                                                                                                                    OrderStatus
****************************************************************************/
                                                                                                                    OrderStatus::OrderStatus(User_data *udP, Thread_data *threadP) : Screen(udP, threadP) {
                                                                                                                       tran_type = ORDERSTATUS_SERVICE;
                                                                                                                       dataptr = data = new OrderStatus_data;
                                                                                                                        data_len = sizeof(OrderStatus_data);
                                                                                                                       status_x=1;
                                                                                                                       status_y=25;
                                                                                                                       int pos = 0;
                                                                                                                     screen = static_screen;
 empty_fields = static_empty_fields;
                                                                                                                    #ifdef LOCAL_SESSION_DATA
                                                                                                                        session_data = new char[static_session_data_len+1];
                                                                                                                        sprintf(session_data, "%s%4d", POS(12,4), user_dataP->warehouse);
                                                                                                                    #else
                                                                                                                       session_data = static_session_data;
                                                                                                                        sprintf(session_data, "%s%4d", POS(12,4), user_dataP->warehouse);
                                                                                                                    #endif
                                                                                                                                        screen_len = static_screen_len;
                                                                                                                       empty_fields_len = static_empty_fields_len;
                                                                                                                       session_data_len = static_session_data_len;
                                                                                                                       fields = new Field *[4];
                                                                                                                     fields[pos++] = genfield(threadP, 29, 4, 2, &data->s_D_ID ); /* District */
 fields[pos++] = genfield(threadP, 11, 5, 4, &data->s_C_ID ); /* Customer ID */
 fields[pos++] = genfield(threadP, 44, 5, 16, (char *)data->s_C_LAST ); /* Customer Name
                                                                                                                   */
                                                                                                                       fields[pos++] = NULL;
                                                                                                                   #if defined(USE_SMART_FIELDS)
                                                                                                                        fields[1]->ok_func = (int(*)(void*))pos_zero;
                                                                                                                        fields[1]->ok_data = &fields[2]->pos;
                                                                                                                        fields[2]->ok_func = (int(*)(void*))pos_zero;
                                                                                                                       fields[2]->ok_data = &fields[1]->pos;
                                                                                                                    #endif
                                                                                                                   };
                                                                                                                   int OrderStatus::validate() {
                                                                                                                       if (!fields[0]->pos) {
                                                                                                                          pos=0;
                                                                                                                          message(threadP, "District ID is a required field");
                                                                                                                          return 0;
                                                                                                                     }
 if (fields[1]->pos) {
                                                                                                                    #if defined(USE_BYNAME)
                                                                                                                          data->s_byname = 0;
                                                                                                                    #endif
                                                                                                                       } else if (fields[2]->pos) {
                                                                                                                    #if defined(USE_BYNAME)
                                                                                                                          data->s_byname = 1;
                                                                                                                    #endif
                                                                                                                       } else {
                                                                                                                          pos=1;
                                                                                                                          message(threadP, "Customer ID or Name is required");
                                                                                                                          return 0;
                                                                                                                       }
                                                                                                                        data->s_W_ID = user_dataP->warehouse;
                                                                                                                       return 1;
                                                                                                                    }
                                                                                                                    int OrderStatus::respond() {
                                                                                                                        display_status(data->s_transtatus);
                                                                                                                       if (data->s_transtatus != TRAN_OK)
                                                                                                                          return -1;
                                                                                                                       char buf[32];
                                                                                                                        position(threadP, 11, 5); format_int(buf, 5, data->s_C_ID); threadP->write(buf, 4);
                                                                                                                     position(threadP, 24, 5); threadP->write(data->s_C_FIRST);
 position(threadP, 41, 5); threadP->write(data->s_C_MIDDLE);
 position(threadP, 44, 5); threadP->write(data->s_C_LAST);
                                                                                                                        position(threadP, 15, 6); format_money(buf, 11, data->s_C_BALANCE);
                                                                                                                    threadP->write(buf, 10);
                                                                                                                     position(threadP, 15, 8); format_int(buf, 9, data->s_O_ID); threadP->write(buf, 8);
 position(threadP, 38, 8); format_date(buf, 19, data->s_O_ENTRY_D);
                                                                                                                    threadP->write(buf);
                                                                                                                       if (data->s_O_CARRIER_ID > 0) {
                                                                                                                          position(threadP, 76, 8);
                                                                                                                          format_int(buf, 3, data->s_O_CARRIER_ID);
                                                                                                                          threadP->write(buf, 2);
                                                                                                                     }
                                                                                                                        for (int i=0; i < data->s_ol_cnt; i++) {
                                                                                                                     position(threadP, 3, i+10);
 format_int(buf, 5, data->item[i].s_OL_SUPPLY_W_ID);
                                                                                                                          threadP->write(buf, 4);
                                                                                                                          position(threadP, 14, i+10);
                                                                                                                          format_int(buf, 7, data->item[i].s_OL_I_ID);
                                                                                                                          threadP->write(buf, 6);
                                                                                                                          position(threadP, 25, i+10);
```
format\_int(buf, 3, data->item[i].s\_OL\_QUANTITY); screen\_len = static\_screen\_len; threadP->write(buf, 2); empty\_fields\_len = static\_empty\_fields\_len; session data len = static session data len; position (threadP, 32, i+10); format\_money(buf,10, data->item[i].s\_OL\_AMOUNT); fields = new Field  $*$ [2]: threadP->write(buf, 9); position (threadP, 47, i+10);  $\mathcal{V}$ : format\_date(buf, 20, data->item[i].s\_OL\_DELIVERY\_D); threadP->write(buf, 19); int StockLevel::validate() {  $\lambda$ if (data->s\_threshold  $\leq$ = 0) { pos=0: message(threadP, "A positive non-zero threshold is required"); return 0: return 0: data->s  $W$  ID = user dataP->warehouse; Delivery data->s D ID = user dataP->district: Delivery::Delivery(User\_data \*udP, Thread\_data \*threadP) : Screen(udP, threadP) { return 1; tran\_type = DELIVERY\_SERVICE; <sup>3</sup> dataptr = data = new Delivery\_data; data len = sizeof(Delivery data): int StockLevel::respond() {<br>display\_status(data->s\_transtatus); status  $x = 1$ : if (data->s\_transtatus != TRAN\_OK)  $status_y = 8;$ return -1: position(threadP, 12, 8); int  $pos = 0$ ; = static\_screen; char buf[5]; screen empty\_fields = static\_empty\_fields; format\_int(buf, 4, data->s\_low\_stock); ifdef LOCAL SESSION DATA threadP->write(buf, 4); session data = new char[static session data len+1]; sprintf(session\_data, "%s%4d",POS(12,4), user\_dataP->warehouse); return 0;  $\overline{\phantom{a}}$ else session\_data = static\_session\_data; sprintf(session\_data, "%s%4d",POS(12,4), user\_dataP->warehouse);  $\mathop{\mathsf{perform}}$ endif screen\_len = static\_screen\_len; int NewOrder::process(){ empty\_fields\_len = static\_empty\_fields\_len; session\_data\_len = static\_session\_data\_len; if (tran\_type == NULL) return 0; fields = new Field  $'[2]$ ; fields[pos++] = genfield(threadP, 17, 6, 2, &data->s\_O\_CARRIER\_ID); /\* Carrier if (encina.tran(data, threadP->contextP, tran\_type) < 0) { lumber \*/ return -1; fields[pos++] = NULL; return 0:  $\mathcal{E}$ int Delivery::validate() { int Payment::process() if (!fields[0]->pos){ if (tran\_type == NULL) pos=0; return 0; message(threadP, "Carrier ID is a required field"); return 0; if (encina.tran(data, threadP->contextP, tran\_type) < 0) { return -1; time((time\_t\*)&(data->s\_queued\_time)); return 0; data->s\_W\_ID = user\_dataP->warehouse;  $\mathcal{Y}$ int StockLevel::process() { return 1: if (tran\_type == NULL)  $return 0:$ int Delivery::respond(){ if (data->s transtatus == TRAN OK) { if (encina.tran(data, threadP->contextP, tran type) <  $0$ ) { position(threadP, status\_x, status\_y); return -1: threadP->write("Execution Status: Delivery has been queued"); } else { return 0: display status(data->s transtatus): <sup>3</sup> return -1; int OrderStatus::process(){ return 0if (tran type  $==$  NULL) return 0: if (encina.tran(data, threadP->contextP, tran\_type) < 0) { Stockl evel return -1: } (StockLevel::StockLevel(User\_data \*udP, Thread\_data \*threadP) : Screen(udP, threadP return 0: tran\_type = STOCKLEVEL\_SERVICE; <sup>1</sup> dataptr = data = new StockLevel\_data; data len = sizeof(StockLevel data): int Delivery::process(){ if (tran type == NULL) status\_ $x = 1$ ; return 0; status\_y =  $10$ ; if (encina.tran(data, threadP->contextP, tran\_type) < 0) {  $int pos = 0;$ return -1: = static screen: screen empty\_fields = static\_empty\_fields; return 0; session\_data = static\_session\_data;  $\mathcal{Y}$ #ifdef LOCAL SESSION DATA session data = new charlstatic session data len+11: sprintf(session\_data, "%s%4d%s%2d"POS(12,4), user\_dataP->warehouse, int Screen::process() { POS(29,4), user\_dataP->district); if (tran\_type == NULL) return 0: else session data = static session data: return 0: sprintf(session\_data, "%s%4d%s%2d"POS(12,4), user\_dataP->warehouse,  $\lambda$ POS(29,4), user\_dataP->district);

endif

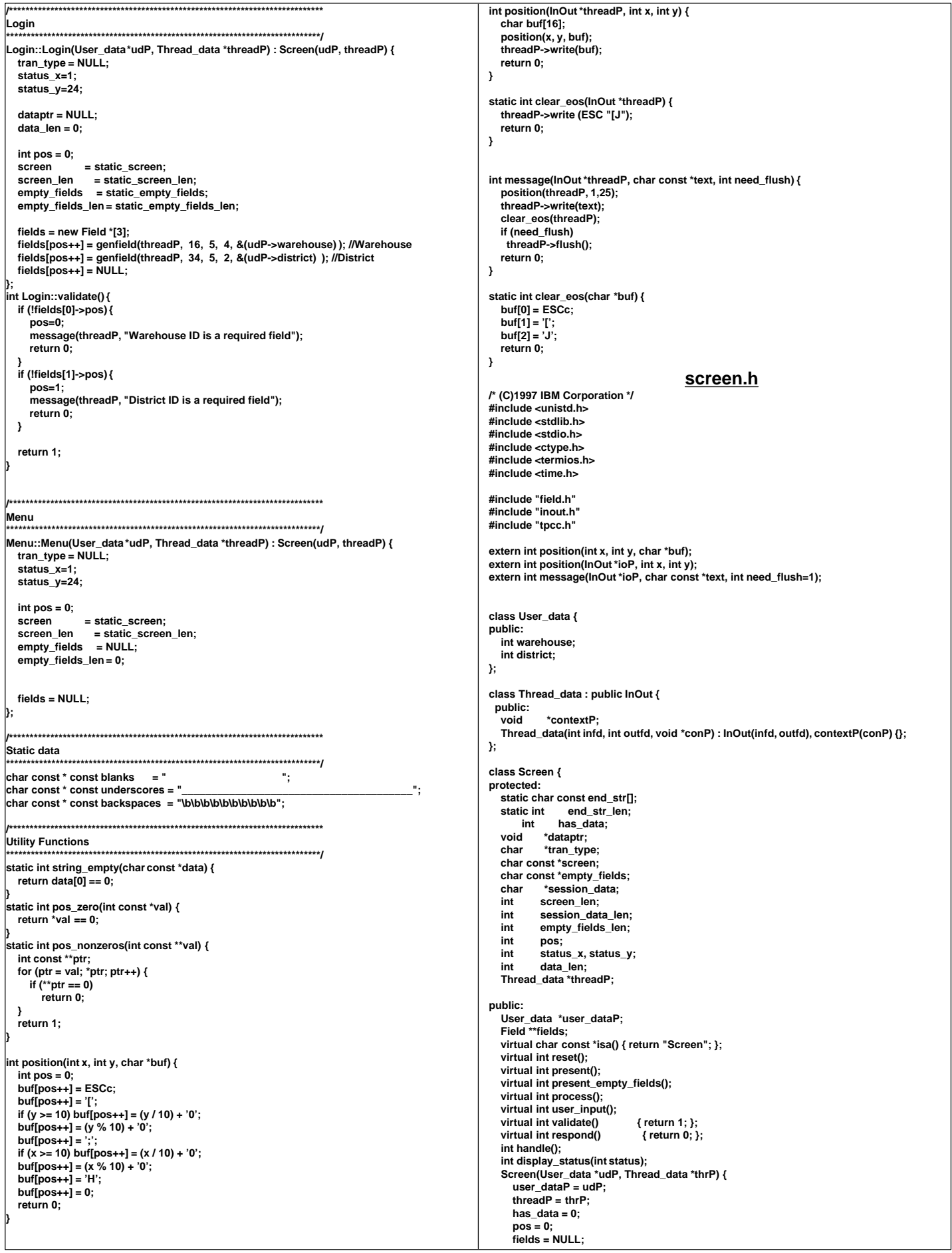

```
 screen = empty_fields = session_data = NULL;
      screen_len = session_data_len = empty_fields_len = 0;
 };
   virtual ~Screen();
};
class Login : public Screen {
protected:
   static char const static_screen[];
   static char const static_empty_fields[];
   static char static_session_data[];
   static int static_screen_len; 
   static int static_empty_fields_len; 
   static int static_session_data_len;
 public:
   int validate();
   Login::Login(User_data *udP, Thread_data *thrP);
};
class NewOrder : public Screen {
protected:
 static char const static_screen[];
 static char const static_empty_fields[];
   static char static_session_data[];
   static int static_screen_len; 
   static int static_empty_fields_len; 
   static int static_session_data_len;
   int start_field;
 public:
   NewOrder_data *data;
   int reset();
   NewOrder::NewOrder(User_data *udP, Thread_data *thrP);
   int validate();
   int process();
   int respond();
};
class Payment : public Screen {
protected:
   static char const static_screen[];
   static char const static_empty_fields[];
   static char static_session_data[];
   static int static_screen_len; 
   static int static_empty_fields_len; 
   static int static_session_data_len;
 public:
   Payment_data *data;
   int validate();
   int process();
   int respond();
   Payment(User_data *udP, Thread_data *thrP);
};
class OrderStatus : public Screen {
 protected:
   static char const static_screen[];
   static char const static_empty_fields[];
   static char static_session_data[];
   static int static_screen_len; 
  static int static_empty_fields_len:
  static int static session data len;
  public:
   OrderStatus_data *data;
   int validate();
   int process();
   int respond();
   OrderStatus(User_data *udP, Thread_data *thrP);
};
class Delivery : public Screen {
protected:
   static char const static_screen[];
   static char const static_empty_fields[];
   static char static_session_data[];
   static int static_screen_len; 
   static int static_empty_fields_len; 
  static int static_session_data_len;
  public:
   Delivery_data *data;
   int validate();
   int process();
   int respond();
   Delivery(User_data *udP, Thread_data *thrP);
};
class StockLevel : public Screen {
 protected:
   static char const static_screen[];
   static char const static_empty_fields[];
   static char static_session_data[];
   static int static_screen_len; 
   static int static_empty_fields_len; 
                                                                                                               static int static_session_data_len;
                                                                                                            public:
                                                                                                              StockLeveLdata *data;
                                                                                                               int validate();
                                                                                                               int process();
                                                                                                               int respond();
                                                                                                               StockLevel(User_data *udP, Thread_data *thrP);
                                                                                                           };
                                                                                                           class Menu : public Screen {
                                                                                                           protected:
                                                                                                              static char const static_screen[];
                                                                                                               static char const static_empty_fields[];
                                                                                                               static char static_session_data[];
                                                                                                               static int static_screen_len; 
                                                                                                               static int static_empty_fields_len; 
                                                                                                              static int static_session_data_len;
                                                                                                           public:
                                                                                                               Menu(User_data *udP, Thread_data *thrP);
                                                                                                           };
                                                                                                                                                   screen_data.C
                                                                                                           /* (C)1997 IBM Corporation */
                                                                                                            #include "screen.h"
                                                                                                           char const NewOrder::static_screen[] =
                                                                                                             POS( 1, 3) CLEAR_EOS
 POS(36, 3) "New Order"
                                                                                                               POS( 1, 4) "Warehouse"
                                                                                                               POS(19, 4) "District:"
                                                                                                             POS(55, 4) "Date:"
 POS( 1, 5) "Customer:"
                                                                                                               POS(19, 5) "Name:"
                                                                                                             POS(44, 5) "Credit:"
 POS(57, 5) "Disc.:"
                                                                                                               POS( 1, 6) "Order Number:"
                                                                                                               POS(25, 6) "Number of Lines:"
                                                                                                               POS(52, 6) "W_Tax:"
                                                                                                               POS(67, 6) "D_Tax:"
                                                                                                             POS( 2, 8) "Supp_W Item_Num Item_Name"
 POS(44, 8) "Qty Stock B/G Price Amount"
                                                                                                            ;
                                                                                                           char const NewOrder::static_empty_fields[] =
                                                                                                             POS(29, 4) "____" /* District */
 POS(12, 5) "____" /* Customer */
                                                                                                              POS(3, 9)
                                                                                                               POS(10, 9) "______"
                                                                                                              POS(45, 9) "
                                                                                                              POS(3,10)
                                                                                                               POS(10,10) "______"
                                                                                                              POS(45.10)
                                                                                                               POS( 3,11) "____"
                                                                                                              POS(10,11) "
                                                                                                               POS(45,11) "__"
                                                                                                               POS( 3,12) "____"
                                                                                                              POS(10.12)
                                                                                                               POS(45,12) "__"
                                                                                                              POS(3,13)
                                                                                                               POS(10,13) "______"
                                                                                                               POS(45,13) "__"
                                                                                                              POS(3,14)
                                                                                                               POS(10,14) "______"
                                                                                                               POS(45,14) "__"
                                                                                                              POS(3.15)
                                                                                                               POS(10,15) "______"
                                                                                                              POS(45,15)
                                                                                                              POS(3,16)
                                                                                                               POS(10,16) "______"
                                                                                                              POS(45,16)
                                                                                                              POS( 3,17)
                                                                                                               POS(10,17) "______"
                                                                                                              POS(45,17)
                                                                                                              POS(3,18)
                                                                                                               POS(10,18) "______"
                                                                                                               POS(45,18) "__"
                                                                                                              POS(3,19)
                                                                                                               POS(10,19) "______"
                                                                                                              POS(45,19)
                                                                                                              POS(3,20)
                                                                                                               POS(10,20) "______"
                                                                                                               POS(45,20) "__"
                                                                                                              POS(3,21)
                                                                                                               POS(10,21) "______"
                                                                                                               POS(45,21) "__"
                                                                                                              POS(3,22)
                                                                                                               POS(10,22) "______"
                                                                                                              POS(45,22)
```
**POS(3,23) POS(10,23) "\_\_\_\_\_\_" POS(45,23) "\_\_" ; char NewOrder::static\_session\_data[] = POS(12,4) "####" /\* Warehouse Id \*/ ; int NewOrder::static\_screen\_len = sizeof(NewOrder::static\_screen) - 1; int NewOrder::static\_empty\_fields\_len = sizeof(NewOrder::static\_empty\_fields) - 1; int NewOrder::static\_session\_data\_len = sizeof(NewOrder::static\_session\_data) - 1; /\* Payment \*/ char const Payment::static\_screen[] = POS( 1, 3) CLEAR\_EOS POS( 38,3) "Payment" POS( 1,4) "Date:" POS( 1,6) "Warehouse:" POS( 42,6) "District:" POS( 1,11) "Customer:" POS( 17,11) "Cust-Warehouse:" POS( 39,11) "Cust-District:" POS( 1,12) "Name:" POS( 50,12) "Since:" POS( 50,13) "Credit:" POS( 50,14) "%Disc:" POS( 50,15) "Phone:" POS( 1,17) "Amount Paid:" POS( 37,17) "New Cust-Balance:" POS( 1,18) "Credit Limit:" POS( 1,20) "Cust-Data:" ; char const Payment::static\_empty\_fields[] = POS( 52, 6) "\_\_" /\* District \*/ POS( 11,11) "\_\_\_\_" /\* Customer # \*/ POS( 33,11) "\_\_\_\_" /\* Cust-Warehouse \*/ POS( 54,11) "\_\_" /\* Cust-District \*/ POS( 29,12) "\_\_\_\_\_\_\_\_\_\_\_\_\_\_\_\_" /\* Name \*/ POS( 23,17) "\_\_\_\_\_\_\_\_" /\* Amount Paid \*/ ; char Payment::static\_session\_data[] = POS( 12,6) "####" /\* Warehouse \*/ ; int Payment::static\_screen\_len = sizeof(Payment::static\_screen) - 1;** int Payment::static\_empty\_fields\_len= sizeof(Payment::static\_empty\_fields)- 1;<br>int Payment::static\_session\_data\_len= sizeof(Payment::static\_session\_data)- 1; **/\* Order Status \*/ char const OrderStatus::static\_screen[] = POS( 1, 3) CLEAR\_EOS POS(35, 3) "Order-Status" POS( 1, 4) "Warehouse:" POS(19, 4) "District:" POS( 1, 5) "Customer:" POS(18, 5) "Name:" POS( 1, 6) "Cust-Balance:" POS( 1, 8) "Order-Number" POS(26, 8) "Entry-Date:" POS(60, 8) "Carrier-Number:" POS( 1, 9) "Supply-W" POS(14, 9) "Item-Num" POS(25, 9) "Qty" POS(33, 9)"Amount" POS(45, 9) "Delivery-Date" ; char const OrderStatus::static\_empty\_fields[] = POS(29, 4) "\_\_" /\* District \*/ POS(11, 5) "\_\_\_\_" /\* Customer ID \*/ POS(44, 5) "\_\_\_\_\_\_\_\_\_\_\_\_\_\_\_\_" /\* Customer Name \*/ ; char OrderStatus::static\_session\_data[] = POS(12, 4) "####" /\* Warehouse \*/ ; int OrderStatus::static\_screen\_len = sizeof(OrderStatus::static\_screen) - 1; int OrderStatus::static\_empty\_fields\_len = sizeof(OrderStatus::static\_empty\_fields) - 1; int OrderStatus::static\_session\_data\_len = sizeof(OrderStatus::static\_session\_data) - 1; /\* Delivery \*/ char const Delivery::static\_screen[] = POS(1,3) CLEAR\_EOS POS( 38,3) "Delivery" POS( 1,4) "Warehouse:" POS( 1,6) "Carrier Number:" ; char const Delivery::static\_empty\_fields[] = POS( 17,6) "\_\_" /\* Carrier Number \*/ ; char Delivery::static\_session\_data[] = POS( 12, 4) "####" /\* Warehouse \*/ ; int Delivery::static\_screen\_len = sizeof(Delivery::static\_screen) - 1; int Delivery::static\_empty\_fields\_len = sizeof(Delivery::static\_empty\_fields) - 1; int Delivery::static\_session\_data\_len = sizeof(Delivery::static\_session\_data) - 1; /\* Stock level \*/ char const StockLevel::static\_screen[] = POS( 1, 3) CLEAR\_EOS POS(35, 3) "Stock-Level" POS( 1, 4) "Warehouse:" POS(19, 4) "District:" POS( 1, 6) "Stock Level Threshold:" POS( 1, 8) "Low Stock:" ; char const StockLevel::static\_empty\_fields[] = POS( 24,6) "\_\_" /\* Threshold \*/ ; char StockLevel::static\_session\_data[] = POS( 12,4) "####" /\* Warehouse \*/ POS( 29,4) "##" /\* District \*/ ; int StockLevel::static\_screen\_len = sizeof(StockLevel::static\_screen) - 1; int StockLevel::static\_empty\_fields\_len = sizeof(StockLevel::static\_empty\_fields) - 1; int StockLevel::static\_session\_data\_len = sizeof(StockLevel::static\_session\_data) - 1; /\* Login \*/ char const Login::static\_screen[] = POS( 1, 1) CLEAR\_EOS POS(30, 3) "Please login." POS( 5, 5) "Warehouse:" POS(24, 5) "District:"** ;<br>char const Login::static\_empty\_fields[]=  **POS( 16,5) "\_\_\_\_" /\* Warehouse \*/ POS( 34,5) "\_\_" /\* District \*/ ; int Login::static\_screen\_len = sizeof(Login::static\_screen) - 1; int Login::static\_empty\_fields\_len = sizeof(Login::static\_empty\_fields) - 1; /\* Menu \*/ char const Menu::static\_screen[] = POS(1, 1) CLEAR\_EOS "(1)New-Order (2)Payment (3)Order-Status (4)Delivery (5)StockLevel (9)Exit" ; int Menu::static\_screen\_len = sizeof(Menu::static\_screen) - 1; /\* end string \*/ char const Screen::end\_str[] = "\033[H\n"; int Screen::end\_str\_len = sizeof(Screen::end\_str) - 1; screens.h #define F\_INT 1 #define F\_STR 2 #define F\_MON 3 #define MAXVSZ 17 #define FSTR " " /\* Must be MAXVSZ in length! \*/ typedef char byte; #define REQ\_MASK 1 #define DP\_MASK 2 struct field {** /\* row, col of 1st input position in field \*/ **byte nu,nd,nl,nr;** /\* Indices of neigbors: up, down, left, right \*/<br>byte sz; /\* Number of input postions in field \*/ **byte sz;** /\* Number of input postions in field \*/<br>byte ty; /\* type of input value: integer, money,<br>byte fi; /\* flags-- 1="yes" byte ty; /\* type of input value: integer, money, string\*/<br>byte fl; /\* flags-- 1="yes"  **b0: required field? b1: contains decimal pt? \*/ byte ln; /\* if positive, index of linked field \*/ char val[MAXVSZ+1]; /\* field buffer \*/ }; struct field NO\_screen[47]={ 2 ,29,46,1 ,46,1 ,2 ,F\_INT,1, 0,FSTR, 3 ,12,0 ,2 ,0 ,2 ,4 ,F\_INT,1, 1,FSTR, 7 , 3,1 ,5 ,1 ,3 ,4 ,F\_INT,1, 2,FSTR, 7 ,10,1 ,6 ,2 ,4 ,6 ,F\_INT,1, 3,FSTR, 7 ,45,1 ,7 ,3 ,5 ,2 ,F\_INT,1, 4,FSTR, 8 , 3,2 ,8 ,4 ,6 ,4 ,F\_INT,1, 5,FSTR, 8 ,10,3 ,9 ,5 ,7 ,6 ,F\_INT,1, 6,FSTR, 8 ,45,4 ,10,6 ,8 ,2 ,F\_INT,1, 7,FSTR, 9 , 3,5 ,11,7 ,9 ,4 ,F\_INT,1, 8,FSTR, 9 ,10,6 ,12,8 ,10,6 ,F\_INT,1, 9,FSTR, 9 ,45,7 ,13,9 ,11,2 ,F\_INT,1,10,FSTR, 10, 3,8 ,14,10,12,4 ,F\_INT,1,11,FSTR, 10,10,9 ,15,11,13,6 ,F\_INT,1,12,FSTR, 10,45,10,16,12,14,2 ,F\_INT,1,13,FSTR,**

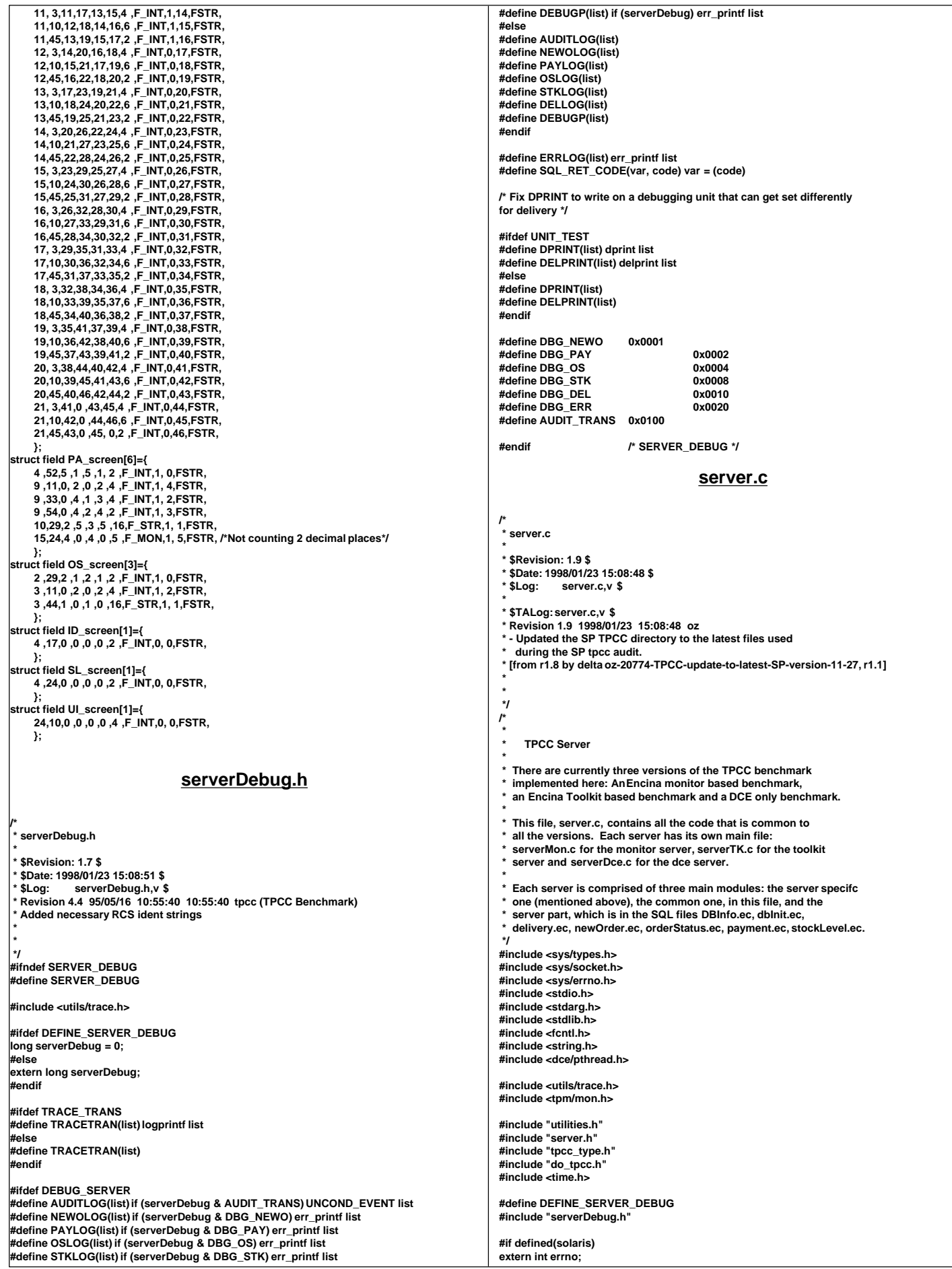

### **#endif #define TPCC\_HOME "/tmp" #define TIME\_PREFIX\_LEN 50 extern char sys\_errlist[]; void dprint(char \*format, ...); /\* \* Global variables common to all types of servers \*/ FILE \*server\_logtrans = NULL; int logtrans = -1; FILE \*dvry\_log = NULL; /\* FILE structure for delivery log \*/ int dvry\_log\_fd = -1; /\* File descriptor for delivery log \*/ int status\_log = -1; /\* File descriptor for status log \*/ FILE \*deliveryLog = NULL; FILE \*deliveryOut = NULL; int serverIdNumber = 0; /\* The ID of the server \* This is used to identify output \*/ int serverPid = 0; int num\_mults = 15; /\* The number of times the matrices are \* multiplied (in order to spend some time) \*/ int server\_null\_test = 0; int server\_init = 0; /\* The time (in seconds) the test started \* This is used by the deferred delivery \* which reports its times as elapsed time** \* since start time  **\*/ void err\_printf(char \*format, ...); void logprintf(char \*format, ...); void open\_log\_files() { /\* open DVRY\_LOG to keep delivery transactions logs\*/ char logname[MAX\_STR\_LEN], fname[MAX\_STR\_LEN]; char buffer[MAX\_STR\_LEN]; char \*tpcc\_home; char \*log\_dir; int bytes; int current\_fp; int current; log\_dir = getenv("DELIVERY\_LOGS"); if (log\_dir == NULL) { fprintf(stderr, "DELIVERY\_LOGS not specified, using %s\n", TPCC\_HOME); log\_dir = TPCC\_HOME; } /\* sprintf(buffer, "%s/status.%d", log\_dir, getpid()); status\_log = creat(buffer, 0666 ); \*/ tpcc\_home = getenv("TPCC\_HOME"); if (tpcc\_home == NULL) { fprintf(stderr, "TPCC\_HOME not specified, using /tmp\n"); tpcc\_home = "/tmp"; } sprintf(fname, "%s/CURRENT", tpcc\_home );** current\_fp = open(fname, O\_RDONLY);  **bytes = read(current\_fp, buffer, MAX\_STR\_LEN); if (bytes == -1) { fprintf(stderr, "Could not read CURRENT file.\n"); exit(1); } buffer[bytes] = '\0'; current = atoi(buffer); close(current\_fp); dvry\_log = NULL; } \* logprintf() -- variable argument function used to print error**  and debug statements. Function is called when any of the debug macros (defined in serverDebug.h)  **\* are used. \*/ /\*** get\_thread\_id  **\* A function that returns the thread ID of the current thread \*/ int get\_thread\_id() { pthread\_t thread = pthread\_self(); int thread\_id = pthread\_getunique\_np(&thread); return(thread\_id); void print\_time\_prefix(FILE \*file) { time\_t cur\_timet; char time\_str[30]; cur\_timet = time(&cur\_timet); fprintf(file, "%4d %5d %4d %s - ", } char \*get\_time\_prefix(char \*buffer) { time\_t cur\_timet; char time\_str[30]; int len; cur\_timet = time(&cur\_timet); len = sprintf(buffer, "%4d %5d %4d %s - ", if (len >= TIME\_PREFIX\_LEN) { TIME\_PREFIX\_LEN, len); exit(12); } return(buffer); } void logprintf(char \*format, ...) { char formatBuffer[200]; char \*fmt = formatBuffer; int fmtLen; va\_list ap; va\_start(ap, format); fmtLen = TIME\_PREFIX\_LEN + strlen(format) + 2; if (fmtLen > sizeof(formatBuffer)) { fmt = (char \*)malloc(fmtLen); } get\_time\_prefix(fmt); strcat(fmt, format); if (server\_logtrans) { vfprintf(server\_logtrans, fmt, ap); fflush(server\_logtrans); } else { vfprintf(stderr, fmt, ap); } if (fmt != formatBuffer) free(fmt); va\_end(ap); } void err\_printf(char \*format, ...) { char formatBuffer[200]; char \*fmt = formatBuffer; int fmtLen; char timeBuffer[128]; va\_list ap; va\_start(ap, format); fmtLen = TIME\_PREFIX\_LEN + strlen(format) + 2; if (fmtLen > sizeof(formatBuffer)) { fmt = (char \*)malloc(fmtLen); } get\_time\_prefix(fmt); strcat(fmt, format); if (server\_logtrans) { vfprintf(server\_logtrans, fmt, ap); fflush(server\_logtrans); } vfprintf(stderr, fmt, ap); if (fmt != formatBuffer) free(fmt); va\_end(ap); } /\*** statements; for use with **DPRINT** macro.  **\*/ void dprint(char \*format, ...) { va\_list ap; va\_start(ap, format);**

**}**

 **strftime(time\_str, 29, "%X", localtime(&cur\_timet));**

 **serverIdNumber, serverPid, get\_thread\_id(), time\_str);**

 **strftime(time\_str, 29, "%X", localtime(&cur\_timet));**

 **serverIdNumber, serverPid, get\_thread\_id(), time\_str); fprintf(stderr, "TIME\_PREFIX\_LEN (%d) too small: %d\n",** 

 **\* dprint() -- variable argument function used to print debug**

 **print\_time\_prefix(stderr);**

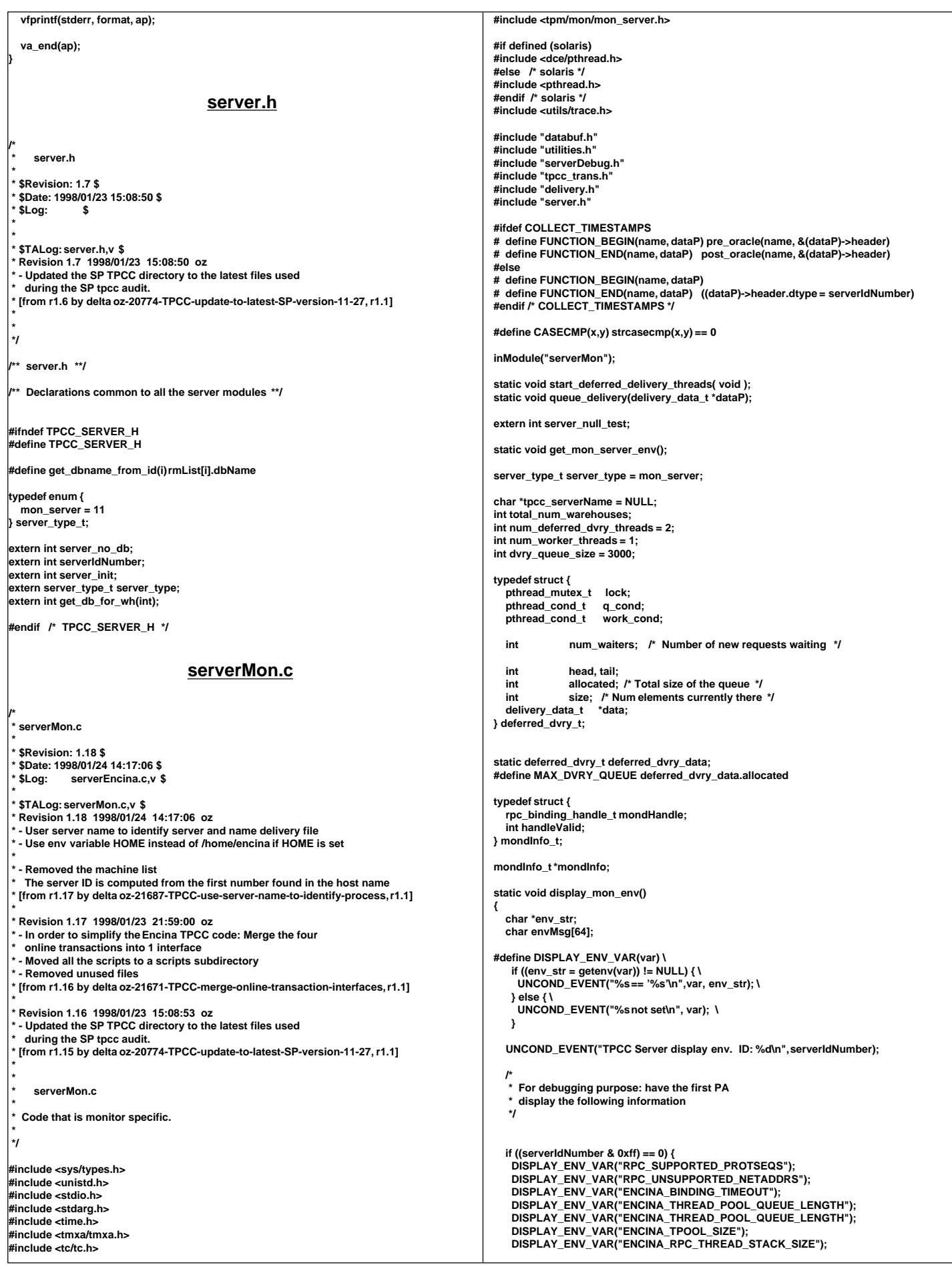

```
 }
}
extern char *strchr(char *, int);
  get_server_index() -- This is used for debug purposes only
 *
  Return the server index for this server.
   * By convention, all the client machines hvae similar
  names with different numbers, as in client1 client2,
 If the convention is followed the server index is the first
  * number found. Otherwise, it is 0.
 *
 */
static int get_server_index()
{
  int i, ind;
  char host_name[128];
 if (0 == gethostname(host_name, sizeof(host_name))) {
   err_printf("Machine is on host %s\n", host_name);
   ind = strcspn(host_name, "0123456789");
   return(atol(host_name + ind));
 }
 return(0);
}
static parse_cmd_line(int argc, char *argv[], char **scheduling, int *interface_type)
{
   int nextInd = 1;
   char usageStr[128];
   int envRetrieval;
   if ((nextInd + 3) > argc) {
      sprintf(usageStr,
           "Not enough parameters. Usage: %s [-no_db] interfaces schedulingPolicy
 envRetrievalFlag [dvry=#] [debugFlag] [db:<rmName>] [cn=#].", argv[0]);
      fprintf(stderr, "%s\n", usageStr);
      mon_TerminateServer(usageStr);
   } else {
     if (strcmp(argv[nextInd], "-no_db") == 0) {
       server_null_test = 1;
        fprintf(stderr, " ---== NULL test ==---\n");
        nextInd++;
 }
 *interface_type = strtol(argv[nextInd++], NULL, 0);
 *scheduling = argv[nextInd++];
      envRetrieval = atoi(argv[nextInd++]);
 while (nextInd < argc) {
 if (strncmp(argv[nextInd], "db:", 3) == 0) {
           nextInd++;
        } else if (strncmp(argv[nextInd], "dvry=", 5) == 0) {
 num_deferred_dvry_threads = atol(argv[nextInd] + 5);
 if (num_deferred_dvry_threads < 1 || num_deferred_dvry_threads > 200)
             num_deferred_dvry_threads = 1;
           nextInd++;
        } else if (strncmp(argv[nextInd], "dvryQ=", 6) == 0) {
          dvry_queue_size = atol(argv[nextInd] + 6);
         if (dvry_queue_size < 1 \parallel dvry_queue_size > 200000)
             dvry_queue_size = 10;
           nextInd++;
       } else {
          serverDebug = atol(argv[nextInd++]);
       }
     }
  }
} 
static void set_scheduling(char *scheduling)
{
   mon_paAccess_t paAccess;
   UNCOND_EVENT("Setting Scheduling Policy: %s\n", scheduling);
 if(CASECMP(scheduling, "MON_CONCURRENT_SHARED")) {
 paAccess = MON_CONCURRENT_SHARED;
   } else if(CASECMP(scheduling, "MON_EXCLUSIVE")) {
 num_deferred_dvry_threads = 1;
 paAccess = MON_EXCLUSIVE;
   } else if(CASECMP(scheduling, "MON_SHARED")) {
     num_deferred_dvry_threads = 1;
     paAccess = MON_SHARED;
   } else {
     mon_TerminateServer("Invalid scheduling policy specified.");
   }
   ENCINA_CALL("mon_SetSchedulingPolicy",
           mon_SetSchedulingPolicy(paAccess));
} 
static void register_interfaces(int interface_type)
                                                                                                          char *env_str;
                                                                                                          int env_val;
                                                                                                          UNCOND_EVENT("Registering interfaces\n");
                                                                                                          num_worker_threads = 0;
                                                                                                          if (interface_type & ONLINE_INTERFACES) {
                                                                                                           ENCINA_CALL("mon_InitServerInterface",
                                                                                                                 mon_InitServerInterface(MON_SERVER_INTERFACE(tpccTrans,1,0)));
                                                                                                           if ((env_str = getenv("ENCINA_APPL_TPOOL_SIZE")) != NULL) {
                                                                                                            env_val = atol(env_str);
                                                                                                        if (env_val > 0 && env_val < 100)
 num_worker_threads += env_val;
                                                                                                            else
                                                                                                             num_worker_threads += 10;
                                                                                                        }
                                                                                                           if ((env_str = getenv("ENCINA_TPOOL_SIZE")) != NULL) {
                                                                                                            env_val = atol(env_str);
                                                                                                            if (env_val > 0 && env_val < 100)
                                                                                                             num_worker_threads += env_val;
                                                                                                            else
                                                                                                             num_worker_threads += 5;
                                                                                                           }
                                                                                                         }
                                                                                                        if (interface_type & DELIVERY_INTERFACE) {
 start_deferred_delivery_threads();
                                                                                                           ENCINA_CALL("mon_InitServerInterface",
                                                                                                                   mon_InitServerInterface(MON_SERVER_INTERFACE(delivery,1,0)));
                                                                                                         } else {
                                                                                                           num_deferred_dvry_threads = 0;
                                                                                                         }
                                                                                                      }
                                                                                                      void main(argc,argv)
                                                                                                          int argc;
                                                                                                         char *argv[];
                                                                                                      {
                                                                                                          int rc;
                                                                                                          int pa_num;
                                                                                                          char *scheduling = "";
                                                                                                          int rmId;
                                                                                                         char intermediary[256];
                                                                                                          extern int serverPid;
                                                                                                          int interface_type = ALL_INTERFACE;
                                                                                                          inFunction("server_Init");
                                                                                                          serverPid = getpid();
                                                                                                          UNCOND_EVENT("TPCC Server Starting\n");
                                                                                                         /* Use the top 8 bits of the serverIdNumber to store the server index */
                                                                                                          serverIdNumber = (get_server_index() & 0xff) * 1000;
                                                                                                          parse_cmd_line(argc, argv, &scheduling, &interface_type);
                                                                                                          display_mon_env();
                                                                                                        DEBUGP(("Debug level set at %d\n", serverDebug));
 mon_RetrieveEnable(FALSE);
                                                                                                          set_scheduling(scheduling);
                                                                                                          register_interfaces(interface_type);
                                                                                                          ENCINA_CALL("mon_InitServer", mon_InitServer());
                                                                                                          ENCINA_CALL("mon_SetHandleCacheRefreshInterval",
                                                                                                                 mon_SetHandleCacheRefreshInterval(300));
                                                                                                          pa_num = mon_RetrievePaNum();
                                                                                                          tpcc_serverName = mon_RetrieveServerId();
                                                                                                          if (pa_num > 0)
                                                                                                        serverIdNumber += pa_num;
 err_printf("PA Number %d, serverId %d (%s)\n",
                                                                                                                pa_num, serverIdNumber, tpcc_serverName);
                                                                                                          if ((rc = get_db_ready("tpcc/tpcc", 0)) != 0) {
                                                                                                            WARNING("failed to open database %s: %d\n",
                                                                                                                  "tpcc/tpcc", rc);
                                                                                                            err_printf("failed to open database %s: %d\n",
                                                                                                                    "tpcc/tpcc", rc);
                                                                                                         }
                                                                                                         err_printf(">> Calling mon_BeginService()\n");
                                                                                                          ENCINA_CALL("mon_BeginService", mon_BeginService());
                                                                                                          fprintf(stderr, "mon_BeginService returned ... terminating\n");
                                                                                                          TPCexit();
                                                                                                      }
                                                                                                       /* 
 * The routine executed by the deferred delivery thread
                                                                                                        *
 * Logic:
```
**{**

```
Wait until there is a valid request in the deferred delivery data.
     After processing the request data_valid is set to FALSE
    (allowing new requests to be queued).
   * This is a simple fixed size queue implemented in a cyclic array
 */
static void deferred_delivery()
{
  pthread_mutex_lock(&deferred_dvry_data.lock);
   while (1) {
     if (deferred_dvry_data.size > 0) {
        /*
        * There is a request to be processed
 */
        int ind = deferred_dvry_data.head % MAX_DVRY_QUEUE;
        delivery_data_t data = deferred_dvry_data.data[ind];
 deferred_dvry_data.head ++;
 deferred_dvry_data.size --;
        if (deferred_dvry_data.num_waiters > 0)
          pthread_cond_signal(&deferred_dvry_data.q_cond);
        if (deferred_dvry_data.head % 1000 == 0) {
          err_printf("Processed %d deferred deliveries so far, queue size %d\n",
                 deferred_dvry_data.head,
                 deferred_dvry_data.size);
 }
        if (deferred_dvry_data.head > deferred_dvry_data.tail) {
          err_printf("Error: Deferred Queue: head %d > tail %d\n",
                  deferred_dvry_data.head,
                  deferred_dvry_data.tail);
          continue;
 } 
        pthread_mutex_unlock(&deferred_dvry_data.lock);
        do_delivery(&data);
        pthread_mutex_lock(&deferred_dvry_data.lock);
     } else {
 /*
        * Wait for a request to be queued
 */
        DPRINT(("Deferred delivery waiting\n"));
        pthread_cond_wait(&deferred_dvry_data.work_cond,
                   &deferred_dvry_data.lock);
     }
  }
}
/*
   * queue_delivery
 *
  Queue a delivery request to be processed in the background
 * The queue is implemented as a simple queue of size 1.
 * if data_valid is true: there is already a request waiting in the queue
  * Sleep on a condition variable until the queue is empty.
 Once the queue is empty put the request in the queue, wake up the
 background thread and leave.
 */
 static void queue_delivery(dataP)
  delivery_data_t *dataP;
{
  struct timezone tz;
   struct timeval now;
   int waited = 0;
 static int last_report_time = 0;
  pthread_mutex_lock(&deferred_dvry_data.lock);
   while (deferred_dvry_data.size >= MAX_DVRY_QUEUE) {
     /* The request queue is full 
      * Wait until a request is processed and removed from the queue.
 */
     deferred_dvry_data.num_waiters ++;
     err_printf(">> queue_delivery: %d waiters, size %d\n",
           deferred_dvry_data.num_waiters, deferred_dvry_data.size);
     DPRINT(("Queue Delivery waiting, %d waiters\n", 
            deferred_dvry_data.num_waiters));
     pthread_cond_wait(&deferred_dvry_data.q_cond,
                &deferred_dvry_data.lock);
     deferred_dvry_data.num_waiters --;
     waited ++;
 }
  DPRINT(("Queuing delivery\n"));
 /*
   * There is room in the queue.
    Enter the request and wake up the background thread
 */
   gettimeofday(&now, &tz);
   dataP->start_queue = (double)now.tv_sec + (now.tv_usec / 1000000.0);
   deferred_dvry_data.size++;
                                                                                                         deferred_dvry_data.data[deferred_dvry_data.tail % MAX_DVRY_QUEUE] = *dataP;
                                                                                                         deferred_dvry_data.tail++;
                                                                                                         pthread_cond_signal(&deferred_dvry_data.work_cond);
                                                                                                        if (now.tv_sec - last_report_time > 29) {
                                                                                                           err_printf("queue_delivery - %d waiters, size %d\n",
                                                                                                                  deferred_dvry_data.num_waiters, deferred_dvry_data.size);
                                                                                                          last report time = now.tv sec;
                                                                                                      }
                                                                                                        pthread_mutex_unlock(&deferred_dvry_data.lock);
                                                                                                      if (waited) err_printf(">> queue_delivery waited %d times\n", waited);
 dataP->header.returncode = TPCC_SUCCESS;
                                                                                                     }
                                                                                                     /*
                                                                                                      * start_deferred_delivery_threads
                                                                                                      *
                                                                                                      * Initialize the deferred delivery data structure and start
 * a background thread to process the delivery requests
                                                                                                      */
                                                                                                     static void start_deferred_delivery_threads()
                                                                                                     {
                                                                                                        pthread_t thread;
                                                                                                        int i;
                                                                                                        int rc;
                                                                                                         pthread_mutex_init(&deferred_dvry_data.lock, pthread_mutexattr_default);
                                                                                                         pthread_cond_init(&deferred_dvry_data.work_cond, pthread_condattr_default);
                                                                                                         pthread_cond_init(&deferred_dvry_data.q_cond, pthread_condattr_default);
                                                                                                         deferred_dvry_data.num_waiters = 0;
                                                                                                         deferred_dvry_data.head = 0;
                                                                                                         deferred_dvry_data.tail = 0;
                                                                                                         deferred_dvry_data.allocated = dvry_queue_size;
                                                                                                         deferred_dvry_data.data = 
                                                                                                           (delivery_data_t *)malloc(dvry_queue_size * sizeof(delivery_data_t));
                                                                                                      /*
 * Create the background delivery thread.
                                                                                                      */
                                                                                                        err_printf("Starting %d deferred delivery threads, queue size %d\n", 
                                                                                                               num_deferred_dvry_threads,
                                                                                                               dvry_queue_size);
                                                                                                        for (i=0; i<num_deferred_dvry_threads; i++) {
                                                                                                           if ((rc = pthread_create(&thread,
                                                                                                                          pthread_attr_default,
                                                                                                                          (pthread_startroutine_t)deferred_delivery,
                                                                                                                           (pthread_addr_t)0)) != 0) {
                                                                                                             WARNING("Failed to create delivery thread rc=%d\n", rc);
                                                                                                             exit(1);
                                                                                                      }
                                                                                                           (void)pthread_detach(&thread);
                                                                                                        }
                                                                                                     }
                                                                                                     extern char *strchr(char *, int);
                                                                                                     void exit_program(code)
                                                                                                         int code;
                                                                                                     {
                                                                                                      char errMsg[55];
 sprintf(errMsg, "exit_program called with code %d", code);
 fprintf(stderr, "%s\n", errMsg);
                                                                                                       TPCexit();
                                                                                                       mon_TerminateServer(errMsg);
                                                                                                     }
                                                                                                     #ifdef COLLECT_TIMESTAMPS
                                                                                                     static void pre_oracle(name, headerP)
                                                                                                         char *name;
                                                                                                         data_header *headerP;
                                                                                                     {
                                                                                                       struct timeval tp;
                                                                                                       struct timezone tz;
                                                                                                       DPRINT(("> %s", name));
                                                                                                       gettimeofday(&tp, &tz);
                                                                                                        headerP->start_time.sec = tp.tv_sec;
                                                                                                       headerP->start_time.usec = tp.tv_usec;
                                                                                                     }
                                                                                                     static void post_oracle(name, headerP)
                                                                                                         data_header *headerP;
                                                                                                         char *name;
                                                                                                     {
                                                                                                       struct timeval tp;
                                                                                                       struct timezone tz;
                                                                                                       DPRINT(("< %s\n", name));
                                                                                                       gettimeofday(&tp, &tz);
                                                                                                       headerP->end_time.sec = tp.tv_sec;
                                                                                                      headerP->end_time.usec = tp.tv_usec;
 headerP->dtype = serverIdNumber;
                                                                                                     }
#endif /* COLLECT_TIMESTAMPS */
                                                                                                     /*
```
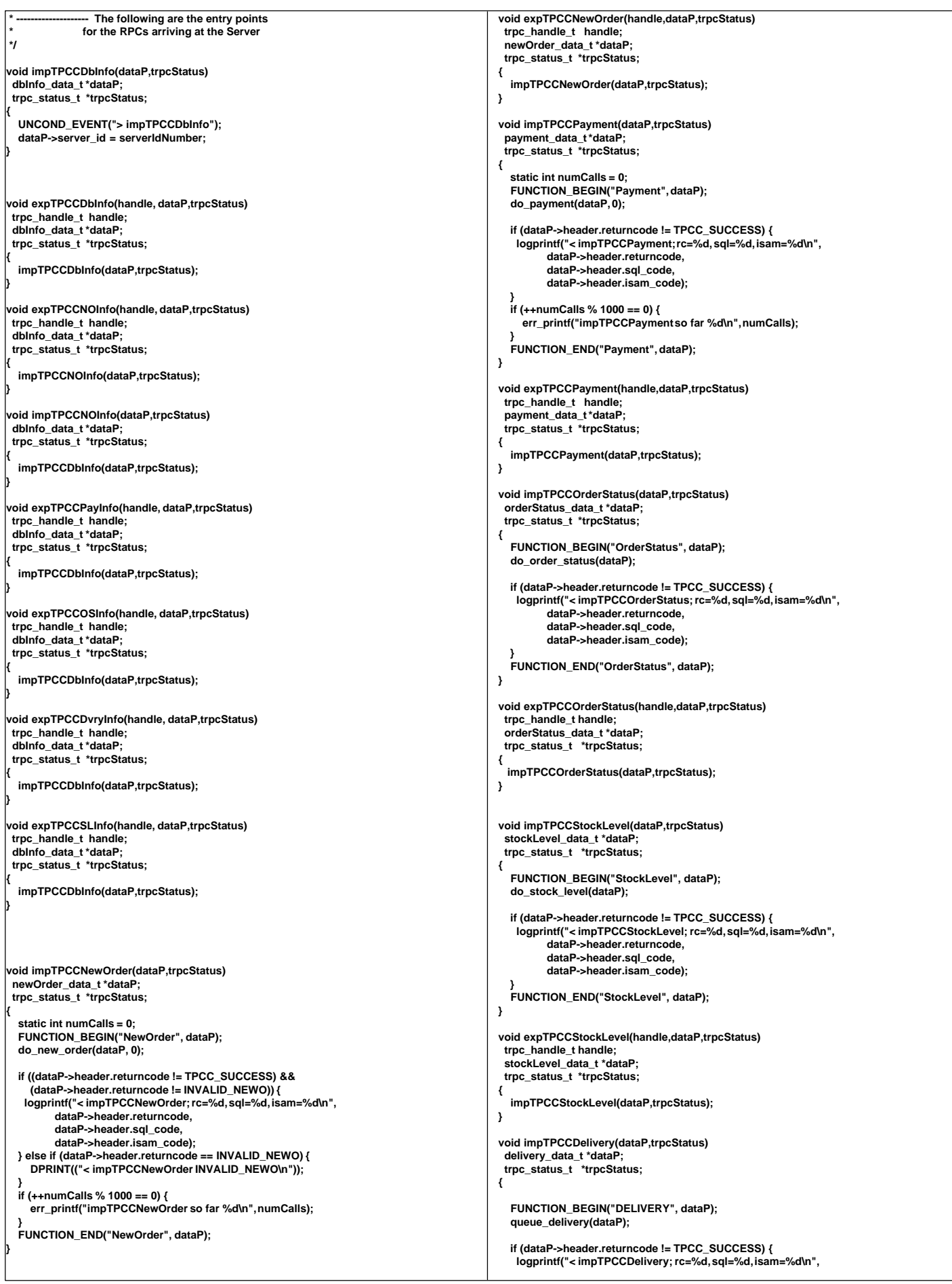

 **dataP->header.returncode, dataP->header.sql\_code, dataP->header.isam\_code); } FUNCTION\_END("DELIVERY", dataP); } void expTPCCDelivery(handle,dataP,trpcStatus) trpc\_handle\_t handle; delivery\_data\_t \*dataP; trpc\_status\_t \*trpcStatus; { impTPCCDelivery(dataP,trpcStatus); } tpcc\_trans.tidl /\* \* Copyright (C) 1991, 1990 Transarc Corporation All Rights Reserved \*/ /\* \* tpcc.tacf -- attribute configuration file for tpcc server. \* used for transparent binding \* \* \$Revision: 1.1 \$ \* \$Date: 1997/04/20 11:58:06 \$ \* \$Log: tpcc.tacf,v \$ Revision 4.2 95/05/16 10:55:49 10:55:49 tpcc (TPCC Benchmark) Added necessary RCS ident strings \*/ [implicit\_handle (mon\_handle\_t handle)] interface tpccTransactions { } trans. tpcc\_tidl /\* \* id: \$id: \$ \* \* component\_name: encina benchmarks \* \* the following functions list may not be complete.** functions defined by/via macros may not be included.  **\*** functions:  **\* <fill\_me\_in> \* \* origins: transarc corp. \* \* (c) copyright transarc corp. 1995, 1993** all rights reserved  **\* licensed materials - property of transarc \* \* us government users restricted rights - use, duplication or disclosure restricted by gsa adp schedule contract with transarc corp \*/ /\* history \* \$talog: \$ \*/ /\* \* tpcc\_trans.tidl -- interface definition file for tpccserver. \* \* \$revision: 1.11 \$ \* \$date: 1995/10/20 21:55:05 \$ \* \$log: tpcc.tidl,v \$ \*/ [uuid(955d7288-e672-11d0-bcef-9e621234aa77), version(1.0)] interface tpccTrans { import "tpm/mon/mon\_handle.idl"; import "tpcc\_type.idl"; [nontransactional] void expTPCCNewOrder([in] trpc\_handle\_t handle, [in,out] newOrder\_data\_t \*dataP, [out] trpc\_status\_t \* trpcStatus); [nontransactional] void impTPCCNewOrder([in,out] newOrder\_data\_t \*dataP, [out] trpc\_status\_t \* trpcStatus); [nontransactional] void expTPCCNOInfo([in] trpc\_handle\_t handle, [out] dbInfo\_data\_t \*dataP, [out] trpc\_status\_t \* trpcStatus); [nontransactional] void impTPCCNOInfo([out] dbInfo\_data\_t \*dataP, [out] trpc\_status\_t \* trpcStatus); [nontransactional] void expTPCCPayment([in] trpc\_handle\_t handle, [in,out] payment\_data\_t \*dataP, [out] trpc\_status\_t \* trpcStatus); [nontransactional] void impTPCCPayment([in,out] payment\_data\_t \*dataP, [out] trpc\_status\_t \* trpcStatus); [nontransactional] void expTPCCPayInfo([in] trpc\_handle\_t handle, [in,out] dbInfo\_data\_t \*dataP, [out] trpc\_status\_t \* trpcStatus); [nontransactional] void expTPCCOrderStatus([in] trpc\_handle\_t handle, [in,out] orderStatus\_data\_t \*dataP, [out] trpc\_status\_t \* trpcStatus); [nontransactional] void impTPCCOrderStatus([in,out] orderStatus\_data\_t \*dataP, [out] trpc\_status\_t \* trpcStatus); [nontransactional] void expTPCCOSInfo([in] trpc\_handle\_t handle, [in,out] dbInfo\_data\_t \*dataP, [out] trpc\_status\_t \* trpcStatus); [nontransactional] void expTPCCStockLevel([in] trpc\_handle\_t handle, [in,out] stockLevel\_data\_t \*dataP, [out] trpc\_status\_t \* trpcStatus); [nontransactional] void impTPCCStockLevel([in,out] stockLevel\_data\_t \*dataP, [out] trpc\_status\_t \* trpcStatus); [nontransactional] void expTPCCSLInfo([in] trpc\_handle\_t handle, [in,out] dbInfo\_data\_t \*dataP, [out] trpc\_status\_t \* trpcStatus); } tpcc-type.idl /\* \* tpcc\_type.idl \* \* \$Revision: 1.11 \$ \* \$Date: 1998/01/24 14:17:07 \$ \* \$Log: \$ \* \* \* \$TALog: tpcc\_type.idl,v \$ \* Revision 1.11 1998/01/24 14:17:07 oz \* - User server name to identify server and name delivery file \* - Use env variable HOME instead of /home/encina if HOME is set \* \* - Added const ONLINE\_INTERFACES \* [from r1.10 by delta oz-21687-TPCC-use-server-name-to-identify-process, r1.1] \* \* Revision 1.10 1998/01/23 15:09:11 oz \* - Updated the SP TPCC directory to the latest files used \* during the SP tpcc audit. \* [from r1.9 by delta oz-20774-TPCC-update-to-latest-SP-version-11-27, r1.1] \* \* \* \*/ [ uuid(008c6338-2b0a-1001-a9ab-02608c2f015a), version(1) ] interface tpcc\_types { const long NAME\_LENGTH = 32; const long NEWO\_INTERFACE = 0x01;**

**const long PAYMENT\_INTERFACE = 0x02; const long ORDER\_STAT\_INTERFACE = 0x04; const long DELIVERY\_INTERFACE = 0x08; const long STOCK\_INTERFACE = 0x10; const long ONLINE\_INTERFACES = NEWO\_INTERFACE | PAYMENT\_INTERFACE | ORDER\_STAT\_INTERFACE | STOCK\_INTERFACE;**<br>const long ALL\_INTERFACE = 0xffff: **const long ALL\_INTERFACE = const long NEWO\_TRANS = 1; const long PAYMENT\_TRANS = 2; const long ORDER\_STAT\_TRANS = 3; const long DELIVERY\_TRANS = 4; const long STOCK\_TRANS = 5; const long MAX\_TRAN\_TYPE = 5; typedef struct { long int sec; long int usec; } time\_type; typedef struct { short int dtype; short int returncode; long int sql\_code; long int isam\_code; long int num\_rms; time\_type start\_time; /\* For Debug Purposes only \*/ time\_type end\_time; /\* For Debug Purposes only \*/ } data\_header; /\* Definitions for payment transaction \* \* payment\_data\_t \*** An in-out structure for payment transaction.  **\* It contains all the input parameters as well as the output parameters. \*/ typedef struct { data\_header header; short int w\_id; short int d\_id; short int c\_id; short int c\_w\_id; short int c\_d\_id; short int byname; double h\_amount; char pay\_date[20];** char w\_name[11];<br>char w street 1[2]  **char w\_street\_1[21]; char w\_street\_2[21];** char w\_city[21];<br>char w\_state[3]:  **char w\_state[3]; char w\_zip[10]; char d\_name[11];** char d\_street\_1[21];<br>char d\_street\_2[21]; char d\_street\_2[21];<br>char d\_citv<sup>[21]</sup>:  **char d\_city[21]; char d\_state[3];** char d\_zip[10];  **char c\_first[17]; /\* was C\_LAST\_LEN already includes +1 \*/ char c\_middle[3];** char c\_last[17];<br>char c\_phone[1  **char c\_phone[17]; char c\_credit[3]**;<br>char **c\_street\_1[2] char c\_street\_1[21];** char c\_street\_2[21];<br>char c\_city[21]; char c\_city[21];<br>char c\_state[3]: **char c\_state[3]**;<br>char **c\_zin[10] char c\_zip[10]; double c\_credit\_lim; double c\_balance; double c\_discount; double c\_ytd\_payment; short int c\_payment\_cnt; char c\_date[20]; char c\_data[201]; } payment\_data\_t; /\* Definitions for new order transaction \*/ typedef struct { short int ol\_supply\_w\_id; short int ol\_quantity;** short int s\_quantity: **long int ol\_i\_id;**<br>char name i[  **char name\_i[25];** brand\_generic[2];  **double price;**  $\overline{\text{ol}}$  amount; **long int s\_idx; char s\_dist[25]; } OL\_TABLE, newOrder\_item\_t; typedef struct { data\_header header; short int w\_id; short int d\_id; short int**<br>short int **short int o\_ol\_cnt; short int o\_all\_local; short int items\_valid; /\* true if all valid \*/** total\_items;<br>o id; **long** int  **double w\_tax;** double d\_tax;<br>double total: **double**<br>double **double c\_discount; char entry\_date[20]; char c\_last[17]; char c\_credit[3]**;<br>char **statusline** statusline[26]; **OL\_TABLE item[15]; } newOrder\_data\_t; /\* Definitions for order status transaction \*/ typedef struct {** long int ol i\_id;  **short int ol\_supply\_w\_id; short int ol\_quantity; double ol\_amount; char delivery\_date[20]; } orderStatusItem\_t; typedef struct { data\_header header; short int w\_id; short int d\_id; short int c\_id; short int o\_id;** short int o\_ol\_cnt;  **short int byname; short o\_carrier\_id; char c\_last[17]; char c\_first[17];** char c\_middle[3];<br>char entry date<sup>[2]</sup> entry\_date[20];  **double c\_balance; orderStatusItem\_t item[15]; } orderStatus\_data\_t; /\* Definitions for stock level transaction \*/ typedef struct { data\_header header; short int w\_id; short int d\_id; short int threshold; long int stock\_count; } stockLevel\_data\_t; /\* Definitions for delivery transaction \*/ typedef struct { data\_header header; short int w\_id;** short int o\_carrier\_id:  **long int queued\_time; short status; char exec\_status[50]; double start\_queue; } delivery\_data\_t; typedef struct { long int first\_wh; long int last\_wh; long int server\_id; } dbInfo\_data\_t; /\* \* A union of all the transactions \*/ typedef union switch(long int tran\_type) data { case NEWO\_TRANS: newOrder\_data\_t new\_order;** payment\_data\_t payment;  **case ORDER\_STAT\_TRANS: orderStatus\_data\_t order\_status; case DELIVERY\_TRANS: delivery\_data\_t delivery; case STOCK\_TRANS: stockLevel\_data\_t stock\_level; } tpcc\_data\_t; } tpcc.h**

**#if !defined(TPCC\_H\_INCLUDED) #define TPCC\_H\_INCLUDED /\*\*\*\*\*\*\*\*\*\*\*\*\*\*\*\*\*\*\*\*\*\*\*\*\*\*\*\*\*\*\*\*\*\*\*\*\*\*\*\*\*\*\*\*\*\*\*\*\*\*\*\*\*\*\*\*\*\*\*\*\*\*\*\*\*\*\*\*\*\*\*\*/ /\* \*/ /\* File: tpcc.h \*/ /\* created: 8-26-91 \*/ /\* \*/ /\* program description: \*/ /\* \*/ /\* This module contains global variables and data definitions \*/ /\* for the tpcc application. \*/ /\* \*/ /\*\*\*\*\*\*\*\*\*\*\*\*\*\*\*\*\*\*\*\*\*\*\*\*\*\*\*\*\*\*\*\*\*\*\*\*\*\*\*\*\*\*\*\*\*\*\*\*\*\*\*\*\*\*\*\*\*\*\*\*\*\*\*\*\*\*\*\*\*\*\*\*/ #include "../tpcc\_type.h" #define TPCCH /\*------------------------------------------------------\*/ /\* Global numbers, constants,... \*/ /\*------------------------------------------------------\*/ #define INVALID\_ITEM** 100 **#define TRAN\_OK 0 #define REMOTE\_WAREHOUSE 17 #define FORM\_DATE 1 #define FORM\_DATETIME 2 #define MAX\_ITEMS 15 /\*------------------------------------------------------\*/ /\* transaction structures \*/ /\*------------------------------------------------------\*/ typedef orderStatus\_data\_t OrderStatus\_data; typedef newOrder\_data\_t NewOrder\_data; typedef stockLevel\_data\_t StockLevel\_data; typedef delivery\_data\_t Delivery\_data; typedef payment\_data\_t Payment\_data; /\*\*\*\*\*\*\*\*\*\*\*\*\*\*\*\*\*\*\*\*\*\*\*\*\*\*\*\*\*\*\*\*\*\*\*\*\*\*\*\*\*\*\*\*\*\*\*\*\*\*\*\*\*\*\*\*\*\*\*\*\*\*\*\*\*\*\*\*\*\*\*\*\*\*\*\*\* Compatibility for older .sqc files \*\*\*\*\*\*\*\*\*\*\*\*\*\*\*\*\*\*\*\*\*\*\*\*\*\*\*\*\*\*\*\*\*\*\*\*\*\*\*\*\*\*\*\*\*\*\*\*\*\*\*\*\*\*\*\*\*\*\*\*\*\*\*\*\*\*\*\*\*\*\*\*\*\*\*\*\*/ #define s\_C\_BALANCE c\_balance #define s\_C\_CITY c\_city #define s\_C\_CREDIT c\_credit #define s\_C\_CREDIT\_LIM c\_credit\_lim #define s\_C\_DATA c\_data #define s\_C\_DISCOUNT c\_discount #define s\_C\_D\_ID c\_d\_id #define s\_C\_FIRST c\_first #define s\_C\_ID c\_id #define s\_C\_LAST c\_last #define s\_C\_MIDDLE c\_middle #define s\_C\_PHONE c\_phone #define s\_C\_SINCE c\_date #define s\_C\_STATE c\_state #define s\_C\_STREET\_1 c\_street\_1 #define s\_C\_STREET\_2 c\_street\_2 #define s\_C\_W\_ID c\_w\_id #define s\_C\_ZIP c\_zip #define s\_D\_CITY d\_city #define s\_D\_ID d\_id #define s\_D\_STATE d\_state #define s\_D\_STREET\_1 d\_street\_1 #define s\_D\_STREET\_2 d\_street\_2 #define s\_D\_TAX d\_tax #define s\_D\_ZIP d\_zip #define s\_H\_AMOUNT h\_amount #define s\_H\_DATE pay\_date #define s\_I\_NAME name\_i #define s\_I\_PRICE price #define s\_OL\_AMOUNT ol\_amount #define s\_OL\_DELIVERY\_D delivery\_date #define s\_OL\_I\_ID ol\_i\_id #define s\_OL\_QUANTITY ol\_quantity #define s\_OL\_SUPPLY\_W\_ID ol\_supply\_w\_id #define s\_O\_CARRIER\_ID o\_carrier\_id #define s\_O\_ENTRY\_D entry\_date #define s\_O\_ID o\_id #define s\_O\_OL\_CNT o\_ol\_cnt #define s\_S\_QUANTITY s\_quantity #define S\_QUANTITY quantity #define s\_W\_CITY w\_city #define s\_W\_ID w\_id #define s\_W\_STATE w\_state #define s\_W\_STREET\_1 w\_street\_1 #define s\_W\_STREET\_2 w\_street\_2 #define s\_W\_TAX w\_tax #define s\_W\_ZIP w\_zip #define s\_all\_local o\_all\_local #define s\_brand\_generic brand\_generic #define s\_exec\_status exec\_status #define s\_low\_stock stock\_count #define s\_ol\_cnt o\_ol\_cnt #define s\_queued\_time queued\_time #define s\_status\_line statusline #define s\_threshold threshold #define s\_total\_amount total #define s\_transtatus header.returncode #if 0 #define NEWORDER\_SERVICE "NEWORD" #define PAYMENT\_SERVICE "PAYMENT" #define DELIVERY\_SERVICE "DELIVERY" #define STOCKLEVEL\_SERVICE "STOCKLEV" #define ORDERSTATUS\_SERVICE "ORDSTAT" #else #define NEWORDER\_SERVICE "neword\_sql" #define PAYMENT\_SERVICE "payment\_sql" #define DELIVERY\_SERVICE "delivery\_sql" #define STOCKLEVEL\_SERVICE "stocklev\_sql" #define ORDERSTATUS\_SERVICE "ordstat\_sql" #endif #endif /\* TPCC\_H\_INCLUDED \*/ util\_alloc.h /\* \* util\_alloc.h \* \* \$Revision: 1.1 \$ \* \$Date: 1997/04/20 11:58:08 \$ \* \$Log: util\_alloc.h,v \$ \* Revision 4.2 95/05/16 10:55:43 10:55:43 tpcc (TPCC Benchmark) \* Added necessary RCS ident strings \* \* \*/ #ifndef TRANSARC\_UTIL\_ALLOC\_H #define TRANSARC\_UTIL\_ALLOC\_H /\* \* UTIL\_[ALLOC, REALLOC, NEW, FREE] -- macros that wrap calls to malloc, realloc, free. The allocation macros check the return** value, a NULL pointer is converted into a fatal error.  **\*/ #define UTIL\_ALLOC\_ROBUST(ptr, type, size) \ ((ptr) = (type) malloc(size)) #define UTIL\_ALLOC(ptr, type, size) \ do { \ if (UTIL\_ALLOC\_ROBUST(ptr, type, size) == 0) \ util\_MemoryError("UTIL\_ALLOC", \_\_FILE\_\_, \_\_LINE\_\_); \ } while (0) #define UTIL\_REALLOC\_ROBUST(ptr, type, size) \ (ptr = (type) realloc((void \*) ptr, size)) #define UTIL\_REALLOC(ptr, type, size) \ do { \ if (UTIL\_REALLOC\_ROBUST(ptr, type, size) == 0) \ util\_MemoryError("UTIL\_REALLOC", \_\_FILE\_\_, \_\_LINE\_\_); \ } while (0) #define UTIL\_FREE(ptr) \ do { \ if (!ptr) { \ util\_MemoryError("UTIL\_FREE", \_\_FILE\_\_, \_\_LINE\_\_); \ } \ free((void \*) (ptr)); \ ptr = 0; /\* Make all free'd pointers zero. \*/ \ } while (0) #define UTIL\_ALLOC\_ARRAY\_ROBUST(ptr, type, number) \ ((ptr) = (type \*)malloc(sizeof(type) \* (number))) #define UTIL\_ALLOC\_ARRAY(ptr, type, number) \ do { \ if (UTIL\_ALLOC\_ARRAY\_ROBUST(ptr, type, number) == 0) \ util\_MemoryError("UTIL\_ALLOC\_ARRAY", \_\_FILE\_\_, \_\_LINE\_\_); \ } while (0) #define UTIL\_COPY\_STRING\_ROBUST(to,from) \ (((to) = (char \*)malloc(strlen((char \*)(from))+1)) ? \ strcpy((char \*)(to), (char \*)(from)) : 0) #define UTIL\_COPY\_STRING(to, from) \**

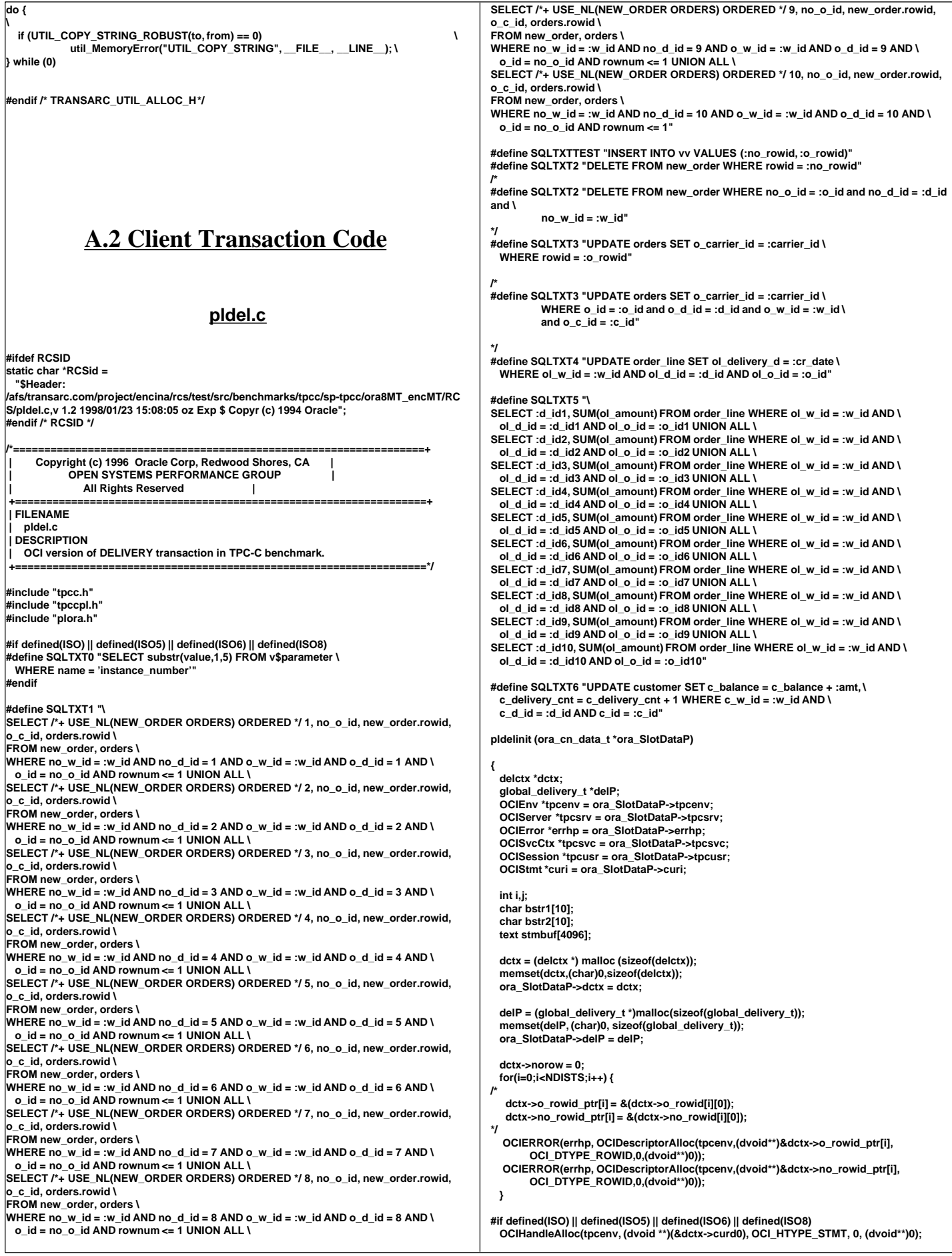

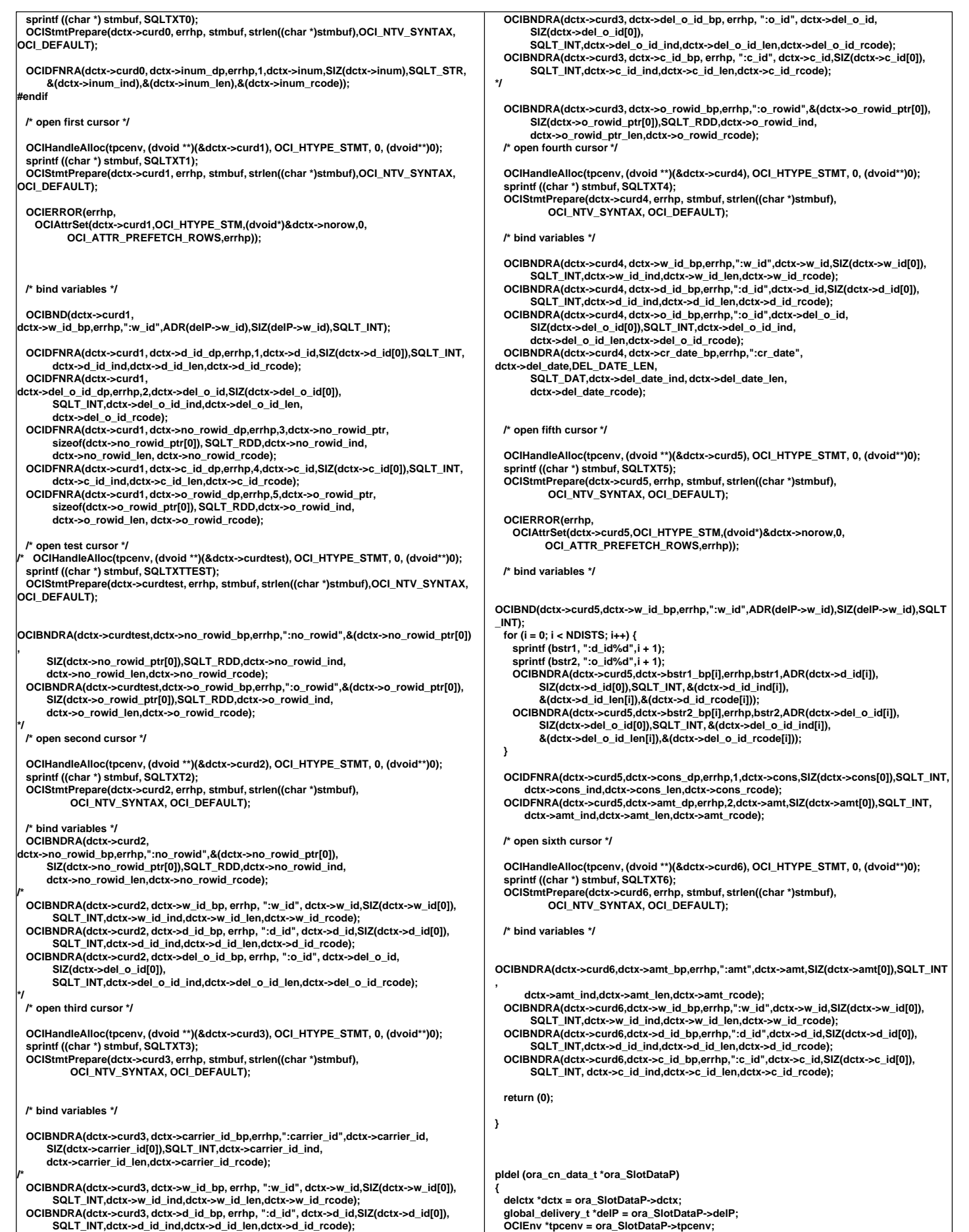

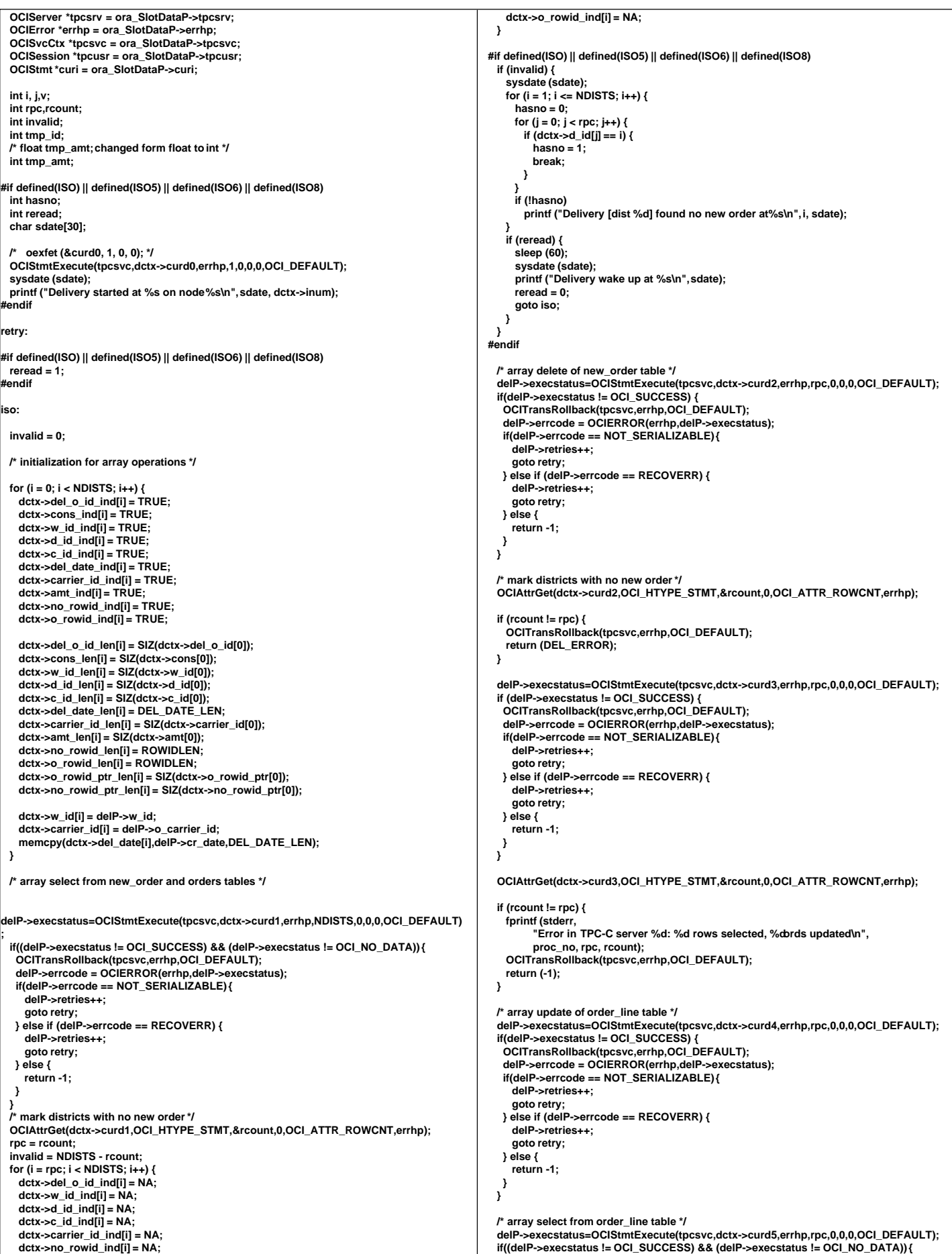

L

```
 OCITransRollback(tpcsvc,errhp,OCI_DEFAULT);
    delP->errcode = OCIERROR(errhp,delP->execstatus);
   if(delP->errcode == NOT_SERIALIZABLE) {
     delP->retries++;
      goto retry;
   } else if (delP->errcode == RECOVERR) {
     delP->retries++;
      goto retry;
   } else {
     return -1;
   }
  }
  OCIAttrGet(dctx->curd5,OCI_HTYPE_STMT,&rcount,0,OCI_ATTR_ROWCNT,errhp);
  if (rcount != rpc) {
    fprintf (stderr,
         "Error in TPC-C server %d: %d rows selected, %dordl selected\n",
          delP->proc_no, rpc, rcount);
    OCITransRollback(tpcsvc,errhp,OCI_DEFAULT);
    return (-1);
  }
  /* reorder amount selected if necessary */
  for (i = 0; i < rpc; i++) {
 if (dctx->cons[i] != dctx->d_id[i]) {
 fprintf (stderr, "TPC-C server %d: reordering amount\n", proc_no);
     for (j = i + 1; j < rpc; j++) {
        if (dctx->cons[j] == dctx->d_id[i]) {
          tmp_id = dctx->cons[i];
 dctx->cons[i] = dctx->cons[j];
 dctx->cons[j] = tmp_id;
          tmp_amt = dctx->amt[i];
          dctx->amt[i] = dctx->amt[j];
          dctx->amt[j] = tmp_amt;
          break;
        }
 }
      if (j >= rpc) {
        fprintf (stderr,
              "Error in TPC-C server %d: missing ordl?\n", delP->proc_no);
        OCITransRollback(tpcsvc,errhp,OCI_DEFAULT);
        return (-1);
      }
   }
  }
#if defined(ISO5) || defined(ISO6)
 printf ("d_id:amount\n");
  for (i = 0; i < rpc; i++)
   printf ("%d:%.2f ", dctx->d_id[i], (float)dctx->amt[i]/100);
  printf ("\n");
 #endif
  /* array update of customer table */
#if defined(ISO5) || defined (ISO6)
 delP->execstatus=OCIStmtExecute(tpcsvc,dctx->curd6,errhp,rpc,0,0,0,
                     OCI_DEFAULT);
#else
 delP->execstatus=OCIStmtExecute(tpcsvc,dctx->curd6,errhp,rpc,0,0,0,
 OCI_COMMIT_ON_SUCCESS | OCI_DEFAULT);
 #endif
 if(delP->execstatus != OCI_SUCCESS) {
 OCITransRollback(tpcsvc,errhp,OCI_DEFAULT);
 delP->errcode = OCIERROR(errhp,delP->execstatus);
   if(delP->errcode == NOT_SERIALIZABLE) {
      delP->retries++;
      goto retry;
   } else if (delP->errcode == RECOVERR) {
     delP->retries++;
      goto retry;
   } else {
     return -1;
   }
  }
  OCIAttrGet(dctx->curd6,OCI_HTYPE_STMT,&rcount,0,OCI_ATTR_ROWCNT,errhp);
  if (rcount != rpc) {
    fprintf (stderr,
         "Error in TPC-C server %d: %d rows selected, %d ust updated\n",
          delP->proc_no, rpc, rcount);
    OCITransRollback(tpcsvc, errhp, OCI_DEFAULT);
    return (-1);
  }
#if defined(ISO5) || defined(ISO6)
 sysdate (sdate);
#ifdef ISO5
  printf ("Delivery sleep before commit at %s\n", sdate);
 #else
  printf ("Delivery sleep before abort at %s\n", sdate);
 #endif
  sleep (60);
                                                                                                             sysdate (sdate);
                                                                                                             printf ("Delivery wake up at %s\n", sdate);
                                                                                                           #endif
                                                                                                           #ifdef ISO6
                                                                                                            printf("Delivery ISO6 Rolling back.\n");
 OCITransRollback(tpcsvc,errhp,OCI_DEFAULT);
                                                                                                           #endif
                                                                                                          #ifdef ISO5
                                                                                                             OCITransCommit(tpcsvc, errhp, OCI_DEFAULT);
                                                                                                           #endif
                                                                                                          #if defined(ISO5) || defined(ISO6)
                                                                                                             sysdate (sdate);
                                                                                                             printf ("Delivery completed at: %s\n", sdate);
                                                                                                           #endif
                                                                                                             /* return o_id's in district id order */
                                                                                                             for (i = 0; i < NDISTS; i++)
                                                                                                               delP->del_o_id[i] = 0;
                                                                                                            for (i = 0; i < rpc; i++) delP->del_o_id[dctx->d_id[i] - 1] = dctx->del_o_id[i];
                                                                                                             return (0);
                                                                                                          }
                                                                                                           void pldeldone (ora_cn_data_t *ora_SlotDataP)
                                                                                                           {
                                                                                                             delctx *dctx = ora_SlotDataP->dctx;
                                                                                                             global_delivery_t *delP = ora_SlotDataP->delP;
                                                                                                             if (dctx)
                                                                                                            {
#if defined(ISO) || defined(ISO5) || defined(ISO6) || defined(ISO8)
                                                                                                              OCIHandleFree((dvoid *)dctx->curd0,OCI_HTYPE_STMT);
                                                                                                           #endif
                                                                                                               OCIHandleFree((dvoid *)dctx->curd1,OCI_HTYPE_STMT);
                                                                                                               OCIHandleFree((dvoid *)dctx->curd2,OCI_HTYPE_STMT);
                                                                                                            OCIHandleFree((dvoid *)dctx->curd3,OCI_HTYPE_STMT);
 OCIHandleFree((dvoid *)dctx->curd4,OCI_HTYPE_STMT);
                                                                                                               OCIHandleFree((dvoid *)dctx->curd5,OCI_HTYPE_STMT);
                                                                                                               OCIHandleFree((dvoid *)dctx->curd6,OCI_HTYPE_STMT);
                                                                                                            free (dctx);
 ora_SlotDataP->dctx = NULL;
                                                                                                             }
                                                                                                             if (delP) {
                                                                                                               free(delP);
                                                                                                               ora_SlotDataP->delP = NULL; 
                                                                                                             }
                                                                                                          }
                                                                                                                                                       pldel.h
                                                                                                          #ifndef TPCC_PLDEL_H
                                                                                                          #define TPCC_PLDEL_H
                                                                                                           #define NDISTS 10
                                                                                                           #define ROWIDLEN 20
                                                                                                           struct delctx {
 sb2 del_o_id_ind[NDISTS];
                                                                                                             sb2 cons_ind[NDISTS];
                                                                                                             sb2 w_id_ind[NDISTS];
                                                                                                            sb2 d_id_ind[NDISTS];
 sb2 c_id_ind[NDISTS];
                                                                                                             sb2 del_date_ind[NDISTS];
                                                                                                             sb2 carrier_id_ind[NDISTS];
                                                                                                             sb2 amt_ind[NDISTS];
                                                                                                             sb2 no_rowid_ind[NDISTS];
                                                                                                             sb2 o_rowid_ind[NDISTS];
                                                                                                           #if defined(ISO) || defined(ISO5) || defined(ISO6) || defined(ISO8)
                                                                                                             sb2 inum_ind;
                                                                                                           #endif
                                                                                                              ub2 del_o_id_len[NDISTS];
                                                                                                             ub2 cons_len[NDISTS];
                                                                                                            ub2 w_id_len[NDISTS];
 ub2 d_id_len[NDISTS];
                                                                                                             ub2 c_id_len[NDISTS];
                                                                                                             ub2 del_date_len[NDISTS];
                                                                                                             ub2 carrier_id_len[NDISTS];
                                                                                                             ub2 amt_len[NDISTS];
                                                                                                             ub2 no_rowid_len[NDISTS];
                                                                                                             ub2 no_rowid_ptr_len[NDISTS];
                                                                                                             ub2 o_rowid_len[NDISTS];
                                                                                                             ub2 o_rowid_ptr_len[NDISTS];
```
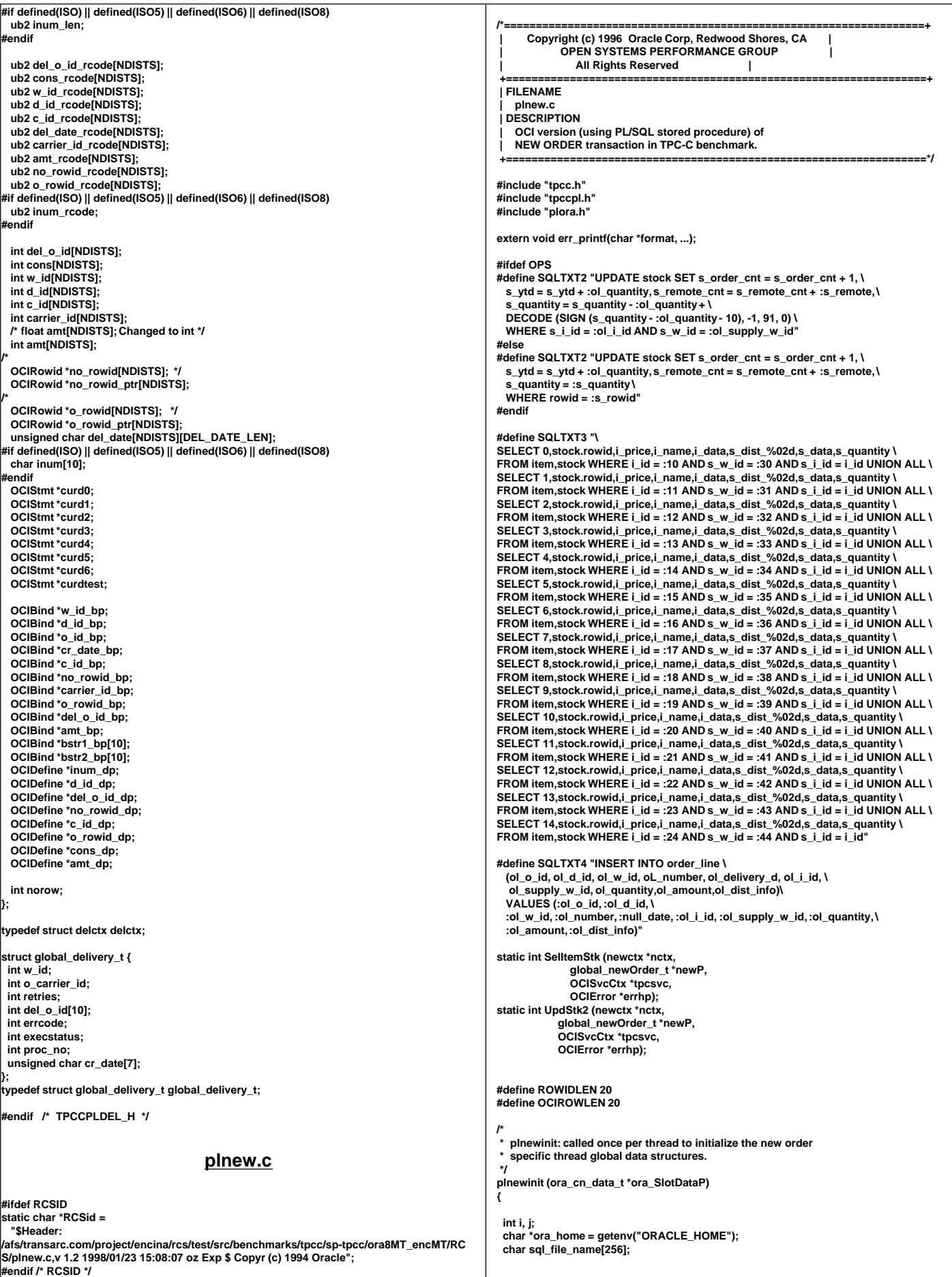

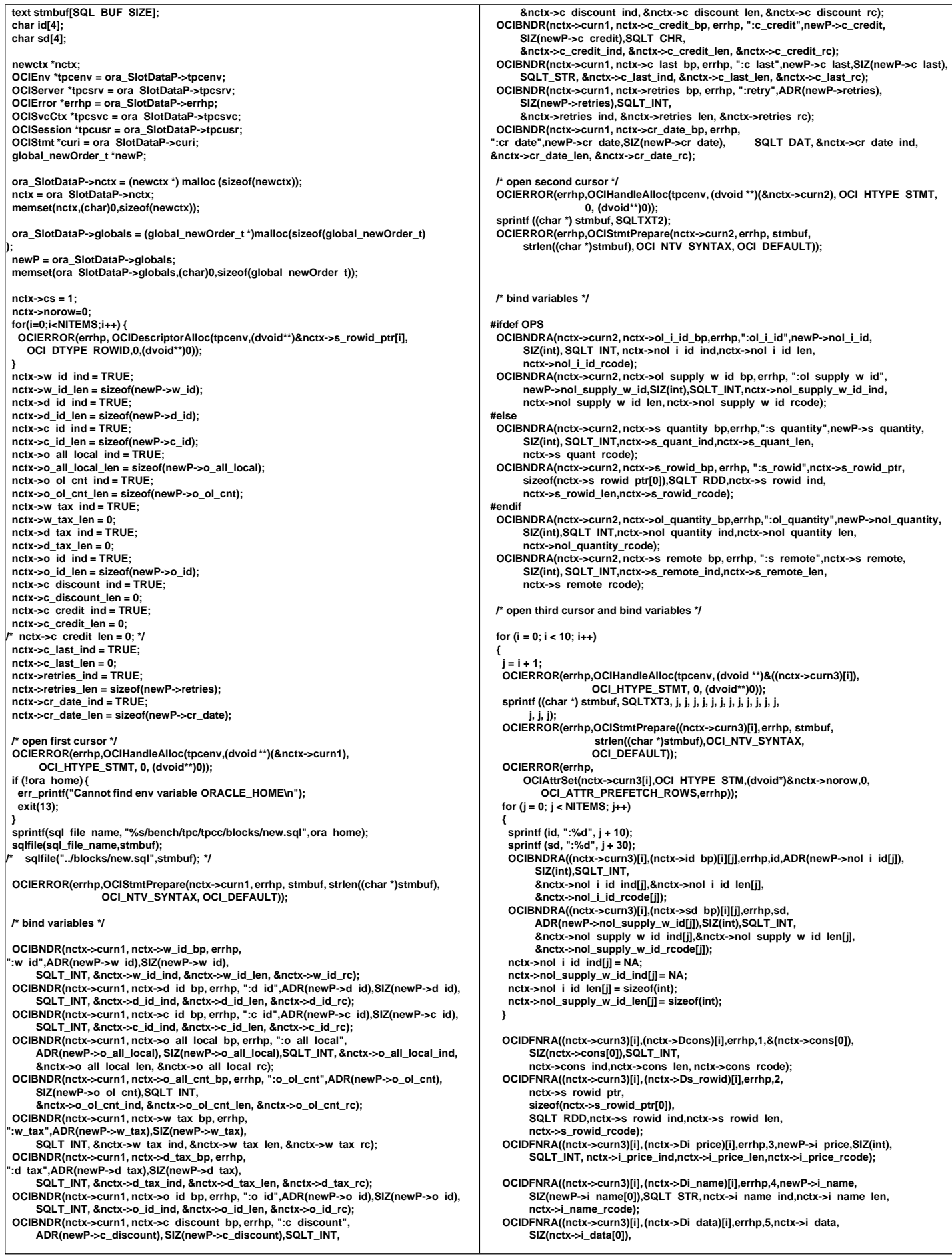

 **SQLT\_STR,nctx->i\_data\_ind,nctx->i\_data\_len,nctx->i\_data\_rcode); OCIDFNRA((nctx->curn3)[i], (nctx->Ds\_dist\_info)[i],errhp,6, nctx->s\_dist\_info, SIZ(nctx->s\_dist\_info[0]),SQLT\_STR,** nctx->s\_dist\_info\_ind, nctx->s\_dist\_info\_len,  **nctx->s\_dist\_info\_rcode); OCIDFNRA((nctx->curn3)[i],(nctx->Ds\_data)[i],errhp,7,nctx->s\_data, SIZ(nctx->s\_data[0]),SQLT\_STR,nctx->s\_data\_ind, nctx->s\_data\_len,nctx->s\_data\_rcode); OCIDFNRA((nctx->curn3)[i],(nctx->Ds\_quantity)[i],errhp,8,newP->s\_quantity, SIZ(int),SQLT\_INT, nctx->s\_quantity\_ind,nctx->s\_quantity\_len, nctx->s\_quantity\_rcode); } /\* open fourth cursor \*/ OCIHandleAlloc(tpcenv, (dvoid \*\*)(&nctx->curn4), OCI\_HTYPE\_STMT, 0, (dvoid\*\*)0); sprintf ((char \*) stmbuf, SQLTXT4); OCIStmtPrepare(nctx->curn4, errhp, stmbuf, strlen((char \*)stmbuf), OCI\_NTV\_SYNTAX, OCI\_DEFAULT); /\* bind variables \*/ OCIBNDRA(nctx->curn4, nctx->ol\_o\_id\_bp,errhp,":ol\_o\_id",nctx->ol\_o\_id, SIZ(int),SQLT\_INT, nctx->ol\_o\_id\_ind,nctx->ol\_o\_id\_len, nctx->ol\_o\_id\_rcode); OCIBNDRA(nctx->curn4, nctx->ol\_d\_id\_bp,errhp,":ol\_d\_id",nctx->ol\_d\_id, SIZ(int),SQLT\_INT, nctx->ol\_d\_id\_ind,nctx->ol\_d\_id\_len, nctx->ol\_d\_id\_rcode); OCIBNDRA(nctx->curn4, nctx->ol\_w\_id\_bp,errhp,":ol\_w\_id",nctx->ol\_w\_id, SIZ(int),SQLT\_INT, nctx->ol\_w\_id\_ind,nctx->ol\_w\_id\_len, nctx->ol\_w\_id\_rcode); OCIBNDRA(nctx->curn4, nctx->ol\_number\_bp,errhp,":ol\_number",nctx->ol\_number, SIZ(int),SQLT\_INT, nctx->ol\_number\_ind,nctx->ol\_number\_len, nctx->ol\_number\_rcode); OCIBNDRA(nctx->curn4, nctx->ol\_i\_id\_bp,errhp,":ol\_i\_id",newP->nol\_i\_id,SIZ(int), SQLT\_INT, nctx->nol\_i\_id\_ind,nctx->nol\_i\_id\_len, nctx->nol\_i\_id\_rcode); OCIBNDRA(nctx->curn4, nctx->ol\_supply\_w\_id\_bp,errhp,":ol\_supply\_w\_id", newP->nol\_supply\_w\_id,SIZ(int),SQLT\_INT, nctx->nol\_supply\_w\_id\_ind, nctx->nol\_supply\_w\_id\_len, nctx->nol\_supply\_w\_id\_rcode); OCIBNDRA(nctx->curn4, nctx->ol\_quantity\_bp,errhp,":ol\_quantity",newP->nol\_quantity, SIZ(int),SQLT\_INT, nctx->nol\_quantity\_ind,nctx->nol\_quantity\_len, nctx->nol\_quantity\_rcode); OCIBNDRA(nctx->curn4, nctx->ol\_amount\_bp,errhp,":ol\_amount",newP->nol\_amount, SIZ(int),SQLT\_INT, nctx->nol\_amount\_ind,nctx->nol\_amount\_len, nctx->nol\_amount\_rcode); OCIBNDRA(nctx->curn4, nctx->ol\_dist\_info\_bp,errhp,":ol\_dist\_info", nctx->s\_dist\_info, SIZ(nctx->s\_dist\_info[0]),SQLT\_AFC, nctx->ol\_dist\_info\_ind, nctx->ol\_dist\_info\_len, nctx->ol\_dist\_info\_rcode); OCIBNDRA(nctx->curn4, nctx->null\_date\_bp,errhp,":null\_date",nctx->null\_date, SIZ(nctx->null\_date[0]), SQLT\_DAT,nctx->null\_date\_ind, nctx->null\_date\_len, nctx->null\_date\_rc); /\* set up the null date Null date is 15-sep-11 \*/ for (i=0;i<NITEMS;i++) { nctx->null\_date[i][0] = 118; nctx->null\_date[i][1] = 111; nctx->null\_date[i][2] = 1; nctx->null\_date[i][3] = 1; nctx->null\_date[i][4] = 1; nctx->null\_date[i][5] = 1; nctx->null\_date[i][6] = 1; } return (0); } plnew (ora\_cn\_data\_t \*ora\_SlotDataP) { int i, j, k; int rpc, rpc3, rowoff, iters,rcount; ub4 flags; OCIEnv \*tpcenv = ora\_SlotDataP->tpcenv; OCIServer \*tpcsrv = ora\_SlotDataP->tpcsrv; OCIError \*errhp = ora\_SlotDataP->errhp; OCISvcCtx \*tpcsvc = ora\_SlotDataP->tpcsvc; OCISession \*tpcusr = ora\_SlotDataP->tpcusr; OCIStmt \*curi = ora\_SlotDataP->curi; global\_newOrder\_t \*newP = ora\_SlotDataP->globals; newctx \*nctx = ora\_SlotDataP->nctx; #if defined(ISO1) || defined(ISO7) int reread; char sdate[30]; sysdate (sdate); printf ("New Order started at: %s\n", sdate); #endif retry: #ifdef ISO7 reread = 1; #endif newP->status = 0; /\* number of invalid items \*/ /\* get number of order lines, and check if all are local \*/ newP->o\_ol\_cnt = NITEMS; newP->o\_all\_local = 1; for (i = 0; i < NITEMS;**  $i_{++}$ **)** {  **if (newP->nol\_i\_id[i] == 0) { newP->o\_ol\_cnt = i; break; } if (newP->nol\_supply\_w\_id[i] != newP->w\_id) { nctx->s\_remote[i] = 1; newP->o\_all\_local = 0; } else nctx->s\_remote[i] = 0; } nctx->w\_id\_ind = TRUE; nctx->w\_id\_len = sizeof(newP->w\_id); nctx->d\_id\_ind = TRUE; nctx->d\_id\_len = sizeof(newP->d\_id); nctx->c\_id\_ind = TRUE; nctx->c\_id\_len = sizeof(newP->c\_id); nctx->o\_all\_local\_ind = TRUE; nctx->o\_all\_local\_len = sizeof(newP->o\_all\_local); nctx->o\_ol\_cnt\_ind = TRUE; nctx->o\_ol\_cnt\_len = sizeof(newP->o\_ol\_cnt); nctx->w\_tax\_ind = TRUE; nctx->w\_tax\_len = 0; nctx->d\_tax\_ind = TRUE; nctx->d\_tax\_len = 0; nctx->o\_id\_ind = TRUE; nctx->o\_id\_len = sizeof(newP->o\_id); nctx->c\_discount\_ind = TRUE; nctx->c\_discount\_len = 0; nctx->c\_credit\_ind = TRUE; nctx->c\_credit\_len = 0; nctx->c\_last\_ind = TRUE; nctx->c\_last\_len = 0; nctx->retries\_ind = TRUE; nctx->retries\_len = sizeof(newP->retries); nctx->cr\_date\_ind = TRUE; nctx->cr\_date\_len = sizeof(newP->cr\_date); newP->execstatus = OCIStmtExecute(tpcsvc,nctx->curn1,errhp,1,0,0,0,OCI\_DEFAULT); if(newP->execstatus != OCI\_SUCCESS) { OCITransRollback(tpcsvc,errhp,OCI\_DEFAULT); newP->errcode = OCIERROR(errhp,newP->execstatus); if(newP->errcode == NOT\_SERIALIZABLE) { newP->retries++; goto retry; } else if (newP->errcode == RECOVERR) { newP->retries++; goto retry; } else { return -1; } } /\* initialization for array operations \*/ for (i = 0; i < newP->o\_ol\_cnt; i++) { nctx->ol\_w\_id[i] = newP->w\_id;**  $nctx$ ->ol\_d\_id[i] = newP->d\_id;  **nctx->ol\_number[i] = i + 1; nctx->null\_date\_ind[i]= TRUE; nctx->nol\_i\_id\_ind[i] = TRUE; nctx->nol\_supply\_w\_id\_ind[i] = TRUE; nctx->nol\_quantity\_ind[i] = TRUE; nctx->nol\_amount\_ind[i] = TRUE; nctx->ol\_w\_id\_ind[i] = TRUE; nctx->ol\_d\_id\_ind[i] = TRUE; nctx->ol\_o\_id\_ind[i] = TRUE; nctx->ol\_number\_ind[i] = TRUE; nctx->ol\_dist\_info\_ind[i] = TRUE; nctx->s\_remote\_ind[i] = TRUE; nctx->s\_quant\_ind[i] = TRUE; nctx->cons\_ind[i] = TRUE; nctx->s\_rowid\_ind[i] = TRUE; nctx->nol\_i\_id\_len[i] = sizeof(int); nctx->nol\_supply\_w\_id\_len[i] = sizeof(int); nctx->nol\_quantity\_len[i] = sizeof(int); nctx->nol\_amount\_len[i] = sizeof(int); nctx->ol\_w\_id\_len[i] = sizeof(int); nctx->ol\_d\_id\_len[i] = sizeof(int); nctx->ol\_o\_id\_len[i] = sizeof(int); nctx->ol\_number\_len[i] = sizeof(int); /\* nctx->ol\_dist\_info\_len[i] = sizeof(nctx->s\_dist\_info[0]);\*/**

```
 nctx->ol_dist_info_len[i] = nctx->s_dist_info_len[i];
     nctx->null_date_len[i]=sizeof(nctx->null_date[0]);
    nctx->s_remote_len[i] = sizeof(int);
    nctx->s_quant_len[i] = sizeof(int);
    nctx->s_rowid_len[i] = sizeof(nctx->s_rowid_ptr[0]); 
    nctx->cons_len[i] = sizeof(int);
 }
 for (i = newP->o_ol_cnt; i < NITEMS; i++) {
 nctx->nol_i_id_ind[i] = NA;
    nctx->nol_supply_w_id_ind[i] = NA;
     nctx->nol_quantity_ind[i] = NA;
    nctx->nol_amount_ind[i] = NA;
    nctx->ol_w_id_ind[i] = NA;
    nctx->ol_d_id_ind[i] = NA;
     nctx->ol_o_id_ind[i] = NA;
     nctx->ol_number_ind[i] = NA;
    nctx->ol_dist_info_ind[i] = NA;
    nctx->null_date_ind[i]= NA;
     nctx->s_remote_ind[i] = NA;
     nctx->s_quant_ind[i] = NA;
    nctx->cons_ind[i] = NA;
    nctx->s_rowid_ind[i] = NA;
     nctx->nol_i_id_len[i] = 0;
    nctx->nol_supply_w_id_len[i] = 0;
    nctx->nol_quantity_len[i] = 0;
    nctx->nol_amount_len[i] = 0;
     nctx->ol_w_id_len[i] = 0;
     nctx->ol_d_id_len[i] = 0;
    nctx->ol_o_id_len[i] = 0;
    nctx->ol_number_len[i] = 0;
    nctx->ol_dist_info_len[i] = 0;
     nctx->null_date_len[i]= 0;
    nctx->s_remote_len[i] = 0;
    nctx->s_quant_len[i] = 0;
    nctx->s_rowid_len[i] = 0;
    nctx->cons_len[i] = 0;
  }
#ifdef OPS
  rpc = UpdStk ();
  if (rpc == -2)
     goto retry;
  else if (rpc == -1)
    return (-1);
 #endif
#ifdef ISO7
iso7:
#endif
   rpc3 = SelItemStk (nctx, newP, tpcsvc, errhp);
  if (rpc3 == -2)
    goto retry;
  else if (rpc3 == -1)
    return (-1);
 #ifdef ISO7
  sysdate (sdate);
 printf ("Item table read at: %s\n", sdate);
 for (i = 0; i < newP->o_ol_cnt; i++) {
   if (nctx->nol i id ind[i] != NA)printf (" i_id = %d, i_price = %d\n", newP->nol_i_id[i], newP->i_price[i]);
 }
  if (reread) {
    sleep (30);
    reread = 0;
     status = 0;
    goto iso7;
  }
 .<br>endif
  /* compute order line amounts, total amount and stock quantities */
  newP->total_amount = 0.0;
  for (i = 0; i < newP->o_ol_cnt; i++) {
 nctx->ol_o_id[i] = newP->o_id;
 if (nctx->nol_i_id_ind[i] != NA) {
#ifndef OPS
      newP->s_quantity[i] -= newP->nol_quantity[i];
      if (newP->s_quantity[i] < 10)
        newP->s_quantity[i] += 91;
#endif
      newP->nol_amount[i] = (newP->nol_quantity[i] * newP->i_price[i]);
      newP->total_amount += newP->nol_amount[i];
 if (strstr (nctx->i_data[i], "ORIGINAL") &&
 strstr (nctx->s_data[i], "ORIGINAL"))
        newP->brand_gen[i] = 'B';
      else
        newP->brand_gen[i] = 'G';
    }
 }
  newP->total_amount *= ((float)(10000 - newP->c_discount)/10000) * (1.0 +
((float)(newP->d_tax)/10000) + ((float)(newP->w_tax)/10000));
                                                                                                          newP->total_amount = newP->total_amount/100;
                                                                                                        #ifndef OPS
                                                                                                           rpc = UpdStk2 (nctx, newP, tpcsvc, errhp);
                                                                                                           if (rpc == -2)
                                                                                                         goto retry;
 else if (rpc == -1)
                                                                                                            return (-1);
                                                                                                        #endif
                                                                                                          /* number of items selected != number of stock updated */
                                                                                                           if (rpc3 != rpc) {
                                                                                                            fprintf (stderr, "Error in TPC-C server %d: %d rows of item read, ",
                                                                                                           newP->proc_no, rpc3);<br>fprintf (stderr, "
                                                                                                                                       but %d rows of stockupdate\n", rpc);
                                                                                                            /* rollback */
                                                                                                            OCITransRollback(tpcsvc,errhp,OCI_DEFAULT);
                                                                                                            return (-1);
                                                                                                          }
                                                                                                           /* array insert into order line table */
                                                                                                        #ifdef ISO1
                                                                                                          flags= OCI_DEFAULT;
                                                                                                        #else
                                                                                                          flags= (newP->status ? OCI_DEFAULT : (OCI_DEFAULT|OCI_COMMIT_ON_SUCCESS));
                                                                                                        #endif
                                                                                                          if ((newP->o_ol_cnt - newP->status) > 0)
                                                                                                         {
                                                                                                            newP->execstatus = OCIStmtExecute(tpcsvc,nctx->curn4,errhp,newP->o_ol_cnt -
                                                                                                        newP->status,
                                                                                                                              0,0,0,flags);
                                                                                                            if(newP->execstatus != OCI_SUCCESS) {
                                                                                                              OCITransRollback(tpcsvc,errhp,OCI_DEFAULT);
                                                                                                              newP->errcode = OCIERROR(errhp,newP->execstatus);
                                                                                                              if(newP->errcode == NOT_SERIALIZABLE) {
                                                                                                                newP->retries++;
                                                                                                                goto retry;
                                                                                                             } else if (newP->errcode == RECOVERR) {
                                                                                                               newP->retries++;
                                                                                                                goto retry;
                                                                                                             } else {
                                                                                                               return -1;
                                                                                                             }
                                                                                                         }
                                                                                                            OCIAttrGet(nctx->curn4,OCI_HTYPE_STMT,&rcount,NULL,
                                                                                                                   OCI_ATTR_ROWCNT, errhp);
                                                                                                            if (rcount != (newP->o_ol_cnt - newP->status))
                                                                                                         {
                                                                                                             fprintf (stderr, "Error in TPC-C server %d: array insert failed\n",
                                                                                                                  newP->proc_no);
                                                                                                             /* rollback */
                                                                                                             OCITransRollback(tpcsvc,errhp,OCI_DEFAULT);
                                                                                                             return (-1);
                                                                                                           }
                                                                                                          }

#ifdef ISO1
                                                                                                          sysdate (sdate);
                                                                                                           printf ("Sleep before commit/rollback at: %s\n", sdate);
                                                                                                           sleep (30);
                                                                                                          sysdate (sdate);
                                                                                                          printf ("Wake up after sleep at: %s\n", sdate);
                                                                                                        #endif
                                                                                                           /* commit if no invalid item */
                                                                                                           if (newP->status) {
                                                                                                            OCITransRollback(tpcsvc,errhp,OCI_DEFAULT);
                                                                                                         } 
#ifdef ISO1
                                                                                                           else {
                                                                                                            OCITransCommit(tpcsvc, errhp, OCI_DEFAULT);
                                                                                                          }
                                                                                                        #endif
                                                                                                        #if defined(ISO1) || defined(ISO7)
                                                                                                         sysdate (sdate);
 printf ("New Order completed at: %s\n", sdate);
                                                                                                        #endif
                                                                                                           return (0);
                                                                                                       }
                                                                                                        void plnewdone (ora_cn_data_t *ora_SlotDataP)
                                                                                                       {
                                                                                                          int i;
                                                                                                           newctx *nctx;
                                                                                                           global_newOrder_t *newP;
```
## **if (nctx = ora\_SlotDataP->nctx) {**

 **OCIHandleFree((dvoid \*)nctx->curn1,OCI\_HTYPE\_STMT); OCIHandleFree((dvoid \*)nctx->curn2,OCI\_HTYPE\_STMT); for (i = 0; i < 10; i++) OCIHandleFree((dvoid \*)(nctx->curn3)[i],OCI\_HTYPE\_STMT); OCIHandleFree((dvoid \*)nctx->curn4,OCI\_HTYPE\_STMT); err\_printf("free\_handles> free nctx (0x%x)\n", nctx); free (nctx); ora\_SlotDataP->nctx = NULL; } if (newP = ora\_SlotDataP->globals) { err\_printf("free\_handles> newP: 0x%x\n", newP); free(newP); ora\_SlotDataP->globals = NULL;**

 **err\_printf("free\_handles> OCIHandleFree curn s\n");**

**/\* the arrays are initialized based on a successful select from \*/ /\* stock/item. We need to shift the values in the orderline array \*/ /\* one position up to compensate when we have an invalid item \*/**

**shiftitemstock (i, j, nctx, newP)**

**int i, j; newctx \*nctx; global\_newOrder\_t \*newP; {**

 **/\* shift up the values for the stock table \*/** nctx->s\_remote[i] = nctx->s\_remote[j];

 **/\* shift up the order\_line values \*/**

 **nctx->nol\_i\_id\_ind[i]=nctx->nol\_i\_id\_ind[j]; newP->nol\_i\_id[i] = newP->nol\_i\_id[j];**

 **nctx->nol\_quantity\_ind[i] = nctx->nol\_quantity\_ind[j];** newP->nol\_quantity[i] = newP->nol\_quantity[i];

 **nctx->nol\_supply\_w\_id\_ind [i] = nctx->nol\_supply\_w\_id\_ind[j]; newP->nol\_supply\_w\_id[i] = newP->nol\_supply\_w\_id[j];**

**} #if 0**

 **} }**

**/\* TODO - this routine is not ever called. So, no changes for now \*/**

**swapitemstock (i, j)**

**int i, j;**

**{**

 **int k; int tempi; int tempf; char tempstr[52]; ub2 tempub2; sb2 tempsb2; OCIRowid \*tmprid;**

 **tempsb2 = nctx->cons\_ind[i];** nctx->cons\_ind[i] = nctx->cons\_ind[j];  **nctx->cons\_ind[j] = tempsb2; tempub2 = nctx->cons\_len[i]; nctx->cons\_len[i] = nctx->cons\_len[j]; nctx->cons\_len[j] = tempub2; tempub2 = nctx->cons\_rcode[i]; nctx->cons\_rcode[i] = nctx->cons\_rcode[j]; nctx->cons\_rcode[j] = tempub2; tempi = nctx->cons[i]; nctx->cons[i] = nctx->cons[j]; nctx->cons[j] = tempi;**

 **tempsb2 = nctx->s\_rowid\_ind[i]; nctx->s\_rowid\_ind[i] = nctx->s\_rowid\_ind[j]; nctx->s\_rowid\_ind[j] = tempsb2; tempub2 = nctx->s\_rowid\_len[i]; nctx->s\_rowid\_len[i] = nctx->s\_rowid\_len[j]; nctx->s\_rowid\_len[j] = tempub2; tempub2 = nctx->s\_rowid\_rcode[i]; nctx->s\_rowid\_rcode[i] = nctx->s\_rowid\_rcode[j]; nctx->s\_rowid\_rcode[j] = tempub2; tmprid = nctx->s\_rowid\_ptr[i]; nctx->s\_rowid\_ptr[i]= nctx->s\_rowid\_ptr[j]; nctx->s\_rowid\_ptr[j]=tmprid;** 

 **tempsb2 = nctx->i\_price\_ind[i]; nctx->i\_price\_ind[i] = nctx->i\_price\_ind[j]; nctx->i\_price\_ind[j] = tempsb2; tempub2 = nctx->i\_price\_len[i]; nctx->i\_price\_len[i] = nctx->i\_price\_len[j];**

 **nctx->i\_price\_len[j] = tempub2; tempub2 = nctx->i\_price\_rcode[i]; nctx->i\_price\_rcode[i] = nctx->i\_price\_rcode[j]; nctx->i\_price\_rcode[j] = tempub2; tempf = i\_price[i]; i\_price[i] = i\_price[j]; i\_price[j] = tempf;**

 **tempsb2 = nctx->i\_name\_ind[i]; nctx->i\_name\_ind[i] = nctx->i\_name\_ind[j]; nctx->i\_name\_ind[j] = tempsb2; tempub2 = nctx->i\_name\_len[i]; nctx->i\_name\_len[i] = nctx->i\_name\_len[j]; nctx->i\_name\_len[j] = tempub2; tempub2 = nctx->i\_name\_rcode[i]; nctx->i\_name\_rcode[i] = nctx->i\_name\_rcode[j]; nctx->i\_name\_rcode[j] = tempub2;** strncpy (tempstr, i\_name[i], 25)  **strncpy (i\_name[i], i\_name[j], 25); strncpy (i\_name[j], tempstr, 25);**

 **tempsb2 = nctx->i\_data\_ind[i]; nctx->i\_data\_ind[i] = nctx->i\_data\_ind[j]; nctx->i\_data\_ind[j] = tempsb2; tempub2 = nctx->i\_data\_len[i]; nctx->i\_data\_len[i] = nctx->i\_data\_len[j]; nctx->i\_data\_len[j] = tempub2; tempub2 = nctx->i\_data\_rcode[i]; nctx->i\_data\_rcode[i] = nctx->i\_data\_rcode[j]; nctx->i\_data\_rcode[j] = tempub2; strncpy (tempstr, nctx->i\_data[i], 51); strncpy (nctx->i\_data[i], nctx->i\_data[j], 51); strncpy (nctx->i\_data[j], tempstr, 51);**

 **tempsb2 = nctx->s\_quantity\_ind[i]; nctx->s\_quantity\_ind[i] = nctx->s\_quantity\_ind[j]; nctx->s\_quantity\_ind[j] = tempsb2; tempub2 = nctx->s\_quantity\_len[i]; nctx->s\_quantity\_len[i] = nctx->s\_quantity\_len[j]; nctx->s\_quantity\_len[j] = tempub2; tempub2 = nctx->s\_quantity\_rcode[i]; nctx->s\_quantity\_rcode[i] = nctx->s\_quantity\_rcode[j]; nctx->s\_quantity\_rcode[j] = tempub2; tempi = s\_quantity[i]; s\_quantity[i] = s\_quantity[j]; s\_quantity[j] = tempi;**

 **tempsb2 = nctx->s\_dist\_info\_ind[i]; nctx->s\_dist\_info\_ind[i] = nctx->s\_dist\_info\_ind[j]; nctx->s\_dist\_info\_ind[j] = tempsb2; tempub2 = nctx->s\_dist\_info\_len[i]; nctx->s\_dist\_info\_len[i] = nctx->s\_dist\_info\_len[j]; nctx->s\_dist\_info\_len[j] = tempub2; tempub2 = nctx->s\_dist\_info\_rcode[i]; nctx->s\_dist\_info\_rcode[i] = nctx->s\_dist\_info\_rcode[j]; nctx->s\_dist\_info\_rcode[j] = tempub2; strncpy (tempstr, nctx->s\_dist\_info[i], 25); strncpy (nctx->s\_dist\_info[i], nctx->s\_dist\_info[j], 25); strncpy (nctx->s\_dist\_info[j], tempstr, 25);**

 **tempsb2 = nctx->s\_data\_ind[i];** nctx->s\_data\_ind[i] = nctx->s\_data\_ind[i];  **nctx->s\_data\_ind[j] = tempsb2; tempub2 = nctx->s\_data\_len[i]; nctx->s\_data\_len[i] = nctx->s\_data\_len[j]; nctx->s\_data\_len[j] = tempub2; tempub2 = nctx->s\_data\_rcode[i]; nctx->s\_data\_rcode[i] = nctx->s\_data\_rcode[j]; nctx->s\_data\_rcode[j] = tempub2; strncpy (tempstr, nctx->s\_data[i], 51);** strncpy (nctx->s\_data[i], nctx->s\_data[j], 51);  **strncpy (nctx->s\_data[j], tempstr, 51);**

**#endif /\* end of TODO \*/**

**}**

**{**

**static int SelItemStk (nctx, newP, tpcsvc, errhp) newctx \*nctx; global\_newOrder\_t \*newP; OCISvcCtx \*tpcsvc; OCIError \*errhp;**

 **int i, j, rpc3,rcount;**

 **/\* array select from item and stock tables \*/**

**newP->execstatus=OCIStmtExecute(tpcsvc,(nctx->curn3)[newP->d\_id-1],errhp,newP->o\_ol \_cnt,**

 **0,0,0,OCI\_DEFAULT); if((newP->execstatus != OCI\_SUCCESS) && (newP->execstatus != OCI\_NO\_DATA)) { newP->errcode = OCIERROR(errhp,newP->execstatus); if(newP->errcode == NOT\_SERIALIZABLE) {**

```
 newP->retries++;
      OCITransRollback(tpcsvc,errhp,OCI_DEFAULT);
     return (-2);
    } else if (newP->errcode == RECOVERR) {
    /* In case of NO_DATA this should NOT return, but simply fall through */
     OCITransRollback(tpcsvc,errhp,OCI_DEFAULT);
     newP->retries++;
     return (-2);
   } else {
     OCITransRollback(tpcsvc,errhp,OCI_DEFAULT);
     return (-1);
   }
 }
  /* mark invalid items */
  OCIAttrGet((nctx->curn3)[newP->d_id-1], OCI_HTYPE_STMT,&rcount,NULL,
         OCI_ATTR_ROWCNT, errhp);
  rpc3 = rcount;
  /* the result is in order, so we have to shift up to fill */
  /* the slot for the line with the invalid item. */
  /* If more than one item is wrong, this is not an simulated */
  /* error and we'll blow off */
  if ((newP->status = newP->o_ol_cnt - rcount) >1)
 {
    fprintf (stderr, "TPC-C server %d: more than 1 invalid item?\n", newP->proc_no);
    return (rpc3); 
 }
  if (newP->status == 0) return (rpc3); 
  /* find the invalid item, transfer the rowid information */
  for (i = 0; i < newP->o_ol_cnt; i++) {
   if (nctx->cons[i] != i) break; /* this item is invalid */
  }
/*
        fprintf (stderr, "TPC-C server %d: reordering items and stocks\n",
             newP->proc_no); */
  /* not the last item - shift up */
 for (i = i; j < newP->o of cnt-1; j++) {
    shiftitemstock (j, j+1, nctx, newP);
 }
  /* zero the last item */
    i = newP->o_ol_cnt-1;
    nctx->nol_i_id_ind[i] = NA;
    nctx->nol_supply_w_id_ind[i] = NA;
 nctx->nol_quantity_ind[i] = NA;
 nctx->nol_amount_ind[i] = NA;
    nctx->ol_w_id_ind[i] = NA;
    nctx->ol_d_id_ind[i] = NA;
 nctx->ol_o_id_ind[i] = NA;
 nctx->null_date_ind[i]= NA;
    nctx->ol_number_ind[i] = NA;
    nctx->ol_dist_info_ind[i] = NA;
    nctx->s_remote_ind[i] = NA;
    nctx->s_quant_ind[i] = NA;
    nctx->nol_i_id_len[i] = 0;
    nctx->nol_supply_w_id_len[i] = 0;
    nctx->nol_quantity_len[i] = 0;
   nctx->nol_amount_len[i] = 0;
    nctx->ol_w_id_len[i] = 0;
    nctx->ol_d_id_len[i] = 0;
    nctx->ol_o_id_len[i] = 0;
    nctx->ol_number_len[i] = 0;
    nctx->ol_dist_info_len[i] = 0;
    nctx->null_date_ind[i] = 0;
    nctx->s_remote_len[i] = 0;
    nctx->s_quant_len[i] = 0;
  return (rpc3);
}
/* TODO - no changes yet for OPS code */
#ifdef OPS
UpdStk ()
{
 int rcount;
  /* array update of stock table */
  execstatus = OCIStmtExecute(tpcsvc,nctx->curn2,errhp,o_ol_cnt,
                   0,0,0,OCI_DEFAULT);
  if(execstatus != OCI_SUCCESS) {
    OCITransRollback(tpcsvc,errhp,OCI_DEFAULT);
    errcode = OCIERROR(errhp,execstatus);
    if(errcode == NOT_SERIALIZABLE) {
                                                                                                           retries++;
                                                                                                           return (-2);
                                                                                                         } else if (errcode == RECOVERR) {
                                                                                                           retries++;
                                                                                                           return (-2);
                                                                                                         } else {
                                                                                                           return -1;
                                                                                                         }
                                                                                                       }
                                                                                                       OCIAttrGet(nctx->curn2,OCI_HTYPE_STMT,&rcount,NULL,
                                                                                                              OCI_ATTR_ROWCNT, errhp);
                                                                                                       if (rcount != (o_ol_cnt) ) {
                                                                                                          fprintf (stderr, "Error in TPC-C server %d: array update failed in UpdStk()\n",
                                                                                                               proc_no);
                                                                                                          OCITransRollback(tpcsvc,errhp,OCI_DEFAULT);
                                                                                                          return (-1);
                                                                                                        }
                                                                                                        return (rcount);
                                                                                                      }
                                                                                                     #endif
                                                                                                     #ifndef OPS
                                                                                                     static int UpdStk2 (nctx, newP, tpcsvc, errhp)
                                                                                                     newctx *nctx;
                                                                                                      global_newOrder_t *newP;
                                                                                                      OCISvcCtx *tpcsvc;
                                                                                                     OCIError *errhp;
                                                                                                     {
                                                                                                        int rpc, rowoff, iters,rcount;
                                                                                                        /* array update of stock table */
                                                                                                        newP->execstatus =
                                                                                                     OCIStmtExecute(tpcsvc,nctx->curn2,errhp,newP->o_ol_cnt-newP->status,0,0,0,
                                                                                                                        OCI_DEFAULT);
                                                                                                        if(newP->execstatus != OCI_SUCCESS) {
                                                                                                         OCITransRollback(tpcsvc,errhp,OCI_DEFAULT);
                                                                                                          newP->errcode = OCIERROR(errhp,newP->execstatus);
                                                                                                         if(newP->errcode == NOT_SERIALIZABLE) {
                                                                                                           newP->retries++;
                                                                                                           return (-2);
                                                                                                         } else if (newP->errcode == RECOVERR) {
                                                                                                           newP->retries++;
                                                                                                           return (-2);
                                                                                                         } else {
                                                                                                           return -1;
                                                                                                         }
                                                                                                       }
                                                                                                        OCIAttrGet(nctx->curn2,OCI_HTYPE_STMT,&rcount,NULL, OCI_ATTR_ROWCNT, errhp);
                                                                                                        rpc = rcount;
                                                                                                       if (rpc != (newP->o_ol_cnt - newP->status)) {
 fprintf (stderr, "Error in TPC-C server %d: array update failed\n",
                                                                                                                newP->proc_no);
                                                                                                          OCITransRollback(tpcsvc,errhp,OCI_DEFAULT);
                                                                                                          return (-1);
                                                                                                        }
                                                                                                        return (rpc);
                                                                                                      }
#endif
                                                                                                                                               plnew.h
                                                                                                     #ifndef TPCC_PLNEW_H
                                                                                                     #define TPCC_PLNEW_H
                                                                                                      #include <oci.h>
                                                                                                      struct newctx {
                                                                                                       sb2 nol_i_id_ind[NITEMS];
                                                                                                       sb2 nol_supply_w_id_ind[NITEMS];
 sb2 nol_quantity_ind[NITEMS];
                                                                                                        sb2 nol_amount_ind[NITEMS];
                                                                                                       sb2 i_name_ind[NITEMS];
                                                                                                       sb2 s_quantity_ind[NITEMS];
 sb2 i_price_ind[NITEMS];
                                                                                                       sb2 ol_w_id_ind[NITEMS];
                                                                                                       sb2 ol_d_id_ind[NITEMS];
                                                                                                       sb2 ol_o_id_ind[NITEMS];
 sb2 ol_number_ind[NITEMS];
                                                                                                       sb2 cons_ind[NITEMS];
                                                                                                       sb2 s_rowid_ind[NITEMS];
                                                                                                       sb2 s_remote_ind[NITEMS];
                                                                                                       sb2 s_quant_ind[NITEMS];
                                                                                                       sb2 i_data_ind[NITEMS];
                                                                                                       sb2 s_data_ind[NITEMS];
                                                                                                        sb2 s_dist_info_ind[NITEMS];
```
 **sb2 ol\_dist\_info\_ind[NITEMS];**

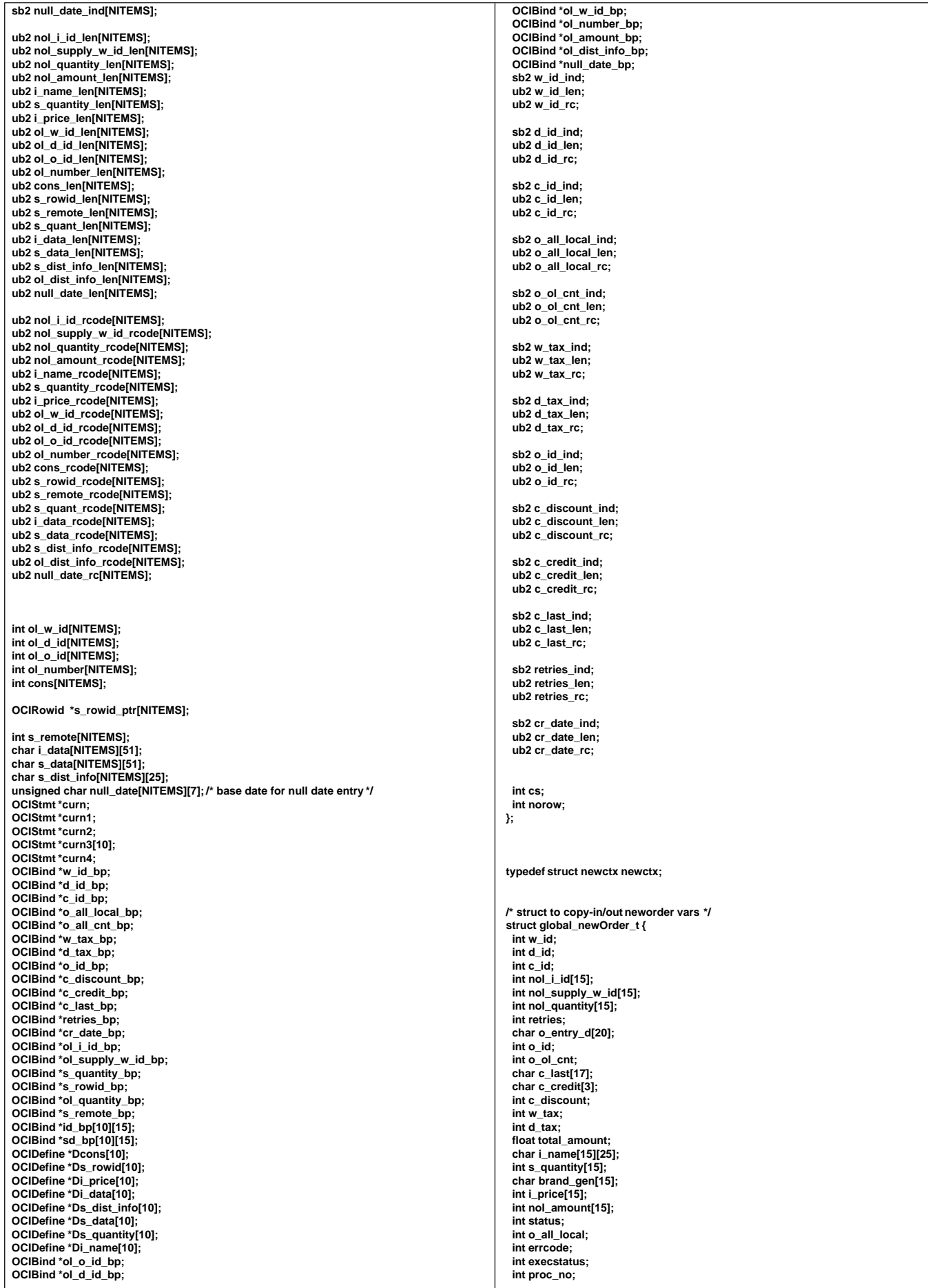

 **unsigned char cr\_date[7]; int calls\_last\_err; /\* Number of calls when the last error occured \*/ int consecutive\_errs; /\* Number of consecutive errs \*/ }; int connect\_time; /\* Time (seconds) connections was created \*/ typedef struct global\_newOrder\_t global\_newOrder\_t; /\* For debug \*/** /\* State of the connection \*/ **#endif /\* TPCC\_PLNEW\_H \*/ struct timeval tran\_time; /\* Time this tran started \*/ int cur\_tran\_type; void \*cur\_tran\_dataP; plora.h total\_tran\_count\_t stat; int printed; }; #ifndef TPCC\_PLORA\_H #define TPCC\_PLORA\_H typedef struct ora\_cn\_data\_t ora\_cn\_data\_t; #include <dce/pthread.h> extern int plnewinit (ora\_cn\_data\_t \*); #include "tpcc.h" #include "tpccpl.h"** extern int plpayinit (ora\_cn\_data\_t \*); extern int plordinit (ora\_cn\_data\_t \*); **#include "plnew.h" extern int pldelinit (ora\_cn\_data\_t \*); #include "plpay.h" #include "plord.h" extern int plstoinit (ora\_cn\_data\_t \*); #include "plsto.h" extern int plnew (ora\_cn\_data\_t \*); #include "pldel.h" extern int plpay (ora\_cn\_data\_t \*); #include "tpcc\_info.h" extern int plord (ora\_cn\_data\_t \*); extern int pldel (ora\_cn\_data\_t \*); #define MAX\_ORA\_CONNECTIONS 100** ۰. **extern int plsto (ora\_cn\_data\_t \*); #define NEWO\_TRANS (1) #define PAYMENT\_TRANS (2) #define ORDER\_STAT\_TRANS (3) #define DELIVERY\_TRANS (4) #define STOCK\_TRANS (5) extern void plnewdone (ora\_cn\_data\_t \*); extern void plpaydone (ora\_cn\_data\_t \*); extern void plorddone (ora\_cn\_data\_t \*);** extern void pldeldone (ora\_cn\_data\_t \*); **#define DIST\_NEWO\_TRANS (6) #define DIST\_PAY\_TRANS (7) #define MAX\_TRAN\_TYPE (7) extern void plstodone (ora\_cn\_data\_t \*); #define NUM\_STATES 4 #endif /\* TPCC\_PLORA\_H \*/ #define SVR\_STATE\_NONE 0 #define SVR\_STATE\_SENT 1 #define SVR\_STATE\_REPLIED 2 plord.c #define SVR\_STATE\_ERR 3 typedef struct { int num; #ifdef RCSID int errs; static char \*RCSid = double RT; "\$Header: /afs/transarc.com/project/encina/rcs/test/src/benchmarks/tpcc/sp-tpcc/ora8MT\_encMT/RC } tran\_info\_t; S/plord.c,v 1.2 1998/01/23 15:08:13 oz Exp \$ Copyr (c) 1994 Oracle"; /\* #endif /\* RCSID \*/** total tran\_count\_t  **\*** structure that holds the total count of transaction of each type **/\*==================================================================+ \* as well as the reposne times. | Copyright (c) 1995 Oracle Corp, Redwood Shores, CA | | OPEN SYSTEMS PERFORMANCE GROUP | \* | All Rights Reserved | \*/ typedef struct { +==================================================================+ tran\_info\_t tran[MAX\_TRAN\_TYPE + 1]; | FILENAME double dvry\_queue\_time; /\* The average time a | plord.c | DESCRIPTION \* delivery request was in the queue | OCI version (using PL/SQL anynomous block) of \*/ int errors; ORDER STATUS transaction in TPC-C benchmark. } total\_tran\_count\_t; +==================================================================\*/ typedef struct { #include "tpcc.h" int tran\_type; #include "tpccpl.h" union { #include "plora.h" struct newstruct no; struct paystruct pa; struct ordstruct os; #ifdef ISO8 struct delstruct dl; #define SQLTXT "BEGIN aorderstatus.agetstatus (:w\_id, :d\_id, :c\_id, :byln, \ struct stostruct sl; :c\_last, :c\_first, :c\_middle, :c\_balance, :o\_id, :o\_entry\_d, :o\_cr\_id, \ :o\_ol\_cnt, :ol\_s\_w\_id, :ol\_i\_id, :ol\_quantity, :ol\_amount, :ol\_d\_d); END;" } tran\_info; } tran\_spec\_info\_t; #endif /\* Oracle handles and rest of thread specific vars(thread slot data ) \*/ #define SQLCUR0 "SELECT rowid FROM customer \ WHERE c\_d\_id = :d\_id AND c\_w\_id = :w\_id AND c\_last = :c\_last \ ORDER BY c\_w\_id, c\_d\_id, c\_last, c\_first" struct ora\_cn\_data\_t { OCIEnv \*tpcenv; OCIServer \*tpcsrv; #define SQLCUR1 "SELECT c\_id, c\_balance, c\_first, c\_middle, \ OCIError \*errhp; o\_id, o\_entry\_d, o\_carrier\_id, o\_ol\_cnt, c\_last \ OCISvcCtx \*tpcsvc; FROM customer, orders \ OCISession \*tpcusr; WHERE customer.rowid = :cust\_rowid \ OCIStmt \*curi;**  $AND$   $o$ <sub> $d$ </sub> $id$  =  $c$ <sub> $d$ </sub> $id$   $AND$   $o$ <sub> $w$ </sub> $id$  =  $c$ <sub> $w$ </sub> $id$   $AND$   $o$ <sub> $c$ </sub> $id$  =  $c$ <sub> $id$ </sub> $\iota$  **dvoid \*xmem; ORDER BY o\_w\_id, o\_d\_id, o\_c\_id, o\_id DESC" global\_newOrder\_t \*globals; global\_payment\_t \*payP; #define SQLCUR2 "SELECT c\_balance, c\_first, c\_middle, c\_last, \ global\_order\_t \*ordP; o\_id, o\_entry\_d, o\_carrier\_id, o\_ol\_cnt \ global\_delivery\_t \*delP; global\_stock\_t \*stoP; FROM customer, orders \ WHERE c\_id = :c\_id AND c\_d\_id = :d\_id AND c\_w\_id = :w\_id \ newctx \*nctx;** AND  $\mathbf{o}_d$  id = c\_d\_id AND  $\mathbf{o}_w$ \_id = c\_w\_id AND  $\mathbf{o}_c$ \_id = c\_id \  **ORDER BY o\_w\_id, o\_d\_id, o\_c\_id, o\_id DESC" payctx \*pctx; ordctx \*octx; stoctx \*sctx; delctx \*dctx; #define SQLCUR3 "SELECT ol\_i\_id,ol\_supply\_w\_id,ol\_quantity,ol\_amount, \ ol\_delivery\_d\ int calls; /\* Number of times it was used \*/ FROM order\_line \ WHERE ol\_d\_id = :d\_id AND ol\_w\_id = :w\_id AND ol\_o\_id = :o\_id" int errors; /\* Total number of errors on this connection \*/**

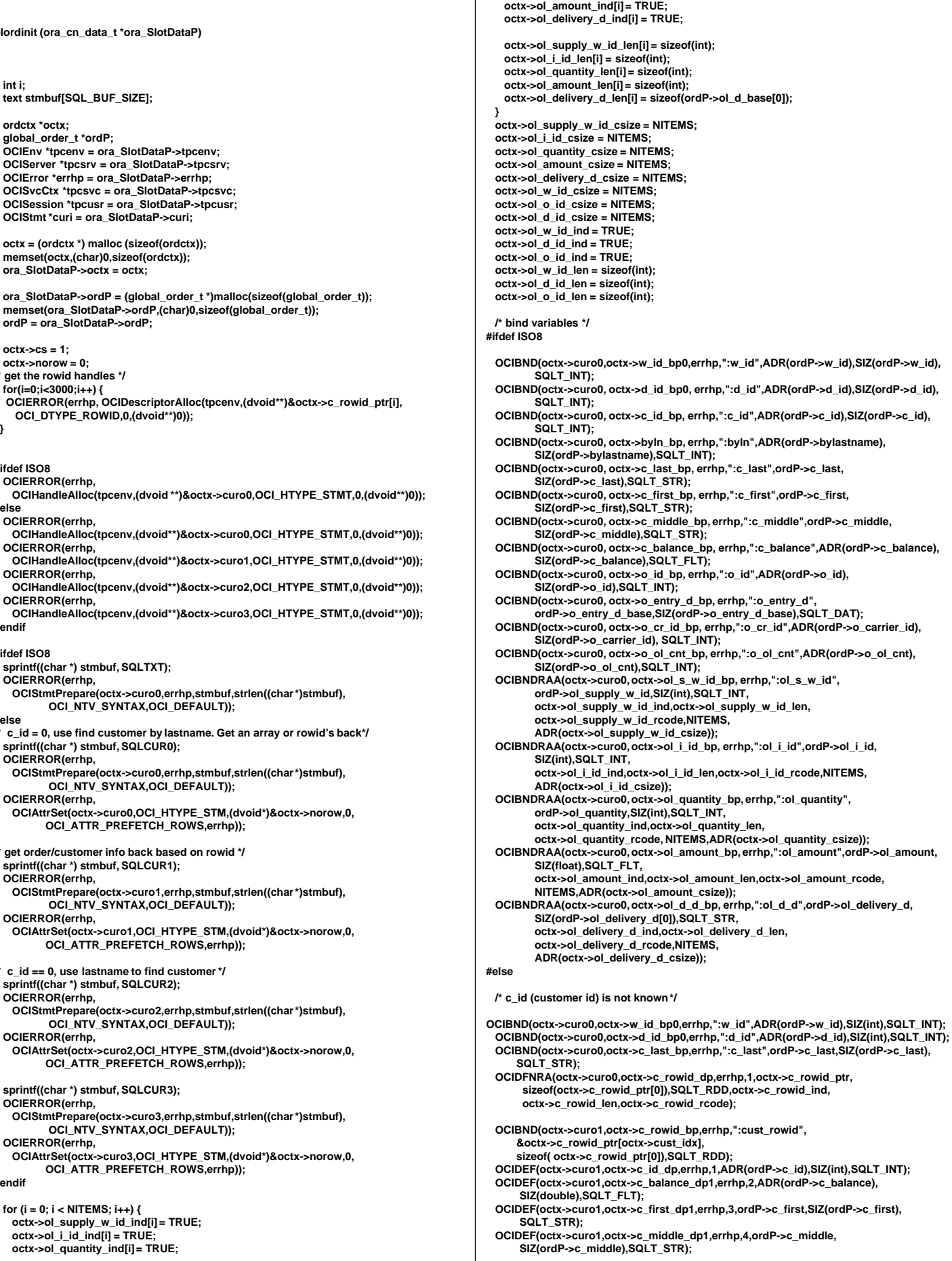

```
 OCIDEF(octx->curo1,octx->o_id_dp1,errhp,5,ADR(ordP->o_id),SIZ(int),SQLT_INT);
 OCIDEF(octx->curo1,octx->o_entry_d_dp1,errhp,6,
 ordP-> o_entry_d_base,SIZ(ordP->o_entry_d_base),SQLT_DAT);
   OCIDEF(octx->curo1,octx->o_cr_id_dp1,errhp,7,ADR(ordP->o_carrier_id),
        SIZ(int),SQLT_INT);
   OCIDEF(octx->curo1,octx->o_ol_cnt_dp1,errhp,8,ADR(ordP->o_ol_cnt),
        SIZ(int),SQLT_INT);
  OCIDEF(octx->curo1,octx->c_last_dp1,errhp,9,ordP->c_last,SIZ(ordP->c_last),
SQLT_STR);
 /* Bind for third cursor , no-zero customer id */

OCIBND(octx->curo2,octx->w_id_bp2,errhp,":w_id",ADR(ordP->w_id),SIZ(int),SQLT_INT);
 OCIBND(octx->curo2,octx->d_id_bp2,errhp,":d_id",ADR(ordP->d_id),SIZ(int),SQLT_INT);
 OCIBND(octx->curo2,octx->c_id_bp,errhp,":c_id",ADR(ordP->c_id),SIZ(int),SQLT_INT); 
  OCIDEF(octx->curo2,octx->c_balance_dp2,errhp,1,ADR(ordP->c_balance),
        SIZ(double),SQLT_FLT);
  OCIDEF(octx->curo2,octx->c_first_dp2,errhp,2,ordP->c_first,SIZ(ordP->c_first),
        SQLT_STR);
  OCIDEF(octx->curo2,octx->c_middle_dp2,errhp,3,ordP->c_middle,
        SIZ(ordP->c_middle),SQLT_STR);
  OCIDEF(octx->curo2,octx->c_last_dp,errhp,4,ordP->c_last,SIZ(ordP->c_last),
 SQLT_STR);
  OCIDEF(octx->curo2,octx->o_id_dp2,errhp,5,ADR(ordP->o_id),SIZ(int),SQLT_INT);
 OCIDEF(octx->curo2,octx->o_entry_d_dp2,errhp,6,
 ordP->o_entry_d_base,SIZ(ordP->o_entry_d_base),SQLT_DAT);
 OCIDEF(octx->curo2, octx->o_cr_id_dp2,errhp,7,ADR(ordP->o_carrier_id),
        SIZ(int), SQLT_INT);
  OCIDEF(octx->curo2,octx->o_ol_cnt_dp2,errhp,8,ADR(ordP->o_ol_cnt),
        SIZ(int),SQLT_INT);
 /* Bind for last cursor */
OCIBND(octx->curo3,octx->w_id_bp3,errhp,":w_id",ADR(ordP->w_id),SIZ(int),SQLT_INT);
 OCIBND(octx->curo3,octx->d_id_bp3,errhp,":d_id",ADR(ordP->d_id),SIZ(int),SQLT_INT);
 OCIBND(octx->curo3,octx->o_id_bp,errhp,":o_id",ADR(ordP->o_id),SIZ(int),SQLT_INT);
  OCIDFNRA(octx->curo3, octx->ol_i_id_dp, errhp, 1, ordP->ol_i_id,SIZ(int),SQLT_INT,
         octx->ol_i_id_ind,octx->ol_i_id_len, octx->ol_i_id_rcode);
  OCIDFNRA(octx->curo3,octx->ol_supply_w_id_dp,errhp,2, ordP->ol_supply_w_id,
         SIZ(int),SQLT_INT, octx->ol_supply_w_id_ind,
         octx->ol_supply_w_id_len, octx->ol_supply_w_id_rcode);
 OCIDFNRA(octx->curo3, octx->ol_quantity_dp,errhp,3, ordP->ol_quantity,SIZ(int),
 SQLT_INT, octx->ol_quantity_ind,octx->ol_quantity_len,
         octx->ol_quantity_rcode);
  OCIDFNRA(octx->curo3,octx->ol_amount_dp,errhp,4,ordP->ol_amount, SIZ(int),
         SQLT_INT,octx->ol_amount_ind, octx->ol_amount_len, 
         octx->ol_amount_rcode);
  OCIDFNRA(octx->curo3,octx->ol_d_base_dp,errhp,5,ordP->ol_d_base,7, SQLT_DAT,
         octx->ol_delivery_d_ind,octx->ol_delivery_d_len,
         octx->ol_delivery_d_rcode);
 #endif /* ISO8 */
  return (0);
}
plord (ora_cn_data_t *ora_SlotDataP)
{
  int i;
  int rcount;
  ordctx *octx = ora_SlotDataP->octx;
 global_order_t *ordP = ora_SlotDataP->ordP;
 OCIEnv *tpcenv = ora_SlotDataP->tpcenv;
  OCIServer *tpcsrv = ora_SlotDataP->tpcsrv;
  OCIError *errhp = ora_SlotDataP->errhp;
   OCISvcCtx *tpcsvc = ora_SlotDataP->tpcsvc;
   OCISession *tpcusr = ora_SlotDataP->tpcusr;
  OCIStmt *curi = ora_SlotDataP->curi;
retry:
  for (i = 0; i < NITEMS; i++) {
    octx->ol_supply_w_id_ind[i] = TRUE;
    octx->ol_i_id_ind[i] = TRUE;
 octx->ol_quantity_ind[i] = TRUE;
 octx->ol_amount_ind[i] = TRUE;
 octx->ol_delivery_d_ind[i] = TRUE;
 octx->ol_supply_w_id_len[i] = sizeof(int);
    octx->ol_i_id_len[i] = sizeof(int);
 octx->ol_quantity_len[i] = sizeof(int);
 octx->ol_amount_len[i] = sizeof(int);
    octx->ol_delivery_d_len[i] = sizeof(ordP->ol_d_base[0]);
 }
  octx->ol_supply_w_id_csize = NITEMS;
   octx->ol_i_id_csize = NITEMS;
  octx->ol_quantity_csize = NITEMS;
  octx->ol_amount_csize = NITEMS;
  octx->ol_delivery_d_csize = NITEMS;
 #ifdef ISO8
                                                                                                              OCIERROR(errhp,
                                                                                                                OCIStmtExecute(tpcsvc,octx->curo0,errhp,1,0,0,0,OCI_DEFAULT));
                                                                                                           #else
                                                                                                              if(ordP->bylastname) {
                                                                                                           ordP->execstatus=OCIStmtExecute(tpcsvc,octx->curo0,errhp,3000,0,0,0,OCI_DEFAULT);
                                                                                                               if (ordP->execstatus != OCI_NO_DATA) /* will get OCI_NO_DATA if <3000 found */
                                                                                                             {
                                                                                                                  OCITransRollback(tpcsvc,errhp,OCI_DEFAULT);
                                                                                                                  ordP->errcode = OCIERROR(errhp,ordP->execstatus);
                                                                                                                  if(ordP->errcode == NOT_SERIALIZABLE) {
                                                                                                                     ordP->retries++;
                                                                                                                     goto retry;
                                                                                                                  } else if (ordP->errcode == RECOVERR) {
                                                                                                                     ordP->retries++;
                                                                                                                     goto retry;
                                                                                                                  } else {
                                                                                                                   return -1;
                                                                                                                  }
                                                                                                               }
                                                                                                                /* get rowcount, find middle one */
                                                                                                               OCIAttrGet(octx->curo0,OCI_HTYPE_STM,&rcount,NULL,OCI_ATTR_ROWCNT,errhp);
                                                                                                                octx->cust_idx=(rcount+1)/2 ;
                                                                                                                ordP->execstatus = OCIStmtExecute(tpcsvc,octx->curo1,errhp,1,0,0,0,OCI_DEFAULT);
                                                                                                                if (ordP->execstatus != OCI_SUCCESS) 
                                                                                                             {
                                                                                                                  OCITransRollback(tpcsvc,errhp,OCI_DEFAULT);
                                                                                                                  ordP->errcode = OCIERROR(errhp,ordP->execstatus);
                                                                                                                  if(ordP->errcode == NOT_SERIALIZABLE) {
                                                                                                                     ordP->retries++;
                                                                                                                     goto retry;
                                                                                                                  } else if (ordP->errcode == RECOVERR) {
                                                                                                                     ordP->retries++;
                                                                                                                     goto retry;
                                                                                                                  } else {
                                                                                                                   return -1;
                                                                                                                  }
                                                                                                             }
                                                                                                              } else {
                                                                                                               ordP->execstatus = OCIStmtExecute(tpcsvc,octx->curo2,errhp,1,0,0,0,OCI_DEFAULT);
                                                                                                               if (ordP->execstatus != OCI_SUCCESS) 
                                                                                                             {
                                                                                                             OCITransRollback(tpcsvc,errhp,OCI_DEFAULT);
 ordP->errcode = OCIERROR(errhp,ordP->execstatus);
                                                                                                                  if(ordP->errcode == NOT_SERIALIZABLE) {
                                                                                                                     ordP->retries++;
                                                                                                             goto retry;
 } else if (ordP->errcode == RECOVERR) {
                                                                                                                     ordP->retries++;
                                                                                                                     goto retry;
                                                                                                                  } else {
                                                                                                                   return -1;
                                                                                                                  }
                                                                                                               }
                                                                                                             }
                                                                                                              octx->ol_w_id_ind = TRUE;
                                                                                                              octx->ol_d_id_ind = TRUE;
                                                                                                              octx->ol_o_id_ind = TRUE;
                                                                                                               octx->ol_w_id_len = sizeof(int);
                                                                                                              octx->ol_d_id_len = sizeof(int);
                                                                                                              octx->ol_o_id_len = sizeof(int);
                                                                                                            ordP->execstatus = OCIStmtExecute(tpcsvc,octx->curo3,errhp,ordP->o_ol_cnt,0,0,0,<br>    OCI_DEFAULT | OCI_COMMIT_ON_SUCCESS);<br>if (ordP->execstatus != OCI_SUCCESS)
                                                                                                             {
                                                                                                             OCITransRollback(tpcsvc,errhp,OCI_DEFAULT);
 ordP->errcode = OCIERROR(errhp,ordP->execstatus);
                                                                                                                  if(ordP->errcode == NOT_SERIALIZABLE) {
                                                                                                                     ordP->retries++;
                                                                                                             goto retry;
 } else if (ordP->errcode == RECOVERR) {
                                                                                                                     ordP->retries++;
                                                                                                                     goto retry;
                                                                                                                  } else {
                                                                                                                   return -1;
                                                                                                                  }
                                                                                                             }
#ifdef NOTMORE
                                                                                                              OCIERROR(errhp,
                                                                                                                OCITransCommit(tpcsvc,errhp,OCI_DEFAULT));
                                                                                                           #endif
                                                                                                              /* clean up and convert the delivery dates */
                                                                                                             for (i = 0; i < ordP->o_ol_cnt; i++) {
 if (octx->ol_delivery_d_ind[i] == -1) /* null date in field */
                                                                                                                  strncpy(ordP->ol_delivery_d[i],"1-1-1811",10); 
                                                                                                                else
                                                                                                                 cvtdmy(ordP->ol_d_base[i],ordP->ol_delivery_d[i]);
                                                                                                              }
                                                                                                           #endif
                                                                                                              return (0);
```
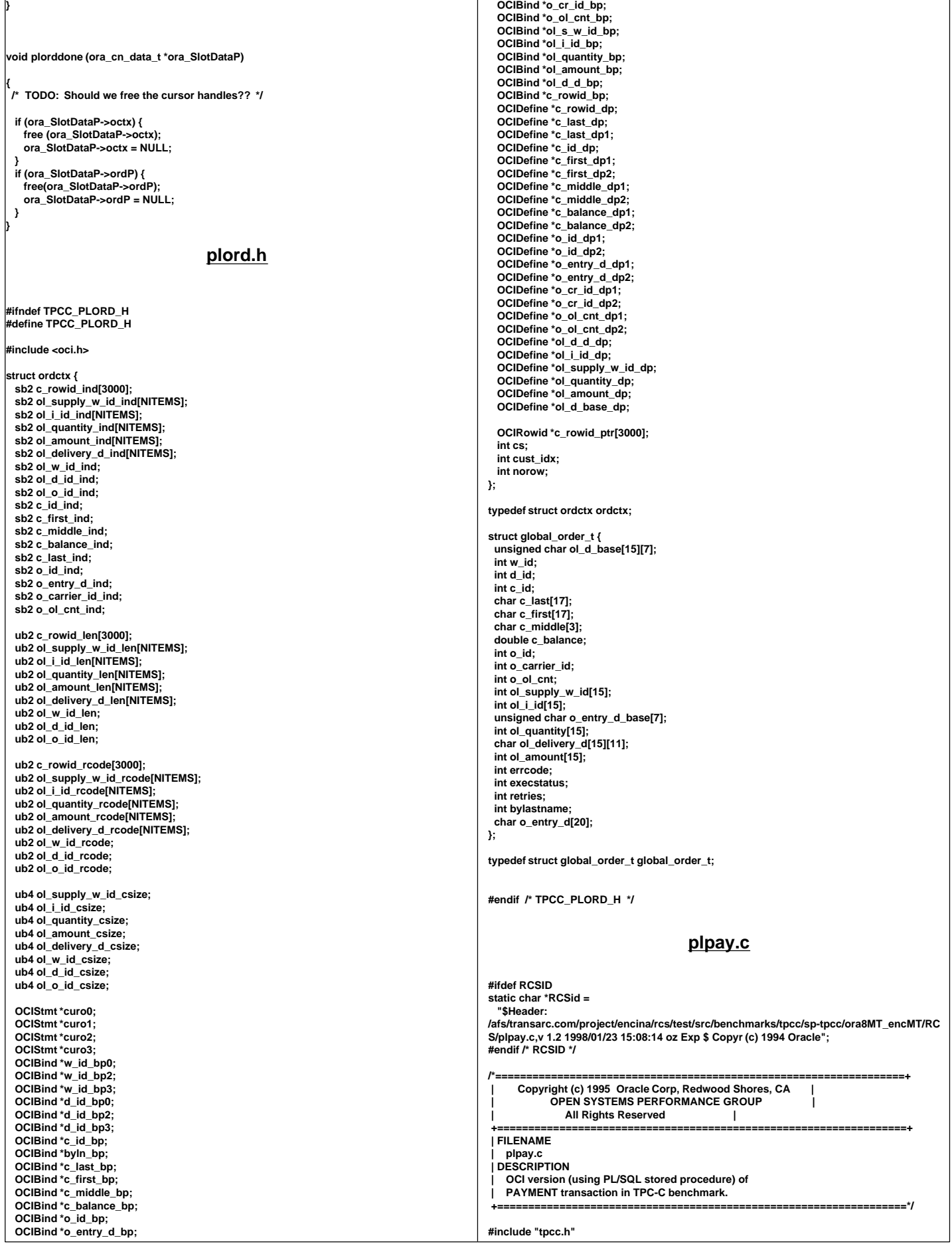

#### **#include "tpccpl.h" #include "plora.h" #define SQLTXT\_ZERO "BEGIN apayment.adopayment(:w\_id, :d\_id, :c\_w\_id, :c\_d\_id, \ :c\_id, 0, \ :h\_amount, :c\_last, :w\_street\_1, :w\_street\_2, :w\_city, :w\_state, \ :w\_zip, :d\_street\_1, :d\_street\_2, :d\_city, :d\_state, :d\_zip, :c\_first, \ :c\_middle, :c\_street\_1, :c\_street\_2, :c\_city, :c\_state, :c\_zip, :c\_phone, \ :c\_since, :c\_credit, :c\_credit\_lim, :c\_discount, :c\_balance, :c\_data, \ :h\_date, :retry, :cr\_date); END;" #define SQLTXT\_NONZERO "BEGIN apayment.adopayment(:w\_id, :d\_id, :c\_w\_id, :c\_d\_id, \ :c\_id, 1, \ :h\_amount, :c\_last, :w\_street\_1, :w\_street\_2, :w\_city, :w\_state, \ :w\_zip, :d\_street\_1, :d\_street\_2, :d\_city, :d\_state, :d\_zip, :c\_first, \ :c\_middle, :c\_street\_1, :c\_street\_2, :c\_city, :c\_state, :c\_zip, :c\_phone, \ :c\_since, :c\_credit, :c\_credit\_lim, :c\_discount, :c\_balance, :c\_data, \ :h\_date, :retry, :cr\_date); END;" #define SQLTXT\_INIT "BEGIN pay.pay\_init; END;" plpayinit (ora\_cn\_data\_t \*ora\_SlotDataP) { char \*ora\_home = getenv("ORACLE\_HOME"); char sql\_file\_name[256]; payctx \*pctx; global\_payment\_t \*payP; OCIEnv \*tpcenv = ora\_SlotDataP->tpcenv; OCIServer \*tpcsrv = ora\_SlotDataP->tpcsrv; OCIError \*errhp = ora\_SlotDataP->errhp; OCISvcCtx \*tpcsvc = ora\_SlotDataP->tpcsvc; OCISession \*tpcusr = ora\_SlotDataP->tpcusr; OCIStmt \*curi = ora\_SlotDataP->curi; text stmbuf[SQL\_BUF\_SIZE]; if (!ora\_home) { err\_printf("Cannot find env variable ORACLE\_HOME\n"); exit(13); } pctx = (payctx \*)malloc(sizeof(payctx)); memset(pctx,(char)0,sizeof(payctx)); ora\_SlotDataP->pctx = pctx; ora\_SlotDataP->payP = (global\_payment\_t \*)malloc(sizeof(global\_payment\_t)); memset(ora\_SlotDataP->payP,(char)0,sizeof(global\_payment\_t)); payP = ora\_SlotDataP->payP; /\* cursor for init \*/ OCIERROR(errhp,OCIHandleAlloc(tpcenv, (dvoid \*\*)(&(pctx->curpi)), OCI\_HTYPE\_STMT,0,(dvoid\*\*)0)); OCIERROR(errhp,OCIHandleAlloc(tpcenv, (dvoid \*\*)(&(pctx->curp0)), OCI\_HTYPE\_STMT,0,(dvoid\*\*)0)); OCIERROR(errhp,OCIHandleAlloc(tpcenv, (dvoid \*\*)(&(pctx->curp1)), OCI\_HTYPE\_STMT,0,(dvoid\*\*)0)); /\* build the init statement and execute it \*/ sprintf ((char\*)stmbuf, SQLTXT\_INIT); OCIERROR(errhp,OCIStmtPrepare(pctx->curpi, errhp, stmbuf,** strlen((char \*)stmbuf), OCI\_NTV\_SYNTAX, OCI\_DEFAULT));  **OCIERROR(errhp, OCIStmtExecute(tpcsvc,pctx->curpi,errhp,1,0,0,0,OCI\_DEFAULT)); /\* customer id != 0, go by last name \*/ #ifdef ATOMA sprintf(sql\_file\_name, "%s/bench/tpc/tpcc/blocks/paynz\_abort.sql", ora\_home); sqlfile(sql\_file\_name,stmbuf); /\* sqlfile("../../blocks/paynz\_abort.sql",stmbuf); \*/ /\* sprintf((char \*)stmbuf, SQLTXT\_NONZERO); \*/ #else sprintf(sql\_file\_name, "%s/bench/tpc/tpcc/blocks/paynz.sql", ora\_home);** sqlfile(sql\_file\_name,stmbuf); **/\* sqlfile("../../blocks/paynz.sql",stmbuf); \*/ #endif OCIERROR(errhp,OCIStmtPrepare(pctx->curp0, errhp, stmbuf, strlen((char \*)stmbuf), OCI\_NTV\_SYNTAX, OCI\_DEFAULT)); /\* customer id == 0, go by last name \*/ #ifdef ATOMA sprintf(sql\_file\_name, "%s/bench/tpc/tpcc/blocks/payz\_abort.sql", ora\_home); sqlfile(sql\_file\_name,stmbuf); /\* sqlfile("../../blocks/payz\_abort.sql",stmbuf); \*/ /\* sprintf((char \*)stmbuf, SQLTXT\_ZERO); \*/ sprintf(sql\_file\_name, "%s/bench/tpc/tpcc/blocks/payz.sql", ora\_home); sqlfile(sql\_file\_name,stmbuf); /\* sqlfile("../../blocks/payz.sql",stmbuf); \*/ #endif OCIERROR(errhp,OCIStmtPrepare(pctx->curp1, errhp, stmbuf, strlen((char \*)stmbuf), OCI\_NTV\_SYNTAX, OCI\_DEFAULT)); pctx->w\_id\_ind = TRUE; pctx->w\_id\_len = SIZ(payP->w\_id); pctx->d\_id\_ind = TRUE; pctx->d\_id\_len = SIZ(payP->d\_id); pctx->c\_w\_id\_ind = TRUE; pctx->c\_w\_id\_len = SIZ(payP->c\_w\_id); pctx->c\_d\_id\_ind = TRUE; pctx->c\_d\_id\_len = SIZ(payP->c\_d\_id); pctx->c\_id\_ind = TRUE; pctx->c\_id\_len = 0; pctx->h\_amount\_len = SIZ(payP->h\_amount); pctx->h\_amount\_ind = TRUE; pctx->c\_last\_ind = TRUE; pctx->c\_last\_len = 0; pctx->w\_street\_1\_ind = TRUE; pctx->w\_street\_1\_len = 0; pctx->w\_street\_2\_ind = TRUE; pctx->w\_street\_2\_len = 0; pctx->w\_city\_ind = TRUE; pctx->w\_city\_len = 0; pctx->w\_state\_ind = TRUE; pctx->w\_state\_len = 0; pctx->w\_zip\_ind = TRUE; pctx->w\_zip\_len = 0; pctx->d\_street\_1\_ind = TRUE; pctx->d\_street\_1\_len = 0; pctx->d\_street\_2\_ind = TRUE; pctx->d\_street\_2\_len = 0; pctx->d\_city\_ind = TRUE; pctx->d\_city\_len = 0; pctx->d\_state\_ind = TRUE; pctx->d\_state\_len = 0; pctx->d\_zip\_ind = TRUE; pctx->d\_zip\_len = 0; pctx->c\_first\_ind = TRUE; pctx->c\_first\_len = 0; pctx->c\_middle\_ind = TRUE; pctx->c\_middle\_len = 0; pctx->c\_street\_1\_ind = TRUE; pctx->c\_street\_1\_len = 0; pctx->c\_street\_2\_ind = TRUE; pctx->c\_street\_2\_len = 0; pctx->c\_city\_ind = TRUE; pctx->c\_city\_len = 0; pctx->c\_state\_ind = TRUE; pctx->c\_state\_len = 0; pctx->c\_zip\_ind = TRUE; pctx->c\_zip\_len = 0; pctx->c\_phone\_ind = TRUE; pctx->c\_phone\_len = 0; pctx->c\_since\_ind = TRUE; pctx->c\_since\_len = 0; pctx->c\_credit\_ind = TRUE; pctx->c\_credit\_len = 0; pctx->c\_credit\_lim\_ind = TRUE; pctx->c\_credit\_lim\_len = 0; pctx->c\_discount\_ind = TRUE; pctx->c\_discount\_len = 0; pctx->c\_balance\_ind = TRUE; pctx->c\_balance\_len = sizeof(double); pctx->c\_data\_ind = TRUE; pctx->c\_data\_len = 0; pctx->h\_date\_ind = TRUE; pctx->h\_date\_len = 0; pctx->retries\_ind = TRUE; pctx->retries\_len = 0; pctx->cr\_date\_ind = TRUE; pctx->cr\_date\_len = 7; /\* bind variables \*/ OCIBNDR(pctx->curp0, pctx->w\_id\_bp, errhp,":w\_id",ADR(payP->w\_id),SIZ(int), SQLT\_INT, &pctx->w\_id\_ind, NULL, NULL); OCIBNDR(pctx->curp0, pctx->d\_id\_bp, errhp,":d\_id",ADR(payP->d\_id),SIZ(int), SQLT\_INT, &pctx->d\_id\_ind, NULL, NULL); OCIBND(pctx->curp0, pctx->c\_w\_id\_bp, errhp,":c\_w\_id",ADR(payP->c\_w\_id),SIZ(int),** SQLT\_INT);  **OCIBND(pctx->curp0, pctx->c\_d\_id\_bp, errhp,":c\_d\_id",ADR(payP->c\_d\_id),SIZ(int), SQLT\_INT); OCIBND(pctx->curp0, pctx->c\_id\_bp, errhp,":c\_id",ADR(payP->c\_id),SIZ(int), SQLT\_INT); OCIBNDR(pctx->curp0, pctx->h\_amount\_bp, errhp,":h\_amount",ADR(payP->h\_amount), SIZ(int),SQLT\_INT, &pctx->h\_amount\_ind, &pctx->h\_amount\_len,**

**#else**

 **&pctx->h\_amount\_rc);**

 **OCIBNDR(pctx->curp0, pctx->c\_last\_bp, errhp,":c\_last",payP->c\_last,SIZ(payP->c\_last), SQLT\_STR, &pctx->c\_last\_ind, &pctx->c\_last\_len, &pctx->c\_last\_rc); OCIBNDR(pctx->curp0, pctx->w\_street\_1\_bp, errhp,":w\_street\_1",payP->w\_street\_1, SIZ(payP->w\_street\_1),SQLT\_STR, &pctx->w\_street\_1\_ind, &pctx->w\_street\_1\_len, &pctx->w\_street\_1\_rc); OCIBNDR(pctx->curp0, pctx->w\_street\_2\_bp, errhp,":w\_street\_2",payP->w\_street\_2, SIZ(payP->w\_street\_2),SQLT\_STR, &pctx->w\_street\_2\_ind, &pctx->w\_street\_2\_len, &pctx->w\_street\_2\_rc); OCIBNDR(pctx->curp0, pctx->w\_city\_bp, errhp,":w\_city",payP->w\_city,SIZ(payP->w\_city), SQLT\_STR, &pctx->w\_city\_ind, &pctx->w\_city\_len, &pctx->w\_city\_rc); OCIBNDR(pctx->curp0, pctx->w\_state\_bp, errhp,":w\_state",payP->w\_state,SIZ(payP->w\_state), SQLT\_STR, &pctx->w\_state\_ind, &pctx->w\_state\_len, &pctx->w\_state\_rc); OCIBNDR(pctx->curp0, pctx->w\_zip\_bp, errhp,":w\_zip",payP->w\_zip,SIZ(payP->w\_zip), SQLT\_STR, &pctx->w\_zip\_ind, &pctx->w\_zip\_len, &pctx->w\_zip\_rc); OCIBNDR(pctx->curp0, pctx->d\_street\_1\_bp, errhp,":d\_street\_1",payP->d\_street\_1, SIZ(payP->d\_street\_1),SQLT\_STR, &pctx->d\_street\_1\_ind, &pctx->d\_street\_1\_len, &pctx->d\_street\_1\_rc); OCIBNDR(pctx->curp0, pctx->d\_street\_2\_bp, errhp,":d\_street\_2",payP->d\_street\_2, SIZ(payP->d\_street\_2),SQLT\_STR, &pctx->d\_street\_2\_ind, &pctx->d\_street\_2\_len, &pctx->d\_street\_2\_rc); OCIBNDR(pctx->curp0, pctx->d\_city\_bp, errhp,":d\_city",payP->d\_city,SIZ(payP->d\_city), SQLT\_STR, &pctx->d\_city\_ind, &pctx->d\_city\_len, &pctx->d\_city\_rc); OCIBNDR(pctx->curp0, pctx->d\_state\_bp, errhp,":d\_state",payP->d\_state,SIZ(payP->d\_state), SQLT\_STR, &pctx->d\_state\_ind, &pctx->d\_state\_len, &pctx->d\_state\_rc); OCIBNDR(pctx->curp0, pctx->d\_zip\_bp, errhp,":d\_zip",payP->d\_zip,SIZ(payP->d\_zip), SQLT\_STR, &pctx->d\_zip\_ind, &pctx->d\_zip\_len, &pctx->d\_zip\_rc); OCIBNDR(pctx->curp0, pctx->c\_first\_bp, errhp,":c\_first",payP->c\_first,SIZ(payP->c\_first), SQLT\_STR, &pctx->c\_first\_ind, &pctx->c\_first\_len, &pctx->c\_first\_rc); OCIBNDR(pctx->curp0, pctx->c\_middle\_bp, errhp,":c\_middle",payP->c\_middle,2, SQLT\_AFC, &pctx->c\_middle\_ind, &pctx->c\_middle\_len, &pctx->c\_middle\_rc); OCIBNDR(pctx->curp0, pctx->c\_street\_1\_bp, errhp,":c\_street\_1",payP->c\_street\_1, SIZ(payP->c\_street\_1),SQLT\_STR, &pctx->c\_street\_1\_ind, &pctx->c\_street\_1\_len, &pctx->c\_street\_1\_rc); OCIBNDR(pctx->curp0, pctx->c\_street\_2\_bp, errhp,":c\_street\_2",payP->c\_street\_2, SIZ(payP->c\_street\_2),SQLT\_STR, &pctx->c\_street\_2\_ind, &pctx->c\_street\_2\_len, &pctx->c\_street\_2\_rc); OCIBNDR(pctx->curp0, pctx->c\_city\_bp, errhp,":c\_city",payP->c\_city,SIZ(payP->c\_city), SQLT\_STR, &pctx->c\_city\_ind, &pctx->c\_city\_len, &pctx->c\_city\_rc); OCIBNDR(pctx->curp0, pctx->c\_state\_bp, errhp,":c\_state",payP->c\_state,SIZ(payP->c\_state), SQLT\_STR, &pctx->c\_state\_ind, &pctx->c\_state\_len, &pctx->c\_state\_rc); OCIBNDR(pctx->curp0, pctx->c\_zip\_bp, errhp,":c\_zip",payP->c\_zip,SIZ(payP->c\_zip), SQLT\_STR, &pctx->c\_zip\_ind, &pctx->c\_zip\_len, &pctx->c\_zip\_rc); OCIBNDR(pctx->curp0, pctx->c\_phone\_bp, errhp,":c\_phone",payP->c\_phone,SIZ(payP->c\_phone), SQLT\_STR, &pctx->c\_phone\_ind, &pctx->c\_phone\_len, &pctx->c\_phone\_rc); OCIBNDR(pctx->curp0, pctx->c\_since\_bp, errhp,":c\_since",payP->c\_since,7, SQLT\_DAT, &pctx->c\_since\_ind, &pctx->c\_since\_len, &pctx->c\_since\_rc); OCIBNDR(pctx->curp0, pctx->c\_credit\_bp, errhp,":c\_credit",payP->c\_credit, SIZ(payP->c\_credit),SQLT\_CHR, &pctx->c\_credit\_ind, &pctx->c\_credit\_len, &pctx->c\_credit\_rc); OCIBNDR(pctx->curp0, pctx->c\_credit\_lim\_bp, errhp,":c\_credit\_lim", ADR(payP->c\_credit\_lim),SIZ(int), SQLT\_INT, &pctx->c\_credit\_lim\_ind, &pctx->c\_credit\_lim\_len, &pctx->c\_credit\_lim\_rc); OCIBNDR(pctx->curp0, pctx->c\_discount\_bp, errhp,":c\_discount", ADR(payP->c\_discount),SIZ(int), SQLT\_INT, &pctx->c\_discount\_ind, &pctx->c\_discount\_len, &pctx->c\_discount\_rc); OCIBNDR(pctx->curp0, pctx->c\_balance\_bp, errhp,":c\_balance",ADR(payP->c\_balance), SIZ(double),SQLT\_FLT, &pctx->c\_balance\_ind, &pctx->c\_balance\_len, &pctx->c\_balance\_rc); OCIBNDR(pctx->curp0, pctx->c\_data\_bp, errhp,":c\_data",payP->c\_data,SIZ(payP->c\_data), SQLT\_STR, &pctx->c\_data\_ind, &pctx->c\_data\_len, &pctx->c\_data\_rc); OCIBNDR(pctx->curp0, pctx->h\_date\_bp, errhp,":h\_date",payP->h\_date,SIZ(payP->h\_date), SQLT\_STR, &pctx->h\_date\_ind, &pctx->h\_date\_len, &pctx->h\_date\_rc); OCIBNDR(pctx->curp0, pctx->retries\_bp, errhp,":retry",ADR(payP->retries),SIZ(int), SQLT\_INT, &pctx->retries\_ind, &pctx->retries\_len, &pctx->retries\_rc); OCIBNDR(pctx->curp0, pctx->cr\_date\_bp, errhp,":cr\_date",ADR(payP->cr\_date), SIZ(payP->cr\_date),SQLT\_DAT, &pctx->cr\_date\_ind, &pctx->cr\_date\_len, &pctx->cr\_date\_rc);**  $-$  Binds for the second cursor \*/  **OCIBNDR(pctx->curp1, pctx->w\_id\_bp1, errhp,":w\_id",ADR(payP->w\_id),SIZ(int), SQLT\_INT, &pctx->w\_id\_ind, &pctx->w\_id\_len, &pctx->w\_id\_rc); OCIBNDR(pctx->curp1, pctx->d\_id\_bp1, errhp,":d\_id",ADR(payP->d\_id),SIZ(int), SQLT\_INT, &pctx->d\_id\_ind, &pctx->d\_id\_len, &pctx->d\_id\_rc); OCIBND(pctx->curp1, pctx->c\_w\_id\_bp1, errhp,":c\_w\_id",ADR(payP->c\_w\_id),SIZ(int), SQLT\_INT); OCIBND(pctx->curp1, pctx->c\_d\_id\_bp1, errhp,":c\_d\_id",ADR(payP->c\_d\_id),SIZ(int), SQLT\_INT); OCIBNDR(pctx->curp1, pctx->c\_id\_bp1, errhp,":c\_id",ADR(payP->c\_id),SIZ(int), SQLT\_INT, &pctx->c\_id\_ind, &pctx->c\_id\_len, &pctx->c\_id\_rc); OCIBNDR(pctx->curp1, pctx->h\_amount\_bp1, errhp,":h\_amount",ADR(payP->h\_amount), SIZ(int),SQLT\_INT, &pctx->h\_amount\_ind, &pctx->h\_amount\_len, &pctx->h\_amount\_rc); OCIBND(pctx->curp1, pctx->c\_last\_bp1, errhp,":c\_last",payP->c\_last,SIZ(payP->c\_last), OCIBNDR(pctx->curp1, pctx->w\_street\_1\_bp1, errhp,":w\_street\_1",payP->w\_street\_1, &pctx->d\_state\_rc); &pctx->c\_first\_rc); &pctx->c\_state\_rc); &pctx->c\_credit\_rc); &pctx->cr\_date\_rc); return (0); } plpay (ora\_cn\_data\_t \*ora\_SlotDataP) { payctx \*pctx = ora\_SlotDataP->pctx;**

# **SQLT\_STR);**

 **SIZ(payP->w\_street\_1),SQLT\_STR, &pctx->w\_street\_1\_ind, &pctx->w\_street\_1\_len, &pctx->w\_street\_1\_rc); OCIBNDR(pctx->curp1, pctx->w\_street\_2\_bp1, errhp,":w\_street\_2",payP->w\_street\_2, SIZ(payP->w\_street\_2),SQLT\_STR, &pctx->w\_street\_2\_ind, &pctx->w\_street\_2\_len, &pctx->w\_street\_2\_rc); OCIBNDR(pctx->curp1, pctx->w\_city\_bp1, errhp,":w\_city",payP->w\_city,SIZ(payP->w\_city), SQLT\_STR, &pctx->w\_city\_ind, &pctx->w\_city\_len, &pctx->w\_city\_rc); OCIBNDR(pctx->curp1, pctx->w\_state\_bp1, errhp,":w\_state",payP->w\_state,SIZ(payP->w\_state), SQLT\_STR, &pctx->w\_state\_ind, &pctx->w\_state\_len, &pctx->w\_state\_rc); OCIBNDR(pctx->curp1, pctx->w\_zip\_bp1, errhp,":w\_zip",payP->w\_zip,SIZ(payP->w\_zip), SQLT\_STR, &pctx->w\_zip\_ind, &pctx->w\_zip\_len, &pctx->w\_zip\_rc); OCIBNDR(pctx->curp1, pctx->d\_street\_1\_bp1, errhp,":d\_street\_1",payP->d\_street\_1, SIZ(payP->d\_street\_1),SQLT\_STR, &pctx->d\_street\_1\_ind, &pctx->d\_street\_1\_len, &pctx->d\_street\_1\_rc); OCIBNDR(pctx->curp1, pctx->d\_street\_2\_bp1, errhp,":d\_street\_2",payP->d\_street\_2, SIZ(payP->d\_street\_2),SQLT\_STR, &pctx->d\_street\_2\_ind, &pctx->d\_street\_2\_len, &pctx->d\_street\_2\_rc); OCIBNDR(pctx->curp1, pctx->d\_city\_bp1, errhp,":d\_city",payP->d\_city,SIZ(payP->d\_city), SQLT\_STR, &pctx->d\_city\_ind, &pctx->d\_city\_len, &pctx->d\_city\_rc); OCIBNDR(pctx->curp1, pctx->d\_state\_bp1, errhp,":d\_state",payP->d\_state, SIZ(payP->d\_state), SQLT\_STR, &pctx->d\_state\_ind, &pctx->d\_state\_len, OCIBNDR(pctx->curp1, pctx->d\_zip\_bp1, errhp,":d\_zip",payP->d\_zip,SIZ(payP->d\_zip), SQLT\_STR, &pctx->d\_zip\_ind, &pctx->d\_zip\_len, &pctx->d\_zip\_rc); OCIBNDR(pctx->curp1, pctx->c\_first\_bp1, errhp,":c\_first",payP->c\_first, SIZ(payP->c\_first), SQLT\_STR, &pctx->c\_first\_ind, &pctx->c\_first\_len, OCIBNDR(pctx->curp1, pctx->c\_middle\_bp1, errhp,":c\_middle",payP->c\_middle,2, SQLT\_AFC, &pctx->c\_middle\_ind, &pctx->c\_middle\_len, &pctx->c\_middle\_rc); OCIBNDR(pctx->curp1, pctx->c\_street\_1\_bp1, errhp,":c\_street\_1",payP->c\_street\_1, SIZ(payP->c\_street\_1),SQLT\_STR, &pctx->c\_street\_1\_ind, &pctx->c\_street\_1\_len, &pctx->c\_street\_1\_rc); OCIBNDR(pctx->curp1, pctx->c\_street\_2\_bp1, errhp,":c\_street\_2",payP->c\_street\_2, SIZ(payP->c\_street\_2),SQLT\_STR, &pctx->c\_street\_2\_ind, &pctx->c\_street\_2\_len, &pctx->c\_street\_2\_rc); OCIBNDR(pctx->curp1, pctx->c\_city\_bp1, errhp,":c\_city",payP->c\_city, SIZ(payP->c\_city),SQLT\_STR, &pctx->c\_city\_ind, &pctx->c\_city\_len, &pctx->c\_city\_rc); OCIBNDR(pctx->curp1, pctx->c\_state\_bp1, errhp,":c\_state",payP->c\_state, SIZ(payP->c\_state),SQLT\_STR, &pctx->c\_state\_ind, &pctx->c\_state\_len, OCIBNDR(pctx->curp1, pctx->c\_zip\_bp1, errhp,":c\_zip",payP->c\_zip,SIZ(payP->c\_zip), SQLT\_STR, &pctx->c\_zip\_ind, &pctx->c\_zip\_len, &pctx->c\_zip\_rc); OCIBNDR(pctx->curp1, pctx->c\_phone\_bp1, errhp,":c\_phone",payP->c\_phone, SIZ(payP->c\_phone), SQLT\_STR, &pctx->c\_phone\_ind, &pctx->c\_phone\_len, &pctx->c\_phone\_rc); OCIBNDR(pctx->curp1, pctx->c\_since\_bp1, errhp,":c\_since",payP->c\_since,7, SQLT\_DAT, &pctx->c\_since\_ind, &pctx->c\_since\_len, &pctx->c\_since\_rc); OCIBNDR(pctx->curp1, pctx->c\_credit\_bp1, errhp,":c\_credit",payP->c\_credit, SIZ(payP->c\_credit),SQLT\_CHR, &pctx->c\_credit\_ind, &pctx->c\_credit\_len, OCIBNDR(pctx->curp1, pctx->c\_credit\_lim\_bp1, errhp,":c\_credit\_lim", ADR(payP->c\_credit\_lim),SIZ(int), SQLT\_INT, &pctx->c\_credit\_lim\_ind, &pctx->c\_credit\_lim\_len, &pctx->c\_credit\_lim\_rc); OCIBNDR(pctx->curp1, pctx->c\_discount\_bp1, errhp,":c\_discount", ADR(payP->c\_discount),SIZ(int), SQLT\_INT, &pctx->c\_discount\_ind, &pctx->c\_discount\_len, &pctx->c\_discount\_rc); OCIBNDR(pctx->curp1, pctx->c\_balance\_bp1, errhp,":c\_balance",ADR(payP->c\_balance), SIZ(double),SQLT\_FLT, &pctx->c\_balance\_ind, &pctx->c\_balance\_len, &pctx->c\_balance\_rc); OCIBNDR(pctx->curp1, pctx->c\_data\_bp1, errhp,":c\_data",payP->c\_data,SIZ(payP->c\_data), SQLT\_STR, &pctx->c\_data\_ind, &pctx->c\_data\_len, &pctx->c\_data\_rc); OCIBNDR(pctx->curp1, pctx->h\_date\_bp1, errhp,":h\_date",payP->h\_date,SIZ(payP->h\_date), SQLT\_STR, &pctx->h\_date\_ind, &pctx->h\_date\_len, &pctx->h\_date\_rc); OCIBNDR(pctx->curp1, pctx->retries\_bp1, errhp,":retry",ADR(payP->retries),SIZ(int), SQLT\_INT, &pctx->retries\_ind, &pctx->retries\_len, &pctx->retries\_rc); OCIBNDR(pctx->curp1, pctx->cr\_date\_bp1, errhp,":cr\_date",ADR(payP->cr\_date), SIZ(payP->cr\_date),SQLT\_DAT, &pctx->cr\_date\_ind, &pctx->cr\_date\_len,** 

 **global\_payment\_t \*payP = ora\_SlotDataP->payP; OCIEnv \*tpcenv = ora\_SlotDataP->tpcenv; OCIServer \*tpcsrv = ora\_SlotDataP->tpcsrv; OCIError \*errhp = ora\_SlotDataP->errhp;**
**OCISvcCtx \*tpcsvc = ora\_SlotDataP->tpcsvc; OCISession \*tpcusr = ora\_SlotDataP->tpcusr; OCIStmt \*curi = ora\_SlotDataP->curi;**

## **retry:**

 **pctx->w\_id\_ind = TRUE; pctx->w\_id\_len = SIZ(payP->w\_id); pctx->d\_id\_ind = TRUE; pctx->d\_id\_len = SIZ(payP->d\_id); pctx->c\_w\_id\_ind = TRUE;**  $pctx -> c$  w  $id$   $len = 0$ ;  **pctx->c\_d\_id\_ind = TRUE; pctx->c\_d\_id\_len = 0; pctx->c\_id\_ind = TRUE; pctx->c\_id\_len = 0; pctx->h\_amount\_len = SIZ(payP->h\_amount); pctx->h\_amount\_ind = TRUE; pctx->c\_last\_ind = TRUE; pctx->c\_last\_len = SIZ(payP->c\_last); pctx->w\_street\_1\_ind = TRUE; pctx->w\_street\_1\_len = 0; pctx->w\_street\_2\_ind = TRUE; pctx->w\_street\_2\_len = 0; pctx->w\_city\_ind = TRUE; pctx->w\_city\_len = 0; pctx->w\_state\_ind = TRUE; pctx->w\_state\_len = 0; pctx->w\_zip\_ind = TRUE; pctx->w\_zip\_len = 0; pctx->d\_street\_1\_ind = TRUE; pctx->d\_street\_1\_len = 0; pctx->d\_street\_2\_ind = TRUE; pctx->d\_street\_2\_len = 0; pctx->d\_city\_ind = TRUE; pctx->d\_city\_len = 0; pctx->d\_state\_ind = TRUE; pctx->d\_state\_len = 0; pctx->d\_zip\_ind = TRUE; pctx->d\_zip\_len = 0; pctx->c\_first\_ind = TRUE; pctx->c\_first\_len = 0; pctx->c\_middle\_ind = TRUE; pctx->c\_middle\_len = 0; pctx->c\_street\_1\_ind = TRUE; pctx->c\_street\_1\_len = 0; pctx->c\_street\_2\_ind = TRUE; pctx->c\_street\_2\_len = 0; pctx->c\_city\_ind = TRUE; pctx->c\_city\_len = 0; pctx->c\_state\_ind = TRUE; pctx->c\_state\_len = 0; pctx->c\_zip\_ind = TRUE; pctx->c\_zip\_len = 0; pctx->c\_phone\_ind = TRUE; pctx->c\_phone\_len = 0; pctx->c\_since\_ind = TRUE; pctx->c\_since\_len = 0; pctx->c\_credit\_ind = TRUE; pctx->c\_credit\_len = 0; pctx->c\_credit\_lim\_ind = TRUE; pctx->c\_credit\_lim\_len = 0; pctx->c\_discount\_ind = TRUE; pctx->c\_discount\_len = 0; pctx->c\_balance\_ind = TRUE; pctx->c\_balance\_len = sizeof(double); pctx->c\_data\_ind = TRUE; pctx->c\_data\_len = 0; pctx->h\_date\_ind = TRUE; pctx->h\_date\_len = 0; pctx->retries\_ind = TRUE; pctx->retries\_len = 0; pctx->cr\_date\_ind = TRUE; pctx->cr\_date\_len = 7; if(payP->bylastname) { payP->execstatus=OCIStmtExecute(tpcsvc,pctx->curp1,errhp,1,0,0,0,OCI\_DEFAULT); } else { payP->execstatus=OCIStmtExecute(tpcsvc,pctx->curp0,errhp,1,0,0,0,OCI\_DEFAULT); } if(payP->execstatus != OCI\_SUCCESS) { OCITransRollback(tpcsvc,errhp,OCI\_DEFAULT); payP->errcode = OCIERROR(errhp,payP->execstatus); if(payP->errcode == NOT\_SERIALIZABLE) { payP->retries++; goto retry; } else if (payP->errcode == RECOVERR) { payP->retries++; goto retry; } else { return -1; } } return (0);**

**void plpaydone(ora\_cn\_data\_t \*ora\_SlotDataP) { /\* TODO: Should we free the cursor handles?? \*/ if(ora\_SlotDataP->pctx) { free(ora\_SlotDataP->pctx); ora\_SlotDataP->pctx = NULL; } if (ora\_SlotDataP->payP) { free(ora\_SlotDataP->payP); ora\_SlotDataP->payP = NULL; } } plpay.h #ifndef TPCC\_PLPAY\_H #define TPCC\_PLPAY\_H #include <oci.h> struct payctx { OCIStmt \*curpi; OCIStmt \*curp0; OCIStmt \*curp1; OCIBind \*w\_id\_bp; OCIBind \*w\_id\_bp1; sb2 w\_id\_ind; ub2 w\_id\_len; ub2 w\_id\_rc; OCIBind \*d\_id\_bp; OCIBind \*d\_id\_bp1; sb2 d\_id\_ind; ub2 d\_id\_len; ub2 d\_id\_rc; OCIBind \*c\_w\_id\_bp; OCIBind \*c\_w\_id\_bp1; sb2 c\_w\_id\_ind; ub2 c\_w\_id\_len; ub2 c\_w\_id\_rc; OCIBind \*c\_d\_id\_bp; OCIBind \*c\_d\_id\_bp1; sb2 c\_d\_id\_ind; ub2 c\_d\_id\_len; ub2 c\_d\_id\_rc; OCIBind \*c\_id\_bp; OCIBind \*c\_id\_bp1; sb2 c\_id\_ind; ub2 c\_id\_len; ub2 c\_id\_rc; OCIBind \*h\_amount\_bp; OCIBind \*h\_amount\_bp1; sb2 h\_amount\_ind; ub2 h\_amount\_len; ub2 h\_amount\_rc; OCIBind \*c\_last\_bp; OCIBind \*c\_last\_bp1; sb2 c\_last\_ind; ub2 c\_last\_len; ub2 c\_last\_rc; OCIBind \*w\_street\_1\_bp; OCIBind \*w\_street\_1\_bp1; sb2 w\_street\_1\_ind; ub2 w\_street\_1\_len; ub2 w\_street\_1\_rc; OCIBind \*w\_street\_2\_bp; OCIBind \*w\_street\_2\_bp1; sb2 w\_street\_2\_ind; ub2 w\_street\_2\_len; ub2 w\_street\_2\_rc; OCIBind \*w\_city\_bp;**

**}**

 **OCIBind \*w\_city\_bp1; sb2 w\_city\_ind; ub2 w\_city\_len; ub2 w\_city\_rc;**

 **OCIBind \*w\_state\_bp; OCIBind \*w\_state\_bp1; sb2 w\_state\_ind; ub2 w\_state\_len; ub2 w\_state\_rc;**

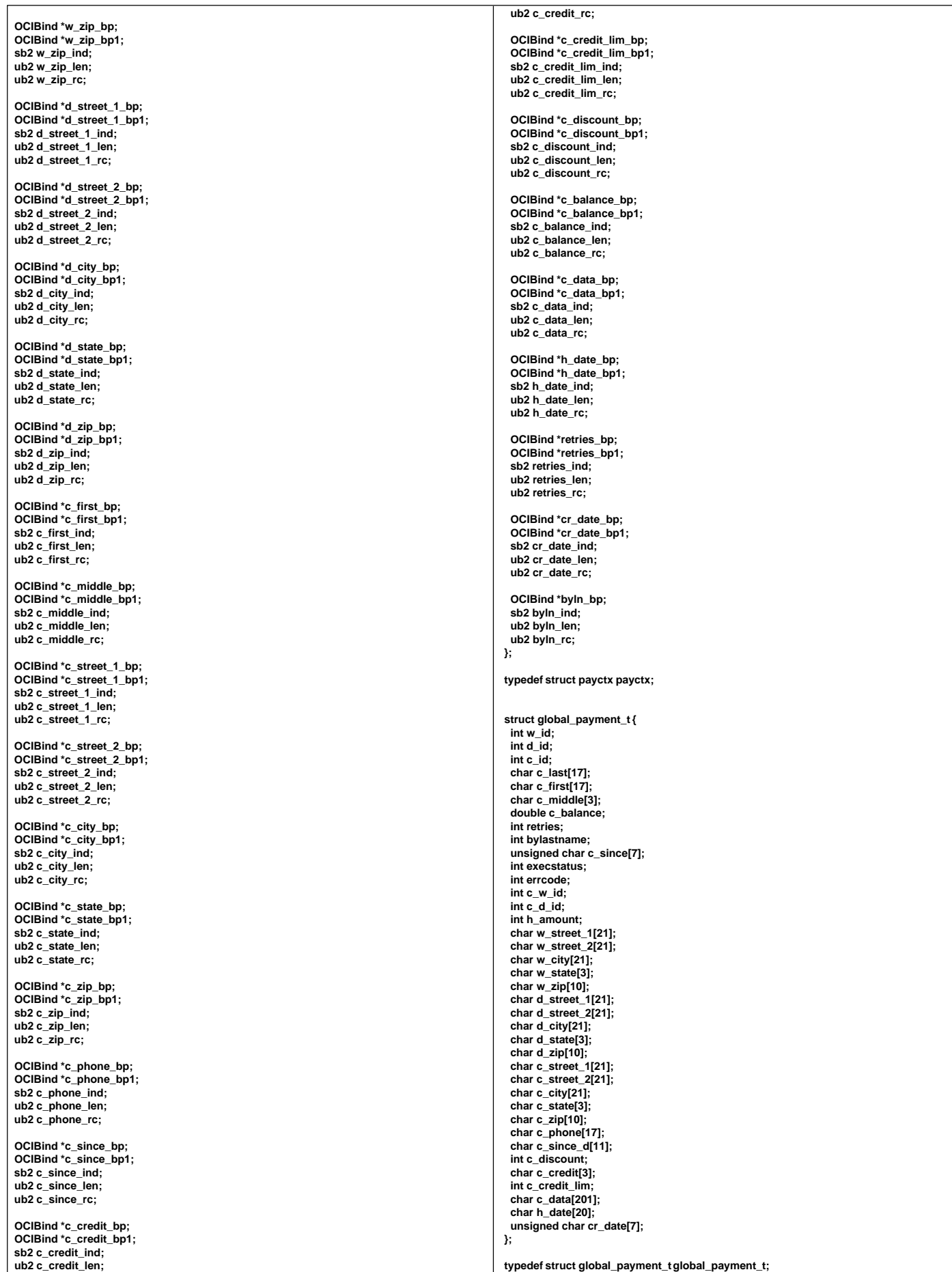

**#endif /\* TPCC\_PLPAY\_H \*/ plsto.c #ifdef RCSID static char \*RCSid = "\$Header: /afs/transarc.com/project/encina/rcs/test/src/benchmarks/tpcc/sp-tpcc/ora8MT\_encMT/RC S/plsto.c,v 1.2 1998/01/23 15:08:16 oz Exp \$ Copyr (c) 1994 Oracle"; #endif /\* RCSID \*/ /\*==================================================================+ | Copyright (c) 1994 Oracle Corp, Redwood Shores, CA | | OPEN SYSTEMS PERFORMANCE GROUP | | All Rights Reserved | +==================================================================+ | FILENAME | plsto.c | DESCRIPTION | OCI version of STOCK LEVEL transaction in TPC-C benchmark. +==================================================================\*/ #include "tpcc.h" #include "tpccpl.h" #include "plora.h" #define SQLTXT "SELECT count (DISTINCT s\_i\_id) \ FROM order\_line, stock, district \ WHERE d\_id = :d\_id AND d\_w\_id = :w\_id AND \ d\_id = ol\_d\_id AND d\_w\_id = ol\_w\_id AND \ ol\_i\_id = s\_i\_id AND ol\_w\_id = s\_w\_id AND \ s\_quantity < :threshold AND \ ol\_o\_id BETWEEN (d\_next\_o\_id - 20) AND (d\_next\_o\_id - 1)" #define SQLTXTTEST "BEGIN stocklevel.getstocklevel (:w\_id, :d\_id, \ :threshold); END;" plstoinit (ora\_cn\_data\_t \*ora\_SlotDataP) { stoctx \*sctx; global\_stock\_t \*stoP; OCIEnv \*tpcenv = ora\_SlotDataP->tpcenv; OCIServer \*tpcsrv = ora\_SlotDataP->tpcsrv; OCIError \*errhp = ora\_SlotDataP->errhp; OCISvcCtx \*tpcsvc = ora\_SlotDataP->tpcsvc; OCISession \*tpcusr = ora\_SlotDataP->tpcusr; OCIStmt \*curi = ora\_SlotDataP->curi; text stmbuf[SQL\_BUF\_SIZE]; sctx = (stoctx \*)malloc(sizeof(stoctx)); memset(sctx,(char)0,sizeof(stoctx)); ora\_SlotDataP->sctx = sctx; ora\_SlotDataP->stoP = (global\_stock\_t \*)malloc(sizeof(global\_stock\_t)); memset(ora\_SlotDataP->stoP,(char)0,sizeof(global\_stock\_t)); stoP = ora\_SlotDataP->stoP; sctx->norow=0; OCIERROR(errhp, OCIHandleAlloc(tpcenv,(dvoid\*\*)&sctx->curs,OCI\_HTYPE\_STMT,0,(dvoid\*\*)0)); sprintf ((char \*) stmbuf, SQLTXT); OCIERROR(errhp,OCIStmtPrepare(sctx->curs,errhp,stmbuf,strlen((char \*)stmbuf), OCI\_NTV\_SYNTAX,OCI\_DEFAULT)); OCIERROR(errhp, OCIAttrSet(sctx->curs,OCI\_HTYPE\_STM,(dvoid\*)&sctx->norow,0, OCI\_ATTR\_PREFETCH\_ROWS,errhp)); /\* bind variables \*/ OCIBND(sctx->curs,sctx->w\_id\_bp,errhp, ":w\_id", ADR(stoP->w\_id),sizeof(int), SQLT\_INT); OCIBND(sctx->curs,sctx->d\_id\_bp,errhp, ":d\_id", ADR(stoP->d\_id),sizeof(int), SQLT\_INT); OCIBND(sctx->curs,sctx->threshold\_bp,errhp, ":threshold", ADR(stoP->threshold), sizeof(int),SQLT\_INT); OCIDEFINE(sctx->curs,sctx->low\_stock\_bp,errhp, 1, ADR(stoP->low\_stock), sizeof(int), SQLT\_INT); return (0); } plsto (ora\_cn\_data\_t \*ora\_SlotDataP) { stoctx \*sctx = ora\_SlotDataP->sctx; global\_stock\_t \*stoP = ora\_SlotDataP->stoP; OCIEnv \*tpcenv = ora\_SlotDataP->tpcenv; OCIServer \*tpcsrv = ora\_SlotDataP->tpcsrv; OCIError \*errhp = ora\_SlotDataP->errhp; OCISvcCtx \*tpcsvc = ora\_SlotDataP->tpcsvc; OCISession \*tpcusr = ora\_SlotDataP->tpcusr; OCIStmt \*curi = ora\_SlotDataP->curi; retry: stoP->execstatus= OCIStmtExecute(tpcsvc,sctx->curs,errhp,1,0,0,0,** *OCI* COMMIT ON SUCCESS | OCI DEFAULT):  **if(stoP->execstatus != OCI\_SUCCESS) { OCITransRollback(tpcsvc,errhp,OCI\_DEFAULT); stoP->errcode = OCIERROR(errhp,stoP->execstatus); if(stoP->errcode == NOT\_SERIALIZABLE) { stoP->retries++; goto retry; } else if (stoP->errcode == RECOVERR) { stoP->retries++; goto retry; } else { return -1; } } return (0); } void plstodone (ora\_cn\_data\_t \*ora\_SlotDataP) { stoctx \*sctx = ora\_SlotDataP->sctx; if (sctx) { free(sctx); ora\_SlotDataP->sctx = NULL; } if (ora\_SlotDataP->stoP) { free(ora\_SlotDataP->stoP); ora\_SlotDataP->stoP = NULL; } } plsto.h #ifndef TPCC\_PLSTO\_H #define TPCC\_PLSTO\_H struct stoctx { OCIStmt \*curs; OCIBind \*w\_id\_bp; OCIBind \*d\_id\_bp; OCIBind \*threshold\_bp; OCIDefine \*low\_stock\_bp; int norow; }; typedef struct stoctx stoctx; struct global\_stock\_t { int w\_id; int d\_id; int threshold; int retries; int low\_stock; int errcode; int execstatus; }; typedef struct global\_stock\_t global\_stock\_t; #endif tpcc.h /\* \* \$Header: /afs/transarc.com/project/encina/rcs/test/src/benchmarks/tpcc/sp-tpcc/ora8MT\_encMT/RC S/tpcc.h,v 1.2 1998/01/23 15:08:17 oz Exp \$ Copyr (c) 1993 Oracle \*/**

**/\*==================================================================+**

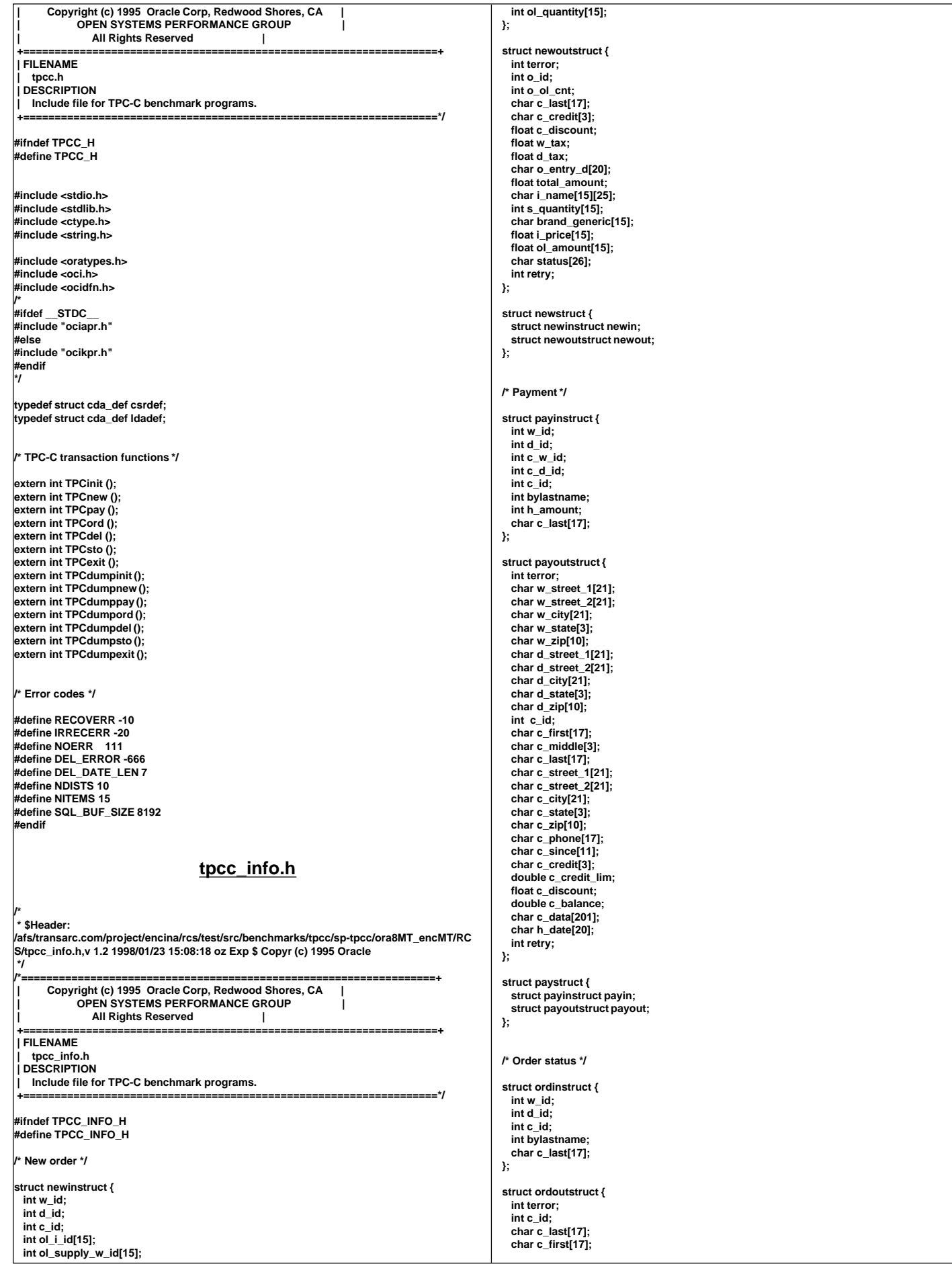

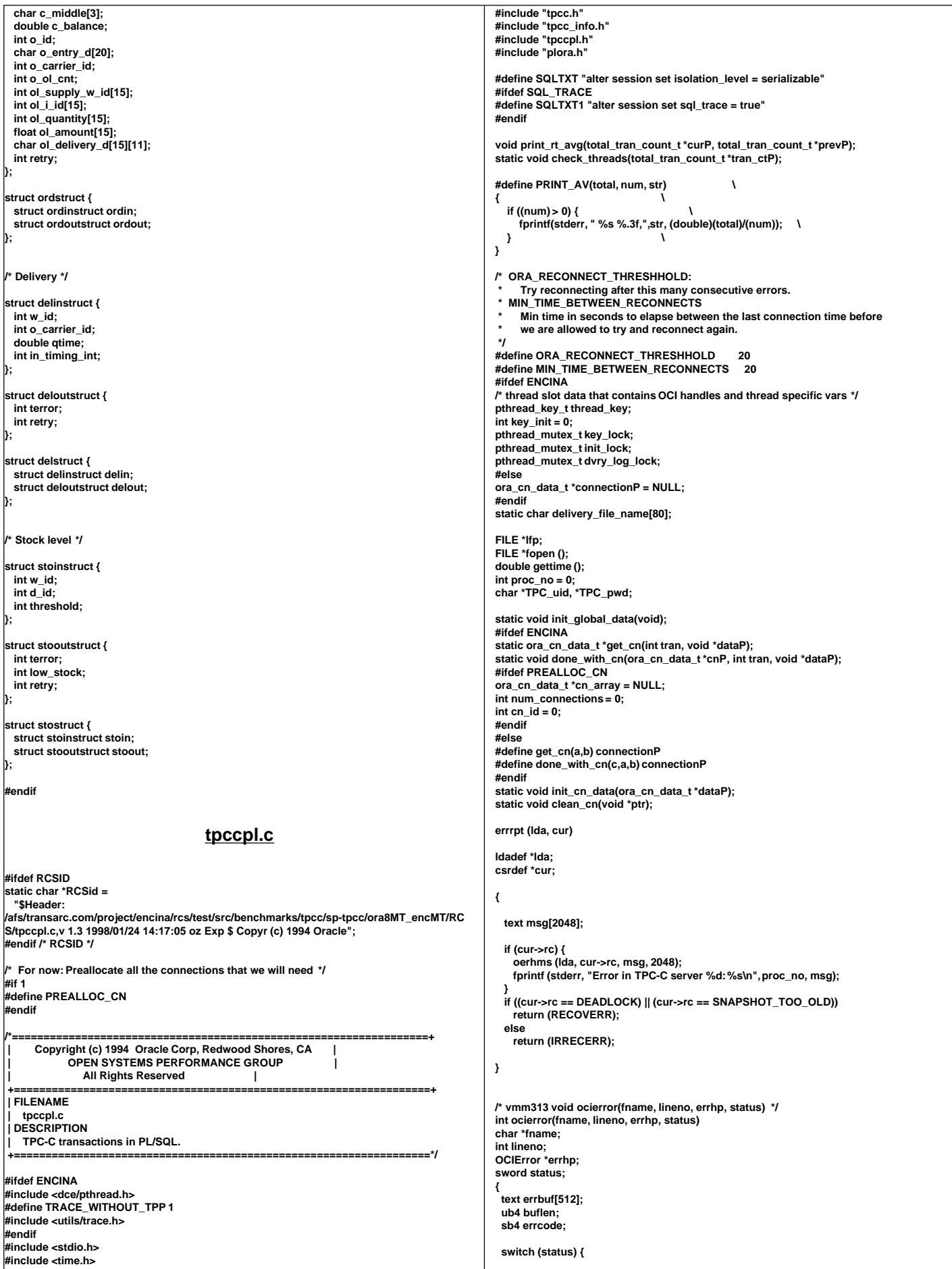

```
 case OCI_SUCCESS: 
  break; 
  case OCI_SUCCESS_WITH_INFO: 
   (void) err_printf("Module %s Line %d\n", fname, lineno);
   (void) err_printf("Error - OCI_SUCCESS_WITH_INFO\n"); 
  break; 
  case OCI_NEED_DATA: 
   (void) err_printf("Module %s Line %d\n", fname, lineno);
   (void) err_printf("Error - OCI_NEED_DATA\n"); 
  break; 
  case OCI_NO_DATA: 
   (void) err_printf("Module %s Line %d\n", fname, lineno);
   (void) err_printf("Error - OCI_NO_DATA\n"); 
   return IRRECERR;
  break; 
  case OCI_ERROR: 
  (void) OCIErrorGet (errhp, (ub4) 1, 
            (text *) NULL, &errcode, errbuf, 
               (ub4) sizeof(errbuf), OCI_HTYPE_ERR); 
   if (errcode != 8177)
 {
     (void) err_printf("Module %s Line %d\n", fname, lineno);
     (void) err_printf("Warning - %s\n", errbuf);
 }
   if ( errcode == SNAPSHOT_TOO_OLD ) {
    return RECOVERR;
 }
   if ( errcode == DEADLOCK ) { 
    return RECOVERR; 
 }
   return errcode;
  /* vmm313 TPCexit(1); */
 /* vmm313 exit(1); */
  break; 
  case OCI_INVALID_HANDLE: 
   (void) err_printf("Module %s Line %d\n", fname, lineno);
   (void) err_printf("Error - OCI_INVALID_HANDLE\n"); 
   TPCexit(1);
   exit(-1);
  break; 
  case OCI_STILL_EXECUTING: 
   (void) err_printf("Module %s Line %d\n", fname, lineno);
   (void) err_printf("Error - OCI_STILL_EXECUTE\n"); 
  break; 
  case OCI_CONTINUE: 
   (void) err_printf("Module %s Line %d\n", fname, lineno);
   (void) err_printf("Error - OCI_CONTINUE\n"); 
  break;
  default: 
  break; 
 }
 return RECOVERR;
}
FILE *vopen(fnam,mode)
char *fnam;
char *mode;
{
FILE *fd;
#ifdef DEBUG
 fprintf(stderr, "tkvuopen() fnam: %s, mode: %s\n", fnam, mode);
 #endif
   fd = fopen((char *)fnam,(char *)mode);
   if (!fd){
      fprintf(stderr," fopen on %s failed %d\n",fnam,fd);
      exit(-1);
 }
   return(fd);
}
int sqlfile(fnam,linebuf)
char *fnam;
text *linebuf;
{
FILE *fd;
int nulpt = 0;
#ifdef DEBUG
 fprintf(stderr, "sqlfile() fnam: %s, linebuf: %#x\n", fnam, linebuf);
#endif
   fd = vopen(fnam,"r");
   while (fgets((char *)linebuf+nulpt, SQL_BUF_SIZE,fd))
 {
     nulpt = strlen((char *)linebuf);
 }
   return(nulpt);
} 
/*
void
vgetdate(unsigned char *buf) {
                                                                                                        time_t tloc;
                                                                                                        char temp[5];
                                                                                                        int cen;
                                                                                                        if(time(&tloc) == (time_t)-1) {
                                                                                                         err_printf("Error getting date\n");
                                                                                                         exit(1);
                                                                                                       }
 cftime(temp,"%d",&tloc);
                                                                                                        buf[3] = (unsigned char)atoi(temp);
                                                                                                        cftime(temp,"%m",&tloc);
                                                                                                        buf[2] = (unsigned char)atoi(temp);
                                                                                                        cftime(temp,"%Y",&tloc);
                                                                                                        cen = atoi(temp);
                                                                                                        buf[0] = (unsigned char)((cen/100)+100);
                                                                                                        buf[1] = (unsigned char)((cen%100)+100);
                                                                                                        cftime(temp,"%H",&tloc);
                                                                                                       buf[4] = (unsigned char)(atoi(temp) + 1);
 cftime(temp,"%M",&tloc);
                                                                                                        buf[5] = (unsigned char)(atoi(temp) + 1);
                                                                                                        cftime(temp,"%S",&tloc);
                                                                                                        buf[6] = (unsigned char)(atoi(temp) + 1);
                                                                                                      }
*/
                                                                                                      void vgetdate (unsigned char *oradt) 
                                                                                                      {
                                                                                                       struct tm timebuf;
                                                                                                       struct tm *loctime = &timebuf;
                                                                                                       time_t int_time;
                                                                                                       struct ORADATE {
                                                                                                       unsigned char century;
                                                                                                       unsigned char year;
                                                                                                       unsigned char month;
                                                                                                       unsigned char day;
                                                                                                       unsigned char hour;
                                                                                                       unsigned char minute;
                                                                                                       unsigned char second;
                                                                                                       } Date;
                                                                                                      int century;
                                                                                                      int cnvrtOK;
                                                                                                      /* assume convert is successful */
                                                                                                      cnvrtOK = 1;
                                                                                                      /* get the current date and time as an integer */
                                                                                                      time( &int_time);
                                                                                                      /* Convert the current date and time into local time */
                                                                                                      localtime_r(&int_time, &timebuf);
                                                                                                      century = (1900+loctime->tm_year) / 100;
                                                                                                      Date.century = (unsigned char)(century + 100);
                                                                                                      if (Date.century < 119 || Date.century > 120) cnvrtOK = 0;
                                                                                                      Date.year = (unsigned char)(loctime->tm_year+100);
if (Date.year < 100 || Date.year > 199) cnvrtOK = 0;
                                                                                                      Date.month = (unsigned char)(loctime->tm_mon + 1);
                                                                                                      if (Date.month < 1 || Date.month > 12) cnvrtOK = 0;
                                                                                                      Date.day = (unsigned char)loctime->tm_mday;
if (Date.day < 1 || Date.day > 31) cnvrtOK = 0;
                                                                                                      Date.hour = (unsigned char)(loctime->tm_hour + 1);
                                                                                                      if (Date.hour < 1 || Date.hour > 24) cnvrtOK = 0;
                                                                                                      Date.minute= (unsigned char)(loctime->tm_min + 1);
                                                                                                      if (Date.minute < 1 || Date.minute > 60) cnvrtOK = 0;
                                                                                                      Date.second= (unsigned char)(loctime->tm_sec + 1);
                                                                                                      if (Date.second < 1 || Date.second > 60) cnvrtOK = 0;
                                                                                                      if (cnvrtOK)
                                                                                                        memcpy(oradt,&Date,7);
                                                                                                        else
                                                                                                          *oradt = '\0'; 
                                                                                                       return;
                                                                                                      }
                                                                                                      void cvtdmy (unsigned char *oradt, char *outdate)
                                                                                                      {
                                                                                                            struct ORADATE {
                                                                                                                 unsigned char century;
                                                                                                                 unsigned char year;
                                                                                                                 unsigned char month;
                                                                                                                 unsigned char day;
                                                                                                                 unsigned char hour;
                                                                                                                 unsigned char minute;
                                                                                                                 unsigned char second;
                                                                                                           } Date;
                                                                                                            int day,month,year;
                                                                                                            memcpy(&Date,oradt,7);
                                                                                                            year = (Date.century-100)*100 + Date.year-100;
```

```
 month = Date.month;
     day = Date.day;
     /* sprintf(outdate,"%02d-%02d-%4d\0",day,month,year); */
     sprintf(outdate,"%02d-%02d-%4d",day,month,year);
     return; 
} 
void cvtdmyhms (unsigned char *oradt, char *outdate)
{
     struct ORADATE {
          unsigned char century;
          unsigned char year;
          unsigned char month;
          unsigned char day;
          unsigned char hour;
          unsigned char minute;
          unsigned char second;
     } Date;
     int day,month,year;
     int hour,min,sec;
     memcpy(&Date,oradt,7);
     year = (Date.century-100)*100 + Date.year-100;
     month = Date.month;
     day = Date.day;
     hour = Date.hour - 1;
     min = Date.minute - 1;
     sec = Date.second - 1;
     /*sprintf(outdate,"%02d-%02d-%4d %02d:%02d:%02d\0", */
     sprintf(outdate,"%02d-%02d-%4d %02d:%02d:%02d",
               day,month,year,hour,min,sec);
     return; 
} 
  Each server may have multiple connections to the DB.
   * The OCI handles, which used to be global, are now grouped together
   * In a data structure. There is one such structure per DB connection.
 *
   * There are two routines to deal with them:
    initOCIhandles: Initializes all the handles a connection needs
    freeOCIhandles: Frees all those handles.
  When the program is initialized it initializes an array of connections.
  Each thread is then assigned one of these connections and keeps reusing
  that connection. The same connection may be shared by multiple threads.
 */
static void initOCIhandles(ora_cn_data_t *cn_dataP)
{
  text stmbuf[SQL_BUF_SIZE];
 OCIEnv *tpcenv;
 OCIServer *tpcsrv;
  OCIError *errhp;
  OCISvcCtx *tpcsvc;
  OCISession *tpcusr;
  OCIStmt *curi;
  dvoid *xmem;
  /* Initialize OCI handles in thread slot data.
   * This is called once per thread.
   * Specify that OCI library should not handle mutexing
 */
 OCIEnvInit(&tpcenv, OCI_ENV_NO_MUTEX, 0, (dvoid **)0);
OCIHandleAlloc((dvoid *)tpcenv, (dvoid **)&tpcsrv, OCI_HTYPE_SERVER, 0 , (dvoid **)0);<br>OCIHandleAlloc((dvoid *)tpcenv, (dvoid **)&errhp, OCI_HTYPE_ERROR, 0 , (dvoid **)0);<br>OCIHandleAlloc((dvoid *)tpcenv, (dvoid **)&tpcsvc
  OCIServerAttach(tpcsrv, errhp, (text *)0,0,OCI_DEFAULT);
  OCIAttrSet((dvoid *)tpcsvc, OCI_HTYPE_SVCCTX, (dvoid *)tpcsrv,
(ub4)0,OCI_ATTR_SRVRCTXT, errhp);
  OCIHandleAlloc((dvoid *)tpcenv, (dvoid **)&tpcusr, OCI_HTYPE_SESSION, 0 , (dvoid
**)0);
  OCIAttrSet((dvoid *)tpcusr, OCI_HTYPE_SESSION, (dvoid *)TPC_uid,
 (ub4)strlen(TPC_uid),OCI_ATTR_USERNAME, errhp);
  OCIAttrSet((dvoid *)tpcusr, OCI_HTYPE_SESSION, (dvoid *)TPC_pwd,
 (ub4)strlen(TPC_pwd), OCI_ATTR_PASSWORD, errhp);
  OCIERROR(errhp, OCISessionBegin(tpcsvc, errhp, tpcusr, OCI_CRED_RDBMS,
OCI_DEFAULT));
  OCIAttrSet(tpcsvc, OCI_HTYPE_SVCCTX, tpcusr, 0, OCI_ATTR_USERCTXT, errhp);
  /* run all transaction in serializable mode */
  OCIHandleAlloc(tpcenv, (dvoid **)&curi, OCI_HTYPE_STMT, 0, (dvoid**)0);
  sprintf ((char *) stmbuf, SQLTXT);
  OCIStmtPrepare(curi, errhp, stmbuf, strlen((char *)stmbuf), OCI_NTV_SYNTAX,
OCI_DEFAULT);
  OCIERROR(errhp,OCIStmtExecute(tpcsvc, curi, errhp,1,0,0,0,OCI_DEFAULT));
                                                                                                      OCIHandleFree(curi, OCI_HTYPE_STMT);
                                                                                                    #ifdef SQL_TRACE
                                                                                                      /* Turn on the SQL_TRACE */
                                                                                                      OCIHandleAlloc(tpcenv, (dvoid **)&curi, OCI_HTYPE_STMT, 0, &xmem);
                                                                                                     sprintf ((char *) stmbuf, SQLTXT1);
 OCIStmtPrepare(curi, errhp, stmbuf, strlen((char *)stmbuf), OCI_NTV_SYNTAX,
                                                                                                    OCI_DEFAULT);
                                                                                                      OCIERROR(errhp, OCIStmtExecute(tpcsvc, curi, errhp,1,0,0,0,OCI_DEFAULT));
                                                                                                      OCIHandleFree((dvoid *)curi, OCI_HTYPE_STMT);
                                                                                                    #endif /* End SQL_TRACE */
                                                                                                      /* Store the handles just initialized in the thread slot
                                                                                                     */
 cn_dataP->tpcenv = tpcenv;
                                                                                                      cn_dataP->tpcsrv = tpcsrv;
                                                                                                      cn_dataP->errhp = errhp;
                                                                                                      cn_dataP->tpcsvc = tpcsvc;
                                                                                                      cn_dataP->tpcusr = tpcusr;
                                                                                                      cn_dataP->curi = curi;
                                                                                                      cn_dataP->xmem = xmem;
                                                                                                   }
                                                                                                   static void freeOCIhandles(ora_cn_data_t *cn_dataP)
                                                                                                    {
                                                                                                     OCIServer *tpcsrv;
                                                                                                     OCISession *tpcusr;
                                                                                                     OCIEnv *tpcenv;
                                                                                                     OCIError *errhp;
                                                                                                     OCISvcCtx *tpcsvc;
                                                                                                     if (tpcusr = cn_dataP->tpcusr) {
                                                                                                       err_printf("free_handles> OCIHandleFree tpcusr\n");
                                                                                                       OCIHandleFree((dvoid *)tpcusr, OCI_HTYPE_SESSION);
                                                                                                     }
 if (tpcsvc = cn_dataP->tpcsvc) {
                                                                                                     err_printf("free_handles> OCIHandleFree tpcsvc\n");
 OCIHandleFree((dvoid *)tpcsvc, OCI_HTYPE_SVCCTX);
                                                                                                     }
                                                                                                     if (errhp = cn_dataP->errhp) {
                                                                                                        err_printf("free_handles> OCIHandleFree errhp\n");
                                                                                                        OCIHandleFree((dvoid *)errhp, OCI_HTYPE_ERROR);
                                                                                                     }
                                                                                                     if (tpcsrv = cn_dataP->tpcsrv) {
                                                                                                        err_printf("free_handles> OCIHandleFree tpcsrv\n");
                                                                                                       OCIHandleFree((dvoid *)tpcsrv, OCI_HTYPE_SERVER);
                                                                                                     }
                                                                                                     if (tpcenv = cn_dataP->tpcenv) {
                                                                                                        err_printf("free_handles> OCIHandleFree tpcenv\n");
                                                                                                        OCIHandleFree((dvoid *)tpcenv, OCI_HTYPE_ENV);
                                                                                                     }
                                                                                                   }
                                                                                                   TPCexit ()
                                                                                                    {
                                                                                                      if (lfp) {
                                                                                                        fclose (lfp);
                                                                                                        lfp = NULL;
                                                                                                     }
#ifndef ENCINA
                                                                                                      clean_cn((void *)connectionP);
                                                                                                      connectionP = NULL;
                                                                                                   #endif
                                                                                                   }
                                                                                                   /* clean_cn
                                                                                                     *
                                                                                                      Called to clean a connection.
                                                                                                      When using pthread this is registered during pthread_create
                                                                                                      and called automatically by pthread when the thread exits.
                                                                                                     */
                                                                                                   static void clean_cn(void *ptr)
                                                                                                    {
                                                                                                      /* free trans specific cursor handles first and later the ora handles */
                                                                                                      ora_cn_data_t *cn_dataP = (ora_cn_data_t *)ptr;
                                                                                                      if (cn_dataP != NULL) {
                                                                                                         err_printf("clean_cn, Freeing OCI handles\n");
                                                                                                         plnewdone(cn_dataP);
                                                                                                         plpaydone(cn_dataP);
                                                                                                         plorddone(cn_dataP);
                                                                                                         pldeldone(cn_dataP);
                                                                                                         plstodone(cn_dataP);
                                                                                                         freeOCIhandles(cn_dataP);
                                                                                                         err_printf("free_handles> free cn_dataP\n");
                                                                                                     }
                                                                                                   }
                                                                                                   static char *thread_state_to_str(int state)
```
**{**

```
 char *retval;
   switch(state) {
     case SVR_STATE_NONE: retval = "None"; break;
     case SVR_STATE_SENT: retval = "Sent"; break;
     case SVR_STATE_REPLIED: retval = "Replied"; break;
     case SVR_STATE_ERR: retval = "Err"; break;
     default: retval = "unknown"; break;
 }
   return retval;
}
void print_rt_avg(total_tran_count_t *curP, total_tran_count_t *prevP)
{
 int i;
   double avg_queued_time;
   static char *names[] = {"id", "no", "pa", "os", "dl", "sl", "dn", "dp"};
   err_printf("bg_thread RT avg: ");
   for (i=0; i<=MAX_TRAN_TYPE; i++) {
     int num_trans = curP->tran[i].num - prevP->tran[i].num;
 double rt_diff = curP->tran[i].RT - prevP->tran[i].RT;
 PRINT_AV(rt_diff, num_trans, names[i]);
     if (i == DELIVERY_TRANS && num_trans > 0) {
        rt_diff = curP->dvry_queue_time - prevP->dvry_queue_time;
        PRINT_AV(rt_diff, num_trans, "qd");
     }
 }
   fprintf(stderr, "\n");
}
void print_tran_info(tran_spec_info_t *tran_copy)
{
   int i;
   struct payinstruct *paP;
   struct newinstruct *noP;
   switch (tran_copy->tran_type) {
     case DIST_NEWO_TRANS:
     case NEWO_TRANS: 
        noP = &(tran_copy->tran_info.no.newin);
        err_printf("bg_thread: TPCnew : w_id %d, d_id %d, c_id %d\n", 
         noP->w_id, 
         noP->d_id, 
         noP->c_id);
        for (i=0; i<15; i++) {
          if (noP->ol_i_id[i] == 0) {
            break;
 }
          err_printf("bg_thread TPCnew : (%d) i_id %d sup_w_id %d Qty %d\n",
 i,
               noP->ol_i_id[i],
               noP->ol_supply_w_id[i],
               noP->ol_quantity[i]);
       }
         break;
     case DIST_PAY_TRANS:
     case PAYMENT_TRANS:
 paP = &(tran_copy->tran_info.pa.payin);
 err_printf("bg_thread: TPCpay: w_id %d, D_id %d, C_w_id %d, c_id %d,
bylastname %d, amount %.2fc last %s \n",
          paP->w_id,
          paP->d_id,
         paP->c_w_id.
          paP->c_id,
          paP->bylastname,
          paP->h_amount,
           paP->c_last);
          break;
    case ORDER_STAT_TRANS: 
        err_printf("bg_thread: TPCord: w_id %d, d_id %d, c_id %d, bylastname %d, c_last
%s \n", 
          tran_copy->tran_info.os.ordin.w_id, 
          tran_copy->tran_info.os.ordin.d_id, 
          tran_copy->tran_info.os.ordin.c_id, 
          tran_copy->tran_info.os.ordin.bylastname, 
          tran_copy->tran_info.os.ordin.c_last);
          break;
     case DELIVERY_TRANS:
       err_printf("bg_thread: TPCdel: w_id %d, o_carrier_id %d, %f qtime, %d
in_timing_int\n",
          tran_copy->tran_info.dl.delin.w_id, 
          tran_copy->tran_info.dl.delin.o_carrier_id,
          tran_copy->tran_info.dl.delin.qtime, 
          tran_copy->tran_info.dl.delin.in_timing_int);
          break;
     case STOCK_TRANS:
        err_printf("bg_thread: TPCsto: w_id %d, d_id %d, threashold %d\n",
          tran_copy->tran_info.sl.stoin.w_id, 
          tran_copy->tran_info.sl.stoin.d_id,
          tran_copy->tran_info.sl.stoin.threshold);
                                                                                                  }
                                                                                                   {
                                                                                                     }
                                                                                                  }
                                                                                                   {
                                                                                                    i,
```

```
 default:
           err_printf("bg_thread: bad tran\n");
           break;
     }
static void copy tran_info(void *dataP, int type, tran_spec_info_t *outP)
   outP->tran_type = type;
   switch (type) {
      case NEWO_TRANS:
      case DIST_NEWO_TRANS:
        outP->tran_info.no = *(struct newstruct *)dataP;
        break;
      case PAYMENT_TRANS:
      case DIST_PAY_TRANS:
        outP->tran_info.pa = *(struct paystruct *)dataP;
        break;
      case ORDER_STAT_TRANS:
        outP->tran_info.os = *(struct ordstruct *)dataP;
        break;
      case STOCK_TRANS:
        outP->tran_info.sl = *(struct stostruct *)dataP;
        break;
      case DELIVERY_TRANS:
        outP->tran_info.dl = *(struct delstruct *)dataP;
        break;
      defaut:
        memset(&outP->tran_info, '\0', sizeof(outP->tran_info));
        break;
static void check_threads(total_tran_count_t *tran_ctP)
    struct timezone tz;
   int num_per_state[NUM_STATES];
   int total_stuck = 0;
   static int init_printed = 0;
    int total_tran_err;
   tran_spec_info_t tran_copy; 
    pthread_mutex_lock(&init_lock);
    if (cn_array && (num_connections > 0)) {
      int i,j;
      memset(num_per_state, '\0', sizeof(num_per_state));
      memset(tran_ctP, '\0', sizeof(*tran_ctP));
      for (i=0; i<num_connections; i++) {
 struct timeval cur_time;
 struct timeval *client_timeP;
        ora_cn_data_t *cnP = &cn_array[i];
        int time_diff;
        int delta = 60;
        total_tran_count_t *statP = &cnP->stat;
        for (j=0; j<=MAX_TRAN_TYPE; j++) {
 tran_ctP->tran[j].num += statP->tran[j].num;
 tran_ctP->tran[j].errs += statP->tran[j].errs;
           tran_ctP->tran[j].RT += statP->tran[j].RT;
           tran_ctP->errors += statP->tran[j].errs;
 }
        tran_ctP->dvry_queue_time += statP->dvry_queue_time;
        /* Make a copy of the tran specifc data structure here 
          Since we are not performing any locking or any other
          synchronization, we have to be careful: Copy the tran
          data before getting the current time. If the tran
         * has been stuck for a while, it is likely that 
         * the copy is good.
 */
        copy_tran_info(cnP->cur_tran_dataP, cnP->cur_tran_type, &tran_copy);
        gettimeofday(&cur_time, &tz);
        time_diff = cur_time.tv_sec - cnP->tran_time.tv_sec;
        if (time_diff > delta) {
           num_per_state[cnP->state] ++;
           total_stuck++;
           if (!cnP->printed) {
             err_printf("bg_thread: thread index %d state %s tran %d stuck for %d sec\n",
i, i, i, i, i, i, i, i, i, i, i,
                    thread_state_to_str(cnP->state),
                    cnP->cur_tran_type,
                    time_diff);
 /* Print some tran specific info here off the copy */
 if (cnP->state == SVR_STATE_SENT)
               print_tran_info(&tran_copy);
             cnP->printed = 1;
 }
        } else if (cnP->printed) {
```
 **break;**

 **err\_printf("bg\_thread: thread index %d state %s tran %d unstuck.\n",**

 **thread\_state\_to\_str(cnP->state),**

```
 cnP->cur_tran_type);
           cnP->printed = 0;
       }
 }
     if (total_stuck > 0) {
 err_printf("bg_thread: Summary %d stuck: ", total_stuck);
 for (i=0; i<NUM_STATES; i++) {
           if (num_per_state[i] > 0) {
            fprintf(stderr, "%d %s,
                     num_per_state[i], thread_state_to_str(i));
          }
 }
        fprintf(stderr, "\n");
 }
      total_tran_err = 0;
     for (i=0; i<=MAX_TRAN_TYPE; i++)
        total_tran_err += tran_ctP->tran[i].errs;
     if (total_tran_err > 0) {
       err_printf("bg_thread: %d errs: %d no, %d pa, %ds, %d sl\n",
               total_tran_err,
               tran_ctP->tran[NEWO_TRANS].errs,
                tran_ctP->tran[PAYMENT_TRANS].errs,
                tran_ctP->tran[ORDER_STAT_TRANS].errs,
               tran_ctP->tran[STOCK_TRANS].errs);
     }
 }
   pthread_mutex_unlock(&init_lock);
/*
  time diff ms
    R<sub>Return</sub> the difference in miliseconds between two times
 */
int time_diff_ms(t2, t1)
  struct timeval *t2, *t1;
  int f diff:
   t_diff = (t2->tv_usec + 1000000 - t1->tv_usec + 500) / 1000 +
         (t2->tv_sec - t1->tv_sec - 1) * 1000;
   return(t_diff);
/*
   * A background thread that keeps tabs on the state of all the
  * threads of the server. (For Debug)
 */
static void *bg_thread(void *argP)
   int i;
   int total_newo, total_tran_err;
   int total_trans;
   struct timeval cur_time;
   struct timezone tz;
   struct timeval time_reported[2];
   total_tran_count_t tran_ct, tran_reported[2];
 gettimeofday(&time_reported[0], &tz);
 time_reported[1] = time_reported[0];
   memset(&tran_reported[0], '\0', 2 * sizeof(tran_reported[0]));
   while (1) {
     double time_diff1, time_diff2;
     double tran_diff1, tran_diff2;
      double err_diff1, err_diff2;
     check_threads(&tran_ct);
      total_tran_err = tran_ct.errors;
      total_newo = tran_ct.tran[NEWO_TRANS].num;
      total_trans = 0;
     for (i=0; i<=MAX_TRAN_TYPE; i++) total_trans += tran_ct.tran[i].num;
      gettimeofday(&cur_time, &tz);
      time_diff1 = time_diff_ms(&cur_time, &time_reported[0]);
     tran_diff1 = total_newo - tran_reported[0].tran[NEWO_TRANS].num;
      err_diff1 = total_tran_err - tran_reported[0].errors;
 time_diff2 = time_diff_ms(&cur_time, &time_reported[1]);
 tran_diff2 = total_newo - tran_reported[1].tran[NEWO_TRANS].num;
      err_diff2 = total_tran_err - tran_reported[1].errors;
     if (total_trans != 0) {
        err_printf("bg_thread: TPM: %.0f (last %.0f sec), %.0f (last %.0f sec)\n",
 tran_diff1 / time_diff1 * 60000, time_diff1 / 1000.,
 tran_diff2 / time_diff2 * 60000, time_diff2 / 1000.);
        /* print av server response time for all transactions */
        print_rt_avg(&tran_ct, &tran_reported[1]);
 }
     if (err_diff2 != 0) {
       err_printf("bg_thread: errPM %.1f (last %.0fsec)\n",
                err_diff2 / time_diff2 * 60000, time_diff2 / 1000.);
 }
                                                                                                                 tran_reported[1] = tran_ct;
                                                                                                                 time_reported[0] = time_reported[1];
                                                                                                                 time_reported[1] = cur_time;
                                                                                                                 sleep(60);
                                                                                                            }
                                                                                                               pthread_mutex_lock(&init_lock);
                                                                                                               pthread_mutex_unlock(&init_lock);
                                                                                                           }
                                                                                                           void start_bg_thread( void )
                                                                                                           {
                                                                                                              int rc;
                                                                                                              pthread_attr_t attr;
                                                                                                              pthread_t thread;
                                                                                                               err_printf("> start_bg_thread\n");
                                                                                                              if (rc = pthread_attr_create(&attr)) {
                                                                                                                 err_printf("start_bg_debug_thread: pthread_attr_create failed: %d\n", rc);
                                                                                                                 return;
                                                                                                            }
                                                                                                               UNCOND_EVENT("Creating thread for bg_thread");
                                                                                                              if ((rc = pthread_create(&thread,
                                                                                                                               attr,
                                                                                                                               bg_thread,
                                                                                                                               (pthread_addr_t)NULL)) != 0) {
                                                                                                                 err_printf("start_bg_debug_thread: pthread_create failed: %d\n", rc);
                                                                                                                 return;
                                                                                                            }
                                                                                                              UNCOND_EVENT("Detaching bg thread");
                                                                                                              if ( rc = pthread_detach(&thread) != 0) {
                                                                                                                 err_printf("start_bd_debug_thread: pthread_detach failed %d\n", rc);
                                                                                                                 return;
                                                                                                            }
                                                                                                               err_printf("< start_bg_thread\n");
                                                                                                           }
                                                                                                           /*
                                                                                                             init_global_data
                                                                                                            *
                                                                                                              * Called once during initialization to initialize the (thread) global data:
                                                                                                                OCI Handles
                                                                                                                 * Transaction data structures and cursors
                                                                                                            */
static void init_global_data(void)
                                                                                                           {
                                                                                                           #ifdef ENCINA
                                                                                                             int status = 0;
                                                                                                             pthread_mutex_init(&dvry_log_lock, pthread_mutexattr_default);
                                                                                                             pthread_mutex_init(&key_lock, pthread_mutexattr_default);
                                                                                                            pthread_mutex_init(&init_lock, pthread_mutexattr_default);
 err_printf("init_global_data> grabbing pthread_mutex_lock\n");
                                                                                                             pthread_mutex_lock(&key_lock);
                                                                                                             if (!key_init) {
                                                                                                            if(status = pthread_keycreate(&thread_key, clean_cn)) {
 fprintf(stderr, "init_global_data : pthread_keycreate failed: %d\n", status);
                                                                                                                   exit(20);
                                                                                                            }
                                                                                                                key_init = 1;
                                                                                                            }
 pthread_mutex_unlock(&key_lock);
                                                                                                           #ifdef PREALLOC_CN
                                                                                                            {
                                                                                                              int i, env_val;
                                                                                                              char *env_str;
                                                                                                              extern int num_deferred_dvry_threads;
                                                                                                              extern int num_worker_threads;
                                                                                                               pthread_mutex_lock(&init_lock);
                                                                                                              if (num_worker_threads > 0 &&
                                                                                                                 num_worker_threads < 200) {
                                                                                                                 num_connections += num_worker_threads;
                                                                                                            }
                                                                                                              if (num_deferred_dvry_threads > 0 &&
                                                                                                                 num_deferred_dvry_threads < 20) {
                                                                                                                 num_connections += num_deferred_dvry_threads;
                                                                                                            }
                                                                                                            cn_array = (ora_cn_data_t *)calloc(num_connections, sizeof(ora_cn_data_t));
 err_printf("Preallocating %d connections to oracle\n", num_connections);
                                                                                                             if (\overrightarrow{cn} \ar{ar} = NULL) {
                                                                                                                 err_printf("Failed to allocated %d entried for CN array\n", 
                                                                                                                        num_connections);
                                                                                                                 exit(3);
                                                                                                            }
                                                                                                              for (i=0; i<num_connections; i++) {
                                                                                                                 init_cn_data(&cn_array[i]);
                                                                                                            }
                                                                                                               pthread_mutex_unlock(&init_lock);
                                                                                                              start_bg_thread();
                                                                                                             }
                                                                                                           #endif
```
**#else**

 **tran\_reported[0] = tran\_reported[1];**

**}**

**{**

**}**

**{**

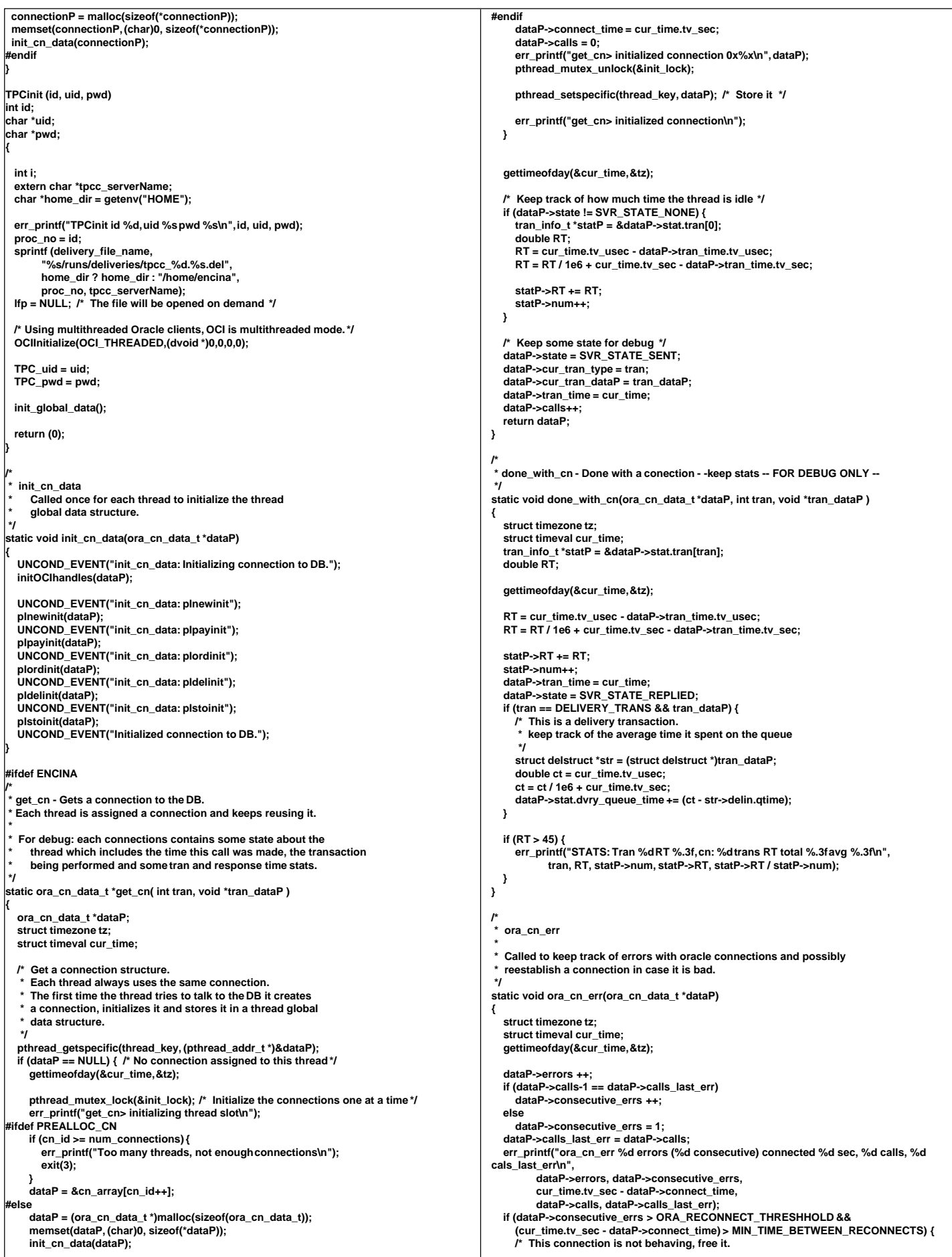

```
The next time this thread needs a connection it will reconnect
 */
      err_printf("ora_cn_err: Giving up on the connection\n");
      clean_cn((void *)dataP);
      pthread_setspecific(thread_key, NULL);
 }
   dataP->state = SVR_STATE_ERR;
   dataP->tran_time = cur_time;
}
  #endif
TPCnew (str)
struct newstruct *str;
{
  ora_cn_data_t *cn_dataP = get_cn(NEWO_TRANS, (void *)str);
  struct timeval cur_time;
 global_newOrder_t *newP = cn_dataP->globals;
  int i;
#if defined(ISO1) || defined(ISO7)
  int reread;
  char sdate[30];
 #endif
 /* 
 * copy from struct str to previous globals
 * and chnaged the globals to local vars */
  newP->w_id = str->newin.w_id;
  newP->d_id = str->newin.d_id;
  newP->c_id = str->newin.c_id;
  for (i = 0; i < 15; i++) {
    newP->nol_i_id[i] = str->newin.ol_i_id[i];
    newP->nol_supply_w_id[i] = str->newin.ol_supply_w_id[i];
    newP->nol_quantity[i] = str->newin.ol_quantity[i];
 }
   newP->retries = 0;
   vgetdate(newP->cr_date);
  if (str->newout.terror = plnew(cn_dataP)) {
    err_printf("plnew> returning, terror %d, retries %d\n", 
            str->newout.terror, newP->retries);
     if (str->newout.terror != RECOVERR)
      str->newout.terror = IRRECERR;
     str->newout.retry = newP->retries;
    ora_cn_err(cn_dataP);
    return (-1);
  }
  /* fill in date for o_entry_d from time in beginning of txn*/
  cvtdmyhms(newP->cr_date,newP->o_entry_d);
  str->newout.terror = NOERR;
  str->newout.o_id = newP->o_id;
   str->newout.o_ol_cnt = newP->o_ol_cnt;
 strncpy (str->newout.c_last, newP->c_last, 17);
 strncpy (str->newout.c_credit, newP->c_credit, 3);
  str->newout.c_discount = (float)(newP->c_discount)/10000;
   str->newout.w_tax = (float)(newP->w_tax)/10000;
   str->newout.d_tax = (float)(newP->d_tax)/10000;
 strncpy (str->newout.o_entry_d, newP->o_entry_d, 20);
 str->newout.total_amount = newP->total_amount;
  for (i = 0; i < newP->o_ol_cnt; i++) {
 strncpy (str->newout.i_name[i], newP->i_name[i], 25);
 str->newout.s_quantity[i] = newP->s_quantity[i];
     str->newout.brand_generic[i] = newP->brand_gen[i];
 str->newout.i_price[i] = (float)(newP->i_price[i])/100;
 str->newout.ol_amount[i] = (float)(newP->nol_amount[i])/100;
 }
  if (newP->status) {
     strcpy (str->newout.status, "Item number is not valid");
  } else {
    str->newout.status[0] = '\0';
 }
  str->newout.retry = newP->retries;
  done_with_cn(cn_dataP, 
           newP->o_all_local ? NEWO_TRANS : DIST_NEWO_TRANS,
           (void *)str);
  return(0);
}
TPCpay (str)
struct paystruct *str;
{
  ora_cn_data_t *cn_dataP = 
      get_cn(str->payin.w_id == str->payin.c_w_id ? PAYMENT_TRANS : DIST_PAY_TRANS,
          (void *)str);
   global_payment_t *payP = cn_dataP->payP;
  payP->w_id = str->payin.w_id;
  payP->d_id = str->payin.d_id;
   payP->c_w_id = str->payin.c_w_id;
                                                                                                               payP->c_d_id = str->payin.c_d_id;
                                                                                                               payP->h_amount = str->payin.h_amount;
                                                                                                               payP->bylastname = str->payin.bylastname;
                                                                                                               vgetdate(payP->cr_date);
                                                                                                               if (payP->bylastname) {
                                                                                                                 payP->c_id = 0;
                                                                                                                strncpy (payP->c_last, str->payin.c_last, 17);
                                                                                                             }
                                                                                                               else {
                                                                                                                 payP->c_id = str->payin.c_id;
                                                                                                                 strcpy (payP->c_last, " ");
                                                                                                             }
                                                                                                               payP->retries = 0;
                                                                                                               if (str->payout.terror = plpay(cn_dataP)) {
                                                                                                             err_printf("plpay> returning, terror %d, retries %d\n",
 str->payout.terror, payP->retries);
                                                                                                                 if (str->payout.terror != RECOVERR)
                                                                                                                   str->payout.terror = IRRECERR;
                                                                                                             str->payout.retry = payP->retries;
 ora_cn_err(cn_dataP);
                                                                                                                 return (-1);
                                                                                                              } 
                                                                                                               cvtdmyhms(payP->cr_date,payP->h_date);
                                                                                                               cvtdmy(payP->c_since,payP->c_since_d);
                                                                                                               str->payout.terror = NOERR;
                                                                                                               strncpy (str->payout.w_street_1, payP->w_street_1, 21);
                                                                                                               strncpy (str->payout.w_street_2, payP->w_street_2, 21);
                                                                                                               strncpy (str->payout.w_city, payP->w_city, 21);
                                                                                                               strncpy (str->payout.w_state, payP->w_state, 3);
                                                                                                             strncpy (str->payout.w_zip, payP->w_zip, 10);
 strncpy (str->payout.d_street_1, payP->d_street_1, 21);
                                                                                                               strncpy (str->payout.d_street_2, payP->d_street_2, 21);
                                                                                                               strncpy (str->payout.d_city, payP->d_city, 21);
                                                                                                               strncpy (str->payout.d_state, payP->d_state, 3);
                                                                                                               strncpy (str->payout.d_zip, payP->d_zip, 10);
                                                                                                               str->payout.c_id = payP->c_id;
                                                                                                               strncpy (str->payout.c_first, payP->c_first, 17);
                                                                                                             strncpy (str->payout.c_middle, payP->c_middle, 3);
 strncpy (str->payout.c_last, payP->c_last, 17);
                                                                                                               strncpy (str->payout.c_street_1, payP->c_street_1, 21);
                                                                                                               strncpy (str->payout.c_street_2, payP->c_street_2, 21);
                                                                                                             strncpy (str->payout.c_city, payP->c_city, 21);
 strncpy (str->payout.c_state, payP->c_state, 3);
                                                                                                               strncpy (str->payout.c_zip, payP->c_zip, 10);
                                                                                                               strncpy (str->payout.c_phone, payP->c_phone, 17);
                                                                                                             strncpy (str->payout.c_since, payP->c_since_d, 11);
 strncpy (str->payout.c_credit, payP->c_credit, 3);
                                                                                                               str->payout.c_credit_lim = (float)(payP->c_credit_lim)/100;
                                                                                                               str->payout.c_discount = (float)(payP->c_discount)/10000;
                                                                                                             str->payout.c_balance = (float)(payP->c_balance)/100;
 strncpy (str->payout.c_data, payP->c_data, 201);
                                                                                                               strncpy (str->payout.h_date, payP->h_date, 20);
                                                                                                               str->payout.retry = payP->retries;
                                                                                                               done_with_cn(cn_dataP, 
                                                                                                                       str->payin.w_id == str->payin.c_w_id ? PAYMENT_TRANS : DIST_PAY_TRANS,
                                                                                                                       (void *)str);
                                                                                                               return (0);
                                                                                                           }
                                                                                                           TPCord (str)
                                                                                                           struct ordstruct *str;
                                                                                                            {
                                                                                                              ora_cn_data_t *cn_dataP = get_cn(ORDER_STAT_TRANS, (void *)str);
                                                                                                               global_order_t *ordP = cn_dataP->ordP;
                                                                                                               int i;
                                                                                                               ordP->w_id = str->ordin.w_id;
                                                                                                               ordP->d_id = str->ordin.d_id;
                                                                                                               ordP->bylastname = str->ordin.bylastname;
                                                                                                               if (ordP->bylastname) {
                                                                                                                 ordP->c_id = 0;
                                                                                                                 strncpy (ordP->c_last, str->ordin.c_last, 17);
                                                                                                             }
                                                                                                              else {
                                                                                                                ordP->c_id = str->ordin.c_id;
                                                                                                                 strcpy (ordP->c_last, " ");
                                                                                                             }
 ordP->retries = 0;
                                                                                                               if (str->ordout.terror = plord (cn_dataP)) {
                                                                                                             err_printf("plord> returning, terror %d, retries %d\n",
 str->ordout.terror, ordP->retries);
                                                                                                                 if (str->ordout.terror != RECOVERR)
                                                                                                                  str->ordout.terror = IRRECERR;
                                                                                                                 str->ordout.retry = ordP->retries;
```

```
 ora_cn_err(cn_dataP);
     return (-1);
  }
  str->ordout.terror = NOERR;
  str->ordout.c_id = ordP->c_id;
  strncpy (str->ordout.c_last, ordP->c_last, 17);
  strncpy (str->ordout.c_first, ordP->c_first, 17);
 strncpy (str->ordout.c_middle, ordP->c_middle, 3);
   str->ordout.c_balance = ordP->c_balance/100;
  str->ordout.o_id = ordP->o_id;
 strncpy (str->ordout.o_entry_d, ordP->o_entry_d, 20);
  if ( ordP->o_carrier_id == 11 ) 
     str->ordout.o_carrier_id = 0;
  else 
     str->ordout.o_carrier_id = ordP->o_carrier_id;
  str->ordout.o_ol_cnt = ordP->o_ol_cnt;
 for (i = 0; i < \text{ordP} > 0 ol_cnt; i++) {
     ordP->ol_delivery_d[i][10] = '\0';
    if ( !strcmp(ordP->ol_delivery_d[i],"15-09-1911") )
       strncpy(ordP->ol_delivery_d[i],"NOT DELIVR",10);
 str->ordout.ol_supply_w_id[i] = ordP->ol_supply_w_id[i];
 str->ordout.ol_i_id[i] = ordP->ol_i_id[i];
     str->ordout.ol_quantity[i] = ordP->ol_quantity[i];
    str->ordout.ol_amount[i] = (float)(ordP->ol_amount[i])/100;
    strncpy (str->ordout.ol_delivery_d[i], ordP->ol_delivery_d[i], 11);
 }
   str->ordout.retry = ordP->retries;
  done_with_cn(cn_dataP, ORDER_STAT_TRANS, (void *)str);
  return (0);
}
TPCdel (str)
struct delstruct *str;
{
  ora_cn_data_t *cn_dataP = get_cn(DELIVERY_TRANS, (void *)str);
  global_delivery_t *delP = cn_dataP->delP;
   double tr_end, tr_begin;
  int i, skipped;
  struct timeval cur_time;
  static int tran_cntr=0;
  int pos, len;
  int queue_time, start_time, end_time;
  char stdout_buf[1024];
  /* Open the delivery log file if needed */
  if (lfp == NULL) {
     pthread_mutex_lock(&dvry_log_lock);
 if (lfp == NULL) {
 if ((lfp = fopen (delivery_file_name, "w")) == NULL) {
        fprintf (stderr, "Error in TPC-C server: Failed to open %s\n",
              delivery_file_name);
 pthread_mutex_unlock(&dvry_log_lock);
 done_with_cn(cn_dataP, DELIVERY_TRANS, (void *)str);
        return(-1);
 }
       err_printf("Opened delivery file %s\n", delivery_file_name);
 }
    pthread_mutex_unlock(&dvry_log_lock);
  }
  gettimeofday(&cur_time, NULL);
  tr_begin = (double)cur_time.tv_sec + 1.0e-6 * (double)cur_time.tv_usec;
  start_time = cur_time.tv_sec;
   delP->w_id = str->delin.w_id;
  delP->o_carrier_id = str->delin.o_carrier_id;
   delP->retries = 0;
   vgetdate(delP->cr_date);
  str->delout.terror = pldel(cn_dataP);
  gettimeofday(&cur_time, NULL);
  tr_end = (double)cur_time.tv_sec + 1.0e-6 * (double)cur_time.tv_usec;
 end_time = cur_time.tv_sec:
 /* Make sure all the data pertaining to a single
 * delivery record is written atomically
   */
  pthread_mutex_lock(&dvry_log_lock);
 #ifndef USE_ORACLE_DVRY_FORMAT
  queue_time = str->delin.qtime;
  pos = 0;
  ++tran_cntr;
 #ifdef USE_LONG_DVRY_FORMAT
  sprintf(&stdout_buf[pos], "----Transaction %d started----\n", tran_cntr);
  pos += strlen(&stdout_buf[pos]);
  sprintf(&stdout_buf[pos], "queued-time: %.6f %s",
        str->delin.qtime, ctime((time_t *)&queue_time));
  pos += strlen(&stdout_buf[pos]);
                                                                                                             sprintf(&stdout_buf[pos], "start-time: %.6f %s",
                                                                                                                 tr_begin, ctime((time_t *)&start_time));
                                                                                                             pos += strlen(&stdout_buf[pos]);
                                                                                                           sprintf(&stdout_buf[pos], "W_ID: %d, CARRIER_ID: %d \n",
 str->delin.w_id, str->delin.o_carrier_id);
                                                                                                             pos += strlen(&stdout_buf[pos]);
                                                                                                             if (str->delout.terror == DEL_ERROR) {
                                                                                                            sprintf(&stdout_buf[pos], "Delivery transaction failed (DEL_ERROR)");
                                                                                                              pos += strlen(&stdout_buf[pos]);
                                                                                                             } else if (str->delout.terror != 0) {
                                                                                                              sprintf(&stdout_buf[pos], "Delivery transaction failed (%d)",
                                                                                                                   str->delout.terror);
                                                                                                              pos += strlen(&stdout_buf[pos]);
                                                                                                            } else {
                                                                                                              skipped = 0;
                                                                                                             for (i = 0; i < 10; i++) {
                                                                                                               if (delP->del_o_id[i] <= 0) {
                                                                                                                skipped++;
                                                                                                                fprintf (stderr, "DELIVERY: no new order for w_id: %d, d_id %d\n",
                                                                                                                      delP->w_id, i + 1);
                                                                                                           sprintf(&stdout_buf[pos], "D_ID %d has no new orders.\n", i+1);
 pos += strlen(&stdout_buf[pos]);
                                                                                                               } else {
                                                                                                                sprintf(&stdout_buf[pos], "D_ID: %d, O_ID: %d \n", i+1, delP->del_o_id[i]);
                                                                                                                pos += strlen(&stdout_buf[pos]);
                                                                                                           }
                                                                                                           }
                                                                                                              fprintf(lfp, "%send-time: %.6f %s\n", stdout_buf,
                                                                                                                   tr_end, ctime((time_t *)&end_time));
                                                                                                            }
                                                                                                          #else
                                                                                                           pos += sprintf(&stdout_buf[pos], "--Tran %d Queue %.3f Start%.3f\n",
                                                                                                           tran_cntr, str->delin.qtime, tr_begin);
 pos += sprintf(&stdout_buf[pos], "W_ID: %d, CARRIER_ID: %d",
                                                                                                                    str->delin.w_id, str->delin.o_carrier_id);
                                                                                                             if (str->delout.terror == DEL_ERROR) {
                                                                                                              pos += sprintf(&stdout_buf[pos], 
                                                                                                                       "\nDelivery transaction failed (DEL_ERROR)\n");
                                                                                                            } else if (str->delout.terror != 0) {
                                                                                                             pos += sprintf(&stdout_buf[pos], "Delivery transaction failed (%d)",
                                                                                                                       str->delout.terror);
                                                                                                            } else {
                                                                                                              int skipped[10];
                                                                                                              int num_skipped = 0;
                                                                                                              for (i = 0; i < 10; i++) {
                                                                                                                if (delP->del_o_id[i] <= 0) {
                                                                                                                   skipped[i] = 1;
                                                                                                                   num_skipped ++;
                                                                                                                } else {
                                                                                                                   skipped[i] = 0;
                                                                                                           }
                                                                                                                pos += sprintf(&stdout_buf[pos], " %d", delP->del_o_id[i]);
                                                                                                           }
                                                                                                           pos += sprintf(&stdout_buf[pos], "\n");
 if (num_skipped > 0) {
                                                                                                                for (i=0; i<10; i++) {
                                                                                                                   if (skipped[i] == 1) {
                                                                                                           pos += sprintf(&stdout_buf[pos], 
 "D_ID %d has no new orders.\n", i+1);
                                                                                                                  }
                                                                                                                }
                                                                                                             }
                                                                                                           }
                                                                                                             fprintf(lfp, "%send-time: %.3f\n", stdout_buf, tr_end);
                                                                                                          #endif
                                                                                                             fflush (lfp);
                                                                                                          #else
                                                                                                            fprintf(lfp, "%s%d %d %f %f %d %d",
                                                                                                                 str->delout.terror == DEL_ERROR ? "DEL_ERROR: " : 
                                                                                                                  str->delout.terror != 0 ? "ERROR" : "",
                                                                                                                  str->delin.in_timing_int,
                                                                                                                  (tr_end - str->delin.qtime) <= DELRT ? 1 : 0,
                                                                                                                  str->delin.qtime, tr_end, delP->w_id, delP->o_carrier_id);
                                                                                                             if (str->delout.terror != DEL_ERROR) {
                                                                                                           for (i = 0; i < 10; i++) {
 fprintf (lfp, " %d %d", i + 1, delP->del_o_id[i]);
                                                                                                                if (delP->del_o_id[i] <= 0) {
                                                                                                                  fprintf (stderr, "DELIVERY: no new order for w_id: %d, d_id %d\n",
                                                                                                                        delP->w_id, i + 1);
                                                                                                                }
                                                                                                              }
                                                                                                           }
                                                                                                             fprintf (lfp, " %d\n", delP->retries);
                                                                                                             fflush (lfp);
                                                                                                          #endif
                                                                                                            pthread_mutex_unlock(&dvry_log_lock);
                                                                                                             str->delout.terror = NOERR;
```
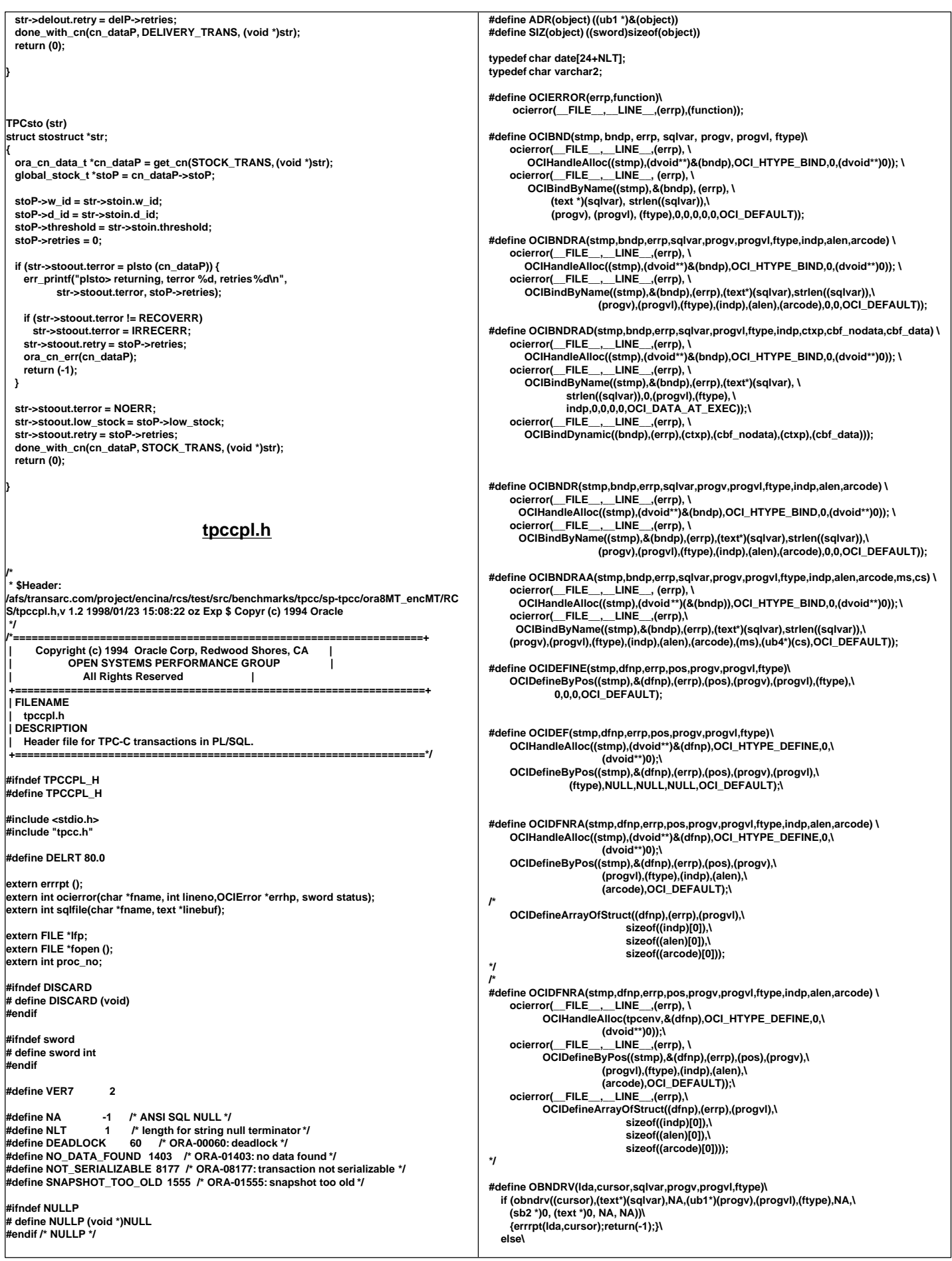

## **DISCARD 0 #define OBNDRA(lda,cursor,sqlvar,progv,progvl,ftype,indp,alen,arcode)\ if (obndra((cursor),(text\*)(sqlvar),NA,(ub1\*)(progv),(progvl),(ftype),NA,\ (indp),(alen),(arcode),(ub4)0,(ub4\*)0,(text\*)0,NA,NA))\ {errrpt(lda,cursor);return(-1);}\ else\ DISCARD 0 #define OBNDRAA(lda,cursor,sqlvar,progv,progvl,ftype,indp,alen,arcode,ms,cs)\ if (obndra((cursor),(text\*)(sqlvar),NA,(ub1\*)(progv),(progvl),(ftype),NA,\ (indp),(alen),(arcode),(ub4)(ms),(ub4\*)(cs),(text\*)0,NA,NA))\ {errrpt(lda,cursor);return(-1);}\ else\ DISCARD 0 #define ODEFIN(lda,cursor,pos,buf,bufl,ftype,scale,indp,fmt,fmtl,fmtt,rlen,rcode)\ if (odefin((cursor),(pos),(ub1\*)(buf),(bufl),(ftype),(scale),(indp),\ (text\*)(fmt),(fmtl),(fmtt),(rlen),(rcode)))\ {errrpt(lda,cursor);return(-1);}\ else\ DISCARD 0 #define OEXFET(lda,cursor,nrows,cancel,exact)\ if (oexfet((cursor),(nrows),(cancel),(exact)))\ {if ((cursor)->rc == 1403) DISCARD 0; \ else if (errrpt(lda,cursor)==RECOVERR) \ {orol(lda);return(RECOVERR);} \ else{orol(lda);return(-1);}}\ else\ DISCARD 0 #define OOPEN(lda,cursor)\ if (oopen((cursor),(lda),(text\*)0,NA,NA,(text\*)0,NA))\ {errrpt(lda,cursor);return(-1);}\ else\ DISCARD 0 #define OPARSE(lda,cursor,sqlstm,sqll,defflg,lngflg)\ if (oparse((cursor),(sqlstm),(sb4)(sqll),(defflg),(ub4)(lngflg)))\ {errrpt(lda,cursor);return(-1);}\ else\ DISCARD 0 #define OFEN(lda,cursor,nrows)\ if (ofen((cursor),(nrows)))\ {if (errrpt(lda,cursor)==RECOVERR) \ {orol(lda);return(RECOVERR);} \ else{orol(lda);return(-1);}}\ else\ DISCARD 0 #define OEXEC(lda,cursor)\ if (oexec((cursor)))\ {if (errrpt(lda,cursor)==RECOVERR) \ {orol(lda);return(RECOVERR);} \ else{orol(lda);return(-1);}}\ else\ DISCARD 0 #define OCOM(lda,cursor)\ if (ocom((lda))) \ {errrpt(lda,cursor);orol(lda);return(-1);}\ else\ DISCARD 0 #define OEXN(lda,cursor,iters,rowoff)\ if (oexn((cursor),(iters),(rowoff))) \ {if (errrpt(lda,cursor)==RECOVERR) \ {orol(lda);return(RECOVERR);} \ else{orol(lda);return(-1);}}\ else\ DISCARD 0 #endif /\*==================================================================+ new.sql DECLARE /\* new order \*/**  $\overline{P}$ **EXCEPTION; PRAGMA EXCEPTION\_INIT(not\_serializable,-8177); EXCEPTION; snapshot\_too\_old EXCEPTION; PRAGMA EXCEPTION\_INIT(snapshot\_too\_old,-1555); BEGIN LOOP BEGIN SELECT c\_discount, c\_last, c\_credit INTO :c\_discount, :c\_last, :c\_credit FROM customer WHERE c\_id = :c\_id AND c\_d\_id = :d\_id AND c\_w\_id = :w\_id; UPDATE wh\_dist SET d\_next\_o\_id = d\_next\_o\_id + 1, d\_tax=d\_tax+0 WHERE d**  $\overline{id}$  = :d id  **AND w\_id = :w\_id RETURNING d\_tax, d\_next\_o\_id-1, w\_tax INTO :d\_tax, :o\_id, :w\_tax; INSERT INTO new\_order (no\_o\_id, no\_d\_id, no\_w\_id) VALUES (:o\_id , :d\_id, :w\_id); INSERT INTO orders (o\_id, o\_w\_id, o\_d\_id, o\_c\_id, o\_carrier\_id, o\_ol\_cnt, o\_all\_local,o\_entry\_d) VALUES (:o\_id, :w\_id, :d\_id, :c\_id, 11, :o\_ol\_cnt, :o\_all\_local, :cr\_date); EXIT; EXCEPTION WHEN not\_serializable OR deadlock OR snapshot\_too\_old THEN ROLLBACK; :retry := :retry + 1; END; END LOOP; END; CREATE OR REPLACE PACKAGE pay AS TYPE rowidarray IS TABLE OF ROWID INDEX BY BINARY\_INTEGER;** rowidarray;<br>ROWID: cust\_rowid dist\_name VARCHAR2(11);<br>ware\_name VARCHAR2(11)  **ware\_name VARCHAR2(11); BINARY\_INTEGER; PROCEDURE pay\_init; END pay; / CREATE OR REPLACE PACKAGE BODY pay AS PROCEDURE pay\_init IS BEGIN NULL; END pay\_init; END pay; / exit; DECLARE /\* paynz \*/** cust\_rowid ROWID;<br>dist\_name VARCHA dist\_name VARCHAR2(11);<br>ware name VARCHAR2(11) VARCHAR2(11);<br>FXCEPTION: not\_serializable  **PRAGMA EXCEPTION\_INIT(not\_serializable,-8177); deadlock EXCEPTION; PRAGMA EXCEPTION\_INIT(deadlock,-60); snapshot\_too\_old EXCEPTION; PRAGMA EXCEPTION\_INIT(snapshot\_too\_old,-1555); BEGIN LOOP BEGIN UPDATE customer SET c\_balance = c\_balance - :h\_amount, c\_ytd\_payment = c\_ytd\_payment + :h\_amount, c\_payment\_cnt = c\_payment\_cnt+1 WHERE c\_id = :c\_id AND c\_d\_id = :c\_d\_id AND c\_w\_id = :c\_w\_id RETURNING rowid, c\_first, c\_middle, c\_last, c\_street\_1, c\_street\_2, c\_city, c\_state, c\_zip, c\_phone, c\_since, c\_credit, c\_credit\_lim, c\_discount, c\_balance INTO pay.cust\_rowid,:c\_first, :c\_middle, :c\_last, :c\_street\_1, :c\_street\_2, :c\_city, :c\_state, :c\_zip, :c\_phone, :c\_since, :c\_credit, :c\_credit\_lim, :c\_discount, :c\_balance; IF SQL%NOTFOUND THEN raise NO\_DATA\_FOUND; END IF;**

 **PRAGMA EXCEPTION\_INIT(deadlock,-60);**

**-- :c\_data := ' ';**

**pay.sql**

**paynz.sql**

```
 IF :c_credit = 'BC' THEN
        UPDATE customer
                  SET c_data= substr ((to_char (:c_id) || ' ' ||
 to_char (:c_d_id) || ' ' ||
 to_char (:c_w_id) || ' ' ||
 to_char (:d_id) || ' ' ||
                       to_char (:w_id) || ' ' ||
                       to_char (:h_amount, '9999.99') || ' | 
')
                       || c_data, 1, 500)
        WHERE rowid = pay.cust_rowid
      RETURNING substr(c_data,1, 200)
         INTO :c_data;
      END IF;
        UPDATE district
          SET d_ytd = d_ytd + :h_amount
         WHERE d_id = :d_id
          AND d_w_id = :w_id
      RETURNING d_name, d_street_1, d_street_2, d_city,d_state, d_zip
         INTO pay.dist_name,:d_street_1,:d_street_2,:d_city,:d_state,
            :d_zip;
     IF SQL%NOTFOUNDTHEN
       raise NO_DATA_FOUND;
       END IF;
        UPDATE warehouse
         SET w_ytd = w_ytd + :h_amount
         WHERE w_id = :w_id
      RETURNING w_name, w_street_1, w_street_2, w_city, w_state, w_zip
         INTO pay.ware_name, :w_street_1, :w_street_2, :w_city, 
:w_state,
            :w_zip;
      INSERT INTO history (h_c_id, h_c_d_id, h_c_w_id, h_d_id, h_w_id,
                    h_amount, h_date, h_data)
      VALUES
 (:c_id, :c_d_id, :c_w_id, :d_id, :w_id, :h_amount,
 :cr_date, pay.ware_name || ' ' || pay.dist_name);
      COMMIT;
      :h_date := to_char (:cr_date, 'DD-MM-YYYY.HH24:MI:SS');
      EXIT;
      EXCEPTION
        WHEN not_serializable OR deadlock OR snapshot_too_old THEN
          ROLLBACK;
          :retry := :retry + 1;
      END;
    END LOOP;
  END;
                                         payz.sql
DECLARE /* payz */
     TYPE rowidarray IS TABLE OF ROWID INDEX BY BINARY_INTEGER;<br>cust rowid ROWID:
     --- cust_rowid<br>dist_name
     dist_name VARCHAR2(11);<br>ware name VARCHAR2(11)
                           VARCHAR2(11);
    c_num BINARY_INTEGER;<br>row_id rowidarray;
                       rowidarray;<br>EXCEPTION;
   not_serializable
    PRAGMA EXCEPTION_INIT(not_serializable,-8177);
 deadlock EXCEPTION;
 PRAGMA EXCEPTION_INIT(deadlock,-60);
    snapshot_too_old EXCEPTION;
    PRAGMA EXCEPTION_INIT(snapshot_too_old,-1555);
    CURSOR c_cur IS
      SELECT rowid
      FROM customer
      WHERE c_d_id = :c_d_id AND c_w_id = :c_w_id AND c_last = :c_last
      ORDER BY c_w_id, c_d_id, c_last, c_first;
  BEGIN
    LOOP BEGIN
       pay.c_num := 0;
      FOR c_id_rec IN c_cur LOOP
 pay.c_num := pay.c_num + 1;
 pay.row_id(pay.c_num) := c_id_rec.rowid;
      END LOOP;
      pay.cust_rowid := pay.row_id ((pay.c_num + 1) / 2);
     UPDATE customer
       SET c_balance = c_balance - :h_amount,
         c_ytd_payment = c_ytd_payment+ :h_amount,
          c_payment_cnt = c_payment_cnt+1
      WHERE rowid = pay.cust_rowid
      RETURNING
          c_id, c_first, c_middle, c_last, c_street_1, c_street_2,
 c_city, c_state, c_zip, c_phone,
 c_since, c_credit, c_credit_lim,
                                                                                                                c_discount, c_balance
                                                                                                             INTO :c_id, :c_first, :c_middle, :c_last,
                                                                                                                :c_street_1, :c_street_2, :c_city, :c_state,
                                                                                                                 :c_zip, :c_phone, :c_since, :c_credit,
                                                                                                                :c_credit_lim, :c_discount, :c_balance;
                                                                                                            :c_data := ' ';
                                                                                                            IF :c_credit = 'BC' THEN
                                                                                                             UPDATE customer
                                                                                                               SET c_data = substr ((to_char (:c_id) || ' ' ||
                                                                                                                            to_char (:c_d_id) || ' ' ||
                                                                                                                            to_char (:c_w_id) || ' ' ||
                                                                                                       to_char (:d_id) || ' ' ||
 to_char (:w_id) || ' ' ||
                                                                                                                             to_char (:h_amount/100, '9999.99') || 
                                                                                                     ' |
                                                                                                     ')
                                                                                                                            || c_data, 1, 500)
                                                                                                               WHERE rowid = pay.cust_rowid
                                                                                                               RETURNING substr(c_data,1, 200)
                                                                                                               INTO :c_data;
                                                                                                            END IF;
                                                                                                            UPDATE district
                                                                                                              SET d_ytd = d_ytd+:h_amount
                                                                                                              WHERE d_id = :d_id
                                                                                                               AND d_w_id = :w_id
                                                                                                              RETURNING d_name, d_street_1, d_street_2, d_city,
                                                                                                                         d_state, d_zip
                                                                                                             INTO pay.dist_name, :d_street_1, :d_street_2, :d_city,
                                                                                                                 :d_state, :d_zip;
                                                                                                            IF SQL%NOTFOUND THEN
                                                                                                             raise NO_DATA_FOUND;
                                                                                                            END IF;
                                                                                                            UPDATE warehouse
                                                                                                             SET w_ytd = w_ytd+:h_amount
                                                                                                              WHERE w_id = :w_id
                                                                                                              RETURNING w_name,
                                                                                                                    w_street_1, w_street_2, w_city, w_state, w_zip
                                                                                                               INTO pay.ware_name,
                                                                                                                  :w_street_1, :w_street_2, :w_city, :w_state, :w_zip;
                                                                                                            INSERT INTO history (h_c_id, h_c_d_id, h_c_w_id, h_d_id, h_w_id,
                                                                                                                         h_amount, h_date, h_data)
                                                                                                              VALUES (:c_id, :c_d_id, :c_w_id, :d_id, :w_id, :h_amount,
                                                                                                              :cr_date, pay.ware_name || ' ' || pay.dist_name);
                                                                                                            COMMIT;
                                                                                                            :h_date := to_char (:cr_date, 'DD-MM-YYYY.HH24:MI:SS');
                                                                                                            EXIT;
                                                                                                            EXCEPTION
                                                                                                              WHEN not_serializable OR deadlock OR snapshot_too_old THEN
                                                                                                               ROLLBACK;
                                                                                                                :retry := :retry + 1;
                                                                                                            END;
                                                                                                          END LOOP;
                                                                                                        END;
                                                                                                     create or replace view wh_dist
                                                                                                     (w_id, d_id, d_tax, d_next_o_id, w_tax ) 
                                                                                                     as select w.w_id, d.d_id, d.d_tax, d.d_next_o_id, w.w_tax
                                                                                                        from district d, warehouse w 
                                                                                                        where w.w_id = d.d_w_id 
                                                                                                     / 

create or replace view stock_item 
                                                                                                     (i_id, s_w_id, i_price, i_name, i_data, s_data, s_quantity, 
                                                                                                       s_order_cnt, s_ytd, s_remote_cnt, 
                                                                                                      s_dist_01, s_dist_02, s_dist_03, s_dist_04, s_dist_05, 
                                                                                                      s_dist_06, s_dist_07, s_dist_08, s_dist_09, s_dist_10) 
                                                                                                     as 
                                                                                                      select i.i_id, s_w_id, i.i_price, i.i_name, i.i_data, s_data, s_quantity, 
                                                                                                      s_order_cnt, s_ytd, s_remote_cnt, 
                                                                                                       s_dist_01, s_dist_02, s_dist_03, s_dist_04, s_dist_05, 
 s_dist_06, s_dist_07, s_dist_08, s_dist_09, s_dist_10 
                                                                                                       from stock s, item i 
                                                                                                      where i.i_id = s.s_i_id
                                                                                                      / 
                                                                                                     exit;
```
**views.sql**

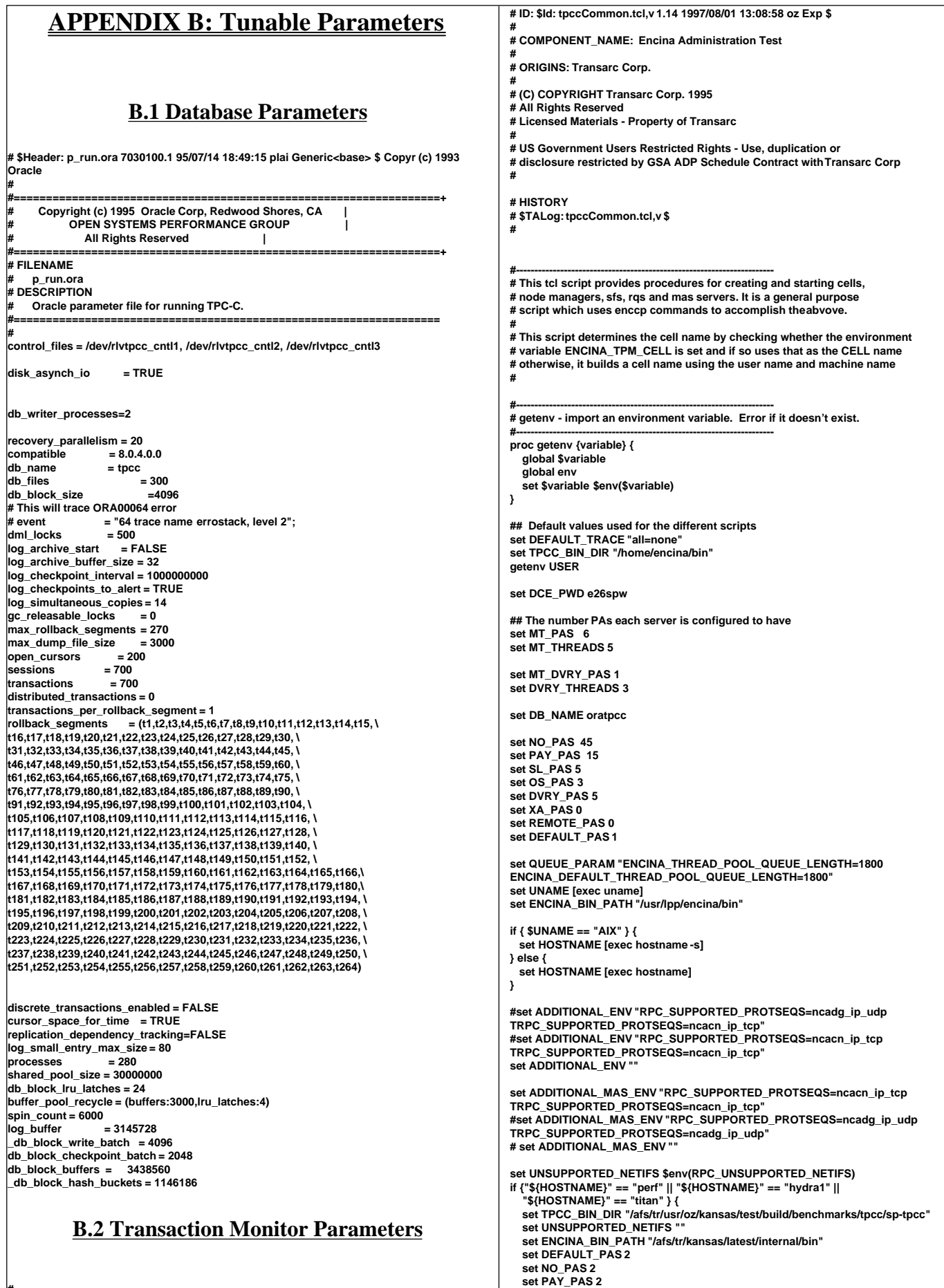

**#**

```
 set SL_PAS 2
   set OS_PAS 2
   set DVRY_PAS 2
   set XA_PAS 2
   set REMOTE_PAS 4
}
if {"${HOSTNAME}" == "frog"} {
   set TPCC_BIN_DIR "/afs/tr/usr/oz/kansas/test/build/benchmarks/tpcc/sp-tpcc"
   set UNSUPPORTED_NETIFS ""
   set ENCINA_BIN_PATH "/afs/tr/kansas/latest/internal/bin"
   set DEFAULT_PAS 2
   set NO_PAS 2
   set PAY_PAS 2
   set SL_PAS 2
   set OS_PAS 2
   set DVRY_PAS 2
   set XA_PAS 2
   set REMOTE_PAS 4
}
  proc showHelp {} {
   global NO_PAS SL_PAS OS_PAS DVRY_PAS PAY_PAS XA_PAS REMOTE_PAS
   puts "There are a number of scripts to simplify the TPCC"
   puts "configuration. The main ones are:"
   puts " showMas -- shows the current status of all MAS"
  puts " stopAllMas - Stops all the MASs"<br>puts " startAllMas - Start all the MASs"
           puts " startAllMas - Start all the MASs"
 puts " deleteAllMas - Delete all the MASs"
 puts " showHelp -- Show this help message"
 puts " "
 puts " doMas <op> <node> - perform the op on all the MAS of that node"
 puts " e.g. doMas start k66n28"
 puts " "
   puts " Configuration"
            puts " createCell"
  puts " createNode<br>puts " createMas
             createMas <node> <db> - Create and start all the MASs needed"
   puts " for the specified DB on the specified node"
            createMasDbg <node> <db> - Create and start all the '
  puts " debug MASs needed"<br>puts " for the specified DB c
  puts " for the specified DB on the specified node"<br>puts " createTpcc <numNodes> - Create and start all t
  puts " createTpcc <numNodes> - Create and start all the MASs needed"<br>puts " for the specified number of nodes. The nodes are:"
                 for the specified number of nodes. The nodes are:'
   puts " 28->DB13, 27->DB05, 29->DB09, and 30->DB01"
                 if <n> nodes are specified the first n nodes will be created"
  puts " configMas <node> <DB> - Set the paCount on all the MASs."<br>puts " configMasDbg <node> <DB> - Set the paCount on all the "
  puts " configMasDbg <node> <DB> - Set the paCount on all the "<br>puts " debug MASs."
                 puts " debug MASs."
   puts " Defaults: NO $NO_PAS, PAY $PAY_PAS, OS $OS_PAS, SL $SL_PAS, DVRY
 $DVRY_PAS, XA $XA_PAS, REMOTE $REMOTE_PAS"
   puts " "
   puts " createMas calls the following three functions:"
  puts " dari_mas_all <node> <name> <db_spec> - Create all the local"<br>puts " servers for the specified node and db"
                 servers for the specified node and db"
   puts " e.g. dari_mas_all k66n28 05A db:tpcc05"
 puts " dari_xa <node> <name> <db_spec> <if> - create an XA server"
 puts " on the specified node. <if> should be -1"
  puts " e.g. dari_xa k66n28 05A db:tpcc05 -1"<br>puts " dari_remote <node> <name> <db_spec> -
  puts " dari_remote <node> <name> <db_spec> - create a REMOTE server"<br>puts " on the specified node. "
                on the specified node.
   puts " e.g. dari_remote k66n28 05A db:tpcc05"
   puts " "
   puts " Conventions: "
   puts " - The names of the servers start with the name of the node"
   puts " - The names contain the DB it is connect to"
   puts " - Remote servers have -remote- in their names and XA ones"
   puts " have -xa- in their name."
   puts " - Local servers end with the name of the transaction they process."
   puts " - The name of the nodes is comprised of the short name of the"
           machine.
   puts " Example names:"
 puts " k66n28-xa-05A"
 puts " k66n28-05A-dvry"
   puts " "
}
  proc listMas {} {
  foreach mas [mas list] {
    puts "$mas"
  }
}
proc countThreads {mas} {
  set vars [mas show $mas -environment]
  foreach var $vars {
 if [regexp {([^=]*)=(.*)$} $var A B C] {
 echo "Var $B is $C"
    }
  }
}
 proc showMas {} {
   foreach mas [mas list] { 
     mas show $mas -setArray masInfo
     set threads 0
                                                                                                                   }
                                                                                                               }
                                                                                                               }
                                                                                                               }
                                                                                                                }
                                                                                                             }
                                                                                                               }
                                                                                                             }
                                                                                                               }
                                                                                                             }
                                                                                                             }
                                                                                                               #
                                                                                                               #
                                                                                                               #
                                                                                                               #
                                                                                                               }
                                                                                                                 }
```

```
 foreach el $masInfo(environment) {
        if [regexp {ENCINA_(APPL_|)TPOOL_SIZE=([0-9]+)} $el a name num] {
           set threads [expr $threads + $num]
        }
     scan $masInfo(commandLineArgs) "%d MON_%s %d dvry=%d db:%s" flag type debug
dvry dbase
     set cn 0
     if [expr $flag & 8] {
        set cn [expr $cn + $dvry]
     if [expr $flag & ~8] {
        set cn [expr $cn + $threads]
     if {$masInfo(authorizationEnabled) == "true"} {
                set Z "Auth: Enabled"
     } else {
                 set Z ""
     puts "$mas: $masInfo(currentState), $masInfo(paCount) PAs, $threads thr, $cn cn, db:
$dbase $Z"
proc displayAll {} {
   puts "\n\n\tECM\n\t---\n\n"
   puts [ecm show]
   puts "\n\n"
   foreach enm [enm list] {
              puts "\n\n\tNode: $enm\n\t--------------\n\n"
              echo [enm show $enm]
    displayAllMas
proc displayAllMas {} {
    foreach mas [mas list] {
              puts "\n\n\tApp Server $mas\n\t------------------------------------\n"
              echo [mas show $mas]
   puts "\n"
#----------------------------------------------------------------------
# DO - echo and execute a command
#----------------------------------------------------------------------
# note: The command output is put in the result, but not echoed.
#
# limitation: The command cannot be abbreviated or auto-loaded
#
proc DO {args} {
 puts "# $args"
 flush stdout
    uplevel $args
#----------------------------------------------------------------------
# nuke - remove any traces of a server, which may or may not exist or
      # be running from previous tests. Volumes are not deleted.
#----------------------------------------------------------------------
proc nuke {objtype server} {
   catch {DO $objtype stop -gentleTimeout 0 $server}
   catch {DO $objtype erase $server}
   catch {DO $objtype delete -references $server}
   # Now, here's the tricky part. If we've created a server in the
   # current session, and we remove its principal, and we recreate the
   # same server, it fails. alib.c has the following comment:
              We do not delete the principal and keyfile, since otherwise if
              the same principal and keyfile is recreated (e.g., the server is
              again cold started), the node manager will reuse the old tickets
              and the new SFS will not honor them. This results is the error
               # RPC_CN_AUTH_VFY_CLIENT_REQ at the server.
   # This really needs further investigation. In the meantime, delete
   # it any time we don't have full access to it. This means it will
   # be deleted any time it would cause a subsequent create operation
   # to fail, and not be deleted if we've created it ourselves.
    global SHORT_CELL_NAME
   if {$objtype != "enm"} {
      set principal $SHORT_CELL_NAME/server/$server
   } else {
      set principal $SHORT_CELL_NAME/node/$server
    set status [catch {acl check /.:/sec/principal/$principal} access]
   if {$status != 0 && $access != "acl object not found"} {
              error $access
    if {$status == 0 && $access != "rcDnfmaug"} {
```
**DO login cell\_admin -password -dce-**

```
DO principal delete $principal
             DO logout
  }
}
#----------------------------------------------------------------------
# createVol - create a volume object for starting a server
#----------------------------------------------------------------------
 proc createVol {volumeObject rawVolume} {
   global UNAME
  if { $UNAME == "AIX" } {
             DO lvol create ${volumeObject} -nativeVolumeName $rawVolume
  } else {
             DO pvol create ${volumeObject}_pvol -regions $rawVolume
             DO lvol create ${volumeObject} -physicalVolumes ${volumeObject}_pvol
  }
}
#----------------------------------------------------------------------
 # deleteVol - delete a volume created by createVol
#----------------------------------------------------------------------
 proc deleteVol {volumeObject} {
   global UNAME
  DO lvol delete ${volumeObject}
 if { $UNAME != "AIX" } {
DO pvol delete ${volumeObject}_pvol
  }
}
#----------------------------------------------------------------------
# deleteAllVols - delete all volumes 
#----------------------------------------------------------------------
proc deleteAllVols {} {
  foreach volumeObject [lvol list] {
             deleteVol $volumeObject
  }
}
 proc deleteAllEnm { } {
  foreach node [enm list] {
     puts "Deleting node manager $node"
      deleteEnm $node
  }
}
#----------------------------------------------------------------------
# deleteAllMas - delete all mas servers
#----------------------------------------------------------------------
 proc deleteAllMas {} {
   foreach masSvr [mas list] {
    puts "Deleting $masSvr"
     catch {mas stop $masSvr}
    catch {mas delete $masSvr}
  }
}
proc startAllMas {} {
  foreach masSvr [mas list] {
     DO mas start $masSvr
  }
}
 proc stopAllMas {} {
   foreach masSvr [mas list] {
    DO catch " mas stop $masSvr "
  }
}
#----------------------------------------------------------------------
# deleteAllInterfaces - delete all interfaces
#----------------------------------------------------------------------
 proc deleteAllInterfaces {} {
  foreach if [interface list] {
     DO catch {interface delete $if}
  }
}
proc setCell {name} {
 global ENCINA_TPM_CELL
  set ENCINA_TPM_CELL /.:/$cell
}
proc setBin {name} {
 global TPCC_BIN_DIR
 set TPCC_BIN_DIR /u/encina/encina_tpcc/$name
}
#----------------------------------------------------------------------
                                                                                                      # get machine and user name
                                                                                                      #----------------------------------------------------------------------
                                                                                                      #----------------------------------------------------------------------
                                                                                                      # set cell name
                                                                                                      # First check if the environment variable ENCINA_TPM_CELL is defined
                                                                                                      # and if it is use that as the cell name, else build a cell name based
                                                                                                      # on the user name and machine
                                                                                                      #----------------------------------------------------------------------
                                                                                                         set ET_ID "$USER-$HOSTNAME"
                                                                                                         set found 0
                                                                                                       foreach el [lsort [array names env]] {
if {$el == "ENCINA_TPM_CELL"} {
                                                                                                                       set ENCINA_TPM_CELL $env(ENCINA_TPM_CELL)
                                                                                                                       set found 1
                                                                                                                      break
                                                                                                                   }
                                                                                                         } 
                                                                                                          regsub "/.:/" $ENCINA_TPM_CELL "" SHORT_CELL_NAME
                                                                                                         puts "Using Encina Cell $ENCINA_TPM_CELL"
                                                                                                         puts "Binaries found at: $TPCC_BIN_DIR (TPCC_BIN_DIR)"
                                                                                                         puts "Current user: $USER"
                                                                                                         puts "type: showHelp for more help"
                                                                                                      #----------------------------------------------------------------------
                                                                                                      # createCell
                                                                                                      # procedure for creating and starting a cell
                                                                                                          # Takes the name of the logical volumes to be used for 
                                                                                                          # the log and data
                                                                                                      #----------------------------------------------------------------------
                                                                                                      proc defineCell {} {
 global ENCINA_TPM_CELL
                                                                                                          global HOSTNAME UNSUPPORTED_NETIFS ADDITIONAL_ENV
                                                                                                          createVol ${HOSTNAME}_EcmLogVol ecmlog
                                                                                                         createVol ${HOSTNAME}_EcmDataVol ecmdata
                                                                                                         puts "Creating cell $ENCINA_TPM_CELL"
                                                                                                          ecm create $ENCINA_TPM_CELL\
                                                                                                             -processPriority 30 \
                                                                                                            -logVolume ${HOSTNAME}_EcmLogVol \
                                                                                                             -environment "RPC_UNSUPPORTED_NETIFS=${UNSUPPORTED_NETIFS}
                                                                                                      ${ADDITIONAL_ENV} ENCINA_TRACE=tpm=all ENCINA_TRACE_VERBOSE=1" \
                                                                                                            -dataVolumes ${HOSTNAME}_EcmDataVol
                                                                                                      }
                                                                                                      proc createCell {} {
                                                                                                       global ENCINA_TPM_CELL DCE_PWD
 global HOSTNAME UNSUPPORTED_NETIFS ADDITIONAL_ENV
                                                                                                          createVol ${HOSTNAME}_EcmLogVol ecmlog
                                                                                                          createVol ${HOSTNAME}_EcmDataVol ecmdata
                                                                                                         puts "Creating cell $ENCINA_TPM_CELL"
                                                                                                          ecm create $ENCINA_TPM_CELL\
                                                                                                                    -processPriority 30 \
-logVolume ${HOSTNAME}_EcmLogVol \
                                                                                                            -environment "RPC_UNSUPPORTED_NETIFS=${UNSUPPORTED_NETIFS}
                                                                                                      ${ADDITIONAL_ENV}" \
                                                                                                             -dataVolumes ${HOSTNAME}_EcmDataVol 
                                                                                                         puts "Starting cell $ENCINA_TPM_CELL"
                                                                                                          ecm start -adminPwd encina_admin -operatorPwd encina_operator \
                                                                                                            -dceAdminPrincipal cell_admin -dceAdminPwd $DCE_PWD -verbose
                                                                                                      }
                                                                                                      proc deleteEnm {name} {
                                                                                                       DO catch "enm stop ${name}"
 DO catch "enm erase ${name}"
                                                                                                         DO catch "enm delete ${name}"
                                                                                                         DO catch "lvol delete ${name}_EnmLogVol"
                                                                                                      }
                                                                                                      proc deleteNode {} {
                                                                                                         global HOSTNAME SHORT_CELL_NAME
                                                                                                         puts "Deleting node $HOSTNAME from cell ${SHORT_CELL_NAME}"
                                                                                                          deleteEnm $HOSTNAME
                                                                                                         puts "Removing /opt/encina*/${SHORT_CELL_NAME} directories for node $HOSTNAME"
                                                                                                         exec rm -fr /opt/encinalocal/${SHORT_CELL_NAME}/node/${HOSTNAME}
                                                                                                         exec rm -fr /opt/encinamirror/${SHORT_CELL_NAME}/node/${HOSTNAME}
                                                                                                      }
                                                                                                      #----------------------------------------------------------------------
                                                                                                      # proc createNode
                                                                                                          # procedure for creating and starting a node
                                                                                                          # Takes the logical volume to be used for the log
                                                                                                      #----------------------------------------------------------------------
                                                                                                      proc createNode {} {
                                                                                                         global ADDITIONAL_ENV
                                                                                                          global HOSTNAME ENCINA_BIN_PATH UNSUPPORTED_NETIFS ENCINA_TPM_CELL
```

```
 deleteNode
   createVol ${HOSTNAME}_EnmLogVol enmlog
   puts "Creating node ${HOSTNAME} "
 enm create ${HOSTNAME} -logVolume ${HOSTNAME}_EnmLogVol \
 -environment "TZ=CST6CDT RPC_UNSUPPORTED_NETIFS=$UNSUPPORTED_NETIFS
 ENCINA_TRPC_DS_PATH=/.:/tpccCell/trpc/ ${ADDITIONAL_ENV}" \
   -encinaBinariesPath $ENCINA_BIN_PATH
   puts "Starting node ${HOSTNAME} "
   enm start ${HOSTNAME} -myPwd encina_admin -cellManagerPrincipal
${ENCINA_TPM_CELL}/ecm -verbose
   enm modify ${HOSTNAME} -pingTimeout 25:00:00
   enm modify ${HOSTNAME} -pingInterval 20:00:00
}
 proc go {node} {
   createCell
   createNode
   createServers $node
}
#----------------------------------------------------------------------
# modifyAuthProt
    # procedure for modifying a server's authorization and protection
    levels
#----------------------------------------------------------------------
 proc modifyAuthProt {serverType serverName authLevel protLevel} {
   global HOSTNAME
   $serverType modify ${HOSTNAME}-${serverName} \
                -authorizationEnabled $authLevel \
                -protectionLevel $protLevel
}
#----------------------------------------------------------------------
# createInterfaces :
   # procedure for creating required interfaces
#----------------------------------------------------------------------
proc createInterfaces {} {
   catch {interface create delivery}
   catch {interface create neworder}
   catch {interface create orderstatus}
   catch {interface create stocklevel}
   catch {interface create payment}
   catch {interface create tpccTrans}
}
#----------------------------------------------------------------------
# create_and_start_mas :
    # procedure for creating and starting a mas server which
    exports the interfaces tpmServer and tpmServer_admin
    # Takes the name of the mas server to be created
#----------------------------------------------------------------------
proc mt_mas {node name db ifs threads} {
   global TPCC_BIN_DIR env DVRY_THREADS
  if {8db == ""\} set cmdline "-no_db $ifs MON_CONCURRENT_SHARED 1 dvry=$DVRY_THREADS
db:null"
  } else {
     set cmdline "$ifs MON_CONCURRENT_SHARED 1 dvry=$DVRY_THREADS db:$db"
 }
 set db_env "TWO_TASK=$db ORACLE_SID=$db
ORACLE_HOME=$env(ORACLE_HOME)"
   set e_tpool [expr $threads / 3]
   if {$e_tpool == 0} {
     set e_tpool 1
 } 
   set a_tpool [expr $threads - $e_tpool]
   set mas_env "ENCINA_TPOOL_SIZE=$e_tpool ENCINA_APPL_TPOOL_SIZE=$a_tpool"
   set local_env "${db_env} ${mas_env}"
   set name [create_and_start_mas $node $name $cmdline $local_env]
   puts "Created and started $name"
   setTimeouts $name
   return $name
}
 proc create_and_start_mas {node name cmdline masenv} {
   global SHORT_CELL_NAME env
 global ENCINA_TPM_CELL QUEUE_PARAM
 global HOSTNAME ADDITIONAL_MAS_ENV
   global TPCC_BIN_DIR DEFAULT_PAS
   global DEFAULT_TRACE UNSUPPORTED_NETIFS
   set mas_name ${node}-${name}
   puts "Creating MAS ${mas_name} on node $node"
 puts " cmdline: '$cmdline'"
 puts " Binary: ${TPCC_BIN_DIR}/serverMT_stats"
   mas create ${mas_name} -node ${node} \
                                                                                                                 -executable ${TPCC_BIN_DIR}/serverMT_stats\
                                                                                                                 -commandLineArgs "$cmdline" \
                                                                                                                 -environment "TZ=CST6CDT ENCINA_TRACE=${DEFAULT_TRACE}
                                                                                                 RPC_UNSUPPORTED_NETIFS=$UNSUPPORTED_NETIFS
                                                                                                ENCINA_TRPC_DS_PATH=${ENCINA_TPM_CELL}/trpc/ $QUEUE_PARAM ${masenv}
                                                                                                 ${ADDITIONAL_MAS_ENV}" \
                                                                                                                 -interfaces {delivery tpccTrans} \
                                                                                                                 -paCount $DEFAULT_PAS -groupName staff
                                                                                                    # need this to do ema_attr stuff
                                                                                                    set server_principal $SHORT_CELL_NAME/server/$mas_name
                                                                                                   # puts "Adding principal $server_principal to encina_admin_group"
                                                                                                # group add encina_admin_group -member $server_principal
                                                                                                    mas show $mas_name -setArray masInfo
                                                                                                    puts "Starting MAS ${mas_name}"
                                                                                                    mas start ${mas_name} -myPwd encina_admin
                                                                                                   puts "Setting ACLs on all the interfaces
                                                                                                    catch {exec acl_edit ${ENCINA_TPM_CELL}/ecm/interface/tpccTrans -m
                                                                                                user:encina_admin:x}
                                                                                                   catch {exec acl_edit ${ENCINA_TPM_CELL}/ecm/interface/delivery -m
                                                                                                user:encina_admin:x}
                                                                                                   return ${mas_name}
                                                                                                }
                                                                                                proc doMas {op node} {
                                                                                                    foreach mas [mas list] {
                                                                                                      if [ string match ${node}* $mas ] {
                                                                                                                echo "mas $op $mas"
                                                                                                                catch "mas $op $mas"
                                                                                                 } else {
                                                                                                               # puts "Ignoring $mas"
                                                                                                            }
                                                                                                  }
                                                                                                   return
                                                                                                 }
                                                                                                proc setTimeouts {mas} {
                                                                                                    mas modify $mas -authorizationEnabled 0
                                                                                                    puts "Setting timeouts for longRes on $mas"
                                                                                                    mas modify $mas -longTermResFirstUseTimeout 35:00:00
                                                                                                    mas modify $mas -longTermResPingTimeout 35:00:00
                                                                                                    mas modify $mas -longTermResPingInterval 30:00:00
                                                                                                  puts "Setting timeouts for ping on $mas"
 mas modify $mas -pingTimeout 25:00:00
                                                                                                    mas modify $mas -pingInitialTimeout 25:00:00
                                                                                                    mas modify $mas -pingInterval 20:00:00
                                                                                                   puts "Timeouts set"
                                                                                                }
                                                                                                proc createMas {node DB} {
                                                                                                    global XA_PAS
                                                                                                    createInterfaces
                                                                                                    dari_mas_all $node ${DB}-A $DB
                                                                                                    if {$XA_PAS > 0} {
                                                                                                  dari_xa $node ${DB}-A tpcc$DB 0xffff
 dari_remote $node ${DB}-A tpcc$DB
                                                                                                  }
                                                                                                    configMas $node $DB
                                                                                                }
                                                                                                proc createMtMas {node {dataB "-check-"} } {
                                                                                                   global MT_PAS MT_DVRY_PAS DB_NAME
                                                                                                    global MT_THREADS DVRY_THREADS
                                                                                                    createInterfaces
                                                                                                    if { $dataB == "-check-" } { set dataB $DB_NAME }
                                                                                                    if { $dataB == "NULL" } { set dataB "" }
                                                                                                    set all_ifs 23
                                                                                                    if {$MT_DVRY_PAS > 0} {
                                                                                                      set name [mt_mas $node ${dataB}-dvr-MT $dataB 8 $MT_THREADS]
                                                                                                      mas modify $name -paCount $MT_DVRY_PAS
                                                                                                   } else {
                                                                                                      set all_ifs [expr $all_ifs + 8]
                                                                                                  }
                                                                                                    set name [mt_mas $node ${dataB}-all-MT $dataB $all_ifs $MT_THREADS]
                                                                                                   mas modify $name -paCount $MT_PAS
                                                                                                }
                                                                                                proc createTpcc {nodes {first 1}} {
                                                                                                    global client DB_NAME
                                                                                                    for {set i $first} {$i < $nodes + $first} {incr i 1} {
                                                                                                             createMtMas $client($i) $DB_NAME
                                                                                                   }
                                                                                                }
                                                                                                proc configAllMas {{udb "-check-"}} {
                                                                                                  global DB
 if { $udb == "NULL" } { set udb "" }
                                                                                                    foreach enm [enm list] {
                                                                                                      set dataB $udb
                                                                                                      if { $dataB == "-check-" } { set dataB $DB($enm) }
                                                                                                             createMtMas $enm $dataB
```
 **} } proc createNullTpcc {nodes firstNode} { for {set i \$firstNode} {\$i < \$nodes + \$firstNode} {incr i 1} { set name "p16clnt" if {\$i < 10} { set name "\${name}0" } set name "\${name}\$i" createMtMas \$name "" } } # -environment "RPC\_UNSUPPORTED\_NETIFS=en0 ENCINA\_TRPC\_DS\_PATH=/.:/tpccCell/trpc/" return B.3 AIX ParametersRISC SYSTEM/6000 MODEL S70 OS PARAMETERS keylock normal State of system keylock at boot time False maxbuf 20 Maximum number of pages in block I/O BUFFER CACHE True 0** Maximum Kbytes of real memory allowed for MBUFS True<br>**40000** Maximum number of PROCESSES allowed per user **maxuproc 40000 Maximum number of PROCESSES allowed per user True Automatically REBOOT system after a crash <br>Automatically maintain DISK I/O history True iostat true Continuously maintain DISK I/O history<br>realmem 16777216 Amount of usable physical memor realmem 16777216 Amount of usable physical memory in Kbytes False conslogin enable System Console Login**<br>fwversion IBM,19971120 (B) Firmware version **IBM,19971120 (B) Firmware version and revision levels** False **maxpout 0 HIGH water mark for pending write I/Os per file True minpout 0 LOW water mark for pending write I/Os per file True fullcore false Enable full CORE dump**<br>pre430core false IBM PowerPC CHRP ( **pre430core false IBM PowerPC CHRP Computer True**<br> **Presention 1** Open Firmware RTAS version False **Open Firmware RTAS version False**<br>1 **Depart False**<br>False modelname IBM,7015-S70 Machine name **False False**<br>systemid IBM.011090014 Hardware system identifier **False systemid IBM,011090014 Hardware system identifier False boottype** disk<br>SW\_dist\_intr false **Enable SW distribution of interrupts True Appendix C: Database Setup Code C.1 Database Creation Scripts addfile.sh # # \$Header: addfile.sh 7030100.1 96/05/02 10:30:04 plai Generic<base> \$ Copyr (c) 1995 Oracle # #==================================================================+ # Copyright (c) 1996 Oracle Corp, Redwood Shores, CA | # OPEN SYSTEMS PERFORMANCE GROUP | # All Rights Reserved | #==================================================================+ # FILENAME # addfile.sh DESCRIPTION # Add datafile to a tablespace. # USAGE # addfile.sh <tablespace> <data file> <size> #==================================================================\*/ FILE='basename \$2' if [ -d ./outdir ] then echo 'date' > ./outdir/\${FILE}.addf fi svrmgrl <<! connect internal alter tablespace \$1 add datafile '\$2' size \$3 reuse; exit; ! if [ -d ./outdir ] then echo 'date' >> ./outdir/\${FILE}.addf fi benchdb.sh #!/bin/ksh # # \$Header: benchdb.sh 7030100.1 96/05/02 19:05:22 plai Generic<base> \$ Copyr (c) 1995 Oracle # # #==================================================================+ # Copyright (c) 1996 Oracle Corp, Redwood Shores, CA | DPEN SYSTEMS PERFORMANCE GROUP # All Rights Reserved | #==================================================================+ # FILENAME # benchdb.sh # DESCRIPTION # Usage: benchdb.sh [options] # -n do not create new tpcc database # -c do not run catalog scripts # MODIFIED # L.R 11/6/97 Modified for 1700 warehouses #================================================================== # BENCH\_HOME=\$ORACLE\_HOME/bench/tpc TPCC\_ADMIN=admin while [ "\$#" != "0" ] do case \$1 in -n) shift NO\_CREATE="y" ;; -c) shift NO\_CAT="y" ;; \*) echo "Bag arg: \$1" exit 1; ;; esac done # # Create database if NO\_CREATE unset # if [ "\$NO\_CREATE" = "" ] then svrmgrl <<! set echo on connect internal startup pfile=\$TPCC\_ADMIN/p\_create.ora nomount create database tpcc controlfile reuse maxdatafiles 400 datafile '/dev/rlvsys1' size 430M reuse logfile '/dev/rlvlog1' size 1599M reuse, '/dev/rlvlog2' size 1599M reuse; exit ! # # Create more rollback segments # svrmgrl <<! connect system/manager create rollback segment s1 storage (initial 200k minextents 2 next 200k); create rollback segment s2 storage (initial 200k minextents 2 next 200k); create rollback segment s3 storage (initial 200k minextents 2 next 200k); create rollback segment s4 storage (initial 200k minextents 2 next 200k); create rollback segment s5 storage (initial 200k minextents 2 next 200k); create rollback segment s6 storage (initial 200k minextents 2 next 200k); create rollback segment s7 storage (initial 200k minextents 2 next 200k); create rollback segment s8 storage (initial 200k minextents 2 next 200k); create rollback segment s9 storage (initial 200k minextents 2 next 200k); create rollback segment s10 storage (initial 200k minextents 2 next 200k); create rollback segment s11 storage (initial 200k minextents 2 next 200k); create rollback segment s12 storage (initial 200k minextents 2 next 200k); create rollback segment s13 storage (initial 200k minextents 2 next 200k); create rollback segment s14 storage (initial 200k minextents 2 next 200k); create rollback segment s15 storage (initial 200k minextents 2 next 200k); create rollback segment s16 storage (initial 200k minextents 2 next 200k); create rollback segment s17 storage (initial 200k minextents 2 next 200k); create rollback segment s18 storage (initial 200k minextents 2 next 200k); create rollback segment s19 storage (initial 200k minextents 2 next 200k); create rollback segment s20 storage (initial 200k minextents 2 next 200k); create rollback segment s21 storage (initial 200k minextents 2 next 200k); create rollback segment s22 storage (initial 200k minextents 2 next 200k); create rollback segment s23 storage (initial 200k minextents 2 next 200k);**

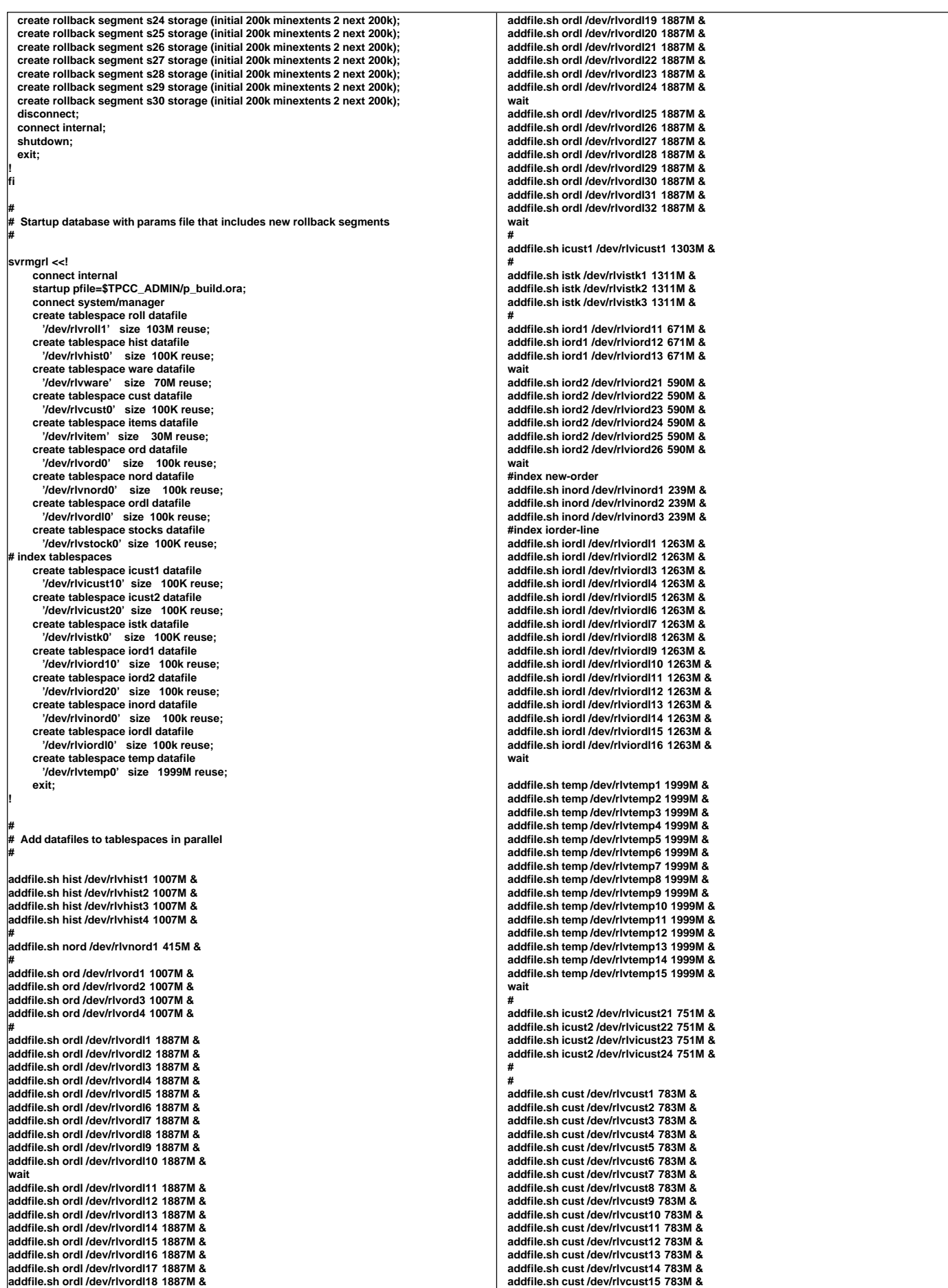

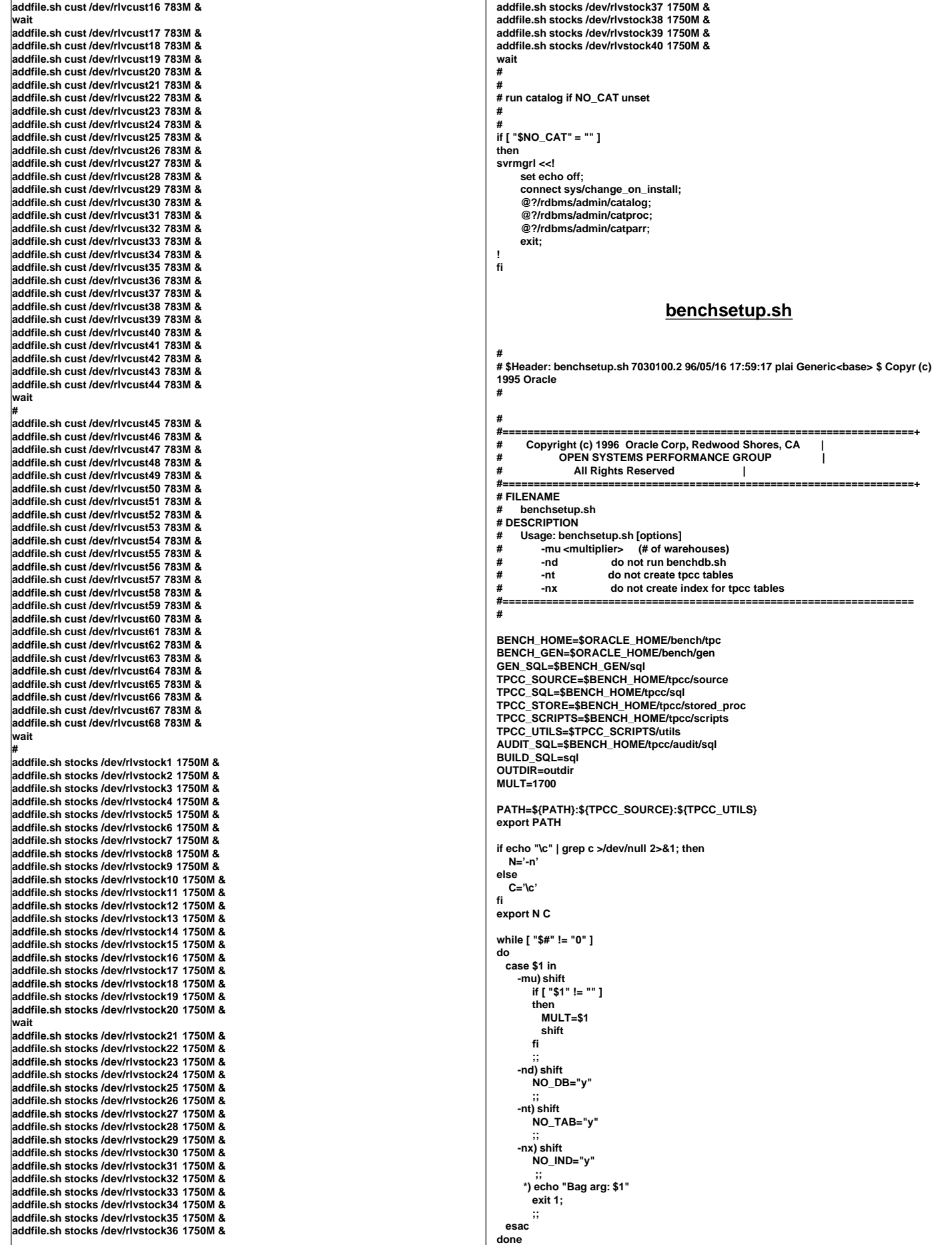

```
if [ "$MULT" = "" ]
then
  echo $N "Database multiplier (# of warehouses)? [1]" $C
  read MULT
  if [ "$MULT" = "" ]
  then
     MULT=1
  fi
fi
if [ ! -d $OUTDIR ]
then
  mkdir $OUTDIR
fi
#
# Create database.
#
if [ "$NO_DB" = "" ]
then
  benchdb.sh
fi
switchlog.sh
#
#
  Create tables.
#
if [ "$NO_TAB" = "" ]
then
  sqlplus system/manager @$BUILD_SQL/tpcc_tab
  sqlplus system/manager @$BUILD_SQL/tpcc_rol
fi
#
# Load history, new-order, order, order-line tables
#
pload.sh > ${OUTDIR}/pload.out 2>&1
 switchlog.sh
#
  # Create customer and stock tables.
#
if [ "$NO_TAB" = "" ]
then
  sqlplus tpcc/tpcc @$BUILD_SQL/tpcc_tab2 > ${OUTDIR}/tab2.out 2>&1 &
  sqlplus tpcc/tpcc @$BUILD_SQL/tpcc_tab3 > ${OUTDIR}/tab3.out 2>&1 &
fi
wait
 switchlog.sh
#
  # Load warehouse, district, item tables
#
tpccload -M $MULT -w
tpccload -M $MULT -d
tpccload -M $MULT -i
#
#
#
  # Load customer table (in parallel with loading stock table)
#
I=1
SW=1
EW=50
INC=50
while [ $I -le 34 ]
do
  tpccload -M $MULT -c -b $SW -e $EW > ${OUTDIR}/cust${I}.out 2>&1 &
  I='expr $I + 1'
  SW='expr $SW + $INC'
  EW='expr $EW + $INC'
done
wait
#
# Load stock table (in parallel with loading customer table)
#
I=1
SI=1
EI=2000
INC=2000
                                                                                                  while [ $I -le 50 ]
                                                                                                 do
                                                                                                    tpccload -M $MULT -S -j $SI -k $EI > ${OUTDIR}/stk${I}.out 2>&1 &
                                                                                                    I='expr $I + 1'
                                                                                                    SI='expr $SI + $INC'
                                                                                                    EI='expr $EI + $INC'
                                                                                                 done
                                                                                                 wait
                                                                                                 switchlog.sh
                                                                                                  #
                                                                                                  #
# Create indexes
                                                                                                 #
                                                                                                 if [ "$NO_IND" = "" ]
                                                                                                 then
                                                                                                 sqlplus system/manager <<!
                                                                                                    alter user tpcc temporary tablespace temp;
                                                                                                    quit;
                                                                                                 !
                                                                                                 svrmgrl <<!
                                                                                                    connect internal
                                                                                                    alter tablespace temp
                                                                                                      default storage (initial 300M next 300M pctincrease 0);
                                                                                                    exit;
                                                                                                 !
                                                                                                  sqlplus tpcc/tpcc @$BUILD_SQL/tpcc_ix1
                                                                                                 sqlplus tpcc/tpcc @$BUILD_SQL/tpcc_ix2
                                                                                                 svrmgrl <<!
                                                                                                    connect internal
                                                                                                    alter tablespace temp
                                                                                                      default storage (initial 20K next 20K pctincrease 50);
                                                                                                    exit;
                                                                                                 !
                                                                                                 fi
                                                                                                 #
                                                                                                 # Analyze tables and indexes
                                                                                                  #
sqlplus tpcc/tpcc @TPCC_SQL/tpcc_ana
                                                                                                  #
# Create table for processing benchmark results
                                                                                                 #
                                                                                                 sqlplus sys/change_on_install @$GEN_SQL/orst_cre
                                                                                                  sqlplus sys/change_on_install @$TPCC_SQL/c_stat
                                                                                                 sqlplus sys/change_on_install @$GEN_SQL/pst_c
                                                                                                  #
                                                                                                  sqlplus tpcc/tpcc @$ORACLE_HOME/bench/tpc/tpcc/blocks/pay
sqlplus tpcc/tpcc @$ORACLE_HOME/bench/tpc/tpcc/blocks/views
                                                                                                  #
                                                                                                 # Get some statistics
                                                                                                  #
                                                                                                 $TPCC_SCRIPTS/utils/ext_all.sh > ${OUTDIR}/ext_all.out 2>&1
                                                                                                 $TPCC_SCRIPTS/utils/space_init.sh
                                                                                                 $TPCC_SCRIPTS/utils/space_get.sh 1651 18686
                                                                                                 $TPCC_SCRIPTS/utils/space_rpt.sh ${OUTDIR}/space.rpt
                                                                                                  sqlplus system/manager <<!
                                                                                                    alter user tpcc temporary tablespace system;
                                                                                                    quit;
                                                                                                 !
                                                                                                 sqlplus sys/change_on_install <<!
                                                                                                    grant execute on dbms_lock to public;
                                                                                                    grant execute on dbms_pipe to public;
                                                                                                    grant select on v_\$parameter to public;
                                                                                                    quit;
                                                                                                 !
                                                                                                 sqlplus tpcc/tpcc @$AUDIT_SQL/plsql_mon
                                                                                                 sqlplus tpcc/tpcc @$AUDIT_SQL/cre_tab
                                                                                                 # Make blocks from customer table use recycle buffer pool
                                                                                                  sqlplus tpcc/tpcc <<!
                                                                                                 alter cluster ccluster storage ( buffer_pool recycle);
                                                                                                 quit;
                                                                                                  !
                                                                                                 svrmgrl <<!
```
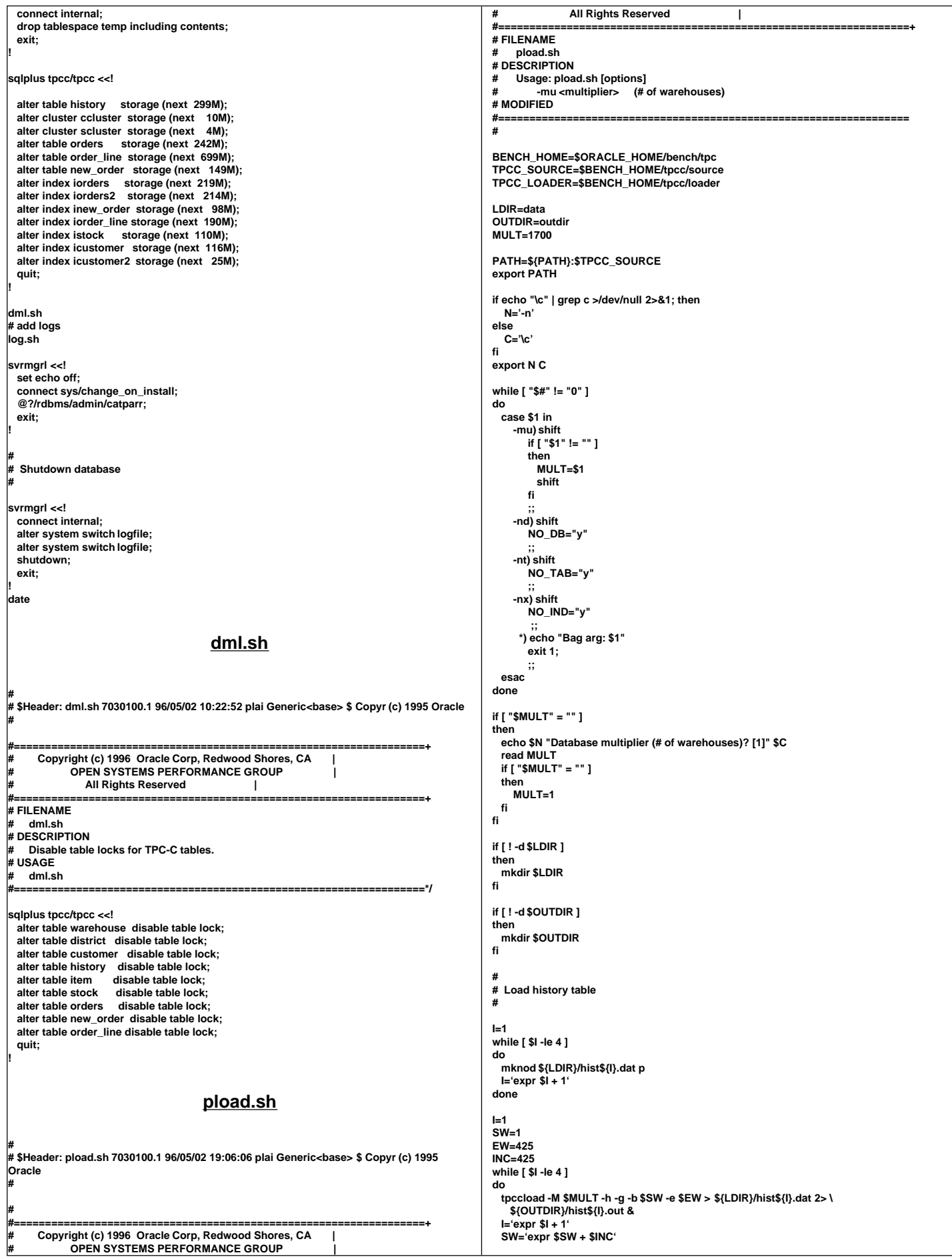

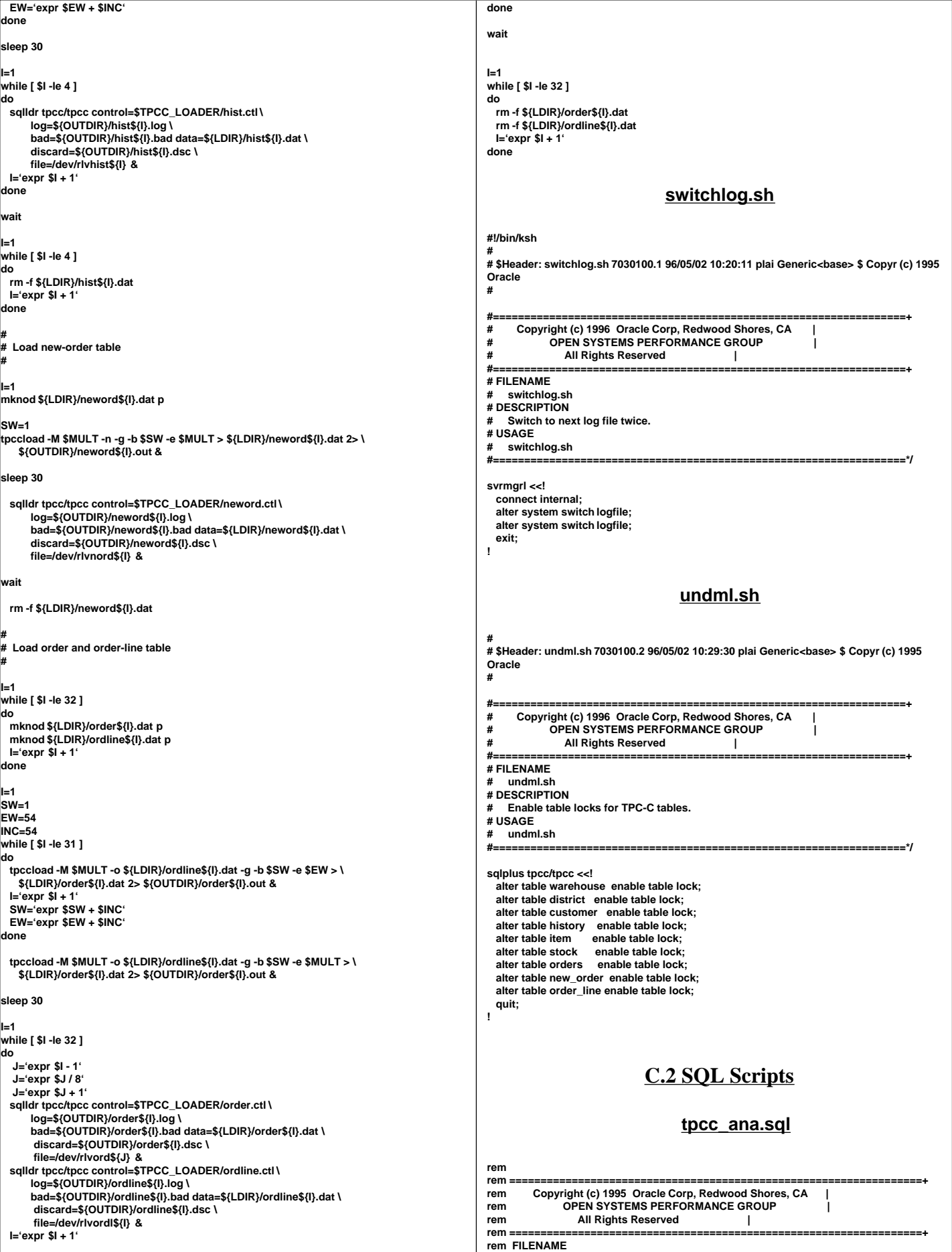

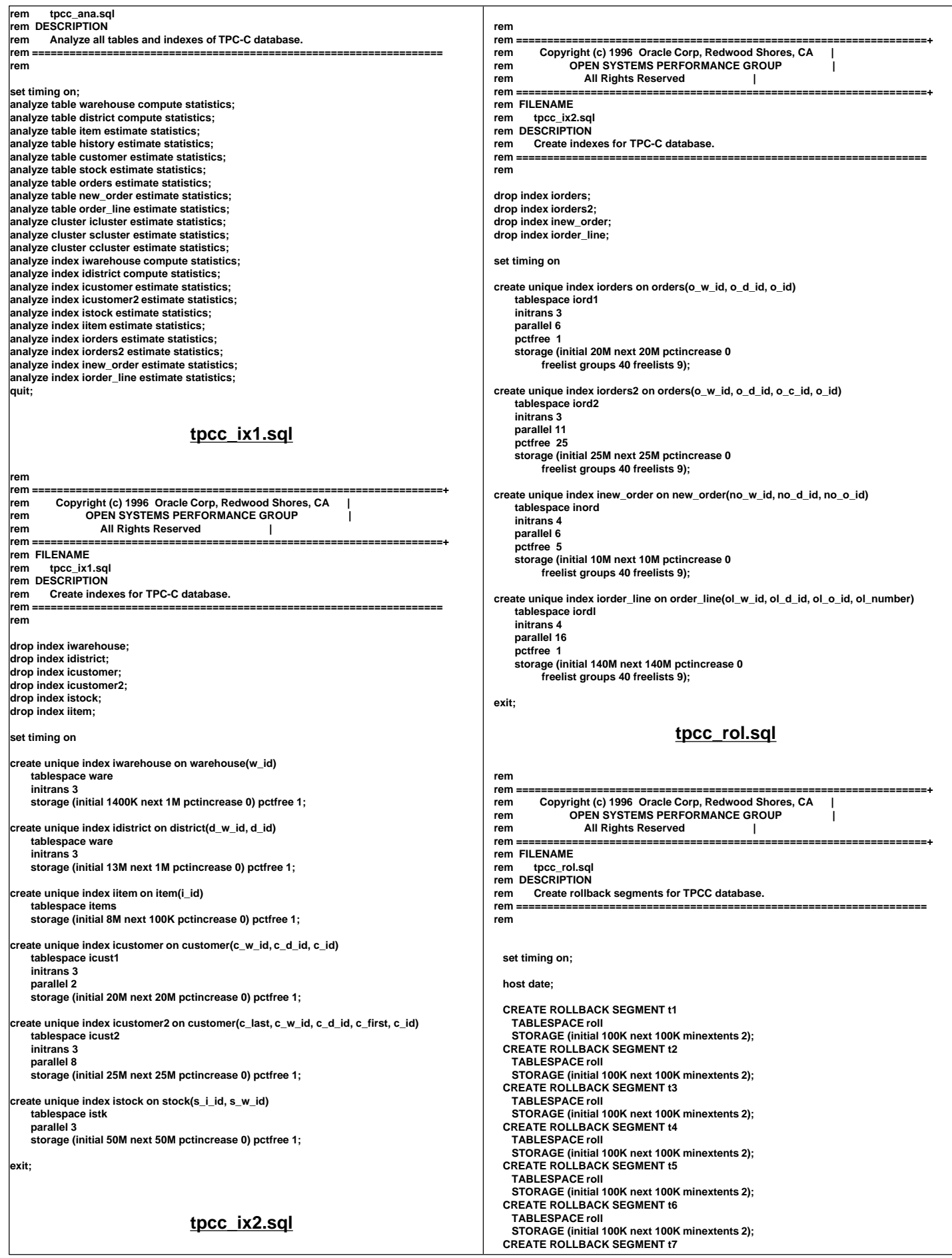

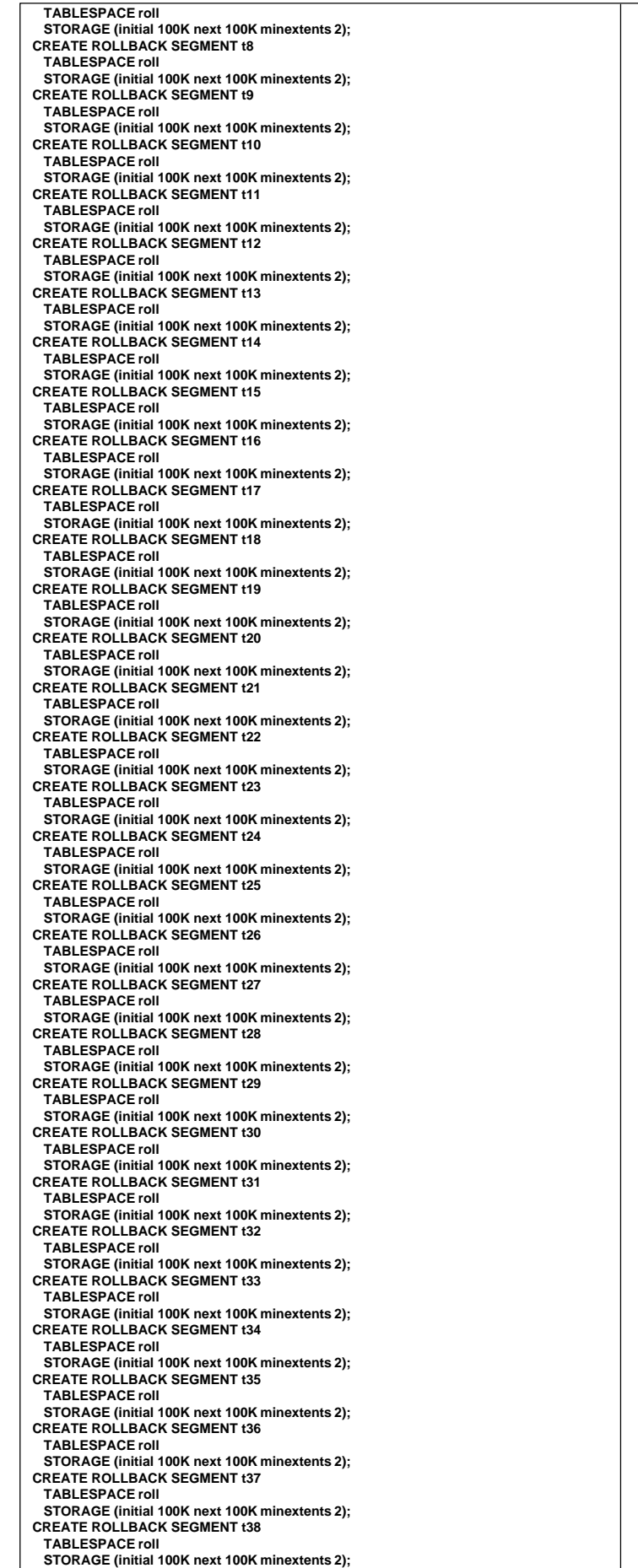

 **CREATE ROLLBACK SEGMENT t39 TABLESPACE roll STORAGE (initial 100K next 100K minextents 2); CREATE ROLLBACK SEGMENT t40 TABLESPACE roll STORAGE (initial 100K next 100K minextents 2); CREATE ROLLBACK SEGMENT t41 TABLESPACE roll STORAGE (initial 100K next 100K minextents 2); CREATE ROLLBACK SEGMENT t42 TABLESPACE roll STORAGE (initial 100K next 100K minextents 2); CREATE ROLLBACK SEGMENT t43 TABLESPACE roll STORAGE (initial 100K next 100K minextents 2); CREATE ROLLBACK SEGMENT t44 TABLESPACE roll STORAGE (initial 100K next 100K minextents 2); CREATE ROLLBACK SEGMENT t45 TABLESPACE roll STORAGE (initial 100K next 100K minextents 2); CREATE ROLLBACK SEGMENT t46 TABLESPACE roll STORAGE (initial 100K next 100K minextents 2); CREATE ROLLBACK SEGMENT t47 TABLESPACE roll STORAGE (initial 100K next 100K minextents 2); CREATE ROLLBACK SEGMENT t48 TABLESPACE roll STORAGE (initial 100K next 100K minextents 2); CREATE ROLLBACK SEGMENT t49 TABLESPACE roll STORAGE (initial 100K next 100K minextents 2); CREATE ROLLBACK SEGMENT t50 TABLESPACE roll STORAGE (initial 100K next 100K minextents 2); CREATE ROLLBACK SEGMENT t51 TABLESPACE roll STORAGE (initial 100K next 100K minextents 2); CREATE ROLLBACK SEGMENT t52 TABLESPACE roll STORAGE (initial 100K next 100K minextents 2); CREATE ROLLBACK SEGMENT t53 TABLESPACE roll STORAGE (initial 100K next 100K minextents 2); CREATE ROLLBACK SEGMENT t54 TABLESPACE roll STORAGE (initial 100K next 100K minextents 2); CREATE ROLLBACK SEGMENT t55 TABLESPACE roll STORAGE (initial 100K next 100K minextents 2); CREATE ROLLBACK SEGMENT t56 TABLESPACE roll STORAGE (initial 100K next 100K minextents 2); CREATE ROLLBACK SEGMENT t57 TABLESPACE roll STORAGE (initial 100K next 100K minextents 2); CREATE ROLLBACK SEGMENT t58 TABLESPACE roll STORAGE (initial 100K next 100K minextents 2); CREATE ROLLBACK SEGMENT t59 TABLESPACE roll STORAGE (initial 100K next 100K minextents 2); CREATE ROLLBACK SEGMENT t60 TABLESPACE roll STORAGE (initial 100K next 100K minextents 2); CREATE ROLLBACK SEGMENT t61 TABLESPACE roll STORAGE (initial 100K next 100K minextents 2); CREATE ROLLBACK SEGMENT t62 TABLESPACE roll STORAGE (initial 100K next 100K minextents 2); CREATE ROLLBACK SEGMENT t63 TABLESPACE roll STORAGE (initial 100K next 100K minextents 2); CREATE ROLLBACK SEGMENT t64 TABLESPACE roll STORAGE (initial 100K next 100K minextents 2); CREATE ROLLBACK SEGMENT t65 TABLESPACE roll STORAGE (initial 100K next 100K minextents 2); CREATE ROLLBACK SEGMENT t66 TABLESPACE roll STORAGE (initial 100K next 100K minextents 2); CREATE ROLLBACK SEGMENT t67 TABLESPACE roll STORAGE (initial 100K next 100K minextents 2); CREATE ROLLBACK SEGMENT t68 TABLESPACE roll STORAGE (initial 100K next 100K minextents 2); CREATE ROLLBACK SEGMENT t69 TABLESPACE roll STORAGE (initial 100K next 100K minextents 2); CREATE ROLLBACK SEGMENT t70**

TPC Benchmark™ C Full Disclosure Report - IBM RS/6000 Page 134

 **TABLESPACE roll**

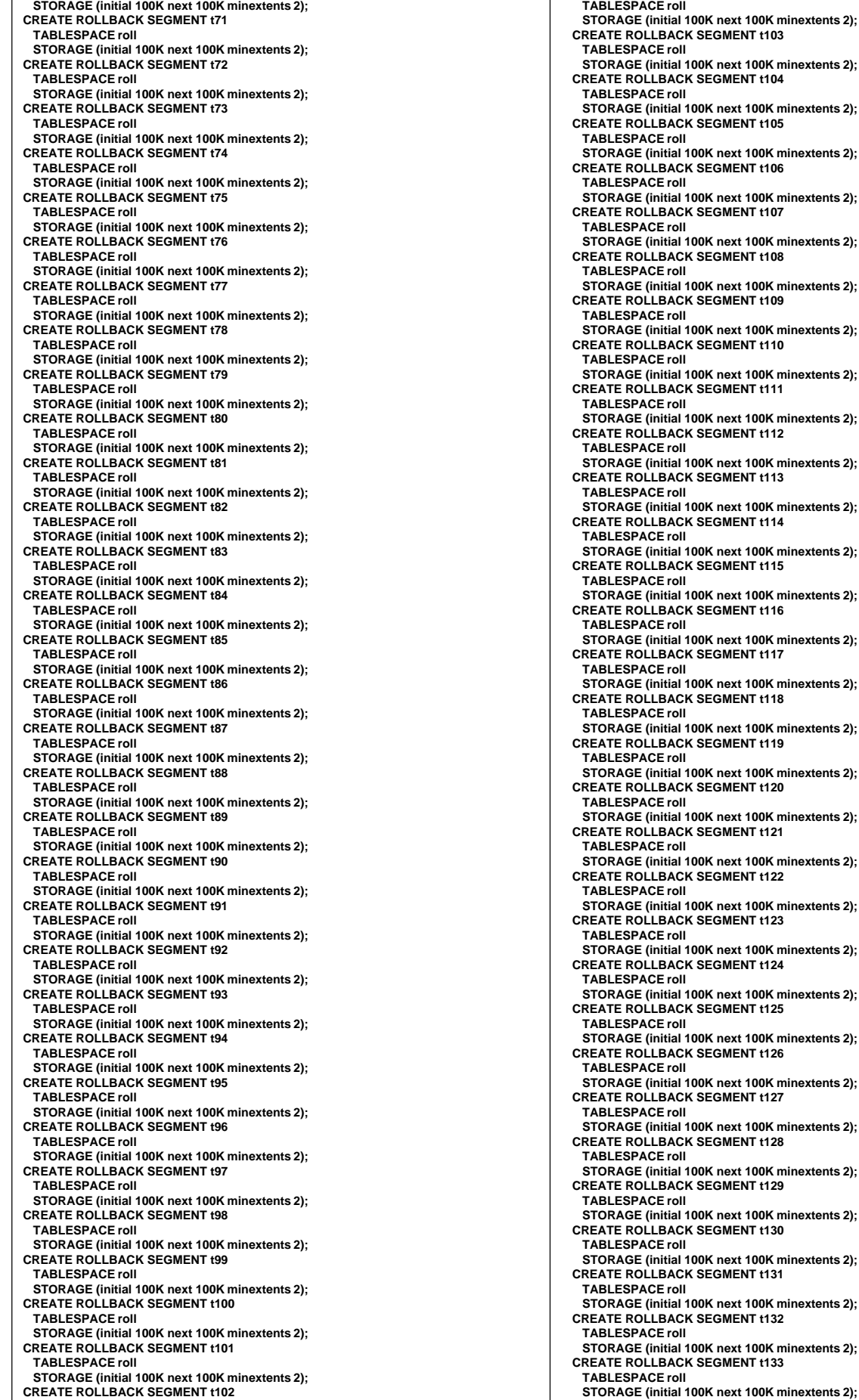

**ACE roll E** (initial 100K next 100K minextents 2);  **CREATE ROLLBACK SEGMENT t103 ACE roll E** (initial 100K next 100K minextents 2);  **CREATE ROLLBACK SEGMENT t104 ACE roll E** (initial 100K next 100K minextents 2):  **CREATE ROLLBACK SEGMENT t105 ACE roll E** (initial 100K next 100K minextents 2);  **CREATE ROLLBACK SEGMENT t106 ACE roll E** (initial 100K next 100K minextents 2);  **CREATE ROLLBACK SEGMENT t107 ACE roll E** (initial 100K next 100K minextents 2):  **CREATE ROLLBACK SEGMENT t108 ACE roll E** (initial 100K next 100K minextents 2);  **CREATE ROLLBACK SEGMENT t109 ACE roll E** (initial 100K next 100K minextents 2);  **CREATE ROLLBACK SEGMENT t110 ACE roll E** (initial 100K next 100K minextents 2):  **CREATE ROLLBACK SEGMENT t111 ACE roll STORAGE (initial 100K next 100K minextents 2); CREATE ROLLBACK SEGMENT t112 ACE roll (initial 100K next 100K minextents 2); CREATE ROLLBACK SEGMENT t113 ACE roll E** (initial 100K next 100K minextents 2);  **CREATE ROLLBACK SEGMENT t114 ACE roll E** (initial 100K next 100K minextents 2);  **CREATE ROLLBACK SEGMENT t115 ACE roll (initial 100K next 100K minextents 2); CREATE ROLLBACK SEGMENT t116 ACE roll E** (initial 100K next 100K minextents 2);  **CREATE ROLLBACK SEGMENT t117 ACE roll E** (initial 100K next 100K minextents 2);  **CREATE ROLLBACK SEGMENT t118 ACE roll (initial 100K next 100K minextents 2); CREATE ROLLBACK SEGMENT t119 ACE roll STORAGE (initial 100K next 100K minextents 2); CREATE ROLLBACK SEGMENT t120 ACE roll STORAGE (initial 100K next 100K minextents 2); CREATE ROLLBACK SEGMENT t121** ACE roll **E** (initial 100K next 100K minextents 2);  **CREATE ROLLBACK SEGMENT t122 ACE roll STORAGE (initial 100K next 100K minextents 2); CREATE ROLLBACK SEGMENT t123 ACE roll E** (initial 100K next 100K minextents 2):  **CREATE ROLLBACK SEGMENT t124 ACE roll STORAGE (initial 100K next 100K minextents 2); CREATE ROLLBACK SEGMENT t125 ACE roll** E (initial 100K next 100K minextents 2);  **CREATE ROLLBACK SEGMENT t126 ACE roll E** (initial 100K next 100K minextents 2):  **CREATE ROLLBACK SEGMENT t127 ACE roll STORAGE (initial 100K next 100K minextents 2); CREATE ROLLBACK SEGMENT t128 ACE roll E** (initial 100K next 100K minextents 2);  **CREATE ROLLBACK SEGMENT t129 ACE roll E** (initial 100K next 100K minextents 2):  **CREATE ROLLBACK SEGMENT t130 ACE roll STORAGE (initial 100K next 100K minextents 2); CREATE ROLLBACK SEGMENT t131 ACE roll E** (initial 100K next 100K minextents 2);

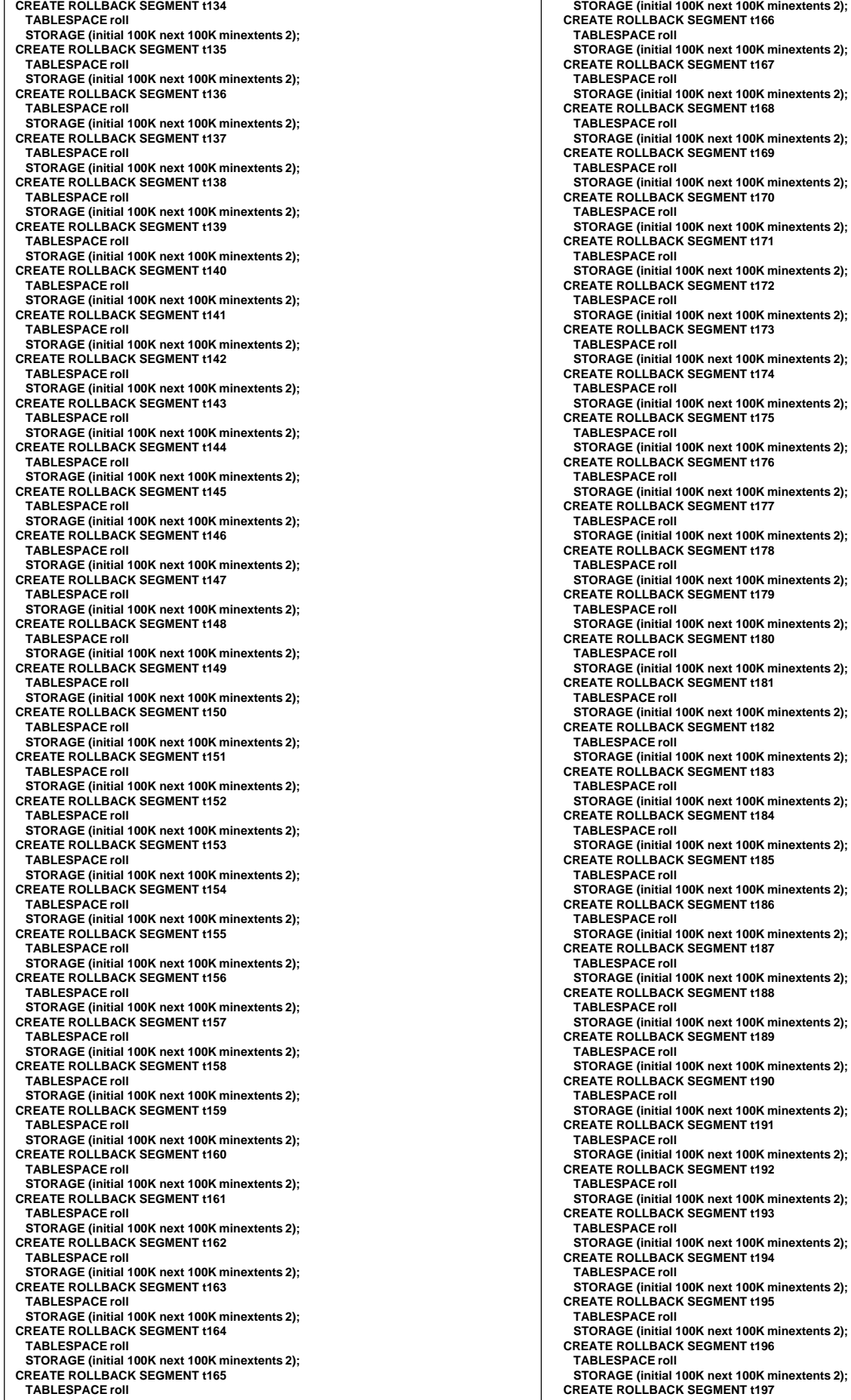

 **STORAGE (initial 100K next 100K minextents 2); CREATE ROLLBACK SEGMENT t168** 100K next 100K minextents 2); **CK SEGMENT t169**  $\overline{100K}$  next 100K minextents 2); **CK SEGMENT t170 STORAGE (initial 100K next 100K minextents 2); CREATE ROLLBACK SEGMENT t171** 100K next 100K minextents 2); CK SEGMENT t172 100K next 100K minextents 2); **CK SEGMENT t173 STORAGE (initial 100K next 100K minextents 2); CREATE ROLLBACK SEGMENT t174** 100K next 100K minextents 2); **CK SEGMENT t175** 100K next 100K minextents 2); **CK SEGMENT t176 STORAGE (initial 100K next 100K minextents 2); CREATE ROLLBACK SEGMENT t177** 100K next 100K minextents 2); CK SEGMENT t178 100K next 100K minextents 2); **CK SEGMENT t179** 100K next 100K minextents 2); **CK SEGMENT t180** 100K next 100K minextents 2); **CK SEGMENT t181**  $\overline{100K}$  next 100K minextents 2); **K SEGMENT t182 STORAGE (initial 100K next 100K minextents 2); CREATE ROLLBACK SEGMENT t183** 100K next 100K minextents 2); **CK SEGMENT t184**  $\overline{100K}$  next 100K minextents 2); **CK SEGMENT t185 STORAGE (initial 100K next 100K minextents 2); CREATE ROLLBACK SEGMENT t186 STORAGE (initial 100K next 100K minextents 2); CREATE ROLLBACK SEGMENT t187**  $\overline{100K}$  next 100K minextents 2); **CK SEGMENT t188 STORAGE (initial 100K next 100K minextents 2); CREATE ROLLBACK SEGMENT t189** ..<br>100K next 100K minextents 2); **EXECUTE ROLLIN**<br>CK SEGMENT t190 100K next 100K minextents 2); **CK SEGMENT t191** 100K next 100K minextents 2); **CK SEGMENT t192** 100K next 100K minextents 2);  **CREATE ROLLBACK SEGMENT t193** 100K next 100K minextents 2); **CK SEGMENT t194** 100K next 100K minextents 2); **CK SEGMENT t195** 100K next 100K minextents 2);  **CREATE ROLLBACK SEGMENT t196**

100K next 100K minextents 2);

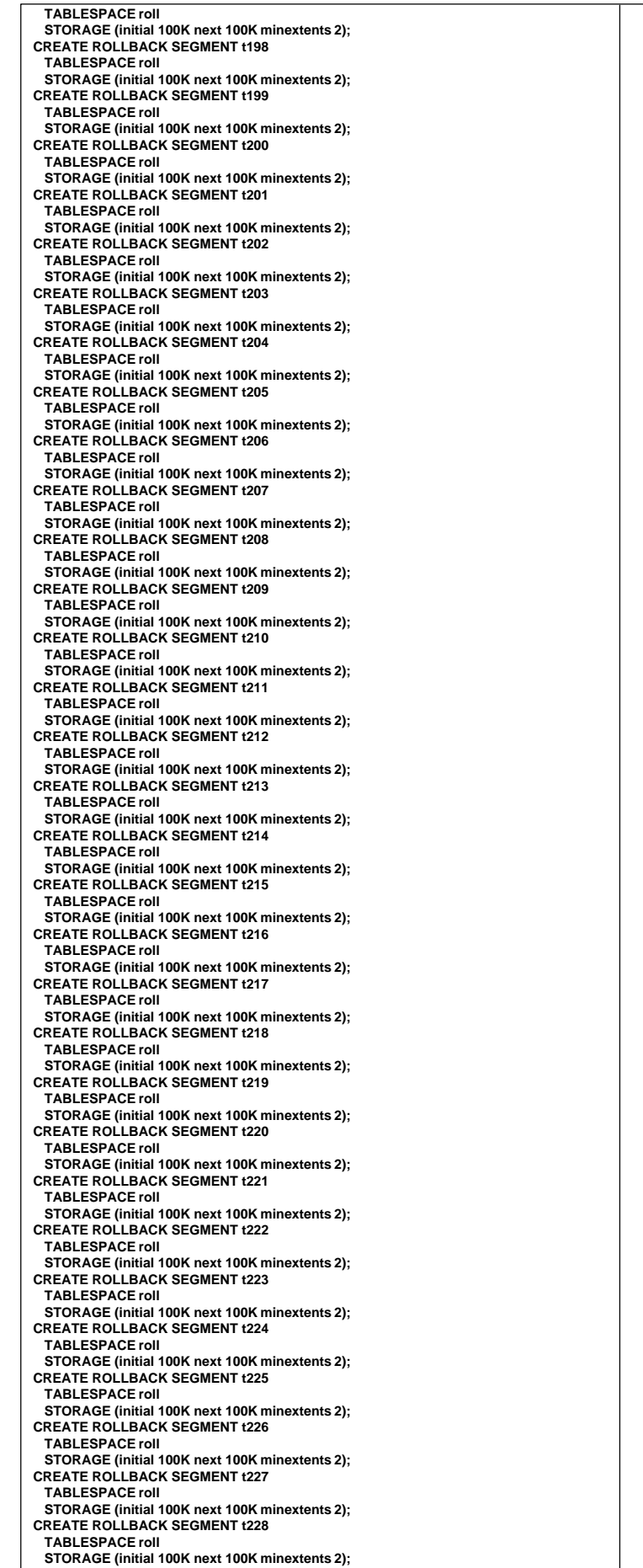

 **CREATE ROLLBACK SEGMENT t229 TABLESPACE roll STORAGE (initial 100K next 100K minextents 2); CREATE ROLLBACK SEGMENT t230 TABLESPACE roll STORAGE (initial 100K next 100K minextents 2); CREATE ROLLBACK SEGMENT t231 TABLESPACE roll STORAGE (initial 100K next 100K minextents 2); CREATE ROLLBACK SEGMENT t232 TABLESPACE roll STORAGE (initial 100K next 100K minextents 2); CREATE ROLLBACK SEGMENT t233 TABLESPACE roll STORAGE (initial 100K next 100K minextents 2); CREATE ROLLBACK SEGMENT t234 TABLESPACE roll STORAGE (initial 100K next 100K minextents 2); CREATE ROLLBACK SEGMENT t235 TABLESPACE roll STORAGE (initial 100K next 100K minextents 2); CREATE ROLLBACK SEGMENT t236 TABLESPACE roll STORAGE (initial 100K next 100K minextents 2); CREATE ROLLBACK SEGMENT t237 TABLESPACE roll STORAGE (initial 100K next 100K minextents 2); CREATE ROLLBACK SEGMENT t238 TABLESPACE roll STORAGE (initial 100K next 100K minextents 2); CREATE ROLLBACK SEGMENT t239 TABLESPACE roll STORAGE (initial 100K next 100K minextents 2); CREATE ROLLBACK SEGMENT t240 TABLESPACE roll STORAGE (initial 100K next 100K minextents 2); CREATE ROLLBACK SEGMENT t241 TABLESPACE roll STORAGE (initial 100K next 100K minextents 2); CREATE ROLLBACK SEGMENT t242 TABLESPACE roll STORAGE (initial 100K next 100K minextents 2); CREATE ROLLBACK SEGMENT t243 TABLESPACE roll STORAGE (initial 100K next 100K minextents 2); CREATE ROLLBACK SEGMENT t244 TABLESPACE roll STORAGE (initial 100K next 100K minextents 2); CREATE ROLLBACK SEGMENT t245 TABLESPACE roll STORAGE (initial 100K next 100K minextents 2); CREATE ROLLBACK SEGMENT t246 TABLESPACE roll STORAGE (initial 100K next 100K minextents 2); CREATE ROLLBACK SEGMENT t247 TABLESPACE roll STORAGE (initial 100K next 100K minextents 2); CREATE ROLLBACK SEGMENT t248 TABLESPACE roll STORAGE (initial 100K next 100K minextents 2); CREATE ROLLBACK SEGMENT t249 TABLESPACE roll STORAGE (initial 100K next 100K minextents 2); CREATE ROLLBACK SEGMENT t250 TABLESPACE roll STORAGE (initial 100K next 100K minextents 2); CREATE ROLLBACK SEGMENT t251 TABLESPACE roll STORAGE (initial 100K next 100K minextents 2); CREATE ROLLBACK SEGMENT t252 TABLESPACE roll STORAGE (initial 100K next 100K minextents 2); CREATE ROLLBACK SEGMENT t253 TABLESPACE roll STORAGE (initial 100K next 100K minextents 2); CREATE ROLLBACK SEGMENT t254 TABLESPACE roll STORAGE (initial 100K next 100K minextents 2); CREATE ROLLBACK SEGMENT t255 TABLESPACE roll STORAGE (initial 100K next 100K minextents 2); CREATE ROLLBACK SEGMENT t256 TABLESPACE roll STORAGE (initial 100K next 100K minextents 2); CREATE ROLLBACK SEGMENT t257 TABLESPACE roll STORAGE (initial 100K next 100K minextents 2); CREATE ROLLBACK SEGMENT t258 TABLESPACE roll STORAGE (initial 100K next 100K minextents 2); CREATE ROLLBACK SEGMENT t259 TABLESPACE roll STORAGE (initial 100K next 100K minextents 2); CREATE ROLLBACK SEGMENT t260**

TPC Benchmark™ C Full Disclosure Report - IBM RS/6000 Page 137

 **TABLESPACE roll**

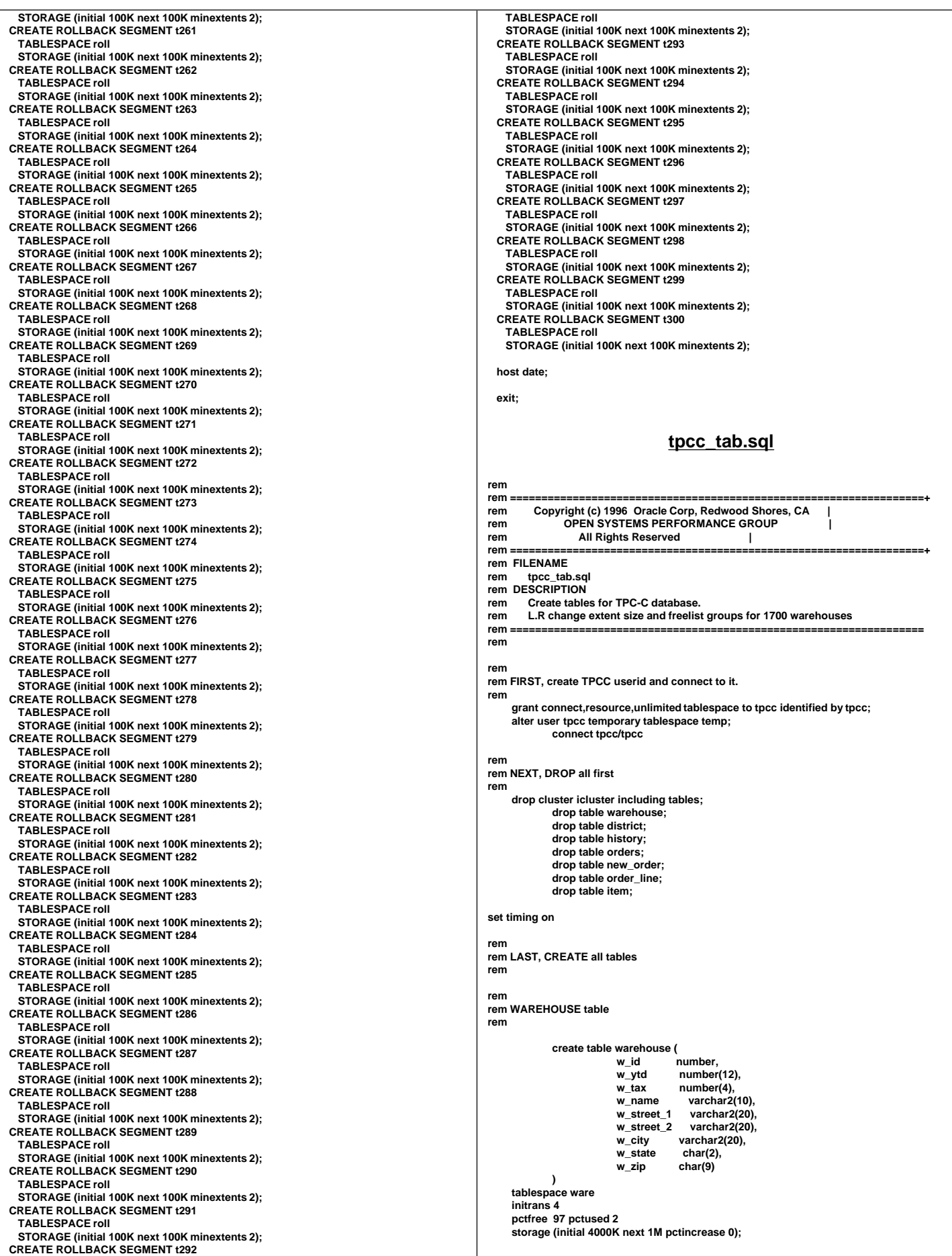

**rem rem DISTRICT table rem create table district ( d\_id number, d\_w\_id<br>d\_ytd** humber(12).  **d\_tax number(4), d\_next\_o\_id number, d\_name varchar2(10), d\_street\_1 varchar2(20), d\_street\_2 varchar2(20), d\_city varchar2(20),** char(2),<br>char(9)  **d\_zip char(9) ) tablespace ware initrans 4 pctfree 97 pctused 2 storage (initial 36000K next 1M pctincrease 0); rem rem HISTORY table rem create table history ( h\_c\_id number, h\_c\_d\_id number, h\_c\_w\_id number,** number,<br>number. h\_w\_id  **h\_date date, h\_amount number(6),**  $varchar2(24)$  **) tablespace hist initrans 3 pctfree 1 storage (initial 80K next 500M pctincrease 0 freelist groups 40 freelists 9); rem rem ORDER table rem create table orders ( o\_id number, o\_d\_id number, o\_w\_id number,** number,<br>date. **o\_entry\_d o\_carrier\_id number, o\_ol\_cnt number, o\_all\_local number ) tablespace ord initrans 3 pctfree 5 storage (initial 80K next 50M pctincrease 0 freelist groups 40 freelists 9); rem rem NEW\_ORDER table rem create table new\_order ( no\_o\_id number, no\_d\_id** number<br>no\_w\_id number  **no\_w\_id number ) tablespace nord initrans 4 pctfree 5 storage (initial 80K next 413M pctincrease 0 freelist groups 40 freelists 9); rem rem ORDER\_LINE table rem** create table order\_line (<br>ol o id number.  **ol\_o\_id number,** number.  **ol\_w\_id number, ol\_number number, ol\_delivery\_d date, ol\_i\_id number, ol\_supply\_w\_id number, ol\_quantity number, ol\_amount number(6), ol\_dist\_info char(24) ) tablespace ordl initrans 4 pctfree 5 storage (initial 80K next 1886M pctincrease 0 freelist groups 40 freelists 9); rem rem ITEM table rem create cluster icluster (**  $number(6,0)$  **) hashkeys 100000 hash is** i\_i **size** 120  **initrans 3 pctfree 0** tablespace  **storage (initial 14M next 1M pctincrease 0); create table item ( i\_id number(6,0), i\_im\_id number, i\_name** varchar2(24),<br>**i\_price** number(5,0),  **i\_price number(5,0), i\_data varchar2(50) ) cluster icluster(i\_id); rem rem done rem exit; tpcc\_tab2.sql rem rem ==================================================================+ rem Copyright (c) 1996 Oracle Corp, Redwood Shores, CA | rem** OPEN SYSTEMS PERFORMANCE GROUP **rem All Rights Reserved | rem ==================================================================+ rem FILENAME rem tpcc\_tab2.sql rem DESCRIPTION**<br>**rem** Create custo **rem Create customer table for TPC-C database. rem ================================================================== rem rem rem DROP all first rem drop cluster ccluster including tables; drop table customer; set timing on rem rem CUSTOMER table rem create cluster ccluster ( c\_id number(5,0), c\_d\_id number(2,0), c\_w\_id number(4,0) ) hashkeys 51000000 hash is (c\_w\_id \* 30000 + c\_d\_id \* 3000 + c\_id) size 850 initrans 3 pctfree 0 tablespace cust storage (initial 772M next 772M pctincrease 0 minextents 68); create table customer ( c\_id number(5,0), c\_d\_id** number(2,0)<br> **c\_w\_id** number(4,0)<br> **c\_first** varchar2(16),  **c\_w\_id number(4,0), c\_first varchar2(16),** c\_middle char(2),<br>c\_last varchar2(16),  **c\_last varchar2(16), c\_street\_1 varchar2(20), c\_street\_2 varchar2(20), c\_city varchar2(20), c\_state char(2), c\_zip char(9), c\_phone char(16),**

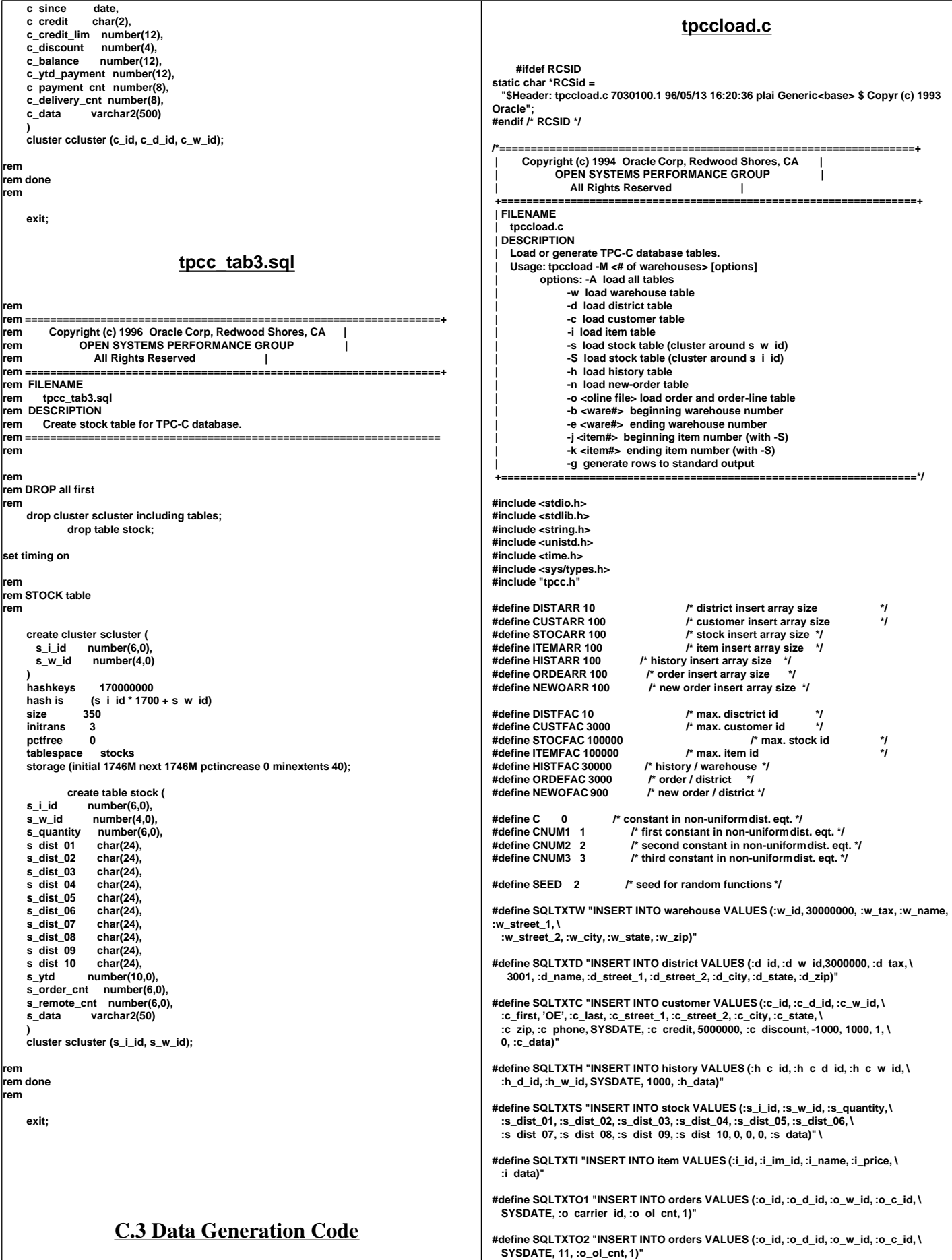

**#define SQLTXTOL1 "INSERT INTO order\_line VALUES (:ol\_o\_id, :ol\_d\_id, \ :ol\_w\_id, :ol\_number, SYSDATE, :ol\_i\_id, :ol\_supply\_w\_id, 5, 0, \ :ol\_dist\_info)" #define SQLTXTOL2 "INSERT INTO order\_line VALUES (:ol\_o\_id, :ol\_d\_id, \ :ol\_w\_id, :ol\_number, to\_date('01-Jan-1811'), :ol\_i\_id, :ol\_supply\_w\_id, 5, :ol\_amount, \ :ol\_dist\_info)" #define SQLTXTNO "INSERT INTO new\_order VALUES (:no\_o\_id, :no\_d\_id, :no\_w\_id)" ldadef tpclda; csrdef curw, curd, curc, curh, curs, curi, curo1, curo2, curol1, curol2, curno; unsigned long tpchda[256]; static char \*lastname[] = { "BAR", "OUGHT", "ABLE", "PRI", "PRES", "ESE", "ANTI", "CALLY", "ATION", "EING" }; char num9[10]; char num16[17]; char str2[3]; char str24[15][25]; int randperm3000[3000]; myusage() { fprintf (stderr, "\n");** fprintf (stderr, "Usage:\ttpccload -M <multiplier> [options]\n");<br>fprintf (stderr, "options:\n");<br>fprintf (stderr, "\t-A :\tload all tables\n");<br>fprintf (stderr, "\t-A :\tload all tables\n");<br>fprintf (stderr, "\t-d :\tload fprintf (stderr, "\t-h :\tload history table\n");<br>fprintf (stderr, "\t-n :\tload new-order table\n");<br>fprintf (stderr, "\t-o <oline file> :\tload order and order-line table\n");  **fprintf (stderr, "\t-b <ware#> :\tbeginning warehouse number\n");** fprintf (stderr, "\t-e <ware#> :\tending warehouse number\n");<br>fprintf (stderr, "\t-j <item#> :\tbeginning item number (with-S)\n");<br>fprintf (stderr, "\t-k <item#> :\tending item number (with-S)\n");<br>fprintf (stderr, "\t **fprintf (stderr, "\n"); exit(1); } errrpt (lda, cur) csrdef \*lda; csrdef \*cur; { text msg[2048]; if (cur->rc) { oerhms (lda, cur->rc, msg, 2048); fprintf (stderr, "TPC-C load error: %s\n", msg); } } quit () { if (oclose (&curw)) errrpt (&tpclda, &curw); if (oclose (&curd)) errrpt (&tpclda, &curd); if (oclose (&curc)) errrpt (&tpclda, &curc); if (oclose (&curh)) errrpt (&tpclda, &curh); if (oclose (&curs)) errrpt (&tpclda, &curs); if (oclose (&curi)) errrpt (&tpclda, &curi); if (oclose (&curo1)) errrpt (&tpclda, &curo1); if (oclose (&curo2)) errrpt (&tpclda, &curo2); if (oclose (&curol1)) errrpt (&tpclda, &curol1); if (oclose (&curol2)) errrpt (&tpclda, &curol2); if (oclose (&curno)) errrpt (&tpclda, &curno); if (ologof (&tpclda)) fprintf (stderr, "TPC-C load error: Error in logging off\n"); } main (argc, argv) int argc; char \*argv[]; { char \*uid="tpcc/tpcc"; text sqlbuf[1024]; int scale=0; int i, j; int loop; int loopcount; int cid; int dwid; int cdid; int cwid; int sid; int swid; int olcnt; int nrows; int row; int w\_id; char w\_name[11]; char w\_street\_1[21]; char w\_street\_2[21]; char w\_city[21]; char w\_state[2]; char w\_zip[9]; int w\_tax; int d\_id[10]; int d\_w\_id[10]; char d\_name[10][11]; char d\_street\_1[10][21]; char d\_street\_2[10][21]; char d\_city[10][21]; char d\_state[10][2]; char d\_zip[10][9]; int d\_tax[10]; int c\_id[100]; int c\_d\_id[100]; int c\_w\_id[100]; char c\_first[100][17]; char c\_last[100][17]; char c\_street\_1[100][21]; char c\_street\_2[100][21]; char c\_city[100][21]; char c\_state[100][2]; char c\_zip[100][9]; char c\_phone[100][16]; char c\_credit[100][2]; int c\_discount[100]; char c\_data[100][501]; int i\_id[100]; int i\_im\_id[100]; int i\_price[100]; char i\_name[100][25]; char i\_data[100][51];**

```
 int s_i_id[100];
  int s_w_id[100];
 int s_quantity[100];
 char s_dist_01[100][24];
 char s_dist_02[100][24];
  char s_dist_03[100][24];
  char s_dist_04[100][24];
  char s_dist_05[100][24];
 char s_dist_06[100][24];
  char s_dist_07[100][24];
  char s_dist_08[100][24];
 char s_dist_09[100][24];
  char s_dist_10[100][24];
 char s_data[100][51];
 int h_w_id[100];
 int h_d_id[100];
 int h_c_id[100];
  char h_data[100][25];
  int o_id[100];
 int o_d_id[100];
  int o_w_id[100];
  int o_c_id[100];
 int o_carrier_id[100];
 int o_ol_cnt[100];
 int ol_o_id[15];
 int ol_d_id[15];
 int ol_w_id[15];
  int ol_number[15];
  int ol_i_id[15];
 int ol_supply_w_id[15];
  int ol_amount[15];
 char ol_dist_info[15][24];
  int no_o_id[100];
 int no_d_id[100];
 int no_w_id[100];
 char sdate[30];
 double begin_time, end_time;
 double begin_cpu, end_cpu;
 double gettime(), getcpu();
  extern int getopt();
  extern char *optarg;
  extern int optind, opterr;
 char *argstr="M:AwdcisShno:b:e:j:k:g";
 int opt;
  int do_A=0;
  int do_w=0;
  int do_d=0;
 int do_i=0;
  int do_c=0;
  int do_s=0;
  int do_S=0;
  int do_h=0;
 int do_o=0;
 int do_n=0;
  int gen=0;
  int bware=1;
 int eware=0;
 int bitem=1;
 int eitem=0;
 FILE *olfp=NULL;
 char olfname[100];
/*--------------------------------------------------------------+
 | Parse command line -- look for scale factor. |
 +--------------------------------------------------------------*/
 if (argc == 1) {
    myusage ();
 }
  while ((opt = getopt (argc, argv, argstr)) != -1) {
    switch (opt) {
      case '?': myusage ();
            break;
      case 'M': scale = atoi (optarg);
            break;
      case 'A': do_A = 1;
            break;
      case 'w': do_w = 1;
            break;
      case 'd': do_d = 1;
            break;
      case 'c': do_c = 1;
            break;
      case 'i': do_i = 1;
            break;
                                                                                                              case 's': do_s = 1;
                                                                                                                    break;
                                                                                                              case 'S': do_S = 1;
                                                                                                                    break;
                                                                                                              case 'h': do_h = 1;
                                                                                                                    break;
                                                                                                              case 'n': do_n = 1;
                                                                                                                    break;
                                                                                                              case 'o': do_o = 1;
                                                                                                                    strcpy (olfname, optarg);
                                                                                                                    break;
                                                                                                              case 'b': bware = atoi (optarg);
                                                                                                                    break;
                                                                                                              case 'e': eware = atoi (optarg);
                                                                                                                    break;
                                                                                                              case 'j': bitem = atoi (optarg);
                                                                                                                    break;
                                                                                                              case 'k': eitem = atoi (optarg);
                                                                                                                    break;
                                                                                                              case 'g': gen = 1;
                                                                                                                    break;
                                                                                                              default: fprintf (stderr, "THIS SHOULD NEVER HAPPEN!!!\n");
                                                                                                                   fprintf (stderr, "(reached default case in getopt ())\n");
                                                                                                                    myusage ();
                                                                                                            }
                                                                                                          }
                                                                                                        /*-------------------------------------------------------------*|
                                                                                                                     | Rudimentary error checking |
                                                                                                        |*-------------------------------------------------------------*/
                                                                                                          if (scale < 1) {
                                                                                                            fprintf (stderr, "Invalid scale factor: '%d'\n", scale);
                                                                                                            myusage ();
                                                                                                          }
                                                                                                          if (!(do_A || do_w || do_d || do_c || do_i || do_s || do_S || do_h || do_o ||
                                                                                                              do_n)) {
                                                                                                            fprintf (stderr, "What should I load???\n");
                                                                                                            myusage ();
                                                                                                          }
                                                                                                          if (gen && (do_A || (do_w + do_d + do_c + do_i + do_s + do_S + do_h + do_o +
                                                                                                         do_n > 1))) {
 fprintf (stderr, "Can only generate table one at a time\n");
                                                                                                            myusage ();
                                                                                                          }
                                                                                                          if (do_S && (do_A || do_s)) {
                                                                                                            fprintf (stderr, "Cluster stock table around s_w_id or s_i_id?\n");
                                                                                                            myusage ();
                                                                                                          }
                                                                                                          if (eware <= 0)
                                                                                                            eware = scale;
                                                                                                          if (eitem <= 0)
                                                                                                            eitem = STOCFAC;
                                                                                                          if (do_S) {
                                                                                                            if ((bitem < 1) || (bitem > STOCFAC)) {
                                                                                                              fprintf (stderr, "Invalid beginning item number: '%d'\n", bitem);
                                                                                                              myusage ();
                                                                                                            }
                                                                                                            if ((eitem < bitem) || (eitem > STOCFAC)) {
                                                                                                              fprintf (stderr, "Invalid ending item number: '%d'\n", eitem);
                                                                                                              myusage ();
                                                                                                            }
                                                                                                          }
                                                                                                          if ((bware < 1) || (bware > scale)) {
                                                                                                            fprintf (stderr, "Invalid beginning warehouse number: '%d'\n", bware);
                                                                                                            myusage ();
                                                                                                          }
                                                                                                          if ((eware < bware) || (eware > scale)) {
                                                                                                            fprintf (stderr, "Invalid ending warehouse number: '%d'\n", eware);
                                                                                                            myusage ();
                                                                                                          }
                                                                                                          if (gen && do_o) {
                                                                                                              if ((olfp = fopen (olfname, "w")) == NULL) {
                                                                                                             fprintf (stderr, "Can't open '%s' for writing orderlines\n", olfname);
                                                                                                              myusage ();
                                                                                                            }
                                                                                                          }
                                                                                                        /*--------------------------------------------------------------+
                                                                                                         | Prepare to insert into database. |
                                                                                                         +--------------------------------------------------------------*/
                                                                                                          sysdate (sdate);
                                                                                                          if (!gen) {
                                                                                                            /* log on to Oracle */
```

```
 if (orlon (&tpclda, (ub1 *) tpchda, (text *) uid, -1, (text *) 0, -1, 0)) {
      fprintf (stderr, "TPC-C load error: Error in logging on\n");
      errrpt (&tpclda, &tpclda);
      exit (1);
    }
    fprintf (stderr, "\nConnected to Oracle userid '%s'.\n", uid);
    /* turn off auto-commit */
    if (ocof (&tpclda)) {
      errrpt (&tpclda, &tpclda);
      ologof (&tpclda);
      exit (1);
    }
    /* open cursors */
    if (oopen (&curw, &tpclda, (text *) 0, -1, -1, (text *) uid, -1)) {
      errrpt (&tpclda, &curw);
      ologof (&tpclda);
      exit (1);
    }
    if (oopen (&curd, &tpclda, (text *) 0, -1, -1, (text *) uid, -1)) {
      errrpt (&tpclda, &curd);
      oclose (&curw);
      ologof (&tpclda);
      exit (1);
   }
    if (oopen (&curc, &tpclda, (text *) 0, -1, -1, (text *) uid, -1)) {
      errrpt (&tpclda, &curc);
      oclose (&curw);
      oclose (&curd);
      ologof (&tpclda);
      exit (1);
   }
    if (oopen (&curh, &tpclda, (text *) 0, -1, -1, (text *) uid, -1)) {
      errrpt (&tpclda, &curh);
      oclose (&curw);
      oclose (&curd);
      oclose (&curc);
      ologof (&tpclda);
      exit (1);
   }
    if (oopen (&curs, &tpclda, (text *) 0, -1, -1, (text *) uid, -1)) {
      errrpt (&tpclda, &curs);
 oclose (&curw);
 oclose (&curd);
      oclose (&curc);
      oclose (&curh);
      ologof (&tpclda);
      exit (1);
    }
 if (oopen (&curi, &tpclda, (text *) 0, -1, -1, (text *) uid, -1)) {
 errrpt (&tpclda, &curi);
      oclose (&curw);
      oclose (&curd);
      oclose (&curc);
      oclose (&curh);
      oclose (&curs);
      ologof (&tpclda);
      exit (1);
   }
    if (oopen (&curo1, &tpclda, (text *) 0, -1, -1, (text *) uid, -1)) {
      errrpt (&tpclda, &curo1);
      oclose (&curw);
      oclose (&curd);
      oclose (&curc);
      oclose (&curh);
      oclose (&curs);
      oclose (&curi);
      ologof (&tpclda);
      exit (1);
    }
    if (oopen (&curo2, &tpclda, (text *) 0, -1, -1, (text *) uid, -1)) {
      errrpt (&tpclda, &curo2);
      oclose (&curw);
      oclose (&curd);
      oclose (&curc);
      oclose (&curh);
      oclose (&curs);
      oclose (&curi);
      oclose (&curo1);
      ologof (&tpclda);
      exit (1);
    }
                                                                                                                    if (oopen (&curol1, &tpclda, (text *) 0, -1, -1, (text *) uid, -1)) {
                                                                                                                     errrpt (&tpclda, &curol1);
                                                                                                                     oclose (&curw);
                                                                                                                     oclose (&curd);
                                                                                                                     oclose (&curc);
                                                                                                                     oclose (&curh);
                                                                                                                     oclose (&curs);
                                                                                                                     oclose (&curi);
                                                                                                                     oclose (&curo1);
                                                                                                                     oclose (&curo2);
                                                                                                                     ologof (&tpclda);
                                                                                                                     exit (1);
                                                                                                                   }
                                                                                                                   if (oopen (&curol2, &tpclda, (text *) 0, -1, -1, (text *) uid, -1)) {
                                                                                                                     errrpt (&tpclda, &curol2);
                                                                                                                     oclose (&curw);
                                                                                                                     oclose (&curd);
                                                                                                                     oclose (&curc);
                                                                                                                     oclose (&curh);
                                                                                                                     oclose (&curs);
                                                                                                                     oclose (&curi);
                                                                                                                     oclose (&curo1);
                                                                                                                     oclose (&curo2);
                                                                                                                     oclose (&curol1);
                                                                                                                     ologof (&tpclda);
                                                                                                                     exit (1);
                                                                                                                   }
                                                                                                                   if (oopen (&curno, &tpclda, (text *) 0, -1, -1, (text *) uid, -1)) {
                                                                                                                     errrpt (&tpclda, &curno);
                                                                                                                     oclose (&curw);
                                                                                                                     oclose (&curd);
                                                                                                                     oclose (&curc);
                                                                                                                     oclose (&curh);
                                                                                                                     oclose (&curs);
                                                                                                                     oclose (&curi);
                                                                                                                     oclose (&curo1);
                                                                                                                     oclose (&curo2);
                                                                                                                     oclose (&curol1);
                                                                                                                     oclose (&curol2);
                                                                                                                     ologof (&tpclda);
                                                                                                                     exit (1);
                                                                                                                   }
                                                                                                                   /* parse statements */
                                                                                                                sprintf ((char *) sqlbuf, SQLTXTW);
 if (oparse (&curw, sqlbuf, -1, 0, 1)) {
                                                                                                                     errrpt (&tpclda, &curw);
                                                                                                                     quit ();
                                                                                                                     exit (1);
                                                                                                                   }
                                                                                                                    sprintf ((char *) sqlbuf, SQLTXTD);
                                                                                                                if (oparse (&curd, sqlbuf, -1, 0, 1)) {
 errrpt (&tpclda, &curd);
                                                                                                                     quit ();
                                                                                                                     exit (1);
                                                                                                                   }
                                                                                                                   sprintf ((char *) sqlbuf, SQLTXTC);
                                                                                                                   if (oparse (&curc, sqlbuf, -1, 0, 1)) {
                                                                                                                     errrpt (&tpclda, &curc);
                                                                                                                     quit ();
                                                                                                                     exit (1);
                                                                                                                   }
                                                                                                                    sprintf ((char *) sqlbuf, SQLTXTH);
                                                                                                                    if (oparse (&curh, sqlbuf, -1, 0, 1)) {
                                                                                                                     errrpt (&tpclda, &curh);
                                                                                                                     quit ();
                                                                                                                     exit (1);
                                                                                                                   }
                                                                                                                    sprintf ((char *) sqlbuf, SQLTXTS);
                                                                                                                    if (oparse (&curs, sqlbuf, -1, 0, 1)) {
                                                                                                                     errrpt (&tpclda, &curs);
                                                                                                                     quit ();
                                                                                                                     exit (1);
                                                                                                                   }
                                                                                                                   sprintf ((char *) sqlbuf, SQLTXTI);
                                                                                                                    if (oparse (&curi, sqlbuf, -1, 0, 1)) {
                                                                                                                     errrpt (&tpclda, &curi);
                                                                                                                     quit ();
                                                                                                                     exit (1);
                                                                                                                   }
                                                                                                                    sprintf ((char *) sqlbuf, SQLTXTO1);
                                                                                                                    if (oparse (&curo1, sqlbuf, -1, 0, 1)) {
                                                                                                                     errrpt (&tpclda, &curo1);
                                                                                                                     quit ();
                                                                                                                     exit (1);
                                                                                                                   }
```
```
 sprintf ((char *) sqlbuf, SQLTXTO2);
    if (oparse (&curo2, sqlbuf, -1, 0, 1)) {
      errrpt (&tpclda, &curo2);
      quit ();
      exit (1);
    }
    sprintf ((char *) sqlbuf, SQLTXTOL1);
    if (oparse (&curol1, sqlbuf, -1, 0, 1)) {
      errrpt (&tpclda, &curol1);
      quit ();
      exit (1);
    }
    sprintf ((char *) sqlbuf, SQLTXTOL2);
    if (oparse (&curol2, sqlbuf, -1, 0, 1)) {
      errrpt (&tpclda, &curol2);
      quit ();
      exit (1);
    }
    sprintf ((char *) sqlbuf, SQLTXTNO);
    if (oparse (&curno, sqlbuf, -1, 0, 1)) {
      errrpt (&tpclda, &curno);
      quit ();
      exit (1);
    }
    /* bind variables */
    /* warehouse */
    if (obndrv (&curw, (text *) ":w_id", -1, (ub1 *) &w_id, sizeof (w_id),
            SQLT_INT, -1, (sb2 *) 0, (text *) 0, -1, -1)) {
      errrpt (&tpclda, &curw);
      quit ();
      exit (1);
    }
    if (obndrv (&curw, (text *) ":w_name", -1, (ub1 *) w_name, 11,
            SQLT_STR, -1, (sb2 *) 0, (text *) 0, -1, -1)) {
       errrpt (&tpclda, &curw);
      quit ();
      exit (1);
    }
 if (obndrv (&curw, (text *) ":w_street_1", -1, (ub1 *) w_street_1, 21,
 SQLT_STR, -1, (sb2 *) 0, (text *) 0, -1, -1)) {
       errrpt (&tpclda, &curw);
      quit ();
      exit (1);
    }
    if (obndrv (&curw, (text *) ":w_street_2", -1, (ub1 *) w_street_2, 21,
 SQLT_STR, -1, (sb2 *) 0, (text *) 0, -1, -1)) {
 errrpt (&tpclda, &curw);
      quit ();
      exit (1);
    }
    if (obndrv (&curw, (text *) ":w_city", -1, (ub1 *) w_city, 21,
            SQLT_STR, -1, (sb2 *) 0, (text *) 0, -1, -1)) {
       errrpt (&tpclda, &curw);
      quit ();
      exit (1);
    }
    if (obndrv (&curw, (text *) ":w_state", -1, (ub1 *) w_state, 2,
            SQLT_CHR, -1, (sb2 *) 0, (text *) 0, -1, -1)) {
      errrpt (&tpclda, &curw);
      quit ();
      exit (1);
    }
    if (obndrv (&curw, (text *) ":w_zip", -1, (ub1 *) w_zip, 9,
            SQLT_CHR, -1, (sb2 *) 0, (text *) 0, -1, -1)) {
      errrpt (&tpclda, &curw);
      quit ();
      exit (1);
    }
    if (obndrv (&curw, (text *) ":w_tax", -1, (ub1 *) &w_tax, sizeof (w_tax),
            SQLT_INT, -1, (sb2 *) 0, (text *) 0, -1, -1)) {
      errrpt (&tpclda, &curw);
      quit ();
      exit (1);
    }
    /* district */
    if (obndrv (&curd, (text *) ":d_id", -1, (ub1 *) d_id, sizeof (int),
            SQLT_INT, -1, (sb2 *) 0, (text *) 0, -1, -1)) {
      errrpt (&tpclda, &curd);
      quit ();
                                                                                                                       }
                                                                                                                       if (obndrv (&curd, (text *) ":d_w_id", -1, (ub1 *) d_w_id, sizeof (int),
                                                                                                                                SQLT_INT, -1, (sb2 *) 0, (text *) 0, -1, -1)) {
                                                                                                                          errrpt (&tpclda, &curd);
                                                                                                                          quit ();
                                                                                                                         exit (1);
                                                                                                                       }
                                                                                                                       if (obndrv (&curd, (text *) ":d_name", -1, (ub1 *) d_name, 11,
                                                                                                                                SQLT_STR, -1, (sb2 *) 0, (text *) 0, -1, -1)) {
                                                                                                                          errrpt (&tpclda, &curd);
                                                                                                                          quit ();
                                                                                                                         exit (1);
                                                                                                                       }
                                                                                                                    if (obndrv (&curd, (text *) ":d_street_1", -1, (ub1 *) d_street_1, 21,
 SQLT_STR, -1, (sb2 *) 0, (text *) 0, -1, -1)) {
                                                                                                                          errrpt (&tpclda, &curd);
                                                                                                                          quit ();
                                                                                                                         exit (1);
                                                                                                                       }
                                                                                                                       if (obndrv (&curd, (text *) ":d_street_2", -1, (ub1 *) d_street_2, 21,
                                                                                                                                SQLT_STR, -1, (sb2 *) 0, (text *) 0, -1, -1)) {
                                                                                                                          errrpt (&tpclda, &curd);
                                                                                                                          quit ();
                                                                                                                         exit (1);
                                                                                                                       }
                                                                                                                       if (obndrv (&curd, (text *) ":d_city", -1, (ub1 *) d_city, 21,
                                                                                                                               SQLT_STR, -1, (sb2 *) 0, (text *) 0, -1, -1)) {
                                                                                                                          errrpt (&tpclda, &curd);
                                                                                                                          quit ();
                                                                                                                         exit (1);
                                                                                                                       }
                                                                                                                    if (obndrv (&curd, (text *) ":d_state", -1, (ub1 *) d_state, 2,
 SQLT_CHR, -1, (sb2 *) 0, (text *) 0, -1, -1)) {
                                                                                                                          errrpt (&tpclda, &curd);
                                                                                                                          quit ();
                                                                                                                          exit (1);
                                                                                                                       }
                                                                                                                       if (obndrv (&curd, (text *) ":d_zip", -1, (ub1 *) d_zip, 9,
                                                                                                                                SQLT_CHR, -1, (sb2 *) 0, (text *) 0, -1, -1)) {
                                                                                                                          errrpt (&tpclda, &curd);
                                                                                                                          quit ();
                                                                                                                         exit (1);
                                                                                                                       }
                                                                                                                        if (obndrv (&curd, (text *) ":d_tax", -1, (ub1 *) d_tax, sizeof (int),
                                                                                                                                SQLT_INT, -1, (sb2 *) 0, (text *) 0, -1, -1)) {
                                                                                                                          errrpt (&tpclda, &curd);
                                                                                                                          quit ();
                                                                                                                         exit (1);
                                                                                                                       }
                                                                                                                       /* customer */
                                                                                                                       if (obndrv (&curc, (text *) ":c_id", -1, (ub1 *) c_id, sizeof (int),
                                                                                                                               SQLT_INT, -1, (sb2 *) 0, (text *) 0, -1, -1)) {
                                                                                                                          errrpt (&tpclda, &curc);
                                                                                                                          quit ();
                                                                                                                         exit (1);
                                                                                                                       }
                                                                                                                       if (obndrv (&curc, (text *) ":c_d_id", -1, (ub1 *) c_d_id, sizeof (int),
                                                                                                                                SQLT_INT, -1, (sb2 *) 0, (text *) 0, -1, -1)) {
                                                                                                                          errrpt (&tpclda, &curc);
                                                                                                                          quit ();
                                                                                                                         exit (1);
                                                                                                                       }
                                                                                                                        if (obndrv (&curc, (text *) ":c_w_id", -1, (ub1 *) c_w_id, sizeof (int),
                                                                                                                                SQLT_INT, -1, (sb2 *) 0, (text *) 0, -1, -1)) {
                                                                                                                          errrpt (&tpclda, &curc);
                                                                                                                          quit ();
                                                                                                                         exit (1);
                                                                                                                       }
                                                                                                                    if (obndrv (&curc, (text *) ":c_first", -1, (ub1 *) c_first, 17,
 SQLT_STR, -1, (sb2 *) 0, (text *) 0, -1, -1)) {
                                                                                                                          errrpt (&tpclda, &curc);
                                                                                                                          quit ();
                                                                                                                         exit (1);
                                                                                                                       }
                                                                                                                        if (obndrv (&curc, (text *) ":c_last", -1, (ub1 *) c_last, 17,
                                                                                                                                SQLT_STR, -1, (sb2 *) 0, (text *) 0, -1, -1)) {
                                                                                                                          errrpt (&tpclda, &curc);
                                                                                                                          quit ();
                                                                                                                         exit (1);
                                                                                                                       }
```
 **exit (1);**

```
 if (obndrv (&curc, (text *) ":c_street_1", -1, (ub1 *) c_street_1, 21,
             SQLT_STR, -1, (sb2 *) 0, (text *) 0, -1, -1)) {
       errrpt (&tpclda, &curc);
      quit ();
      exit (1);
    }
 if (obndrv (&curc, (text *) ":c_street_2", -1, (ub1 *) c_street_2, 21,
 SQLT_STR, -1, (sb2 *) 0, (text *) 0, -1, -1)) {
       errrpt (&tpclda, &curc);
      quit ();
      exit (1);
    }
    if (obndrv (&curc, (text *) ":c_city", -1, (ub1 *) c_city, 21,
            SQLT_STR, -1, (sb2 *) 0, (text *) 0, -1, -1)) {
       errrpt (&tpclda, &curc);
       quit ();
      exit (1);
    }
    if (obndrv (&curc, (text *) ":c_state", -1, (ub1 *) c_state, 2,
            SQLT_CHR, -1, (sb2 *) 0, (text *) 0, -1, -1)) {
       errrpt (&tpclda, &curc);
      quit ();
      exit (1);
    }
    if (obndrv (&curc, (text *) ":c_zip", -1, (ub1 *) c_zip, 9,
            SQLT_CHR, -1, (sb2 *) 0, (text *) 0, -1, -1)) {
       errrpt (&tpclda, &curc);
       quit ();
      exit (1);
    }
     if (obndrv (&curc, (text *) ":c_phone", -1, (ub1 *) c_phone, 16,
            SQLT_CHR, -1, (sb2 *) 0, (text *) 0, -1, -1)) {
       errrpt (&tpclda, &curc);
      quit ();
      exit (1);
    }
 if (obndrv (&curc, (text *) ":c_credit", -1, (ub1 *) c_credit, 2,
 SQLT_CHR, -1, (sb2 *) 0, (text *) 0, -1, -1)) {
       errrpt (&tpclda, &curc);
       quit ();
      exit (1);
    }
    if (obndrv (&curc, (text *) ":c_discount", -1, (ub1 *) c_discount,
             sizeof (int), SQLT_INT, -1, (sb2 *) 0, (text *) 0, -1,
             -1)) {
       errrpt (&tpclda, &curc);
      quit ();
      exit (1);
    }
     if (obndrv (&curc, (text *) ":c_data", -1, (ub1 *) c_data, 501,
            SQLT_STR, -1, (sb2 *) 0, (text *) 0, -1, -1)) {
       errrpt (&tpclda, &curc);
      quit ();
      exit (1);
    }
    /* item */
 if (obndrv (&curi, (text *) ":i_id", -1, (ub1 *) i_id, sizeof (int),
 SQLT_INT, -1, (sb2 *) 0, (text *) 0, -1, -1)) {
       errrpt (&tpclda, &curi);
      quit ();
      exit (1);
    }
    if (obndrv (&curi, (text *) ":i_im_id", -1, (ub1 *) i_im_id, sizeof (int),
            SQLT_INT, -1, (sb2 *) 0, (text *) 0, -1, -1)) {
       errrpt (&tpclda, &curi);
       quit ();
      exit (1);
    }
    if (obndrv (&curi, (text *) ":i_name", -1, (ub1 *) i_name, 25,
            SQLT_STR, -1, (sb2 *) 0, (text *) 0, -1, -1)) {
       errrpt (&tpclda, &curi);
      quit ();
      exit (1);
    }
    if (obndrv (&curi, (text *) ":i_price", -1, (ub1 *) i_price,
             sizeof (int), SQLT_INT, -1, (sb2 *) 0, (text *) 0, -1,
            -1)) {
       errrpt (&tpclda, &curi);
      quit ();
      exit (1);
    }
```

```
 if (obndrv (&curi, (text *) ":i_data", -1, (ub1 *) i_data, 51,
             SQLT_STR, -1, (sb2 *) 0, (text *) 0, -1, -1)) {
      errrpt (&tpclda, &curi);
      quit ();
      exit (1);
    }
    /* stock */
    if (obndrv (&curs, (text *) ":s_i_id", -1, (ub1 *) s_i_id, sizeof (int),
             SQLT_INT, -1, (sb2 *) 0, (text *) 0, -1, -1)) {
      errrpt (&tpclda, &curs);
      quit ();
      exit (1);
    }
 if (obndrv (&curs, (text *) ":s_w_id", -1, (ub1 *) s_w_id, sizeof (int),
 SQLT_INT, -1, (sb2 *) 0, (text *) 0, -1, -1)) {
      errrpt (&tpclda, &curs);
      quit ();
      exit (1);
    }
    if (obndrv (&curs, (text *) ":s_quantity", -1, (ub1 *) s_quantity,
             sizeof (int), SQLT_INT, -1, (sb2 *) 0, (text *) 0, -1, -1)) {
      errrpt (&tpclda, &curs);
      quit ();
      exit (1);
    }
    if (obndrv (&curs, (text *) ":s_dist_01", -1, (ub1 *) s_dist_01, 24,
            SQLT_CHR, -1, (sb2 *) 0, (text *) 0, -1, -1)) {
      errrpt (&tpclda, &curs);
      quit ();
      exit (1);
    }
 if (obndrv (&curs, (text *) ":s_dist_02", -1, (ub1 *) s_dist_02, 24,
 SQLT_CHR, -1, (sb2 *) 0, (text *) 0, -1, -1)) {
      errrpt (&tpclda, &curs);
      quit ();
      exit (1);
    }
    if (obndrv (&curs, (text *) ":s_dist_03", -1, (ub1 *) s_dist_03, 24,
             SQLT_CHR, -1, (sb2 *) 0, (text *) 0, -1, -1)) {
      errrpt (&tpclda, &curs);
      quit ();
      exit (1);
    }
    if (obndrv (&curs, (text *) ":s_dist_04", -1, (ub1 *) s_dist_04, 24,
             SQLT_CHR, -1, (sb2 *) 0, (text *) 0, -1, -1)) {
      errrpt (&tpclda, &curs);
      quit ();
      exit (1);
    }
 if (obndrv (&curs, (text *) ":s_dist_05", -1, (ub1 *) s_dist_05, 24,
 SQLT_CHR, -1, (sb2 *) 0, (text *) 0, -1, -1)) {
      errrpt (&tpclda, &curs);
      quit ();
      exit (1);
    }
    if (obndrv (&curs, (text *) ":s_dist_06", -1, (ub1 *) s_dist_06, 24,
             SQLT_CHR, -1, (sb2 *) 0, (text *) 0, -1, -1)) {
      errrpt (&tpclda, &curs);
      quit ();
      exit (1);
    }
    if (obndrv (&curs, (text *) ":s_dist_07", -1, (ub1 *) s_dist_07, 24,
             SQLT_CHR, -1, (sb2 *) 0, (text *) 0, -1, -1)) {
      errrpt (&tpclda, &curs);
      quit ();
      exit (1);
    }
 if (obndrv (&curs, (text *) ":s_dist_08", -1, (ub1 *) s_dist_08, 24,
 SQLT_CHR, -1, (sb2 *) 0, (text *) 0, -1, -1)) {
      errrpt (&tpclda, &curs);
      quit ();
      exit (1);
    }
    if (obndrv (&curs, (text *) ":s_dist_09", -1, (ub1 *) s_dist_09, 24,
            SQLT_CHR, -1, (sb2 *) 0, (text *) 0, -1, -1)) {
      errrpt (&tpclda, &curs);
      quit ();
      exit (1);
    }
    if (obndrv (&curs, (text *) ":s_dist_10", -1, (ub1 *) s_dist_10, 24,
```

```
 SQLT_CHR, -1, (sb2 *) 0, (text *) 0, -1, -1)) {
       errrpt (&tpclda, &curs);
       quit ();
       exit (1);
    }
     if (obndrv (&curs, (text *) ":s_data", -1, (ub1 *) s_data, 51,
              SQLT_STR, -1, (sb2 *) 0, (text *) 0, -1, -1)) {
       errrpt (&tpclda, &curs);
       quit ();
       exit (1);
    }
    /* history */
 if (obndrv (&curh, (text *) ":h_c_id", -1, (ub1 *) h_c_id, sizeof (int),
 SQLT_INT, -1, (sb2 *) 0, (text *) 0, -1, -1)) {
       errrpt (&tpclda, &curh);
       quit ();
       exit (1);
    }
     if (obndrv (&curh, (text *) ":h_c_d_id", -1, (ub1 *) h_d_id, sizeof (int),
              SQLT_INT, -1, (sb2 *) 0, (text *) 0, -1, -1)) {
       errrpt (&tpclda, &curh);
       quit ();
       exit (1);
    }
     if (obndrv (&curh, (text *) ":h_c_w_id", -1, (ub1 *) h_w_id, sizeof (int),
              SQLT_INT, -1, (sb2 *) 0, (text *) 0, -1, -1)) {
       errrpt (&tpclda, &curh);
       quit ();
       exit (1);
    }
     if (obndrv (&curh, (text *) ":h_d_id", -1, (ub1 *) h_d_id, sizeof (int),
              SQLT_INT, -1, (sb2 *) 0, (text *) 0, -1, -1)) {
       errrpt (&tpclda, &curh);
       quit ();
       exit (1);
    }
 if (obndrv (&curh, (text *) ":h_w_id", -1, (ub1 *) h_w_id, sizeof (int),
 SQLT_INT, -1, (sb2 *) 0, (text *) 0, -1, -1)) {
       errrpt (&tpclda, &curh);
       quit ();
      exit (1);
    }
     if (obndrv (&curh, (text *) ":h_data", -1, (ub1 *) h_data, 25,
 SQLT_STR, -1, (sb2 *) 0, (text *) 0, -1, -1)) {
 errrpt (&tpclda, &curh);
       quit ();
       exit (1);
    }
    /* order_line (delivered) */
 if (obndrv (&curol1, (text *) ":ol_o_id", -1, (ub1 *) ol_o_id,
 sizeof (int), SQLT_INT, -1, (sb2 *) 0, (text *) 0, -1, -1)) {
       errrpt (&tpclda, &curol1);
       quit ();
      exit (1);
    }
     if (obndrv (&curol1, (text *) ":ol_d_id", -1, (ub1 *) ol_d_id,
              sizeof (int), SQLT_INT, -1, (sb2 *) 0, (text *) 0, -1, -1)) {
       errrpt (&tpclda, &curol1);
       quit ();
      exit (1);
    }
 if (obndrv (&curol1, (text *) ":ol_w_id", -1, (ub1 *) ol_w_id,
 sizeof (int), SQLT_INT, -1, (sb2 *) 0, (text *) 0, -1, -1)) {
       errrpt (&tpclda, &curol1);
       quit ();
       exit (1);
    }
 if (obndrv (&curol1, (text *) ":ol_number", -1, (ub1 *) ol_number,
 sizeof (int), SQLT_INT, -1, (sb2 *) 0, (text *) 0, -1, -1)) {
       errrpt (&tpclda, &curol1);
       quit ();
       exit (1);
    }
 if (obndrv (&curol1, (text *) ":ol_i_id", -1, (ub1 *) ol_i_id,
 sizeof (int), SQLT_INT, -1, (sb2 *) 0, (text *) 0, -1, -1)) {
       errrpt (&tpclda, &curol1);
       quit ();
       exit (1);
    }
     if (obndrv (&curol1, (text *) ":ol_supply_w_id", -1,
                                                                                                                                                (ub1 *) ol_supply_w_id, sizeof (int), SQLT_INT, -1,
                                                                                                                                                (sb2 *) 0, (text *) 0, -1, -1)) {
                                                                                                                                         errrpt (&tpclda, &curol1);
                                                                                                                                         quit ();
                                                                                                                                        exit (1);
                                                                                                                                      }
                                                                                                                                      if (obndrv (&curol1, (text *) ":ol_dist_info", -1, (ub1 *) ol_dist_info,
                                                                                                                                               24, SQLT_CHR, -1, (sb2 *) 0, (text *) 0, -1, -1)) {
                                                                                                                                         errrpt (&tpclda, &curol1);
                                                                                                                                         quit ();
                                                                                                                                        exit (1);
                                                                                                                                      }
                                                                                                                                      /* order_line (not delivered) */
                                                                                                                                  if (obndrv (&curol2, (text *) ":ol_o_id", -1, (ub1 *) ol_o_id,
 sizeof (int), SQLT_INT, -1, (sb2 *) 0, (text *) 0, -1, -1)) {
 errrpt (&tpclda, &curol2);
                                                                                                                                         quit ();
                                                                                                                                        exit (1);
                                                                                                                                      }
                                                                                                                                      if (obndrv (&curol2, (text *) ":ol_d_id", -1, (ub1 *) ol_d_id,
                                                                                                                                                sizeof (int), SQLT_INT, -1, (sb2 *) 0, (text *) 0, -1, -1)) {
                                                                                                                                         errrpt (&tpclda, &curol2);
                                                                                                                                         quit ();
                                                                                                                                        exit (1);
                                                                                                                                      }
                                                                                                                                  if (obndrv (&curol2, (text *) ":ol_w_id", -1, (ub1 *) ol_w_id,
 sizeof (int), SQLT_INT, -1, (sb2 *) 0, (text *) 0, -1, -1)) {
                                                                                                                                         errrpt (&tpclda, &curol2);
                                                                                                                                         quit ();
                                                                                                                                        exit (1);
                                                                                                                                      }
                                                                                                                                      if (obndrv (&curol2, (text *) ":ol_number", -1, (ub1 *) ol_number,
                                                                                                                                          sizeof (int), SQLT_INT, -1, (sb2 *) 0, (text *) 0, -1, -1)) {
                                                                                                                                         errrpt (&tpclda, &curol2);
                                                                                                                                         quit ();
                                                                                                                                         exit (1);
                                                                                                                                      }
                                                                                                                                      if (obndrv (&curol2, (text *) ":ol_i_id", -1, (ub1 *) ol_i_id,
                                                                                                                                          sizeof (int), SQLT_INT, -1, (sb2 *) 0, (text *) 0, -1, -1)) {
                                                                                                                                         errrpt (&tpclda, &curol2);
                                                                                                                                  quit ();
 exit (1);
                                                                                                                                      }
                                                                                                                                  if (obndrv (&curol2, (text *) ":ol_supply_w_id", -1,
 (ub1 *) ol_supply_w_id, sizeof (int), SQLT_INT, -1,
                                                                                                                                                (sb2 *) 0, (text *) 0, -1, -1)) {
                                                                                                                                         errrpt (&tpclda, &curol2);
                                                                                                                                         quit ();
                                                                                                                                        exit (1);
                                                                                                                                      }
                                                                                                                                  if (obndrv (&curol2, (text *) ":ol_amount", -1, (ub1 *) ol_amount,
 sizeof (int), SQLT_INT, -1, (sb2 *) 0, (text *) 0, -1, -1)) {
                                                                                                                                         errrpt (&tpclda, &curol2);
                                                                                                                                         quit ();
                                                                                                                                        exit (1);
                                                                                                                                      }
                                                                                                                                      if (obndrv (&curol2, (text *) ":ol_dist_info", -1, (ub1 *) ol_dist_info,
                                                                                                                                               24, SQLT_CHR, -1, (sb2 *) 0, (text *) 0, -1, -1)) {
                                                                                                                                         errrpt (&tpclda, &curol2);
                                                                                                                                         quit ();
                                                                                                                                        exit (1);
                                                                                                                                      }
                                                                                                                                      /* orders (delivered) */
                                                                                                                                      if (obndrv (&curo1, (text *) ":o_id", -1, (ub1 *) o_id, sizeof (int),
                                                                                                                                               SQLT_INT, -1, (sb2 *) 0, (text *) 0, -1, -1)) {
                                                                                                                                         errrpt (&tpclda, &curo1);
                                                                                                                                         quit ();
                                                                                                                                        exit (1);
                                                                                                                                      }
                                                                                                                                  if (obndrv (&curo1, (text *) ":o_d_id", -1, (ub1 *) o_d_id, sizeof (int),
 SQLT_INT, -1, (sb2 *) 0, (text *) 0, -1, -1)) {
                                                                                                                                         errrpt (&tpclda, &curo1);
                                                                                                                                         quit ();
                                                                                                                                        exit (1);
                                                                                                                                      }
                                                                                                                                  if (obndrv (&curo1, (text *) ":o_w_id", -1, (ub1 *) o_w_id, sizeof (int),
 SQLT_INT, -1, (sb2 *) 0, (text *) 0, -1, -1)) {
                                                                                                                                         errrpt (&tpclda, &curo1);
                                                                                                                                         quit ();
                                                                                                                                        exit (1);
                                                                                                                                      }
```
TPC Benchmark™ C Full Disclosure Report - IBM RS/6000 Page 146

```
 if (obndrv (&curo1, (text *) ":o_c_id", -1, (ub1 *) o_c_id, sizeof (int),
             SQLT_INT, -1, (sb2 *) 0, (text *) 0, -1, -1)) {
       errrpt (&tpclda, &curo1);
      quit ();
      exit (1);
    }
 if (obndrv (&curo1, (text *) ":o_carrier_id", -1, (ub1 *) o_carrier_id,
 sizeof (int), SQLT_INT, -1, (sb2 *) 0, (text *) 0, -1, -1)) {
       errrpt (&tpclda, &curo1);
      quit ();
      exit (1);
    }
 if (obndrv (&curo1, (text *) ":o_ol_cnt", -1, (ub1 *) o_ol_cnt,
 sizeof (int), SQLT_INT, -1, (sb2 *) 0, (text *) 0, -1, -1)) {
       errrpt (&tpclda, &curo1);
       quit ();
      exit (1);
    }
    /* orders (not delivered) */
 if (obndrv (&curo2, (text *) ":o_id", -1, (ub1 *) o_id, sizeof (int),
 SQLT_INT, -1, (sb2 *) 0, (text *) 0, -1, -1)) {
       errrpt (&tpclda, &curo2);
      quit ();
      exit (1);
    }
     if (obndrv (&curo2, (text *) ":o_d_id", -1, (ub1 *) o_d_id, sizeof (int),
             SQLT_INT, -1, (sb2 *) 0, (text *) 0, -1, -1)) {
       errrpt (&tpclda, &curo2);
      quit ();
      exit (1);
    }
 if (obndrv (&curo2, (text *) ":o_w_id", -1, (ub1 *) o_w_id, sizeof (int),
 SQLT_INT, -1, (sb2 *) 0, (text *) 0, -1, -1)) {
       errrpt (&tpclda, &curo2);
       quit ();
      exit (1);
    }
     if (obndrv (&curo2, (text *) ":o_c_id", -1, (ub1 *) o_c_id, sizeof (int),
             SQLT_INT, -1, (sb2 *) 0, (text *) 0, -1, -1)) {
       errrpt (&tpclda, &curo2);
      quit ();
      exit (1);
    }
     if (obndrv (&curo2, (text *) ":o_ol_cnt", -1, (ub1 *) o_ol_cnt,
             sizeof (int), SQLT_INT, -1, (sb2 *) 0, (text *) 0, -1, -1)) {
       errrpt (&tpclda, &curo2);
      quit ();
      exit (1);
    }
    /* new order */
    if (obndrv (&curno, (text *) ":no_o_id", -1, (ub1 *) no_o_id,
             sizeof (int), SQLT_INT, -1, (sb2 *) 0, (text *) 0, -1, -1)) {
       errrpt (&tpclda, &curno);
       quit ();
      exit (1);
    }
    if (obndrv (&curno, (text *) ":no_d_id", -1, (ub1 *) no_d_id,
             sizeof (int), SQLT_INT, -1, (sb2 *) 0, (text *) 0, -1, -1)) {
       errrpt (&tpclda, &curno);
      quit ();
      exit (1);
    }
     if (obndrv (&curno, (text *) ":no_w_id", -1, (ub1 *) no_w_id,
             sizeof (int), SQLT_INT, -1, (sb2 *) 0, (text *) 0, -1, -1)) {
       errrpt (&tpclda, &curno);
      quit ();
      exit (1);
    }
  }
/*--------------------------------------------------------------+
 | Initialize random number generator |
 +--------------------------------------------------------------*/
  srand (getpid ());
  srand48 (getpid ());
  initperm ();
/*--------------------------------------------------------------+
 | Load the WAREHOUSE table. |
 +--------------------------------------------------------------*/
```

```
 if (do_A || do_w) {
    nrows = eware - bware + 1;
   fprintf (stderr, "Loading/generating warehouse: w%d - w%d (%d rows)\n",
         bware, eware, nrows);
   begin_time = gettime ();
   begin_cpu = getcpu ();
   for (loop = bware; loop <= eware; loop++) {
     w_tax = (rand () % 2001);
      randstr (w_name, 6, 10);
      randstr (w_street_1, 10, 20);
      randstr (w_street_2, 10, 20);
      randstr (w_city, 10, 20);
      randstr (str2, 2, 2);
      randnum (num9, 9);
      num9[4] = num9[5] = num9[6] = num9[7] = num9[8] = '1';
      if (gen) {
       printf ("%d 30000000 %d %s %s %s %s %s %s\n", loop, w_tax,
             w_name, w_street_1, w_street_2, w_city, str2, num9);
       fflush (stdout);
      }
      else {
       w_id = loop;
       strncpy (w_state, str2, 2);
       strncpy (w_zip, num9, 9);
        if (oexec (&curw)) {
         errrpt (&tpclda, &curw);
         orol (&tpclda);
         fprintf (stderr, "Aborted at warehouse %d\n", loop);
         quit ();
          exit (1);
 }
 else if (ocom (&tpclda)) {
 errrpt (&tpclda, &tpclda);
          orol (&tpclda);
         fprintf (stderr, "Aborted at warehouse %d\n", loop);
         quit ();
         exit (1);
       }
     }
   }
    end_time = gettime ();
    end_cpu = getcpu ();
   fprintf (stderr, "Done. %d rows loaded/generated in %10.2f sec. (%10.2f pu)\n\n",
         nrows, end_time - begin_time, end_cpu - begin_cpu);
 }
/*--------------------------------------------------------------+
 | Load the DISTRICT table. |
 +--------------------------------------------------------------*/
  if (do_A || do_d) {
    nrows = (eware - bware + 1) * DISTFAC;
   fprintf (stderr, "Loading/generating district: w%d - w%d (%d rows)\n",
         bware, eware, nrows);
   begin_time = gettime ();
   begin_cpu = getcpu ();
    dwid = bware - 1;
  for (row = 0; row < nrows; ) \ell dwid++;
      for (i = 0; i < DISTARR; i++, row++) {
       d_tax[i] = (rand () % 2001);
       randstr (d_name[i], 6, 10);
       randstr (d_street_1[i], 10, 20);
        randstr (d_street_2[i], 10, 20);
       randstr (d_city[i], 10, 20);
       randstr (str2, 2, 2);
       randnum (num9, 9);
       num9[4] = num9[5] = num9[6] = num9[7] = num9[8] = '1';
       if (gen) {
         /* printf ("%d %d %s %s %s %s %s %s %d 30000.0 3001\n",
              i + 1, dwid, d_name[i], d_street_1[i], d_street_2[i],
              d_city[i], str2, num9, d_tax[i]); */
                               /* Reordered columns */
         printf ("%d %d 3000000 %d 3001 %s %s %s %s %s %s\n",
              i + 1, dwid, d_tax[i], d_name[i], d_street_1[i], 
                               d_street_2[i], d_city[i], str2, num9 );
 }
        else {
         d_id[i] = i + 1;
         d_w_id[i] = dwid;
```
TPC Benchmark™ C Full Disclosure Report - IBM RS/6000 Page 147

 **strncpy (d\_state[i], str2, 2);**

```
 strncpy (d_zip[i], num9, 9);
        }
      }
      if (gen) {
        fflush (stdout);
      }
      else {
        if (oexn (&curd, DISTARR, 0)) {
          errrpt (&tpclda, &curd);
          orol (&tpclda);
          fprintf (stderr, "Aborted at warehouse %d, district 1\n", dwid);
          quit ();
          exit (1);
 }
        else if (ocom (&tpclda)) {
          errrpt (&tpclda, &tpclda);
          orol (&tpclda);
          fprintf (stderr, "Aborted at warehouse %d, district 1\n", dwid);
          quit ();
          exit (1);
       }
     }
    }
   end_time = gettime ();
end_cpu = getcpu ();<br>fprintf (stderr, "Done.  %d rows loaded/generated in %10.2f sec. (%10.2fcpu)\n\n",
          nrows, end_time - begin_time, end_cpu - begin_cpu);
  }
/*--------------------------------------------------------------+
 | Load the CUSTOMER table. |
 +--------------------------------------------------------------*/
  if (do_A || do_c) {
     nrows = (eware - bware + 1) * CUSTFAC * DISTFAC;
    fprintf (stderr, "Loading/generating customer: w%d - w%d (%d rows)\n ",
          bware, eware, nrows);
    begin_time = gettime ();
    begin_cpu = getcpu ();
    cid = 0;
    cdid = 1;
    cwid = bware;
    loopcount = 0;
    for (row = 0; row < nrows; ) {
      for (i = 0; i < CUSTARR; i++, row++) {
 cid++;
 if (cid > CUSTFAC) { /* cycle cust id */
         cid = 1; /* cheap mod */<br>
cid++; /* shift district of
                            /* shift district cycle */
          if (cdid > DISTFAC) {
            cdid = 1;
                              cwid++; /* shift warehouse cycle */
          }
 }
        c_id[i] = cid;
       c_d id[i] = cdid;
        c_w_id[i] = cwid;
        if (cid <= 1000)
          randlastname (c_last[i], cid - 1);
        else
          randlastname (c_last[i], NURand (255, 0, 999, CNUM1));
 c_credit[i][1] = 'C';
 if (rand () % 10)
          c_credit[i][0] = 'G';
        else
          c_credit[i][0] = 'B';
        c_discount[i] = (rand () % 5001);
 randstr (c_first[i], 8, 16);
 randstr (c_street_1[i], 10, 20);
        randstr (c_street_2[i], 10, 20);
        randstr (c_city[i], 10, 20);
        randstr (str2, 2, 2);
        randnum (num9, 9);
        num9[4] = num9[5] = num9[6] = num9[7] = num9[8] = '1';
        randnum (num16, 16);
        randstr (c_data[i], 300, 500);
        if (gen) {
          printf ("%d %d %d %s OE %s %s %s %s %s %s %s %s %cC 5000000 %d -1000 1000
1 0 %s\n",
               cid, cdid, cwid, c_first[i], c_last[i],
                c_street_1[i], c_street_2[i], c_city[i], str2, num9,
               num16, sdate, c_credit[i][0], c_discount[i], c_data[i]);
 }
        else {
          strncpy (c_state[i], str2, 2);
          strncpy (c_zip[i], num9, 9);
          strncpy (c_phone[i], num16, 16);
        }
```

```
 }
      if (gen) {
        fflush (stdout);
      }
      else {
        if (oexn (&curc, CUSTARR, 0)) {
          errrpt (&tpclda, &curc);
          orol (&tpclda);
          fprintf (stderr, "Aborted at w_id %d, d_id %d, c_id %d\n",
                c_w_id[0], c_d_id[0], c_id[0]);
          quit ();
          exit (1);
 }
        else if (ocom (&tpclda)) {
          errrpt (&tpclda, &tpclda);
 orol (&tpclda);
 fprintf (stderr, "Aborted at w_id %d, d_id %d, c_id %d\n",
                c_w_id[0], c_d_id[0], c_id[0]);
          quit ();
          exit (1);
        }
      }
      if ((++loopcount) % 50)
        fprintf (stderr, ".");
      else
        fprintf (stderr, " %d rows committed\n ", row);
    }
    end_time = gettime ();
    end_cpu = getcpu ();
   fprintf (stderr, "Done. %d rows loaded/generated in %10.2f sec. (%10.2f pu)\n\n",
          nrows, end_time - begin_time, end_cpu - begin_cpu);
/*--------------------------------------------------------------+
 | Load the ITEM table. |
 +--------------------------------------------------------------*/
  if (do_A || do_i) {
    nrows = ITEMFAC;
   fprintf (stderr, "Loading/generating item: (%drows)\n ", nrows);
    begin_time = gettime ();
    begin_cpu = getcpu ();
    loopcount = 0;
 for (row = 0; row < nrows; ) {
 for (i = 0; i < ITEMARR; i++, row++) {
        i_im_id[i] = (rand () % 10000) + 1;
        i_price[i] = ((rand () % 9901) + 100);
 randstr (i_name[i], 14, 24);
 randdatastr (i_data[i], 26, 50);
        if (gen) {
         printf ("%d %d %s %d %s\n", row + 1, i_im_id[i], i_name[i],
               i_price[i], i_data[i]);
        }
        else {
          i_id[i] = row + 1;
        }
     }
      if (gen) {
        fflush (stdout);
      }
      else {
        if (oexn (&curi, ITEMARR, 0)) {
          errrpt (&tpclda, &curi);
          orol (&tpclda);
          fprintf (stderr, "Aborted at i_id %d\n", i_id[0]);
          quit ();
          exit (1);
        }
        else if (ocom (&tpclda)) {
          errrpt (&tpclda, &tpclda);
          orol (&tpclda);
          fprintf (stderr, "Aborted at i_id %d\n", i_id[0]);
          quit ();
          exit (1);
        }
     }
      if ((++loopcount) % 50)
        fprintf (stderr, ".");
      else
        fprintf (stderr, " %d rows committed\n ", row);
    end_time = gettime ();
    end_cpu = getcpu ();
```
 **}**

 **}**

```
fprintf (stderr, "Done. %d rows loaded/generated in %10.2f sec. (%10.2fcpu)\n\n",
          nrows, end_time - begin_time, end_cpu - begin_cpu);
  }
/*--------------------------------------------------------------+
 | Load the STOCK table. |
 +--------------------------------------------------------------*/
  if (do_A || do_s) {
    nrows = (eware - bware + 1) * STOCFAC;
    fprintf (stderr, "Loading/generating stock: w%d - w%d (%d rows)\n ",
          bware, eware, nrows);
    begin_time = gettime ();
    begin_cpu = getcpu ();
    sid = 0;
    swid = bware;
    loopcount = 0;
    for (row = 0; row < nrows; ) {
      for (i = 0; i < STOCARR; i++, row++) {
        if (++sid > STOCFAC) { /* cheap mod */
          sid = 1;
          swid++;
 }
        s_quantity[i] = (rand () % 91) + 10;
 randstr (str24[0], 24, 24);
 randstr (str24[1], 24, 24);
        randstr (str24[2], 24, 24);
        randstr (str24[3], 24, 24);
        randstr (str24[4], 24, 24);
        randstr (str24[5], 24, 24);
        randstr (str24[6], 24, 24);
        randstr (str24[7], 24, 24);
        randstr (str24[8], 24, 24);
        randstr (str24[9], 24, 24);
        randdatastr (s_data[i], 26, 50);
        if (gen) {
 printf ("%d %d %d %s %s %s %s %s %s %s %s %s %s 0 0 0 %s\n",
 sid, swid, s_quantity[i], str24[0], str24[1], str24[2],
                str24[3], str24[4], str24[5], str24[6], str24[7],
                str24[8], str24[9], s_data[i]);
 }
        else {
          s_i_id[i] = sid;
          s_w_id[i] = swid;
 strncpy (s_dist_01[i], str24[0], 24);
 strncpy (s_dist_02[i], str24[1], 24);
          strncpy (s_dist_03[i], str24[2], 24);
          strncpy (s_dist_04[i], str24[3], 24);
          strncpy (s_dist_05[i], str24[4], 24);
          strncpy (s_dist_06[i], str24[5], 24);
          strncpy (s_dist_07[i], str24[6], 24);
          strncpy (s_dist_08[i], str24[7], 24);
          strncpy (s_dist_09[i], str24[8], 24);
          strncpy (s_dist_10[i], str24[9], 24);
       }
     }
      if (gen) {
        fflush (stdout);
      }
      else {
        if (oexn (&curs, STOCARR, 0)) {
          errrpt (&tpclda, &curs);
 orol (&tpclda);
 fprintf (stderr, "Aborted at w_id %d, s_i_id %d\n", s_w_id[0],
                s_i_id[0]);
          quit ();
          exit (1);
 }
        else if (ocom (&tpclda)) {
          errrpt (&tpclda, &tpclda);
 orol (&tpclda);
 fprintf (stderr, "Aborted at w_id %d, s_i_id %d\n", s_w_id[0],
                s_i_id[0]);
          quit ();
          exit (1);
       }
     }
      if ((++loopcount) % 50)
        fprintf (stderr, ".");
      else
        fprintf (stderr, " %d rows committed\n ", row);
   }
   end_time = gettime ();
    end_cpu = getcpu ();
   fprintf (stderr, "Done. %d rows loaded/generated in %10.2f sec. (%10.2f pu)\n\n",
```

```
 nrows, end_time - begin_time, end_cpu - begin_cpu);
/*--------------------------------------------------------------+
 | Load the STOCK table (cluster around s_i_id). |
 +--------------------------------------------------------------*/
  if (do_S) {
    nrows = (eitem - bitem + 1) * (eware - bware + 1);
    fprintf (stderr, "Loading/generating stock: i%d - i%d, w%d - w%d (%d rows)\n ",
           bitem, eitem, bware, eware, nrows);
    begin_time = gettime ();
    begin_cpu = getcpu ();
    sid = bitem;
     swid = bware - 1;
    loopcount = 0;
    for (row = 0; row < nrows; ) {
      for (i = 0; i < STOCARR; i++, row++) {<br>if (++swid > eware) { /* cheap mod */
       if <b>(++swid > eward)</b> swid = bware;
           sid++;
 }
         s_quantity[i] = (rand () % 91) + 10;
        randstr (str24[0], 24, 24);
        randstr (str24[1], 24, 24);
        randstr (str24[2], 24, 24);
        randstr (str24[3], 24, 24);
         randstr (str24[4], 24, 24);
        randstr (str24[5], 24, 24);
        randstr (str24[6], 24, 24);
        randstr (str24[7], 24, 24);
        randstr (str24[8], 24, 24);
         randstr (str24[9], 24, 24);
        randdatastr (s_data[i], 26, 50);
        if (gen) {
           printf ("%d %d %d %s %s %s %s %s %s %s %s %s %s 0 0 0 %s\n",
 sid, swid, s_quantity[i], str24[0], str24[1], str24[2],
 str24[3], str24[4], str24[5], str24[6], str24[7],
 str24[8], str24[9], s_data[i]);
        }
         else {
 s_i_id[i] = sid;
 s_w_id[i] = swid;
           strncpy (s_dist_01[i], str24[0], 24);
           strncpy (s_dist_02[i], str24[1], 24);
 strncpy (s_dist_03[i], str24[2], 24);
 strncpy (s_dist_04[i], str24[3], 24);
           strncpy (s_dist_05[i], str24[4], 24);
           strncpy (s_dist_06[i], str24[5], 24);
 strncpy (s_dist_07[i], str24[6], 24);
 strncpy (s_dist_08[i], str24[7], 24);
           strncpy (s_dist_09[i], str24[8], 24);
           strncpy (s_dist_10[i], str24[9], 24);
        }
      }
       if (gen) {
         fflush (stdout);
 }
       else {
        if (oexn (&curs, STOCARR, 0)) {
           errrpt (&tpclda, &curs);
           orol (&tpclda);
           fprintf (stderr, "Aborted at w_id %d, s_i_id %d\n", s_w_id[0],
                 s_i_id[0]);
```
 **}**

 **quit (); exit (1);**

 **quit (); exit (1); } }**

 **else**

 **}**

 **}**

 **else if (ocom (&tpclda)) { errrpt (&tpclda, &tpclda);**

 **s\_i\_id[0]);**

 **if ((++loopcount) % 50) fprintf (stderr, ".");**

 **end\_time = gettime (); end\_cpu = getcpu ();**

orol (&tpclda);<br>fprintf (stderr, "Aborted at w\_id %d,s\_i\_id %d\n",s\_w\_id[0],

 **fprintf (stderr, " %d rows committed\n ", row);**

 **nrows, end\_time - begin\_time, end\_cpu - begin\_cpu);**

 **}**

fprintf (stderr, "Done. %d rows loaded/generated in %10.2f sec. (%10.2fpu)\n\n",

```
/*--------------------------------------------------------------+
 | Load the HISTORY table. |
 +--------------------------------------------------------------*/
  if (do_A || do_h) {
     nrows = (eware - bware + 1) * HISTFAC;
     fprintf (stderr, "Loading/generating history: w%d - w%d (%d rows)\n ",
           bware, eware, nrows);
    begin_time = gettime ();
    begin_cpu = getcpu ();
     cid = 0;
    cdid = 1;
    cwid = bware;
    loopcount = 0;
     for (row = 0; row < nrows; ) {
      for (i = 0; i < HISTARR; i++, row++) {
        cid++;
        if (cid > CUSTFAC) { \prime * cycle cust id */<br> cid = 1; \prime * cheap mod */
          \text{cid} = 1; \text{)'}^* \text{ cheap mod }^* \text{/}<br>
cdid++: /* shift district
                                cdid++; /* shift district cycle */
           if (cdid > DISTFAC) {
           \text{cdid} = 1;<br>\text{cwid++};
                                cwid++; /* shift warehouse cycle */
          }
 }
       h c id[i] = cid;
        h_d_id[i] = cdid;
        h_w_id[i] = cwid;
         randstr (h_data[i], 12, 24);
        if (gen) {
           printf ("%d %d %d %d %d %s 1000 %s\n", cid, cdid, cwid, cdid,
                cwid, sdate, h_data[i]);
        }
      }
      if (gen) {
        fflush (stdout);
      }
       else {
        if (oexn (&curh, HISTARR, 0)) {
           errrpt (&tpclda, &curh);
orol (&tpclda);<br>fprintf (stderr, "Aborted at w_id %d,d_id %d,c_id %d\n",<br>h_w_id[0], h_d_id[0], h_c_id[0]);
           quit ();
           exit (1);
 }
        else if (ocom (&tpclda)) {
           errrpt (&tpclda, &tpclda);
           orol (&tpclda);
           fprintf (stderr, "Aborted at w_id %d, d_id %d, c_id %d\n",
                 h_w_id[0], h_d_id[0], h_c_id[0]);
           quit ();
           exit (1);
        }
      }
      if ((++loopcount) % 50)
        fprintf (stderr, ".");
      else
        fprintf (stderr, " %d rows committed\n ", row);
    }
   end_time = gettime ();
   end cpu = aetcpu ();
   fprintf (stderr, "Done. %d rows loaded/generated in %10.2f sec. (%10.2f pu)\n\n",
           nrows, end_time - begin_time, end_cpu - begin_cpu);
  }
/*--------------------------------------------------------------+
 | Load the ORDERS and ORDER-LINE table. |
 +--------------------------------------------------------------*/
  if (do_A || do_o) {
    nrows = (eware - bware + 1) * ORDEFAC * DISTFAC;
    fprintf (stderr, "Loading/generating orders and order-line: w%d - w%d (%d ord, ~%d
ordl)\n ",
           bware, eware, nrows, nrows * 10);
     begin_time = gettime ();
    begin_cpu = getcpu ();
    cid = 0;
    cdid = 1;
    cwid = bware;
    loopcount = 0;
 for (row = 0; row < nrows; ) {
 for (i = 0; i < ORDEARR; i++, row++) {
```

```
 cid++;
        if (cid > ORDEFAC) { /* cycle cust id */
                             \hat{I}^* cheap mod \hat{I} cdid++; /* shift district cycle */
          if (cdid > DISTFAC) {
           cdid = 1;<br>cwid++;
                               cwid++; /* shift warehouse cycle */
         }
        }
        o_carrier_id[i] = rand () % 10 + 1;
        o_ol_cnt[i] = olcnt = rand () % 11 + 5;
        if (gen) {
 if (cid < 2101) {
 printf ("%d %d %d %d %s %d %d 1\n", cid, cdid, cwid,
                 randperm3000[cid - 1], sdate,o_carrier_id[i],
                 o_ol_cnt[i]);
 }
          else {
                     /* set carrierid to 11 instead of null 9/24 Saar */
            printf ("%d %d %d %d %s 11 %d 1\n", cid, cdid, cwid,
                 randperm3000[cid - 1], sdate, o_ol_cnt[i]);
         }
 }
        else {
          o_id[i] = cid;
 o_d_id[i] = cdid;
 o_w_id[i] = cwid;
          o_c_id[i] = randperm3000[cid - 1];
        }
       for (j = 0; j < o_0]_{\text{cnt}}[i]; j++) {
          ol_i_id[j] = sid = lrand48 () % 100000 + 1;
          if (cid < 2101)
            ol_amount[j] = 0;
          else
            ol_amount[j] = (lrand48 () % 999999 + 1) ;
          randstr (str24[j], 24, 24);
          if (gen) {
            if (cid < 2101) {
              fprintf (olfp, "%d %d %d %d %s %d %d 5 %ld %s\n", cid,
                    cdid, cwid, j + 1, sdate, ol_i_id[j], cwid, 
                    ol_amount[j], str24[j]);
 }
            else {
 /* change from null date, reorg columns 9/24 Saar */
 fprintf (olfp, "%d %d %d %d 01-Jan-1811 %d %d 5 %ld %s\n", cid,
 cdid, cwid, j + 1, ol_i_id[j], cwid,
                    ol_amount[j], str24[j]);
            }
 }
          else {
            ol_o_id[j] = cid;
            ol_d_id[j] = cdid;
            ol_w_id[j] = cwid;
           ol_number[j] = j + 1;
            ol_supply_w_id[j] = cwid;
            strncpy (ol_dist_info[j], str24[j], 24);
         }
        }
        if (gen) {
          fflush (olfp);
        }
        else {
          if (cid < 2101) {
            if (oexn (&curol1, olcnt, 0)) {
              errrpt (&tpclda, &curol1);
              orol (&tpclda);
              fprintf (stderr, "Aborted at w_id %d, d_id %d, o_id %d\n",
                   cwid, cdid, cid);
              quit ();
              exit (1);
 }
            else if (ocom (&tpclda)) {
              errrpt (&tpclda, &tpclda);
              orol (&tpclda);
              fprintf (stderr, "Aborted at w_id %d, d_id %d, o_id %d\n",
                  cwid, cdid, cid);
              quit ();
              exit (1);
           }
          }
          else {
            if (oexn (&curol2, olcnt, 0)) {
              errrpt (&tpclda, &curol2);
              orol (&tpclda);
              fprintf (stderr, "Aborted at w_id %d, d_id %d, o_id %d\n",
                   cwid, cdid, cid);
              quit ();
              exit (1);
 }
            else if (ocom (&tpclda)) {
              errrpt (&tpclda, &tpclda);
```

```
 orol (&tpclda);
             fprintf (stderr, "Aborted at w_id %d, d_id %d, o_id %d\n",
                 cwid, cdid, cid);
             quit ();
             exit (1);
           }
         }
       }
     }
     if (gen) {
       fflush (stdout);
 }
     else {
       if (cid < 2101) {
         if (oexn (&curo1, ORDEARR, 0)) {
           errrpt (&tpclda, &curo1);
 orol (&tpclda);
 fprintf (stderr, "Aborted at w_id %d, d_id %d, o_id %d\n ",
                 cwid, cdid, cid);
           quit ();
         exit (1);
 }
         else if (ocom (&tpclda)) {
           errrpt (&tpclda, &tpclda);
           orol (&tpclda);
           fprintf (stderr, "Aborted at w_id %d, d_id %d, o_id %d\n ",
                 cwid, cdid, cid);
           quit ();
           exit (1);
         }
       }
        else {
         if (oexn (&curo2, ORDEARR, 0)) {
           errrpt (&tpclda, &curo2);
           orol (&tpclda);
           fprintf (stderr, "Aborted at w_id %d, d_id %d, o_id %d\n ",
                 cwid, cdid, cid);
           quit ();
           exit (1);
 }
         else if (ocom (&tpclda)) {
           errrpt (&tpclda, &tpclda);
 orol (&tpclda);
 fprintf (stderr, "Aborted at w_id %d, d_id %d, o_id %d\n ",
                 cwid, cdid, cid);
           quit ();
           exit (1);
         }
       }
     }
     if ((++loopcount) % 50)
       fprintf (stderr, ".");
      else
       fprintf (stderr, " %d orders committed\n ", row);
   }
    end_time = gettime ();
end_cpu = getcpu ();<br>fprintf (stderr, "Done.  %d orders loaded/generated in %10.2f sec. (%10.2fcpu)\n\n",
         nrows, end_time - begin_time, end_cpu - begin_cpu);
 }
/*--------------------------------------------------------------+
 | Load the NEW-ORDER table. |
 +--------------------------------------------------------------*/
 if (do_A || do_n) {
   nrows = (eware - bware + 1) * NEWOFAC * DISTFAC;
    fprintf (stderr, "Loading/generating new-order: w%d - w%d (%d rows)\n ",
         bware, eware, nrows);
   begin_time = gettime ();
    begin_cpu = getcpu ();
    cid = 0;
   cdid = 1;
    cwid = bware;
    loopcount = 0;
    for (row = 0; row < nrows; ) {
    for (i = 0; i < NEWOARR; i++, rowi+) {
       cid++;
       if (cid > NEWOFAC) {
         cid = 1;
         cdid++;
         if (cdid > DISTFAC) {
           cdid = 1;
           cwid++;
         }
       }
       if (gen) {
                                                                                                         }
                                                                                                      }
                                                                                                      {
                                                                                                         }
                                                                                                      }
                                                                                                      {
                                                                                                           j = rand () % 62;
                                                                                                           if (j < 26)
```

```
 printf ("%d %d %d\n", cid + 2100, cdid, cwid);
 }
         else {
          no_o_id[i] = cid + 2100;
          no_d_id[i] = cdid;
          no_w_id[i] = cwid;
        }
      }
       if (gen) {
        fflush (stdout);
       }
       else {
        if (oexn (&curno, NEWOARR, 0)) {
          errrpt (&tpclda, &curno);
 orol (&tpclda);
 fprintf (stderr, "Aborted at w_id %d, d_id %d, o_id %d\n ",
                cwid, cdid, cid + 2100);
          quit ();
          exit (1);
        }
        else if (ocom (&tpclda)) {
          errrpt (&tpclda, &tpclda);
 orol (&tpclda);
 fprintf (stderr, "Aborted at w_id %d, d_id %d, o_id %d\n ",
               cwid, cdid, cid + 2100);
          quit ();
          exit (1);
        }
      }
       if ((++loopcount) % 45)
        fprintf (stderr, ".");
       else
        fprintf (stderr, " %d rows committed\n ", row);
    }
     end_time = gettime ();
     end_cpu = getcpu ();
   fprintf (stderr, "Done. %d rows loaded/generated in %10.2f sec. (%10.2f pu)\n\n",
          nrows, end_time - begin_time, end_cpu - begin_cpu);
/*--------------------------------------------------------------+
 | clean up and exit. |
 +--------------------------------------------------------------*/
 if (olfp)
 fclose (olfp);
   if (!gen)
    quit ();
   exit (0);
initperm ()
   int i;
   int pos;
   int temp;
   /* init randperm3000 */
   for (i = 0; i < 3000; i++)
    randperm3000[i] = i + 1;
   for (i = 3000; i > 0; i--) {
    pos = rand () % i;
     temp = randperm3000[i - 1];
     randperm3000[i - 1] = randperm3000[pos];
    randperm3000[pos] = temp;
randstr (str, x, y)
char *str;
int x;
int y;
   int i, j;
   int len;
   len = (rand () % (y - x + 1)) + x;
   for (i = 0; i < len; i++) {
```

```
 str[i] = (char) (j + 'a');
    else if (j < 52)
     str[i] = (char) (j - 26 + 'A');
    else
      str[i] = (char) (j - 52 + '0');
 }
 str[len] = '\0';
}
randdatastr (str, x, y)
char *str;
int x;
int y;
{
  int i, j;
  int len;
  int pos;
  len = (rand () % (y - x + 1)) + x;
  for (i = 0; i < len; i++) {
    j = rand () % 62;
    if (j < 26)
      str[i] = (char) (j + 'a');
    else if (j < 52)
     str[i] = (char) (j - 26 + 'A');
    else
     str[i] = (char) (j - 52 + '0');
 }
  str[len] = '\0';
  if ((rand () % 10) == 0) {
    pos = (rand () % (len - 8));
    str[pos] = 'O';
    str[pos + 1] = 'R';
 str[pos + 2] = 'I';
 str[pos + 3] = 'G';
    str[pos + 4] = 'I';
    str[pos + 5] = 'N';
    str[pos + 6] = 'A';
    str[pos + 7] = 'L';
  }
}
randnum (str, len)
char *str;
int len;
{
  int i;
 for (i = 0; i < len; i++)
   str[i] = (char) (rand () % 10 + '0');
  str[len] = '\0';
}
randlastname (str, id)
char *str;
int id;
{
  id = id % 1000;
  strcpy (str, lastname[id / 100]);
  strcat (str, lastname[(id / 10) % 10]);
  strcat (str, lastname[id % 10]);
}
NURand (A, x, y, cnum)
int A, x, y, cnum;
{
  int a, b;
  a = lrand48 () % (A + 1);
  b = (lrand48 () % (y - x + 1)) + x;
  return ((((a | b) + cnum) % (y - x + 1)) + x);
                                                                                             }
                                                                                             sysdate (sdate)
                                                                                             char *sdate;
                                                                                             {
                                                                                                time_t tp;
                                                                                                struct tm *tmptr;
                                                                                                time (&tp);
                                                                                                tmptr = localtime (&tp);
                                                                                               strftime (sdate, 29, "%d-%b-%Y"tmptr);
                                                                                             }
                                                                                                               Appendix D: RTE Scripts
                                                                                                                        D.1 RTE Parameters
                                                                                             /* values of 65 and 119 and excluding the value of 96 and 112 */
                                                                                              LASTC=86
                                                                                             MEASUREMENT="1"
                                                                                             MASTER lmaster
                                                                                             SUT = "raven"
                                                                                             SLAVES driver1,driver2,driver3,driver4,driver5,driver6, driver7,
                                                                                             driver8,driver9,driver10,driver11, driver12,driver13, driver14,driver15,driver16
                                                                                             CLIENT_REAL = "client1 client2 client3 client4 client5 client6 client7 client8"
                                                                                              CLIENT client1x oracle oracle
                                                                                             CLIENT client1y oracle oracle
                                                                                             CLIENT client2x oracle oracle
                                                                                             CLIENT client2y oracle oracle
                                                                                              CLIENT client3x oracle oracle
                                                                                              CLIENT client3y oracle oracle
                                                                                             CLIENT client4x oracle oracle
                                                                                             CLIENT client4y oracle oracle
                                                                                             CLIENT client5x oracle oracle
                                                                                              CLIENT client5y oracle oracle
                                                                                             CLIENT client6x oracle oracle
                                                                                             CLIENT client6y oracle oracle
                                                                                             CLIENT client7x oracle oracle
                                                                                              CLIENT client7y oracle oracle
                                                                                              CLIENT client8x oracle oracle
                                                                                             CLIENT client8y oracle oracle
                                                                                              TELNET telnet 23
                                                                                             SOCKET socket 199703
                                                                                             SOCKET_NETWORK socket1 6700 driver3
                                                                                             SOCKET_NETWORK socket2 6701 driver4
                                                                                              SOCKET_NETWORK socket3 6702 driver3
                                                                                             SOCKET_NETWORK socket4 6703 driver4
                                                                                             SOCKET_NETWORK socket5 6704 driver3
                                                                                             SOCKET_NETWORK socket6 6705 driver4
                                                                                              SOCKET_NETWORK socket7 6706 driver3
                                                                                              SOCKET_NETWORK socket8 6707 driver4
                                                                                             SOCKET_NETWORK socket9 6708 driver3
                                                                                             SOCKET_NETWORK socket10 6709 driver4
                                                                                              SOCKET_NETWORK socket11 6700 driver5
                                                                                             SOCKET_NETWORK socket12 6701 driver6
                                                                                             SOCKET_NETWORK socket13 6702 driver5
                                                                                             SOCKET_NETWORK socket14 6703 driver6
                                                                                              SOCKET_NETWORK socket15 6704 driver5
                                                                                              SOCKET_NETWORK socket16 6705 driver6
                                                                                             SOCKET_NETWORK socket17 6706 driver5
                                                                                             SOCKET_NETWORK socket18 6707 driver6
                                                                                              SOCKET_NETWORK socket19 6708 driver5
                                                                                             SOCKET_NETWORK socket20 6709 driver6
                                                                                             SOCKET_NETWORK socket21 6700 driver7
                                                                                             SOCKET_NETWORK socket22 6701 driver8
                                                                                              SOCKET_NETWORK socket23 6702 driver7
                                                                                             SOCKET_NETWORK socket24 6703 driver8
                                                                                             SOCKET_NETWORK socket25 6704 driver7
                                                                                              SOCKET_NETWORK socket26 6705 driver8
                                                                                              SOCKET_NETWORK socket27 6706 driver7
                                                                                             SOCKET_NETWORK socket28 6707 driver8
                                                                                              SOCKET_NETWORK socket29 6708 driver7
                                                                                              SOCKET_NETWORK socket30 6709 driver8
                                                                                              SOCKET_NETWORK socket31 6700 driver9
```
**SOCKET\_NETWORK socket32 6701 driver10**

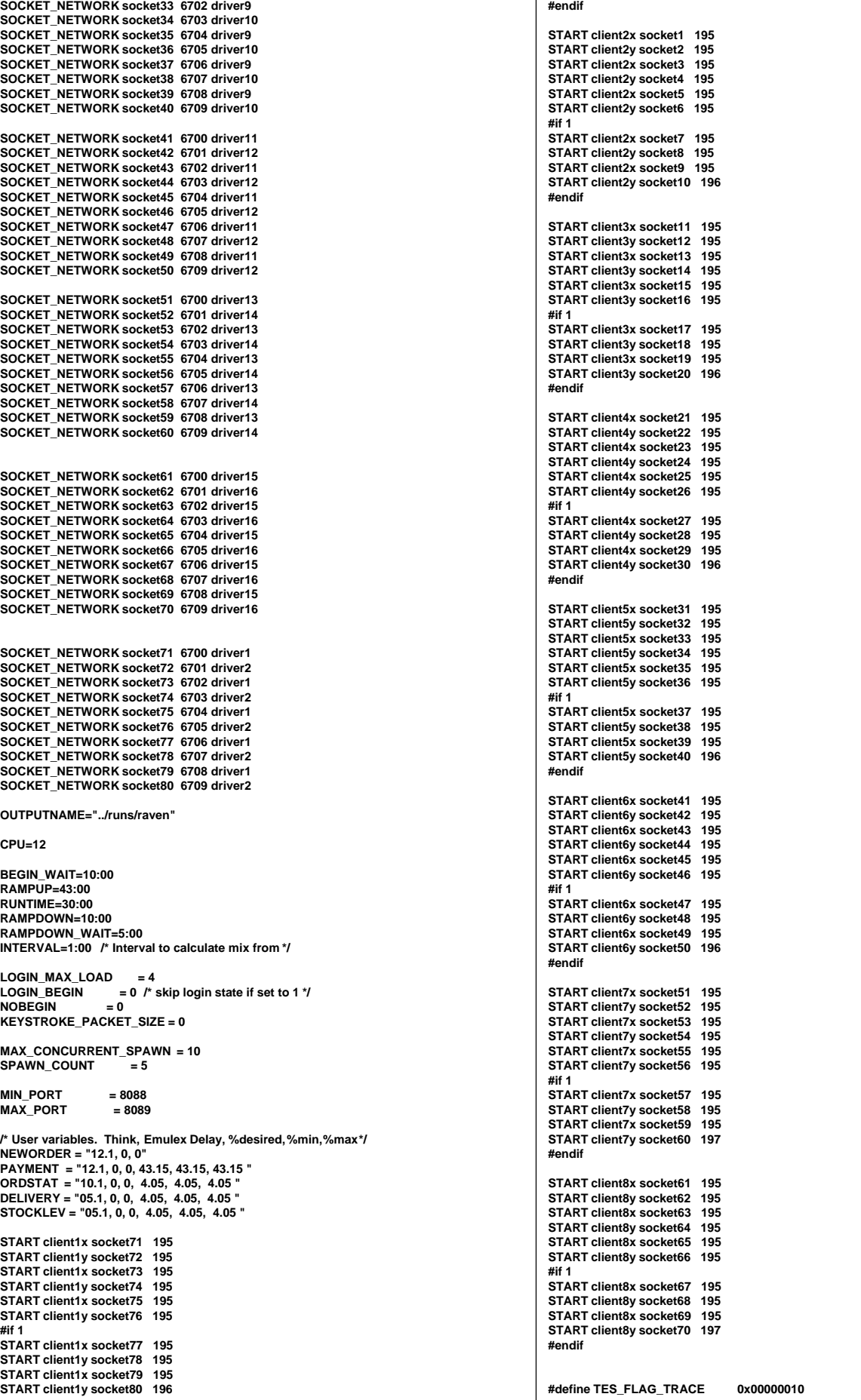

char \*transaction\_names[] = { "RTE", "New Order", "Payment", "Order Stat",<br>"Delivery", "Stock Level", NULL }; static int current status = 2. status needs refresh = 1: #if 0<br>|/\* SETFLAG ALL TES\_FLAG\_TRACE \*/ int user\_statistics\_print(void) { int i: SETFLAG ALL TES FLAG LOCAL TRACE static int count  $= 0$ : SETFLAG ALL TES\_FLAG\_LOCAL\_IPRINT double ratios[6]; **tendif** if (status\_needs\_refresh) {  $count = 0$ ; #if 0<br>SETFLAG client1x telnet 1 TES\_FLAG\_KEYSTROKE\_TIME status needs refresh =  $0$ : wmove (statistics win. 0, 0): wprintw (statistics\_win, "%11s %8s %8s %8s %8s %8s %6s %6s %6s", #endif Status\_Names[current\_status], "90%", "Avg", "Min", "Max", "Samples", "Ratio", "Mix", "Think"); .<br>make\_ratios(ratios); for  $(i = 1; i \le 5; i++)$  { /\* The reason we do this is because calculating the percentiles is expensive \*/ if (count % 10 == 0) { D.2 user master.C wmove (statistics\_win, i, 0); wprintw (statistics\_win, "%11s %8.2f",<br>transaction\_names[i], status[i][current\_status].ninety()/1000.0); Audit: 05/30/96 \*/ t user master.C  $count = 0;$ ł wmove (statistics\_win, i, 21);<br>wprintw (statistics\_win, "%8.2f %8.2f %8.2f %8d %6.2f %6.2f %6.2f", static char \*rcsid="\$Id: user\_master.C,v 1.8 1996/11/27 19:58:49 channui Exp channui \$"; status[i][current\_status].average()/1000.0, #define\_H\_CUR01 status[i][current\_status].min()/1000.0, #include <cur00.h><br>#undef \_H\_CUR01 status[i][current\_status].max()/1000.0, status[i][current\_status].samples(), extern "C" {<br>#include "data/cur01.h" ratios[i], shmglobal->chances[i], status[i][3].average()/1000.0); int wrefresh (WINDOW \*); int wclrtoeol(WINDOW\*); wmove (statistics\_win, 7, 0); int setupterm(char\*,FILE\*,int\*); extern int runtime\_counts[MAX\_TRAN\_TYPE]; int nodelay(int); int keypad(int);<br>int wgetch(WINDOW\*); extern int begin\_time, ramp\_up, run\_time; int start = interval\_start\_time;  $int stop = interval stop time;$ #include <stdio.h><br>#include <string.h><br>#include <stdlib.h> double interval =  $((double)(stop-start)/(1000*60));$ double samples = status[1][2].samples(); if (interval  $<= 0$  || samples  $<= 0$ ) { #include <unistd.h> wprintw (statistics\_win, "TPM-C: %7s / ", "-------"); #include "data/rte.h"<br>#include "data/Stats.h"<br>#include "data/Stats.h"<br>#include "data/misc.h" } else { wprintw (statistics\_win, "TPM-C: %7.2f / ", samples/interval); #include "user\_tocc.h" samples = runtime\_counts[1]; if (samples  $> 0$ ) { struct header\_s { start = begin\_time+((ramp\_up>=0)?ramp\_up:0); int slave; if (run\_time > 0 && stop > begin\_time + ramp\_up + run\_time) {  $int num;$ stop = begin\_time + ramp\_up + run\_time; int type: int num\_timestamps;  $interval = (double)(stop - start)/(1000.0*60.0);$ int user\_data\_length; wprintw (statistics\_win, "%7.2f", samples/interval);  $int data type;$ } else { worintw (statistics win. "-------"): <sup>1</sup> char \*get\_variable(char \*name);<br>int get\_variable(char \*name, int \*number); count++;<br>return RTE OK; int send\_global\_data(void);  $\overline{\mathbf{y}}$ int make\_ratios (double \*buffer); extern int ramp\_up\_complete;<br>extern int interval\_start\_time, interval\_stop\_time; extern int login\_begin; int login max load: extern "C" int strcasecmp(char \*s1, char \*s2); extern "C" int strncasecmp(char \*s1, char \*s2, int n); const int MAX\_WAREHOUSES=20000; /\* All of this 10 stuff is district size. Should be a constant. truct UserSpawnData { Maybe fix that later \*/ int Warehouse; int num warehouses = -1: int District; int warehouses[MAX\_WAREHOUSES\*10]; int user\_spawn(int min, int max, int number, int \*length, char \*buffer) { //int user\_spawn(int number, int \*length, char \*buffer) { /\* user\_master.C \*/ int i min index. int user\_statistics\_print(void); int adi wh = num warehouses: // adiusted warehouse number // int user\_spawn(int \*length, char \*buffer); UserSpawnData \*ptr = (UserSpawnData \*)buffer; int user spawn(int min, int max, int number, int \*length, char \*buffer); \*length = sizeof(\*ptr); int user\_finished(int length, char \*buffer);  $\mathbf{u}$ min index =  $0$ : extern SlaveStatus slave\_status[MAX\_SLAVES];  $\mathbf{u}$ for (i = 1; i < (num\_warehouses)\*10 && i < MAX\_WAREHOUSES\*10; i++) {  $\mathcal{U}$ extern Stats status[MAX\_TRAN\_TYPE][MAX\_TIMES];<br>extern WINDOW \*statistics\_win;  $\boldsymbol{H}$ if both min and max are zero, running START, otherwise running<br>START\_RANGE. Must also determine what the ending warehouse number  $\mathbf{u}$ extern UserGlobal \*shmglobal;  $\overline{u}$ will be for said range  $\mathcal{U}$ /\* Transaction mix parameters \*/ double ratio\_desired[6], ratio\_min[6], ratio\_max[6], ratio\_range[6]; if (min ==  $0.88$  max ==  $0$ ) { char \*ratio\_names[] = { "RTE", "NEWORDER", "PAYMENT", "ORDSTAT", "DELIVERY",<br>| char \*ratio\_names[] = { "RTE", "NEWORDER", "PAYMENT", "ORDSTAT", "DELIVERY",<br>"STOCKLEV", NULL };  $min++$  $min\_index = 0;$ char \*Status\_Names[] = {"Menu", "Keying", "Response", "Think"}; } else { adj\_wh = max; // inclusive range of wh-s

```
min = min * 10;
                            min_index = min;
}
 for (i = min ; i < (adj_wh)*10 && i < MAX_WAREHOUSES*10; i++) {
             if (warehouses[i] < warehouses[min_index]) {
                 min_index = i;
             }
   }
   ptr->Warehouse = min_index / 10 + 1;
   ptr->District = min_index % 10 + 1;
  .<br>warehouses[min_index]++;
    /* iprint (IPRINT_INFO, "Driver for Warehouse %d, District %d started.
  warehouses[%d]++ = %d\n",
        ptr->Warehouse, ptr->District, min_index, warehouses[min_index]); */
   return RTE_OK;
}
 int user_finished(int length, char *buffer) {
   UserSpawnData *ptr = (UserSpawnData *)buffer;
   int temp = (ptr->Warehouse-1)*10+ptr->District-1;
   warehouses[temp]--;
    iprint (IPRINT_INFO, "Driver for Warehouse %d, District %d died. warehouses[%d]--=
%d\n",
        ptr->Warehouse, ptr->District, temp, warehouses[temp]); */
   return RTE_OK;
}
double limit(double min, double max, double val) {
   if (val < min)
             return min;
   if (val > max)
             return max;
   return val;
}
int make_ratios (double *buffer) {
 int neword = status[NEWORDER][0].samples();
 int payment = status[PAYMENT] [0].samples();
   int ordstat = status[ORDSTAT] [0].samples();
   int delivery = status[DELIVERY][0].samples();
 int stocklev = status[STOCKLEV][0].samples();
 int total = neword + payment + ordstat + delivery + stocklev;
   int i;
 if (total == 0) {
buffer[NEWORDER] = 100.0;
              for (i = 2; i < 6; i++) {
                 buffer[i] = ratio_desired[i];
                 buffer[NEWORDER] -= buffer[i];
             }
              return 0;
   }
   buffer[PAYMENT] = (double)payment / (double)total * 100.0;
   buffer[ORDSTAT] = (double)ordstat / (double)total * 100.0;
   buffer[DELIVERY] = (double)delivery / (double)total * 100.0;
 buffer[STOCKLEV] = (double)stocklev / (double)total * 100.0;
 buffer[NEWORDER] = 100.0- buffer[PAYMENT] - buffer[ORDSTAT] -
                                              buffer[DELIVERY] - buffer[STOCKLEV];
   return total;
}
 int user_global_update(int *length, char *buffer) {
   UserGlobal *shmglobal = (UserGlobal *)buffer;
   static double last[6];
  static last_test_state = 0;
   static int users_last=-1;
   double ratios[6];
   double current[6];
   int i, different = 0;
   int desired = 0;
   int host_busy, all_zero;
   *length = sizeof(*shmglobal);
   make_ratios(ratios);
   /* Calculate ratios we want for next time */
   /* Note: we just keep on with the desired values until ramp-up is complete
         this at least starts us out without any humps or spikes in the
                 graph */
   if (ramp_up_complete) {
             current[NEWORDER] = 100.0;
              for (i = 2; i < 6; i++) {
                 if (ratio_desired[i] > ratios[i]) {
                           current[i] = ratio_max[i];
                 } else {
                           current[i] = 2*ratio_desired[i] - ratios[i];
                           if (current[i] < ratio_min[i])
                               current[i] = ratio_min[i];
                 }
```

```
 current[NEWORDER] -= current[i];
              }
   } else {
              for (i = 1; i < 6; i++) {
                  current[i] = ratio_desired[i];
              }
   }
    /* Add up all the users */
    /* This needs to be changed to be more transparent */
    shmglobal->total_users = 0;
    for (i = 0; i < MAX_SLAVES; i++) {
              shmglobal->total_users += slave_status[i].active;
                                 desired += slave_status[i].desired;
 }
    /* Count up number of warehouses we WANT to have */
    if (num_warehouses < 0) {
              num_warehouses = (desired-1)/10+1;
 }
    shmglobal->max_warehouses = num_warehouses;
 host_busy = 0;
 all_zero = 1;
   for (i = 1; i \le 5; i++) {
              if (status[i][current_status].average() != 0) {
                  all_zero = 0;
               }
if ( status[i][current_status].average()/1000.0 > login_max_load ) {
                  host_busy = 1;
              }
 }
    if (shmglobal->host_busy && all_zero) {
              host_busy = 1;
   }
   if (host_busy != shmglobal->host_busy) {
              shmglobal->host_busy = host_busy;
              different = 1;
   }
    for (i = 2; i < 6; i++) {
              if (current[i] != last[i])
                  different = 1;
   }
    if (last_test_state != shmglobal->test_state) {
              different = 1;
              last_test_state = shmglobal->test_state;
   }
   // Don't send if it's the same as last time
 if ( !different && shmglobal->total_users == users_last ) {
return RTE_ERROR;
   }
    users_last = shmglobal->total_users;
  for (i = 1; i < 6; i++) \ellshmglobal->chances[i] = last[i] = current[i];
   }
    return RTE_OK;
}
int user_isbusy() {
   return shmglobal->host_busy;
}
int parse_array(char *string, int max, int *buffer) {
   int i, rc;
   char *ptr;
   char *temp = strdup(string);
 ptr = strtok(temp, ",");
 for (i = 0; ptr && i < max; i++) {
              rc = sscanf(ptr, "%d", &buffer[i]);
              if (rc < 1) {
                  free(temp);
                  return i;
               }
ptr = strtok(NULL, ",");
 }
    free(temp);
   return i;
}
int parse_array(char *string, int max, double *buffer) {
    int i, rc;
   char *ptr;
   char *temp = strdup(string);
 ptr = strtok(temp, ",");
 for (i = 0; ptr && i < max; i++) {
rc = sscanf(ptr, "%lf", &buffer[i]);
if (rc < 1) {
                  free(temp);
                  return i;
```
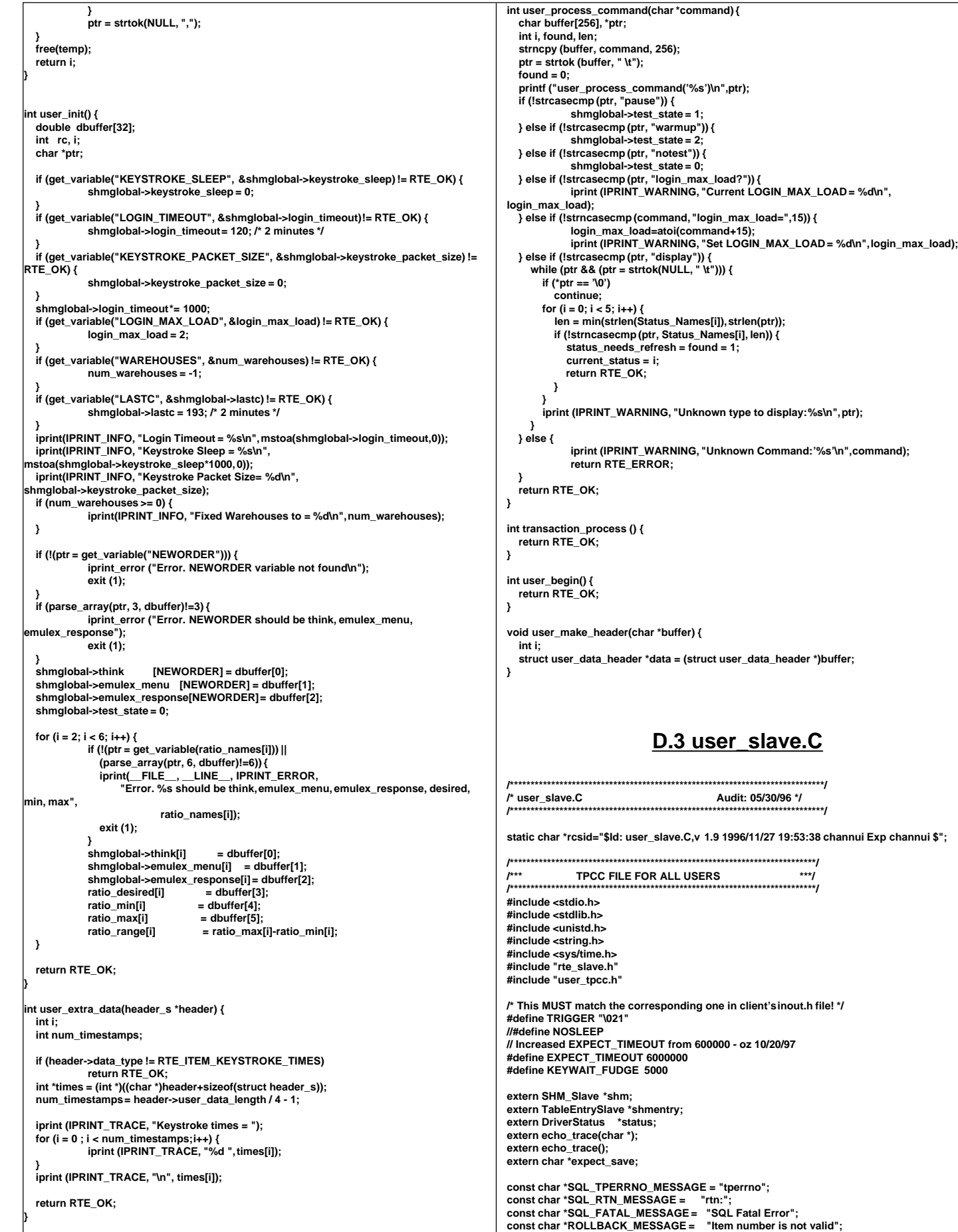

**int WHSEID; /\* warehouse number for each users \*/ /\*\*\*\*\*\*\*\*\*\*\*\*\*\*\*\*\*\*\*\*\*\*\*\*\*\*\*\*\*\*\*\*\*\*\*\*\*\*\*\*\*\*\*\*\*\*\*\*\*\*\*\*\*\*\*\*\*\*\*\*\*\*\*\*\*\*\*\*\*\*\*\*\*\*/ /\* The "uniform()" function has range of the absolute value of the \*/ /\* difference between the min. and the max values upto 2147483647. \*/ /\*\*\*\*\*\*\*\*\*\*\*\*\*\*\*\*\*\*\*\*\*\*\*\*\*\*\*\*\*\*\*\*\*\*\*\*\*\*\*\*\*\*\*\*\*\*\*\*\*\*\*\*\*\*\*\*\*\*\*\*\*\*\*\*\*\*\*\*\*\*\*\*\*\*/ /\*-------------------------------------------------------\*/ /\* NURand \*/ /\*-------------------------------------------------------\*/ /\* A: 255 for C\_LAST, 1023 for C\_ID, 8191 for OL\_I\_ID \*/ /\* x: 0 for C\_LAST, 1 for C\_ID and OL\_I\_ID \*/ /\* y: 999 for C\_LAST, 3000 for C\_ID, 100000 for OL\_I\_ID \*/ /\*-------------------------------------------------------\*/ long NURand(int A, int x, int y, long cval) { return ((((long) uniform((long) 0, (long) A) | (long) uniform((long) x, (long) y)) + cval) % (y - x + 1)) + x; } /\*-------------------------------------------------------\*/ /\* getname \*/ /\*-------------------------------------------------------\*/ /\* generates a random number from 0 to 999 inclusive \*/ /\* a random name is generated by associating a random \*/ /\* string with each digit of the generated number \*/ /\* three strings are concatenated to generate lastname \*/ /\*-------------------------------------------------------\*/ char \* getname() { char \*last\_name\_parts[] = { "BAR", "OUGHT", "ABLE", "PRI", "PRES", "ESE", "ANTI", "CALLY", "ATION", "EING" }; static char lastname[128]; int random\_num; #if 1 random\_num = NURand(255, 0, 999, shmglobal->lastc); #else random\_num = NURand(255, 0, 999, LASTC); #endif** strcpy(lastname, last\_name\_parts[random\_num/ 100]);  **random\_num %= 100; strcat(lastname, last\_name\_parts[random\_num / 10]); random\_num %= 10;** strcat(lastname, last\_name\_parts[random\_num]);  **return (lastname); } typedef struct gen\_tran\_s { int invalid; void \*data; long len; long keywait; long type; char \*menu; char \*request; } gen\_tran\_t; int generic\_transaction( gen\_tran\_t \*data ) { char buffer[2048];** static int consecutive\_errs = 0;  **int rc;** set\_typing\_delay(0);  **iprint(IPRINT\_TRACE, "> generic\_transaction sleep (%d)\n", data->type); #ifndef NOSLEEP if (shmglobal->test\_state == 0) transaction\_sleep\_do(); #endif #ifdef EXPECT\_TIMEOUT int timeout = EXPECT\_TIMEOUT; #else int timeout = 0; #endif // Start the transaction (MENU) iprint(IPRINT\_TRACE, "> generic\_transaction start (%d)\n", data->type); transaction\_start(data->type, data->len, data->data);** iprint(IPRINT\_TRACE, "> transmit data->menu\n");  **transmit(data->menu); echo\_trace ("Waiting for Menu (DELIVERY)"); if (expect(TRIGGER, timeout) == ERROR) { iprint (IPRINT\_ERROR, "Slave %d: Failed to receive %s screen\n", shmentry->num, data->menu); return (ERROR); } #ifndef NOSLEEP usleep(shmglobal->emulex\_menu[data->type]\*1000000.0+0.9); #endif // Send our request (KEYING) transaction\_mark(WHERE\_NOW); echo\_trace ("Keying"); #ifndef NOSLEEP usleep(data->keywait\*1000000+KEYWAIT\_FUDGE); // Keying delay #endif // Wait for response (RESPONSE) transaction\_mark(WHERE\_NOW); iprint(IPRINT\_TRACE, "> transmit data->request\n"); transmit(data->request); echo\_trace ("Wait for Response"); if (expect(TRIGGER, timeout) == ERROR) { iprint (IPRINT\_ERROR, "Slave %d: Failed to receive %s response\n", shmentry->num, data->menu); return (ERROR); } #ifndef NOSLEEP usleep(shmglobal->emulex\_response[data->type]\*1000000.0+0.9); #endif // Look for errors and set our think time (THINK) transaction\_mark(WHERE\_NOW); if (expect\_after\_match ("ERROR: ")) { data->invalid = 1;** iprint (IPRINT\_ERROR, "Slave %d: %s found'%s'\n",  **shmentry->num, data->menu, "ERROR:"); // Very dangerous, keep going rather than exiting... return RTE\_ERROR; // Check for consecutive errors and if there are more than // 4 of them exit - allow for transient errors to make // tuning and testing easier -oz // In either case the transaction is marked as invalid and // will be reported as an error by the analyze program. // if (consecutive\_errs++ > 4) // return RTE\_ERROR; } else { consecutive\_errs = 0; } echo\_trace ("Thinking"); transaction\_sleep\_set(neg\_exp\_4(shmglobal->think[data->type])\*1000.0); iprint(IPRINT\_TRACE, "< generic\_transaction finish\n"); return (RTE\_OK); } /\*\*\*\*\*\*\*\*\*\*\*\*\*\*\*\*\*\*\*\*\*\*\*\*\*\*\*\*\*\*\*\*\*\*\*\*\*\*\*\*\*\*\*\*\*\*\*\*\*\*\*\*\*\*\*\*\*\*\*\*\*\*\*\*\*\*\*\*\*\*\*\*\*\*/ Delivery Transaction /\*\*\*\*\*\*\*\*\*\*\*\*\*\*\*\*\*\*\*\*\*\*\*\*\*\*\*\*\*\*\*\*\*\*\*\*\*\*\*\*\*\*\*\*\*\*\*\*\*\*\*\*\*\*\*\*\*\*\*\*\*\*\*\*\*\*\*\*\*\*\*\*\*\*/ int Delivery() { static struct delivery\_struct delivery, delivery\_new; int rc; char \*ptr; char buffer[256]; gen\_tran\_t tran; tran.invalid = 0; tran.data = &delivery; tran.len = sizeof(delivery); tran.keywait = 2; tran.type = DELIVERY; tran.menu = "4"; tran.request = buffer; // Set up all data for new transactions delivery\_new.carrier = uniform(1, 10); // carrier # 1 to 10 // Now create the actual request ptr = buffer; ptr += sprintf(ptr, "%d\n", delivery\_new.carrier); // Go do the transaction rc = generic\_transaction(&tran);** = delivery\_new;  **delivery.invalid = tran.invalid; return (rc); } /\*\*\*\*\*\*\*\*\*\*\*\*\*\*\*\*\*\*\*\*\*\*\*\*\*\*\*\*\*\*\*\*\*\*\*\*\*\*\*\*\*\*\*\*\*\*\*\*\*\*\*\*\*\*\*\*\*\*\*\*\*\*\*\*\*\*\*\*\*\*\*\*\*\*/ /\*\*\* New Order Transaction \*\*\*/ /\*\*\*\*\*\*\*\*\*\*\*\*\*\*\*\*\*\*\*\*\*\*\*\*\*\*\*\*\*\*\*\*\*\*\*\*\*\*\*\*\*\*\*\*\*\*\*\*\*\*\*\*\*\*\*\*\*\*\*\*\*\*\*\*\*\*\*\*\*\*\*\*\*\*/ int NewOrder() { static struct neword\_struct neword, neword\_new;**

int i, rc, whses, low\_whse=1;<br>char huffer[2048] char **buffer[2048]**;<br>char \*ntr:  **char \*ptr; const char \*ptr2; gen\_tran\_t tran; tran.invalid = 0; tran.data = &neword; tran.len = sizeof(neword); tran.keywait = 18; tran.type = NEWORDER; tran.menu = "1"; tran.request = buffer; neword\_new.rollback=0;** /\*\*\* SECTION TO DETERMINE ROLLBACK TRANSACTION FOR 1% OF NEW ORDERS\*\*\*/  **neword\_new.did = uniform(1, 10); // district number neword\_new.cid = NURand(1023, 1, 3000, CUSTC); // customer # 1 to 3000 neword\_new.nloop = uniform(5, 15); // number of items to order (5-15) neword\_new.olremote=0; // find total number of remote order-lines whses = shmglobal->max\_warehouses;** for  $(i = 0; i <$  neword\_new.nloop;  $i++$ ) { **// Warehouse Number neword\_new.item[i].olswid = WHSEID; if (whses > 1 && (uniform(0.0, 100.0) < 1.0)) { /\* for 1% of items (if \* uniform()==0) \*/ /\* Generate a uniform whse number that's different from WHSEID \*/ neword\_new.item[i].olswid = (long) uniform((long) low\_whse, (long)whses-1); if (neword\_new.item[i].olswid >= WHSEID) neword\_new.item[i].olswid++; neword\_new.olremote++; // find total number of remote order-lines } // Item number 1-100000 neword\_new.item[i].oliid = NURand(8191, 1, 100000, ITEMC); // Quantity 1-10 neword\_new.item[i].olquantity = uniform(1, 10); } /\* end of for n\_loop \*/ // We occasionally force a transaction to have invalid data to force a // rollback if (uniform(1, 5000) <= 50) neword\_new.item[neword\_new.nloop-1].oliid = 999999; neword\_new.oremote = (neword\_new.olremote > 0); // Now create the actual request ptr = buffer; ptr += sprintf(ptr, "%d\t%d", neword\_new.did, neword\_new.cid); for (i = 0; i < neword\_new.nloop; i++) { ptr += sprintf(ptr, "\t%d\t%d\t%d", neword\_new.item[i].olswid, neword\_new.item[i].oliid, neword\_new.item[i].olquantity); } ptr += sprintf(ptr, "\n"); // Go do the transaction rc = generic\_transaction(&tran);**  $=$  neword new  **neword.invalid = tran.invalid; // Check for a rollback if (expect\_after\_match (ROLLBACK\_MESSAGE)) { neword.rollback=1; echo\_trace ("Found rollback!\n"); } // Grab the orderID from the if (!(ptr2 = expect\_after\_match("\033[6;15H"))) { echo\_trace ("Didn't find order-id for neworder"); iprint (IPRINT\_ERROR, "Neworder didn't have Order-ID"); neword.oid = -1; } else { neword.oid = atoi(ptr2+8); } // This is really not useful since we aren't going to be sending individual // keystrokes anymore if (shmentry->flags & TES\_FLAG\_KEYSTROKE\_TIME) { log\_data(RTE\_ITEM\_KEYSTROKE\_TIMES, keystroke\_length\*sizeof(int),keystroke\_times); } return (rc); } /\*\*\*\*\*\*\*\*\*\*\*\*\*\*\*\*\*\*\*\*\*\*\*\*\*\*\*\*\*\*\*\*\*\*\*\*\*\*\*\*\*\*\*\*\*\*\*\*\*\*\*\*\*\*\*\*\*\*\*\*\*\*\*\*\*\*\*\*\*\*\*\*\*\*/** *<u>Order Status Transaction</u>* **/\*\*\*\*\*\*\*\*\*\*\*\*\*\*\*\*\*\*\*\*\*\*\*\*\*\*\*\*\*\*\*\*\*\*\*\*\*\*\*\*\*\*\*\*\*\*\*\*\*\*\*\*\*\*\*\*\*\*\*\*\*\*\*\*\*\*\*\*\*\*\*\*\*\*/ int OrderStatus() { static struct ordstat\_struct ordstat, ordstat\_new; char buffer[2048]; int rc; char \*ptr; gen\_tran\_t tran; tran.invalid = 0; tran.data = &ordstat; tran.len = sizeof(ordstat); tran.keywait = 2; tran.type = ORDSTAT; tran.menu = "3"; tran.request = buffer; // Set up all data for new transactions ordstat\_new.did = uniform(1, 10); /\* district number 1 to 10 \*/ if (uniform(1, 100) <= 60) {/\* for 60% of transactions \*/ char \*tmp = getname(); strcpy(ordstat\_new.clast, tmp); /\* by customer last name \*/ if (ordstat\_new.clast[0] < 'A' || ordstat\_new.clast[0] > 'Z') { iprint (IPRINT\_ERROR, "ASSERTION: OrderStatus getname() returns invalid name! '%s'\n", ordstat\_new.clast); return RTE\_ERROR; } ordstat\_new.byname = 1; ordstat\_new.cid = 0; } else { ordstat\_new.cid = NURand(1023, 1, 3000, CUSTC); /\* cust. # 1 to 3000 \*/ ordstat\_new.byname = 0; ordstat\_new.clast[0] = (char) NULL; } // Now create the actual request ptr = buffer; ptr += sprintf(ptr, "%d\t", ordstat\_new.did); if (ordstat\_new.byname) { ptr += sprintf(ptr, "\t%s\n", ordstat\_new.clast); } else { ptr += sprintf(ptr, "%d\n", ordstat\_new.cid); } // Go do the transaction rc = generic\_transaction(&tran);** ordstat = ordstat new;  **ordstat.invalid = tran.invalid; return (rc); } /\*\*\*\*\*\*\*\*\*\*\*\*\*\*\*\*\*\*\*\*\*\*\*\*\*\*\*\*\*\*\*\*\*\*\*\*\*\*\*\*\*\*\*\*\*\*\*\*\*\*\*\*\*\*\*\*\*\*\*\*\*\*\*\*\*\*\*\*\*\*\*\*\*\*/ /\*\*\* Payment Transaction \*\*\*/ /\*\*\*\*\*\*\*\*\*\*\*\*\*\*\*\*\*\*\*\*\*\*\*\*\*\*\*\*\*\*\*\*\*\*\*\*\*\*\*\*\*\*\*\*\*\*\*\*\*\*\*\*\*\*\*\*\*\*\*\*\*\*\*\*\*\*\*\*\*\*\*\*\*\*/ int Payment() { static struct payment\_struct payment, payment\_new; int dollars, cents, rc, whses, low\_whse = 1; char buffer[2048]; char \*ptr;** gen\_tran\_t tran;  **tran.invalid = 0; tran.data = &payment; tran.len = sizeof(payment); tran.keywait = 3; tran.type = PAYMENT; tran.menu = "2"; tran.request = buffer; payment\_new.did = uniform(1, 10); /\* district number 1 to 10 \*/ if (uniform(1, 100) <= 60) {/\* for 60% of transactions \*/ strncpy(payment\_new.clast, getname(), 17); // by customer last name if (payment\_new.clast[0] < 'A' || payment\_new.clast[0] > 'Z') { iprint (IPRINT\_ERROR, "ASSERTION: payment\_new getname() returns invalid name! '%s'\n", payment\_new.clast); return RTE\_ERROR; } payment** new.byname= 1; **payment\_new.cid = 0; } else { payment\_new.cid = NURand(1023, 1, 3000, CUSTC); /\* cust. # 1 to 3000 \*/ payment** new.byname= 0: **payment\_new.clast[0] = (char) NULL; } whses = shmglobal->max\_warehouses; if (whses < 2 || uniform(1, 100) <= 85) {/\* for 85 % of transactions \*/ payment\_new.cwid = WHSEID; payment\_new.cdid = payment\_new.did; payment\_new.remote = 0; } else { /\* for 15 % of transactions \*/ payment\_new.cwid = (long) uniform((long)low\_whse, (long) whses-1);**

TPC Benchmark™ C Full Disclosure Report - IBM RS/6000 Page 158

```
if (payment_new.cwid>= WHSEID)
                                                                                                     #if 1
               payment_new.cwid++;
                                                                                                      switch (shmglobal->test_state) {
                                                                                                      case 0: // Normal
             payment new.remote=1:
                                                                                                                 break:
             payment_new.cdid= uniform(1, 10); /* district 1 to 10 */
                                                                                                      case 1: // pause
 \lambdasleep(1);
                                                                                                                  return RTE OK:
  dollars = uniform(1.5000):\prime* dollar amt = 1 to 5000 */
                                                                                                      case 2: // warmup
  if (dollars == 5000)
                                                                                                                 switch(task++) {
             cents = 0:
                                                                                                                  case 0: return Delivery();
  else
                                                                                                                  case 1: return OrderStatus();
            cents = uniform(0.99):
                                                                                                                  case 2: return Payment();
                                                                                                                  case 3: return StockLevel():
  payment_new.amount= ((double) dollars) + ((double) cents) / 100.0;
                                                                                                                 case 4: task = 0; return NewOrder();
  // Now create the actual request
                                                                                                                      ptr = buffer;
  ptr += sprintf(ptr, "%d\t", payment_new.did);
                                                                                                       /*** CHOOSE ONE OF THE TRANSACTIONS
                                                                                                                                                                            ***/
  if (payment_new.byname){
            ptr += sprintf(ptr, "\t%s\t", payment_new.clast);
                                                                                                       ntask = (double) uniform(0.0, 100.0);if (ntask <= shmglobal->chances[DELIVERY]) {
  } else {
             ptr += sprintf(ptr, "%d\t\t", payment_new.cid);
                                                                                                                 return Delivery():
  <sup>1</sup>
                                                                                                      <sup>1</sup>
 ,<br>ptr += sprintf(ptr, "%d\t%d\t",payment_new.cwid,payment_new.cdid);<br>ptr += sprintf(ptr, "%d.%02.2d\n",dollars, cents);
                                                                                                       .<br>ntask -= shmglobal->chances[DELIVERY];
                                                                                                       if (ntask <= shmglobal->chances[ORDSTAT]){
                                                                                                                 return OrderStatus();
  // Go do the transaction
  rc = generic_transaction(&tran);
                                                                                                       .<br>ntask -= shmglobal->chances[ORDSTAT];
  payment
                = payment_new;
                                                                                                      if (ntask <= shmglobal->chances[PAYMENT]) {
  payment.invalid = tran.invalid;
                                                                                                                 return Pavment():
                                                                                                       .<br>ntask -= shmglobal->chances[PAYMENT];
  return (rc);
                                                                                                      if (ntask <= shmglobal->chances[STOCKLEV]) {
                                                                                                                 return StockLevel();
              Stock Level Transaction
                                                                                                       return NewOrder();
                                                                                                     #else
int
                                                                                                      // this code should be shared between all of the users on a slave
StockLevel()
                                                                                                      // int the best case it should be shared between all of the slaves,
                                                                                                      // but that would be too costly.
  static struct stocklev_struct stocklevel, stocklevel_new;
                                                                                                      // for now it is done on a per user basis. If this thing is ever
  char
             buffer[2048];
                                                                                                      // modified to be threaded then it will probably go to the per-process
  int
            rc;
                                                                                                      // basis. Although with shared memory, it would be possible to go to
 \begin{array}{ll} {\rm char} & \text{*ptr;}\\ {\rm gen\_tran\_t} & {\rm tran;} \end{array}// per-slave. Actually, before this code is put into use it must be
                                                                                                      // fixed up to share across processes. Right now it will take, on average,
                                                                                                      // 22 minutes for one user to just key in the 100 entries.
  tran.invalid = 0;
 tran.data = &stocklevel;<br>tran.len = sizeof(stocklevel);
                                                                                                      // use a card deck with no replacement to fulfill the requirements
                                                                                                       ₹
  tran. key wait = 2;int deck[100], count=-1, i, size=1, tmp;
  tran.type = STOCKLEV;
                                                                                                                  // lock deck
 tran.menu = "5";<br>tran.request = buffer;
                                                                                                                 if (count < 0) {<br>\frac{1}{2} deck is empty fill it up
                                                                                                                    count = 0:
  stocklevel_new.invalid = 0;
                                                                                                                    for (i = 0; i < 43 * size; i++) {
  stocklevel_new.threshold = uniform(10, 20); \quad /* uniform no. between 10 and
                                                                                                                               deck[count++] = Payment;
                                                                                 ו* פר
  // Now create the actual request
                                                                                                                    for (i = 0; i < 4 * size; i++) {
                                                                                                                               deck[count++] = StockLevel;ptr = buffer;
  ptr += sprintf(ptr, "%d\n", stocklevel_new.threshold);
                                                                                                                    for (i = 0; i < 4 * size; i++) {<br>deck[count++] = OrderStatus;
  // Go do the transaction
  rc = generic_transaction(&tran);
 stock level = stock level_new; stock level.invalid = tran.invalid;for (i = 0; i < 4 * size; i++) {<br>deck[count++] = Delivery;
                                                                                                                    for (; count < 100 * size; i++) {
  return (rc);
                                                                                                                               deck[count++] = NewOrder;
                                                                                                                    .<br>Il randomize the deck
  for (i = 0; i < 100 * size; i++) {
 ** MAIN()
                int tmp;
                                                                                                                               int pick = uniform(i+1, 100);
                                                                                                                               \text{tmn} = \text{deck[i]}int
user transaction()
                                                                                                                               deck[i] = deck[pick];deck[pick] = tmp;char
              logout[32];
                                                                                                                   \mathcal{Y}double
               ntask<sup>.</sup>
                                                                                                                  À
                                                                                                                  tmp = deck[count--1:
  int
            resp:
  static int task = 0;
                                                                                                                  // unlock deck
                                                                                                                  switch(tmp) {
  if (shmentry->flags & TES_FLAG_KEYSTROKE_TIME) {
                                                                                                                  case Delivery: return Delivery();
                                                                                                                  case OrderStatus: return OrderStatus();
             int rc:
                                                                                                                  case Payment: return Payment();
             /* Wait for specified period of time*/
             sleep (shmglobal->keystroke_sleep);
                                                                                                                  case StockLevel: return StockLevel();
                                                                                                                  case NewOrder: return NewOrder();
             /* Quit after one transaction */
             shm->lock(shmentrv->pid):
                                                                                                                  }
             shmentry->flags = TES_FLAG_DIE;
                                                                                                      - 1
                                                                                                     ر<br>endif#
             shm->unlock(shmentry->pid);
             rc = NewOrder();<br>iprint (IPRINT_INFO, "Slave %d: Keystroke timing setting dieflag\n",
                                                                                                    #if 0if (resp != RTE_OK) {
                                                                                                                                            /* logoff if response is not correct */
 shmentrv->num):
             return rc;
                                                                                                                  strcpy(logout, "9\n");
                                                                                                                                            /* menu option 9*/
                                                                                                                  transmit(logout);
 \mathcal{Y}resp = expect("tpcc_cstux_inf:");
```
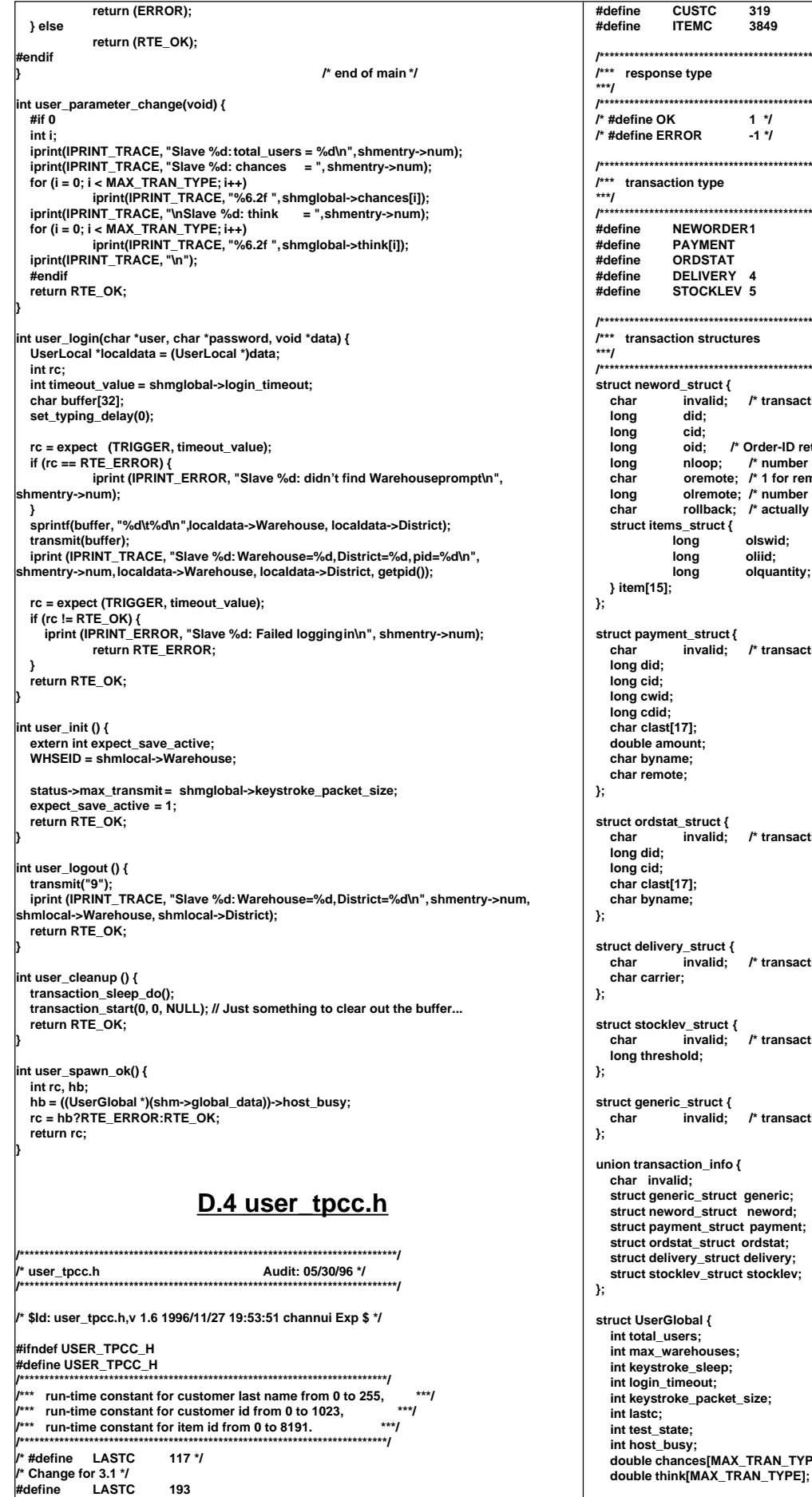

**Fine CUSTC 319**<br> **#Fine ITEMC 3849 ITEMC /\*\*\*\*\*\*\*\*\*\*\*\*\*\*\*\*\*\*\*\*\*\*\*\*\*\*\*\*\*\*\*\*\*\*\*\*\*\*\*\*\*\*\*\*\*\*\*\*\*\*\*\*\*\*\*\*\*\*\*\*\*\*\*\*\*\*\*\*\*\*\*\*\*\*/**  $response$  type **/\*\*\*\*\*\*\*\*\*\*\*\*\*\*\*\*\*\*\*\*\*\*\*\*\*\*\*\*\*\*\*\*\*\*\*\*\*\*\*\*\*\*\*\*\*\*\*\*\*\*\*\*\*\*\*\*\*\*\*\*\*\*\*\*\*\*\*\*\*\*\*\*\*\*/** *define OK* **1 \*/<br>define ERROR -1 \*/ /\* #define ERROR -1 \*/ /\*\*\*\*\*\*\*\*\*\*\*\*\*\*\*\*\*\*\*\*\*\*\*\*\*\*\*\*\*\*\*\*\*\*\*\*\*\*\*\*\*\*\*\*\*\*\*\*\*\*\*\*\*\*\*\*\*\*\*\*\*\*\*\*\*\*\*\*\*\*\*\*\*\*/ transaction type /\*\*\*\*\*\*\*\*\*\*\*\*\*\*\*\*\*\*\*\*\*\*\*\*\*\*\*\*\*\*\*\*\*\*\*\*\*\*\*\*\*\*\*\*\*\*\*\*\*\*\*\*\*\*\*\*\*\*\*\*\*\*\*\*\*\*\*\*\*\*\*\*\*\*/** fine NEWORDER1<br>fine PAYMENT endential of the PAYMENT the 2<br>Adding the ORDSTAT the 3 **ORDSTAT Fine DELIVERY 4**<br>fine STOCKLEV 5 **STOCKLEV 5 /\*\*\*\*\*\*\*\*\*\*\*\*\*\*\*\*\*\*\*\*\*\*\*\*\*\*\*\*\*\*\*\*\*\*\*\*\*\*\*\*\*\*\*\*\*\*\*\*\*\*\*\*\*\*\*\*\*\*\*\*\*\*\*\*\*\*\*\*\*\*\*\*\*\*/ fransaction structures /\*\*\*\*\*\*\*\*\*\*\*\*\*\*\*\*\*\*\*\*\*\*\*\*\*\*\*\*\*\*\*\*\*\*\*\*\*\*\*\*\*\*\*\*\*\*\*\*\*\*\*\*\*\*\*\*\*\*\*\*\*\*\*\*\*\*\*\*\*\*\*\*\*\*/ struct neword\_struct { char invalid; /\* transaction completed sucessfully \*/ long did; long cid; long oid; /\* Order-ID returned from client \*/ long nloop; /\* number of order line, avg = 15 \*/ char oremote; /\* 1 for remote order, 10% \*/ o** long olremote; /\* number of remote order line, 1%\*/<br>har collback; /\* actually saw rollback text on scree rollback; /\* actually saw rollback text on screen \*/  **struct items\_struct { long olswid; long oliid; long olquantity; } item[15]; struct payment\_struct {** invalid; /\* transaction completed sucessfully \*/  **long did; long cid; long cwid; long cdid; char clast[17];** louble amount<mark>;</mark><br>:har byname;  **char byname; /\* 1 for by last name, 0 for by id \*/ char remote; /\* 1 for remote wardhouse, 0 otherwise \*/ struct ordstat\_struct { char invalid; /\* transaction completed sucessfully \*/ long did; long cid; char clast[17];** har byname;  $\begin{array}{ccc} \hline \end{array}$  **charge in the set of the set of the set of the set of the set of the set of the set of the set of the set of the set of the set of the set of the set of the set of the set of the set of the s struct delivery\_struct { char invalid; /\* transaction completed sucessfully \*/** .....<br>har carrier; **struct stocklev\_struct { char invalid; /\* transaction completed sucessfully \*/ long threshold; struct generic\_struct { char invalid; /\* transaction completed sucessfully \*/ union transaction\_info {** har invalid;  **struct generic\_struct generic; struct neword\_struct neword; struct payment\_struct payment; struct ordstat\_struct ordstat; struct delivery\_struct delivery; struct stocklev\_struct stocklev; struct UserGlobal { int total\_users; int max\_warehouses; int keystroke\_sleep; int login\_timeout; int keystroke\_packet\_size; int lastc; int test\_state; int host\_busy; double chances[MAX\_TRAN\_TYPE];**

TPC Benchmark™ C Full Disclosure Report - IBM RS/6000 Page 160

 **double emulex\_response[MAX\_TRAN\_TYPE]; double emulex\_menu [MAX\_TRAN\_TYPE]; }; struct UserLocal { int Warehouse; int District; }; struct user\_data\_header { }; extern UserGlobal \*shmglobal; extern UserLocal \*shmlocal; #endif**

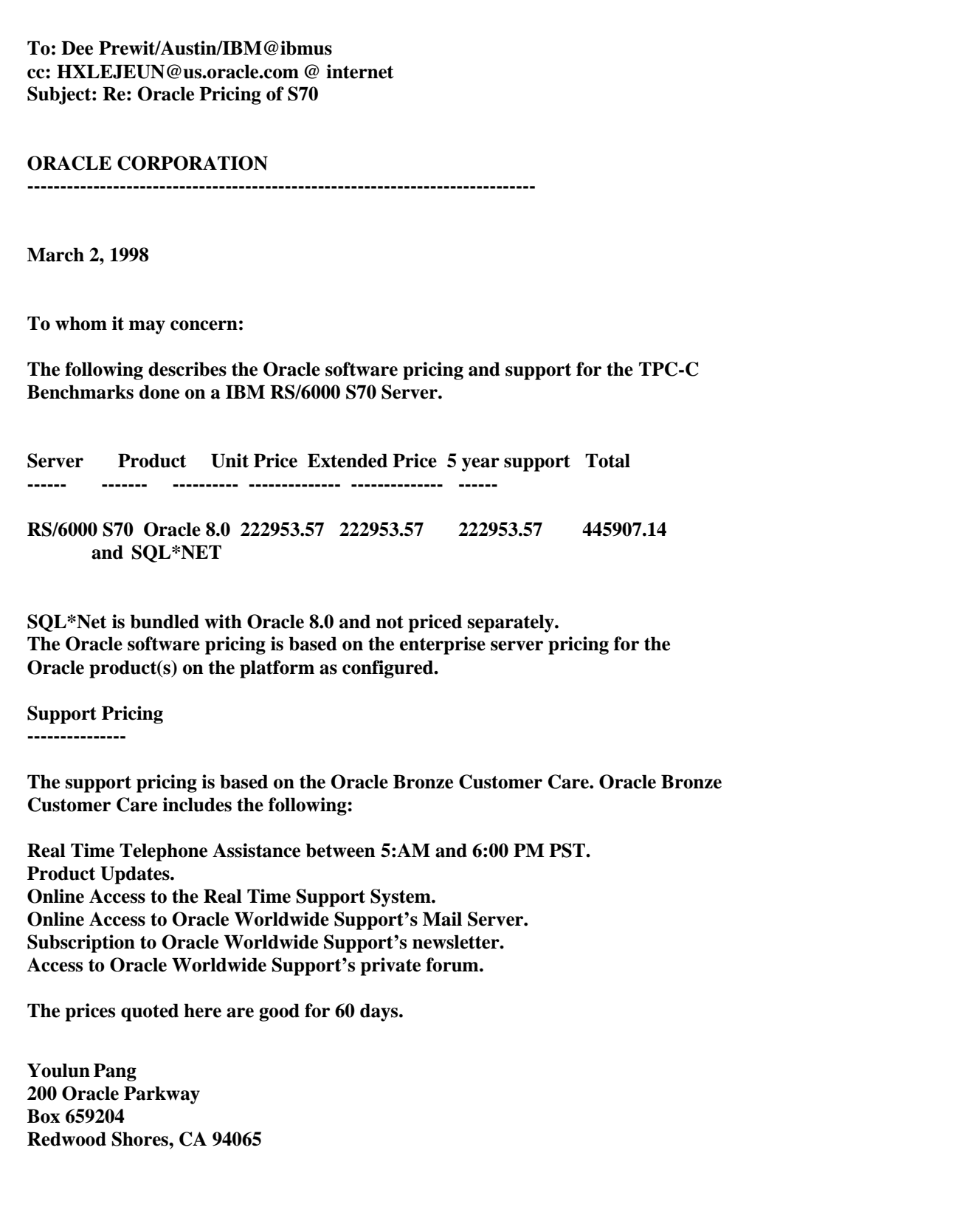

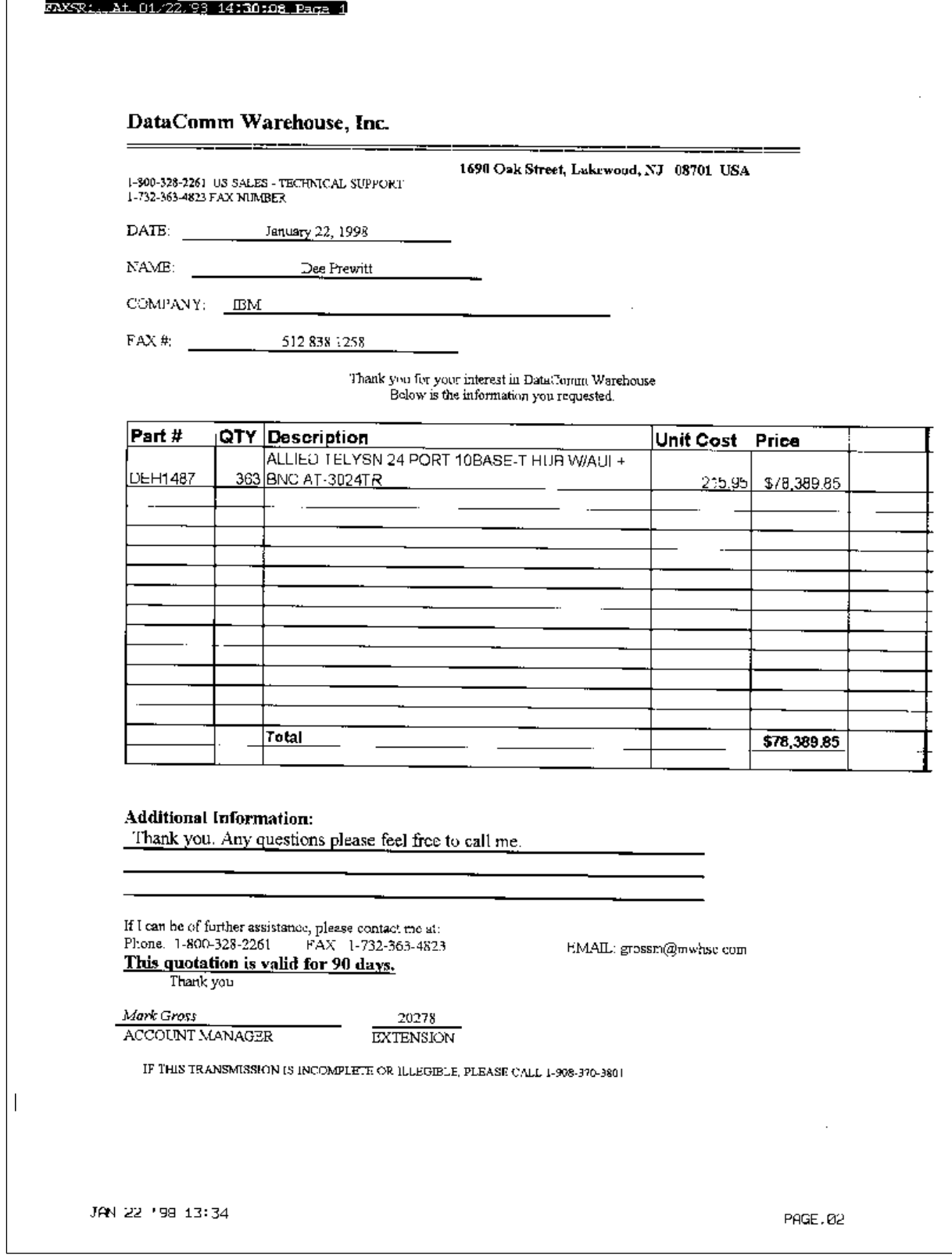

 $\Gamma$ 

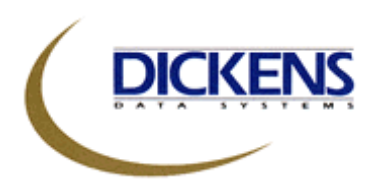

your source for total IBM business solutions

February 27, 1998

Mr. Dee Prewit IBM Corporation 11400 Burnet Road Austin, TX 78758

Dear Mr. Dee Prewit,

Thank you for the opportunity to quote the following RS/6000 7017-S70 serveer and RS/6000 clients. Attached is the hardware systems, software, and maintenance pricing for all items that we have been discussing.

Lets's review the quote at your earliest convenience. The attached quotation is valid for ninety days from February 27, 1998.

Thank you for your time, and look forward to speaking with you soon.

Sincerely,

Pet Well-

Peter Wells

RS/6000 Product Manager 800-448-6177 Ext. 7658 770-625-7525 Fax peterw@dickens.com

cc: Robyn Feinberg, Dickens Data Systems

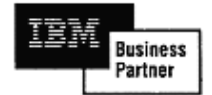

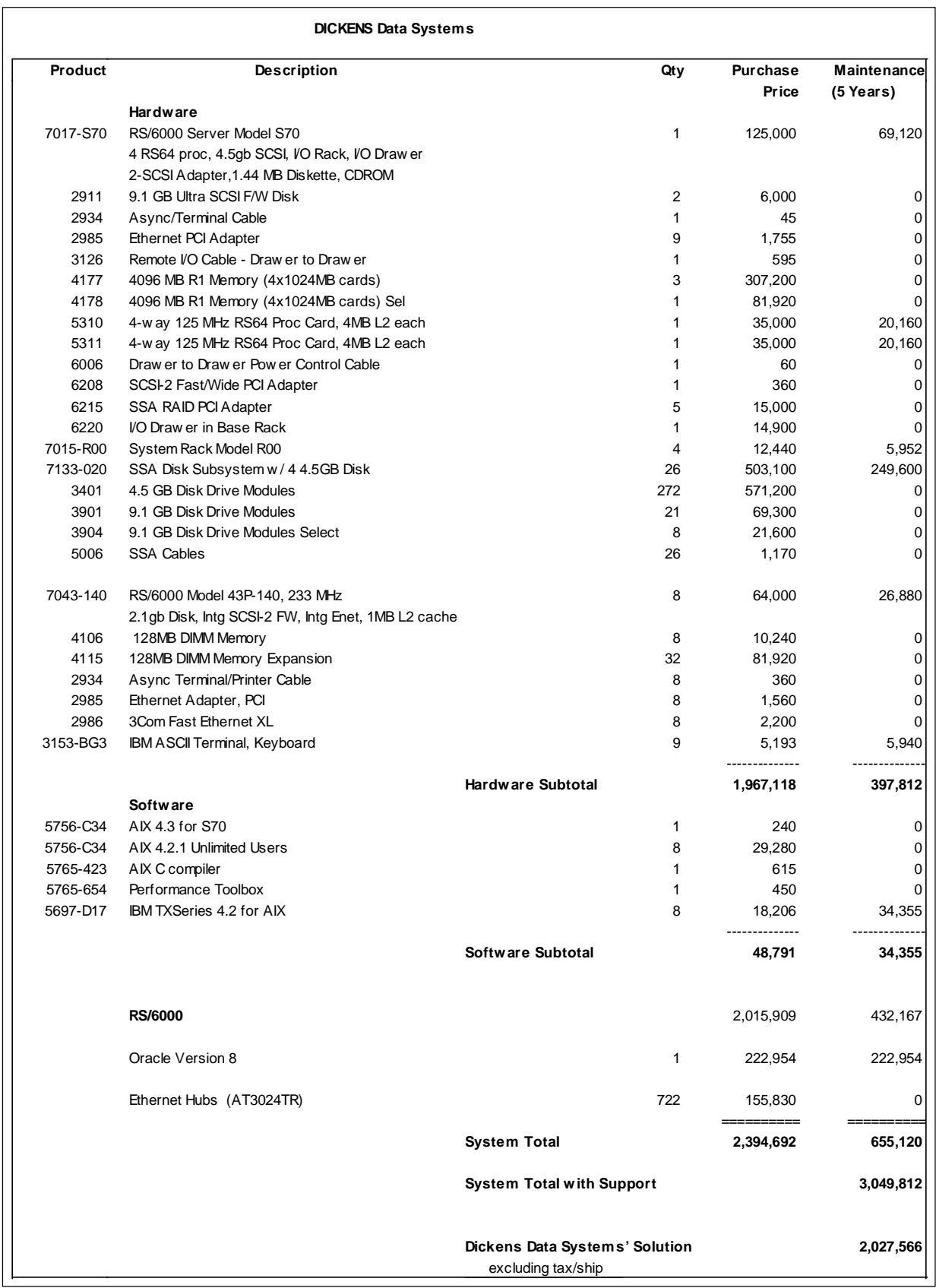

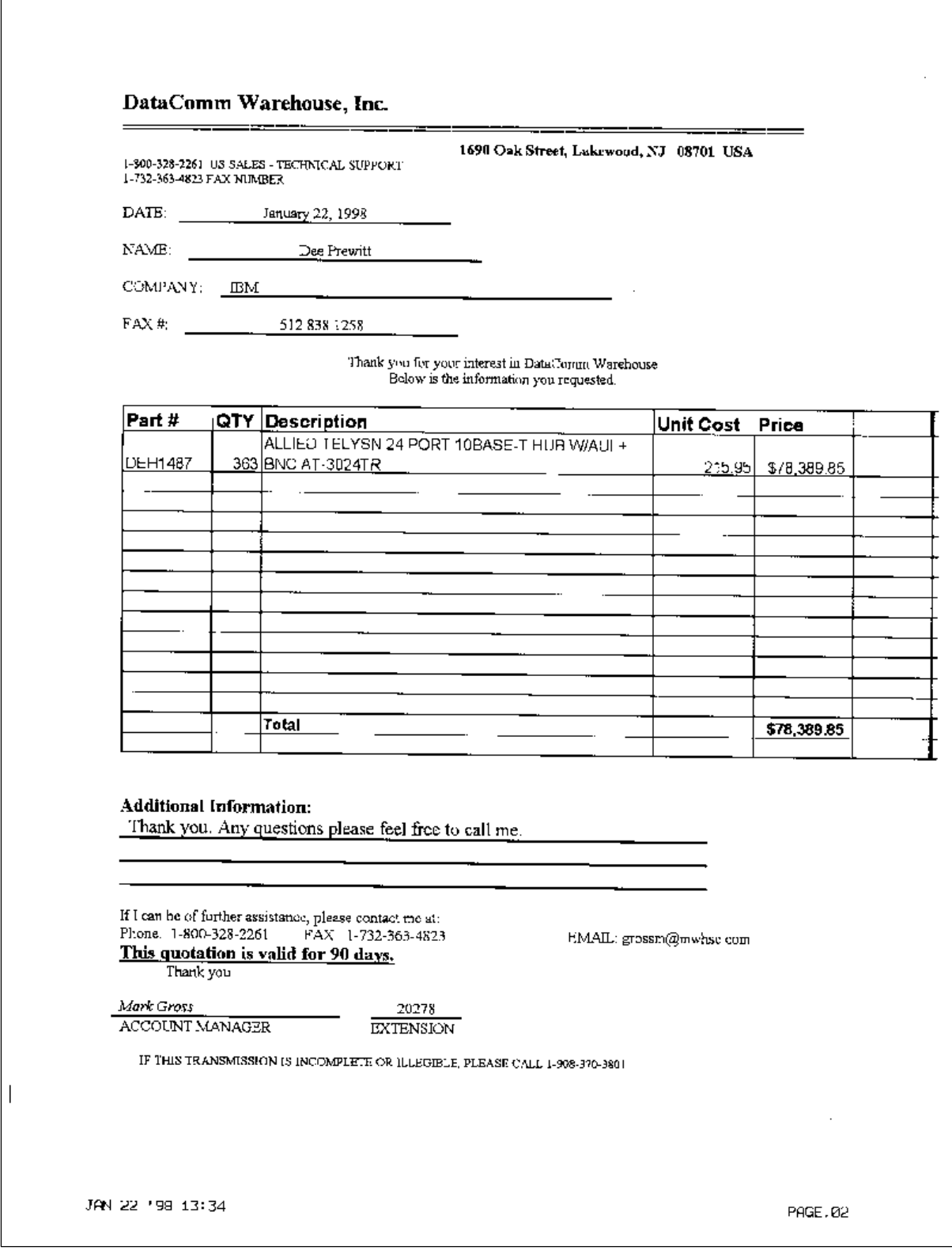

FAXSR1,, At. 01/22/23 14:30:08 Page 1

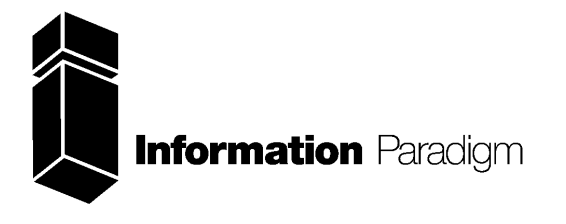

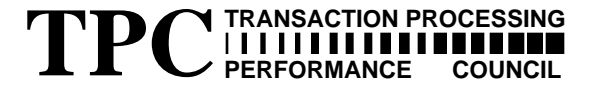

## *Certified Auditor*

Sponsor: Jeff Garelick IBM RS/6000 Performance 11400 Burnet Road Austin, Texas 78758

March 3, 1998

I remotely verified the TPC Benchmark™ C performance of the following Client Server configuration:

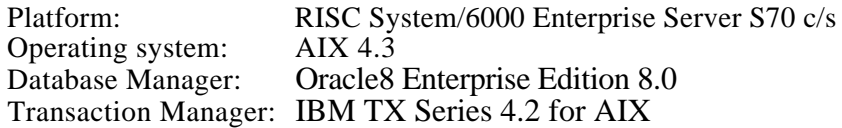

The results were:

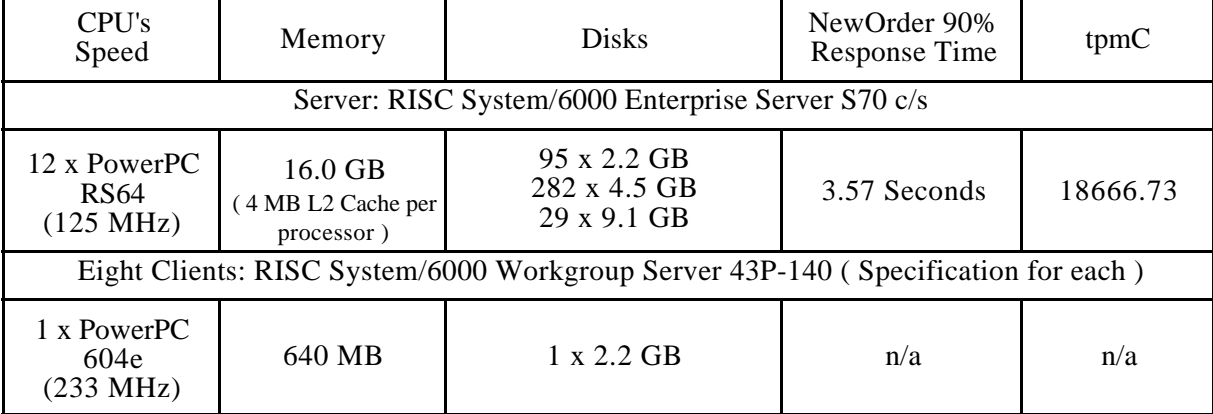

In my opinion, these performance results were produced in compliance with the TPC requirements for Revision 3.3 of the benchmark. The following verification items were given special attention:

- The transactions were correctly implemented
- The database records were the proper size
- The database was properly scaled and populated
- The ACID properties were met
- Input data was generated according to the specified percentages
- The transaction cycle times included the required keying and think times
- The reported response times were correctly measured.
- At least 90% of all delivery transactions met the 80 Second completion time limit
- All 90% response times were under the specified maximums
- The measurement interval was representative of steady state conditions
- The reported measurement interval was 30 minutes.
- One checkpoint was taken during the measurement interval
- Measurement repeatability was verified
- The 180 day storage requirement was correctly computed
- The system pricing was verified for major components and maintenance

Additional Audit Notes:

The (95) 2.2 GB disks used in the tested configuration were substituted with 4.5 GB disks in the priced configuration. Based on the specifications of the disks and on measurement data collected, it is my opinion that this substitution would have no negative effect on the reported performance.

Respectfully Yours,

Francois / Paul

President

RISC System/6000 Enterprise Server S70